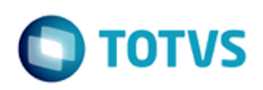

iste documento é de propriedade da TOTVS. Todos os direitos reservados:

Este documento é de propriedade da TOTYS. Todos os direitos reservados

## **Space Details:**

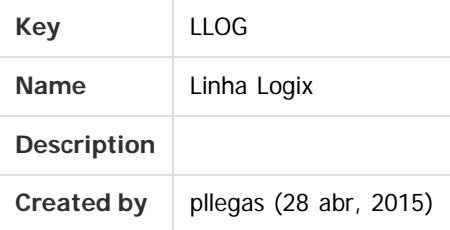

#### **Available Pages:**

- [Release 12.1.12](#page-5-0)
	- [Inovação 12.1.12](#page-6-0)
		- **[Financeiro Inovação 12.1.12](#page-7-0)** 
			- [Contas a Receber Inovação 12.1.12](#page-8-0)
				- [DT\\_Integra\\_comissao\\_de\\_representante\\_na\\_Folha\\_Protheus](#page-9-0)
				- [DT\\_Possibilitar\\_imprimir\\_a\\_Razao\\_Social\\_do\\_Representante](#page-11-0)
			- [Patrimônio Inovação 12.1.12](#page-12-0)
				- DT Consistir inventario pai na tela do PAT10103
			- [Tributos e Impostos Inovação 12.1.12](#page-14-0)
				- DT Inclui relacionamento automatico entre ISS e prefeituras
		- **[Logística Inovação 12.1.12](#page-16-0)** 
			- [WMS Inovação 12.1.12](#page-17-0)
				- [DT\\_PCREQ-1292\\_REQ02\\_Melhoria\\_Performance\\_WMS6430](#page-18-0)
				- [DT\\_PCREQ-1467\\_Tipo\\_Estoque\\_e\\_Tipo\\_Estoque\\_x\\_Restricao](#page-20-0)
				- [DT\\_PCREQ-4909\\_Troca\\_Propriedade](#page-21-0)
				- [DT\\_PCREQ-6068\\_Separacao\\_Coletor](#page-29-0)
		- [Manufatura Inovação 12.1.12](#page-31-0)
			- [DT\\_APS\\_x\\_Logix\\_Programacao\\_Producao](#page-32-0)
			- [DT\\_APS\\_x\\_Logix\\_Rastreabilidade](#page-34-0)
			- [DT\\_Componentes\\_na\\_baixa](#page-35-0)
		- [Materiais Inovação 12.1.12](#page-37-0)
			- [Compras e Suprimentos Inovação 12.1.12](#page-38-0)
				- [Compras Inovação 12.1.12](#page-39-0)
					- [DT\\_Integração\\_Compras\\_Logix\\_x\\_Portal\\_de\\_Compras\\_Paradigma](#page-40-0)
		- [Tecnologia Inovação 12.1.12](#page-42-0)
		- [Legislação 12.1.12](#page-43-0)
			- [Fiscal Legislação 12.1.12](#page-44-0)
				- [Obrigações Fiscais Legislação 12.1.12](#page-45-0)
					- [DT\\_Devolucao\\_Sem\\_Credito\\_DIFAL](#page-46-0)
					- [DT\\_DIME\\_SC\\_PORTARIA\\_87\\_2016](#page-48-0)
					- [DT\\_EFD\\_Contribuicoes\\_Conta\\_Contabil\\_Registro\\_A170](#page-53-0)
					- [DT\\_FECP\\_RJ\\_AMPARA\\_RS](#page-54-0)
					- DT Guia Recolhimento
					- [DT\\_Livro\\_Eletronico\\_DF\\_C600](#page-61-0)
					- [DT\\_SPED\\_FISCAL\\_1400\\_PRODUTOR\\_RURAL\\_COM\\_IE](#page-65-0)
					- [DT\\_SPED\\_FISCAL\\_E113\\_E240\\_E313](#page-67-0)
					- [DT\\_SPED\\_Fiscal\\_Registro\\_1900\\_Resolucao\\_16\\_2014](#page-69-0)

1

[Materiais - Legislação - 12.1.12](#page-73-0)

<span id="page-0-0"></span> $\odot$ 

 $\circ$ 

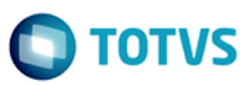

iste documento é de propriedade da TOTVS. Todos os direitos reservados

#### [Recebimento de Materiais - Legislação - 12.1.12](#page-74-0)

- [Vendas e Faturamento Legislação 12.1.12](#page-75-0)
	- [Faturamento Legislação 12.1.12](#page-76-0)
	- [Nota Fiscal Eletrônica Legislação 12.1.12](#page-77-0)
	- [Vendas Legislação 12.1.12](#page-78-0)
		- [TEUKY9\\_DT\\_GNRE\\_online](#page-79-0)
- [Manutenção 12.1.12](#page-81-0)
	- [Financeiro Manutenção 12.1.12](#page-82-0)
		- [Contas a Pagar Manutenção 12.1.12](#page-83-0)
			- **[TSFZ13\\_DT\\_Manutencao\\_de\\_AD](#page-84-0)**
			- **TSISA5 DT Impressao de Autorizacao de Pagamento**
			- [TSPVSV\\_DT\\_Recolhimento\\_IRRF\\_por\\_Codigo\\_de\\_Retencao](#page-86-0)
			- [TSPXET\\_DT\\_Retorno\\_Pagamento\\_Escritural](#page-87-0)
			- [TSPYS0\\_DT\\_Relacao\\_de\\_Titulos\\_Pagos\\_e\\_a\\_Pagar](#page-88-0)
			- [TSQUQ8\\_DT\\_Manutencao\\_de\\_ADs](#page-89-0)
			- [TSREF9\\_DT\\_Relacao\\_de\\_APs\\_Pagas\\_e\\_a\\_Pagar](#page-90-0)
			- [TSRMFG\\_DT\\_Retencao\\_de\\_ISS](#page-91-0)
			- [TSRPKQ\\_DT\\_Lib\\_Geracao\\_AD\\_AP](#page-92-0)
			- [TSSAEP\\_DT\\_Integracao\\_CAP](#page-93-0)
			- [TSSCY4\\_DT\\_Manutencao\\_de\\_Impostos](#page-94-0)
			- [TSSG95\\_DT\\_Calculo\\_PIS\\_COFINS\\_CSL\\_por\\_Documento](#page-95-0)
			- [TSSPSJ\\_DT\\_Preparacao\\_de\\_Pagamentos](#page-96-0)
			- [TSSPUL\\_DT\\_Manutencao\\_de\\_IRRF](#page-97-0)
			- [TSSQBA\\_DT\\_Consulta\\_de\\_Adiantamentos](#page-98-0)
			- **[TSSVJ2\\_DT\\_Auditoria\\_Contas\\_a\\_Pagar](#page-99-0)**
			- **[TSSWJU\\_DT\\_Retorno\\_Pagamento\\_Escritural](#page-100-0)**
			- [TSTFBX\\_DT\\_Manutencao\\_de\\_Lancamentos\\_Contabeis](#page-101-0)
			- TSUC82 DT Manutencao de ADs
		- [Contas a Receber Manutenção 12.1.12](#page-103-0)
			- **[TSPOE1\\_DT\\_Atualizacao\\_Credito\\_e\\_Cadastro](#page-104-0)**
			- [TSQFEK\\_DT\\_Adiantamento\\_de\\_Clientes](#page-105-0)
			- [TSSW36\\_DT\\_Comissao\\_de\\_Representantes](#page-106-0)
			- [TSTTCF\\_DT\\_Consulta\\_de\\_Credito](#page-107-0)
			- [TSTY27\\_DT\\_Consulta\\_de\\_Credito](#page-108-0)
			- TSUIXQ DT Comissao de Representantes
		- [Controladoria Manutenção 12.1.12](#page-110-0)
		- [Crédito e Cadastro Manutenção 12.1.12](#page-111-0)
	- [Fiscal Manutenção 12.1.12](#page-112-0)
		- [CIAP Manutenção 12.1.12](#page-113-0)
		- [Obrigações Fiscais Manutenção 12.1.12](#page-114-0)
	- [Logística Manutenção 12.1.12](#page-116-0)
		- [SIP- Manutenção 12.1.12](#page-117-0)
		- [TMS Manutenção 12.1.12](#page-118-0)
		- [WMS Manutenção 12.1.12](#page-119-0)
	- [Manufatura Manutenção 12.1.12](#page-121-0)
		- [Chão de Fábrica 12.1.12](#page-122-0)
			- [TSNAXA\\_DT\\_Importacao\\_Apontamentos\\_Producao](#page-123-0)
			- **[TSNAZX\\_DT\\_Relatorio\\_Producao\\_Equipamento](#page-124-0)**
			- **[TSOJIP\\_DT\\_Erro\\_Importacao](#page-125-0)**
			- [TSPEBN\\_DT\\_Cadastro\\_Paradas](#page-126-0)
			- [TSPN20\\_Logix\\_Injet\\_Exportacao\\_Itens](#page-127-0)
			- **[TSUDQB\\_DT\\_Apontamento\\_Co-Produto\\_Lote\\_Dimensional](#page-128-0)**

2

 $\odot$ 

 $\circ$ 

### Release LGX 12.1.12

iste documento é de propriedade da TOTVS. Todos os direitos reservados

Este documento é de propriedade da TOTVS. Todos os direitos reservados

- [TVHZJL\\_DT\\_Validacao\\_Conta\\_Contabil\\_Apontamento](#page-129-0)
- [Engenharia 12.1.12](#page-130-0)
	- **TSKWOS** Importacao Itens
	- [TSKXJO\\_DT\\_Cadastro\\_Item\\_Opcao\\_Copia](#page-132-0)
	- **[TSLAYP\\_DT\\_Performance](#page-133-0)**
	- **TSLKAW DT Erros\_Integracao\_Logix\_Smarteam**
	- [TSLKJI\\_DT\\_Cadastro\\_Item\\_Botao\\_Texto](#page-135-0)
	- **[TSLO90\\_DT\\_Nao\\_Permite\\_Incluir\\_Componente\\_sem\\_Saldo](#page-136-0)**
	- [TSMVSJ\\_DT\\_Validacao\\_Alteracao\\_Estrutura\\_PAR\\_PCP\\_32](#page-137-0)
	- **[TSNH08\\_DT\\_Processo\\_Fabricacao](#page-138-0)**
	- [TSNHFB\\_DT\\_Processos\\_Item](#page-139-0)
	- **[TSNSHW\\_DT\\_Operacoes\\_Fabricacao](#page-140-0)**
	- [TSODKH\\_DT\\_Caracteristicas\\_PDM](#page-141-0)
	- [TSOEYT\\_DT\\_MAN10139\\_Calculo\\_custo](#page-142-0)
	- **[TSOKIB\\_DT\\_Geracao\\_Relatorios\\_Processos](#page-143-0)**
	- [TSOXHO\\_DT\\_Item\\_Geral\\_Engenharia\\_Grade](#page-144-0)
	- [TSOXUE\\_DT\\_Manutencao\\_Componentes\\_Baixados](#page-145-0)
	- [TSPEB9\\_DT\\_Item\\_Programador](#page-146-0)
	- [TSQCPL\\_MAN10021\\_Nao\\_Permite\\_Alterar\\_PDM\\_na\\_Inclusao](#page-147-0)
	- **[TSQLNX\\_DT\\_Cadastro\\_Item](#page-148-0)**
	- [TSQLNX\\_DT\\_Pesquisa\\_Item\\_Comercial](#page-149-0)
	- **[TSQPAU\\_DT\\_Parametros\\_Iniciais\\_Item\\_Opcao\\_Sair](#page-150-0)**
	- [TSRMN9\\_DT\\_Modificacao\\_Parametros\\_Iniciais\\_Item](#page-151-0)
	- [TSRNQD\\_DT\\_Abertura\\_Tela\\_MAN10070](#page-152-0)
	- [TSRUFL\\_DT\\_MAN10021\\_permite\\_inclusao\\_item\\_com\\_usuario\\_sem\\_permissao\\_man10241](#page-153-0)
	- **[TSSWSZ\\_DT\\_Cadastro\\_Cores](#page-154-0)**
	- **[TSTMWN\\_DT\\_Cancelamento\\_Ordens\\_Alteracao\\_Estrutura](#page-155-0)**
	- [TVHF42\\_DT\\_Permissao\\_Item\\_Erro\\_Acesso\\_Folder\\_Estoque](#page-156-0)
	- **[TVHWQN\\_DT\\_Consistir\\_Local\\_Producao\\_Cadastro\\_Item](#page-157-0)**
	- [TVIAOE\\_Man10015\\_ao\\_Pesquisar\\_Cancela](#page-158-0)
- [Manutenção Industrial Manutenção 12.1.12](#page-159-0)
	- [TSKONR\\_DT\\_Integracao\\_Manutencao\\_Ativos\\_Protheus\\_V12](#page-160-0)
	- **[TSKZOK\\_DT\\_Listagem\\_OSN\\_Campo\\_Criticidade](#page-161-0)**
	- [TSRNOR\\_DT\\_Nao\\_Atualiza\\_Ult\\_Num\\_OS\\_Nao\\_Programada\\_no\\_MIN0200](#page-162-0)
	- **TSSNUE DT Apontamento Parada Equipamento**
	- **[TSTBYT\\_DT\\_Cancela\\_Processamento](#page-164-0)**
- **[Plano Mestre 12.1.12](#page-165-0)** 
	- **[TSRKIG\\_DT\\_Necessidade\\_Materia\\_Prima](#page-166-0)**
- [Plano Operacional Manutenção 12.1.12](#page-167-0)
	- **[TSIEDD\\_DT\\_MRP\\_Estoque\\_Terceiros](#page-168-0)**
	- [TSLHOA\\_DT\\_Saldo\\_Ordens\\_Producao](#page-169-0)
	- [TSLKPM\\_DT\\_Cockpit\\_Plano\\_Operacional](#page-170-0)
	- **[TSLOIX\\_DT\\_Grades\\_Item\\_Ordem](#page-171-0)\_**
	- **TSNJR4 DT Alterar Situacao Ordem Producao**
	- **TSNNPE Considera Estoque Transito**
	- **TSNONZ DT Selecionar Operacoes**
	- [TSOKBK\\_Man10050\\_Gera\\_Mensagem\\_Incorreta](#page-175-0)
	- **TSPE52 DT Alterar Situacao Ordem Producao**
	- **[TSPGOD\\_DT\\_Leitura\\_Ordens\\_Lenta](#page-177-0)**
	- **[TSPZDF\\_DT\\_MPR\\_Producao\\_Cria\\_Ordens\\_Quantidade\\_Errada](#page-178-0)**

3

- [TSQBUL\\_DT\\_Opcao\\_MRP\\_Rotina\\_Demandas\\_MRP](#page-179-0)
- [TSQI02\\_DT\\_Mensagem\\_Erro\\_Exportacao\\_Arquivo](#page-180-0)

 $\sigma$ 

### Release LGX 12.1.12

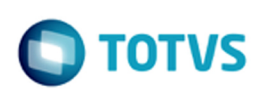

**TSOIJV\_DT\_Erro\_MRP\_Estrutura\_Operacao** 

- [TSQQUM\\_DT\\_Necessidades\\_Producao](#page-182-0)
- [TSRE98\\_Itens\\_Grade\\_Operacao\\_CT\\_Arranjo\\_Recurso](#page-183-0)
- [TSRHA6\\_DT\\_Trans\\_Pendentes\\_Negativa](#page-184-0)
- [TSRQP9\\_DT\\_Cancelamento\\_OP\\_Transf\\_Pendente](#page-185-0)
- [TSSCFF\\_DT\\_Incluir\\_Demandas\\_Corretas\\_Botao\\_Estoque](#page-186-0)
- [TSSUGL\\_DT\\_Man10255\\_Cria\\_Necessidade\\_Origem\\_Incorreta\\_Item\\_Beneficiado](#page-187-0)
- [TSSUSF\\_DT\\_MAN10255\\_Nao\\_considera\\_percentual\\_refugo\\_ordem\\_beneficiada](#page-188-0)
- [TSTEND\\_DT\\_Erro\\_Grades](#page-189-0)
- **TSTEUQ DT Criacao Manual Ordens Producao**
- [TSTG58\\_DT\\_Filtro\\_Empresa\\_Corrente](#page-191-0)
- [TSUC37\\_man10030\\_Nao\\_Permite\\_Alterar\\_Componente\\_Operacao](#page-192-0)
- [TSUGXB\\_DT\\_Emissao\\_Ordens\\_Producao\\_Anotacoes\\_Chao\\_Fabrica](#page-193-0)
- [TVHE14\\_DT\\_man10050\\_Cancela\\_Abertura\\_Zoom](#page-194-0)
- [TVHWML\\_DT\\_Imp\\_Demandas\\_MRP](#page-195-0)
- [TVI022\\_DT\\_MAN10030\\_Alteracao\\_Sequencia\\_Operacao\\_Ordem](#page-196-0)
- [Qualid.Ensaios & Análises Manutenção 12.1.12](#page-197-0)
	- [TSOBZP\\_DT\\_Cancela\\_Modificacao](#page-198-0)
	- [TSRTFG\\_DT\\_Copia\\_Multipla\\_Apontamento\\_Inspecao](#page-199-0)
- [Materias Manutenção 12.1.12](#page-200-0)
	- [Compras e Suprimentos Manutenção 12.1.12](#page-201-0)
		- [Compras Manutenção 12.1.12](#page-202-0)
		- [Importação Manutenção 12.1.12](#page-204-0)
		- [Recebimento de Materiais Manutenção 12.1.12](#page-205-0)
		- [TOTVS Colaboração Manutenção 12.1.12](#page-206-0)
	- **[Engenharia Manutenção 12.1.12](#page-207-0)** 
		- [TSQXVH\\_DT\\_Impressao\\_Pedido\\_Compra](#page-208-0)
		- **[TSRHRC\\_DT\\_Cadastro\\_de\\_Item\\_-\\_Aba\\_Fiscal](#page-209-0)**
		- [TSSAX2\\_DT\\_Cockpit\\_de\\_Compras](#page-210-0)
		- **TSSKS9 DT Manutencao de Descontos e Acrescimos**
		- [TSSNDH\\_DT\\_Painel\\_Familia](#page-212-0)
		- [TSTABO\\_DT\\_Fornecedor\\_Autonomo](#page-213-0)
	- **[Estoque e Custos Manutenção 12.1.12](#page-214-0)** 
		- [Custos Manutenção 12.1.12](#page-215-0)
			- **[TSH851\\_DT\\_Custo\\_Gerencial](#page-216-0)**
			- **TSMBTY DT Conversor Tabela Simulador Custos**
		- **[Estoque Manutenção 12.1.12](#page-219-0)**
		- [Fechamento Estoque e Custos Manutenção 12.1.12](#page-220-0)
		- **[Terceiros Manutenção 12.1.12](#page-221-0)**
- [Recursos Humanos Manutenção 12.1.12](#page-222-0)
- [Tecnologia Manutenção 12.1.12](#page-223-0)
- [Vendas e Faturamento Manutenção 12.1.12](#page-224-0)
	- [Cadastros e Tabelas VDP Manutenção 12.1.12](#page-225-0)
	- [Faturamento Manutenção 12.1.12](#page-226-0)
		- **[TSOIT6\\_DT\\_Solicitacao\\_Faturamento](#page-227-0)**
	- [Logística e Distribuição Manutenção 12.1.12](#page-228-0)
	- [Nota Fiscal Eletrônica Manutenção 12.1.12](#page-229-0)
		- **[TSLFR6\\_DT\\_Nota\\_Fiscal\\_Eletronica](#page-230-0)**
		- [TSQZ28\\_DT\\_Nota\\_Fiscal\\_Eletronica](#page-232-0)
		- **TSSIRL DT Nota Fiscal Eletronica**
	- [Pedidos Manutenção 12.1.12](#page-234-0)

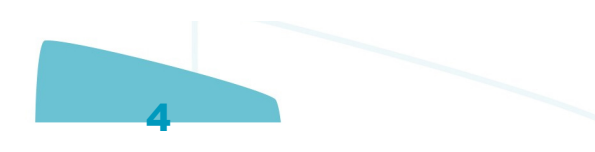

iste documento é de propriedade da TOTVS. Todos os direitos reservados

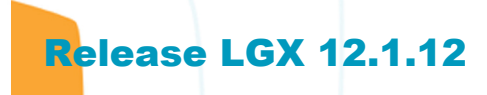

#### Document generated by Confluence on 28 jul, 2016 10:30

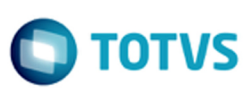

Este documento é de propriedade da TOTVS. Todos os direitos reservados. ©

Este documento é de propriedade da TOTVS. Todos os direitos reservados.  $\odot$ 

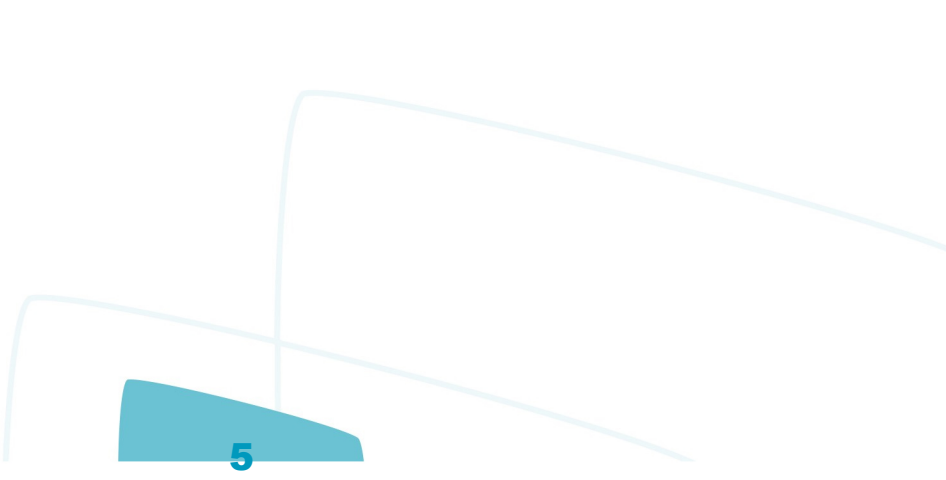

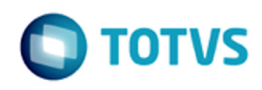

### <span id="page-5-0"></span>**Linha Logix : Release 12.1.12** [Linha Logix](#page-0-0)

Created by Luciene Marcia Kalnin De Sousa on 12 abr, 2016

Document generated by Confluence on 28 jul, 2016 10:30

### **Linha Logix : Inovação - 12.1.12** [Linha Logix](#page-0-0) / [Release 12.1.12](#page-5-0)

Created by Luciene Marcia Kalnin De Sousa on 12 abr, 2016

Document generated by Confluence on 28 jul, 2016 10:30

7

<span id="page-6-0"></span>Este documento é de propriedade da TOTVS. Todos os direitos reservados. ©

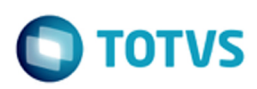

[Linha Logix](#page-0-0) / [Release 12.1.12](#page-5-0) / [Inovação - 12.1.12](#page-6-0)

## **Linha Logix : Financeiro - Inovação - 12.1.12**

Created by Alana Karine Pahl on 17 mai, 2016

<span id="page-7-0"></span>Este documento é de propriedade da TOTVS. Todos os direitos reservados. ©

 $\circledcirc$ 

Este documento é de propriedade da TOTVS. Todos os direitos reservados.

Document generated by Confluence on 28 jul, 2016 10:30

Este documento é de propriedade da TOTVS. Todos os direitos reservados.

 $\frac{1}{\mathbf{0}}$ 

## <span id="page-8-0"></span>**Linha Logix : Contas a Receber - Inovação - 12.1.12** [Linha Logix](#page-0-0) / [Release 12.1.12](#page-5-0) / [Inovação - 12.1.12](#page-6-0) / [Financeiro - Inovação - 12.1.12](#page-7-0)

Created by Cristina de Souza Stocco on 05 jul, 2016

Document generated by Confluence on 28 jul, 2016 10:30

 $\circ$ 

Este documento é de propriedade da TOTVS. Todos os direitos reservados.

### <span id="page-9-0"></span>**Linha Logix :** [Linha Logix](#page-0-0) / [Release 12.1.12](#page-5-0) / [Inovação - 12.1.12](#page-6-0) / [Financeiro - Inovação - 12.1.12](#page-7-0) / [Contas a Receber - Inovação - 12.1.12](#page-8-0)

### **DT\_Integra\_comissao\_de\_representante\_na\_Folha\_Protheus**

Created by Alana Karine Pahl, last modified on 17 mai, 2016

### **Integra comissão de representante na Folha Protheus**

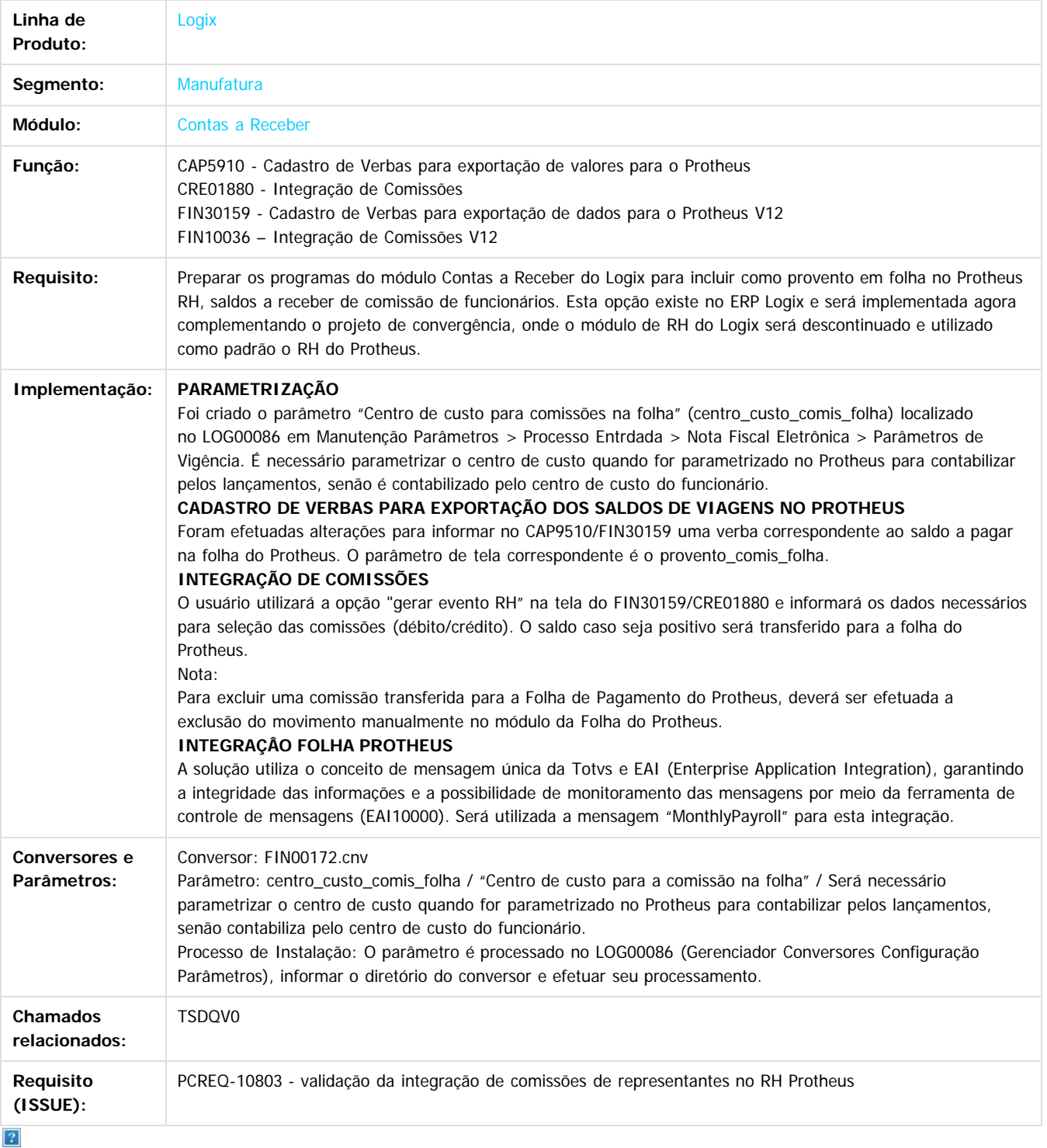

10

Este documento é de propriedade da TOTVS. Todos os direitos reservados.

.<br>ම

iste documento é de propriedade da TOTVS. Todos os direitos reservados. ©

Este documento é de propriedade da TOTVS. Todos os direitos reservados. ©

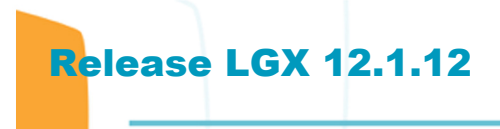

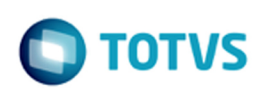

Document generated by Confluence on 28 jul, 2016 10:30

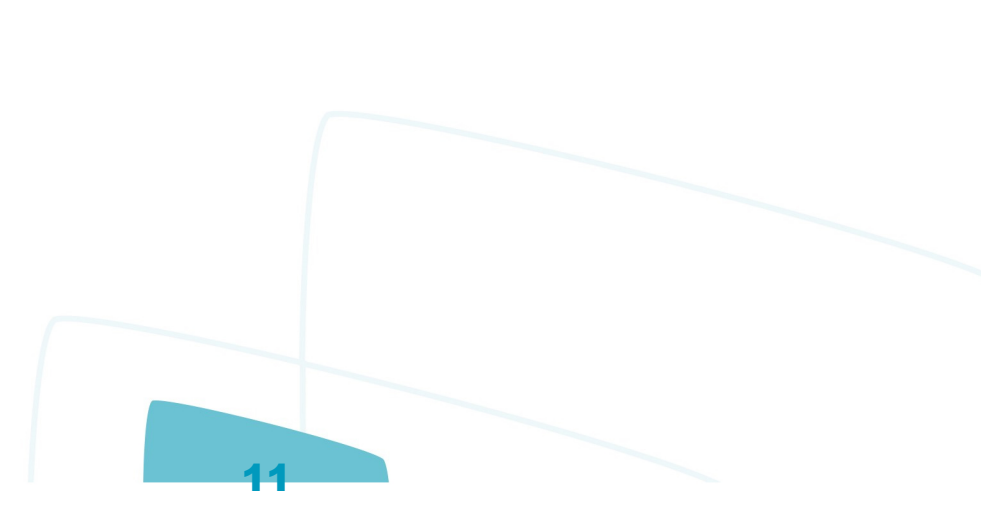

Este documento é de propriedade da TOTVS. Todos os direitos reservados.  $\odot$ 

 $\circledcirc$ 

Este documento é de propriedade da TOTVS. Todos os direitos reservados.

### **Linha Logix : DT\_Possibilitar\_imprimir\_a\_Razao\_Social\_do\_Representante**

Created by Alana Karine Pahl, last modified on 10 jun, 2016

<span id="page-11-0"></span>Release LGX 12.1.12

### **Possibilitar imprimir a Razão Social do Representante**

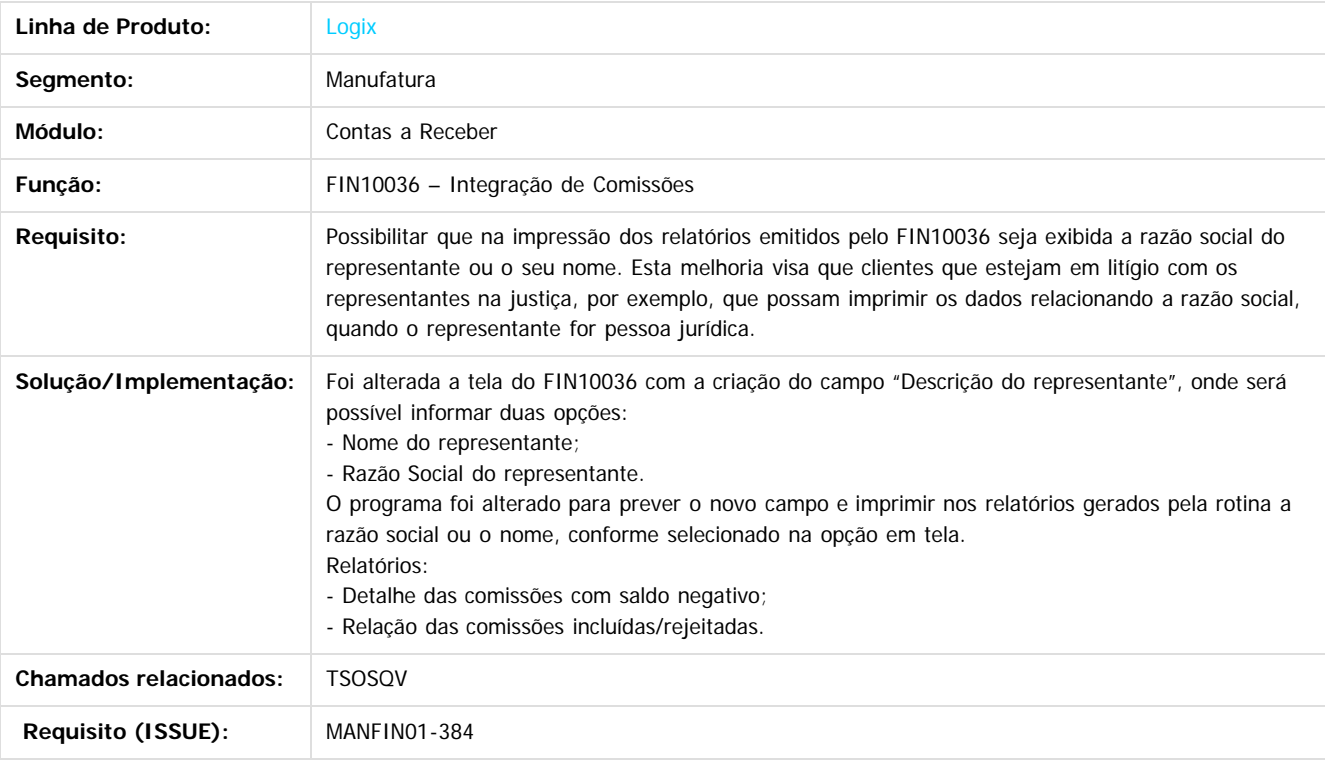

Document generated by Confluence on 28 jul, 2016 10:30

#### $\overline{?}$

Este documento é de propriedade da TOTVS. Todos os direitos reservados. ©

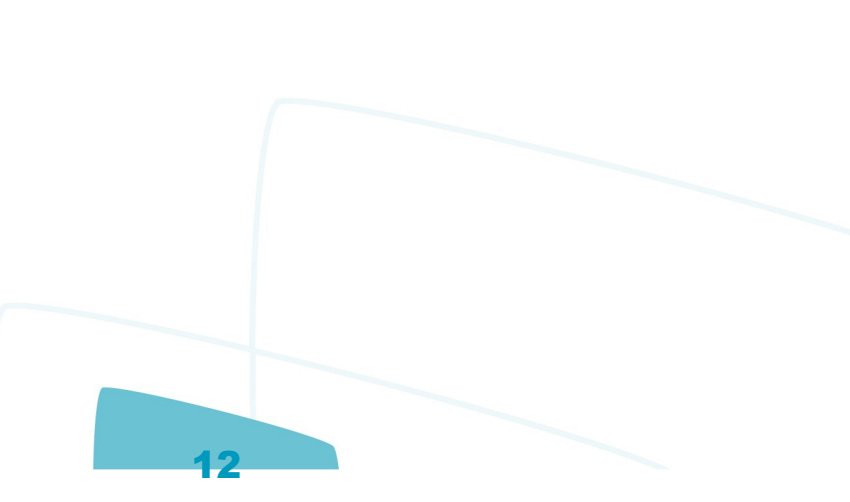

iste documento é de propriedade da TOTVS. Todos os direitos reservados:

 $\overline{a}$ 

### **Linha Logix : Patrimônio - Inovação - 12.1.12** [Linha Logix](#page-0-0) / [Release 12.1.12](#page-5-0) / [Inovação - 12.1.12](#page-6-0) / [Financeiro - Inovação - 12.1.12](#page-7-0)

Created by Cristina de Souza Stocco, last modified on 05 jul, 2016

Document generated by Confluence on 28 jul, 2016 10:30

<span id="page-12-0"></span>Este documento é de propriedade da TOTVS. Todos os direitos reservados. ©

 $\circledcirc$ 

Este documento é de propriedade da TOTVS. Todos os direitos reservados.

.<br>ම

### <span id="page-13-0"></span>**Linha Logix : DT\_Consistir\_inventario\_pai\_na\_tela\_do\_PAT10103** [Linha Logix](#page-0-0) / [Release 12.1.12](#page-5-0) / [Inovação - 12.1.12](#page-6-0) / [Financeiro - Inovação - 12.1.12](#page-7-0) / [Patrimônio - Inovação - 12.1.12](#page-12-0)

Created by Alana Karine Pahl, last modified on 10 jun, 2016

## **Consistir inventário pai na tela do PAT10103**

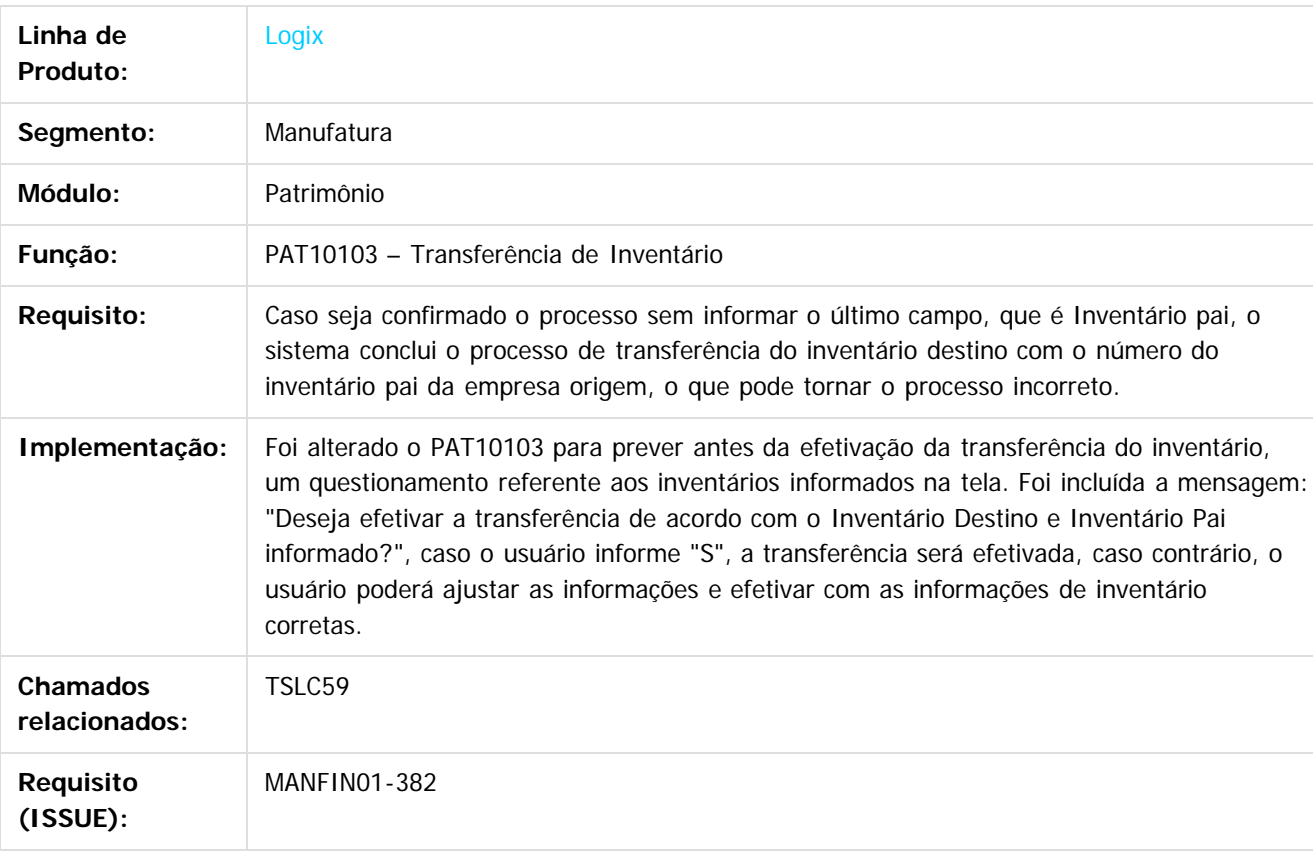

 $\boldsymbol{?}$ 

Document generated by Confluence on 28 jul, 2016 10:30

14

Este documento é de propriedade da TOTVS. Todos os direitos reservados.

.<br>ര

iste documento é de propriedade da TOTVS. Todos os direitos reservados

## <span id="page-14-0"></span>**Linha Logix : Tributos e Impostos - Inovação - 12.1.12** [Linha Logix](#page-0-0) / [Release 12.1.12](#page-5-0) / [Inovação - 12.1.12](#page-6-0) / [Financeiro - Inovação - 12.1.12](#page-7-0)

Created by Cristina de Souza Stocco on 05 jul, 2016

Document generated by Confluence on 28 jul, 2016 10:30

 $\circledcirc$ 

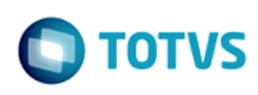

#### <span id="page-15-0"></span>**Linha Logix : DT\_Inclui\_relacionamento\_automatico\_entre\_ISS\_e\_prefeituras**

Created by Alana Karine Pahl, last modified on 10 jun, 2016

### **Inclui relacionamento automático entre ISS e prefeituras**

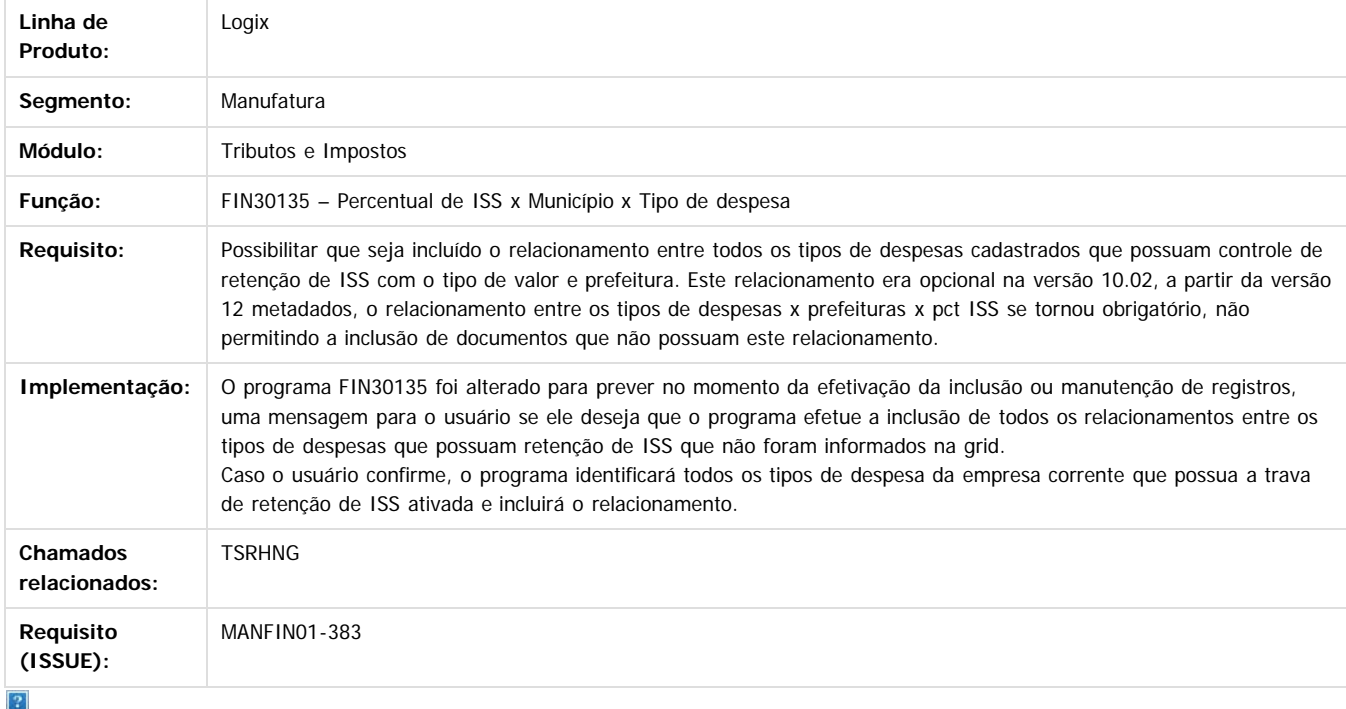

Document generated by Confluence on 28 jul, 2016 10:30

 $\circledcirc$ 

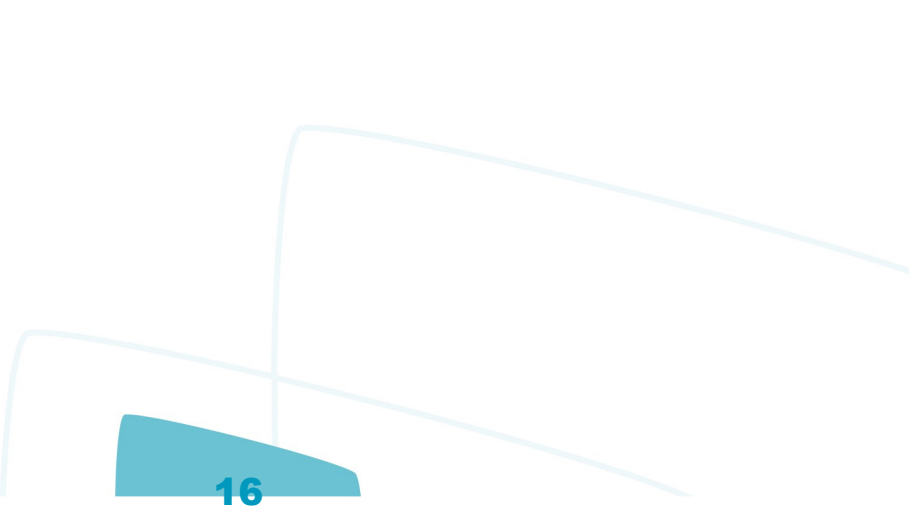

iste documento é de propriedade da TOTVS. Todos os direitos reservados:

 $\overline{a}$ 

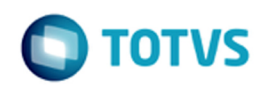

### **Linha Logix : Logística - Inovação - 12.1.12** [Linha Logix](#page-0-0) / [Release 12.1.12](#page-5-0) / [Inovação - 12.1.12](#page-6-0)

Created by Luciene Marcia Kalnin De Sousa on 12 abr, 2016

Document generated by Confluence on 28 jul, 2016 10:30

17

<span id="page-16-0"></span>Este documento é de propriedade da TOTVS. Todos os direitos reservados. ©

 $\circledcirc$ 

Este documento é de propriedade da TOTVS. Todos os direitos reservados.

### <span id="page-17-0"></span>**Linha Logix : WMS - Inovação - 12.1.12** [Linha Logix](#page-0-0) / [Release 12.1.12](#page-5-0) / [Inovação - 12.1.12](#page-6-0) / [Logística - Inovação - 12.1.12](#page-16-0)

Created by Luciene Marcia Kalnin De Sousa on 12 abr, 2016

Document generated by Confluence on 28 jul, 2016 10:30

18

Este documento é de propriedade da TOTVS. Todos os direitos reservados.

 $\frac{1}{\mathbf{0}}$ 

 $\circ$ 

documento é de propriedade da TOTVS. Todos os direitos reservados.

mento é de propriedade da TOTVS. Todos os

ste

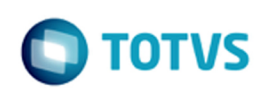

#### <span id="page-18-0"></span>[Linha Logix](#page-0-0) / [Release 12.1.12](#page-5-0) / [Inovação - 12.1.12](#page-6-0) / [Logística - Inovação - 12.1.12](#page-16-0) / [WMS - Inovação - 12.1.12](#page-17-0)

## **Linha Logix : DT\_PCREQ-1292\_REQ02\_Melhoria\_Performance\_WMS6430**

Created by Luciene Marcia Kalnin De Sousa on 14 jul, 2016

## **Melhoria na Performance do WMS6430 - Central do Planejador**

#### **Características do Requisito**

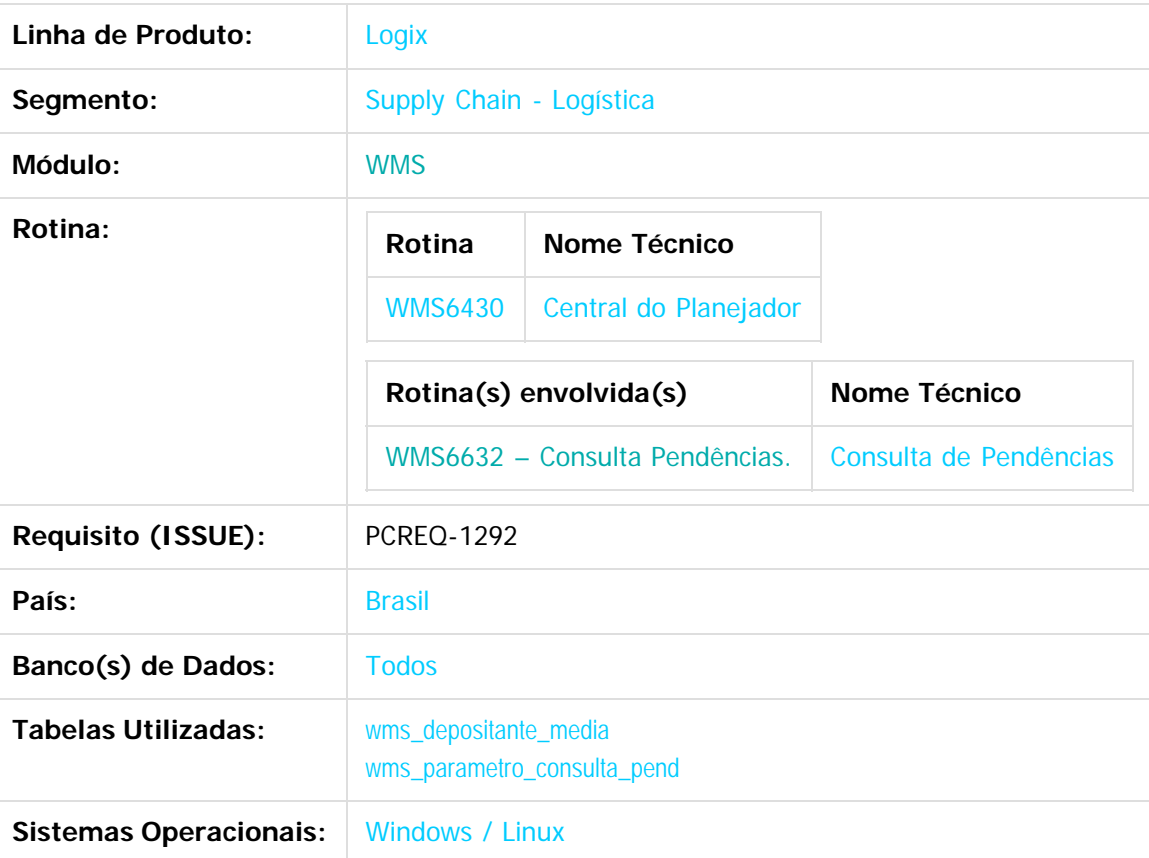

#### **Procedimentos para Implantação**

- · Seguir os procedimentos padrões de atualização do sistema pelo pacote de liberação (Update).
- Executar o conversor de tabelas WMS00485 para criação das tabelas wms\_depositante\_media e wms\_parametro\_consulta\_pend, caso ainda não tenha sido executado (este conversor foi liberado pelo projeto/requisito: PCREQ-1292 REQ.01).

#### **Procedimento para Configuração**

Para utilizar a funcionalidade descrita recomenda-se que antes de efetuar a consulta das pendências

sejam atualizados todos os parâmetros e informações existentes na rotina WMS60013 (Contrato), opção **Pendências,** tendo uma atenção especial com as médias de tempo e de volume de itens processados. Estas informações serão utilizadas para determinar a criticidade das pendências existentes na análise de completude (tempo) e de volume (quantidade de itens).

Contudo vale ressaltar que ao entrar pela primeira vez na rotina de consulta de pendências o sistema gerará automaticamente informações padrões para cada depositante que possua contrato ativo naquele momento, caso ainda não exista esta parametrização para ele.

#### **Procedimento para Utilização**

- 1. Execute a rotina **WMS6632 (Consulta Pendências).**
- 2. Clique na opção **Pesquisar.**
- 3. Indique o código do depositante para o qual devem ser filtradas as pendências (podem ser selecionados vários depositantes). A indicação do depositante é opcional.
- 4. Indique também os processos para os quais devem ser obtidas as informações.
- 5. Após confirmar os filtros, a rotina analisará as pendências existentes e apresentará as informações de cada processo nas respectivas pastas.
- 6. Caso necessite, clique na opção Relatório para gerar listagens com as pendências existentes. É possível gerar relatórios no formato PDF e no formato CSV (Excel).

Document generated by Confluence on 28 jul, 2016 10:30

 $\overline{?}$ 

documento é de propriedade da TOTVS. Todos os direitos reservados.

 $\odot$ 

documento é de propriedade da TOTVS. Todos os direitos reservados.

**ste** 

 $\circ$ 

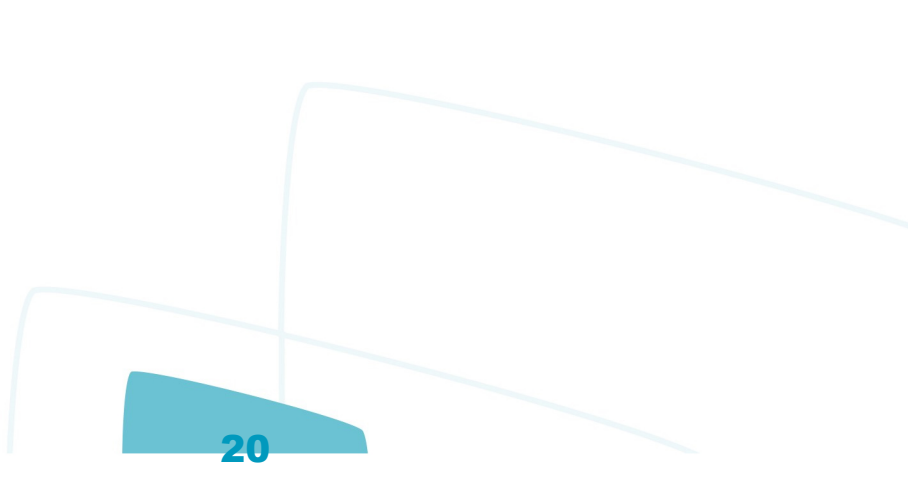

Este documento é de propriedade da TOTVS. Todos os direitos reservados.

 $\bullet$ 

### <span id="page-20-0"></span>**Linha Logix : DT\_PCREQ-**[Linha Logix](#page-0-0) / [Release 12.1.12](#page-5-0) / [Inovação - 12.1.12](#page-6-0) / [Logística - Inovação - 12.1.12](#page-16-0) / [WMS - Inovação - 12.1.12](#page-17-0)

# **1467\_Tipo\_Estoque\_e\_Tipo\_Estoque\_x\_Restricao**

Created by Flavio Aroldi Junior, last modified by Luciene Marcia Kalnin De Sousa on 27 jul, 2016

## **Unificação Cadastros - Tipo Estoque e Tipo Estoque x Restrição**

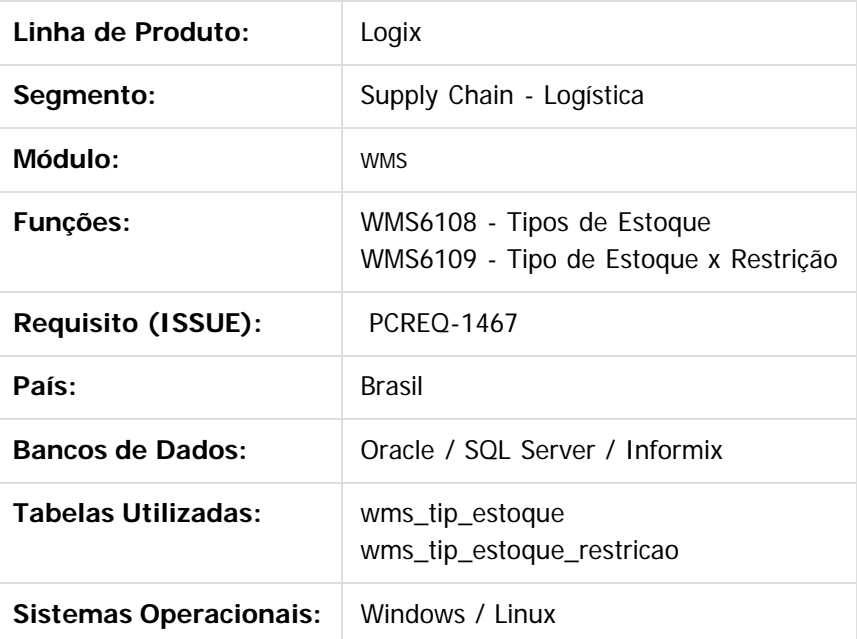

#### **Descrição**

Conversão do cadastro de Tipo de Estoque (WMS6108) para metadados, já unificando com o cadastro de Tipo de Estoque x Restrição (WMS6109).

#### $\overline{?}$

Document generated by Confluence on 28 jul, 2016 10:30

21

iste documento é de propriedade da TOTVS. Todos os direitos reservados.

.<br>ര

<span id="page-21-0"></span> $\odot$ 

Este documento é de propriedade da TOTVS. Todos os direitos reservados.

 $\odot$ 

Este documento é de propriedade da TOTVS. Todos os direitos reservados.

Este documento é de propriedade da TOTVS. Todos os direitos reservados. ©

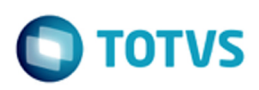

#### **Linha Logix : DT\_PCREQ-4909\_Troca\_Propriedade** [Linha Logix](#page-0-0) / [Release 12.1.12](#page-5-0) / [Inovação - 12.1.12](#page-6-0) / [Logística - Inovação - 12.1.12](#page-16-0) / [WMS - Inovação - 12.1.12](#page-17-0)

Created by Jairo Jose da Silva Junior, last modified by Luciene Marcia Kalnin De Sousa on 27 jul, 2016

### **Troca de Propriedade**

#### **Características do Requisito**

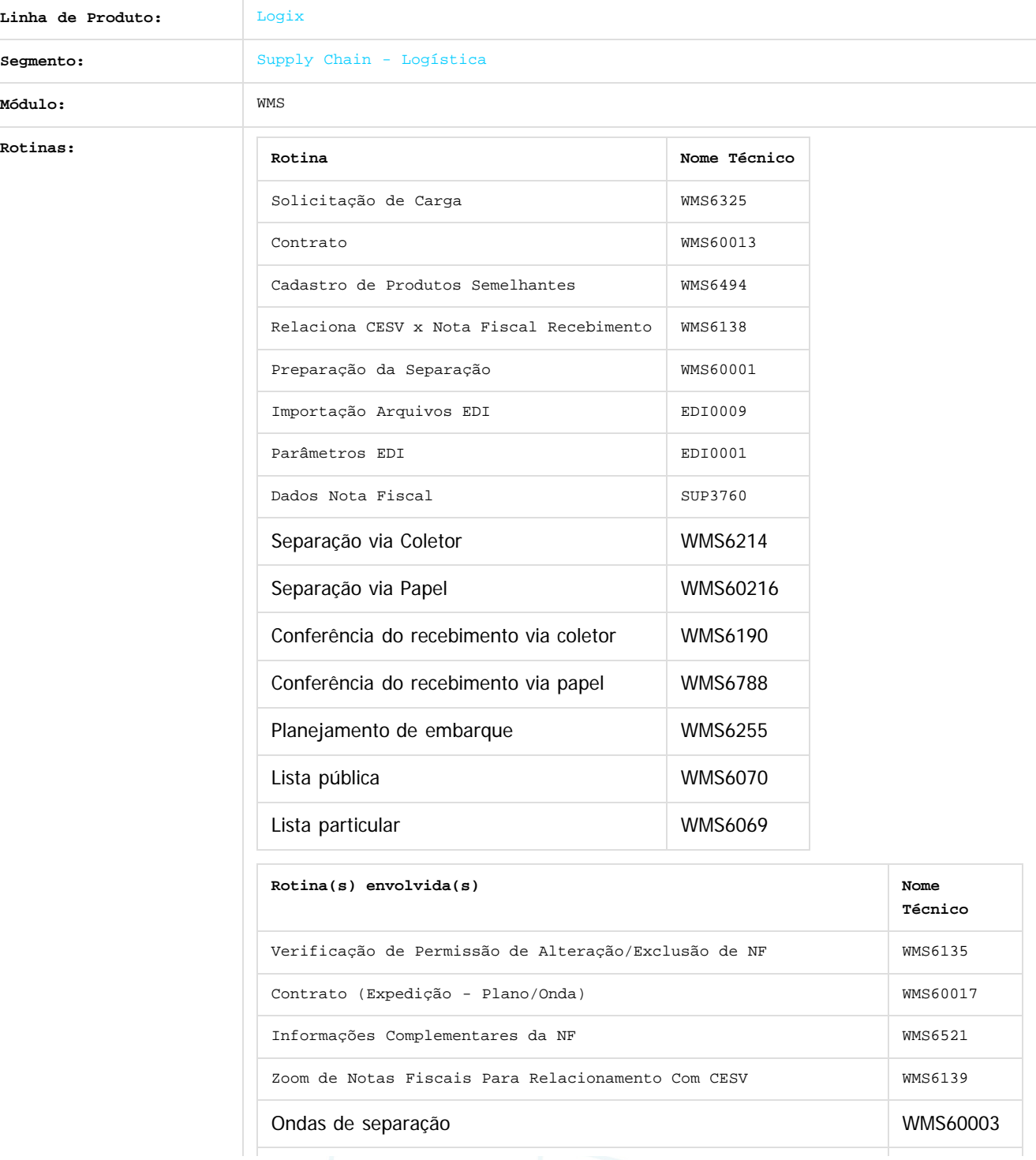

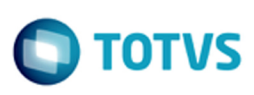

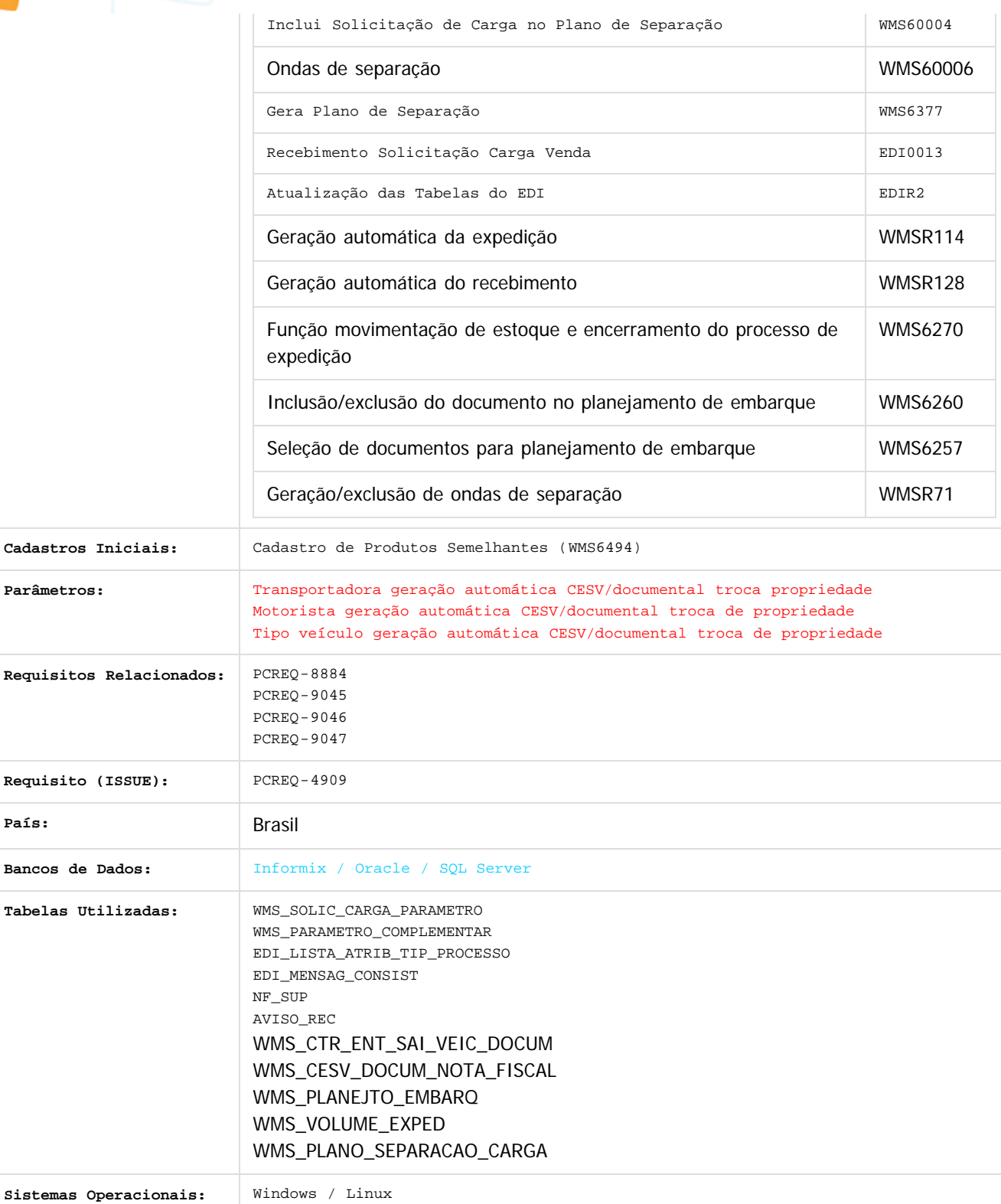

**Descrição**

Permitir que o processos de troca de propriedade dispensem a necessidade de execução dos processos de expedição, o que engloba a criação de volumes de embarque com conferência da separação, inclusão de CESV de recebimento, planejamento de embarque, controles de entrada e saída do veículo e embarque. Todos esses processos serão gerados automaticamente enquanto é realizada a separação.

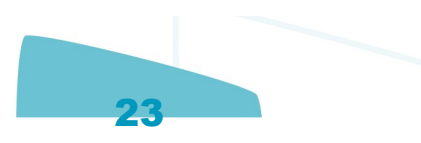

 $\odot$ 

 $\odot$ 

#### Release LGX 12.1.12

Da mesma forma, serão otimizados os processos de recebimento para o depositante destino, nos quais serão dispensados os processos de inclusão de CESV, planejamento do recebimento, validação do recebimento, descarregamento do veículo e controles de entrada/saída do veículo, podendo o executor iniciar a conferência do recebimento no depositante destino, ainda enquanto é efetuada a separação no depositante origem, bastando apenas que tenha sido efetuada pelo menos uma descarga de equipamento na separação. **Fluxo do Processo**

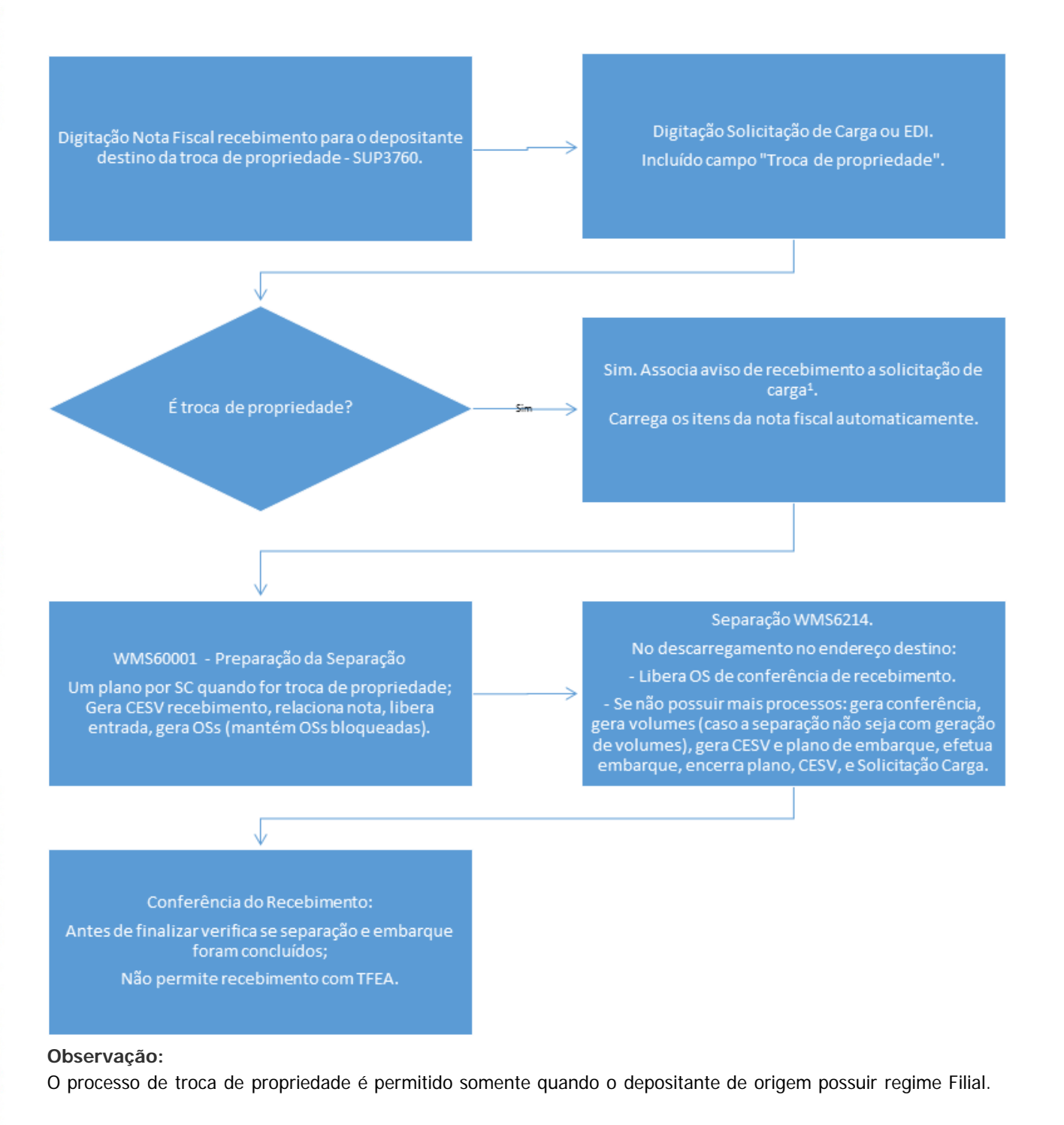

#### **Procedimento para Implantação**

Para utilização desta funcionalidade é necessário estar com os metadados atualizados e conversor de tabelas

iste documento é de propriedade da TOTVS. Todos os direitos reservados

ര

Este documento é de propriedade da TOTYS. Todos os direitos reservados

.<br>ම

Este documento é de propriedade da TOTVS. Todos os direitos reservados

 $\bullet$ 

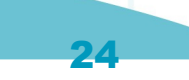

iste documento é de propriedade da TOTVS. Todos os direitos reservados

൳

Este documento é de propriedade da TOTYS. Todos os direitos reservados

ര

devidamente aplicado, referente ao **Update 12.1.12** (pacote 04/2016).

#### **Procedimento para Configuração Configuração de Parâmetros**

Na rotina de manutenção de parâmetros do Logix (**LOG00086**), acesse **Logix WMS** > **Operador Logístico** > **Portaria** e configure os seguintes parâmetros:

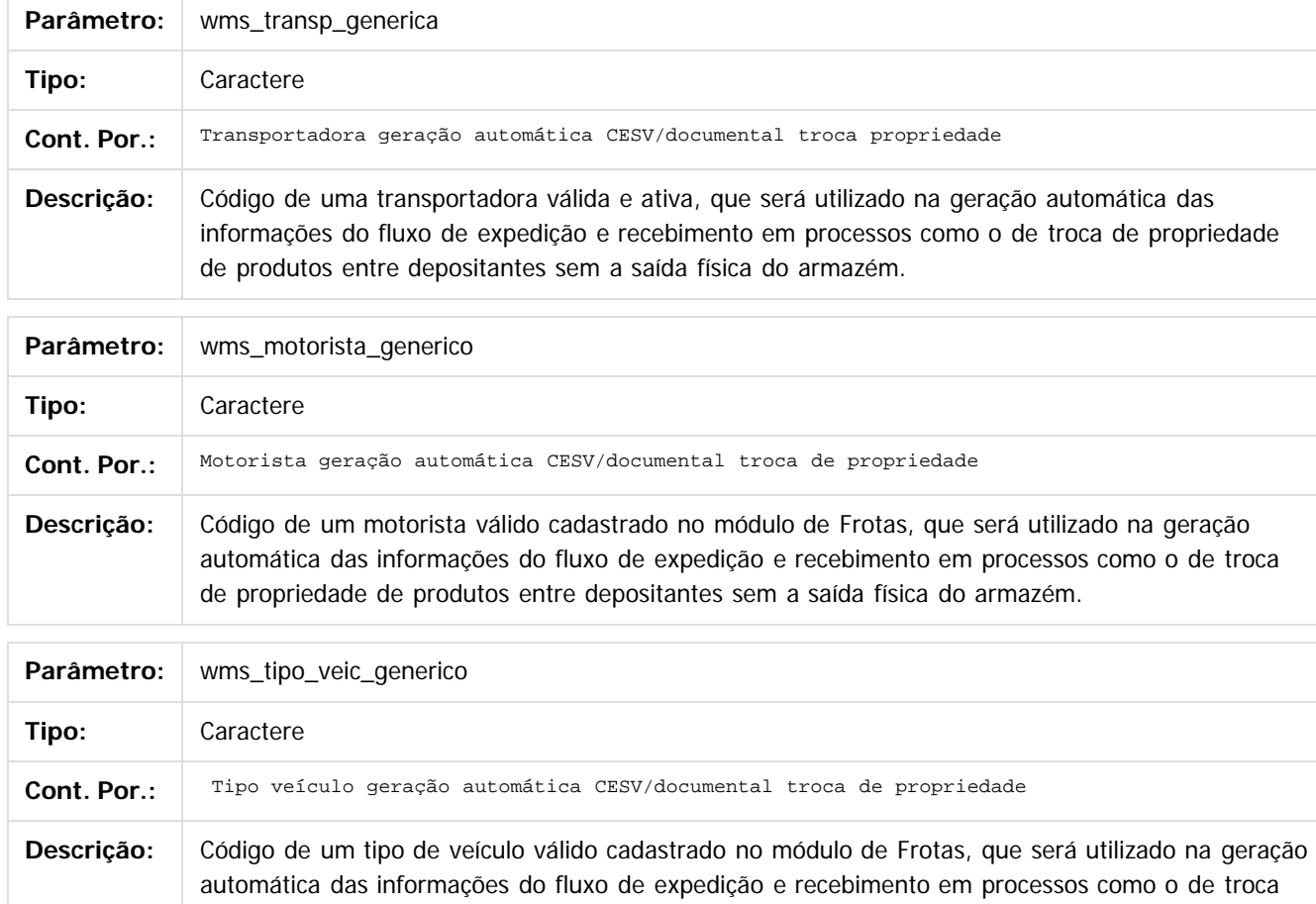

**Configurações Básicas:**

1. Cadastro de Produtos Semelhantes, sendo este **obrigatório** para a realização das operações de troca de propriedade entre depositantes:

de propriedade de produtos entre depositantes sem a saída física do armazém.

- 1. Acesse a rotina **Cadastro Produtos Semelhantes (WMS6494).**
- 2. Clique em **Incluir.**
- 3. Informe um nome genérico para a identificação dos produtos semelhantes entre os depositantes.

25

- 4. Na lista, informe os depositantes e os códigos de itens que são semelhantes entre si, e que podem estar envolvidos em processos de troca de propriedade.
- 5. Clique em **Confirmar.**
- 6. Repita o processo de inclusão para todos os itens semelhantes necessários. Exemplo:

**Item semelhante:** Inseticida Galão 5 litros

 $\sigma$ 

reservados.

aumento é de propriedade da TOTVS. Todos os direitos

Este doc

 $\sigma$ 

## Release LGX 12.1.12

iste documento é de propriedade da TOTVS. Todos os direitos reservados

Este documento é de propriedade da TOTYS. Todos os direitos reservados

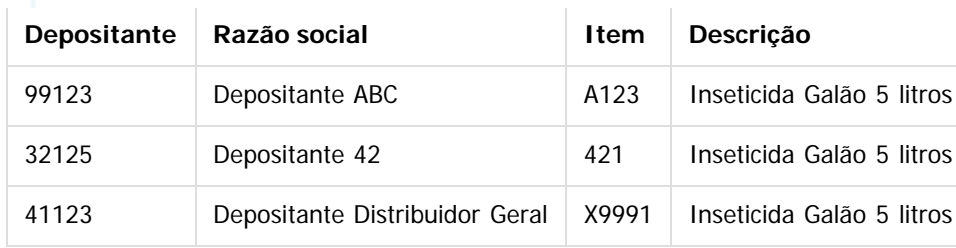

- 2. Cadastro de Endereço Destino Troca Propriedade:
	- 1. Acesse a rotina **Contratos (WMS60013).**
	- 2. Pesquise o Contrato do depositante que executará os processos de troca de propriedade.
	- 3. No menu lateral, acesse a opção **Expedição-Plano/Onda.**
	- 4. Clique em **Modificar.**
	- 5. No campo **Destino troca propriedade** informe o endereço, o qual deve estar com a funcionalidade de **doca** ativa.
	- 6. Clique em **Confirmar.**
- 3. Atualização do EDI de Solicitação de Carga:
	- 1. Acesse a rotina **Parâmetros de EDI (EDI0001).**
	- 2. Clique em **Atualizar EDI.**
	- 3. Aguarde o processamento e a confirmação de atualização.
	- 4. Foram gerados os atributos
		- 1. "INDICADOR TROCA PROPRIEDADE". Valores possíveis: **S** é troca de propriedade; **N** não é troca de propriedade.
			- Se o atributo estiver com valor nulo ou branco, assumirá que não é troca de propriedade.
		- 2. "NF RECEBIMENTO TROCA PROPRIEDADE" e "SERIE NF RECEBIMENTO TROCA
			- PROPRIEDADE". Número e série de uma Nota Fiscal de recebimento válida que já tenha sido incluída via SUP3760 ou recebida via EDI de Notas de Entrada. Não deve estar relacionada com recebimentos no WMS, nem indicar regularização fiscal, de Inventário, ou de kits, nem estar relacionada a outra Solicitação de Carga.
- 4. Inclusão dos novos atributos no EDI de Solicitação de Carga
	- 1. Acesse a rotina **Atributos do Layout (EDI0005).**
	- 2. Clique em **Consultar.**
	- 3. Informe o layout que deve ser alterado ou selecionar por meio do Zoom do campo **Layout/Versão.**
	- 4. Clique em **Modificar** e adicione o novo atributo INDICADOR TROCA PROPRIEDADE.
	- 5. Clique em **Confirmar.**
	- 6. Repita esta operação para os demais atributos, caso seja necessário.

#### **Procedimento para Utilização**

- 1. Opcionalmente, acesse a rotina **Dados Nota Fiscal (SUP3760)**:
	- 1. Clique em **Incluir.**
	- 2. Proceda com a digitação dos dados da Nota Fiscal, sendo que devem ser observados os seguintes requisitos para o processo de troca de propriedade:

26

- 1. A Nota Fiscal deve ser Provisória.
- 2. O Fornecedor deve ser o depositante origem da troca de propriedade.
- 3. O Depositante deve ser o depositante destinatário da troca de propriedade.
- 2. Se a inclusão da Solicitação Carga for manual:

documento é de propriedade da TOTVS. Todos os direitos

iste

 $\Omega$ 

iste documento é de propriedade da TOTVS. Todos os direitos reservados

 $\bullet$ 

Este documento é de propriedade da TOTVS. Todos os direitos reservados.

.<br>ම

- 1. Acesse a rotina de digitação de **Solicitação Carga (WMS6325).**
- 2. Clique em **Incluir** e proceda com a digitação do cabeçalho da Solicitação de Carga.
- 3. Assinale o campo **Troca propriedade.** A transportadora genérica cadastrada nos parâmetros do Logix é carregada automaticamente, sendo que este campo permanece bloqueado para edição.
- 4. É habilitada a lupa (**Relaciona NF de recebimento**) ao lado do campo, após **Troca propriedade.**
- 5. Caso tenha sido digitada a Nota Fiscal de recebimento no SUP3760, clique na lupa para abrir a tela **Relaciona NF Recebimento para Troca de Propriedade.**
- 6. Selecione a Nota Fiscal correspondente à troca de propriedade e clique em **Confirmar.**
- 7. É apresentada a mensagem "Serão carregadas as informações desta nota fiscal de recebimento para a solicitação de carga. Confirma?".
- 8. Se a Nota Fiscal de recebimento estiver correta, clique em **Sim**. Caso contrário, clique em **Não** para retornar à tela de seleção.
- 9. Verifique se o destinatário e todos os itens foram carregados, bem como, se os valores estão corretos.
- 10. Quando for informada uma Nota Fiscal de recebimento de troca de propriedade, não será permitido realizar a manutenção do destinatário nem dos itens. Se os dados estiverem corretos, confirme a inclusão da Solicitação de Carga; caso contrário, cancele a inclusão para reiniciar o processo.
- 11. A Nota Fiscal de recebimento pode ser informada posteriormente à inclusão, porém, esta deve ser informada antes da geração do Plano e Onda de separação.
- 12. Se estiver configurado para a geração de plano e onda de separação automáticos na inclusão da Solicitação de Carga, porém, a Nota de recebimento não foi informada, o plano e a onda não serão gerados.
- 3. Recebimento de Solicitação de Carga para troca de propriedade via EDI (**EDI0009**):
	- 1. Tendo sido alterado o layout de EDI conforme o **item 4** das **Configurações básicas**, os arquivos de EDI de Solicitação de Carga devem apresentar o valor conforme parametrizado.
	- 2. Os arquivos de EDI podem ser processados manualmente pelo EDI0009 ou via JOB configurado.
	- 3. Após o processamento do arquivo, as Solicitações de Carga estarão disponíveis no **WMS6325,** com o indicador de troca de propriedade e Nota Fiscal de recebimento, conforme layout parametrizado e valores contidos no arquivo.
- 4. Geração de Plano e Onda de Separação (**WMS60001**):
	- 1. Uma vez parametrizado em Contrato, o plano de separação pode ser gerado automaticamente depois da inclusão da Solicitação de Carga, seja pelo **WMS6325** ou via **EDI.** Neste caso, a próxima etapa do processo é a geração das Ondas de separação.
	- 2. Não tendo gerado o plano automático, acesse o WMS60001 e selecione a opção **Solicitação de Carga,** no menu do lado esquerdo da tela.
	- 3. Selecione a Solicitação de Carga de propriedade desejada, lembrando que, Solicitações de Carga de propriedade obedecem a regra de uma Solicitação por plano de separação, não podendo ser agrupadas outras Solicitações, mesmo que também sejam de troca, no mesmo plano.
	- 4. Clique em **Gerar Plano.**
	- 5. Durante a geração do Plano é verificado se a Solicitação de carga de troca de propriedade possui Nota de recebimento relacionada. Caso não tenha, o processamento é interrompido.
	- 6. Também é verificado se o endereço destino para processos de troca de propriedade está cadastrado no Contrato do depositante origem. Caso não esteja, o processamento é interrompido.
	- 7. O plano de separação terá como local destino o endereço de troca de propriedade cadastrado.
	- 8. Depois da geração do plano de separação, prossiga com o processo, fechando o plano e gerando as ondas de separação.

27

5. Separação via coletor (**WMS6214**):

 $\odot$ 

Este documento é de propriedade da TOTVS. Todos os direitos reservados.

 $\odot$ 

### Release LGX 12.1.12

- 1. Ao efetuar o descarregamento do equipamento será verificado se é o primeiro descarregamento e se o documento associado à lista é de troca de propriedade. Caso afirmativo, o processo de conferência do recebimento que foi gerado juntamente com as ondas de separação será liberado e as ordens de serviços do recebimento passarão de situação **Bloqueada** para **Pendente**, permitindo que a conferência para o depositante de destino possa ser iniciada.
- 2. Quando a lista estiver associada a um documento de troca de propriedade os produtos separados deverão ser descarregados no endereço de destino parametrizado no contrato do depositante, conforme indicado no **item 2** das **Configurações básicas**.
- 3. Ao efetuar o último descarregamento do veículo serão geradas automaticamente as seguintes informações:
	- 1. Volumes de embarque.
	- 2. Conferência separação.
	- 3. Inclusão do CESV de expedição, planejamento de embarque e relacionamento do documento com o plano.
	- 4. Liberação da entrada do veículo.
	- 5. Embarque dos volumes.
	- 6. Geração dos dados fiscais.
	- 7. Liberação da saída do veículo, com baixa de estoque do depositante de origem.
- 4. Todos os processos anteriores serão gerados sem intervenção do executor em tela e a geração de todas essas informações visa a integridade dos dados e a possibilidade de rastreamento, bem como, a reversão dos processos, que poderá ser realizada via rotinas padrões do WMS.
- 5. Se a separação estiver relacionada a um documento de troca de propriedade, mesmo se na proposta do depositante estiver indicado que a separação é com formação de volumes este processo não será realizado, pois como os produtos não serão expedidos não há necessidade de gerar volumes.

#### 6. Separação via papel (**WMS60216**):

- 1. Ao finalizar a lista de separação será verificado se o documento associado à lista é de troca de propriedade. Caso afirmativo, o processo de conferência do recebimento que foi gerado juntamente com as ondas de separação será liberado e as ordens de serviços do recebimento passarão de situação **Bloqueada** para **Pendente**, permitindo que a conferência para o depositante de destino possa ser iniciada.
- 2. Além disso, neste momento também serão geradas automaticamente as seguintes informações:
	- 1. Volumes de embarque.
	- 2. Conferência separação.
	- 3. Inclusão do CESV de expedição, planejamento de embarque e relacionamento do documento com o plano.
	- 4. Liberação da entrada do veículo.
	- 5. Embarque dos volumes.
	- 6. Geração dos dados fiscais.
	- 7. Liberação da saída do veículo.
- 3. Todos os processos anteriores serão gerados sem intervenção do executor em tela e a geração de todas essas informações visa a integridade dos dados e a possibilidade de rastreamento, bem como, a reversão dos processos, que poderá ser realizada via rotinas padrões do WMS.
- 4. Quando a lista estiver associada a um documento de troca de propriedade os produtos separados deverão serão descarregados no endereço de destino parametrizado no contrato do depositante, conforme indicado no **item 2** das **Configurações básicas**.

28

7. Conferência do recebimento (**WMS6069**, **WMS6070** ou **WMS6788**):

൳

**TOTVS** 

 $\odot$ 

 $\circ$ 

 $\odot$ 

### Release LGX 12.1.12

 $\odot$ 

umento é de propriedade da TOTVS. Todos os direitos reservados.

 $\sigma$ 

documento é de propriedade da TOTVS. Todos os direitos reservados.

- 1. Assim que for efetuado o primeiro descarregamento do equipamento (ou quando for finalizada a lista de separação, caso seja via papel) a conferência do recebimento poderá ser iniciada via coletor através das rotinas **WMS6069** (Lista particular) ou **WMS6070** (Lista pública). Caso seja utilizada a rotina de conferência via papel (**WMS6788**), ela somente poderá ser iniciada após a finalização da separação.
- 2. Na lista pública ou lista particular, caso a pendência esteja associada a um processo de troca de propriedade não será exibida a CESV/documental e sim o número do documento da solicitação de carga de origem, facilitando identificar que este processo é de troca de propriedade.
- 3. Em ambos casos (via coletor ou via papel) o procedimento é o mesmo do recebimento padrão, com as seguintes observações:
	- 1. A conferência de recebimento via coletor não poderá ser finalizada antes da finalização do processo de separação da solicitação de carga origem.
	- 2. Não será permitido que o processo de conferência seja finalizado com falta ou excesso, pois isso indicaria divergências entre a baixa de estoque na origem e o recebimento no destino. Essas validações serão efetuadas tanto no processo de conferência via coletor quanto no processo via papel.
	- 3. Ao término da conferência do recebimento, além do encerramento das ordens de serviço relacionadas, ocorrerá também o encerramento da entrada de veículo que foi gerada automaticamente para o processo.

#### 8. Cancelamentos:

- 1. Caso os processos de expedição e recebimento estejam finalizados serão utilizadas as rotinas atuais do WMS, nas quais se faz necessário efetuar o cancelamento do recebimento e o cancelamento da expedição de forma independente.
- 2. Será possível cancelar o processo de separação/expedição (via rotinas padrões) enquanto o processo de conferência está em andamento. Caso isso ocorra, será exibida uma mensagem em tela informando que solicitação de carga foi cancelada e a reversão do estoque já conferido será efetuada automaticamente.

#### $|2|$

#### **Attachments:**

[troca.png](#page-235-0) (image/png)

Document generated by Confluence on 28 jul, 2016 10:30

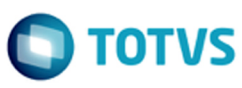

mento é de propriedade da TOTVS. Todos os direitos reservados.

ento é de propriedade da TOTVS. Todos os direitos reservados

#### <span id="page-29-0"></span>[Linha Logix](#page-0-0) / [Release 12.1.12](#page-5-0) / [Inovação - 12.1.12](#page-6-0) / [Logística - Inovação - 12.1.12](#page-16-0) / [WMS - Inovação - 12.1.12](#page-17-0)

## **Linha Logix : DT\_PCREQ-6068\_Separacao\_Coletor**

Created by Flavio Aroldi Junior, last modified by Luciene Marcia Kalnin De Sousa on 27 jul, 2016

## **Permitir Filtrar e Ordenar Movimentos de Separação**

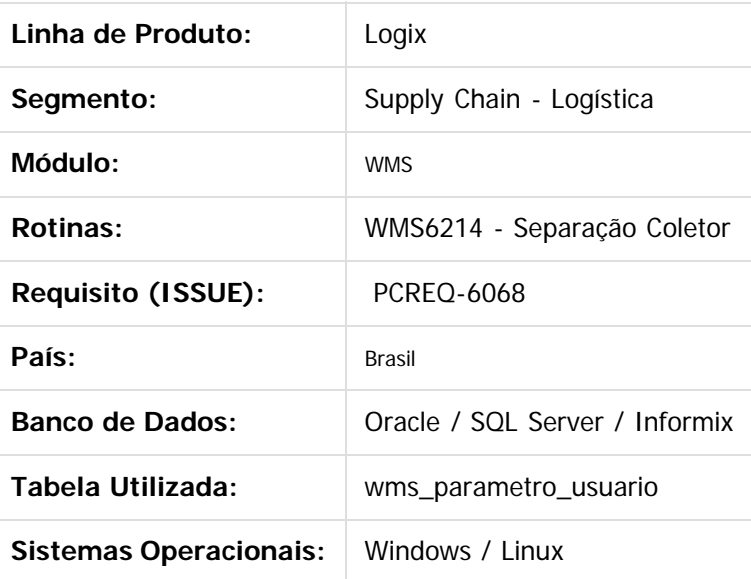

#### **Descrição**

Permitir ao Operador filtrar e ordenar os movimentos de separação, proporcionando mais agilidade na operação.

Serão criadas duas novas opções para filtrar e ordenar os movimentos:

- 1. **F11/ CTRL-D** Ordenação padrão. Ao acionar essa funcionalidade, o Operador poderá selecionar a ordem de exibição dos movimentos (de forma crescente ou decrescente).
- 2. **F9/ CTRL-T** Ordenação por posicionamento. Durante o processo de separação o usuário terá a opção de bipar o código de barras do endereço em que ele se encontra, para então filtrar os movimentos de separação associados ao endereço bipado.

### **Procedimento para Implantação**

1. Este desenvolvimento estará disponível de forma oficial a partir do pacote 04/2016 (Update 12.1.12).

#### **Procedimento para Utilização**

No log0086 foi criado o parâmetro **wms\_coord\_filt\_ord\_sep,** no qual devem ser informadas as coordenadas que serão utilizadas para efetuar os filtros e a ordenação nos movimentos de separação no WMS6214.

30

Nesse novo parâmetro o usuário poderá informar os seguintes valores:

1 - Coordenada 1.

ര

- 2 Coordenada 2.
- 3 Coordenada 3.
- $\bullet$  1; 2 Coordenadas 1 e 2.
- $\bullet$  1; 2; 3 Coordenadas 1, 2 e 3
- 1; 3 Coordenadas 1 e 3.
- 2; 3 Coordenadas 2 e 3.

#### **Regra 1 – Funcionamento Padrão:**

- 1. Ao selecionar a lista de separação o usuário deverá ter uma opção para filtrar os endereços. Opção **F9**
- 2. Ao acionar a nova funcionalidade, o usuário deverá bipar o endereço onde ele se encontra fisicamente.
- 3. O programa identificará o endereço no qual se encontra e atualizará a lista de endereços, ordenando de forma crescente ou decrescente, de acordo com o local em que se encontra.
- 4. Caso o usuário queira fazer uma ordenação diferente da padrão, ele deve acionar a nova opção **F11 – Ordenação dos movimentos.**
- 5. Nessa nova tela ele pode informar qual a ordenação da lista de endereços que deve ser utilizada.
- 6. Então, acionando a função **F11,** ele pode assinalar que quer ordenar sempre, coorden\_1 Asc, coorden\_2 Asc, Coorden\_3 Des, coorden\_4 Asc.
- 7. Ao informar esta nova ordenação, ela permanecerá gravada no sistema e sempre ordenará a lista de endereço dessa forma, até que seja alterada novamente pelo usuário**.**

#### **Regra 2:**

- 1. Se o Operador acionar a função do filtro, não deve ser informado nenhum endereço e confirmar em seguida.
- 2. O sistema verificará se anteriormente foi parametrizado um tipo de ordenação diferente do padrão e irá aplicá-la na lista de endereços.

 $|2|$ 

Document generated by Confluence on 28 jul, 2016 10:30

31

iste documento é de propriedade da TOTVS. Todos os direitos reservados:

 $\bullet$ 

 $\sigma$ 

 $\odot$ 

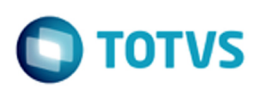

<span id="page-31-0"></span>[Linha Logix](#page-0-0) / [Release 12.1.12](#page-5-0) / [Inovação - 12.1.12](#page-6-0)

## **Linha Logix : Manufatura - Inovação - 12.1.12**

Created by Cristina de Souza Stocco on 06 mai, 2016

Document generated by Confluence on 28 jul, 2016 10:30

Este documento é de propriedade da TOTVS. Todos os direitos reservados.

 $\stackrel{\cdot}{\circ}$ 

Este documento é de propriedade da TOTVS. Todos os direitos reservados. ©

 $\circledcirc$ 

Este documento é de propriedade da TOTVS. Todos os direitos reservados.

#### <span id="page-32-0"></span>[Linha Logix](#page-0-0) / [Release 12.1.12](#page-5-0) / [Inovação - 12.1.12](#page-6-0) / [Manufatura - Inovação - 12.1.12](#page-31-0)

## **Linha Logix : DT\_APS\_x\_Logix\_Programacao\_Producao**

Created by Juliana de Oliveira, last modified by Cristina de Souza Stocco on 05 jul, 2016

## **APS x Logix Programação Produção**

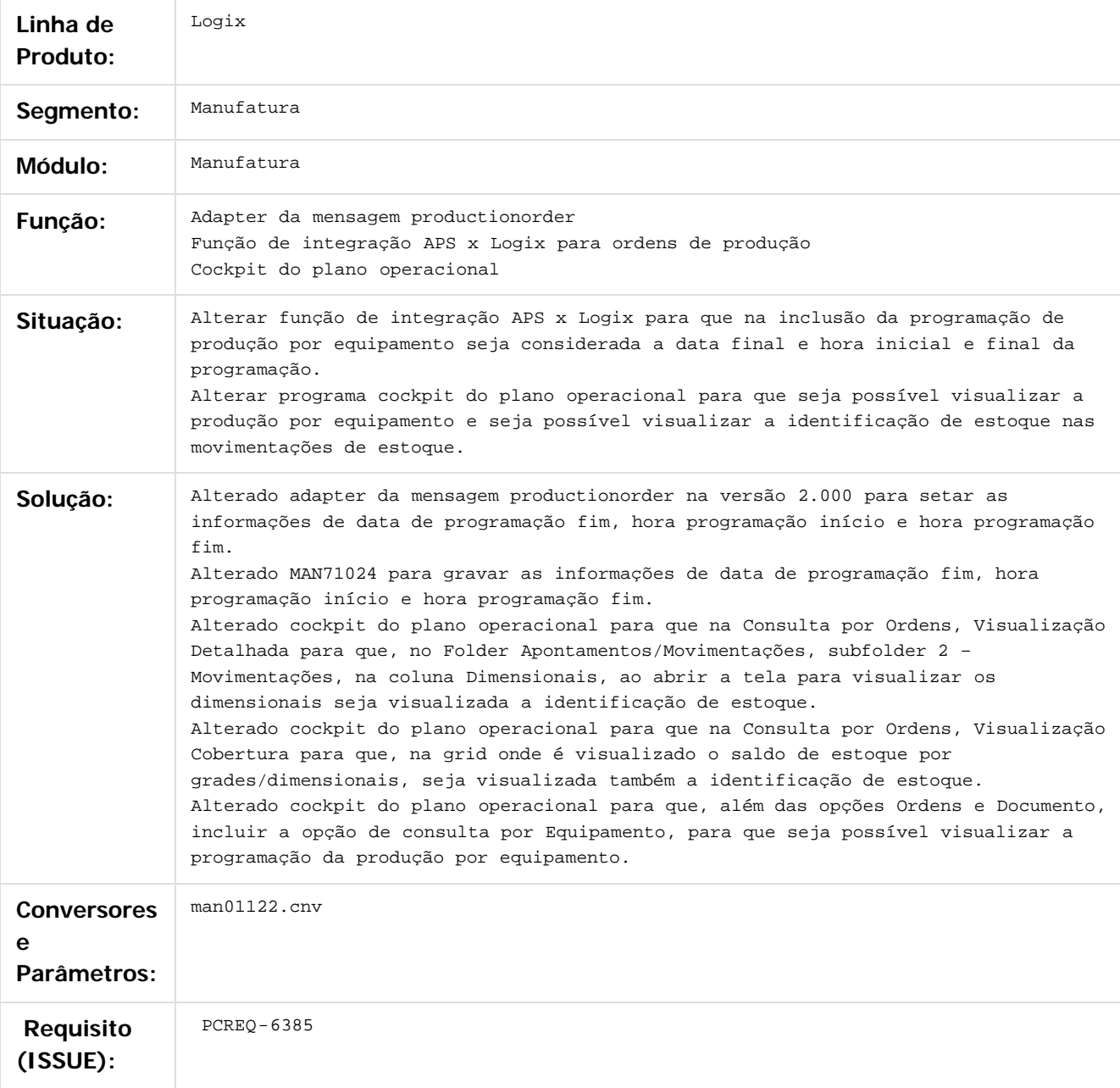

Document generated by Confluence on 28 jul, 2016 10:30

33

.<br>ര

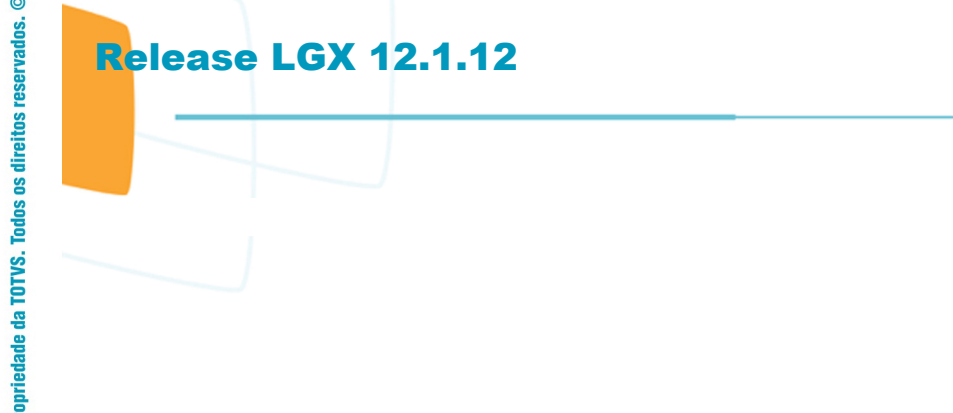

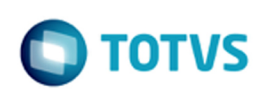

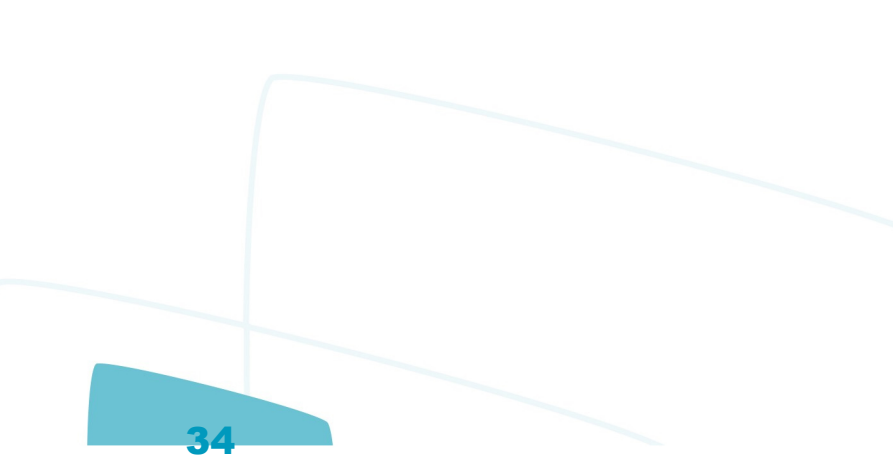

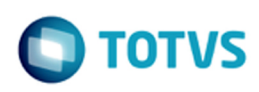

iste documento é de propriedade da TOTVS. Todos os direitos reservados

 $\overline{a}$ 

**Este docume** 

ento é de propriedade da TOTVS. Todos os direitos reservados

#### <span id="page-34-0"></span>[Linha Logix](#page-0-0) / [Release 12.1.12](#page-5-0) / [Inovação - 12.1.12](#page-6-0) / [Manufatura - Inovação - 12.1.12](#page-31-0)

## **Linha Logix : DT\_APS\_x\_Logix\_Rastreabilidade**

Created by Juliana de Oliveira, last modified by Cristina de Souza Stocco on 05 jul, 2016

## **Logix Rastreabilidade**

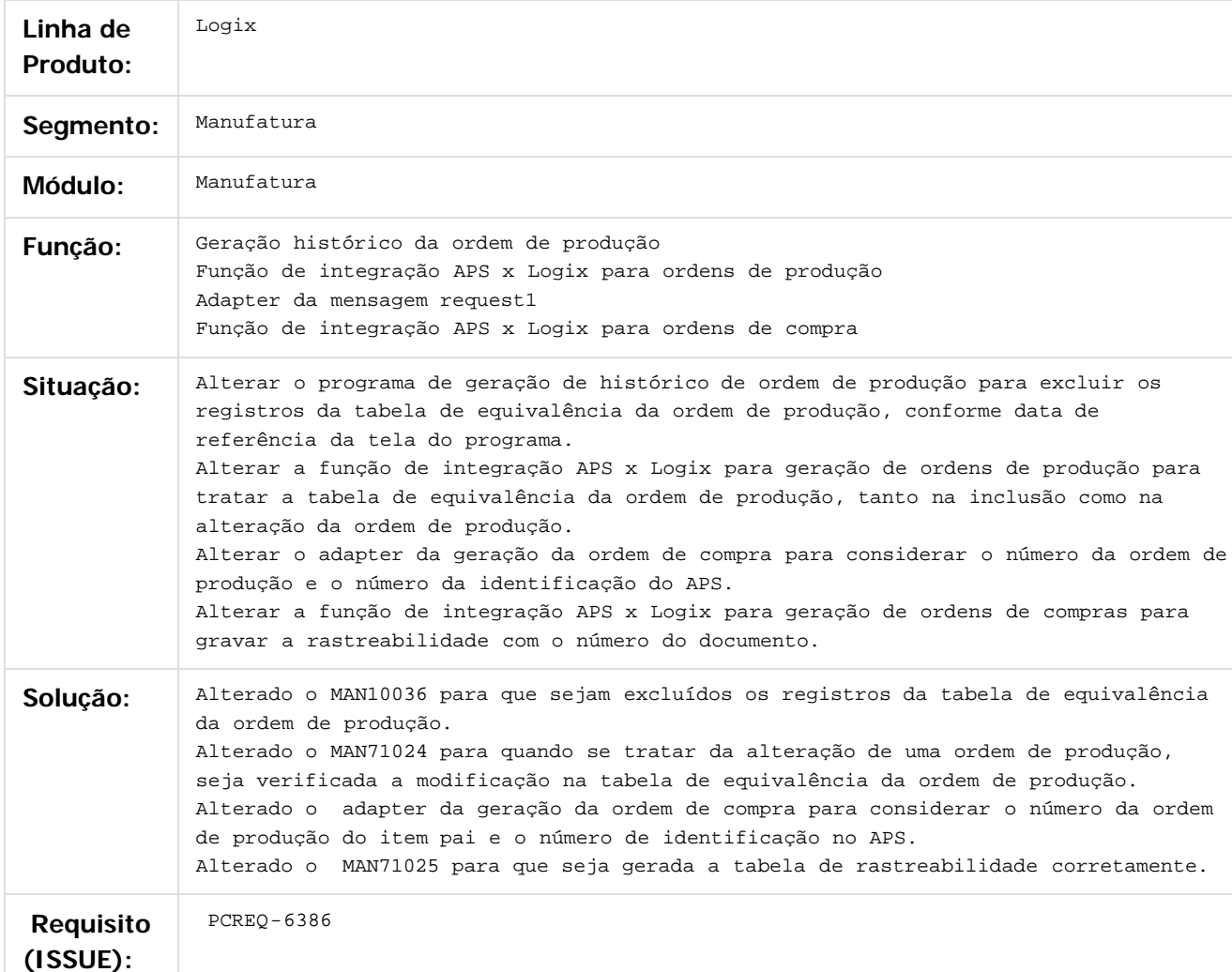

Document generated by Confluence on 28 jul, 2016 10:30

Este documento é de propriedade da TOTVS. Todos os direitos reservados. ©

Este documento é de propriedade da TOTVS. Todos os direitos reservados. ©

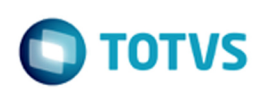

#### <span id="page-35-0"></span>[Linha Logix](#page-0-0) / [Release 12.1.12](#page-5-0) / [Inovação - 12.1.12](#page-6-0) / [Manufatura - Inovação - 12.1.12](#page-31-0)

## **Linha Logix : DT\_Componentes\_na\_baixa**

Created by Juliana de Oliveira, last modified by Alana Karine Pahl on 17 jun, 2016

## **Componentes na Baixa**

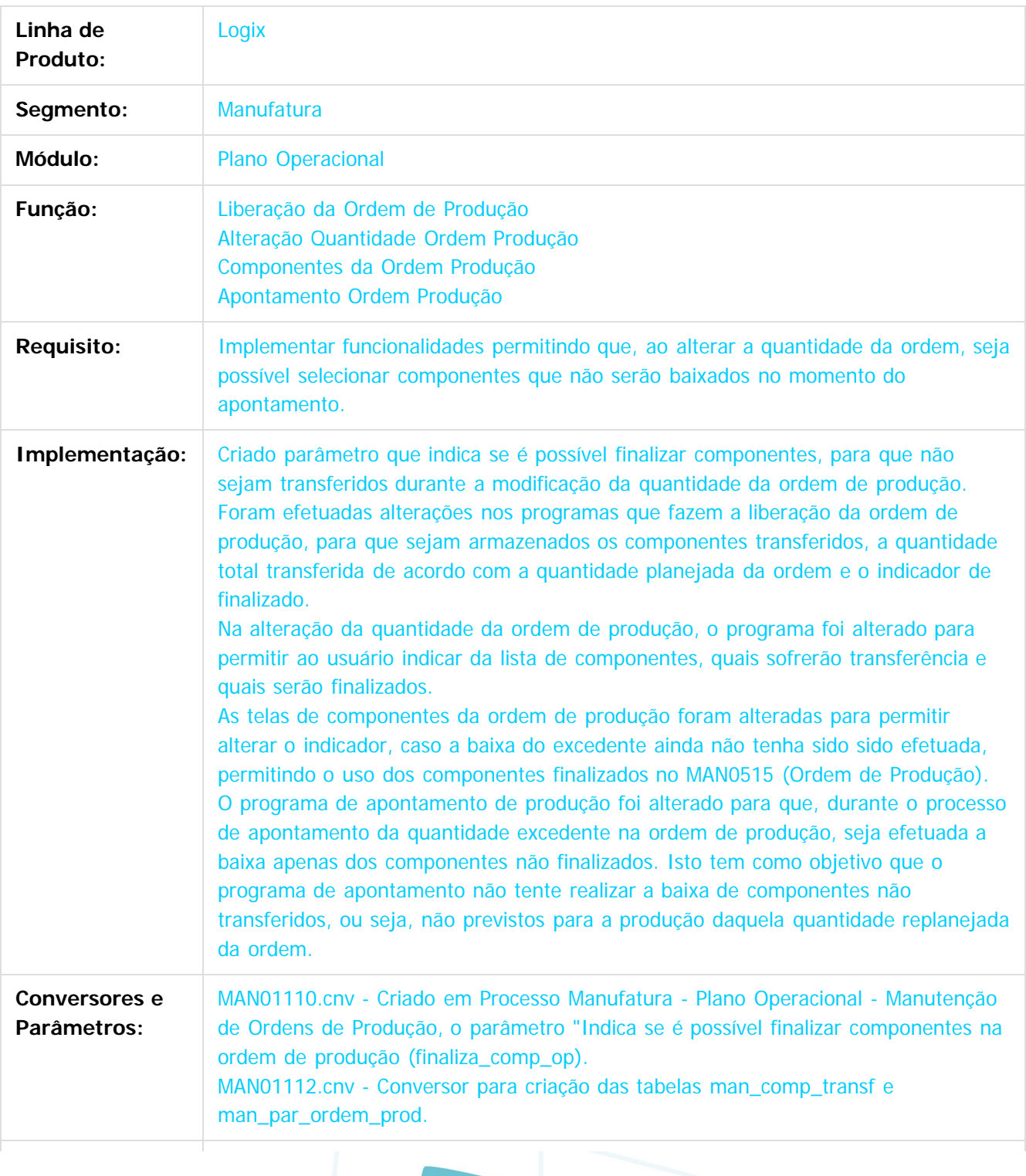
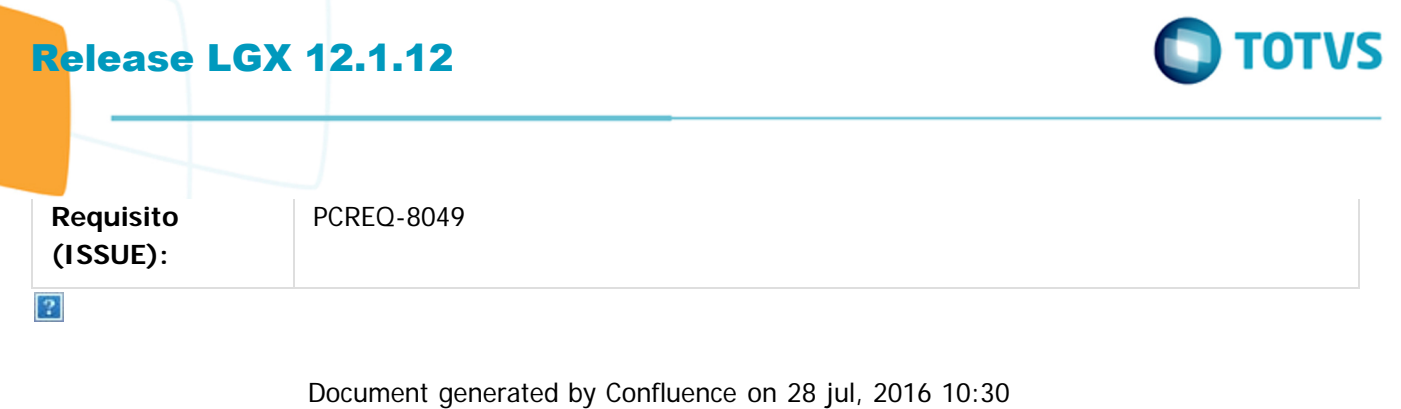

37

Este documento é de propriedade da TOTVS. Todos os direitos reservados.  $\odot$ 

Este documento é de propriedade da TOTVS. Todos os direitos reservados. ©

Este documento é de propriedade da TOTVS. Todos os direitos reservados. ©

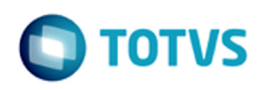

[Linha Logix](#page-0-0) / [Release 12.1.12](#page-5-0) / [Inovação - 12.1.12](#page-6-0)

## **Linha Logix : Materiais - Inovação - 12.1.12**

Created by Eder Valmir Holz on 21 jul, 2016

<span id="page-37-0"></span>Este documento é de propriedade da TOTVS. Todos os direitos reservados. ©

 $\circledcirc$ 

Este documento é de propriedade da TOTVS. Todos os direitos reservados.

Document generated by Confluence on 28 jul, 2016 10:30

iste documento é de propriedade da TOTVS. Todos os direitos reservados. ©

### <span id="page-38-0"></span>[Linha Logix](#page-0-0) / [Release 12.1.12](#page-5-0) / [Inovação - 12.1.12](#page-6-0) / [Materiais - Inovação - 12.1.12](#page-37-0)

## **Linha Logix : Compras e Suprimentos - Inovação - 12.1.12**

Created by Eder Valmir Holz on 21 jul, 2016

Document generated by Confluence on 28 jul, 2016 10:30

Este documento é de propriedade da TOTVS. Todos os direitos reservados.

 $\stackrel{\cdot}{\circ}$ 

[Linha Logix](#page-0-0) / [Release 12.1.12](#page-5-0) / [Inovação - 12.1.12](#page-6-0) / [Materiais - Inovação - 12.1.12](#page-37-0) / [Compras e Suprimentos - Inovação - 12.1.12](#page-38-0)

## **Linha Logix : Compras - Inovação - 12.1.12**

Created by Eder Valmir Holz on 21 jul, 2016

Document generated by Confluence on 28 jul, 2016 10:30

40

**O** TOTVS

<span id="page-39-0"></span>Este documento é de propriedade da TOTVS. Todos os direitos reservados. ©

 $\circledcirc$ 

Este documento é de propriedade da TOTVS. Todos os direitos reservados.

Este documento é de propriedade da TOTVS. Todos os direitos reservados. ©

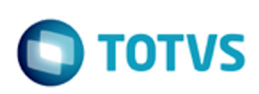

[Linha Logix](#page-0-0) / [Release 12.1.12](#page-5-0) / [Inovação - 12.1.12](#page-6-0) / [Materiais - Inovação - 12.1.12](#page-37-0) / [Compras e Suprimentos - Inovação - 12.1.12](#page-38-0) / [Compras - Inovação - 12.1.12](#page-39-0)

### **Linha Logix :**

## **DT\_Integração\_Compras\_Logix\_x\_Portal\_de\_Compras\_Paradigma**

Created by Rodrigo dos Reis, last modified by Janaina Boing da Rocha on 26 jul, 2016

### **Integração Compras Logix x Portal de Compras Paradigma - WBC**

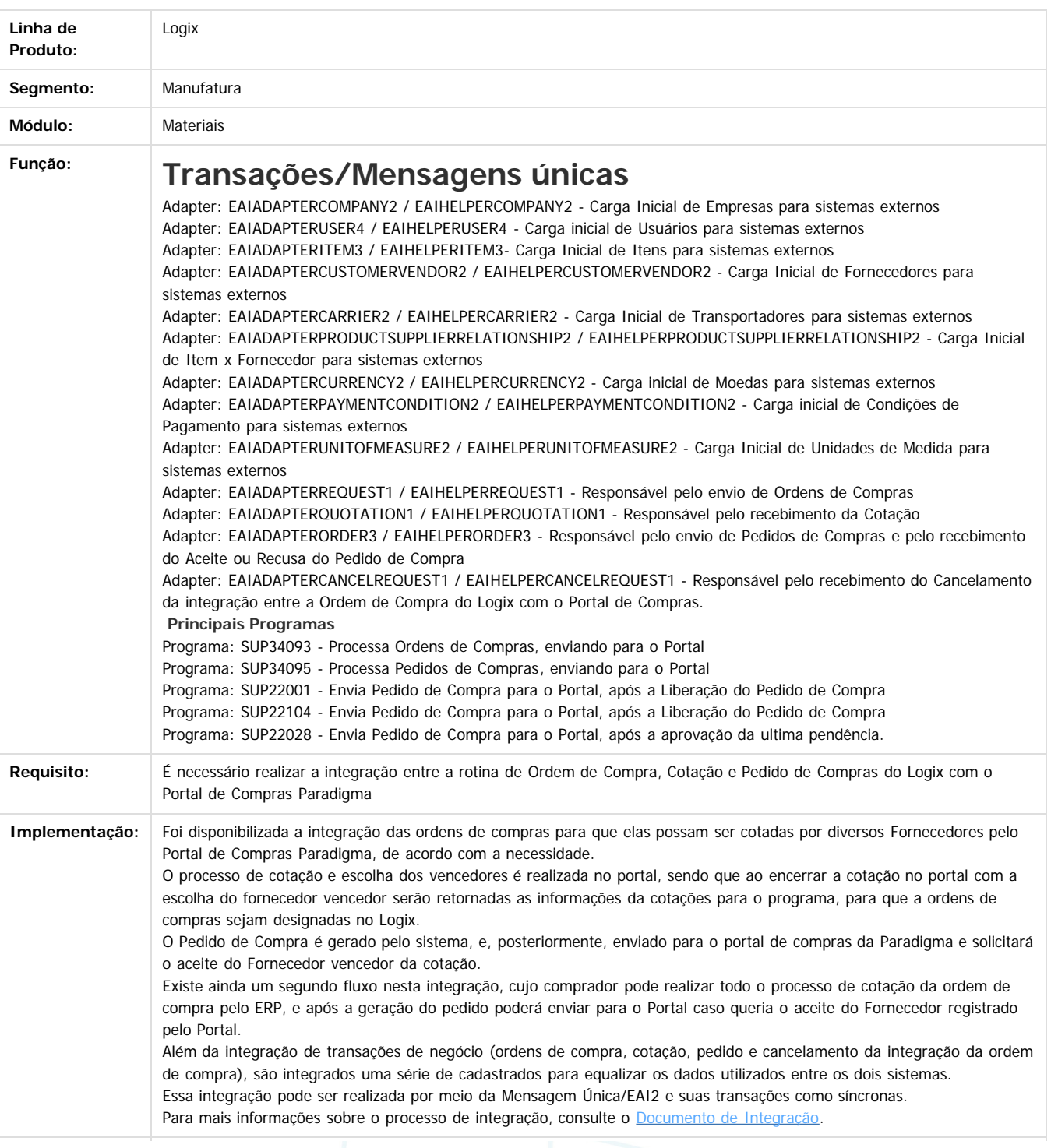

41

iste documento é de propriedade da TOTVS. Todos os direitos reservados.  $\copyright$ 

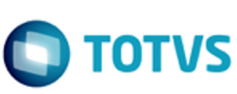

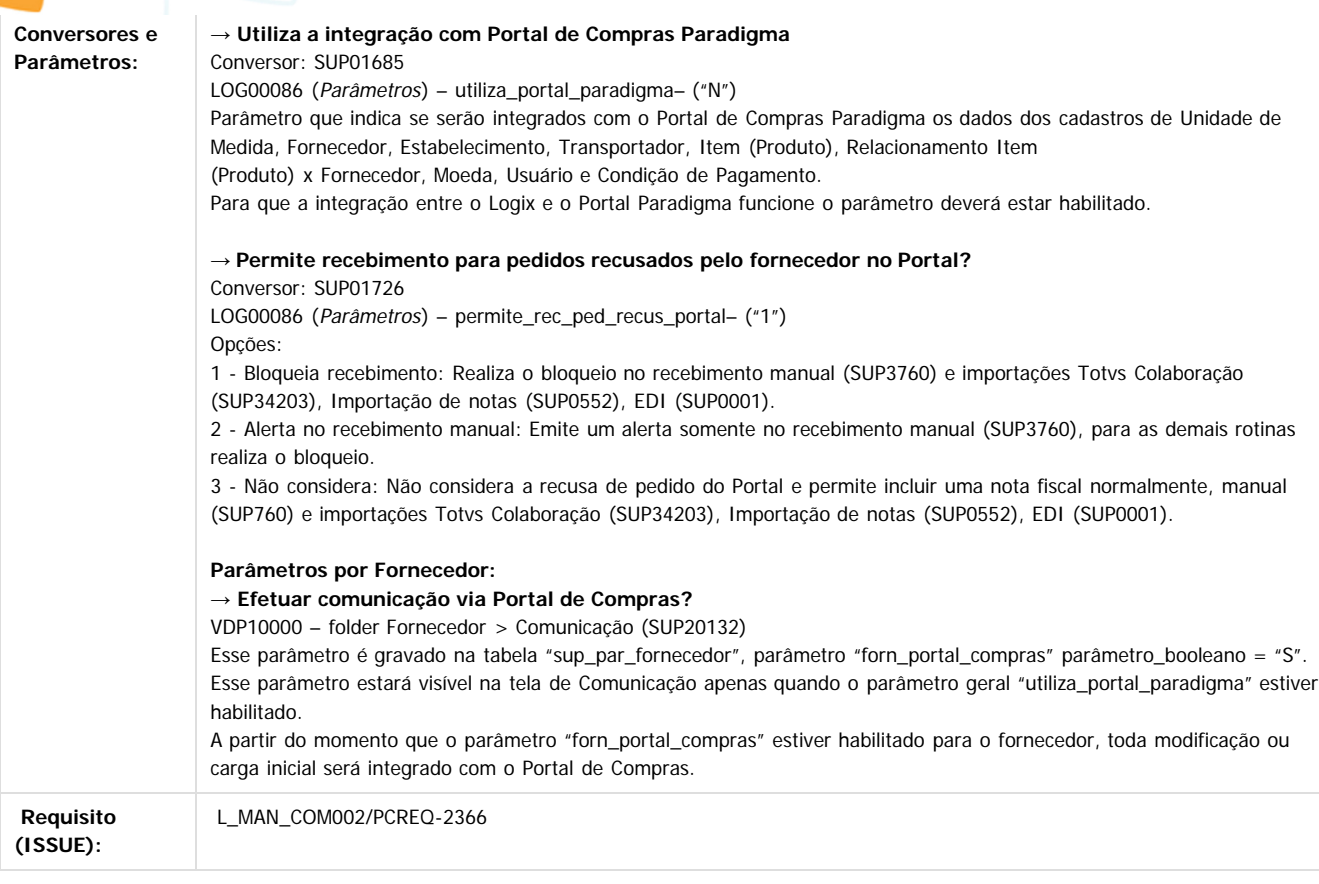

 $\ddot{\textbf{3}}$ 

Este documento é de propriedade da TOTVS. Todos os direitos reservados. ©

Document generated by Confluence on 28 jul, 2016 10:30

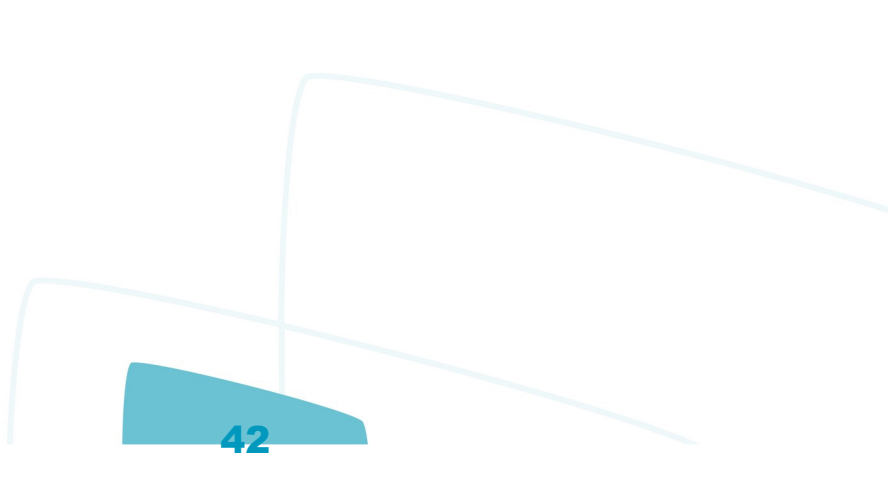

Este documento é de propriedade da TOTVS. Todos os direitos reservados. ©

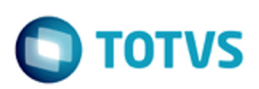

iste documento é de propriedade da TOTVS. Todos os direitos reservados.

்

Este documento é de propriedade da TOTVS. Todos os direitos reservados.

 $\ddot{\bullet}$ 

Este documento é de propriedade da TOTVS. Todos os direitos reservados. ©

[Linha Logix](#page-0-0) / [Release 12.1.12](#page-5-0) / [Inovação - 12.1.12](#page-6-0)

## **Linha Logix : Tecnologia - Inovação - 12.1.12**

Created by Janaina Boing da Rocha, last modified on 27 jul, 2016

[FRWJOI01\\_87\\_DT\\_consulta\\_transacoes\\_logix\\_whois](http://tdn.totvs.com/display/LLOG/FRWJOI01_87_DT_consulta_transacoes_logix_whois) [FRWJOI01\\_131\\_DT\\_execucao\\_transacoes\\_logix](http://tdn.totvs.com/display/LLOG/FRWJOI01_131_DT_execucao_transacoes_logix) [PCREQ\\_9904\\_DT\\_exposicao\\_servicos\\_logix\\_getschema](http://tdn.totvs.com/display/LLOG/PCREQ_9904_DT_exposicao_servicos_logix_getschema)

Document generated by Confluence on 28 jul, 2016 10:30

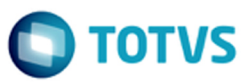

## <span id="page-43-0"></span>**Linha Logix : Legislação - 12.1.12** [Linha Logix](#page-0-0) / [Release 12.1.12](#page-5-0)

Created by Luciene Marcia Kalnin De Sousa on 12 abr, 2016

Document generated by Confluence on 28 jul, 2016 10:30

44

 $\stackrel{\cdot}{\circ}$ 

Este documento é de propriedade da TOTVS. Todos os direitos reservados.  $\circledcirc$ 

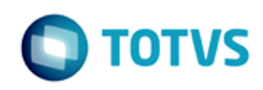

[Linha Logix](#page-0-0) / [Release 12.1.12](#page-5-0) / [Legislação - 12.1.12](#page-43-0)

## **Linha Logix : Fiscal - Legislação - 12.1.12**

Created by Susan Marjorie Alves on 20 abr, 2016

Document generated by Confluence on 28 jul, 2016 10:30

<span id="page-44-0"></span>Este documento é de propriedade da TOTVS. Todos os direitos reservados. ©

 $\circledcirc$ 

Este documento é de propriedade da TOTVS. Todos os direitos reservados.

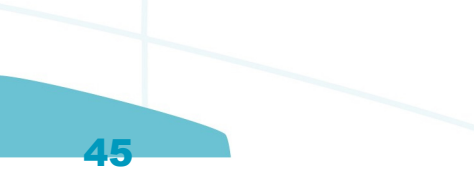

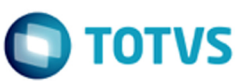

## **Linha Logix : Obrigações Fiscais - Legislação - 12.1.12** [Linha Logix](#page-0-0) / [Release 12.1.12](#page-5-0) / [Legislação - 12.1.12](#page-43-0) / [Fiscal - Legislação - 12.1.12](#page-44-0)

Created by Susan Marjorie Alves on 20 abr, 2016

Document generated by Confluence on 28 jul, 2016 10:30

46

<span id="page-45-0"></span>Este documento é de propriedade da TOTVS. Todos os direitos reservados. ©

 $\circledcirc$ 

 $\frac{1}{\mathbf{0}}$ 

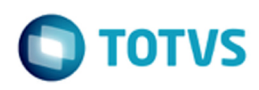

[Linha Logix](#page-0-0) / [Release 12.1.12](#page-5-0) / [Legislação - 12.1.12](#page-43-0) / [Fiscal - Legislação - 12.1.12](#page-44-0) / [Obrigações Fiscais - Legislação - 12.1.12](#page-45-0)

## **Linha Logix : DT\_Devolucao\_Sem\_Credito\_DIFAL**

Created by Patricia Moreira Librelato, last modified on 24 jun, 2016

## **DIFAL - NF de Devolução sem direito a crédito**

### **Características do Requisito**

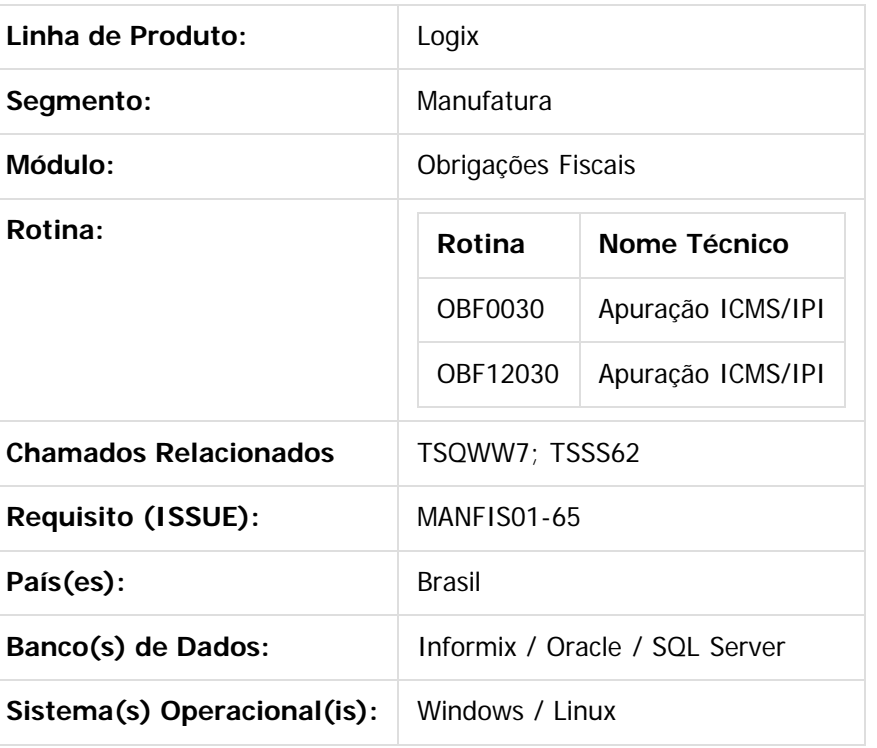

### **Descrição**

Conforme legislação do ICMS/DIFAL (87/2015) não é possível creditar o valor do DIFAL Destinatário na apuração, nos casos de devolução de estados onde a empresa não possui inscrição estadual de ST.

### **OBF12030 –Apuração ICMS/IPI/ST OBF0030 – Apuração ICMS/IPI/ST**

Na apuração de ICMS/IPI quando processadas as notas fiscais de entrada de devoluções de vendas a consumidor final de outros Estados e for tributada pelo ICMS/DIFAL (87/2015), foi efetuada alteração para verificar se a Empresa possui Inscrição Estadual de ST no estado destino da nota fiscal de venda, caso não possua IE no estado destino, o valor do ICMS UF DEST não será creditado, apenas o ICMS UF REMETENTE.

### **Procedimento para Implantação**

O sistema é atualizado logo após a aplicação do pacote de atualizações (Patch) deste chamado.

1. Aplique o patch do chamado **TSPYYX** e **MANFIS01\_65\_DIFAL** ou realize a baixa e aplicação do

47

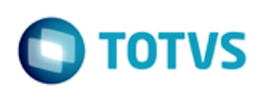

update 04-2016 / 12.1.12.

### **Procedimento para Utilização**

- 1. **Pré-Requisito**: Atualização do chamado **TSPYYX** da Equipe de Materiais.
- 2. Realizar a integração com o módulo Obrigações Fiscais por meio do programa OBF12000 (Prepara Informações para os Livros Fiscais) ou OBF2060 (Prepara Informações para os Livros Fiscais).
- 3. Executar a apuração de impostos por meio dos programas OBF12030 (Prepara Informações para Apuração ICMS/IPI/ST) ou OBF0030 (Processamento Apuração Créditos, Débitos e Saldo Registro Apuração ICMS/IPI/ST).
- 4. Conferir os valores do ICMS DIFAL/FCP por meio do relatório OBF12044 (Emissão Relatório ICMS DIFAL/FCP).
- 5. Executar o OBF0110 para o período desejado e verificar o resultado.

Document generated by Confluence on 28 jul, 2016 10:30

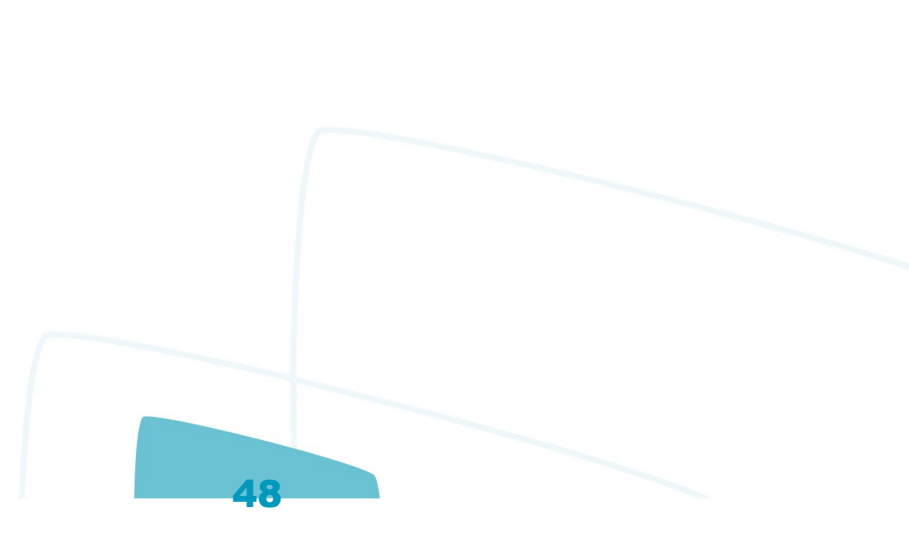

Este

 $\odot$ 

 $\overline{?}$ 

 $\ddot{\bullet}$ 

Este documento é de propriedade da TOTVS. Todos os direitos reservados.

.<br>ම

 $ste$ 

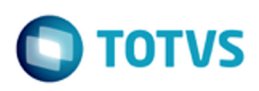

[Linha Logix](#page-0-0) / [Release 12.1.12](#page-5-0) / [Legislação - 12.1.12](#page-43-0) / [Fiscal - Legislação - 12.1.12](#page-44-0) / [Obrigações Fiscais - Legislação - 12.1.12](#page-45-0)

## **Linha Logix : DT\_DIME\_SC\_PORTARIA\_87\_2016**

Created by Patricia Moreira Librelato, last modified by Susan Marjorie Alves on 20 jun, 2016

## **DIME SC - Portaria 87/2016 Características do Requisito**

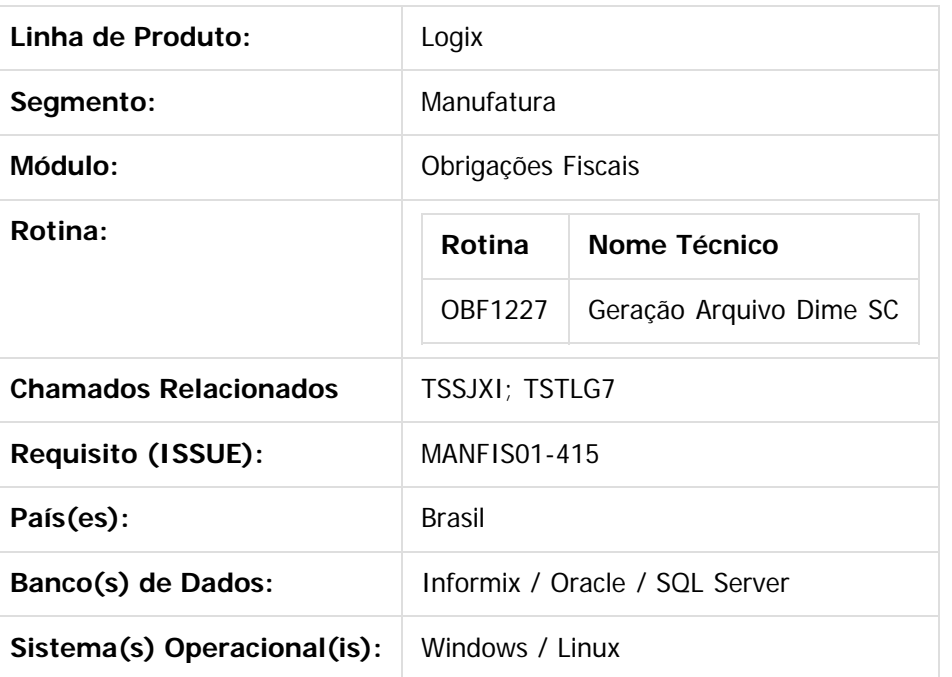

### **Descrição**

Foi alterada a Dime-SC (OBF1227) conforme a Portaria SEF 87/2016 do estado de Santa Catarina.

#### **Quadro 04 - Resumo da Apuração dos Débitos**

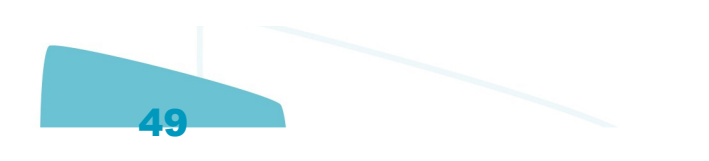

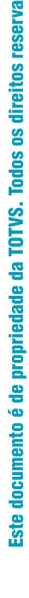

 $\mathsf{dos.}\n\odot$ 

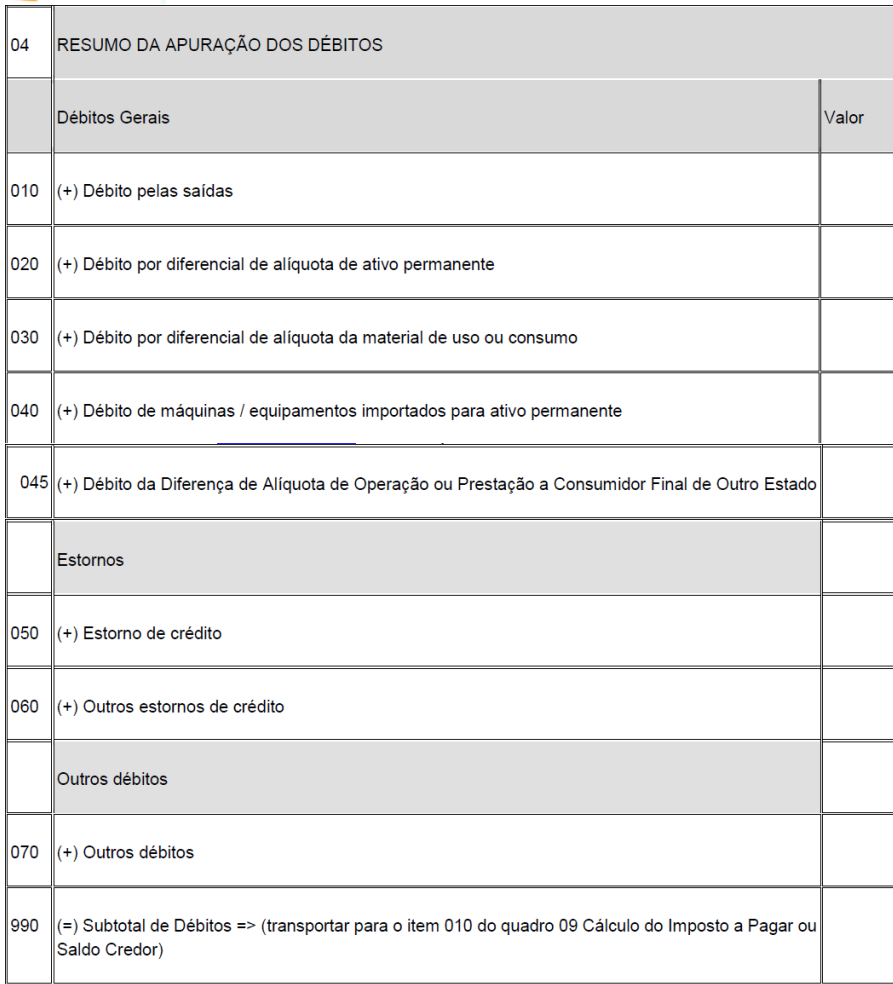

Este quadro é gerado no Registro 25. Atualmente já está sendo gerado o item 045 com o campo 130 do quadro 13. A única mudança é que ao invés da diferença, neste campo deve ser gerado o débito resultante, que já era realizado.

### **Quadro 05 - Resumo da Apuração dos Créditos**

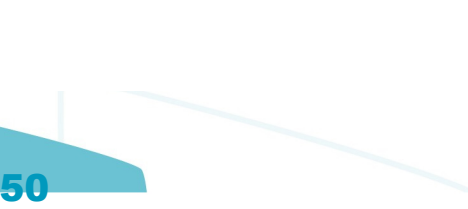

Este documento é de propriedade da TOTVS. Todos os direitos reservados

.<br>ම

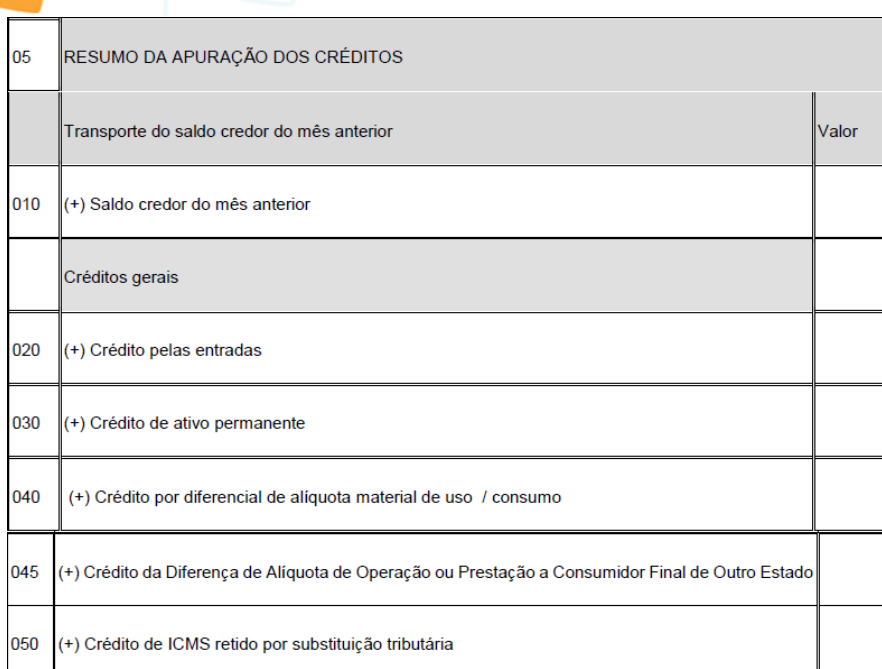

Acrescido Item 045 - Crédito da Diferença de Alíquota de Operação ou Prestação a Consumidor Final de Outro Estado.

Este quadro é gerado no Registro 26. Foi incluído o item (045), contendo o valor do item 160 (Saldo Credor) do quadro 13 (Registro 34).

### **Quadro 13 - Informações sobre Diferença de Alíquota de Operação Interestadual à Consumidor**

 $\odot$ 

 $\circledcirc$ 

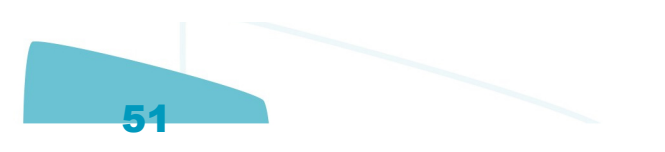

 $\ddot{\bullet}$ 

iste documento é de propriedade da TOTVS. Todos os direitos reservados:

 $\overline{a}$ 

Este documento é de propriedade da TOTVS. Todos os direitos reservados

.<br>ര

 $\odot$ 

**Ste** 

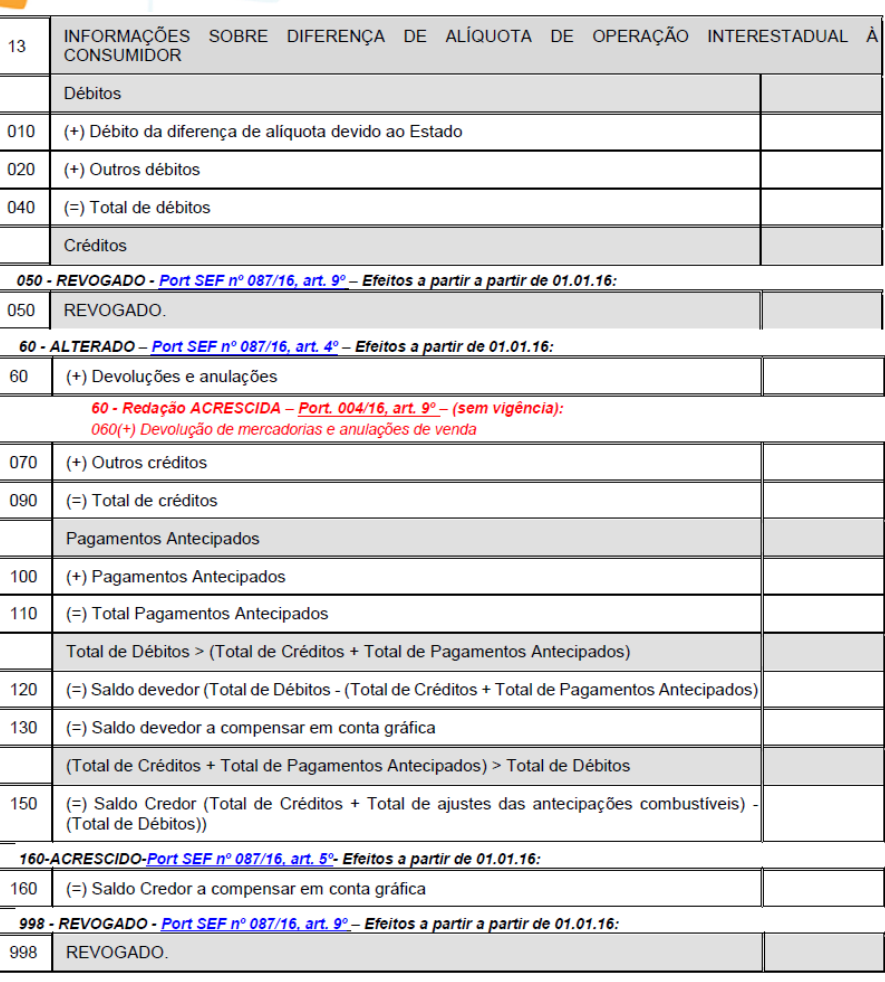

Retirados os itens 050 e 998;

Alterada a descrição do item 060 para "Devoluções e anulações";

Acrescido o item 160 - Saldo Credor a compensar em conta gráfica.

No item novo (160), será apresentado o valor do item 150, caso o Total de Créditos (090) + Total de Pagamentos Antecipados (110) > Total de Débitos (040).

### **Procedimento para Implantação**

O sistema é atualizado logo após a aplicação do pacote de atualizações (Patch) deste chamado.

1. Aplique o patch do chamado ou realize a baixa e aplicação do update 04-2016 / 12.1.12.

### $\vert$ ?

### **Attachments:**

■ [image2016-6-8 15:22:24.png](#page-236-0) (image/png)

- [image2016-6-8 15:24:27.png](#page-237-0) (image/png)
- [image2016-6-8 15:28:15.png](#page-238-0) (image/png)
- [image2016-6-8 15:37:43.png](#page-239-0) (image/png)

Document generated by Confluence on 28 jul, 2016 10:30

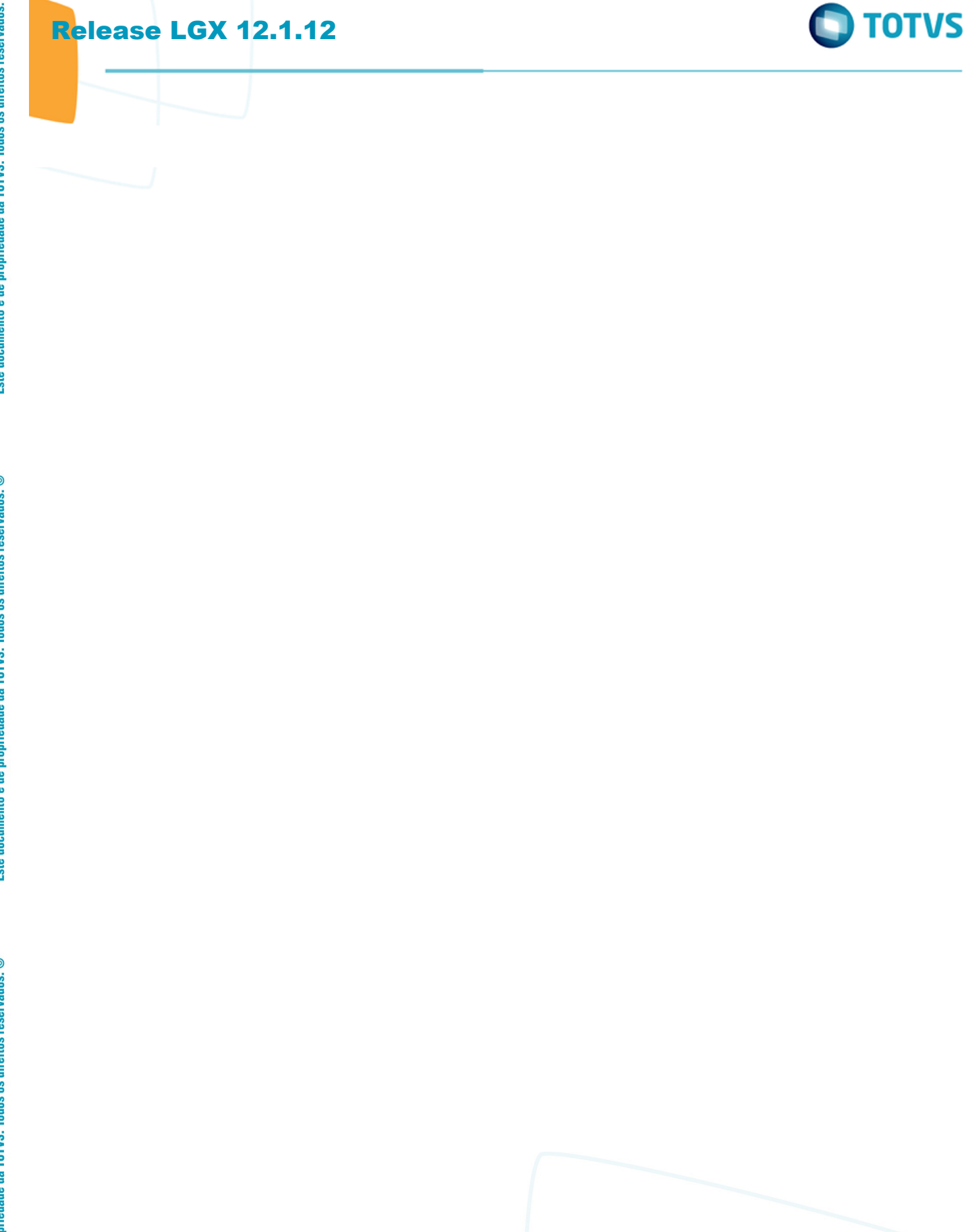

53

Este documento é de propriedade da TOTVS. Todos os direitos reservados. © Este documento é de propriedade da TOTVS. Todos os direitos reservados. ©  $\odot$ 

Este documento é de propriedade da TOTVS. Todos os direitos reservados.

 $\circledcirc$ 

Este documento é de propriedade da TOTVS. Todos os direitos reservados.

### **Linha Logix : DT\_EFD\_Contribuicoes\_Conta\_Contabil\_Registro\_A170** [Linha Logix](#page-0-0) / [Release 12.1.12](#page-5-0) / [Legislação - 12.1.12](#page-43-0) / [Fiscal - Legislação - 12.1.12](#page-44-0) / [Obrigações Fiscais - Legislação - 12.1.12](#page-45-0)

Created by Niara Cristina Caetano, last modified by Susan Marjorie Alves on 04 jul, 2016

## **EFD Contribuições - Conta Contábil Registro A170**

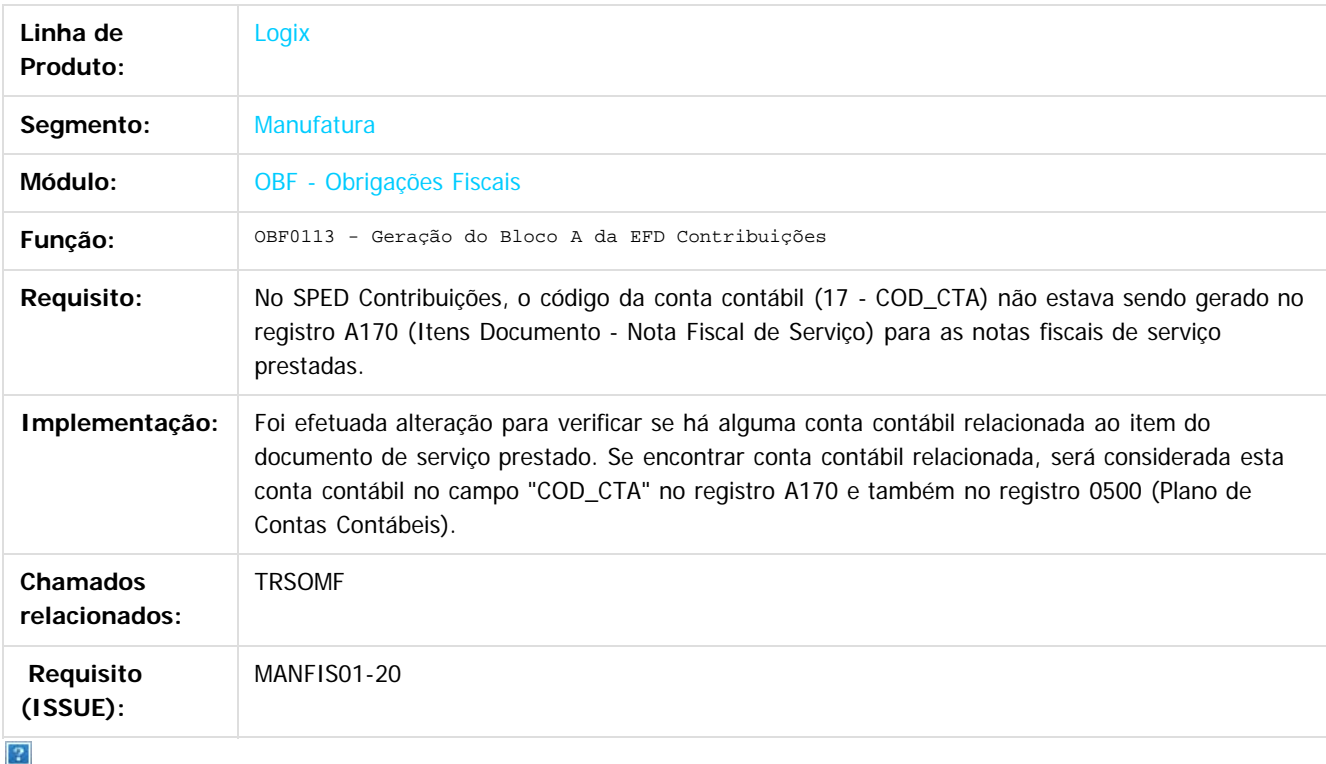

Document generated by Confluence on 28 jul, 2016 10:30

்

[Linha Logix](#page-0-0) / [Release 12.1.12](#page-5-0) / [Legislação - 12.1.12](#page-43-0) / [Fiscal - Legislação - 12.1.12](#page-44-0) / [Obrigações Fiscais - Legislação - 12.1.12](#page-45-0)

## **Linha Logix : DT\_FECP\_RJ\_AMPARA\_RS**

Created by Patricia Moreira Librelato, last modified on 05 jul, 2016

## **SPED Fiscal - Ampara RS e FECP RJ Características do Requisito**

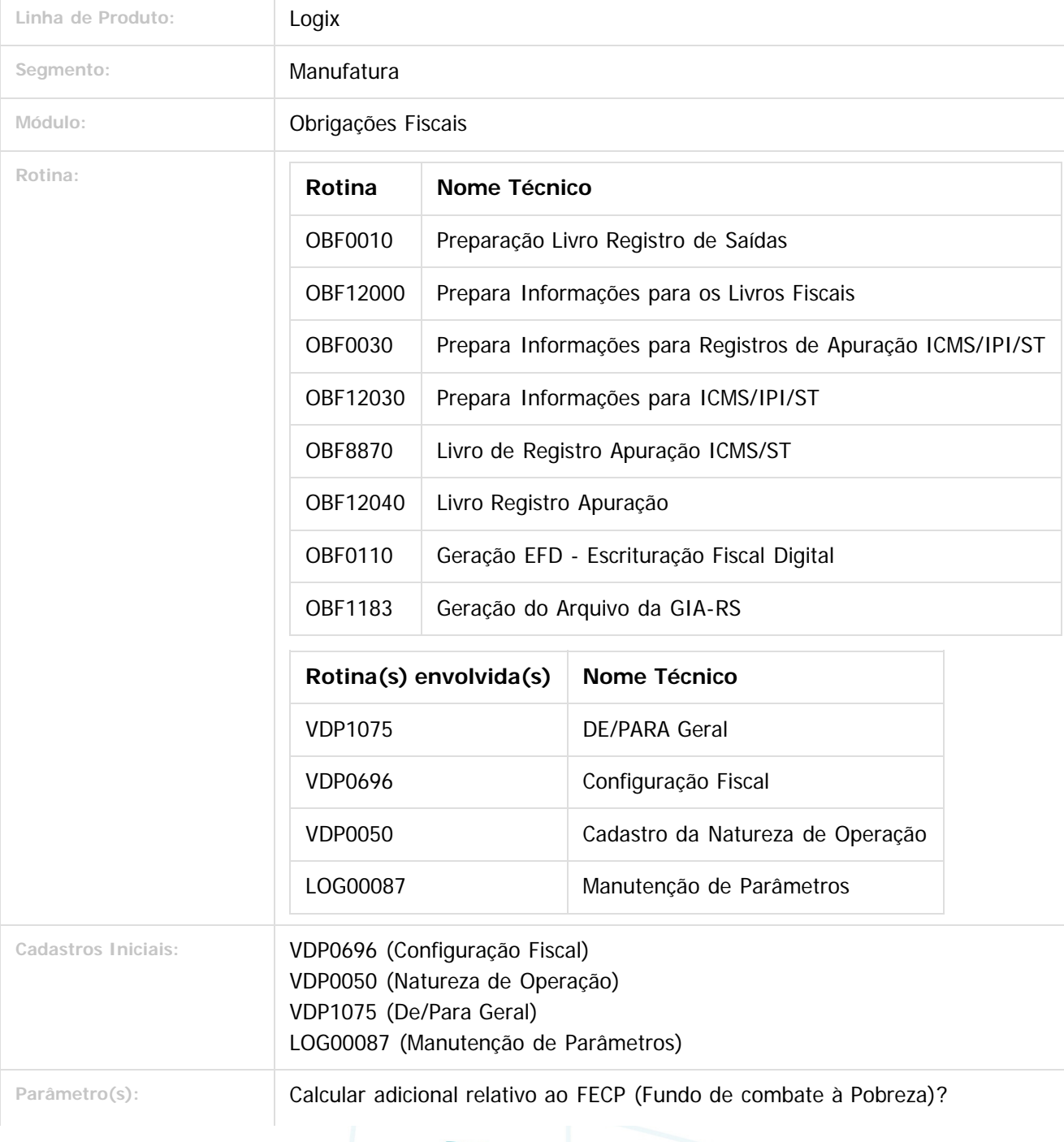

55

 $\blacksquare$  TOTVS

iste documento é de propriedade da TOTVS. Todos os direitos reservados

൳

Este documento é de propriedade da TOTVS. Todos os direitos reservados

.<br>ම

Considerar o FECOMP no valor do ICMS no registro C100 do SPED Fiscal? Considerar valores de entradas como créditos de FECOMP?

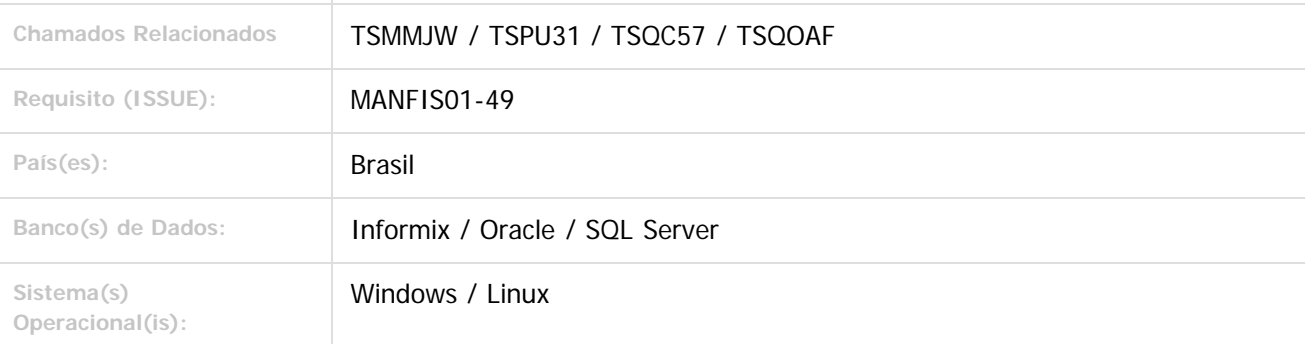

### **Descrição**

Atender a legislação referente ao Fundo Estadual de Combate e Erradicação a Pobreza – RJ e RS (AMPARA) .

O objetivo desta alteração é fazer com que os tributos de FECOMP/FECOMP-ST sejam configuráveis para todos os estados que possuem uma lei referente ao Fundo de Combate a Pobreza.

### **Parâmetros**

Para atender as legislações acima, o faturamento será alterado por meio do chamado TSRVJ9, onde o campo "Código dedução" dos tributos "FECOMP" e "FECOMP\_ST" será alterado para "Código Apuração", neste campo será possível informar código de dedução ou código de débito.

Foram criados os parâmetros abaixo, para que seja possível configurar algumas informações do processamento.

- **somar\_valor\_fcp\_com\_val\_icms:** Esse parâmetro indicará se deverá ser considerado o valor e alíquota do FECOMP/FECOMP-ST no valor e alíquota do ICMS ou ICMS-ST.
	- O parâmetro se encontra no programa: **LOG00087 / GESTÃO FISCAL / OBRIGAÇÕES FISCAIS / LEGISLAÇÃO FEDERAL / Considerar o FECOMP no valor do ICMS no registro C100 do SPED fiscal?**
- **gera\_val\_entr\_credito\_fcp:** Esse parâmetro irá considerar as notas fiscais de entrada que possuírem tributação FECOMP. Se o parâmetro estiver marcado como "**S**", será considerado o valor das notas fiscais de entrada que tiverem valor de FECOMP como crédito, ou seja, irá abater do valor das notas de saída.

O parâmetro se encontra no programa: **LOG00087 / GESTÃO FISCAL / OBRIGAÇÕES FISCAIS / LEGISLAÇÃO FEDERAL / Considerar valores de entrada como crédito de FECOMP?**

### **OBF12000/OBF0010 (Preparação Livro Registro Saída)**

Foi alterado para realizar a leitura do novo parâmetro **"Considerar o FECOMP no valor do ICMS no registro C100 do SPED Fiscal?"**, caso esteja como "**N**", deverá descontar o valor e alíquota do FECOMP/FECOMP-ST do valor e alíquota do ICMS/ICMS-ST da nota fiscal.

### **OBF12030/OBF0030 (Prepara Informações para Apuração ICMS/IPI/ST)**

Esses programas foram alterados para que seja possível criar os ajustes do documento fiscal (C197) ou ajustes da apuração (E111/E220), conforme o código de ajuste informado nas configurações fiscais (VDP0696) dos tributos FECOMP/FECOMP\_ST no faturamento ou configurado no parâmetros "COD\_AJ\_APUR" e "COD\_AJ\_APUR\_ST" no VDP1075.

Deverá ser considerado ajuste de documento fiscal (C197), as notas fiscais de saída que possuírem

56

 $\odot$ 

reservados.

locumento é de propriedade da TOTVS. Todos os direitos

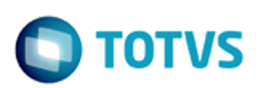

código de ajuste com 10 posições e o tipo de resumo (débito ou saldo) será preenchido conforme a terceira posição do código de ajuste, que caso seja "7" será considerado "Débito", caso contrario será "Saldo".

Para ajuste da apuração (E111/E220) deverá considerar se o código possuir 8 posições e o tipo de resumo (débito ou saldo) será preenchido conforme a quarta posição do código de ajuste, que caso seja "5" será considerado "Débito", caso contrario será "Saldo".

Além dos ajustes oriundos das configurações fiscais (VDP0696), será possível configurar um segundo código de ajuste da apuração (E111/E220) no VDP1075, que obrigatoriamente deve conter 8 posições, conforme abaixo:

#### **Tabela:** EMPRESA

**Formação campo:** cod\_empresa

**Conteúdo:** Código da empresa

**Sistema:** COD\_AJ\_APUR

**Conteúdo:** Código Ajuste de débito ou dedução do FECOMP – Ex: MS050002

**Tabela:** UNI\_FEDER

**Formação campo:** cod\_uni\_feder

**Conteúdo:** Código da unidade federativa

**Sistema:** COD\_AJ\_APUR\_ST

**Conteúdo:** Código Ajuste de débito ou dedução do FECOMP\_ST – Ex: MS150002

### **OBF1183 (Geração GIA RS)**

Foi alterado para que os valores do tributo FECOMP/FECOMP\_ST sejam apresentados nos campos da tela do Quadro B referente ao AMPARA/AMPARA-ST.

No Anexo XV, também alterar para que os valores de FECOMP/FECOMP\_ST sejam apresentados com o código "07" e "08".

### **OBF12040/OBF8870 (Livro Registro da Apuração de Entradas/Saídas)**

Foi alterado para que os valores de débito especiais não sejam adicionados ao valor do saldo no quadro da apuração ST.

**OBF0110 (Geração EFD - Bloco E)**

Foi alterado para que os valores dos ajustes de débitos especiais e dedução sejam apresentados corretamente nos campos dos registros E110 e E210.

### **Procedimento para Implantação**

O sistema é atualizado logo após a aplicação do pacote de atualizações (Patch) deste chamado.

- 1. Aplique o patch do chamado ou realize a baixa e aplicação do update 04-2016 / 12.1.12.
- 2. No LOG00086, em Manutenção de Conversores, executar o conversor OBF00444.cnv.

### **Procedimento para Utilização**

### **Configuração para geração do FECOMP**

### **1. LOG00087 (Manutenção de Parâmetros)**

Para geração dos tributos de FECOMP/FECOMP-ST nas notas fiscais de saída e entrada, deve-se realizar a configuração dos parâmetros a seguir:

57

**"Calcular adicional relativo ao FECP (Fundo de combate à Pobreza)?"**: Indica se deverá ou não calcular a parcela do adicional relativa ao FECP (Fundo Estadual de Combate à Pobreza e às Desigualdades Sociais) no resumo do livro registro da apuração.

.<br>ම

- **"Considerar o FECOMP no valor do ICMS no registro C100 do SPED Fiscal?"**: Indica se deverá ser somado ao ICMS o valor do FECOMP para geração do registro C100 do SPED Fiscal.
- **"Considerar valores de entradas como créditos de FECOMP?"**: Indica se deverá considerar as notas fiscais de entrada com crédito de ICMS no cálculo do saldo devedor do FECOMP na apuração do ICMS/IPI.

#### **2. VDP0696 (Configuração Fiscal)**

Configurar os tributos de ICMS/ICMS-ST e FECOMP/FECOMP\_ST para as operações de saída para cada estado que utiliza o imposto, preenchendo os campos Código de Débito/Dedução e o Código de Ajuste de acordo com os códigos disponibilizados por cada estado e de acordo com a legislação do mesmo.

### **3. VDP0050 (Natureza de Operação)**

Cadastrar as naturezas de operação que serão utilizadas na geração das notas fiscais de saída e vincular a essas naturezas os impostos configurados no **VDP0696.**

#### **4. VDP1075 (DE/PARA Geral)**

Configurar os parâmetros abaixo, caso seja necessário (não são obrigatórios, dependendo de cada UF):

**Tabela:** EMPRESA **Formação campo:** cod\_empresa **Conteúdo:** Código da empresa **Sistema:** COD\_AJ\_APUR **Conteúdo:** Código Ajuste de débito ou dedução do FECOMP – Ex: MS050002 **Tabela:** UNI\_FEDER **Formação campo:** cod\_uni\_feder **Conteúdo:** Código da unidade federativa **Sistema:** COD\_AJ\_APUR\_ST **Conteúdo:** Código Ajuste de débito ou dedução do FECOMP\_ST – Ex: MS150002 **Tabela:** EMPRESA **Formação campo:** cod\_empresa **Conteúdo:** Código da empresa **Sistema:** COD\_UF\_FECOMP **Conteúdo:** Sigla do Fundo de combate à Pobreza no Estado

### **Processamento**

### **1. OBF12000/OBF0010 (Prepara Informações para Livros Fiscais)**

Processar este programa para integrar as informações de notas fiscais de entrada e saída com o módulo Obrigações Fiscais. Esse programa irá efetuar a leitura do parâmetro "Considerar o FECOMP no valor do ICMS no registro C100 do SPED Fiscal?", caso este parâmetro esteja marcado com "S", o valor e alíquota do FECOMP/FECOMP-ST será considerado no valor e alíquota do ICMS/ICMS-ST, caso contrário, o valor e alíquota são desconsiderados, gerando valor e alíquota somente do ICMS/ICMS-ST.

### **2. OBF12030/OBF0030 (Prepara Informações para Apuração ICMS/IPI/ST)**

Processar esse programa para a geração das informações de apuração do ICMS/IPI/ST. Esse programa irá criar os ajustes dos documentos fiscais (Registro C197) ou ajuste de apuração (Registros E111/E220), conforme o código de ajuste informado nas configurações fiscais (VDP0696) dos tributos FECOMP/FECOMP-ST no faturamento ou configurando os parâmetros "COD\_AJ\_APUR" e "COD\_AJ\_APUR\_ST" no programa VDP1075.

Deverá ser considerado como ajuste de documento fiscal (C197), as notas fiscais de saída que possuírem código de ajuste com 10 posições e o tipo de resumo (débito ou saldo) será preenchido conforme a terceira posição do código de ajuste, que caso seja "7" será considerado "Débito", caso contrario será "Saldo".

Para ajuste da apuração (E111/E220) deverá considerar se o código possuir 8 posições e o tipo de

 $\bigcap$  TOTVS

 $\odot$ 

Este documento é de propriedade da TOTVS. Todos os direitos reservados.

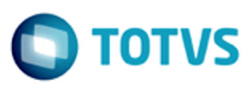

resumo (débito ou saldo) será preenchido conforme a quarta posição do código de ajuste, que caso seja "5" será considerado "Débito", caso contrario será "Saldo".

Além dos ajustes oriundos das configurações fiscais (VDP0696), será possível configurar um segundo código de ajuste da apuração (E111/E220) no VDP1075, que obrigatoriamente deve conter 8 posições, conforme abaixo:

### **Tabela:** EMPRESA

**Formação campo:** cod\_empresa **Conteúdo:** Código da empresa **Sistema:** COD\_AJ\_APUR **Conteúdo:** Código Ajuste de débito ou dedução do FECOMP – Ex: MS050002 **Tabela:** UNI\_FEDER **Formação campo:** cod\_uni\_feder **Conteúdo:** Código da unidade federativa **Sistema:** COD\_AJ\_APUR\_ST

**Conteúdo:** Código Ajuste de débito ou dedução do FECOMP\_ST – Ex: MS150002 **Conferência e Geração do Sped Fiscal:**

### **1. OBF8870/OBF12040 (Livro Registro da Apuração de Entrada/Saída)**

Nesse programa será gerado o Livro de Registro da Apuração de ICMS. Ao gerar o arquivo deste programa, o mesmo não deverá adicionar ao valor de saldo os valores referentes aos débitos especiais no quadro da apuração ST.

### **2. OBF0110 (Geração EFD - Escrituração Fiscal Digital)**

Gerar o arquivo texto do SPED Fiscal por intermédio deste programa. Deverão ser consideradas as seguintes situações abaixo:

- Para o estado do RS, deverá ser criado um registro C197 como débito especial, onde o código do ajuste deve ser os mesmo configurado no VDP0696 e conter 10 posições. Não deverá gerar o registro E111/E220 caso não se tenha configurado os parâmetros "COD\_AJ\_APUR" e "COD\_AJ\_APUR\_ST" no VDP1075.
- Para notas do estado do CE, não deve ser criado o registro C197, pois o estado não possui tabela de códigos de ajuste. Deverá gerar dois registros E111/E220, onde um será de dedução e outro de débito especial, o registro de dedução é gerado com base na configuração fiscal (VDP0696) e o registro de débito especial é gerado com base nas configurações dos parâmetros "COD\_AJ\_APUR" e "COD\_AJ\_APUR\_ST" no VDP1075.
- Para o estado do MT, deverá ser criado um registro C197 como dedução, onde os códigos de ajustes devem vir da configuração fiscal (VDP0696) e esses códigos devem conter 10 posições. Deve ser criado também os registros E111/E220 considerando a configuração dos parâmetros "COD\_AJ\_APUR" e "COD\_AJ\_APUR\_ST" do VDP1075 sendo que o código da apuração deverá ser "99".
- Para o estado do RJ, caso se tenha configurado para "S" o parâmetro "**Considerar valores de entradas como créditos de FECOMP?**", o programa irá considerar as entradas que geraram tributação FECOMP (Não FECOMP-ST), e irá abater esse valor das entradas com o valor das saídas. Deverá ser criado dois registros E111/E220, onde um será de dedução que deverá vir da configuração fiscal (VDP0696) o código de ajuste, que deverá conter 8 posições, e o código da apuração. O outro registro E111/E220 deverá ser um débito especial que deverá ser criado com base nas configurações dos parâmetros "COD\_AJ\_APUR" e "COD\_AJ\_APUR\_ST" do VDP1075.

### **3. OBF1183 (Geração GIA-RS)**

Na tela do programa OBF1183, ao ser informados os dados, os valores dos tributos AMPARA/AMPARA-ST deverão ser apresentados nos campos da tela do Quadro B automaticamente, ou seja, o programa

 $\odot$ 

 $\Omega$ 

**O** TOTVS

considera os valores de AMPARA/AMPARA-ST e apresenta os mesmos na tela podendo ser possível a alteração do valor nos campos.

Ao processar a geração do arquivo texto da GIA RS, no Anexo XV, o programa irá gerar também os valores de AMPARA/AMPARA-ST, sendo apresentados com os códigos "07" e "08".

60

Document generated by Confluence on 28 jul, 2016 10:30

 $\ddot{\bullet}$ 

Este documento é de propriedade da TOTVS. Todos os direitos reservados.

.<br>ම

 $\odot$ 

 $\circledcirc$ 

Este documento é de propriedade da TOTVS. Todos os direitos reservados. ©

[Linha Logix](#page-0-0) / [Release 12.1.12](#page-5-0) / [Legislação - 12.1.12](#page-43-0) / [Fiscal - Legislação - 12.1.12](#page-44-0) / [Obrigações Fiscais - Legislação - 12.1.12](#page-45-0)

## **Linha Logix : DT\_Guia\_Recolhimento**

Created by Patricia Moreira Librelato, last modified by Susan Marjorie Alves on 20 jun, 2016

## **Guia de Recolhimento de Impostos**

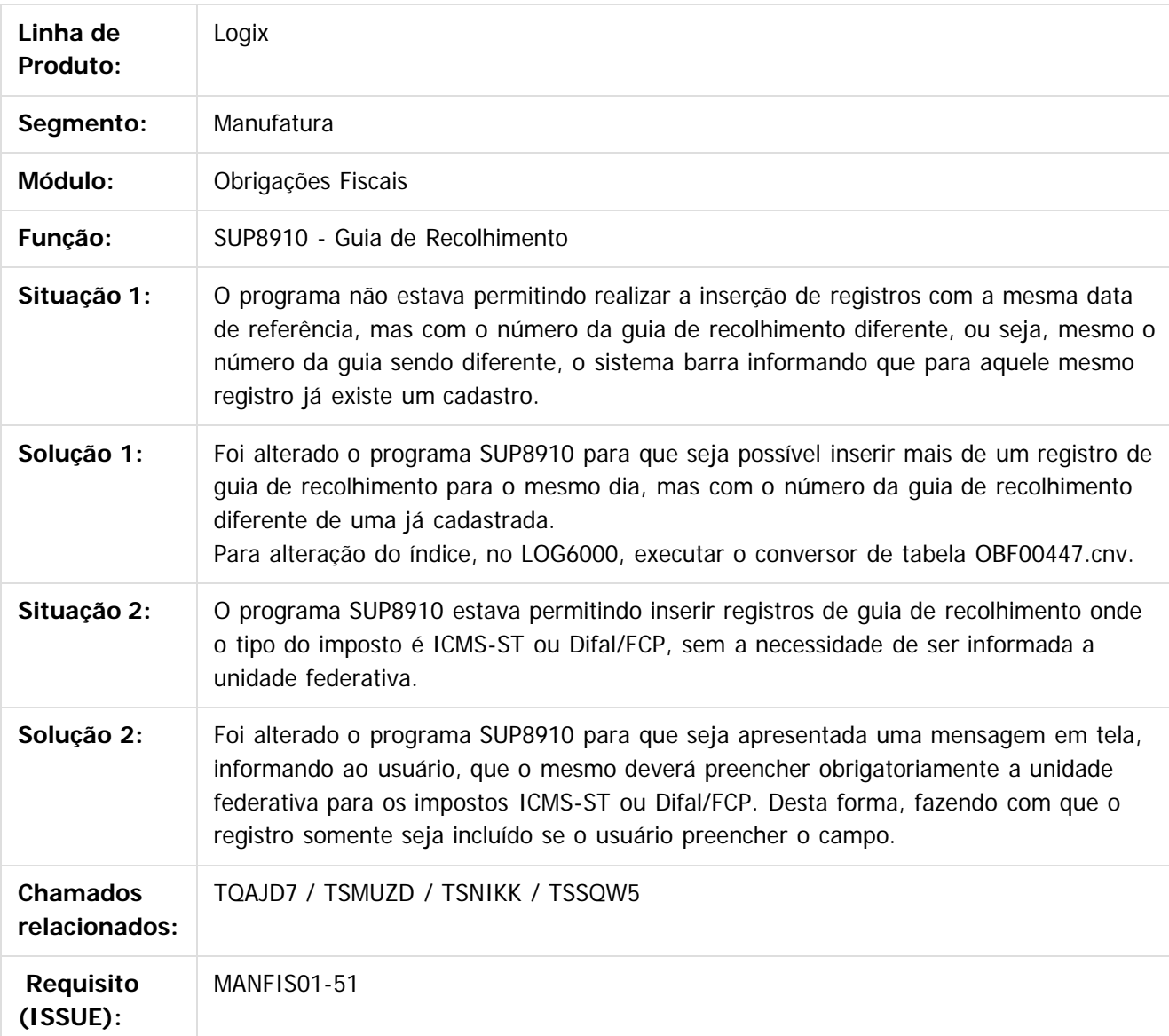

 $\overline{?}$ 

Document generated by Confluence on 28 jul, 2016 10:30

61

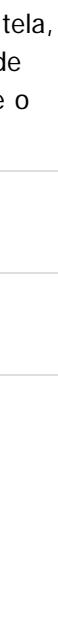

்

Este documento é de propriedade da TOTVS. Todos os direitos reservados. ©

 $\circledcirc$ 

Este documento é de propriedade da TOTVS. Todos os direitos reservados.

ste documento é de propriedade da TOTVS. Todos os direitos reservados. ©

[Linha Logix](#page-0-0) / [Release 12.1.12](#page-5-0) / [Legislação - 12.1.12](#page-43-0) / [Fiscal - Legislação - 12.1.12](#page-44-0) / [Obrigações Fiscais - Legislação - 12.1.12](#page-45-0)

## **Linha Logix : DT\_Livro\_Eletronico\_DF\_C600**

Created by Patricia Moreira Librelato, last modified by Susan Marjorie Alves on 30 mai, 2016

## **Livro Eletrônico do DF (Ato Cotepe) - Registros C600 - Cupom Fiscal/ICMS (Modelos 2D e 02 ) Características do Requisito**

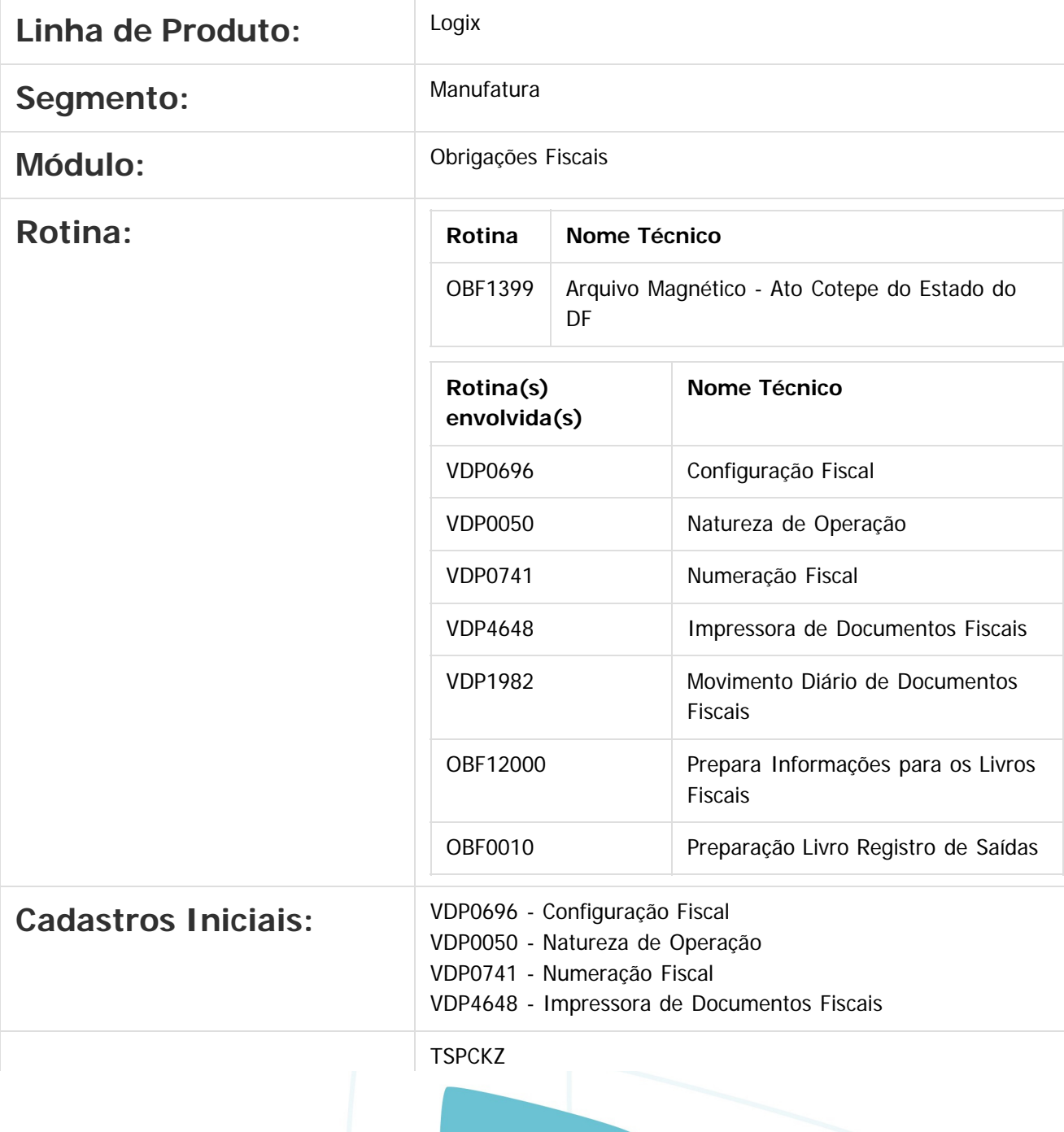

62

iste documento é de propriedade da TOTVS. Todos os direitos reservados:

nento é de propriedade da TOTVS. Todos os direitos reservado:

Este documento é de propriedade da TOTYS. Todos os direitos reservados

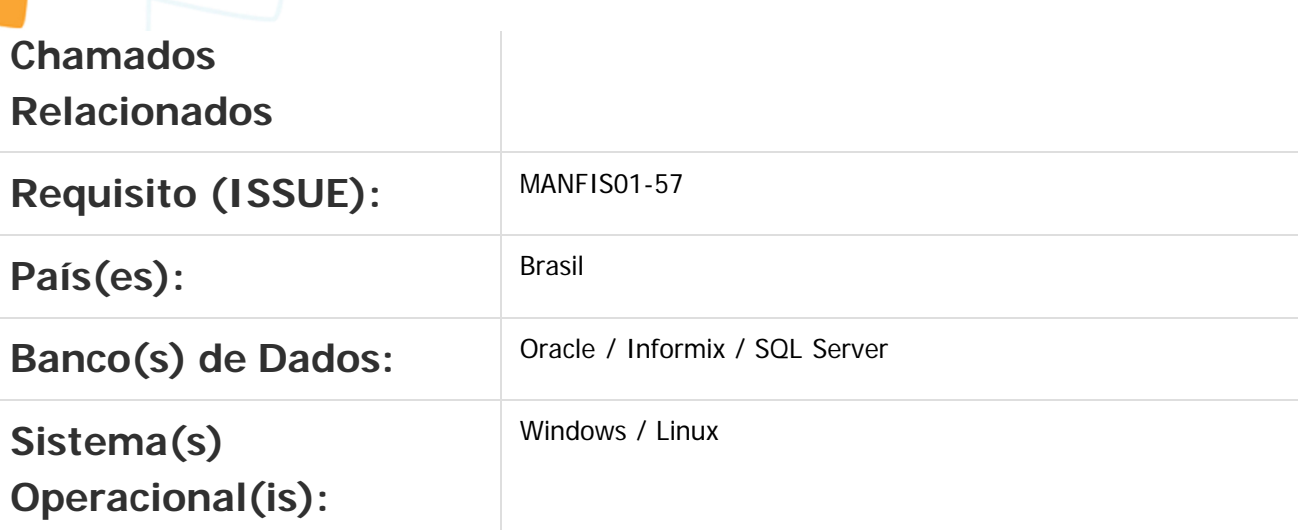

### **Descrição**

Foi alterada a geração do livro eletrônico do estado do DF para gerar os registros referentes ao cupom fiscal de acordo com o manual.

### **OBF1399 (Arquivo Magnético - Ato Cotepe do Estado do DF)**

O programa OBF1399 foi alterado para gerar os registros referente a cupons fiscais/ICMS (código 2D e código 02) no Livro Eletrônico DF. O programa irá gerar os registros C600, que escriturará toda a movimentação de cupons fiscais emitidos a partir do programa VDP00746 (Emissão Saídas) ou importados das tabelas do Protheus.

Os registros que serão criados pelo OBF1399, estão descritos abaixo em sua respectiva estrutura:

### **Registro C600: Documento – Cupom Fiscal/ICMS (Código 2D e Código 02):**

Neste registro serão consideradas notas fiscais de saída com o tipo da nota FATECF (Cupom Fiscal), com o modelo da nota fiscal 2D e 02 agrupados por documento fiscal.

Nos campos 02-COD\_MOD, 03-ECF\_CX, 04-ECF\_FAB, do registro C600 serão consideradas as informações do cadastro VDP4648 (Impressora de Documentos Fiscais) relacionado à série e ao modelo do cupom fiscal.

Nos campos 05-CRO, 06-CRZ, 07- NUM\_DOC\_INI, 08-NUM\_DOC\_FIN serão consideradas as informações do cadastro VDP1982 (Movimento Diário de Documentos Fiscais) relacionado à série do cupom fiscal.

### **Registro C605: Itens do Documento:**

Neste registro serão considerados os itens das notas fiscais de saída com o tipo da nota FATECF (Cupom Fiscal), com o modelo da nota fiscal 2D e 02.

**Registro C620: Documentos – Resumo Diário de Cupom Fiscal/ICMS (Código 2D e Código 02)**

63

Neste registro serão consideradas notas fiscais de saída com o tipo da nota FATECF (Cupom Fiscal), com o modelo da nota fiscal 2D e 02 agrupados por data.

Nos campos 02-COD\_MOD, 03-ECF\_CX, 04-ECF\_FAB, do registro C600 considerar as informações do cadastro VDP4648 (Impressora de Documentos Fiscais) relacionado à série e ao modelo do cupom fiscal.

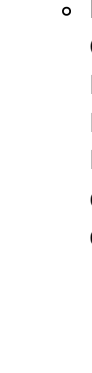

documento é de propriedade da TOTVS. Todos os

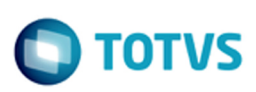

iste documento é de propriedade da TOTVS. Todos os direitos reservados:

 $\bullet$ 

Este documento é de propriedade da TOTVS. Todos os direitos reservados

 $\ddot{\bullet}$ 

Este documento é de propriedade da TOTVS. Todos os direitos reservados.

.<br>ම

Nos campos 05-CRO, 06-CRZ, 07- NUM\_DOC\_INI, 08-NUM\_DOC\_FIN considerar as informações do cadastro VDP1982 (Impressora de Documentos Fiscais) relacionado à série do cupom fiscal.

- **Registro C625: Resumo Diário de Itens dos Documentos:** Neste registro serão considerados os itens das notas fiscais de saída com o tipo da nota FATECF (Cupom Fiscal), com o modelo da nota fiscal 2D e 02 onde também será agrupado por data.
- **Registro C640: Resumo Mensal de itens Cupom Fiscal/ICMS (Código 2D e Código 02):** Neste registro serão considerados os itens das notas fiscais de saída com o tipo da nota FATECF (Cupom Fiscal), com o modelo da nota fiscal 2D e 02 agrupados por mês.

### **Procedimento para Implantação**

O sistema é atualizado logo após a aplicação do pacote de atualizações (Patch) deste chamado.

1. Aplique o patch do chamado ou realize a baixa e aplicação do update 04-2016 / 12.1.12.

### **Procedimento para Utilização**

#### **Configuração para geração dos do Cupom fiscal**

**1. VDP0696 (Configuração Fiscal)**

Configurar os tributos de ICMS / ISS / ICMS-ST para as operações de saída de acordo com cada estado/município que utiliza os impostos.

### **2. VDP0050 (Natureza de Operação)**

Relacionar os tributos criados no VDP0696 (Configuração Fiscal) a natureza de operação que será utilizada para emissão dos documentos de saída.

### **3. VDP0741 (Numeração Fiscal)**

Efetuar o cadastro da Série, Subsérie e Modelo do documento, que deverá ser 2D ou 02, para a emissão de cupom fiscal onde o tipo de nota deverá ser FATECF.

### **4. VDP4648 (Impressora de Documentos Fiscais)**

Cadastrar as impressoras que irão emitir os cupões fiscais, utilizando as séries e modelos cadastrados no programa VDP0741 (Numeração Fiscal).

### **Processamento**

### **1. VDP1982 (Movimento Diário de Documentos Fiscais)**

Todas as movimentação de cupom fiscal que ocorrer em cada dia do mês deverão ser cadastradas neste programa, para que o mesmo possa ser apresentado no arquivo do livro eletrônico do Ato Cotepe. Relacionar a série a qual o documento foi emitido, a data do dia da movimentação, o intervalo inicial e final de documentos que foram emitidos no dia, o valor total dessa movimentação, o contador de redução z, o contador de reinicio de operação e a série da impressora cadastrada no programa VDP4648 (Impressora de Documentos Fiscais).

### **2. OBF12000/OBF0010 (Prepara Informações para os Livros Fiscais)**

Processar o programa OBF12000/OBF0010 para que o mesmo realize a integração das notas com módulo de OBF e seja possível gerar o arquivo magnético.

### **Geração e Conferência do Arquivo Magnético Ato Cotepe DF:**

### **1. OBF1399 (Arquivo Magnético Ato Cotepe DF)**

Deverá ser processado esse programa para a geração do arquivo magnético do ato cotepe do DF, onde

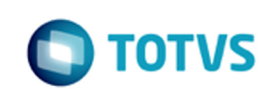

o mesmo gera os registros do C600 conforme especificado no manual.

 $\overline{?}$ 

Document generated by Confluence on 28 jul, 2016 10:30

65

Este documento é de propriedade da TOTVS. Todos os direitos reservados.  $\circledcirc$ 

Este documento é de propriedade da TOTVS. Todos os direitos reservados. ©

mento é de propriedade da TOTVS. Todos os direitos reservados.

nento é de propriedade da TOTVS. Todos os direitos res

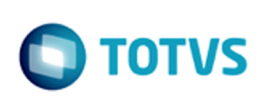

### [Linha Logix](#page-0-0) / [Release 12.1.12](#page-5-0) / [Legislação - 12.1.12](#page-43-0) / [Fiscal - Legislação - 12.1.12](#page-44-0) / [Obrigações Fiscais - Legislação - 12.1.12](#page-45-0)

## **Linha Logix : DT\_SPED\_FISCAL\_1400\_PRODUTOR\_RURAL\_COM\_IE**

Created by Patricia Moreira Librelato, last modified by Susan Marjorie Alves on 01 jul, 2016

## **ED Fiscal - Registro 1400 Produtor Rural com CNPJ e IE Características do Requisito**

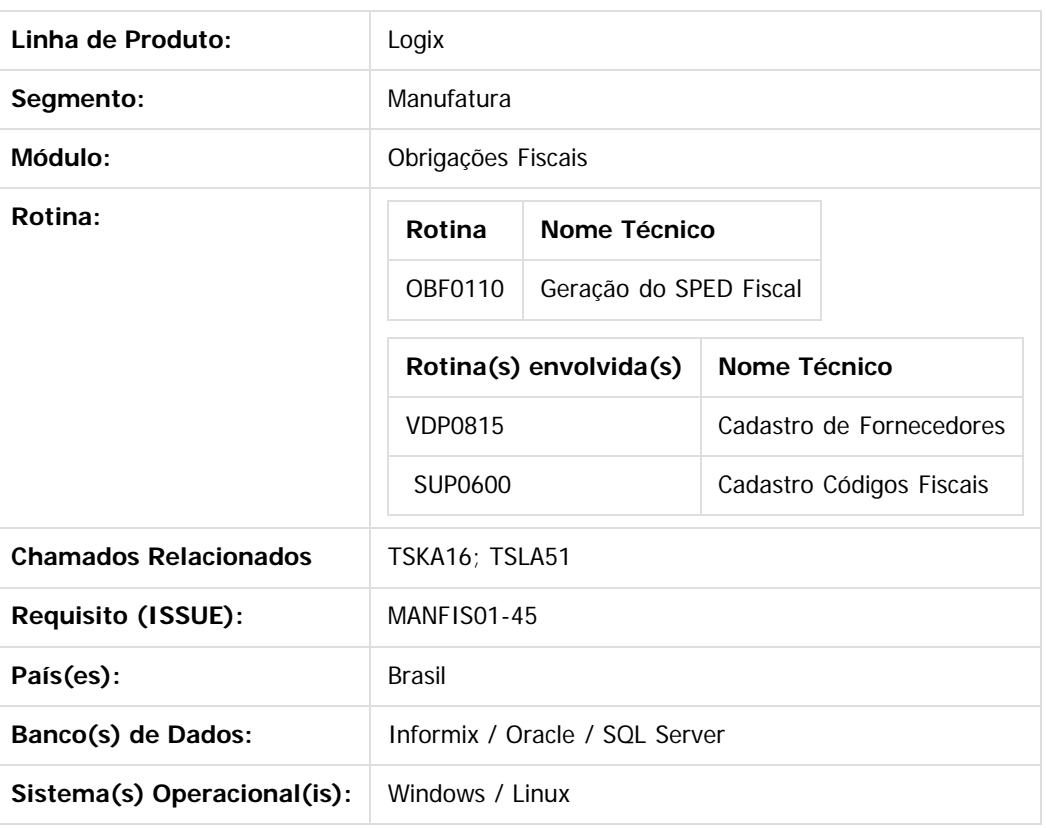

### **Descrição**

Conforme consta no manual da GIA SP, o registro 1400 deve ser gerado para notas fiscais de entrada de Produtores Rurais que possuem Inscrição Estadual.

Para o estado de São Paulo a Portaria CAT nº 147/2009, no final de seu anexo VII, esclarece que as instruções necessárias ao preenchimento do Registro 1400 da EFD-ICMS/IPI estarão disponíveis para consulta no site da Secretaria da Fazenda do Estado de São Paulo [\(www.fazenda.sp.gov.br](http://www.fazenda.sp.gov.br/), em Download/DIPAM/Manual da DIPAM 2016), assumindo as mesmas regras da DIPAM para os registros 1400 da EFD ICMS IPI.

### **OBF0110 - Geração EFD**

Foi alterado para as empresas do Estado de São Paulo, verificar se o fornecedor das notas fiscais de entrada possui participação na DIPAM-B (VDP0815) e se o código fiscal do item código DIPAM-B igual a 26 ou 12 no SUP0600. Caso haja, serão apresentadas as notas fiscais no registro 1400.

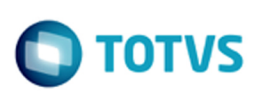

### **Procedimento para Implantação**

- O sistema é atualizado logo após a aplicação do pacote de atualizações (Patch) deste chamado.
	- 1. Aplique o patch do chamado ou realize a baixa e aplicação do update 04-2016 / 12.1.12.

### **Procedimento para Utilização**

- 1. Configurar o fornecedor com DIPAM-B no VDP0815 --> Informações complementares fornecedor;
- 2. Configurar o código do DIPAM-B no SUP0600;
- 3. No SUP3760 informar as notas fiscais de entrada com o fornecedor e o código fiscal do item configurado nos itens acima;
- 4. Processar o OBF0110, verificar se as informações das notas fiscais foram apresentadas no registro 1400.

Document generated by Confluence on 28 jul, 2016 10:30

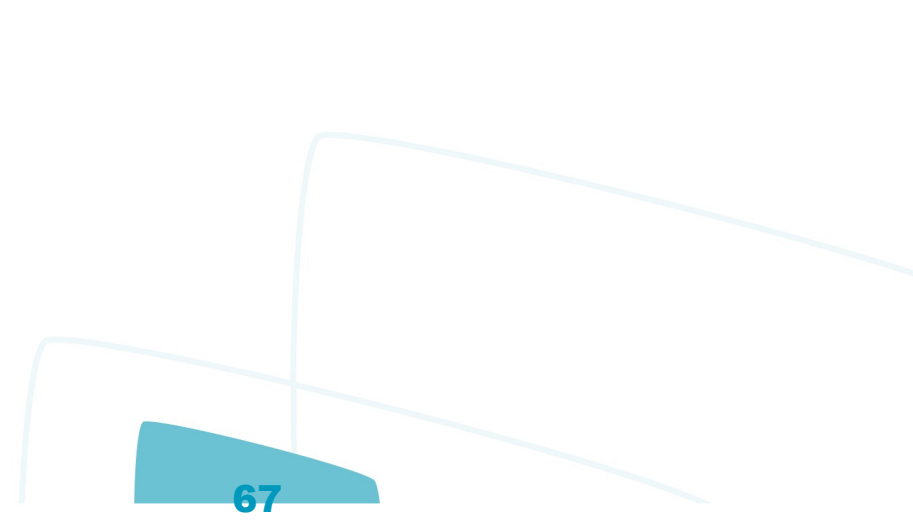

 $\bullet$ 

.<br>ම

**ste** 

 $\odot$ 

 $\vert$ ?

 $\odot$ 

documento é de propriedade da TOTVS. Todos os direitos reservados.

ste

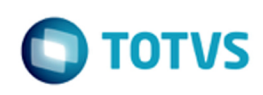

## **Linha Logix : DT\_SPED\_FISCAL\_E113\_E240\_E313**

Created by Patricia Moreira Librelato, last modified by Susan Marjorie Alves on 01 jul, 2016

## **SPED Fiscal - Geração dos registros E113, E240 e E313**

### **Características do Requisito**

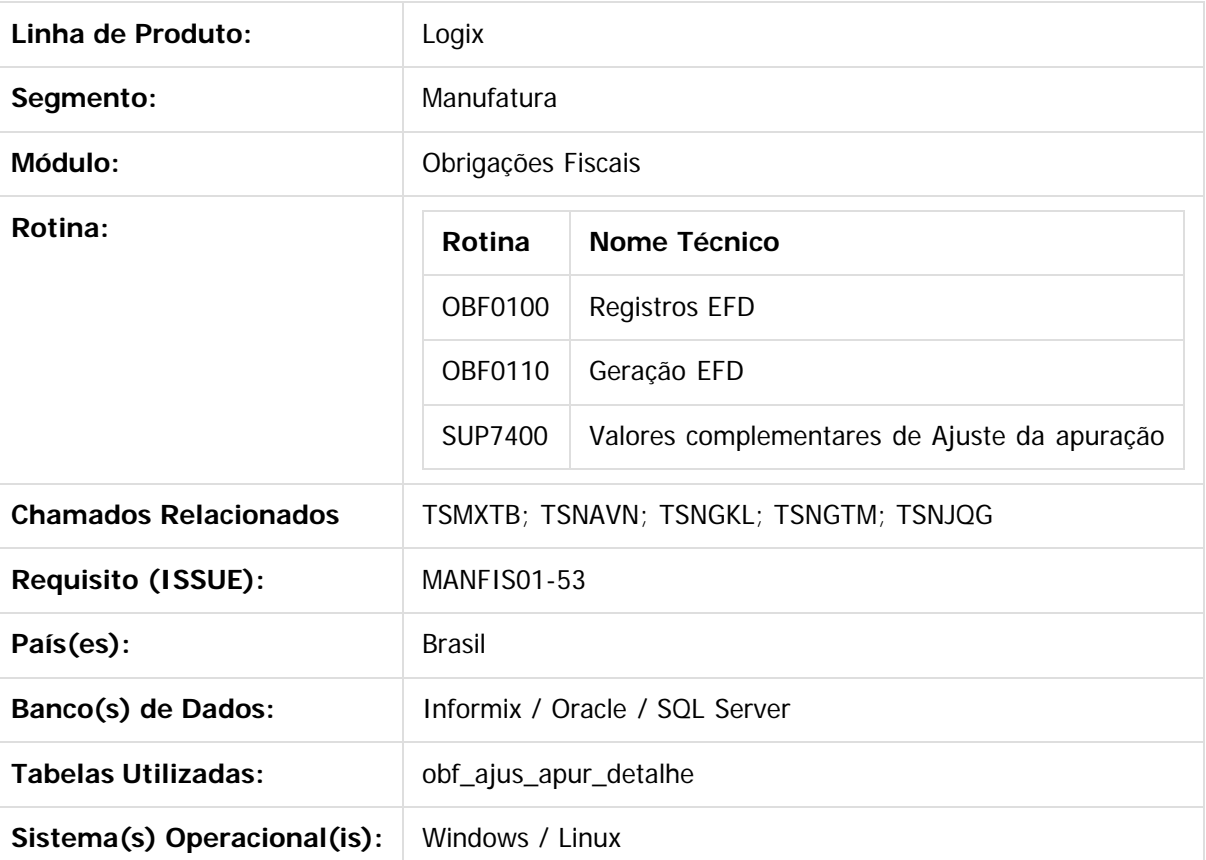

### **Descrição**

Foi alterado o EFD ICMS/IPI para gerar os registros E113, E240 e E313 referente as informações adicionais dos ajustes da apuração do ICMS conforme Guia Prático versão 2.0.19.

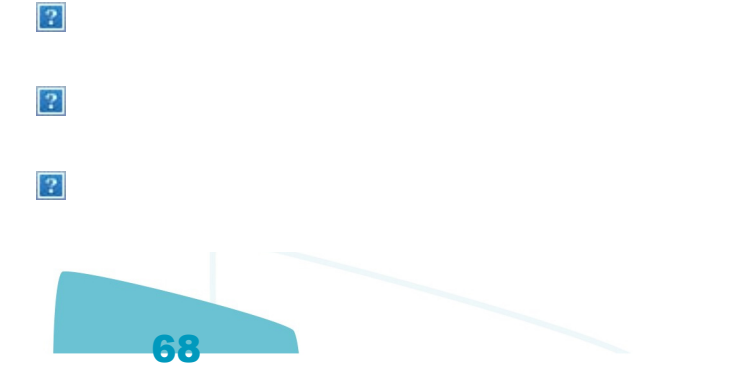

.<br>ര

### **OBF0100 (Registro EFD - Escrituração Fsical Digital)**

Foi alterado para realizar a criação do registros E313.

Nos registros E113 e E240 foi acrescentado o novo campo "CHV\_DOCe" que entrará em vigor em 01/01/2017.

Nesses registros será preciso excluir este campo para a entrega do SPED Fiscal até final de 2016.

### **SUP7400 (Valores Complementares do registro de apuração ICMS/IPI/ST )**

Foi alterado para incluir a nova opção de menu "relaciona\_Notas\_fiscais", onde será possível vincular notas fiscais de saída, notas fiscais de entrada e frete ao ajuste da apuração.

### **OBF0110 (Registro EFD - Escrituração Fsical Digital)**

Foi alterado para realizar a geração dos registros E113 (ICMS), E240 (Subs.Tributária) e E313 (DIFAL/FCP), conforme o cadastro das notas fiscais na nova opção de menu do SUP7400 e o tipo do Imposto. Os registros serão apresentados no SPED Fiscal conforme o relacionamento ao ajuste da apuração (E111). Caso no relacionamento não seja informado a sequência do item da nota fiscal, o item ficará em branco no registro do SPED Fiscal (E113,E240 e E313)

### **Procedimento para Implantação**

O sistema é atualizado logo após a aplicação do pacote de atualizações (Patch) deste chamado.

- 1. Aplique o patch do chamado ou realize a baixa e aplicação do update 04-2016 / 12.1.12.
- 2. No LOG6000, executar o conversor OBF00448.cnv.

### **Procedimento para Utilização**

1. No OBF0100, criar o novo registros E313 e ajustar E113 e E240 caso necessário.

 2. No SUP7400, informar os ajustes da apuração e relacionar as notas fiscais na opção de Menu "relaciona\_Notas\_fiscais"

 3. No OBF0110 processar para o período desejado e verificar as informações geradas nos registros E113, E240 e E313.

Document generated by Confluence on 28 jul, 2016 10:30

iste documento é de propriedade da TOTVS. Todos os direitos reservados:

 $\odot$ 

Este documento é de propriedade da TOTVS. Todos os direitos reservados.

.<br>ര

Este documento é de propriedade da TOTVS. Todos os direitos reservados  $\bullet$ 

 $\overline{c}$ 

documento é de propriedade da TOTVS. Todos os direitos reservados.

mento é de propriedade da TOTVS. Todos os direitos reservados.

iste

### **Linha Logix :** [Linha Logix](#page-0-0) / [Release 12.1.12](#page-5-0) / [Legislação - 12.1.12](#page-43-0) / [Fiscal - Legislação - 12.1.12](#page-44-0) / [Obrigações Fiscais - Legislação - 12.1.12](#page-45-0)

# **DT\_SPED\_Fiscal\_Registro\_1900\_Resolucao\_16\_2014**

Created by Niara Cristina Caetano, last modified on 08 jul, 2016

## **SPED Fiscal - Registro 1900 - Resolução 16/2014 Características do Requisito**

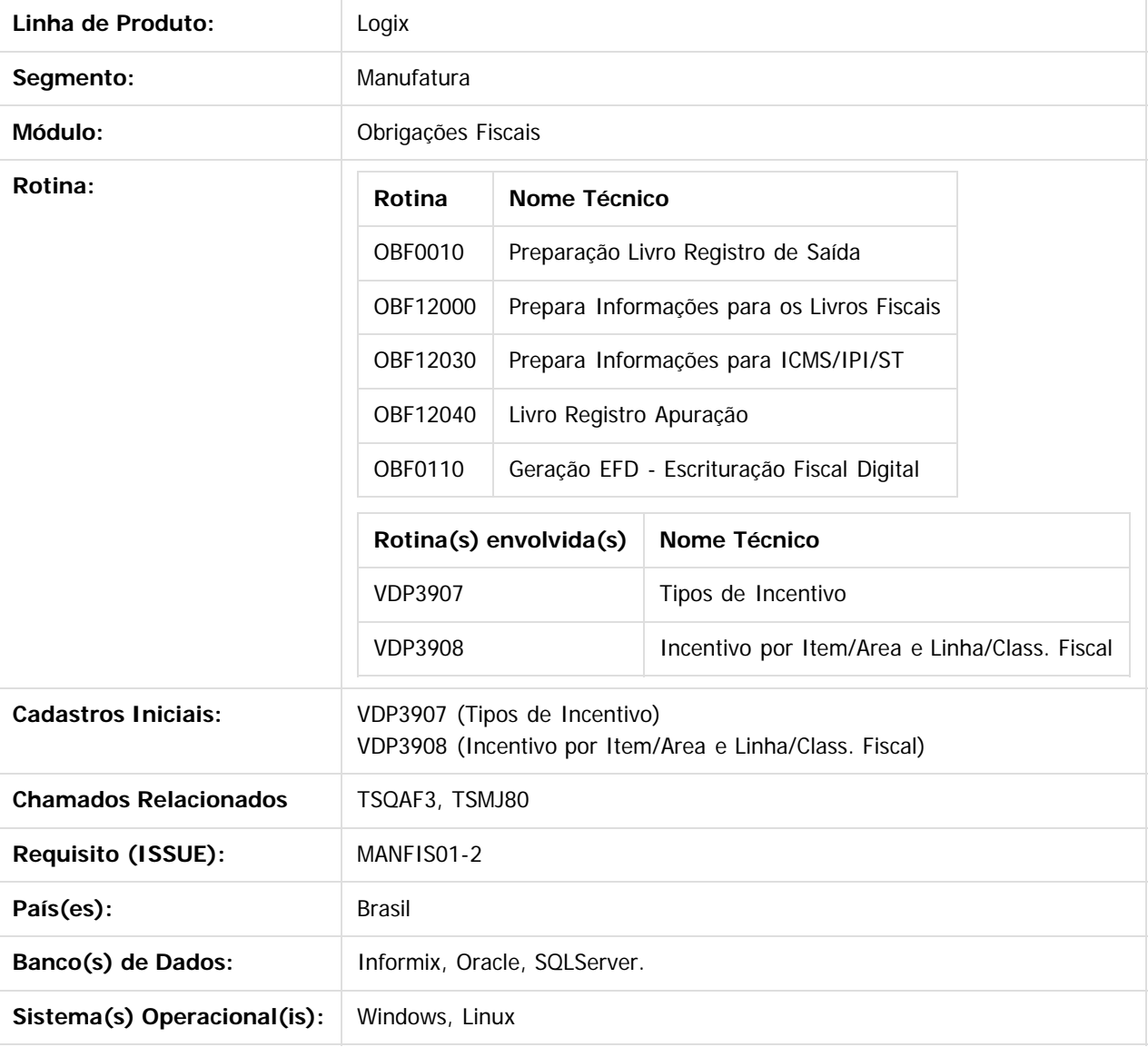

### **Descrição**

Atender a Resolução SEFAZ 16/2014 do estado do Amazonas, onde no artigo 6° é normatizado a geração do registro 1900 do SPED Fiscal para empresas que gozem de incentivos fiscais.

O objetivo do registro 1900 (Sub-Apuração do ICMS) é escriturar o ICMS de operações especificadas em legislação

estadual como obrigadas a apurações em separado. Este registro deverá ser apresentado pelos contribuintes dos estados do Amazonas, Pará e do Espírito Santo, sujeitos a outras apurações.

### **Procedimento para Implantação**

O sistema é atualizado logo após a aplicação do pacote de atualizações (Patch) deste chamado.

1. Aplique o patch do chamado ou realize a baixa e aplicação do update 04-2016 / 12.1.12.

### **Procedimento para Utilização**

#### **Configuração para geração do registro 1900**

#### 1. **VDP3907 (Tipos de Incentivo)**

Deve ser efetuado o cadastro de tipo de incentivo para cada sub-apuração necessária. Para que seja considerada no registro 1900 e filhos, o campo "Indicador Sub-Apuração (EFD-Fiscal)" deve estar preenchido. Caso o indicador de sub-apuração não seja preenchido, o sistema irá tratar como um incentivo padrão, separando os Livros Fiscais e de Apuração, porém agrupando no SPED Fiscal no registro E100 e filhos.

#### 2. **VDP3908 (Incentivo por Item/Area e Linha/Class. Fiscal)**

Neste programa deve ser relacionado o incentivo por Item ou por Área e Linha ou por Classificação Fiscal. Além de relacionar o incentivo de determinada sub-apuração, é preciso também cadastrar o código de ajuste para que seja gerada a informação no registro C197/D197 do SPED Fiscal. O campo "Código do ajuste de entrada" deve ser preenchido para as notas fiscais de entrada e o campo "Código do ajuste de saída" para as notas fiscais de saída.

#### **Processamento**

#### 1. **OBF12000 (Prepara Informações para Livros Fiscais)**

Processar este programa para integrar as informações de notas fiscais de entrada e saída com o módulo Obrigações Fiscais. Se houver algum incentivo relacionado, e este incentivo estiver relacionado à alguma subapuração, não ocorrerá separação das notas fiscais por incentivo no Livro Fiscal e no Livro de Apuração. Do contrário, se não houver sub-apuração, as notas fiscais serão separadas nos Livros Fiscais e no Livro de Apuração por incentivo.

Também será gravado na nota fiscal o código de ajuste relacionado para efetuar a geração do registro C197/D197 no SPED Fiscal.

Os fretes de entrada (compra e venda) também foram alterados para que verifique se há algum incentivo relacionado. Para ambos os fretes, são verificados as notas fiscais relacionadas e se estes possuem algum tipo de incentivo. Caso possua incentivo, será realizada as mesmas considerações descritas no parágrafo anterior para os fretes.

### 2. **OBF12030 (Prepara Informações para Apuração ICMS/IPI/ST)**

Processar este programa para gerar a apuração do ICMS/IPI/ST. Neste programa será verificado se há código de ajuste para o imposto de ICMS nas notas fiscais de entrada, notas fiscais de saída e fretes. Se houver e for código de ajuste relacionado à sub-apuração, serão registradas as seguintes informações no programa SUP7400 de forma automática:

- 1. Será gerado registros com o código do imposto de Outros Débitos para as notas fiscais de entrada que possuírem código de ajuste de sub-apuração.
- 2. Será gerado registros com o código do imposto de Outros Créditos para as notas fiscais de saída que possuírem código de ajuste de sub-apuração.
- 3. Para o incentivo da sub-apuração, será gerado um registro com o valor total das notas fiscais de saída para o código de imposto Débito por Saídas para ser gerado no registro 1920 (Sub-Apuração do ICMS)

71

**TOTVS** 

**ste** 

 $\odot$ 

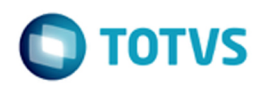

iste documento é de propriedade da TOTVS. Todos os direitos reservados

ര

Este documento é de propriedade da TOTVS. Todos os direitos reservados.

 $\ddot{\bullet}$ 

para a sub-apuração relacionada.

4. Para o incentivo da sub-apuração, será gerado um registro com o valor total das notas fiscais de entrada e fretes para o código de imposto Crédito por Entradas para ser gerado no registro 1920 (Sub-Apuração do ICMS) para a sub-apuração relacionada.

Desta forma, será realizado a transferência dos débitos e créditos da apuração do ICMS principal (E100 e filhos) do SPED Fiscal para os registros de sub-apuração (1900 e filhos).

### **Conferência e Geração do SPED Fiscal:**

### 1. **OBF12040 (Livro Registro da Apuração)**

Neste programa será gerado o Livro da Apuração de ICMS para conferência. Em caso de sub-apuração, será gerado um livro das informações principais e outros livros para as sub-apurações. Os relatórios serão o reflexo dos registros do SPED Fiscal conforme abaixo:

- 1. Livro de apuração principal (Incentivo 0): Neste relatório serão geradas todas as informações de notas fiscais que serão geradas no registro E100 e filhos do SPED Fiscal. Também conterá o resumo da apuração de ICMS, similar ao registro E110 (Apuração de ICMS - Operações Próprias).
- 2. Livro de apuração sub-apuração (Incentivo x): Pode ser gerado vários Livros para quantas sub-apurações existirem. Cada livro de sub-apuração conterá somente o resumo da apuração de ICMS que será similar ao registro 1920 (Sub-Apuração do ICMS).

### 2. **OBF0110 (Geração da EFD - Escrituração Fiscal Digital)**

Antes da geração do arquivo texto, caso seja necessário a inclusão de valores declaratórios no SPED Fiscal, é necessário identificar se estes valores serão gerados no registro de ICMS apuração própria (E115 - Informações Adicionais da Apuração - Valores Declaratórios) ou no registro de sub-apuração do ICMS (Informações Adicionais da Sub-Apuração - Valores Declaratórios). Para isto, na opção de menu "Valores Declaratórios" foi adicionado o campo "Incentivo (Sub Apur.)" para que, caso o valor declaratório seja referente a uma sub-apuração, o usuário informe à qual sub-apuração ele pertence.

Gerar o arquivo texto do SPED Fiscal por intermédio deste programa. Considerar as situações abaixo:

- 1. As notas fiscais relacionadas a sub-apuração terá o registro C197/D197 gerado com seu respectivo código de ajuste de sub-apuração.
- 2. Todos os valores provenientes de nota fiscal serão gerados no registro E110.
- 3. Como há registros C197/D197, estes valores serão gerados no registro E110 no campo 03-VL\_AJ\_DEBITOS e 07-VL\_AJ\_CREDITOS.
- 4. Os totais dos valores das notas fiscais de sub-apuração serão gerados no registro 1920 de acordo com a sub-apuração correspondente.

Abaixo segue exemplo de como deve ocorrer a transferência dos valores incentivados do registro E100 para o registro 1900.

72

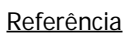

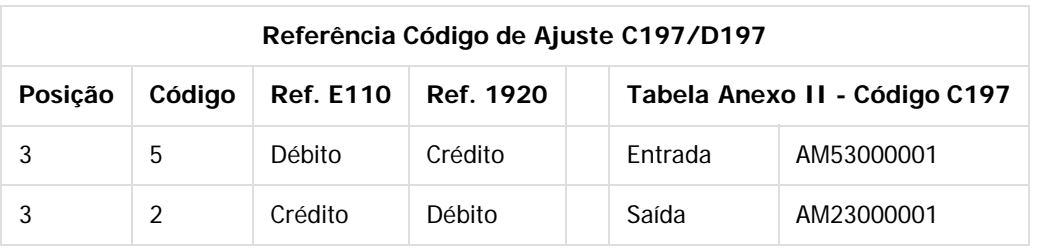

#### **Dados**

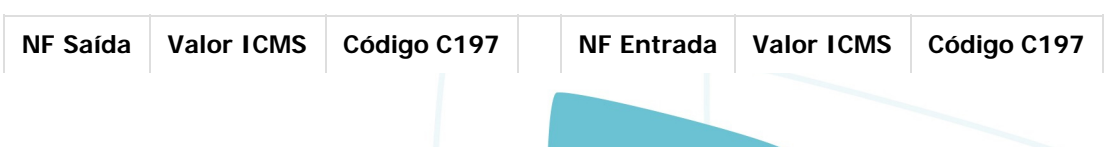

 $\odot$ 

 $\odot$ 

documento é de propriedade da TOTVS. Todos os direitos reservados.

 $\odot$ 

Este documento é de propriedade da TOTVS. Todos os direitos reservados.

 $\odot$
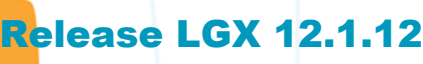

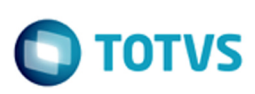

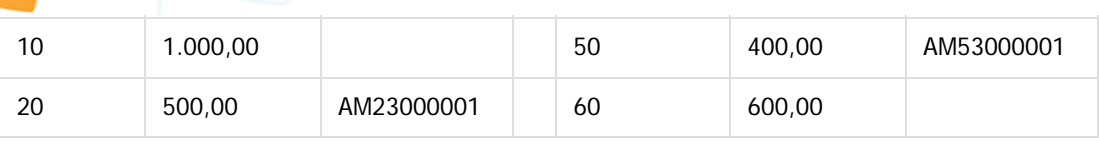

#### Apuração

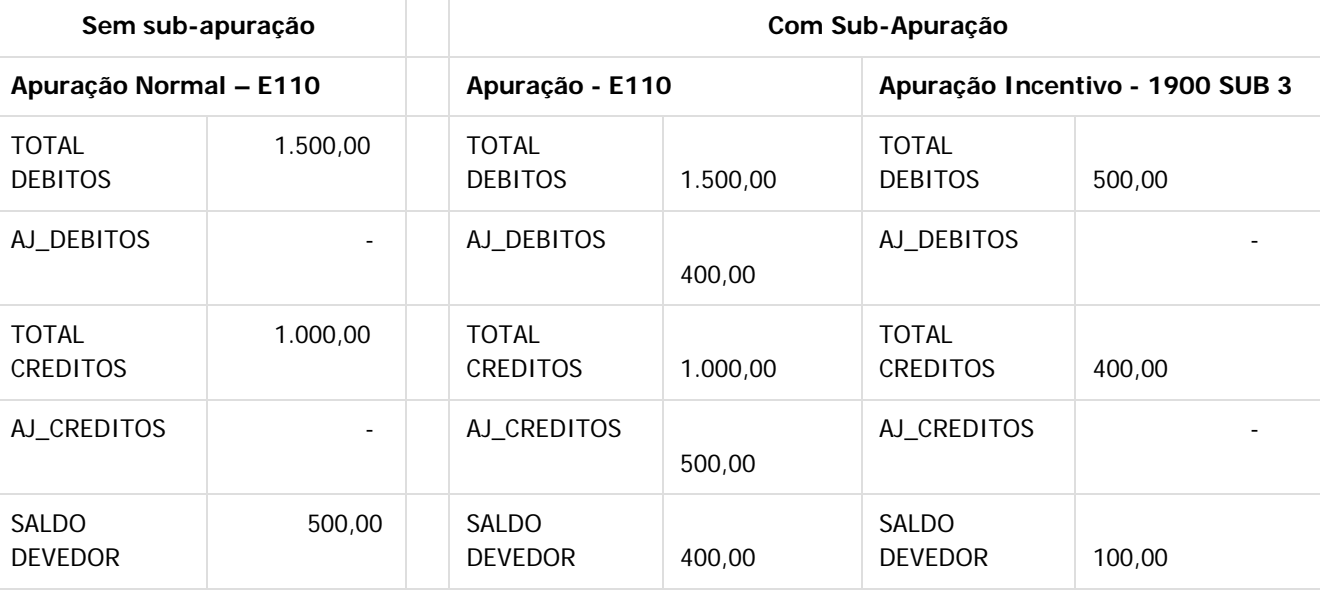

 $\overline{?}$ 

Document generated by Confluence on 28 jul, 2016 10:31

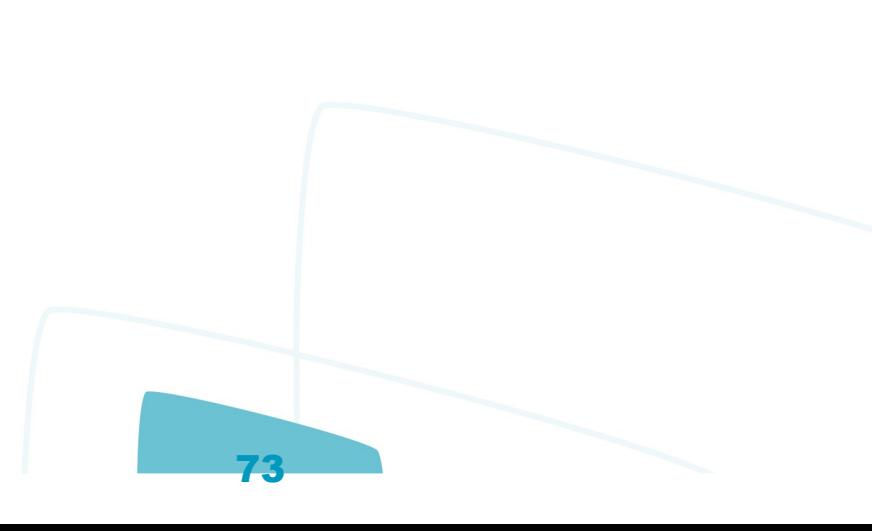

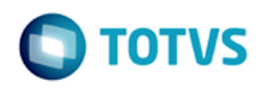

[Linha Logix](#page-0-0) / [Release 12.1.12](#page-5-0) / [Legislação - 12.1.12](#page-43-0)

# **Linha Logix : Materiais - Legislação - 12.1.12**

Created by Janaina Boing da Rocha on 27 jul, 2016

Document generated by Confluence on 28 jul, 2016 10:31

<span id="page-73-0"></span>Este documento é de propriedade da TOTVS. Todos os direitos reservados. ©

 $\circledcirc$ 

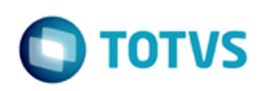

### **Linha Logix : Recebimento de Materiais - Legislação - 12.1.12** [Linha Logix](#page-0-0) / [Release 12.1.12](#page-5-0) / [Legislação - 12.1.12](#page-43-0) / [Materiais - Legislação - 12.1.12](#page-73-0)

Created by Janaina Boing da Rocha on 27 jul, 2016

[TSPYYX\\_DT\\_Contabilizacao\\_Devolucao\\_Cliente](http://tdn.totvs.com/display/LLOG/TSPYYX_DT_Contabilizacao_Devolucao_Cliente)

Document generated by Confluence on 28 jul, 2016 10:31

Este documento é de propriedade da TOTVS. Todos os direitos reservados. ©

 $\circledcirc$ 

Este documento é de propriedade da TOTVS. Todos os direitos reservados.

.<br>ම

<span id="page-75-0"></span> $\odot$ 

Este documento é de propriedade da TOTVS. Todos os direitos reservados.

 $\circledcirc$ 

Este documento é de propriedade da TOTVS. Todos os direitos reservados.

 $\odot$ 

[Linha Logix](#page-0-0) / [Release 12.1.12](#page-5-0) / [Legislação - 12.1.12](#page-43-0)

# **Linha Logix : Vendas e Faturamento - Legislação - 12.1.12**

Created by Allan Douglas Fugazza, last modified by Janaina Boing da Rocha on 27 jul, 2016

Document generated by Confluence on 28 jul, 2016 10:31

76

.<br>ම

 $\odot$ 

Este documento é de propriedade da TOTVS. Todos os direitos reservados.

 $\circledcirc$ 

Este documento é de propriedade da TOTVS. Todos os direitos reservados.

 $\odot$ 

Este documento é de propriedade da TOTVS. Todos os direitos reservados.

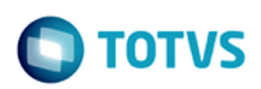

#### **Linha Logix : Faturamento - Legislação - 12.1.12** [Linha Logix](#page-0-0) / [Release 12.1.12](#page-5-0) / [Legislação - 12.1.12](#page-43-0) / [Vendas e Faturamento - Legislação - 12.1.12](#page-75-0)

Created by Janaina Boing da Rocha, last modified on 27 jul, 2016

[TSPTCW\\_DT\\_Frete\\_Autonomo\\_CIF\\_com\\_ICMS\\_ST](http://tdn.totvs.com/display/LLOG/TSPTCW_DT_Frete_Autonomo_CIF_com_ICMS_ST)

Document generated by Confluence on 28 jul, 2016 10:31

iste documento é de propriedade da TOTVS. Todos os direitos reservados.

.<br>ම

Este documento é de propriedade da TOTVS. Todos os direitos reservados.

 $\overline{\circ}$ 

### **Linha Logix : Nota Fiscal Eletrônica - Legislação - 12.1.12** [Linha Logix](#page-0-0) / [Release 12.1.12](#page-5-0) / [Legislação - 12.1.12](#page-43-0) / [Vendas e Faturamento - Legislação - 12.1.12](#page-75-0)

Created by Janaina Boing da Rocha on 27 jul, 2016

[TSPZA4\\_DT\\_Nota\\_Fiscal\\_Eletronica](http://tdn.totvs.com/display/LLOG/TSPZA4_DT_Nota_Fiscal_Eletronica)

Document generated by Confluence on 28 jul, 2016 10:31

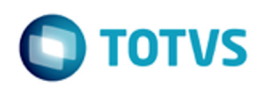

#### <span id="page-78-0"></span>**Linha Logix : Vendas - Legislação - 12.1.12** [Linha Logix](#page-0-0) / [Release 12.1.12](#page-5-0) / [Legislação - 12.1.12](#page-43-0) / [Vendas e Faturamento - Legislação - 12.1.12](#page-75-0)

Created by Janaina Boing da Rocha, last modified on 27 jul, 2016

Document generated by Confluence on 28 jul, 2016 10:31

79

Este documento é de propriedade da TOTVS. Todos os direitos reservados.

.<br>ම

Este documento é de propriedade da TOTVS. Todos os direitos reservados. ©

Este documento é de propriedade da TOTVS. Todos os direitos reservados. ©

[Linha Logix](#page-0-0) / [Release 12.1.12](#page-5-0) / [Legislação - 12.1.12](#page-43-0) / [Vendas e Faturamento - Legislação - 12.1.12](#page-75-0) / [Vendas - Legislação - 12.1.12](#page-78-0)

## **Linha Logix : TEUKY9\_DT\_GNRE\_online**

Created by Allan Douglas Fugazza, last modified by Elisa Schulze on 21 jul, 2016

## **GNRE Online**

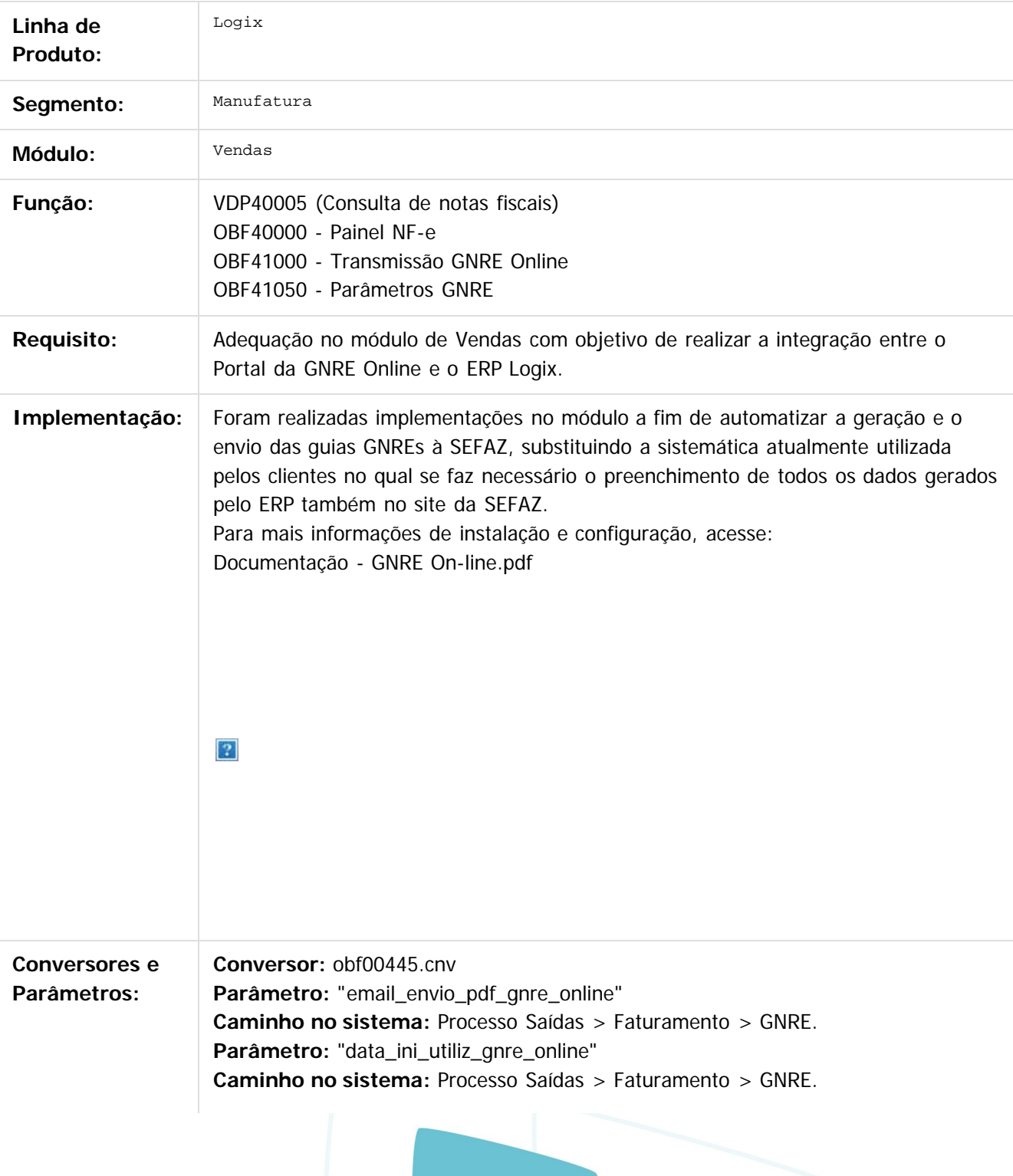

#### Release LGX 12.1.12

 $\odot$ 

**documento é de propriedade da TOTVS. Todos os direitos reservados.** 

ste

 $\sigma$ 

documento é de propriedade da TOTVS. Todos os direitos reservados.

**Ste** 

Este documento é de propriedade da TOTVS. Todos os direitos reservados.

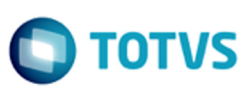

**Processo de Instalação:** Para instalação deste chamado deverá ser executado o conversor obf00445.cnv pelo LOG00086 - Manutenção de parâmetros, que irá criar os parâmetros:

- "Data de início da emissão da GNRE por meio de Webservice" em Processo Saídas > Faturamento > GNRE
- "E-mail para envio da guia para pagamento da GNRE on-line" em Processo Saídas > Faturamento > GNRE

**Nota:** Caso os parâmetros não estejam informados, serão considerados como nulo.

#### **Conversor:** OBF00446.cnv

**Objetivo:** Criação das tabelas:

- obf\_gnre\_online
- obf\_gnre\_nf
- obf\_gnre\_nf\_hist
- obf\_par\_gnre
- obf\_par\_gnre\_uf

**Processo de Instalação:** O conversor é processado no LOG6000 (Gerenciador Conversores Tabelas), informar o diretório do conversor e efetuar seu processamento.

Importante:

O chamado TEUKY9 não contempla o envio de GNRE para o histórico. Este assunto será tratado no chamado TVIBCV.

Chamado: TEUKY9

#### $\lceil 2 \rceil$

#### **Attachments:**

- [Documentação GNRE On-line.pdf](#page-240-0) (application/pdf)
- [Documentação GNRE On-line.pdf](#page-240-0) (application/pdf)
- **Manual GNRE.pdf (application/pdf)**
- [Documentação GNRE On-line.pdf](#page-240-0) (application/pdf)

Document generated by Confluence on 28 jul, 2016 10:31

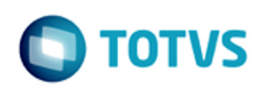

#### **Linha Logix : Manutenção - 12.1.12** [Linha Logix](#page-0-0) / [Release 12.1.12](#page-5-0)

Created by Luciene Marcia Kalnin De Sousa on 12 abr, 2016

Document generated by Confluence on 28 jul, 2016 10:31

<span id="page-81-0"></span>Este documento é de propriedade da TOTVS. Todos os direitos reservados. ©

 $\circledcirc$ 

Este documento é de propriedade da TOTVS. Todos os direitos reservados.

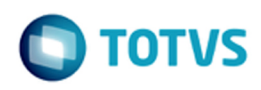

#### **Linha Logix : Financeiro - Manutenção 12.1.12** [Linha Logix](#page-0-0) / [Release 12.1.12](#page-5-0) / [Manutenção - 12.1.12](#page-81-0)

Created by Juliana Cristina Sacht on 27 abr, 2016

Document generated by Confluence on 28 jul, 2016 10:31

<span id="page-82-0"></span> $\odot$ 

 $\circledcirc$ 

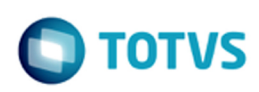

### **Linha Logix : Contas a Pagar - Manutenção - 12.1.12** [Linha Logix](#page-0-0) / [Release 12.1.12](#page-5-0) / [Manutenção - 12.1.12](#page-81-0) / [Financeiro - Manutenção 12.1.12](#page-82-0)

Created by Cristina de Souza Stocco, last modified by Janaina Boing da Rocha on 27 jul, 2016

[DT\\_TVIIY7\\_Apropriacao\\_Despesas](http://tdn.totvs.com/display/LLOG/DT_TVIIY7_Apropriacao_Despesas) [TSPTP8\\_DT\\_Funcao\\_para\\_Busca\\_da Conta\\_de\\_Fornecedores](http://tdn.totvs.com/display/LLOG/TSPTP8_DT_Funcao_para_Busca_da+Conta_de_Fornecedores) [TSQSQP\\_DT\\_Preparacao\\_PGE](http://tdn.totvs.com/display/LLOG/TSQSQP_DT_Preparacao_PGE) [TSQYH7\\_DT\\_Lote\\_Pagamento](http://tdn.totvs.com/display/LLOG/TSQYH7_DT_Lote_Pagamento) [TSRXY6\\_DT\\_Fluxo\\_Caixa\\_Simplificado](http://tdn.totvs.com/display/LLOG/TSRXY6_DT_Fluxo_Caixa_Simplificado) [TSTDYA\\_DT\\_Geracao\\_de\\_AD\\_e\\_AP](http://tdn.totvs.com/display/LLOG/TSTDYA_DT_Geracao_de_AD_e_AP) [TSTISL\\_DT\\_Baixa\\_Aps](http://tdn.totvs.com/display/LLOG/TSTISL_DT_Baixa_Aps) [TVHYQ6\\_DT\\_Aprovacao\\_Compromissos](http://tdn.totvs.com/display/LLOG/TVHYQ6_DT_Aprovacao_Compromissos)

Document generated by Confluence on 28 jul, 2016 10:31

84

<span id="page-83-0"></span> $\odot$ 

documento é de propriedade da TOTVS. Todos os direitos reservados.

 $ste$ 

.<br>ര

[Linha Logix](#page-0-0) / [Release 12.1.12](#page-5-0) / [Manutenção - 12.1.12](#page-81-0) / [Financeiro - Manutenção 12.1.12](#page-82-0) / [Contas a Pagar - Manutenção - 12.1.12](#page-83-0)

## **Linha Logix : TSFZ13\_DT\_Manutencao\_de\_AD**

Created by Juliana Cristina Sacht, last modified by Cristina de Souza Stocco on 25 mai, 2016

## **FIN30058 - Manutenção de AD**

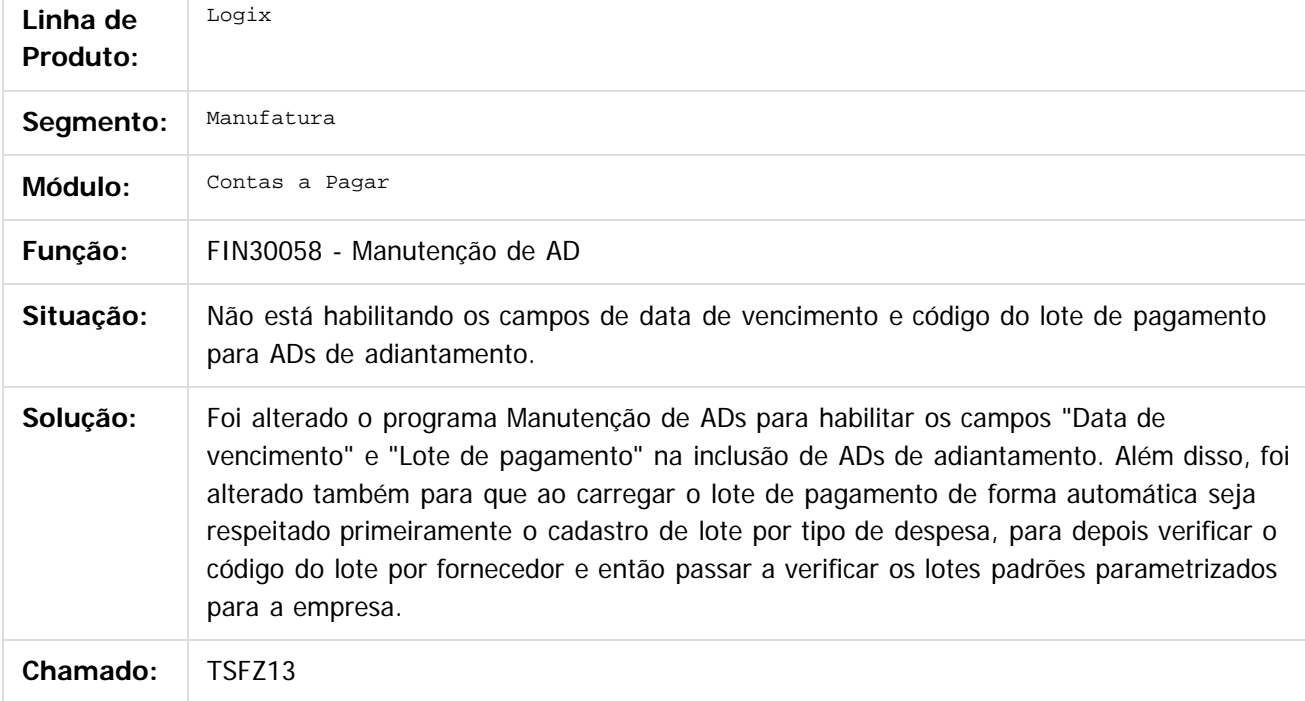

#### $\vert$ ?

Document generated by Confluence on 28 jul, 2016 10:31

85

்

iste documento é de propriedade da TOTVS. Todos os direitos reservados.

.<br>ര

Este documento é de propriedade da TOTVS. Todos os direitos reservados.

.<br>ര

#### **Linha Logix : TSISA5\_DT\_Impressao\_de\_Autorizacao\_de\_Pagamento** [Linha Logix](#page-0-0) / [Release 12.1.12](#page-5-0) / [Manutenção - 12.1.12](#page-81-0) / [Financeiro - Manutenção 12.1.12](#page-82-0) / [Contas a Pagar - Manutenção - 12.1.12](#page-83-0)

Created by Juliana Cristina Sacht, last modified by Alana Karine Pahl on 27 mai, 2016

#### **Impressão de Autorizações de Pagamento**

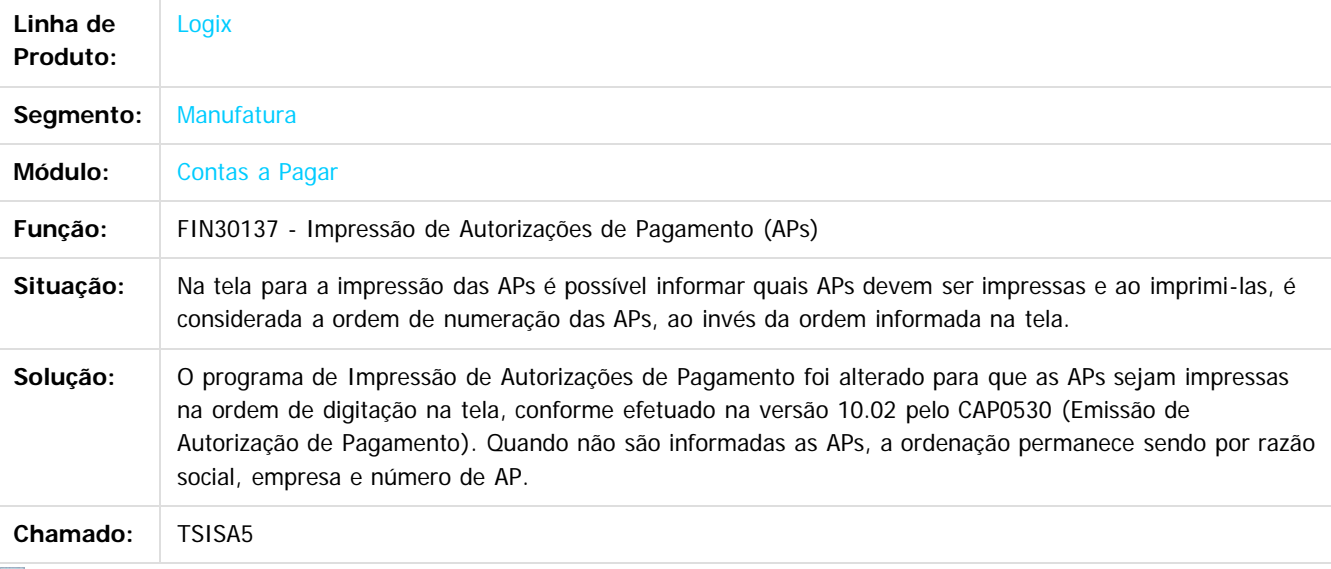

 $\mathbf{P}$ 

Document generated by Confluence on 28 jul, 2016 10:31

86

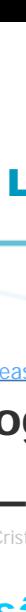

 $\circledcirc$ 

 $\odot$ 

Este documento é de propriedade da TOTVS. Todos os direitos reservados.

iste documento é de propriedade da TOTVS. Todos os direitos reservados:

൳

#### **Linha Logix : TSPVSV\_DT\_Recolhimento\_IRRF\_por\_Codigo\_de\_Retencao**

Created by Juliana Cristina Sacht, last modified by Cristina de Souza Stocco on 01 jun, 2016

#### **Recolhimento IRRF por Código de Retenção**

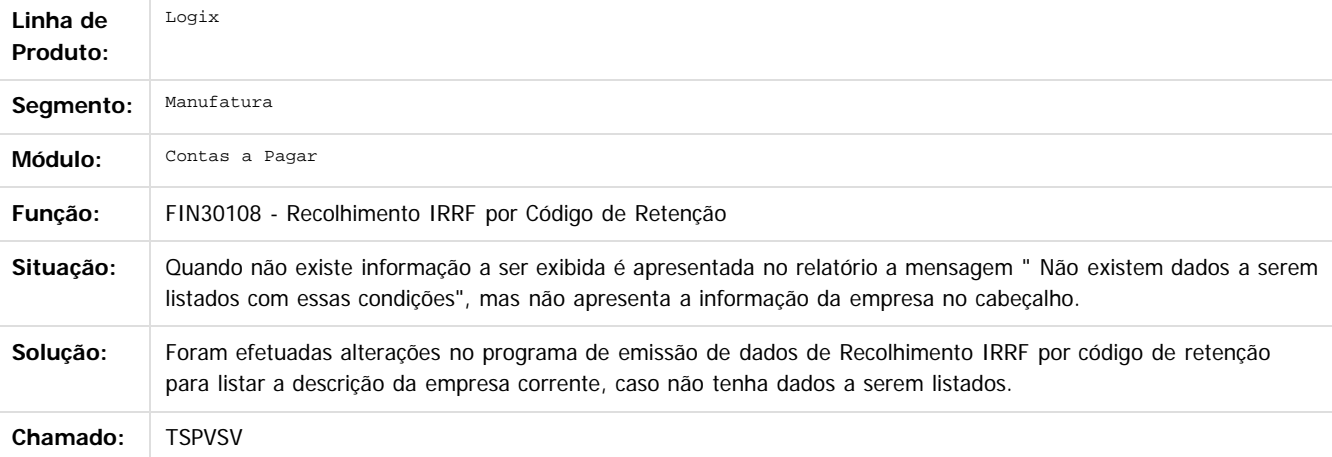

 $\overline{?}$ 

Document generated by Confluence on 28 jul, 2016 10:31

 $\odot$ 

Este documento é de propriedade da TOTVS. Todos os direitos reservados.

 $\circledcirc$ 

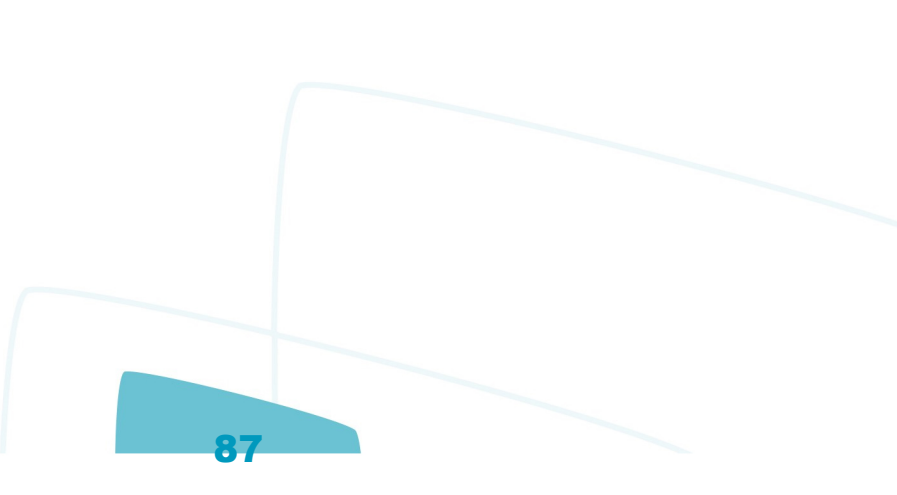

[Linha Logix](#page-0-0) / [Release 12.1.12](#page-5-0) / [Manutenção - 12.1.12](#page-81-0) / [Financeiro - Manutenção 12.1.12](#page-82-0) / [Contas a Pagar - Manutenção - 12.1.12](#page-83-0)

# **Linha Logix : TSPXET\_DT\_Retorno\_Pagamento\_Escritural**

Created by Juliana Cristina Sacht, last modified by Cristina de Souza Stocco on 25 mai, 2016

# **CAP5982 / FIN30122 - Retorno de Pagamento Escritural**

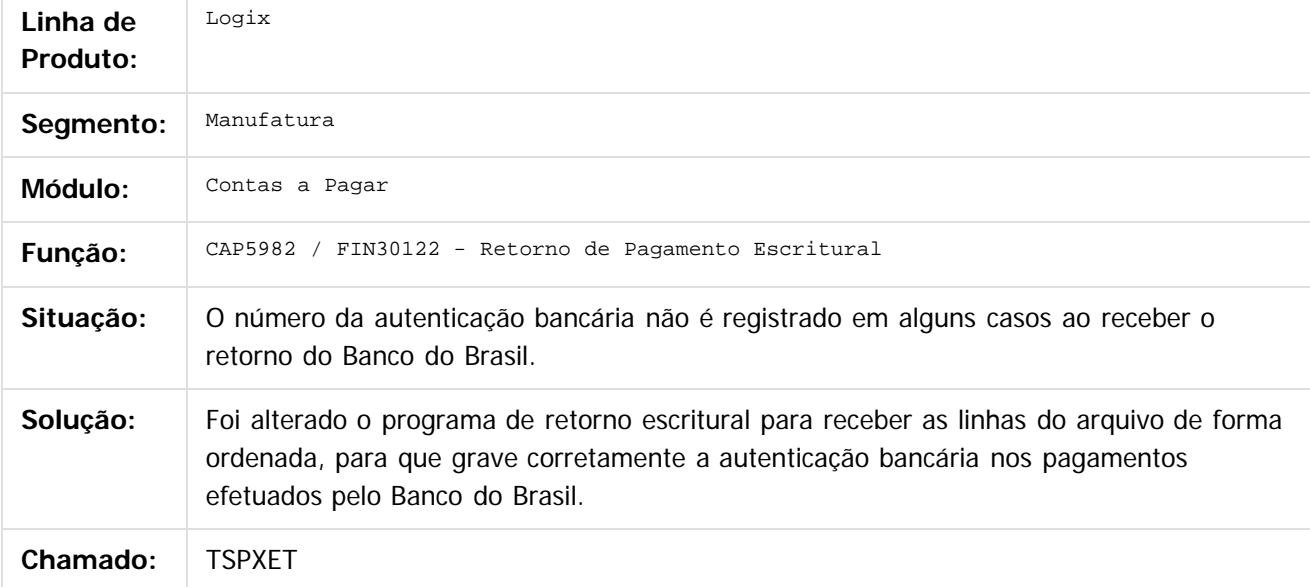

 $\vert$ ?

Document generated by Confluence on 28 jul, 2016 10:31

Este documento é de propriedade da TOTVS. Todos os direitos reservados. ©

iste documento é de propriedade da TOTVS. Todos os direitos reservados

Este documento é de propriedade da TOTVS. Todos os direitos reservados

[Linha Logix](#page-0-0) / [Release 12.1.12](#page-5-0) / [Manutenção - 12.1.12](#page-81-0) / [Financeiro - Manutenção 12.1.12](#page-82-0) / [Contas a Pagar - Manutenção - 12.1.12](#page-83-0)

## **Linha Logix : TSPYS0\_DT\_Relacao\_de\_Titulos\_Pagos\_e\_a\_Pagar**

Created by Juliana Cristina Sacht, last modified by Cristina de Souza Stocco on 01 jun, 2016

## **Relação de Títulos Pagos e a Pagar**

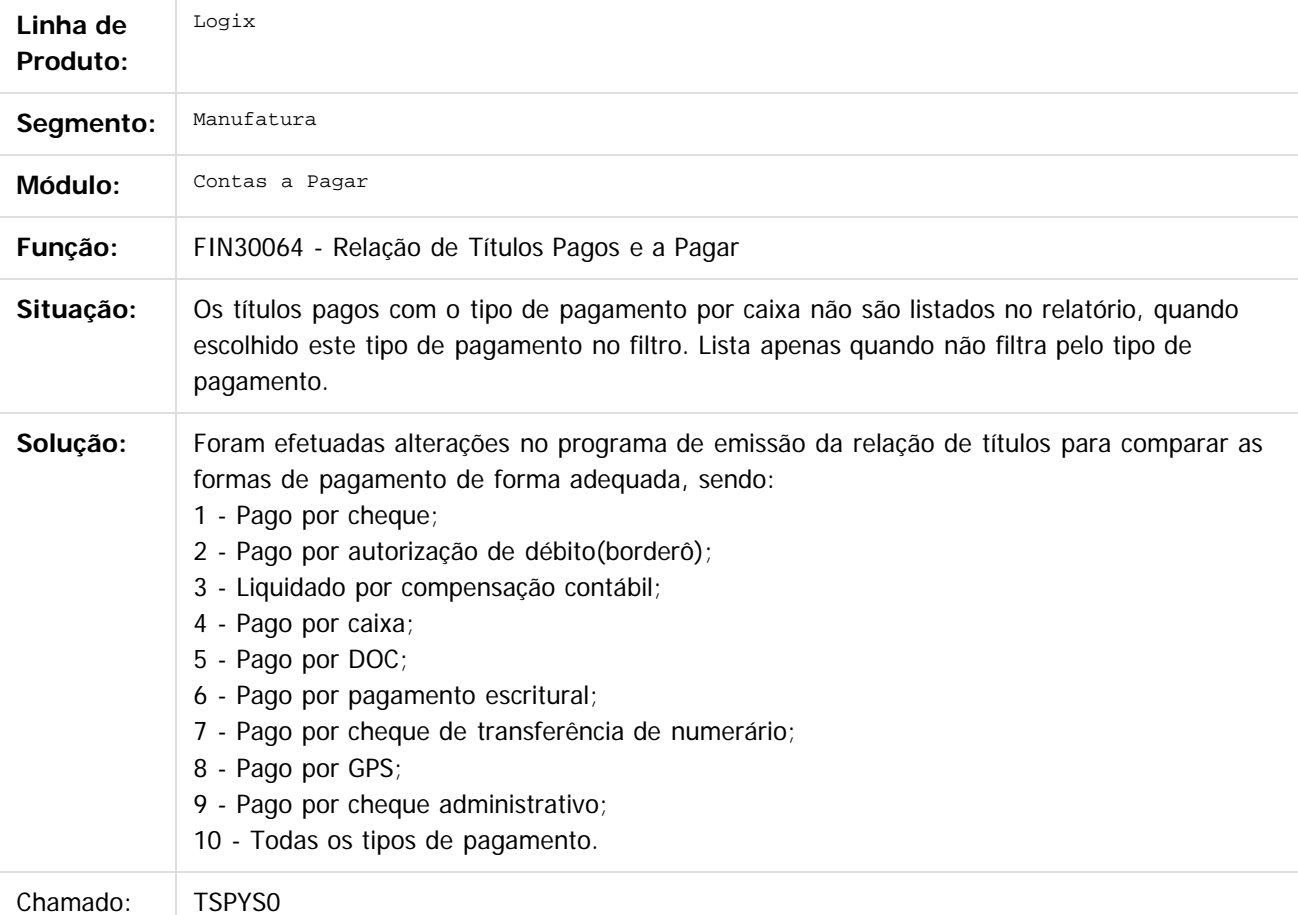

Document generated by Confluence on 28 jul, 2016 10:31

 $\circledcirc$ 

Este documento é de propriedade da TOTVS. Todos os direitos reservados.

[Linha Logix](#page-0-0) / [Release 12.1.12](#page-5-0) / [Manutenção - 12.1.12](#page-81-0) / [Financeiro - Manutenção 12.1.12](#page-82-0) / [Contas a Pagar - Manutenção - 12.1.12](#page-83-0)

## **Linha Logix : TSQUQ8\_DT\_Manutencao\_de\_ADs**

Created by Juliana Cristina Sacht, last modified by Cristina de Souza Stocco on 05 mai, 2016

## **FIN30058 - Manutenção de ADs**

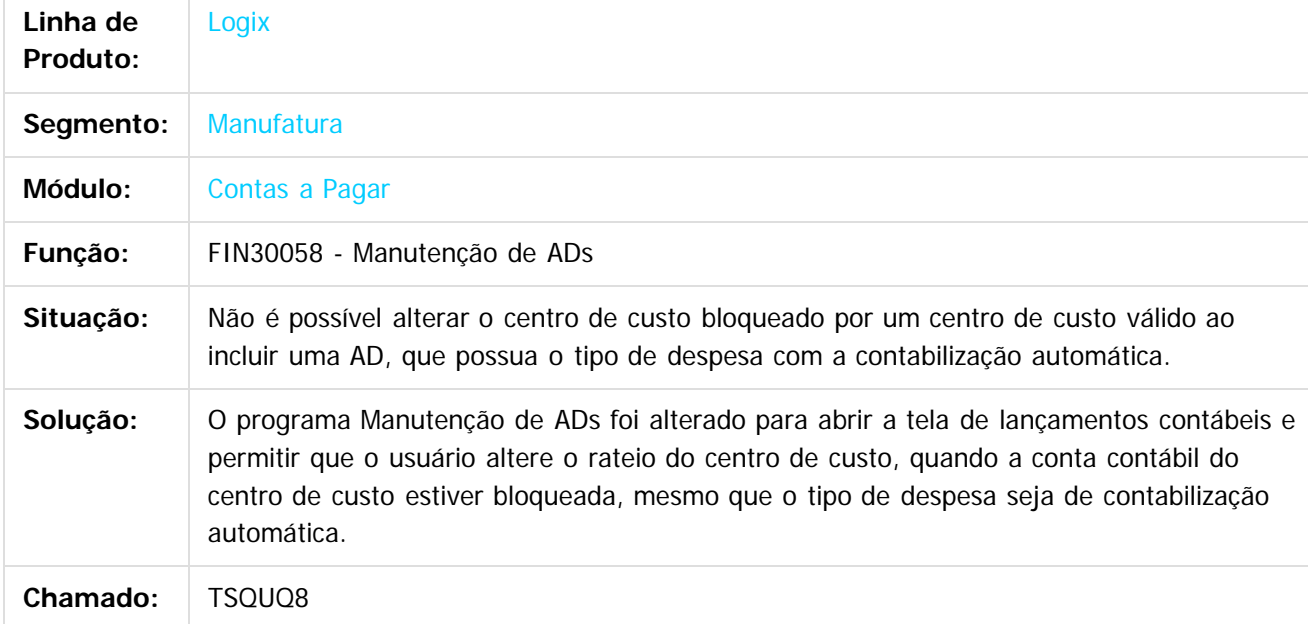

 $\overline{?}$ 

Document generated by Confluence on 28 jul, 2016 10:31

்

Este documento é de propriedade da TOTVS. Todos os direitos reservados.

[Linha Logix](#page-0-0) / [Release 12.1.12](#page-5-0) / [Manutenção - 12.1.12](#page-81-0) / [Financeiro - Manutenção 12.1.12](#page-82-0) / [Contas a Pagar - Manutenção - 12.1.12](#page-83-0)

# **Linha Logix : TSREF9\_DT\_Relacao\_de\_APs\_Pagas\_e\_a\_Pagar**

Created by Juliana Cristina Sacht, last modified by Cristina de Souza Stocco on 27 jun, 2016

## **CAP0630 - Relação de APs Pagas e a Pagar**

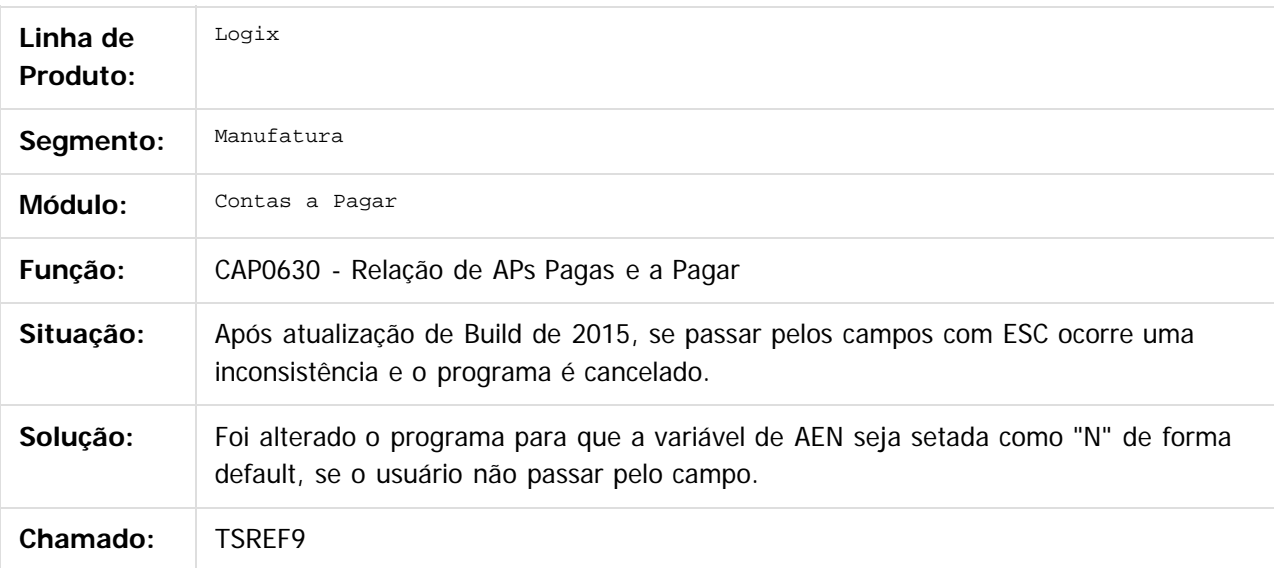

 $\overline{?}$ 

Document generated by Confluence on 28 jul, 2016 10:31

Este documento é de propriedade da TOTVS. Todos os direitos reservados.

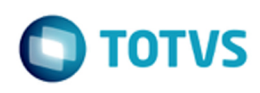

[Linha Logix](#page-0-0) / [Release 12.1.12](#page-5-0) / [Manutenção - 12.1.12](#page-81-0) / [Financeiro - Manutenção 12.1.12](#page-82-0) / [Contas a Pagar - Manutenção - 12.1.12](#page-83-0)

## **Linha Logix : TSRMFG\_DT\_Retencao\_de\_ISS**

Created by Juliana Cristina Sacht, last modified by Alana Karine Pahl on 27 mai, 2016

## **Retenção de ISS**

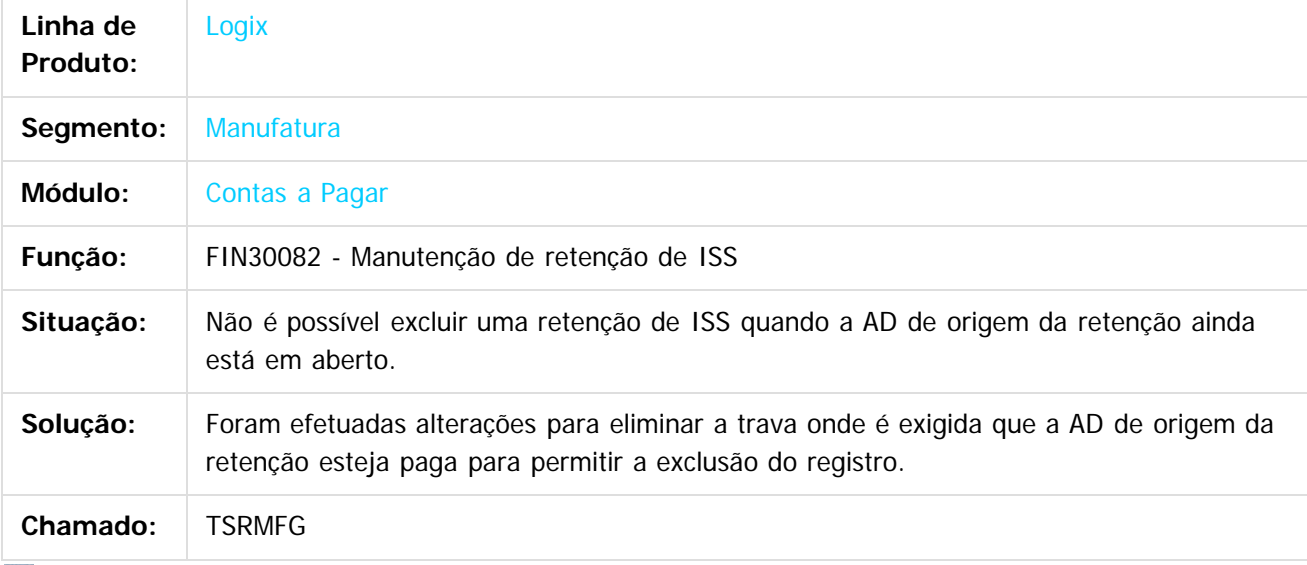

 $\overline{?}$ 

Document generated by Confluence on 28 jul, 2016 10:31

[Linha Logix](#page-0-0) / [Release 12.1.12](#page-5-0) / [Manutenção - 12.1.12](#page-81-0) / [Financeiro - Manutenção 12.1.12](#page-82-0) / [Contas a Pagar - Manutenção - 12.1.12](#page-83-0)

## **Linha Logix : TSRPKQ\_DT\_Lib\_Geracao\_AD\_AP**

Created by Juliana Cristina Sacht, last modified by Cristina de Souza Stocco on 11 mai, 2016

### **FIN80030 - Lib de Geração de AD/AP**

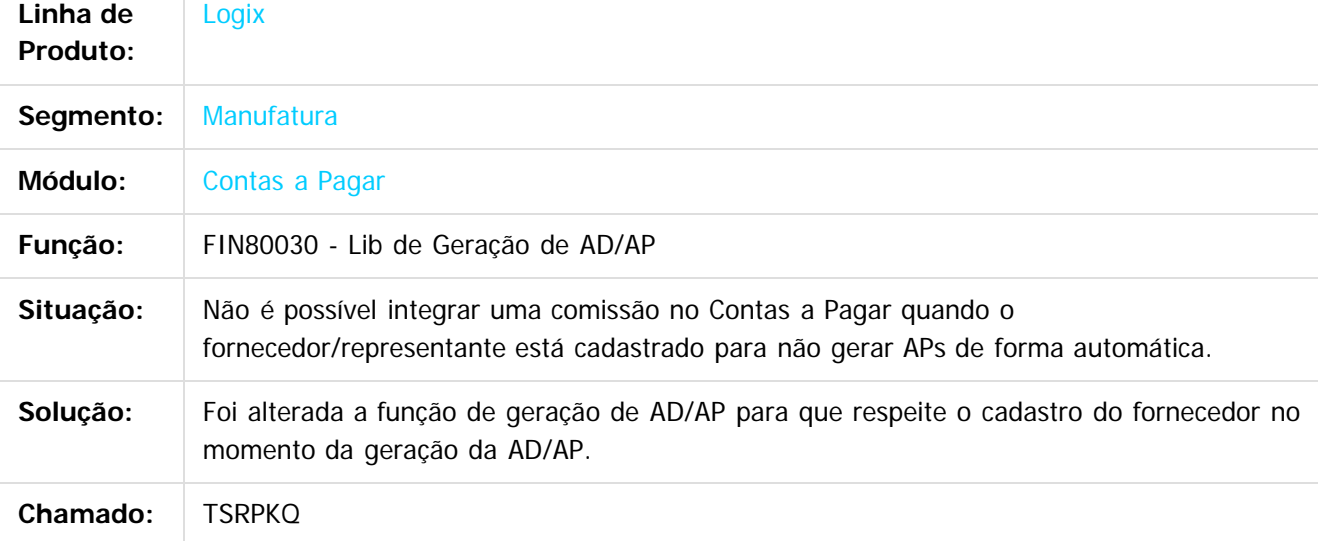

 $|2|$ 

Document generated by Confluence on 28 jul, 2016 10:31

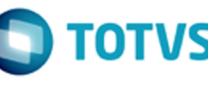

iste documento é de propriedade da TOTVS. Todos os direitos reservados:

.<br>ര

Este documento é de propriedade da TOTVS. Todos os direitos reservados.

.<br>ര

Este documento é de propriedade da TOTVS. Todos os direitos reservados.

[Linha Logix](#page-0-0) / [Release 12.1.12](#page-5-0) / [Manutenção - 12.1.12](#page-81-0) / [Financeiro - Manutenção 12.1.12](#page-82-0) / [Contas a Pagar - Manutenção - 12.1.12](#page-83-0)

## **Linha Logix : TSSAEP\_DT\_Integracao\_CAP**

Created by Juliana Cristina Sacht, last modified by Cristina de Souza Stocco on 01 jun, 2016

## **Integração CAP**

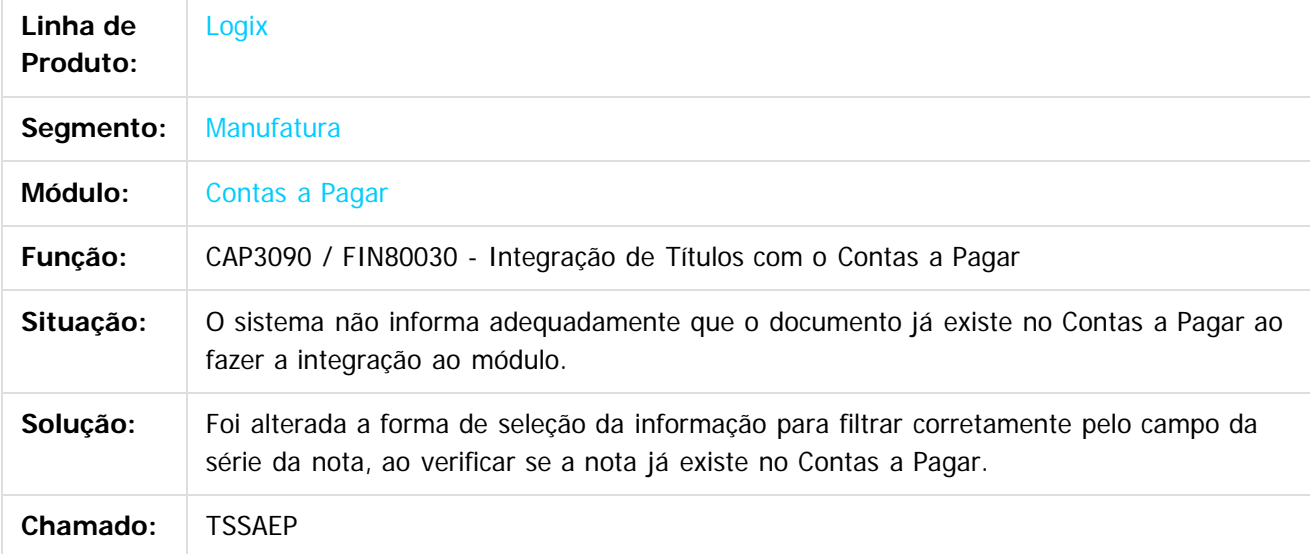

Document generated by Confluence on 28 jul, 2016 10:31

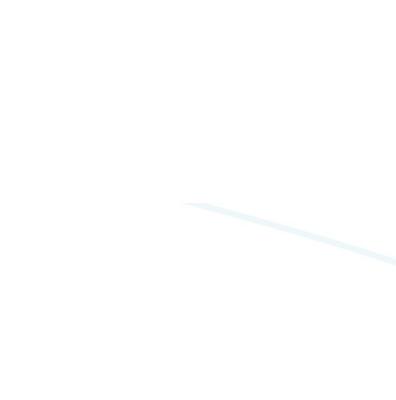

Este documento é de propriedade da TOTVS. Todos os direitos reservados.

**TOTVS** 

 $\odot$ 

Este documento é de propriedade da TOTVS. Todos os direitos reservados.

[Linha Logix](#page-0-0) / [Release 12.1.12](#page-5-0) / [Manutenção - 12.1.12](#page-81-0) / [Financeiro - Manutenção 12.1.12](#page-82-0) / [Contas a Pagar - Manutenção - 12.1.12](#page-83-0)

# **Linha Logix : TSSCY4\_DT\_Manutencao\_de\_Impostos**

Created by Juliana Cristina Sacht, last modified by Cristina de Souza Stocco on 15 jun, 2016

## **FIN80043 - Manutenção de Impostos**

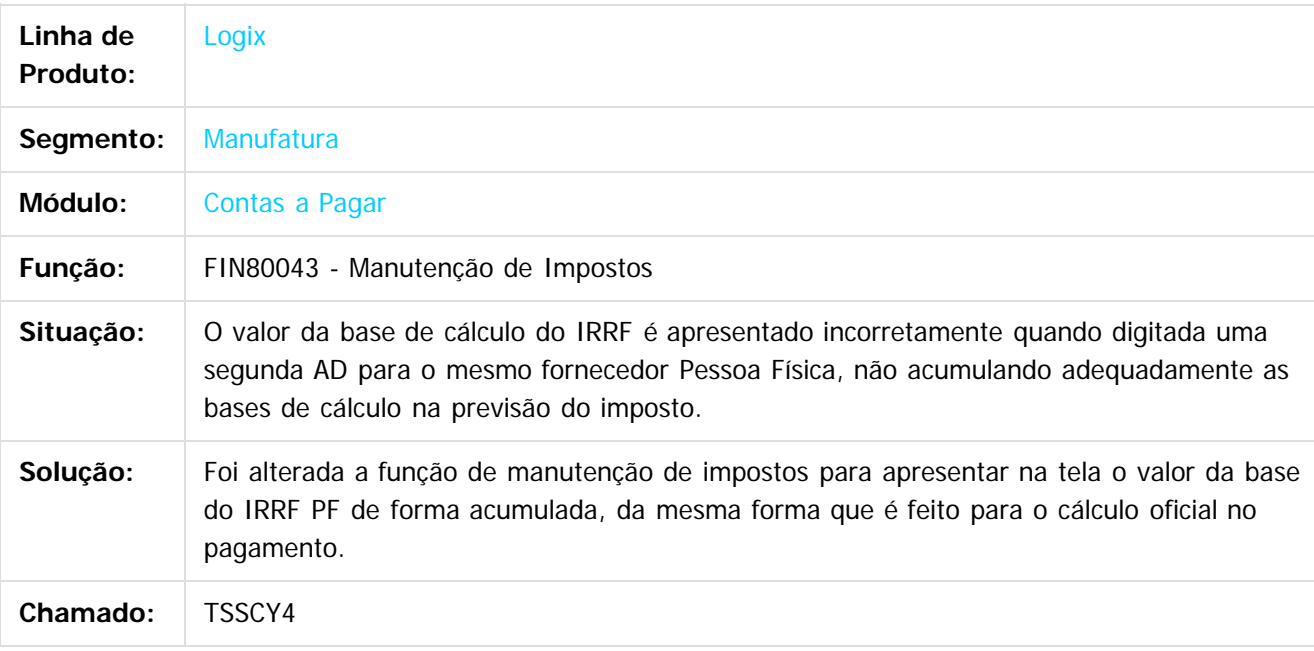

#### $\overline{?}$

Document generated by Confluence on 28 jul, 2016 10:31

Este documento é de propriedade da TOTVS. Todos os direitos reservados.

#### **Linha Logix :** [Linha Logix](#page-0-0) / [Release 12.1.12](#page-5-0) / [Manutenção - 12.1.12](#page-81-0) / [Financeiro - Manutenção 12.1.12](#page-82-0) / [Contas a Pagar - Manutenção - 12.1.12](#page-83-0)

# **TSSG95\_DT\_Calculo\_PIS\_COFINS\_CSL\_por\_Documento**

Created by Juliana Cristina Sacht, last modified by Cristina de Souza Stocco on 19 mai, 2016

## **Cálculo PIS COFINS CSL por Documento**

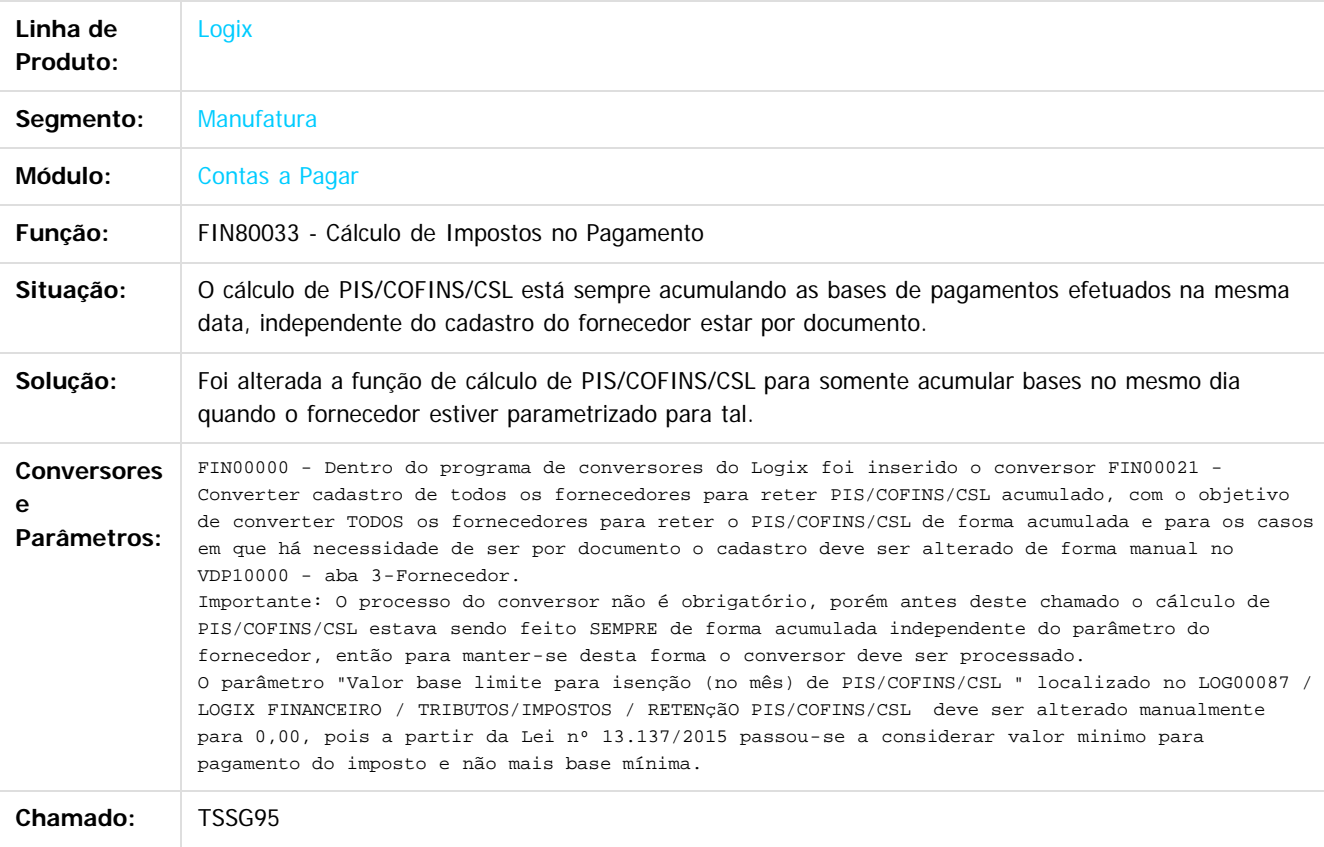

 $\vert$ ?

Document generated by Confluence on 28 jul, 2016 10:31

[Linha Logix](#page-0-0) / [Release 12.1.12](#page-5-0) / [Manutenção - 12.1.12](#page-81-0) / [Financeiro - Manutenção 12.1.12](#page-82-0) / [Contas a Pagar - Manutenção - 12.1.12](#page-83-0)

# **Linha Logix : TSSPSJ\_DT\_Preparacao\_de\_Pagamentos**

Created by Juliana Cristina Sacht, last modified by Alana Karine Pahl on 21 jun, 2016

## **Preparação de Pagamentos**

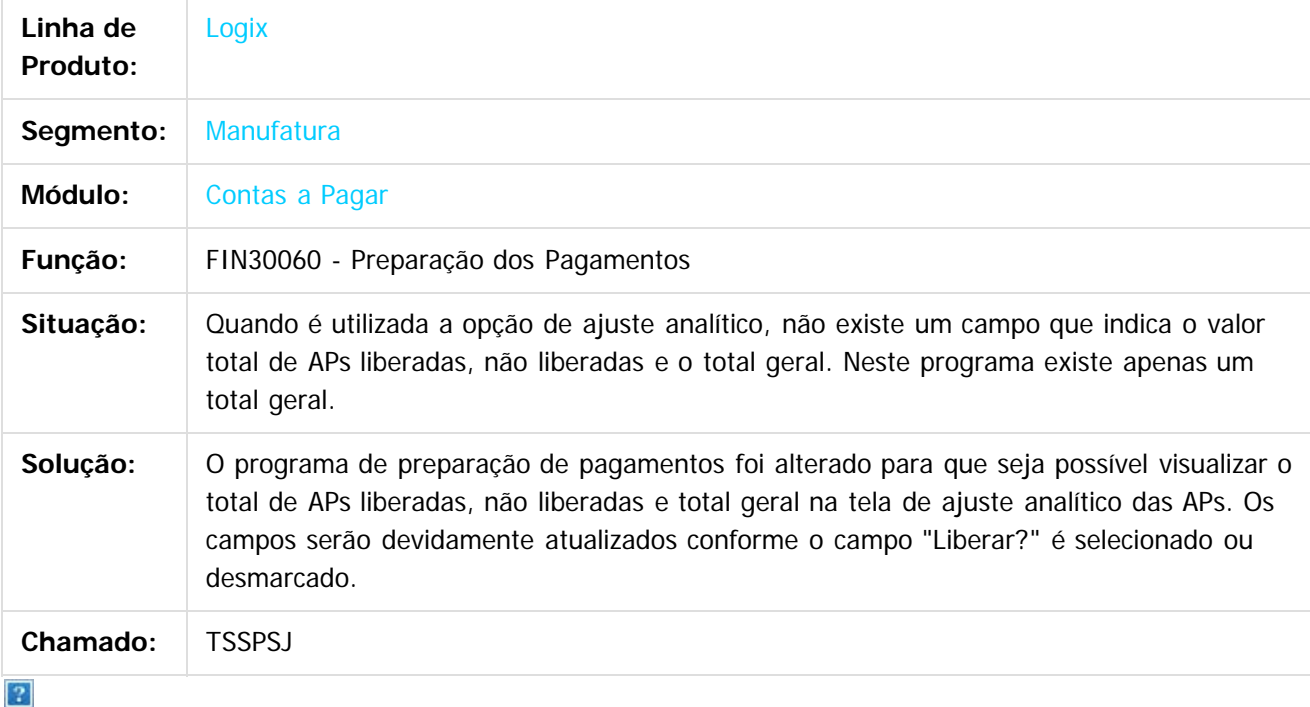

Document generated by Confluence on 28 jul, 2016 10:31

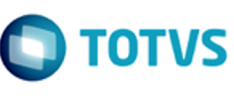

iste documento é de propriedade da TOTVS. Todos os direitos reservados.

.<br>ര

Este documento é de propriedade da TOTVS. Todos os direitos reservados.

Este documento é de propriedade da TOTVS. Todos os direitos reservados.

[Linha Logix](#page-0-0) / [Release 12.1.12](#page-5-0) / [Manutenção - 12.1.12](#page-81-0) / [Financeiro - Manutenção 12.1.12](#page-82-0) / [Contas a Pagar - Manutenção - 12.1.12](#page-83-0)

## **Linha Logix : TSSPUL\_DT\_Manutencao\_de\_IRRF**

Created by Juliana Cristina Sacht, last modified by Cristina de Souza Stocco on 27 jun, 2016

## **FIN30085 - Manutenção de IRRF**

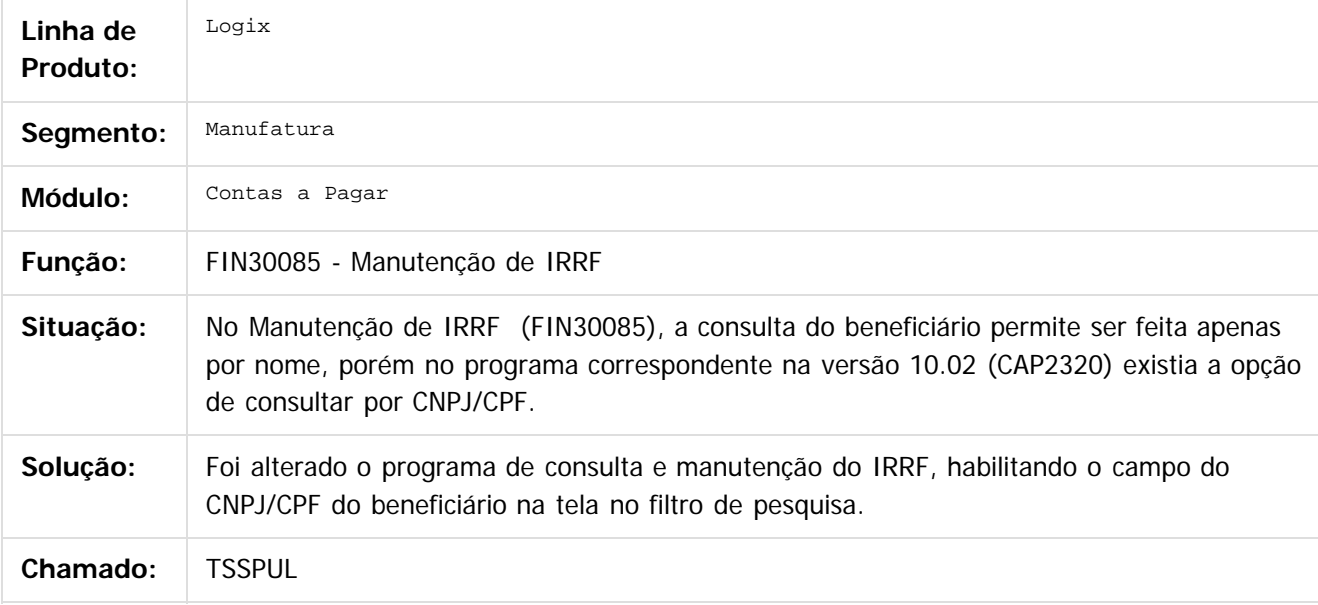

 $\overline{?}$ 

Document generated by Confluence on 28 jul, 2016 10:31

்

Este documento é de propriedade da TOTVS. Todos os direitos reservados.

[Linha Logix](#page-0-0) / [Release 12.1.12](#page-5-0) / [Manutenção - 12.1.12](#page-81-0) / [Financeiro - Manutenção 12.1.12](#page-82-0) / [Contas a Pagar - Manutenção - 12.1.12](#page-83-0)

# **Linha Logix : TSSQBA\_DT\_Consulta\_de\_Adiantamentos**

Created by Juliana Cristina Sacht, last modified by Cristina de Souza Stocco on 11 mai, 2016

# **Consulta de Adiantamentos**

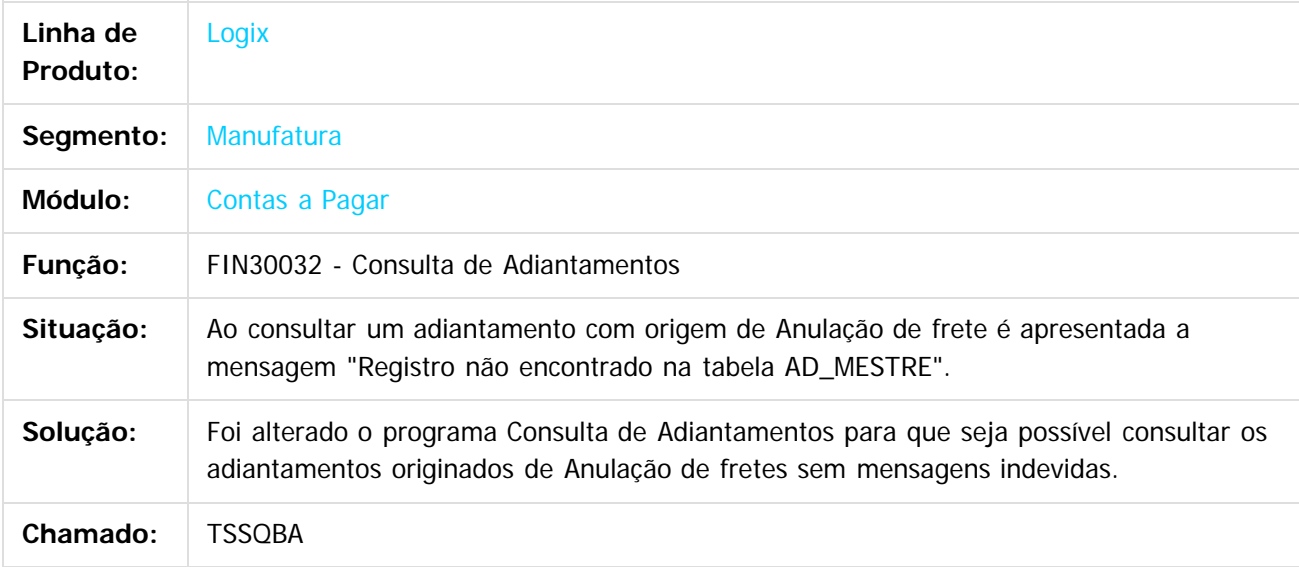

 $\overline{?}$ 

Document generated by Confluence on 28 jul, 2016 10:31

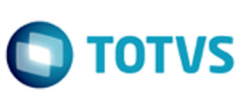

iste documento é de propriedade da TOTVS. Todos os direitos reservados.

Este documento é de propriedade da TOTVS. Todos os direitos reservados.

.<br>ര

 $\circ$ 

Este documento é de propriedade da TOTVS. Todos os direitos reservados.

Release LGX 12.1.12

[Linha Logix](#page-0-0) / [Release 12.1.12](#page-5-0) / [Manutenção - 12.1.12](#page-81-0) / [Financeiro - Manutenção 12.1.12](#page-82-0) / [Contas a Pagar - Manutenção - 12.1.12](#page-83-0)

# **Linha Logix : TSSVJ2\_DT\_Auditoria\_Contas\_a\_Pagar**

Created by Juliana Cristina Sacht, last modified by Cristina de Souza Stocco on 03 jun, 2016

## **FIN30152 - Auditoria do Contas a Pagar**

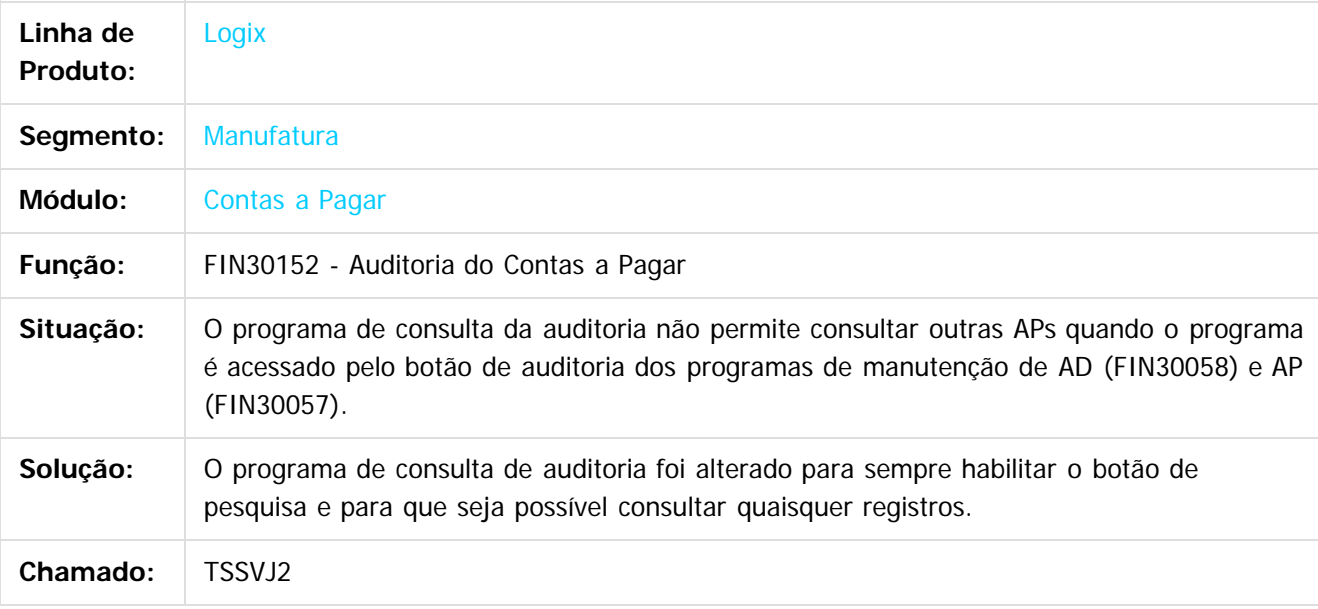

 $|2|$ 

Document generated by Confluence on 28 jul, 2016 10:31

 $\circ$ 

Este documento é de propriedade da TOTVS. Todos os direitos reservados.

[Linha Logix](#page-0-0) / [Release 12.1.12](#page-5-0) / [Manutenção - 12.1.12](#page-81-0) / [Financeiro - Manutenção 12.1.12](#page-82-0) / [Contas a Pagar - Manutenção - 12.1.12](#page-83-0)

# **Linha Logix : TSSWJU\_DT\_Retorno\_Pagamento\_Escritural**

Created by Juliana Cristina Sacht, last modified by Cristina de Souza Stocco on 09 jun, 2016

# **FIN30122 - Retorno de Pagamento Escritural**

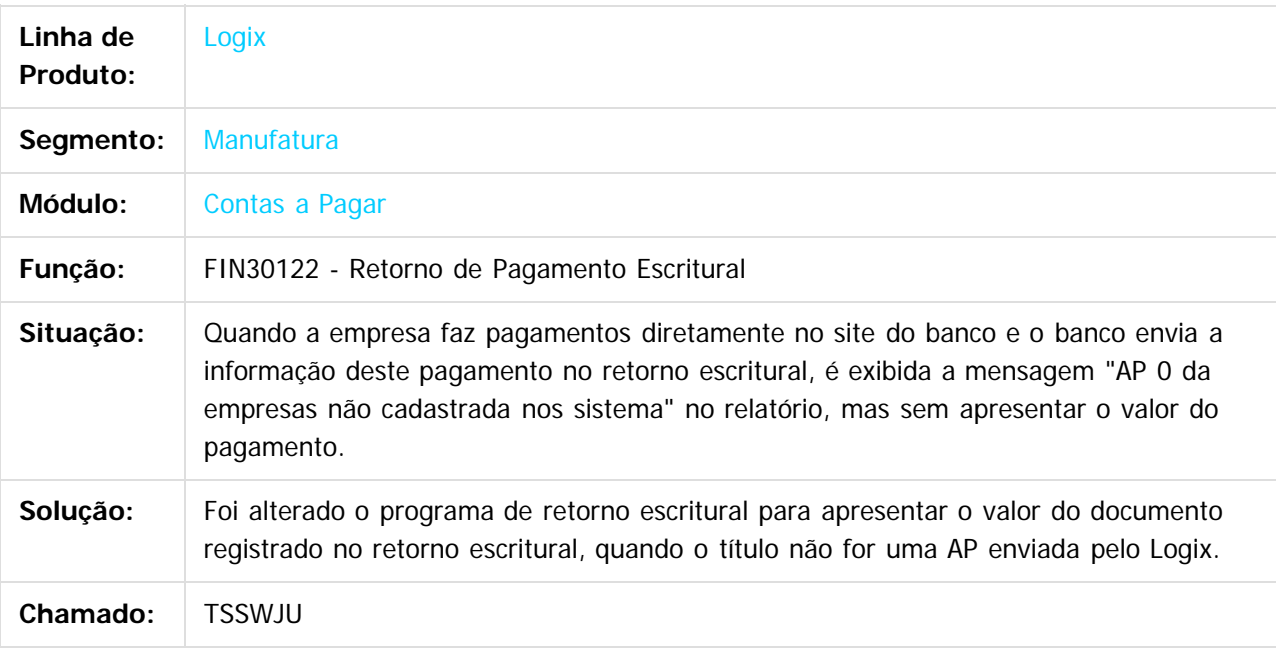

#### $\overline{?}$

Document generated by Confluence on 28 jul, 2016 10:31

 $\overline{c}$ 

[Linha Logix](#page-0-0) / [Release 12.1.12](#page-5-0) / [Manutenção - 12.1.12](#page-81-0) / [Financeiro - Manutenção 12.1.12](#page-82-0) / [Contas a Pagar - Manutenção - 12.1.12](#page-83-0)

## **Linha Logix : TSTFBX\_DT\_Manutencao\_de\_Lancamentos\_Contabeis**

Created by Juliana Cristina Sacht, last modified by Cristina de Souza Stocco on 02 jun, 2016

### **FIN30027 - Manutenção de Lançamentos Contábeis**

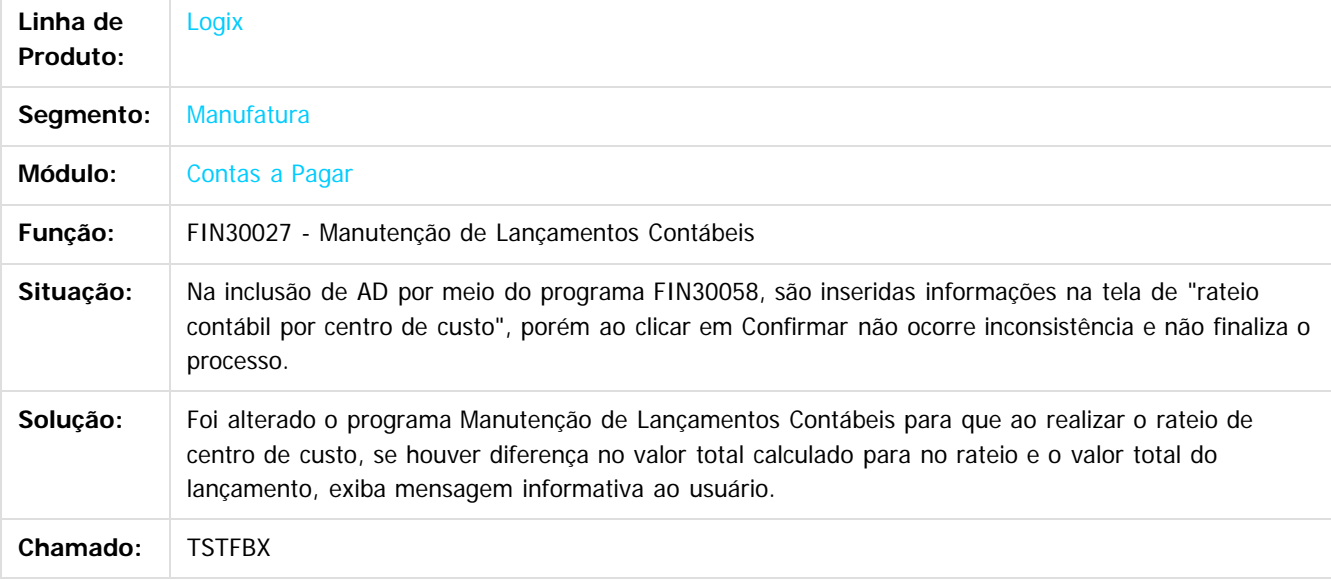

 $\mathbf{P}$ 

Document generated by Confluence on 28 jul, 2016 10:31

102

 $\odot$ 

iste documento é de propriedade da TOTVS. Todos os direitos reservados

 $\overline{a}$ 

Este documento é de propriedade da TOTVS. Todos os direitos reservados.

[Linha Logix](#page-0-0) / [Release 12.1.12](#page-5-0) / [Manutenção - 12.1.12](#page-81-0) / [Financeiro - Manutenção 12.1.12](#page-82-0) / [Contas a Pagar - Manutenção - 12.1.12](#page-83-0)

## **Linha Logix : TSUC82\_DT\_Manutencao\_de\_ADs**

Created by Juliana Cristina Sacht, last modified by Cristina de Souza Stocco on 22 jun, 2016

## **FIN30058 - Manutenção de AD**

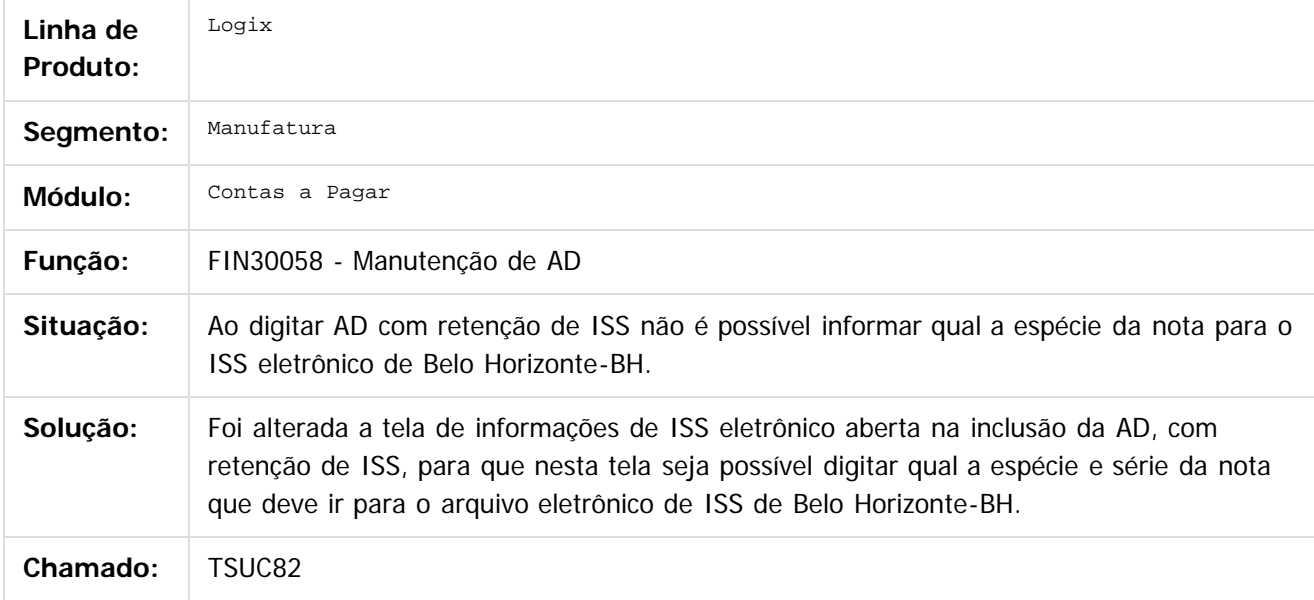

 $\overline{?}$ 

Document generated by Confluence on 28 jul, 2016 10:31

103

.<br>ම

iste documento é de propriedade da TOTVS. Todos os direitos reservados.

்

<span id="page-103-0"></span> $\odot$ 

Este documento é de propriedade da TOTVS. Todos os direitos reservados.

 $\circledcirc$ 

Este documento é de propriedade da TOTVS. Todos os direitos reservados.

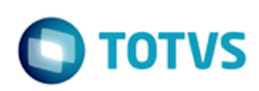

## **Linha Logix : Contas a Receber - Manutenção - 12.1.12** [Linha Logix](#page-0-0) / [Release 12.1.12](#page-5-0) / [Manutenção - 12.1.12](#page-81-0) / [Financeiro - Manutenção 12.1.12](#page-82-0)

Created by Cristina de Souza Stocco, last modified by Janaina Boing da Rocha on 27 jul, 2016

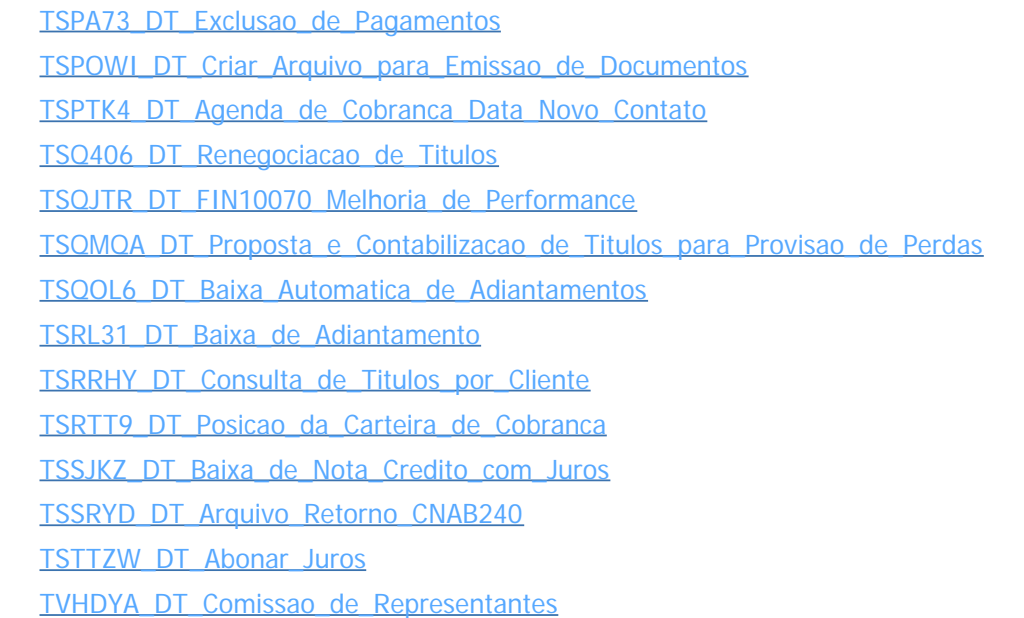

Document generated by Confluence on 28 jul, 2016 10:31

104

Este documento é de propriedade da TOTVS. Todos os direitos reservados. ©

 $\odot$ 

Este documento é de propriedade da TOTVS. Todos os direitos reservados.

[Linha Logix](#page-0-0) / [Release 12.1.12](#page-5-0) / [Manutenção - 12.1.12](#page-81-0) / [Financeiro - Manutenção 12.1.12](#page-82-0) / [Contas a Receber - Manutenção - 12.1.12](#page-103-0)

# **Linha Logix : TSPOE1\_DT\_Atualizacao\_Credito\_e\_Cadastro**

Created by Juliana Cristina Sacht, last modified by Cristina de Souza Stocco on 07 jun, 2016

## **Atualização do Crédito e Cadastro**

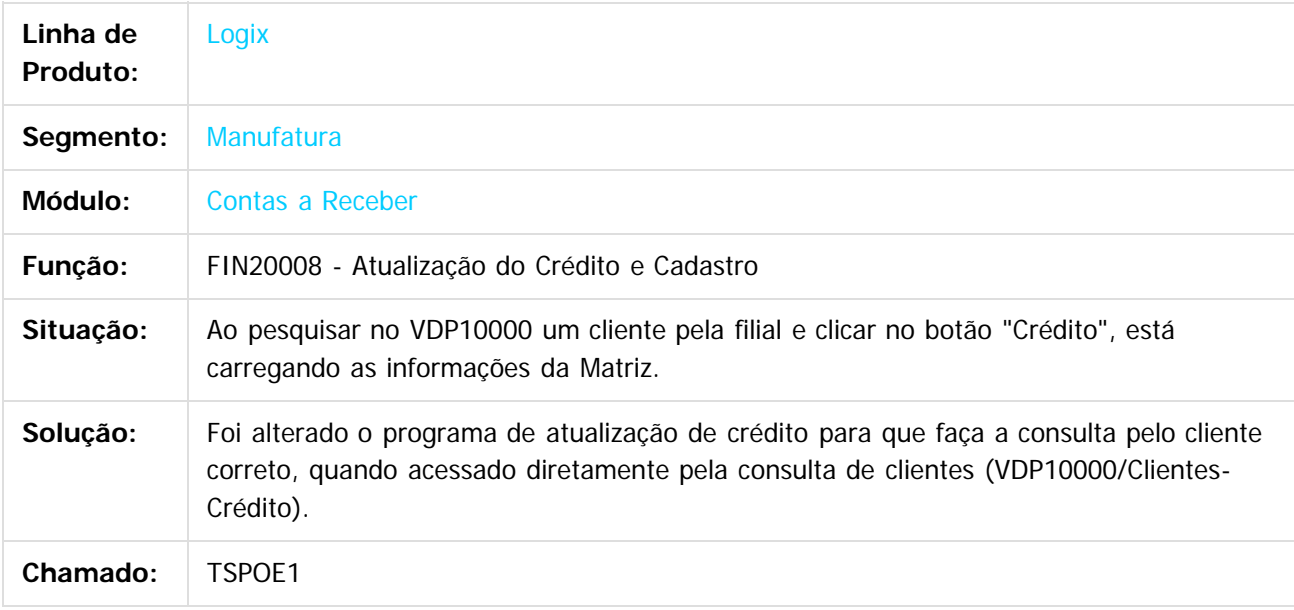

 $|2|$ 

Document generated by Confluence on 28 jul, 2016 10:31

Este documento é de propriedade da TOTVS. Todos os direitos reservados.

.<br>ര

 $\circledcirc$ 

Este documento é de propriedade da TOTVS. Todos os direitos reservados.

[Linha Logix](#page-0-0) / [Release 12.1.12](#page-5-0) / [Manutenção - 12.1.12](#page-81-0) / [Financeiro - Manutenção 12.1.12](#page-82-0) / [Contas a Receber - Manutenção - 12.1.12](#page-103-0)

# **Linha Logix : TSQFEK\_DT\_Adiantamento\_de\_Clientes**

Created by Juliana Cristina Sacht, last modified by Cristina de Souza Stocco on 22 jun, 2016

## **FIN10046 - Adiantamento de Clientes**

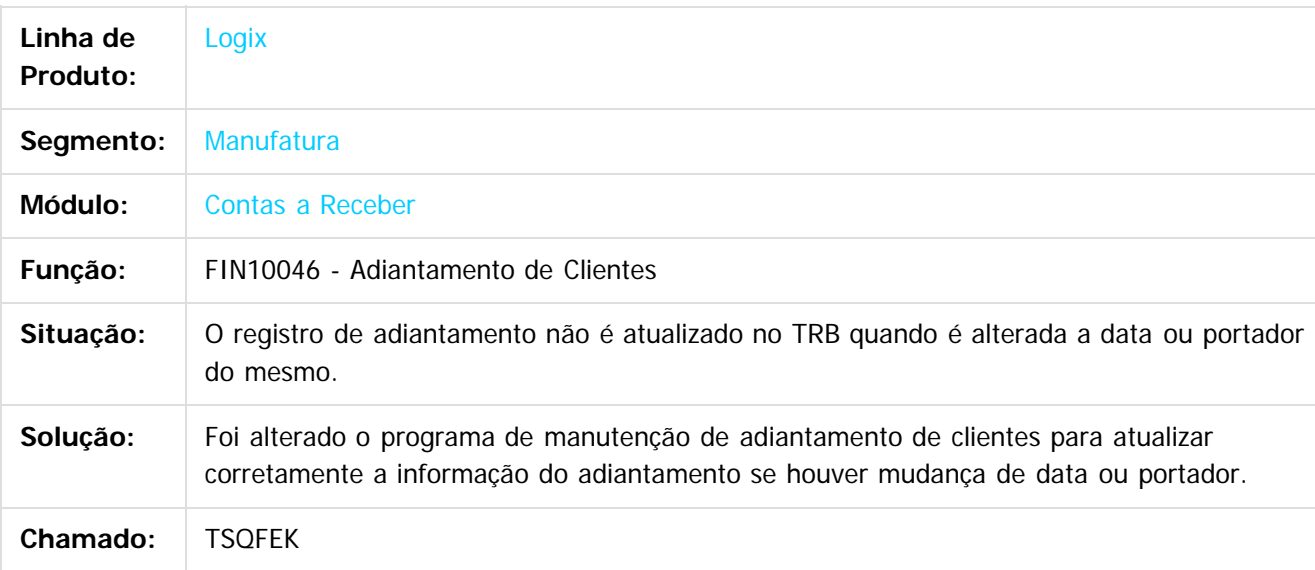

 $\boxed{?}$ 

Document generated by Confluence on 28 jul, 2016 10:31

 $\circ$ 

Este documento é de propriedade da TOTVS. Todos os direitos reservados.

[Linha Logix](#page-0-0) / [Release 12.1.12](#page-5-0) / [Manutenção - 12.1.12](#page-81-0) / [Financeiro - Manutenção 12.1.12](#page-82-0) / [Contas a Receber - Manutenção - 12.1.12](#page-103-0)

## **Linha Logix : TSSW36\_DT\_Comissao\_de\_Representantes**

Created by Juliana Cristina Sacht, last modified by Cristina de Souza Stocco on 08 jun, 2016

## **FIN10035 - Comissão de Representantes**

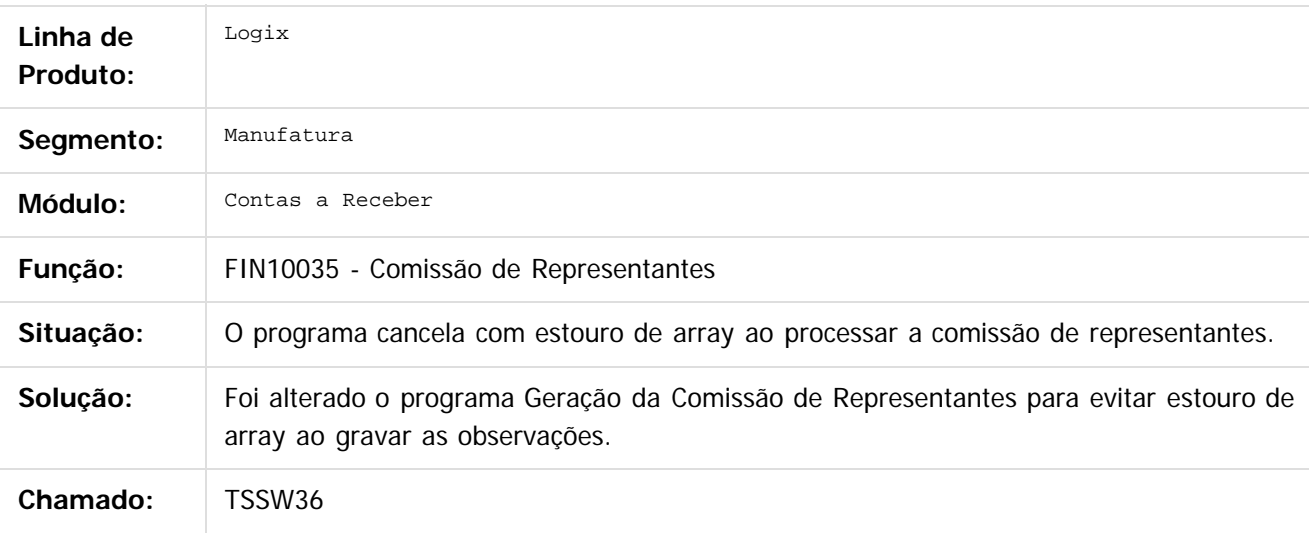

 $\overline{?}$ 

Document generated by Confluence on 28 jul, 2016 10:31

iste documento é de propriedade da TOTVS. Todos os direitos reservados:

 $\odot$ 

Este documento é de propriedade da TOTVS. Todos os direitos reservados.

 $\circledcirc$ 

Este documento é de propriedade da TOTVS. Todos os direitos reservados.

[Linha Logix](#page-0-0) / [Release 12.1.12](#page-5-0) / [Manutenção - 12.1.12](#page-81-0) / [Financeiro - Manutenção 12.1.12](#page-82-0) / [Contas a Receber - Manutenção - 12.1.12](#page-103-0)

## **Linha Logix : TSTTCF\_DT\_Consulta\_de\_Credito**

Created by Juliana Cristina Sacht, last modified by Cristina de Souza Stocco on 24 jun, 2016

## **Consulta de Crédito**

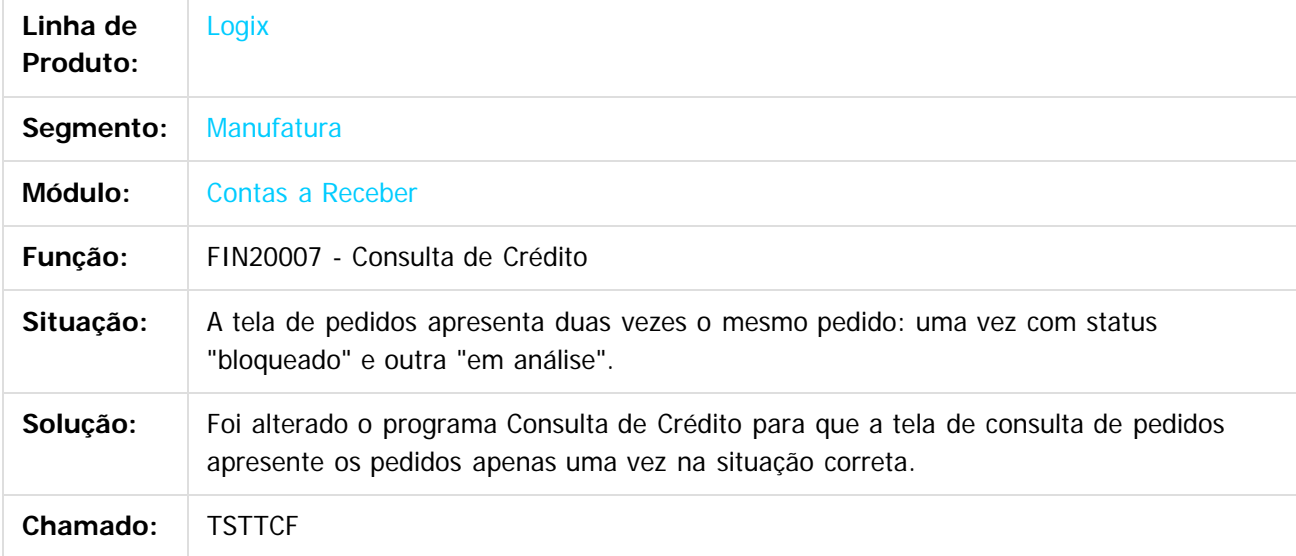

Document generated by Confluence on 28 jul, 2016 10:31
Este documento é de propriedade da TOTVS. Todos os direitos reservados.

 $\circledcirc$ 

Este documento é de propriedade da TOTVS. Todos os direitos reservados.

[Linha Logix](#page-0-0) / [Release 12.1.12](#page-5-0) / [Manutenção - 12.1.12](#page-81-0) / [Financeiro - Manutenção 12.1.12](#page-82-0) / [Contas a Receber - Manutenção - 12.1.12](#page-103-0)

## **Linha Logix : TSTY27\_DT\_Consulta\_de\_Credito**

Created by Juliana Cristina Sacht, last modified by Cristina de Souza Stocco on 23 jun, 2016

#### **FIN20007 - Consulta de Crédito**

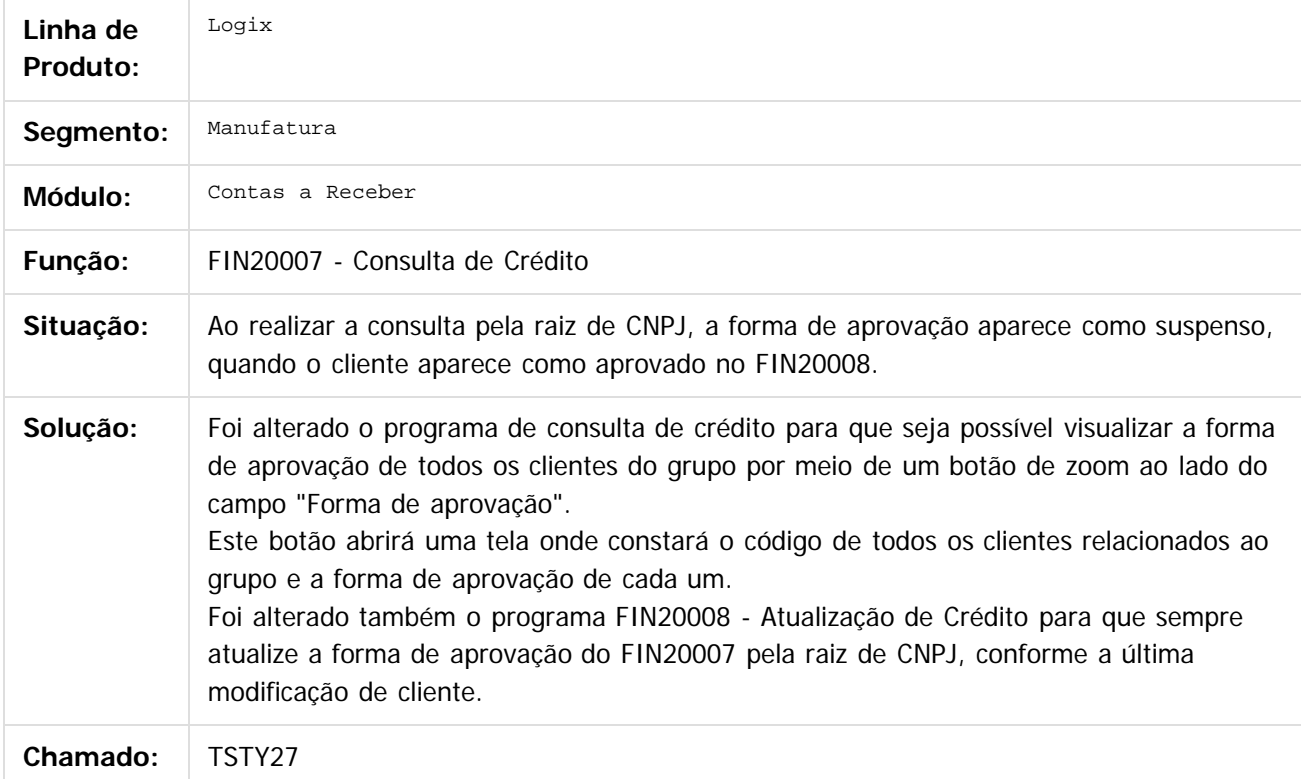

#### $\overline{?}$

Document generated by Confluence on 28 jul, 2016 10:31

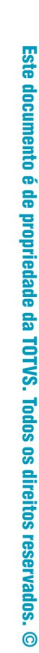

 $\circledcirc$ 

Este documento é de propriedade da TOTVS. Todos os direitos reservados.

[Linha Logix](#page-0-0) / [Release 12.1.12](#page-5-0) / [Manutenção - 12.1.12](#page-81-0) / [Financeiro - Manutenção 12.1.12](#page-82-0) / [Contas a Receber - Manutenção - 12.1.12](#page-103-0)

# **Linha Logix : TSUIXQ\_DT\_Comissao\_de\_Representantes**

Created by Juliana Cristina Sacht, last modified by Cristina de Souza Stocco on 14 jun, 2016

## **Geração Automática de Comissão**

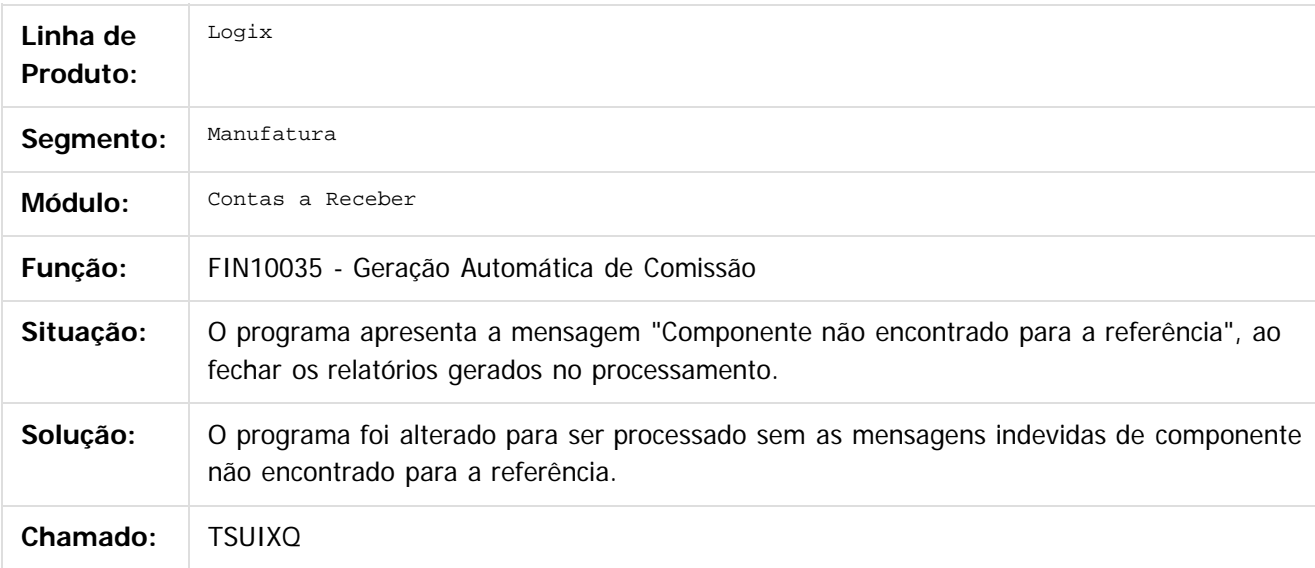

 $\overline{?}$ 

Document generated by Confluence on 28 jul, 2016 10:31

110

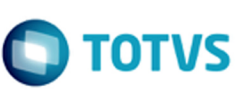

iste documento é de propriedade da TOTVS. Todos os direitos reservados:

Este documento é de propriedade da TOTVS. Todos os direitos reservados.

 $\circledcirc$ 

Este documento é de propriedade da TOTVS. Todos os direitos reservados.

 $\odot$ 

Este documento é de propriedade da TOTVS. Todos os direitos reservados.

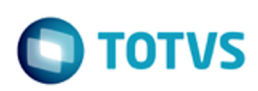

#### **Linha Logix : Controladoria - Manutenção - 12.1.12** [Linha Logix](#page-0-0) / [Release 12.1.12](#page-5-0) / [Manutenção - 12.1.12](#page-81-0) / [Financeiro - Manutenção 12.1.12](#page-82-0)

Created by Janaina Boing da Rocha on 27 jul, 2016

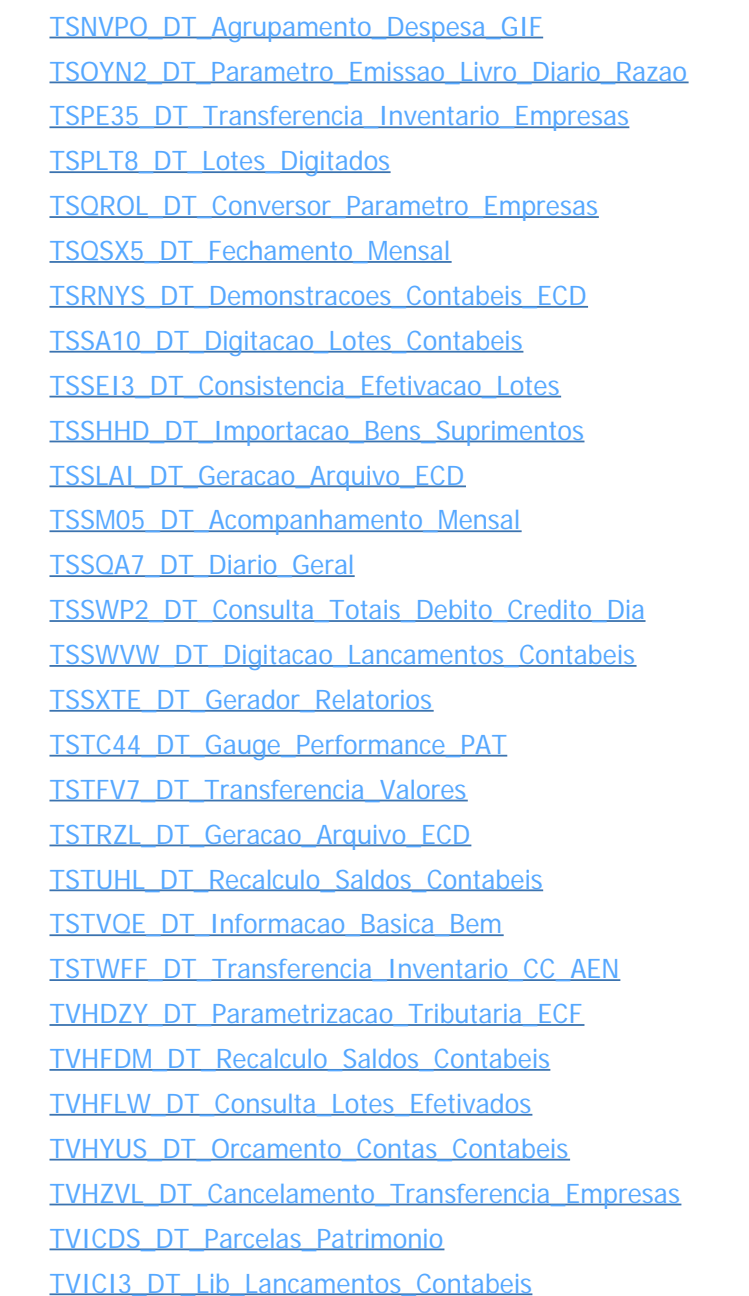

#### Document generated by Confluence on 28 jul, 2016 10:31

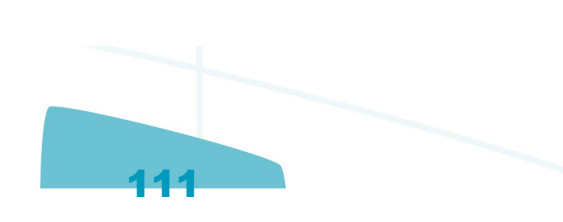

#### **Linha Logix : Crédito e Cadastro - Manutenção - 12.1.12** [Linha Logix](#page-0-0) / [Release 12.1.12](#page-5-0) / [Manutenção - 12.1.12](#page-81-0) / [Financeiro - Manutenção 12.1.12](#page-82-0)

Created by Janaina Boing da Rocha on 27 jul, 2016

[TSNOB3\\_DT\\_Mensagem\\_Numerica](http://tdn.totvs.com/display/LLOG/TSNOB3_DT_Mensagem_Numerica)

Document generated by Confluence on 28 jul, 2016 10:31

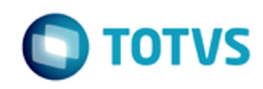

**Linha Logix : Fiscal - Manutenção - 12.1.12** [Linha Logix](#page-0-0) / [Release 12.1.12](#page-5-0) / [Manutenção - 12.1.12](#page-81-0)

Created by Janaina Boing da Rocha on 27 jul, 2016

Document generated by Confluence on 28 jul, 2016 10:31

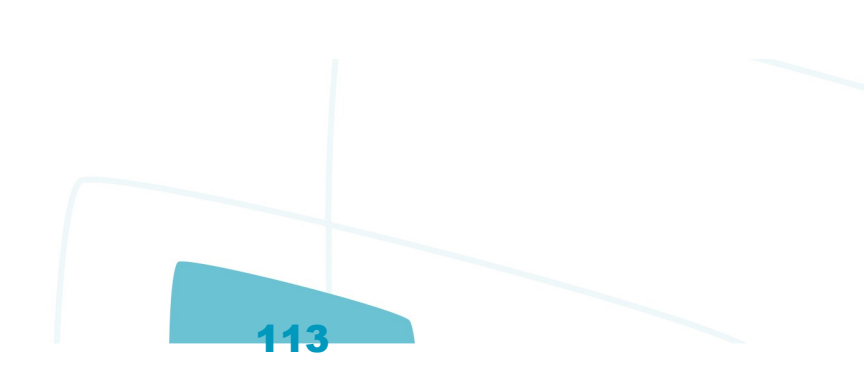

 $\circledcirc$ 

<span id="page-112-0"></span>Este documento é de propriedade da TOTVS. Todos os direitos reservados. ©

Este documento é de propriedade da TOTVS. Todos os direitos reservados.

 $\circledcirc$ 

Este documento é de propriedade da TOTVS. Todos os direitos reservados.

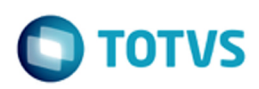

#### **Linha Logix : CIAP - Manutenção - 12.1.12** [Linha Logix](#page-0-0) / [Release 12.1.12](#page-5-0) / [Manutenção - 12.1.12](#page-81-0) / [Fiscal - Manutenção - 12.1.12](#page-112-0)

Created by Janaina Boing da Rocha on 27 jul, 2016

[TSPRJK\\_DT\\_Emissao\\_dos\\_Livros\\_do\\_CIAP](http://tdn.totvs.com/display/LLOG/TSPRJK_DT_Emissao_dos_Livros_do_CIAP)

[TSRQR6\\_DT\\_Fechamento\\_Mensal\\_do\\_CIAP](http://tdn.totvs.com/display/LLOG/TSRQR6_DT_Fechamento_Mensal_do_CIAP)

TSRV04 DT Geracao dos Lancamentos Contabeis

[TSUDJ1\\_DT\\_Geracao\\_do\\_Lote\\_para\\_Contabilidade\\_-\\_CIAP](http://tdn.totvs.com/display/LLOG/TSUDJ1_DT_Geracao_do_Lote_para_Contabilidade_-_CIAP)

Document generated by Confluence on 28 jul, 2016 10:31

்

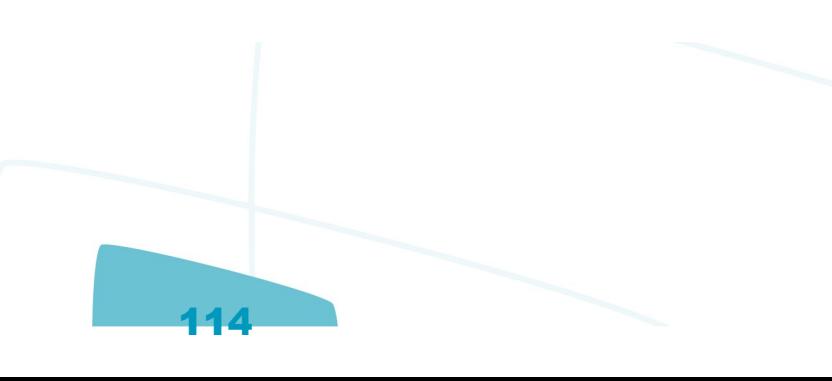

#### **Linha Logix : Obrigações Fiscais - Manutenção - 12.1.12** [Linha Logix](#page-0-0) / [Release 12.1.12](#page-5-0) / [Manutenção - 12.1.12](#page-81-0) / [Fiscal - Manutenção - 12.1.12](#page-112-0)

Created by Janaina Boing da Rocha on 27 jul, 2016

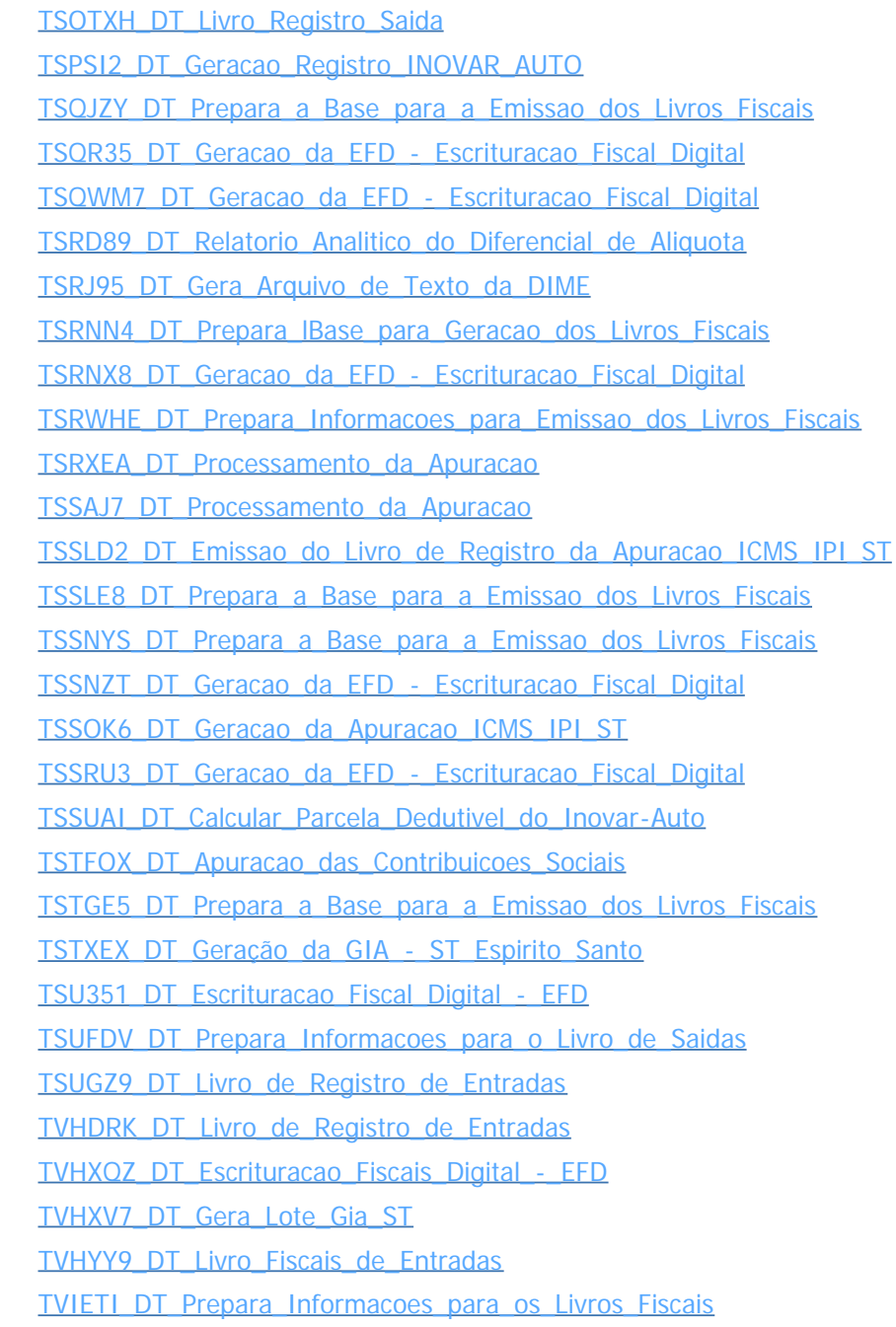

#### Document generated by Confluence on 28 jul, 2016 10:31

115

.<br>ම

Este documento é de propriedade da TOTVS. Todos os direitos reservados.

 $\stackrel{\cdot}{\circ}$ 

 $\odot$ 

Este documento é de propriedade da TOTVS. Todos os direitos reservados.

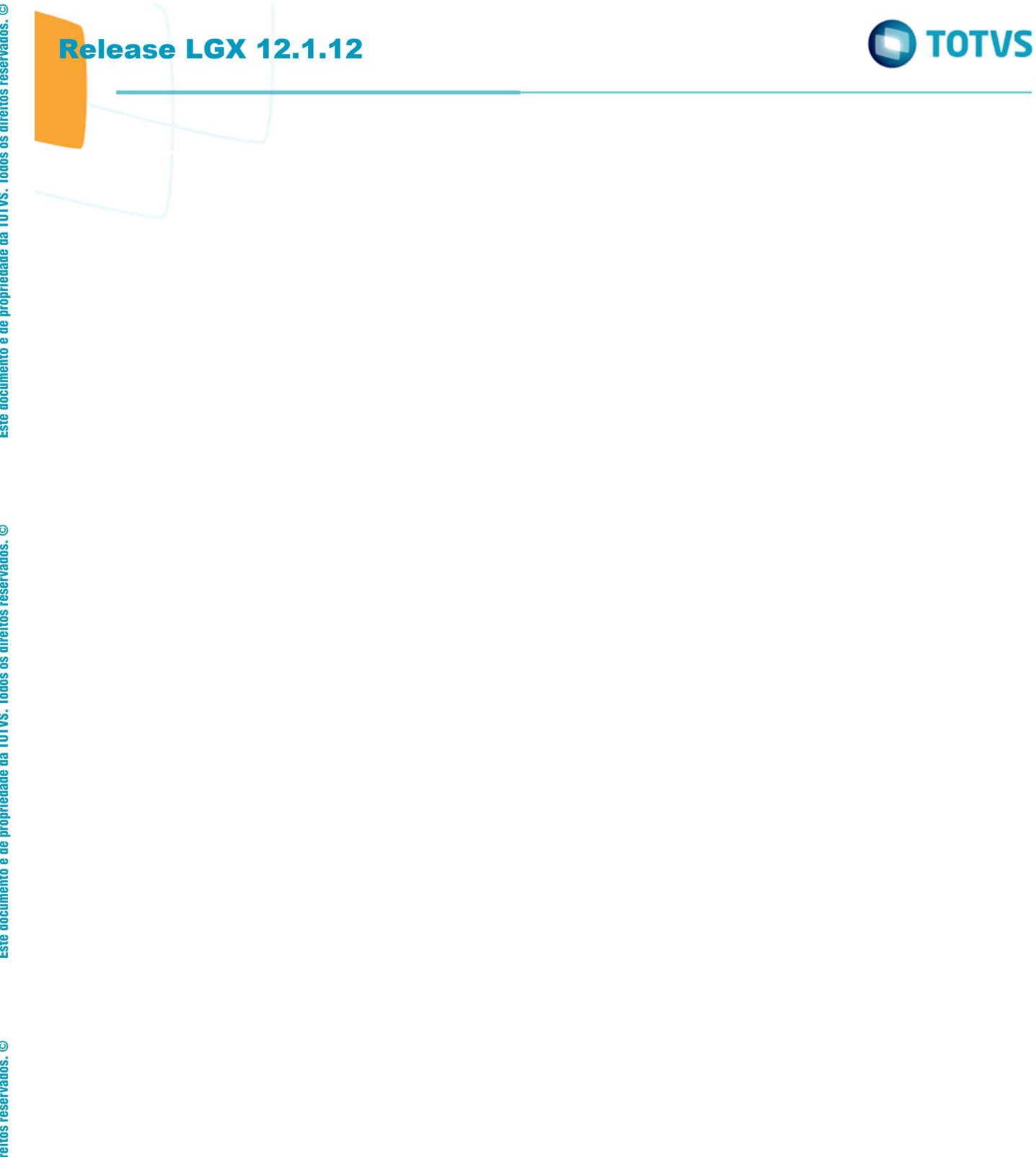

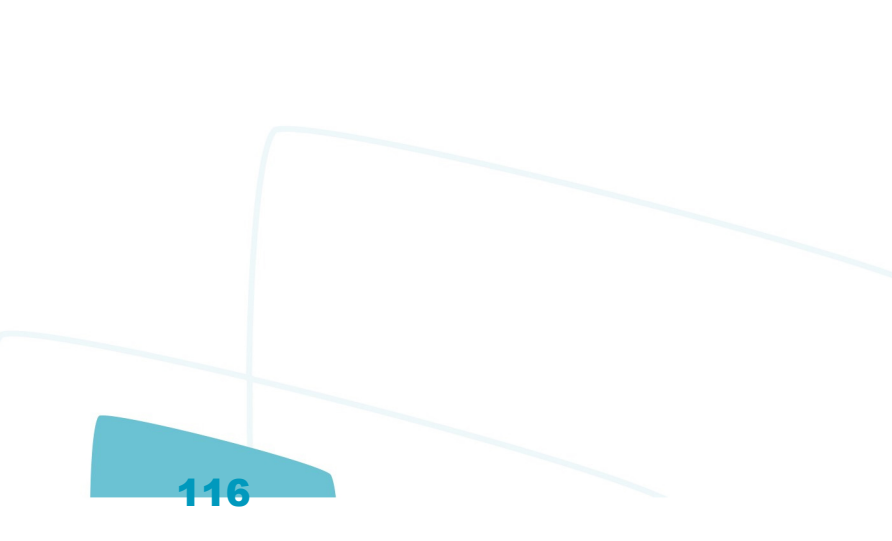

Este documento é de propriedade da TOTVS. Todos os direitos reservados.  $\odot$ 

Este documento é de propriedade da TOTVS. Todos os direitos reservados.  $\odot$ 

Este documento é de propriedade da TOTVS. Todos os direitos reservados.  $\odot$ 

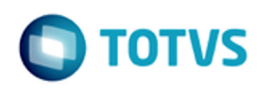

<span id="page-116-0"></span>**Linha Logix : Logística - Manutenção - 12.1.12** [Linha Logix](#page-0-0) / [Release 12.1.12](#page-5-0) / [Manutenção - 12.1.12](#page-81-0)

Created by Janaina Boing da Rocha on 27 jul, 2016

Document generated by Confluence on 28 jul, 2016 10:31

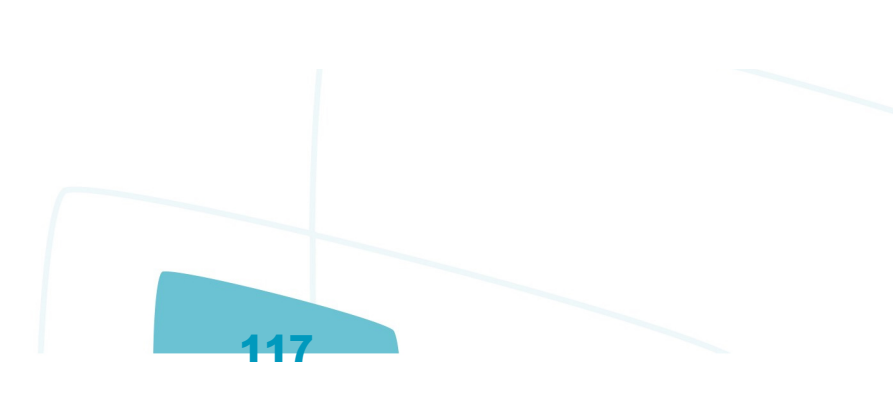

Este documento é de propriedade da TOTVS. Todos os direitos reservados. ©

Este documento é de propriedade da TOTVS. Todos os direitos reservados. ©

 $\circledcirc$ 

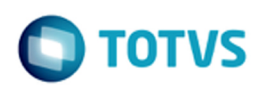

#### **Linha Logix : SIP- Manutenção - 12.1.12** [Linha Logix](#page-0-0) / [Release 12.1.12](#page-5-0) / [Manutenção - 12.1.12](#page-81-0) / [Logística - Manutenção - 12.1.12](#page-116-0)

Created by Janaina Boing da Rocha on 27 jul, 2016

[TSRWBQ\\_DT\\_Faturamento\\_AL](http://tdn.totvs.com/display/LLOG/TSRWBQ_DT_Faturamento_AL) [TSUALA\\_DT\\_SIP0206\\_212\\_Ordens\\_de\\_Servico](http://tdn.totvs.com/display/LLOG/TSUALA_DT_SIP0206_212_Ordens_de_Servico)

Document generated by Confluence on 28 jul, 2016 10:31

Este documento é de propriedade da TOTVS. Todos os direitos reservados. ©

documento é de propriedade da TOTVS. Todos os direitos reservados.

 $ste$ 

 $\odot$ 

Este documento é de propriedade da TOTVS. Todos os direitos reservados.

 $\odot$ 

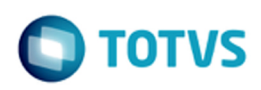

#### **Linha Logix : TMS - Manutenção - 12.1.12** [Linha Logix](#page-0-0) / [Release 12.1.12](#page-5-0) / [Manutenção - 12.1.12](#page-81-0) / [Logística - Manutenção - 12.1.12](#page-116-0)

Created by Janaina Boing da Rocha on 27 jul, 2016

[TSLRK7\\_DT\\_Chave\\_CT-e\\_Contratante](http://tdn.totvs.com/display/LLOG/TSLRK7_DT_Chave_CT-e_Contratante) [TSNNOW\\_DT\\_Parametros\\_OMC](http://tdn.totvs.com/display/LLOG/TSNNOW_DT_Parametros_OMC) [TSNQOY\\_DT\\_Parametros\\_OMC\\_Viagem](http://tdn.totvs.com/display/LLOG/TSNQOY_DT_Parametros_OMC_Viagem) [TSNXNK\\_DT\\_Aprovadores](http://tdn.totvs.com/display/LLOG/TSNXNK_DT_Aprovadores) [TSOCDX\\_DT\\_Nota\\_Fiscal](http://tdn.totvs.com/display/LLOG/TSOCDX_DT_Nota_Fiscal) [TSOQCX\\_DT\\_Novo\\_Layout\\_CONEMB\\_NF\\_9\\_Digitos](http://tdn.totvs.com/display/LLOG/TSOQCX_DT_Novo_Layout_CONEMB_NF_9_Digitos) [TSOU55\\_DT\\_Emitente](http://tdn.totvs.com/display/LLOG/TSOU55_DT_Emitente) [TSPPZT\\_DT\\_Pneus](http://tdn.totvs.com/display/LLOG/TSPPZT_DT_Pneus) [TSPXLV\\_DT\\_Tamanho\\_Arquivo\\_EDI\\_NOTFIS](http://tdn.totvs.com/display/LLOG/TSPXLV_DT_Tamanho_Arquivo_EDI_NOTFIS) [TSQCV4\\_DT\\_Saida\\_e\\_Retorno\\_de\\_Veiculos](http://tdn.totvs.com/display/LLOG/TSQCV4_DT_Saida_e_Retorno_de_Veiculos) [TSQLP8\\_DT\\_Nota\\_Fiscal](http://tdn.totvs.com/display/LLOG/TSQLP8_DT_Nota_Fiscal) [TSQNYD\\_DT\\_Horario\\_Integracao\\_VDP](http://tdn.totvs.com/display/LLOG/TSQNYD_DT_Horario_Integracao_VDP) [TSQQC9\\_DT\\_Pneus](http://tdn.totvs.com/display/LLOG/TSQQC9_DT_Pneus) [TSQX76\\_DT\\_Integracao\\_TMS\\_VDP](http://tdn.totvs.com/display/LLOG/TSQX76_DT_Integracao_TMS_VDP) [TSQZDI\\_DT\\_Ordem\\_de\\_Servico](http://tdn.totvs.com/display/LLOG/TSQZDI_DT_Ordem_de_Servico) [TSR904\\_DT\\_Calculo\\_Horas\\_OS](http://tdn.totvs.com/display/LLOG/TSR904_DT_Calculo_Horas_OS) [TSRG17\\_DT\\_Painel\\_CT-e](http://tdn.totvs.com/display/LLOG/TSRG17_DT_Painel_CT-e)

[TSSANK\\_DT\\_Coluna\\_Valor\\_Imposto\\_Simulacao\\_de\\_Frete](http://tdn.totvs.com/display/LLOG/TSSANK_DT_Coluna_Valor_Imposto_Simulacao_de_Frete)

Document generated by Confluence on 28 jul, 2016 10:31

Este documento é de propriedade da TOTVS. Todos os direitos reservados. ©

Este documento é de propriedade da TOTVS. Todos os direitos reservados. ©

Este documento é de propriedade da TOTVS. Todos os direitos reservados. ©

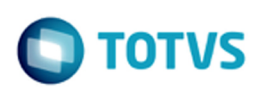

#### **Linha Logix : WMS - Manutenção - 12.1.12** [Linha Logix](#page-0-0) / [Release 12.1.12](#page-5-0) / [Manutenção - 12.1.12](#page-81-0) / [Logística - Manutenção - 12.1.12](#page-116-0)

Created by Janaina Boing da Rocha on 27 jul, 2016

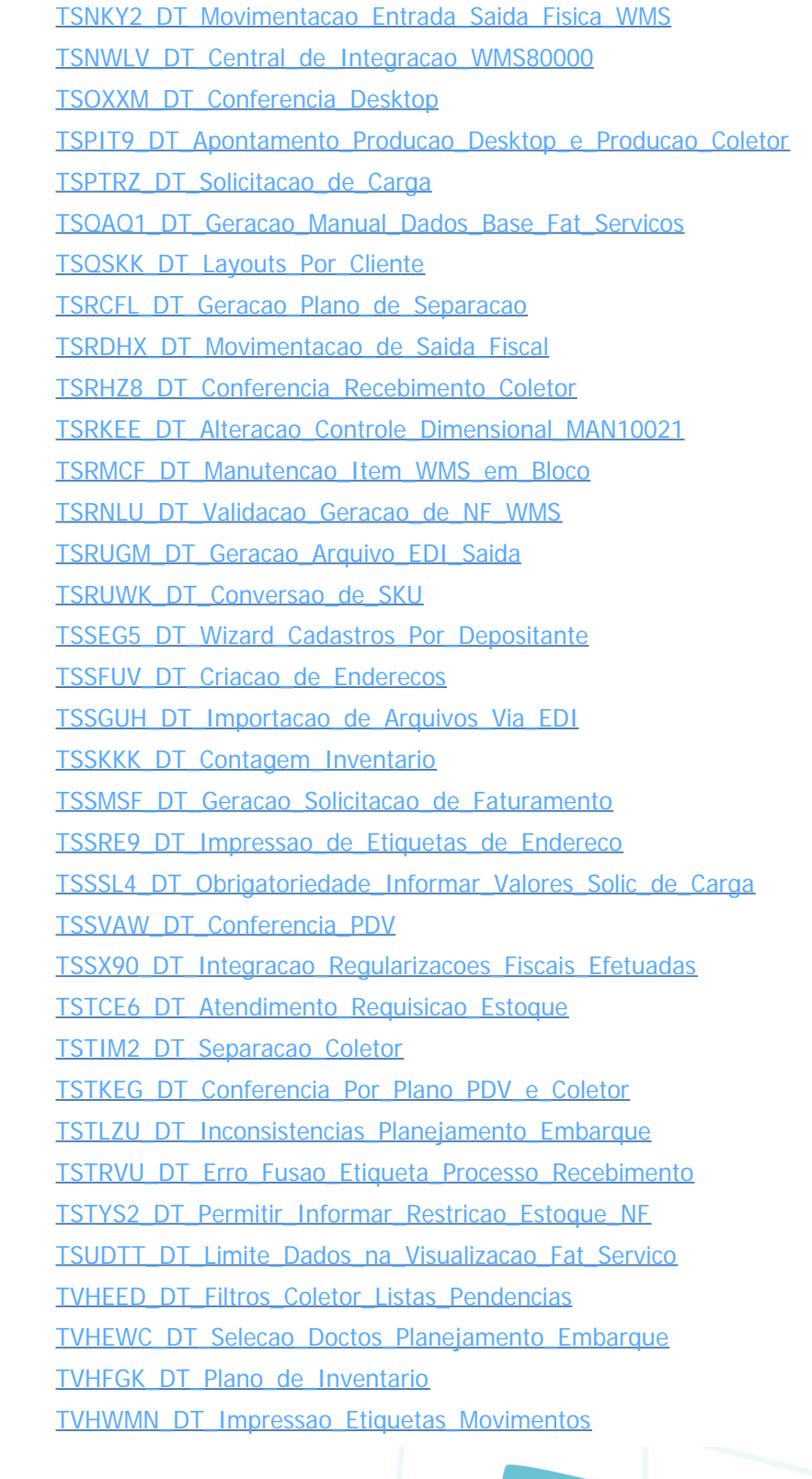

#### Release LGX 12.1.12

[TVHXXK\\_DT\\_Movimentacao\\_em\\_Papel](http://tdn.totvs.com/display/LLOG/TVHXXK_DT_Movimentacao_em_Papel) [TVIANR\\_DT\\_Embarque\\_Simplificado](http://tdn.totvs.com/display/LLOG/TVIANR_DT_Embarque_Simplificado) [TVIBOQ\\_DT\\_Central\\_de\\_Alocacao](http://tdn.totvs.com/display/LLOG/TVIBOQ_DT_Central_de_Alocacao) [TVICR4\\_DT\\_Parametrizacao\\_Picking](http://tdn.totvs.com/display/LLOG/TVICR4_DT_Parametrizacao_Picking) [TVIFFT\\_DT\\_Impressao\\_Etiqueta\\_Volume](http://tdn.totvs.com/display/LLOG/TVIFFT_DT_Impressao_Etiqueta_Volume)

Document generated by Confluence on 28 jul, 2016 10:31

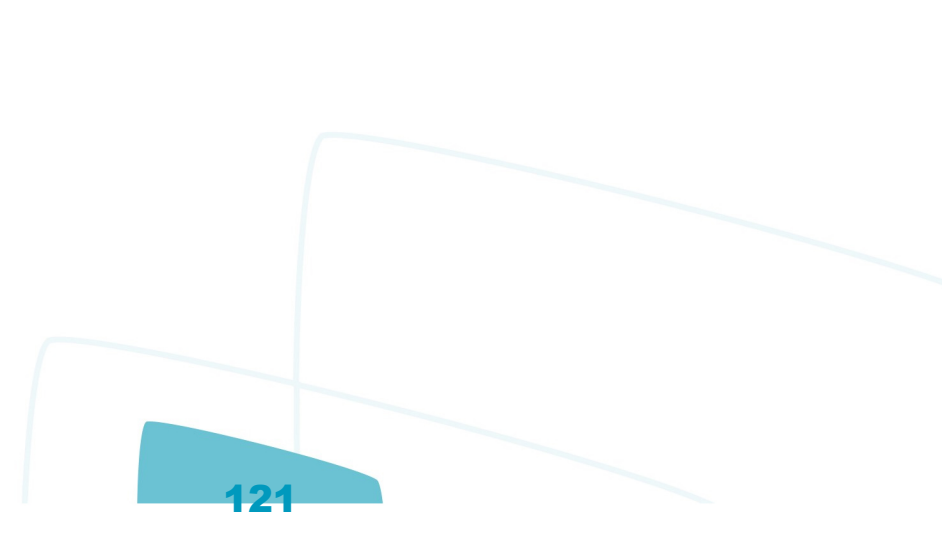

**O** TOTVS

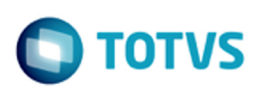

<span id="page-121-0"></span>[Linha Logix](#page-0-0) / [Release 12.1.12](#page-5-0) / [Manutenção - 12.1.12](#page-81-0)

## **Linha Logix : Manufatura - Manutenção - 12.1.12**

Created by Michelle Ramos Henriques on 26 abr, 2016

Document generated by Confluence on 28 jul, 2016 10:31

 $\frac{1}{\mathbf{0}}$ 

 $\circledcirc$ 

<span id="page-122-0"></span>Este documento é de propriedade da TOTVS. Todos os direitos reservados.

 $\circledcirc$ 

Este documento é de propriedade da TOTVS. Todos os direitos reservados.

Este documento é de propriedade da TOTVS. Todos os direitos reservados. ©

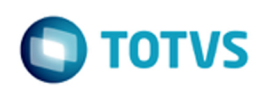

#### **Linha Logix : Chão de Fábrica - 12.1.12** [Linha Logix](#page-0-0) / [Release 12.1.12](#page-5-0) / [Manutenção - 12.1.12](#page-81-0) / [Manufatura - Manutenção - 12.1.12](#page-121-0)

Created by Carlos Alexandre da Silveira, last modified by Janaina Boing da Rocha on 27 jul, 2016

[TSOFWQ\\_DT\\_Apontamento\\_Numericon\\_Montagem\\_Conta](http://tdn.totvs.com/display/LLOG/TSOFWQ_DT_Apontamento_Numericon_Montagem_Conta) [TSP587\\_DT\\_Apontamento\\_Baixa\\_Componente\\_Recursivo](http://tdn.totvs.com/display/LLOG/TSP587_DT_Apontamento_Baixa_Componente_Recursivo)

Document generated by Confluence on 28 jul, 2016 10:31

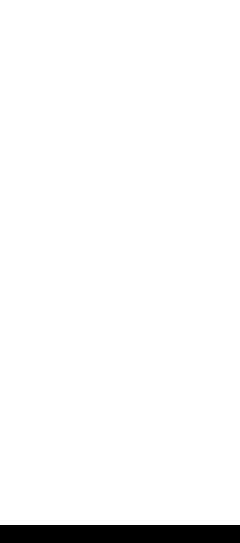

**i**ste

 $\overline{c}$ 

Este documento é de propriedade da TOTVS. Todos os direitos reservados.

#### [Linha Logix](#page-0-0) / [Release 12.1.12](#page-5-0) / [Manutenção - 12.1.12](#page-81-0) / [Manufatura - Manutenção - 12.1.12](#page-121-0) / [Chão de Fábrica - 12.1.12](#page-122-0)

## **Linha Logix : TSNAXA\_DT\_Importacao\_Apontamentos\_Producao**

Created by Carlos Alexandre da Silveira, last modified by Cristina de Souza Stocco on 23 jun, 2016

## **Importação dos Apontamentos de Produção**

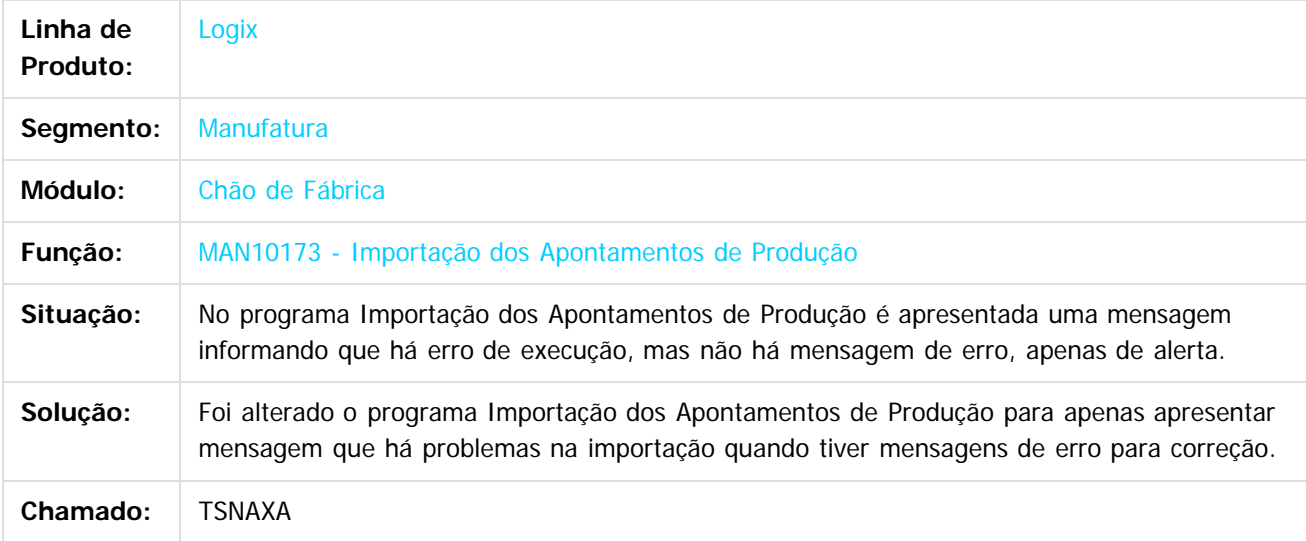

Document generated by Confluence on 28 jul, 2016 10:31

124

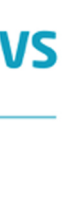

iste documento é de propriedade da TOTVS. Todos os direitos reservados

iste documento é de propriedade da TOTVS. Todos os direitos reservados:

Este documento é de propriedade da TOTVS. Todos os direitos reservados.

[Linha Logix](#page-0-0) / [Release 12.1.12](#page-5-0) / [Manutenção - 12.1.12](#page-81-0) / [Manufatura - Manutenção - 12.1.12](#page-121-0) / [Chão de Fábrica - 12.1.12](#page-122-0)

# **Linha Logix : TSNAZX\_DT\_Relatorio\_Producao\_Equipamento**

Created by Carlos Alexandre da Silveira, last modified by Cristina de Souza Stocco on 31 mai, 2016

## **Relatório de Produção por Equipamento**

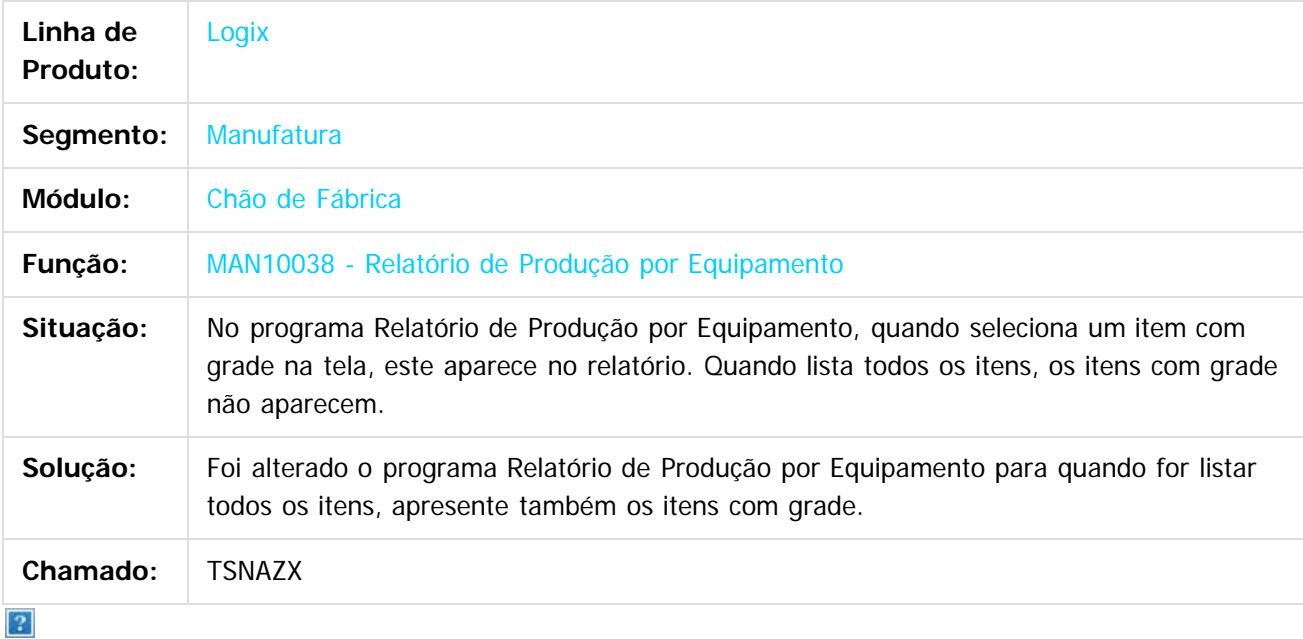

Document generated by Confluence on 28 jul, 2016 10:31

125

 $\circledcirc$ 

#### [Linha Logix](#page-0-0) / [Release 12.1.12](#page-5-0) / [Manutenção - 12.1.12](#page-81-0) / [Manufatura - Manutenção - 12.1.12](#page-121-0) / [Chão de Fábrica - 12.1.12](#page-122-0)

## **Linha Logix : TSOJIP\_DT\_Erro\_Importacao**

Created by Michelle Ramos Henriques, last modified by Cristina de Souza Stocco on 03 jun, 2016

#### **MAN9495 - Transferir Estoque entre Locais**

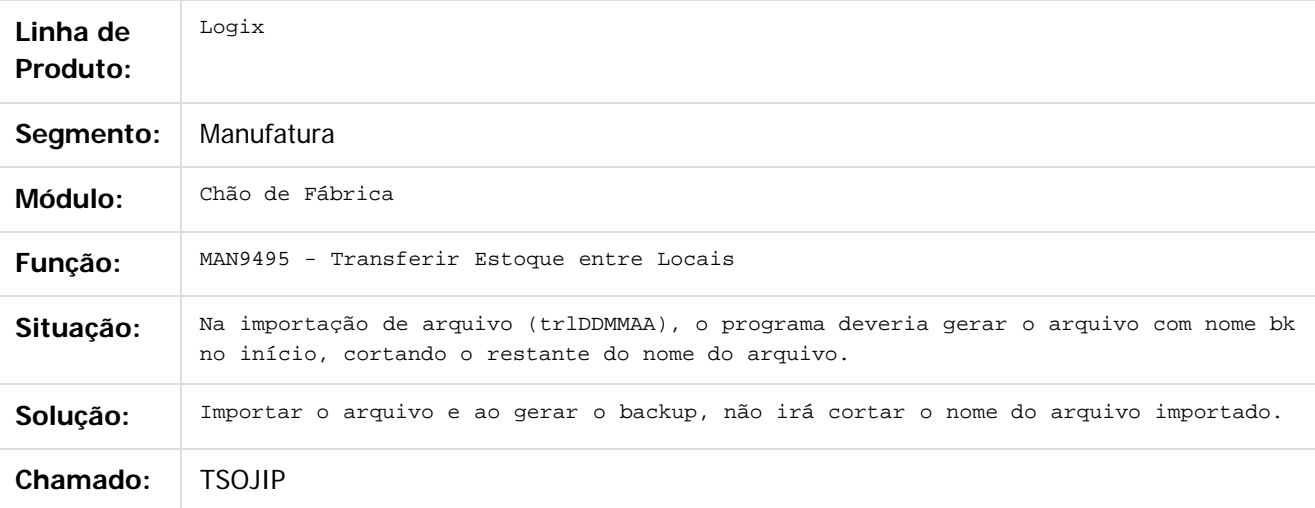

#### $\overline{?}$

Document generated by Confluence on 28 jul, 2016 10:31

Este documento é de propriedade da TOTVS. Todos os direitos reservados. ©

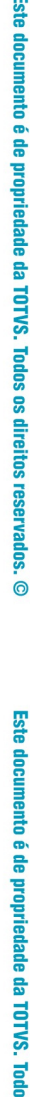

126

 $\circledcirc$ 

Este documento é de propriedade da TOTVS. Todos os direitos reservados.

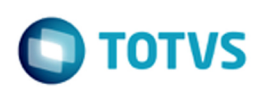

[Linha Logix](#page-0-0) / [Release 12.1.12](#page-5-0) / [Manutenção - 12.1.12](#page-81-0) / [Manufatura - Manutenção - 12.1.12](#page-121-0) / [Chão de Fábrica - 12.1.12](#page-122-0)

## **Linha Logix : TSPEBN\_DT\_Cadastro\_Paradas**

Created by Carlos Alexandre da Silveira, last modified on 06 mai, 2016

#### Cadastro de Paradas

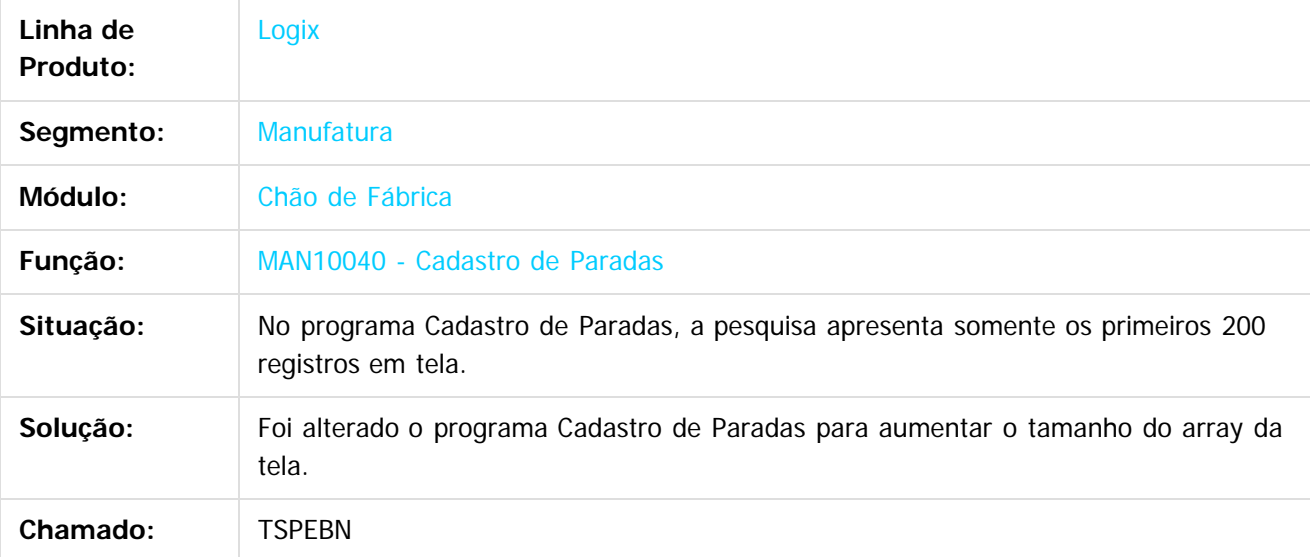

 $\left| \cdot \right|$ 

Document generated by Confluence on 28 jul, 2016 10:31

 $\odot$ 

Este documento é de propriedade da TOTVS. Todos os direitos reservados.

 $\circledcirc$ 

 $\ddot{\bullet}$ 

Este documento é de propriedade da TOTVS. Todos os direitos reservados.

.<br>ര

 $\Box$  TOTVS

[Linha Logix](#page-0-0) / [Release 12.1.12](#page-5-0) / [Manutenção - 12.1.12](#page-81-0) / [Manufatura - Manutenção - 12.1.12](#page-121-0) / [Chão de Fábrica - 12.1.12](#page-122-0)

# **Linha Logix : TSPN20\_Logix\_Injet\_Exportacao\_Itens**

Created by Carlos Alexandre da Silveira, last modified on 29 mar, 2016

Release LGX 12.1.12

## **Logix x Injet: Exportação de Itens**

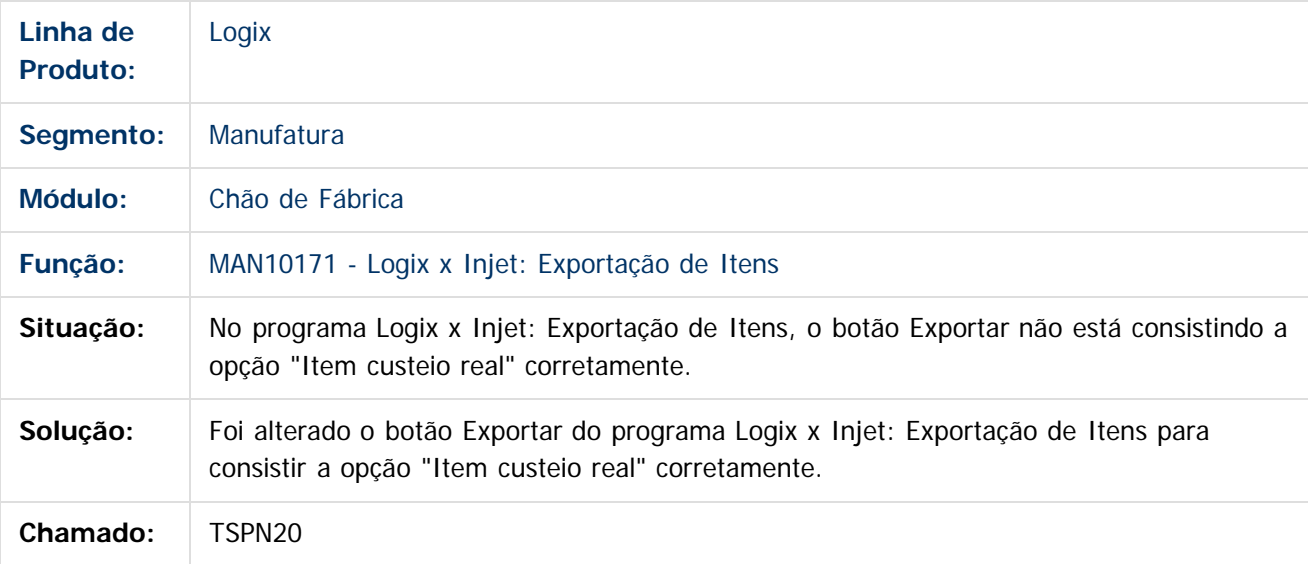

 $\overline{?}$ 

Este documento é de propriedade da TOTVS. Todos os direitos reservados. ©

Document generated by Confluence on 28 jul, 2016 10:31

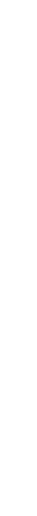

Este documento é de propriedade da TOTVS. Todos os direitos reservados. ©

[Linha Logix](#page-0-0) / [Release 12.1.12](#page-5-0) / [Manutenção - 12.1.12](#page-81-0) / [Manufatura - Manutenção - 12.1.12](#page-121-0) / [Chão de Fábrica - 12.1.12](#page-122-0)

# **Linha Logix : TSUDQB\_DT\_Apontamento\_Co-Produto\_Lote\_Dimensional**

Created by Michele Lais Girardi, last modified by Cristina de Souza Stocco on 24 jun, 2016

## **Apontamento Co-Produto Lote/Dimensional**

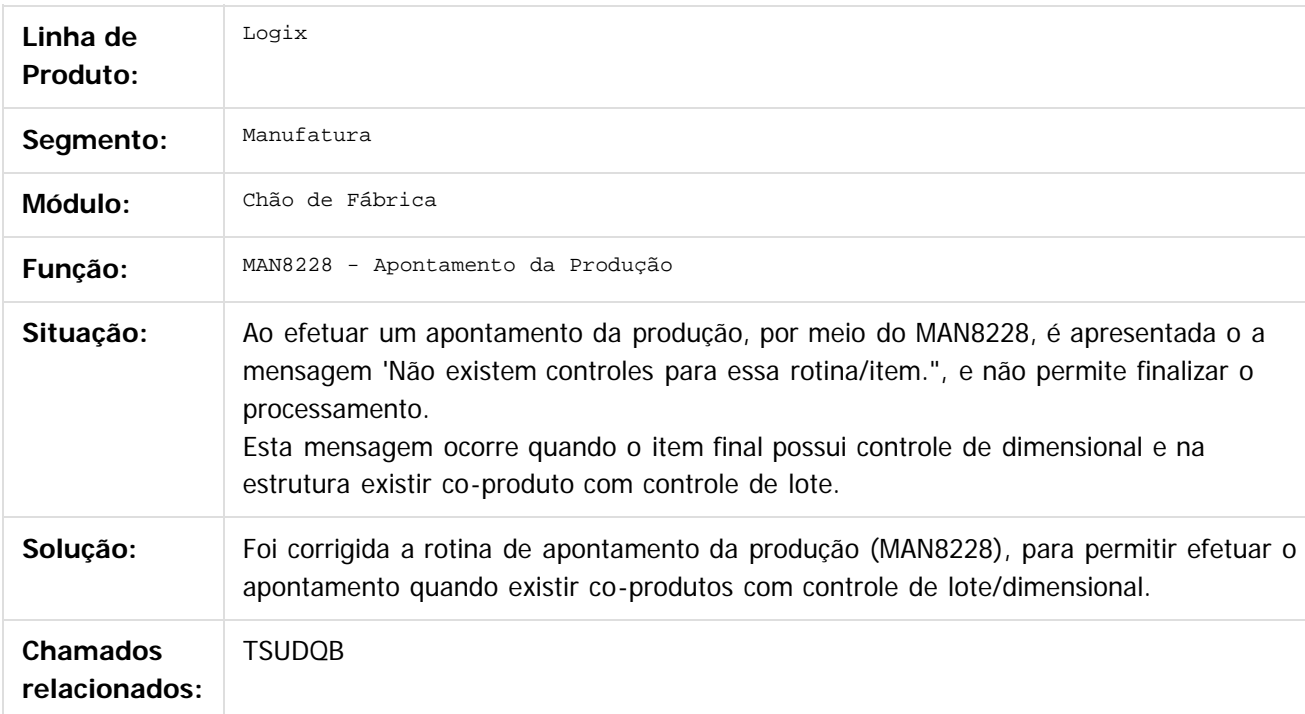

#### $\overline{?}$

Document generated by Confluence on 28 jul, 2016 10:31

129

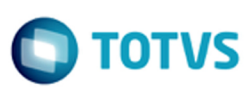

iste documento é de propriedade da TOTVS. Todos os direitos reservados

Este documento é de propriedade da TOTVS. Todos os direitos reservados

 $\circledcirc$ 

Este documento é de propriedade da TOTVS. Todos os direitos reservados.

#### **Linha Logix :** [Linha Logix](#page-0-0) / [Release 12.1.12](#page-5-0) / [Manutenção - 12.1.12](#page-81-0) / [Manufatura - Manutenção - 12.1.12](#page-121-0) / [Chão de Fábrica - 12.1.12](#page-122-0)

# **TVHZJL\_DT\_Validacao\_Conta\_Contabil\_Apontamento**

Created by Michele Lais Girardi, last modified by Cristina de Souza Stocco on 17 jun, 2016

## **Validação Conta Contábil Apontamento**

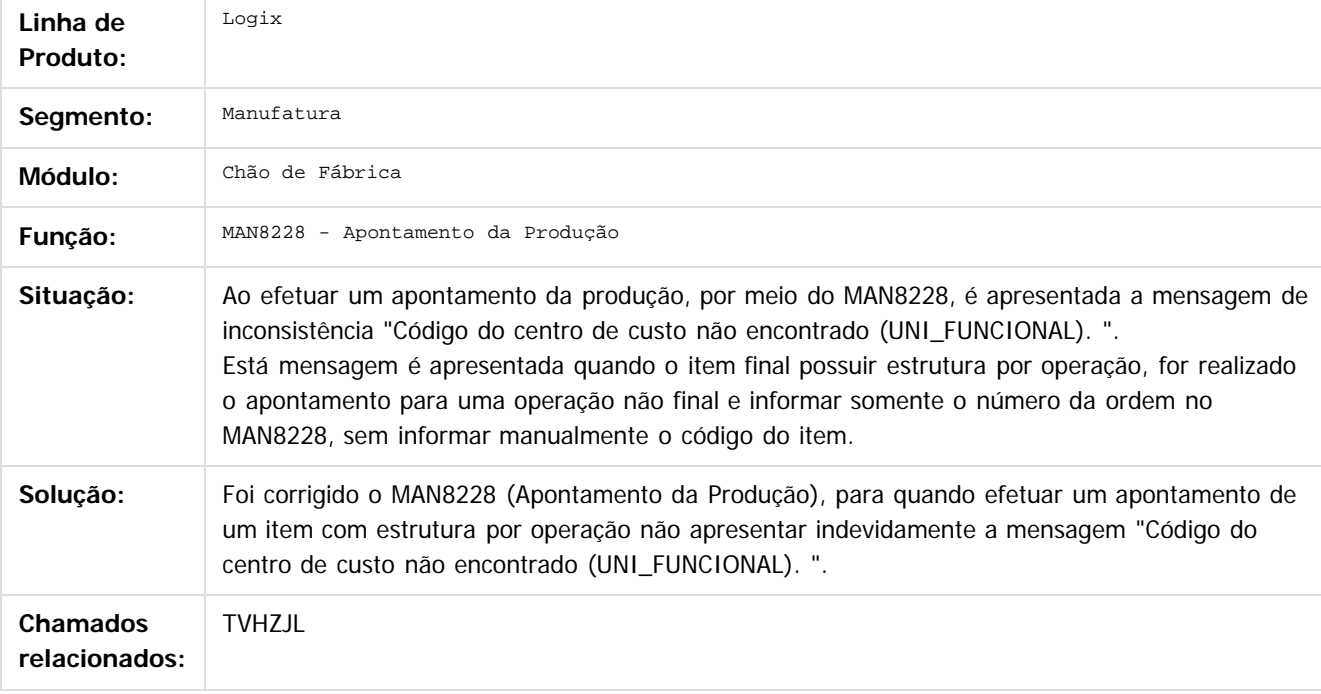

 $\mathbf{3}$ 

Document generated by Confluence on 28 jul, 2016 10:31

#### <span id="page-130-0"></span>**Linha Logix : Engenharia - 12.1.12** [Linha Logix](#page-0-0) / [Release 12.1.12](#page-5-0) / [Manutenção - 12.1.12](#page-81-0) / [Manufatura - Manutenção - 12.1.12](#page-121-0)

Created by Michele Lais Girardi, last modified by Janaina Boing da Rocha on 27 jul, 2016

[TSOXNW\\_DT\\_MAN4340\\_nao\\_Pesquisa](http://tdn.totvs.com/display/LLOG/TSOXNW_DT_MAN4340_nao_Pesquisa) [TSQG54\\_DT\\_Onde\\_Usado](http://tdn.totvs.com/display/LLOG/TSQG54_DT_Onde_Usado)

Document generated by Confluence on 28 jul, 2016 10:31

Este documento é de propriedade da TOTVS. Todos os direitos reservados.

 $\circledcirc$ 

Este documento é de propriedade da TOTVS. Todos os direitos reservados.

#### [Linha Logix](#page-0-0) / [Release 12.1.12](#page-5-0) / [Manutenção - 12.1.12](#page-81-0) / [Manufatura - Manutenção - 12.1.12](#page-121-0) / [Engenharia - 12.1.12](#page-130-0)

## **Linha Logix : TSKWOS\_Importacao\_Itens**

Created by Carlos Alexandre da Silveira, last modified by Cristina de Souza Stocco on 11 mai, 2016

## **Integrações Engenharia - Importação Itens**

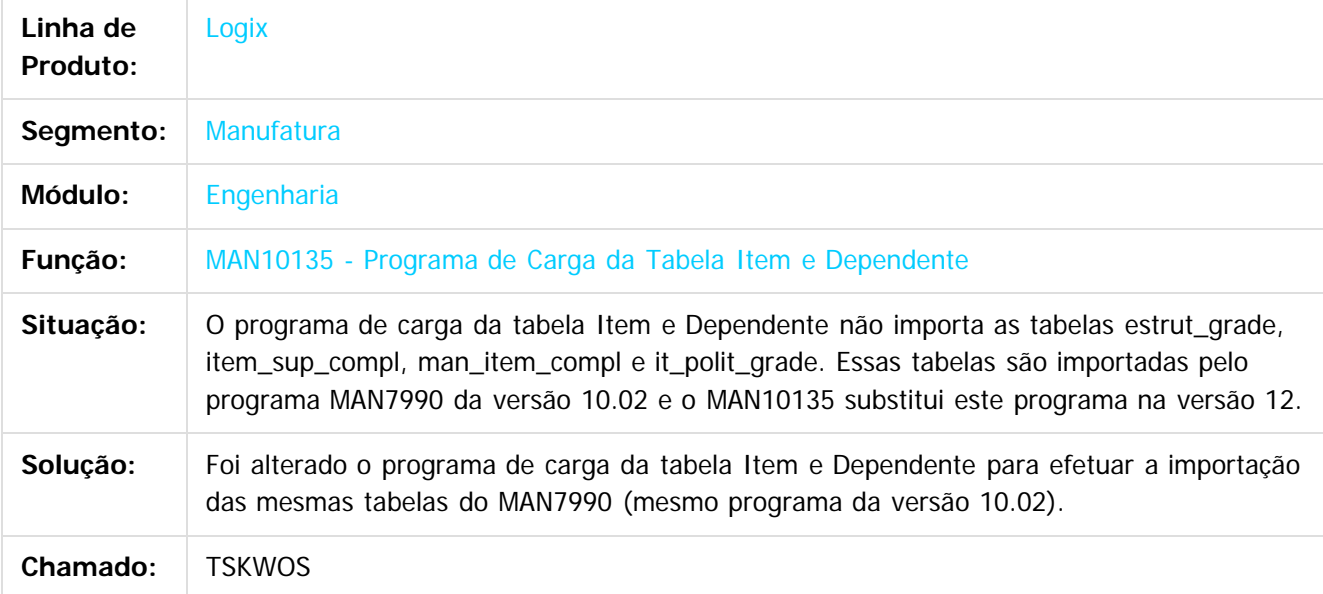

Document generated by Confluence on 28 jul, 2016 10:31

132

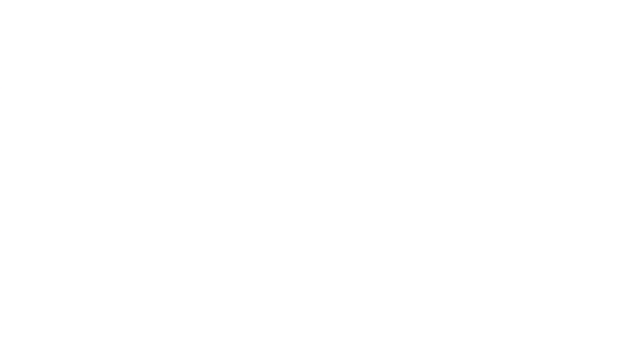

൳

.<br>ര

 $\circledcirc$ 

Este documento é de propriedade da TOTVS. Todos os direitos reservados.

## **Linha Logix :** [Linha Logix](#page-0-0) / [Release 12.1.12](#page-5-0) / [Manutenção - 12.1.12](#page-81-0) / [Manufatura - Manutenção - 12.1.12](#page-121-0) / [Engenharia - 12.1.12](#page-130-0)

# **TSKXJO\_DT\_Cadastro\_Item\_Opcao\_Copia**

Created by Carlos Alexandre da Silveira, last modified on 12 mai, 2016

## **Cadastro de Item - Opção Cópia**

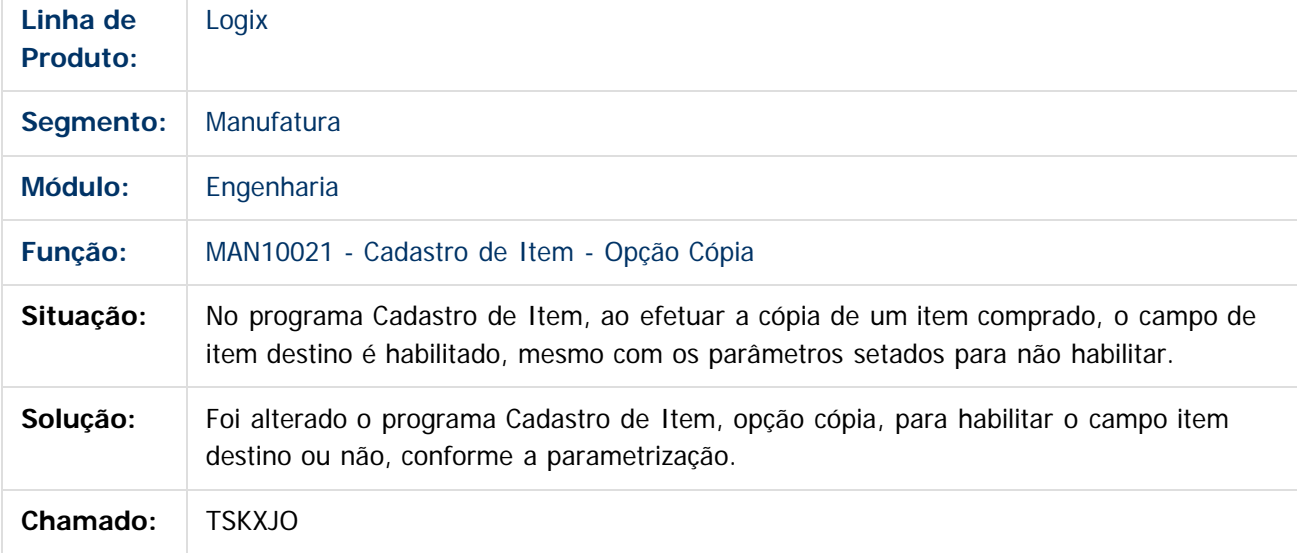

#### $\overline{?}$

Document generated by Confluence on 28 jul, 2016 10:31

iste documento é de propriedade da TOTVS. Todos os direitos reservados:

.<br>ര

Este documento é de propriedade da TOTVS. Todos os direitos reservados.

.<br>ര

#### **Linha Logix : TSLAYP\_DT\_Performance** [Linha Logix](#page-0-0) / [Release 12.1.12](#page-5-0) / [Manutenção - 12.1.12](#page-81-0) / [Manufatura - Manutenção - 12.1.12](#page-121-0) / [Engenharia - 12.1.12](#page-130-0)

Created by Michelle Ramos Henriques, last modified by Alana Karine Pahl on 05 mai, 2016

## **MAN10002\_Performance**

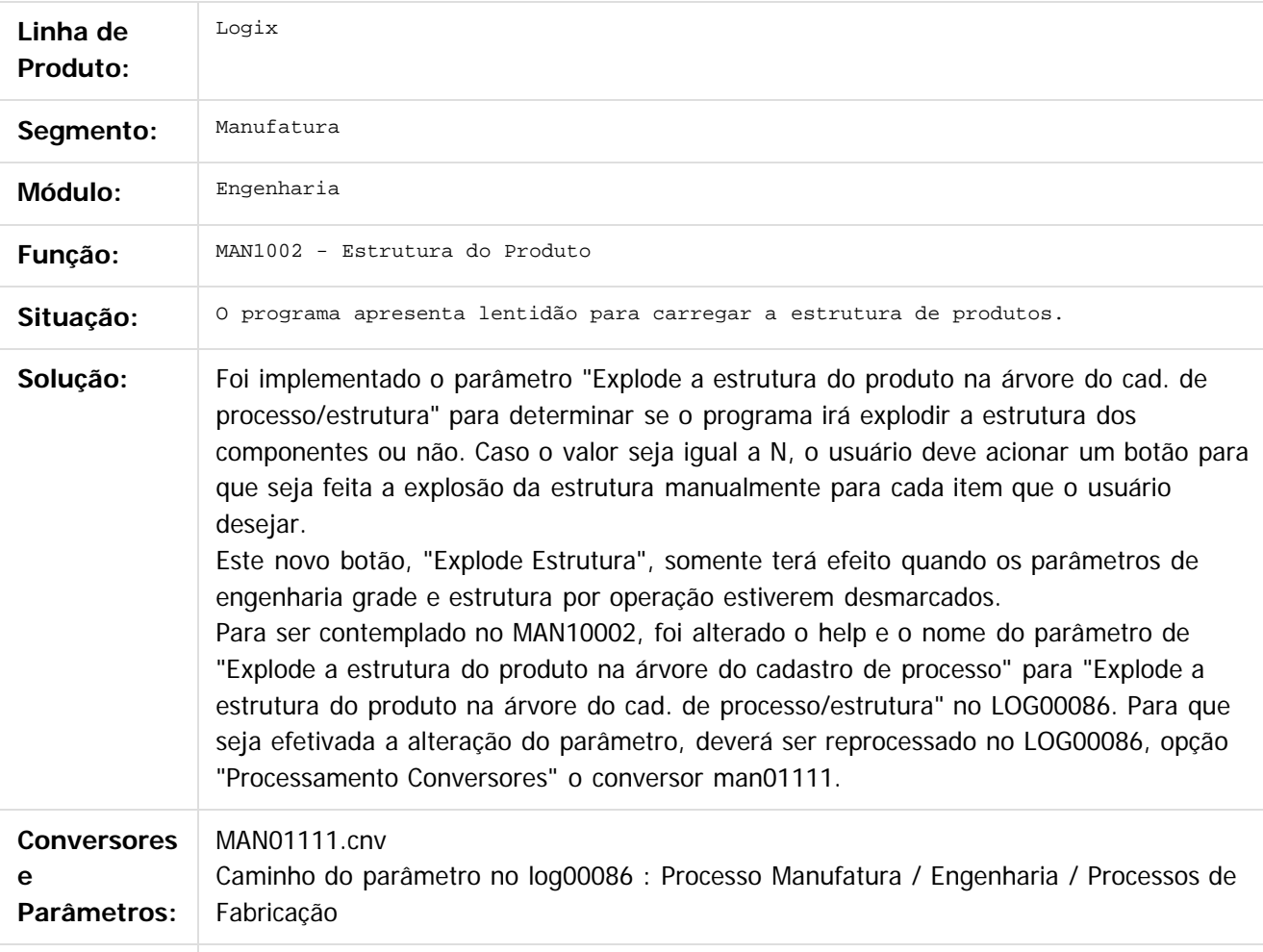

**Chamado:** TSLAYP

 $\overline{?}$ 

 $\odot$ 

 $\circledcirc$ 

Document generated by Confluence on 28 jul, 2016 10:31

**i**ste

 $\circledcirc$ 

Este documento é de propriedade da TOTVS. Todos os direitos reservados.

#### [Linha Logix](#page-0-0) / [Release 12.1.12](#page-5-0) / [Manutenção - 12.1.12](#page-81-0) / [Manufatura - Manutenção - 12.1.12](#page-121-0) / [Engenharia - 12.1.12](#page-130-0)

## **Linha Logix : TSLKAW\_DT\_Erros\_Integracao\_Logix\_Smarteam**

Created by Carlos Alexandre da Silveira, last modified by Cristina de Souza Stocco on 08 jun, 2016

## **Erros Integração Logix x Smarteam**

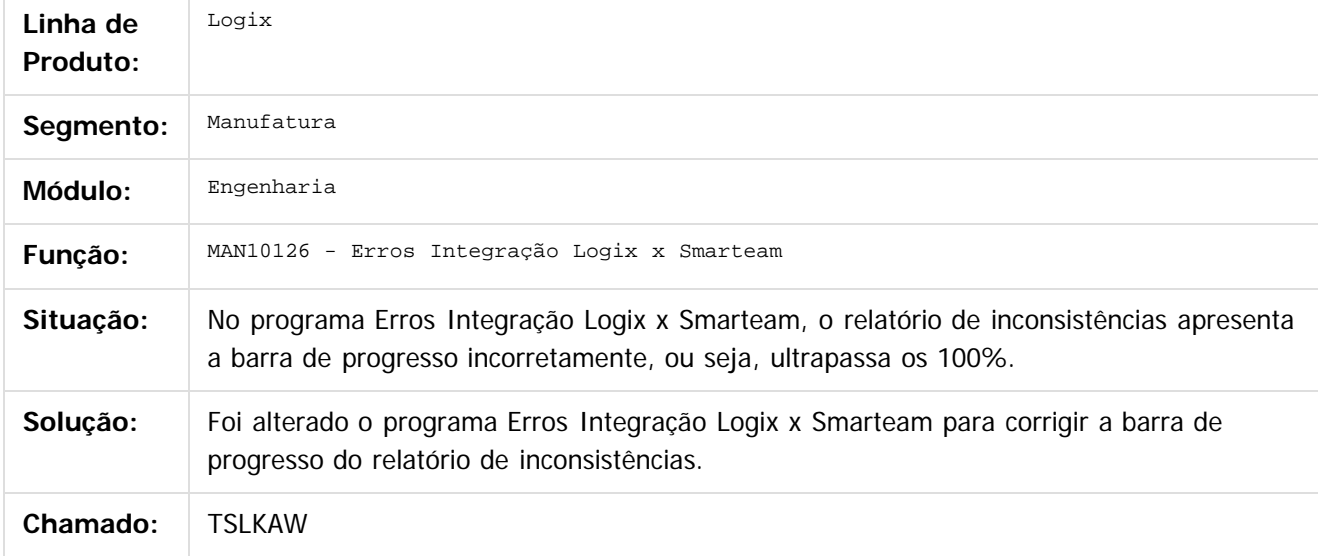

 $\overline{?}$ 

Document generated by Confluence on 28 jul, 2016 10:31

**i**ste

 $\overline{c}$ 

Este documento é de propriedade da TOTVS. Todos os direitos reservados.

#### **Linha Logix :** [Linha Logix](#page-0-0) / [Release 12.1.12](#page-5-0) / [Manutenção - 12.1.12](#page-81-0) / [Manufatura - Manutenção - 12.1.12](#page-121-0) / [Engenharia - 12.1.12](#page-130-0)

# **TSLKJI\_DT\_Cadastro\_Item\_Botao\_Texto**

Created by Carlos Alexandre da Silveira, last modified by Cristina de Souza Stocco on 02 jun, 2016

## **Cadastro de Item - Botão Texto**

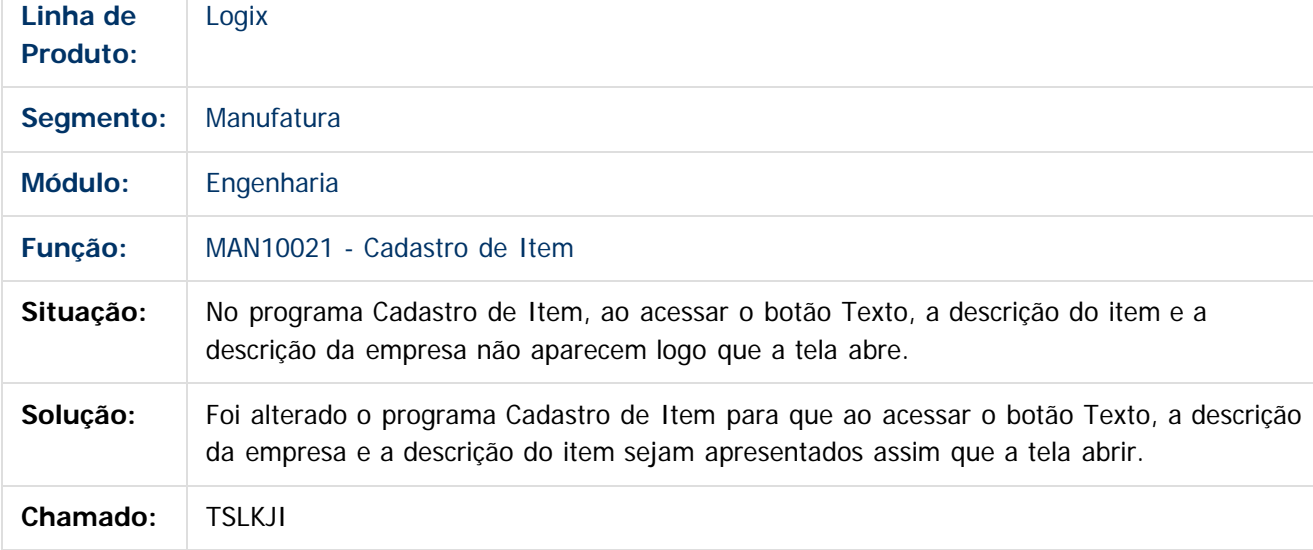

 $\overline{?}$ 

Document generated by Confluence on 28 jul, 2016 10:31

Este documento é de propriedade da TOTVS. Todos os direitos reservados.

 $\circledcirc$ 

Este documento é de propriedade da TOTVS. Todos os direitos reservados.

#### **Linha Logix :** [Linha Logix](#page-0-0) / [Release 12.1.12](#page-5-0) / [Manutenção - 12.1.12](#page-81-0) / [Manufatura - Manutenção - 12.1.12](#page-121-0) / [Engenharia - 12.1.12](#page-130-0)

## **TSLO90\_DT\_Nao\_Permite\_Incluir\_Componente\_sem\_Saldo**

Created by Michelle Ramos Henriques, last modified by Cristina de Souza Stocco on 03 jun, 2016

#### **TSLO90\_DT\_não\_permite\_incluir\_componente\_sem\_saldo**

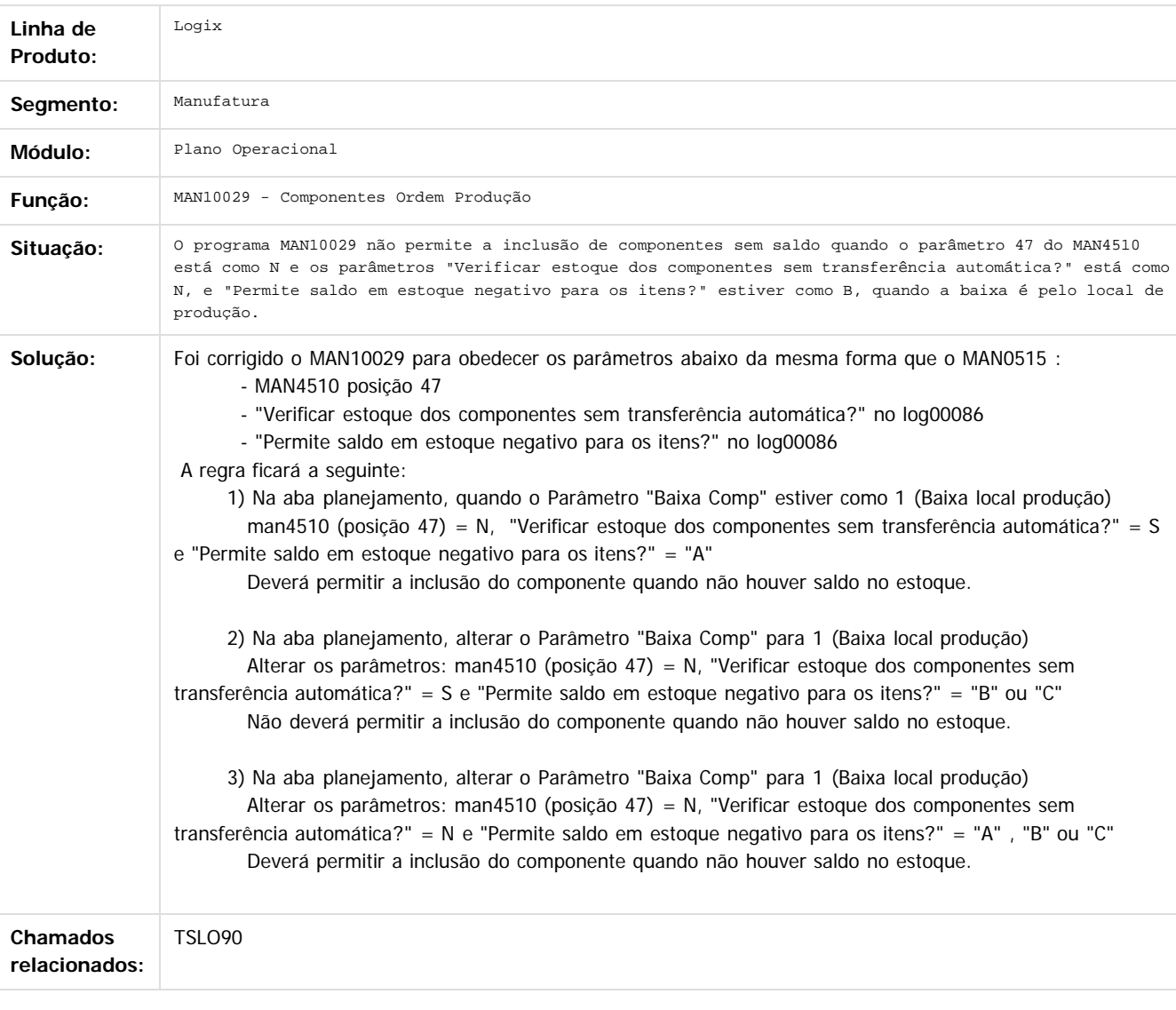

Document generated by Confluence on 28 jul, 2016 10:31

137

iste documento é de propriedade da TOTVS. Todos os direitos reservados.

்

Este documento é de propriedade da TOTVS. Todos os direitos reservados.

 $\circledcirc$ 

Este documento é de propriedade da TOTVS. Todos os direitos reservados.

#### [Linha Logix](#page-0-0) / [Release 12.1.12](#page-5-0) / [Manutenção - 12.1.12](#page-81-0) / [Manufatura - Manutenção - 12.1.12](#page-121-0) / [Engenharia - 12.1.12](#page-130-0)

#### **Linha Logix : TSMVSJ\_DT\_Validacao\_Alteracao\_Estrutura\_PAR\_PCP\_32**

Created by Michele Lais Girardi, last modified by Cristina de Souza Stocco on 07 jun, 2016

#### **Validação Alteração Estrutura - PAR\_PCP\_32**

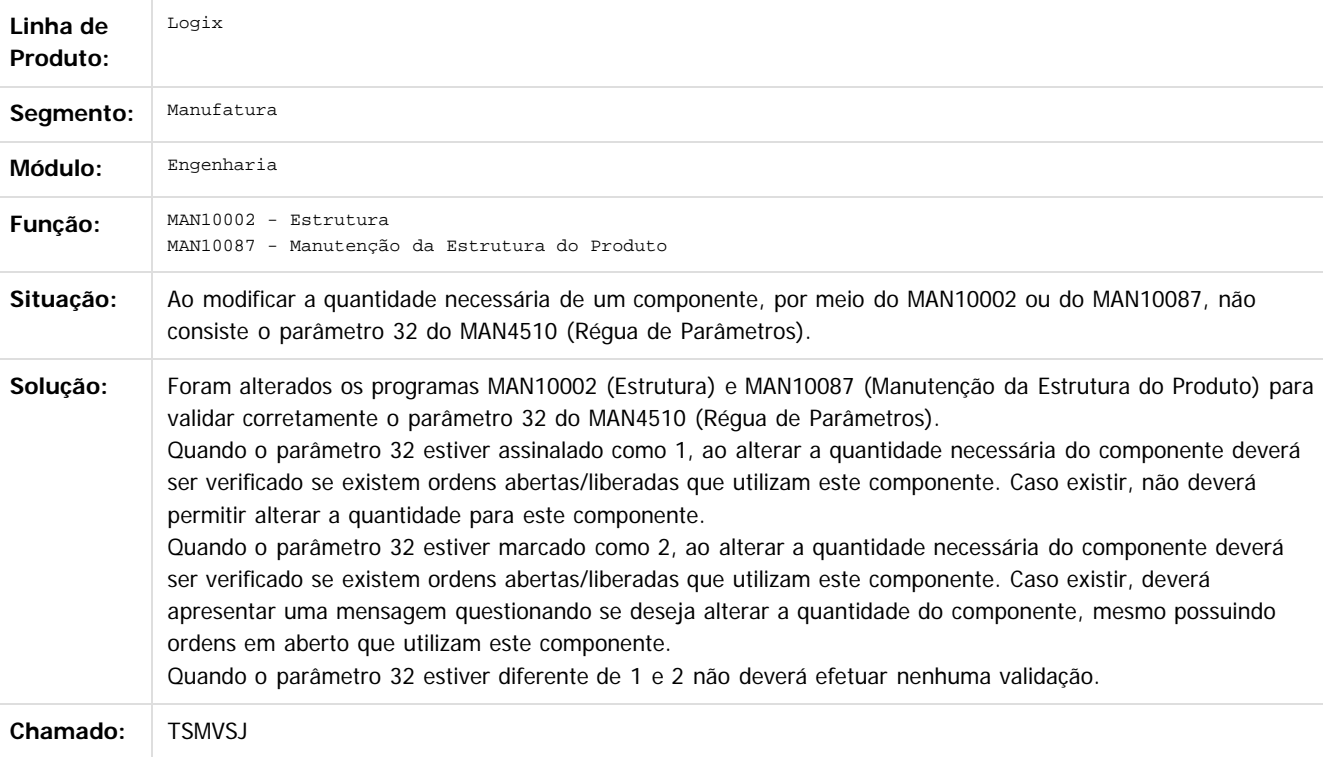

Document generated by Confluence on 28 jul, 2016 10:31

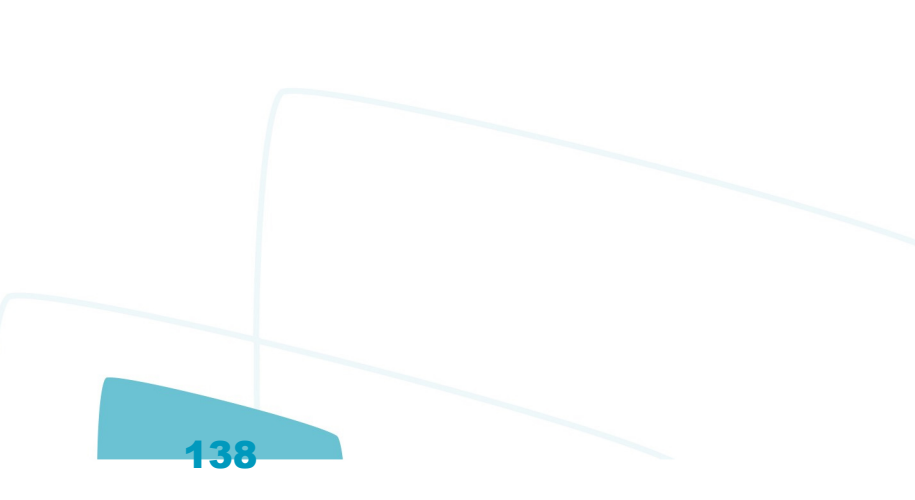

 $\overline{a}$ 

#### **Linha Logix : TSNH08\_DT\_Processo\_Fabricacao** [Linha Logix](#page-0-0) / [Release 12.1.12](#page-5-0) / [Manutenção - 12.1.12](#page-81-0) / [Manufatura - Manutenção - 12.1.12](#page-121-0) / [Engenharia - 12.1.12](#page-130-0)

Created by Carlos Alexandre da Silveira, last modified by Cristina de Souza Stocco on 10 mai, 2016

## **Processo de Fabricação**

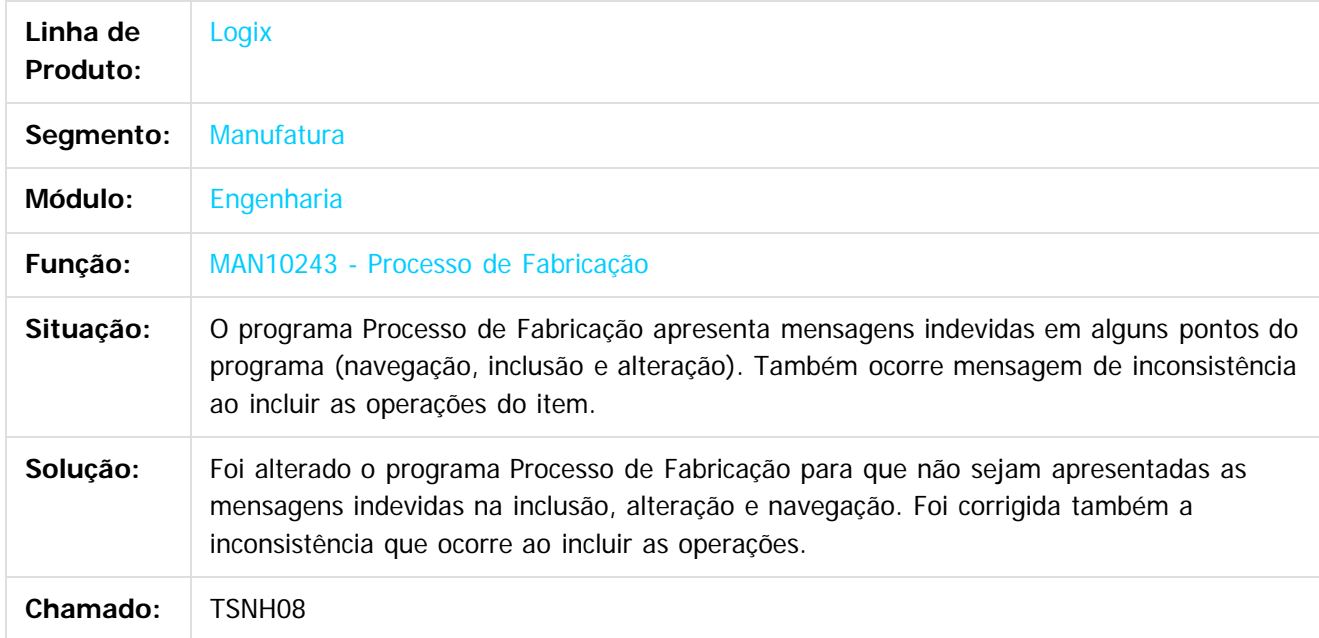

#### $\overline{?}$

Document generated by Confluence on 28 jul, 2016 10:31

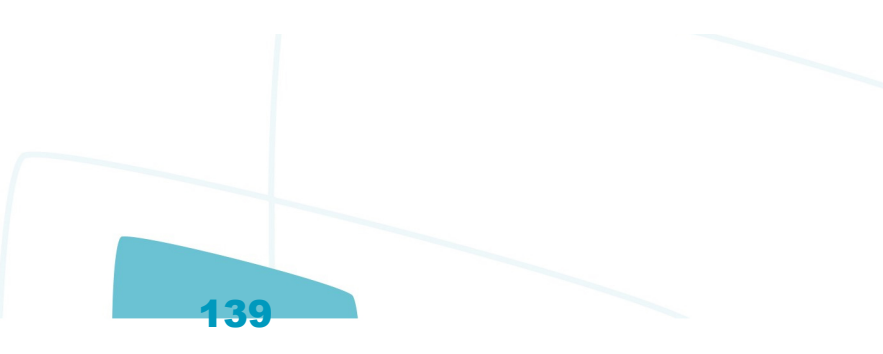

 $\overline{a}$ 

Este documento é de propriedade da TOTVS. Todos os direitos reservados. ©

Este documento é de propriedade da TOTVS. Todos os direitos reservados.

 $\circledcirc$ 

Este documento é de propriedade da TOTVS. Todos os direitos reservados.

#### [Linha Logix](#page-0-0) / [Release 12.1.12](#page-5-0) / [Manutenção - 12.1.12](#page-81-0) / [Manufatura - Manutenção - 12.1.12](#page-121-0) / [Engenharia - 12.1.12](#page-130-0)

## **Linha Logix : TSNHFB\_DT\_Processos\_Item**

Created by Carlos Alexandre da Silveira, last modified by Cristina de Souza Stocco on 09 jun, 2016

## **Processos do item**

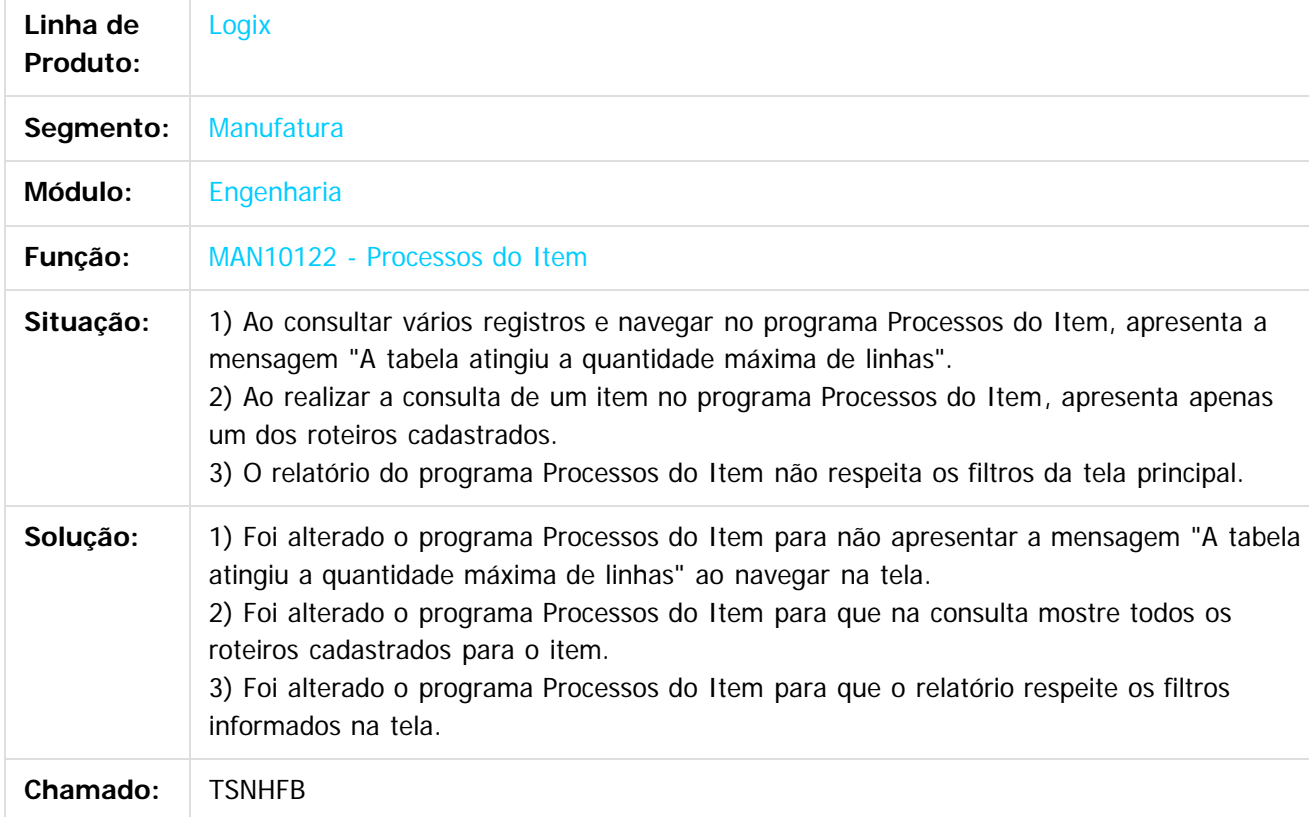

 $\overline{3}$ 

Document generated by Confluence on 28 jul, 2016 10:31

140

.<br>ම

iste documento é de propriedade da TOTVS. Todos os direitos reservados

൳

Este documento é de propriedade da TOTVS. Todos os direitos reservados.

.<br>ര

#### **Linha Logix : TSNSHW\_DT\_Operacoes\_Fabricacao** [Linha Logix](#page-0-0) / [Release 12.1.12](#page-5-0) / [Manutenção - 12.1.12](#page-81-0) / [Manufatura - Manutenção - 12.1.12](#page-121-0) / [Engenharia - 12.1.12](#page-130-0)

Created by Carlos Alexandre da Silveira, last modified by Cristina de Souza Stocco on 06 mai, 2016

## **Cadastro de Operações de Fabricação**

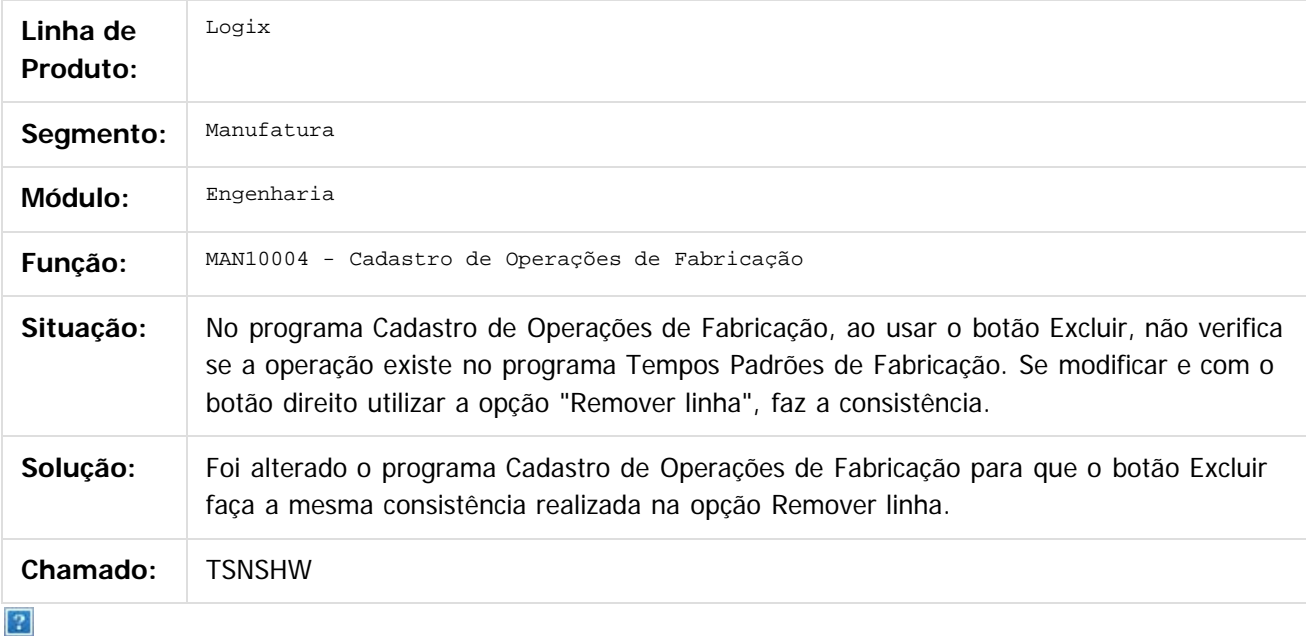

Document generated by Confluence on 28 jul, 2016 10:31

iste documento é de propriedade da TOTVS. Todos os direitos reservados:

.<br>ම

Este documento é de propriedade da TOTVS. Todos os direitos reservados

.<br>ര

#### **Linha Logix : TSODKH\_DT\_Caracteristicas\_PDM** [Linha Logix](#page-0-0) / [Release 12.1.12](#page-5-0) / [Manutenção - 12.1.12](#page-81-0) / [Manufatura - Manutenção - 12.1.12](#page-121-0) / [Engenharia - 12.1.12](#page-130-0)

Created by Carlos Alexandre da Silveira, last modified by Cristina de Souza Stocco on 10 mai, 2016

## **Características PDM**

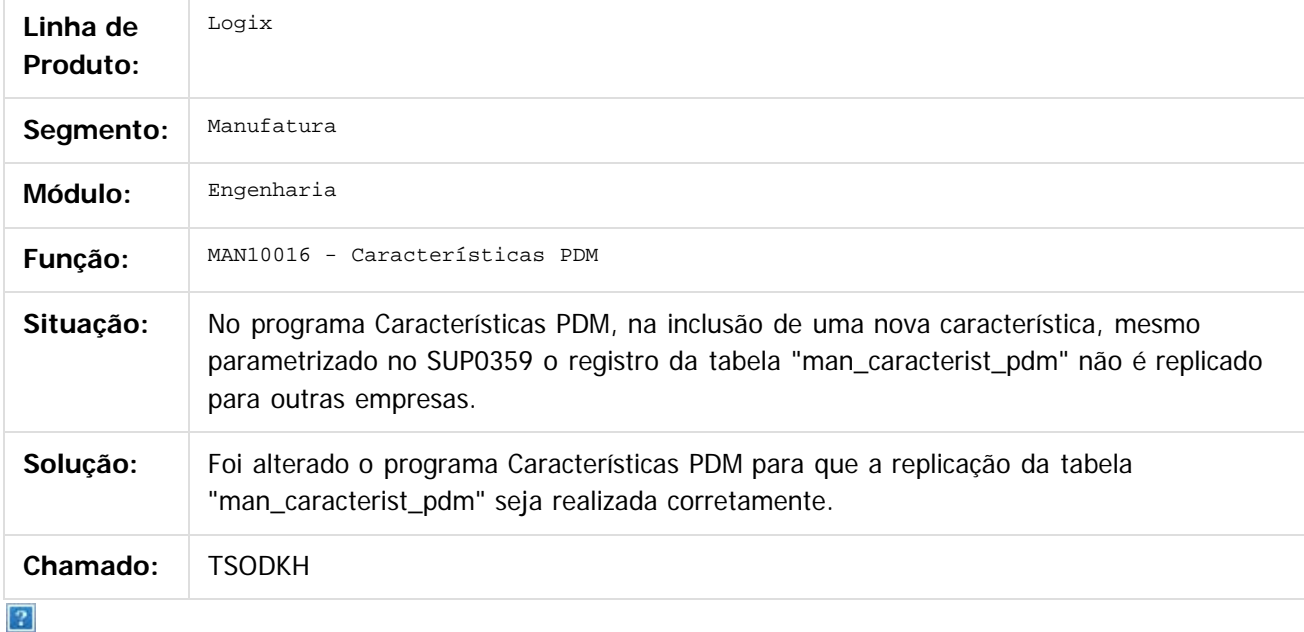

Document generated by Confluence on 28 jul, 2016 10:31

 $\circledcirc$ 

#### **Linha Logix :** [Linha Logix](#page-0-0) / [Release 12.1.12](#page-5-0) / [Manutenção - 12.1.12](#page-81-0) / [Manufatura - Manutenção - 12.1.12](#page-121-0) / [Engenharia - 12.1.12](#page-130-0)

# **TSOEYT\_DT\_MAN10139\_Calculo\_custo**

Created by Michelle Ramos Henriques, last modified by Alana Karine Pahl on 13 mai, 2016

## **Cálculo Custo**

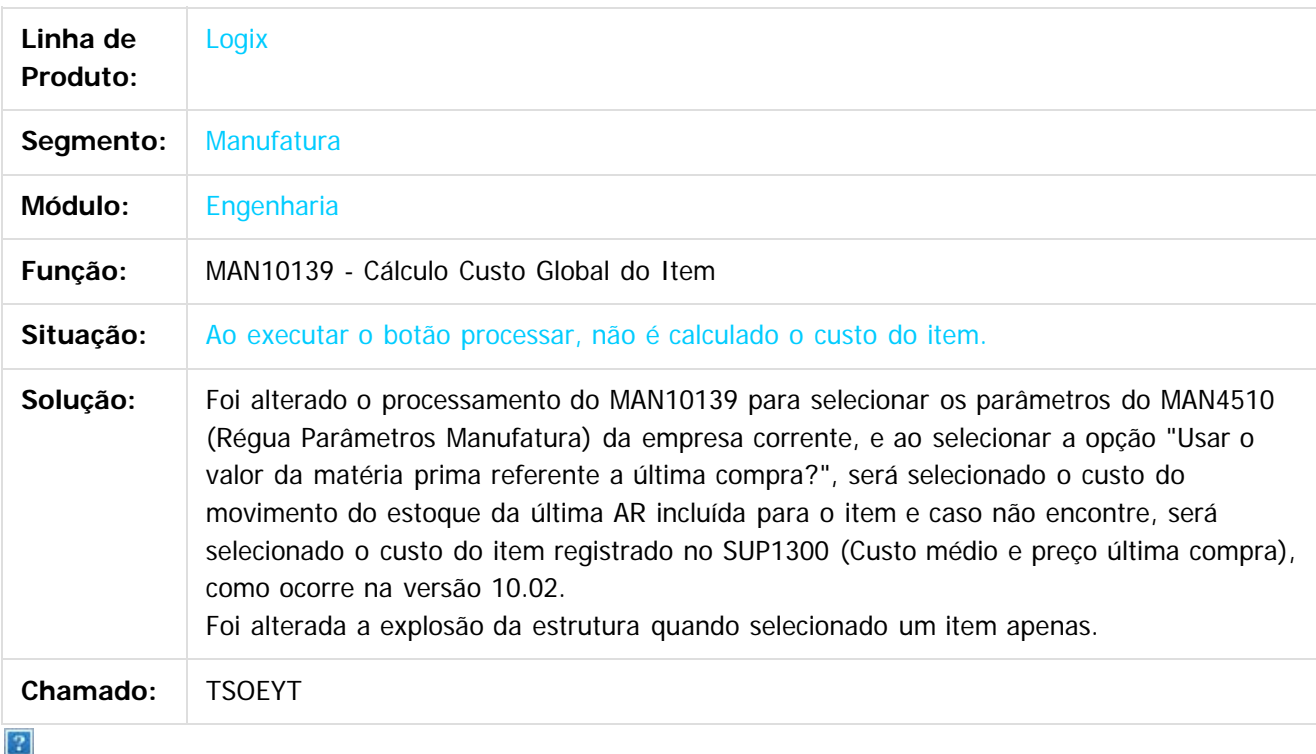

Document generated by Confluence on 28 jul, 2016 10:31

Este documento é de propriedade da TOTVS. Todos os direitos reservados

.<br>ම

documento é de propriedade da TOTVS. Todos os direitos reservados.

**i**ste

 $\overline{c}$ 

Este documento é de propriedade da TOTVS. Todos os direitos reservados.

#### [Linha Logix](#page-0-0) / [Release 12.1.12](#page-5-0) / [Manutenção - 12.1.12](#page-81-0) / [Manufatura - Manutenção - 12.1.12](#page-121-0) / [Engenharia - 12.1.12](#page-130-0)

## **Linha Logix : TSOKIB\_DT\_Geracao\_Relatorios\_Processos**

Created by Michele Lais Girardi, last modified by Cristina de Souza Stocco on 25 mai, 2016

## **Geração Relatórios Processos**

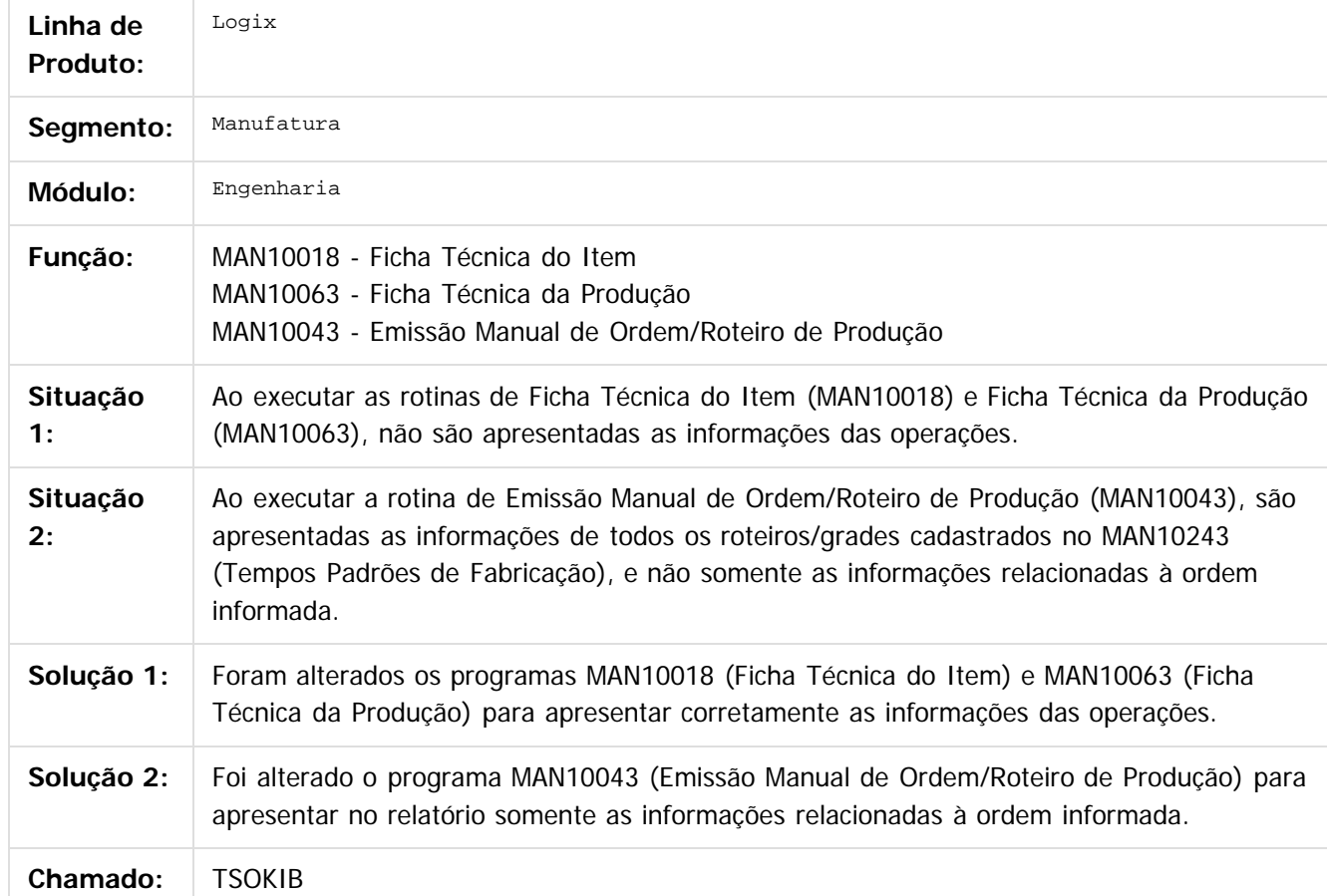

 $\vert$ ?

Document generated by Confluence on 28 jul, 2016 10:31

144

.<br>ര

iste documento é de propriedade da TOTVS. Todos os direitos reservados:
**ste** 

 $\overline{c}$ 

Este documento é de propriedade da TOTVS. Todos os direitos reservados.

# [Linha Logix](#page-0-0) / [Release 12.1.12](#page-5-0) / [Manutenção - 12.1.12](#page-81-0) / [Manufatura - Manutenção - 12.1.12](#page-121-0) / [Engenharia - 12.1.12](#page-130-0)

## **Linha Logix : TSOXHO\_DT\_Item\_Geral\_Engenharia\_Grade**

Created by Carlos Alexandre da Silveira, last modified by Cristina de Souza Stocco on 25 mai, 2016

## **Item Geral Engenharia Grade**

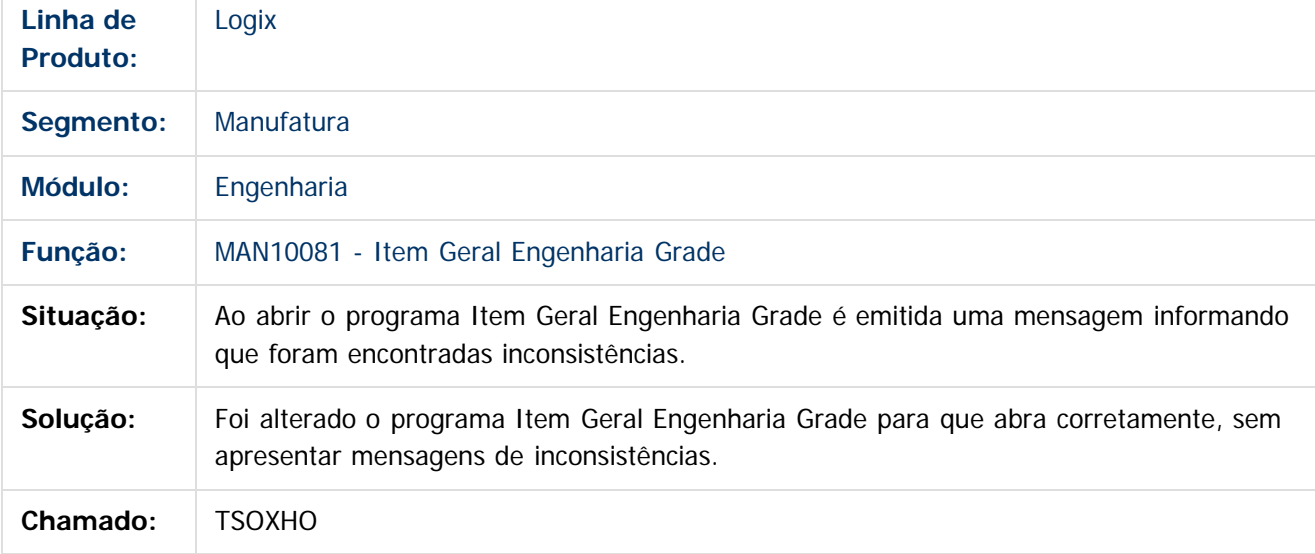

 $\overline{?}$ 

Document generated by Confluence on 28 jul, 2016 10:31

iste documento é de propriedade da TOTVS. Todos os direitos reservados:

൳

Este documento é de propriedade da TOTVS. Todos os direitos reservados.

.<br>ര

### **Linha Logix : TSOXUE\_DT\_Manutencao\_Componentes\_Baixados** [Linha Logix](#page-0-0) / [Release 12.1.12](#page-5-0) / [Manutenção - 12.1.12](#page-81-0) / [Manufatura - Manutenção - 12.1.12](#page-121-0) / [Engenharia - 12.1.12](#page-130-0)

Created by Carlos Alexandre da Silveira, last modified by Cristina de Souza Stocco on 25 mai, 2016

## **Manutenção de Componentes já Baixados**

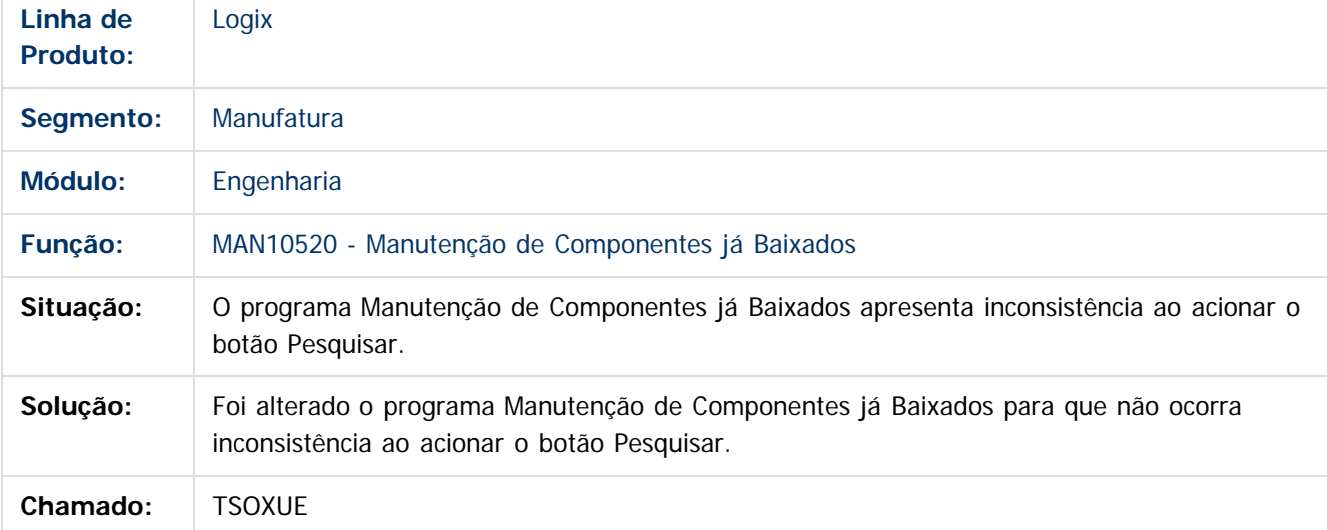

Document generated by Confluence on 28 jul, 2016 10:31

146

 $\odot$ 

Este documento é de propriedade da TOTVS. Todos os direitos reservados.

 $\circledcirc$ 

Este documento é de propriedade da TOTVS. Todos os direitos reservados.

### **Linha Logix : TSPEB9\_DT\_Item\_Programador** [Linha Logix](#page-0-0) / [Release 12.1.12](#page-5-0) / [Manutenção - 12.1.12](#page-81-0) / [Manufatura - Manutenção - 12.1.12](#page-121-0) / [Engenharia - 12.1.12](#page-130-0)

Created by Carlos Alexandre da Silveira, last modified on 06 mai, 2016

## **Item Programador**

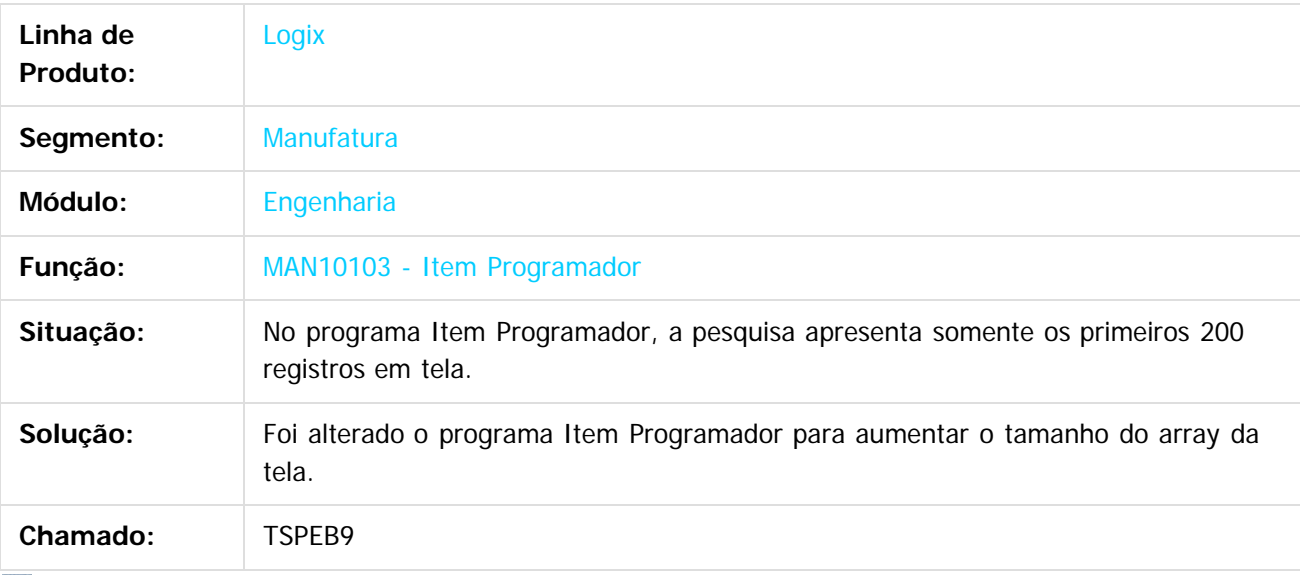

 $\overline{?}$ 

Document generated by Confluence on 28 jul, 2016 10:31

147

.<br>ම

Este documento é de propriedade da TOTVS. Todos os direitos reservados.

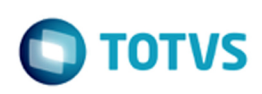

### **Linha Logix : TSQCPL\_MAN10021\_Nao\_Permite\_Alterar\_PDM\_na\_Inclusao**

Created by Michelle Ramos Henriques, last modified by Cristina de Souza Stocco on 15 jun, 2016

### **MAN10021 - Não Permite Alterar PDM na Inclusão**

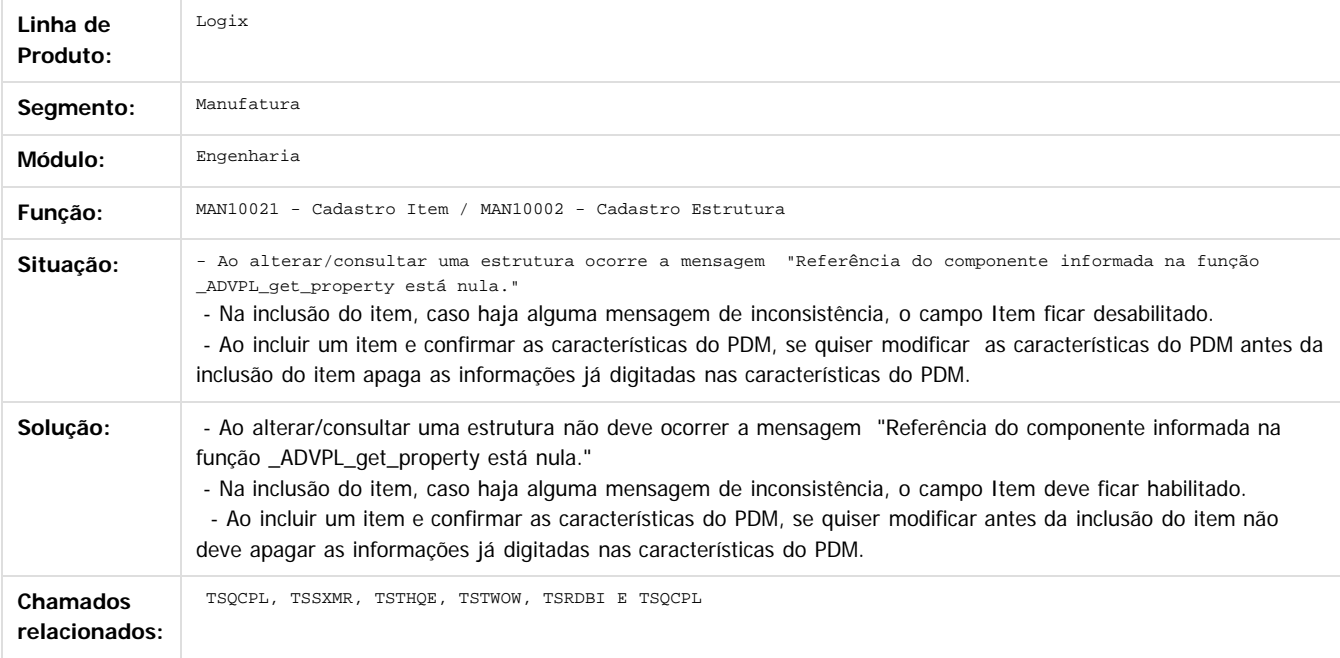

#### $\left| 2 \right\rangle$

Document generated by Confluence on 28 jul, 2016 10:31

148

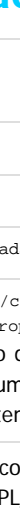

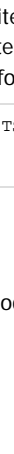

 $\odot$ 

Este documento é de propriedade da TOTVS. Todos os direitos reservados.

 $\circledcirc$ 

Este documento é de propriedade da TOTVS. Todos os direitos reservados.

### [Linha Logix](#page-0-0) / [Release 12.1.12](#page-5-0) / [Manutenção - 12.1.12](#page-81-0) / [Manufatura - Manutenção - 12.1.12](#page-121-0) / [Engenharia - 12.1.12](#page-130-0)

# **Linha Logix : TSQLNX\_DT\_Cadastro\_Item**

Created by Andrei da Silva de Amarante, last modified by Janaina Boing da Rocha on 15 jun, 2016

# **Cadastro de Item**

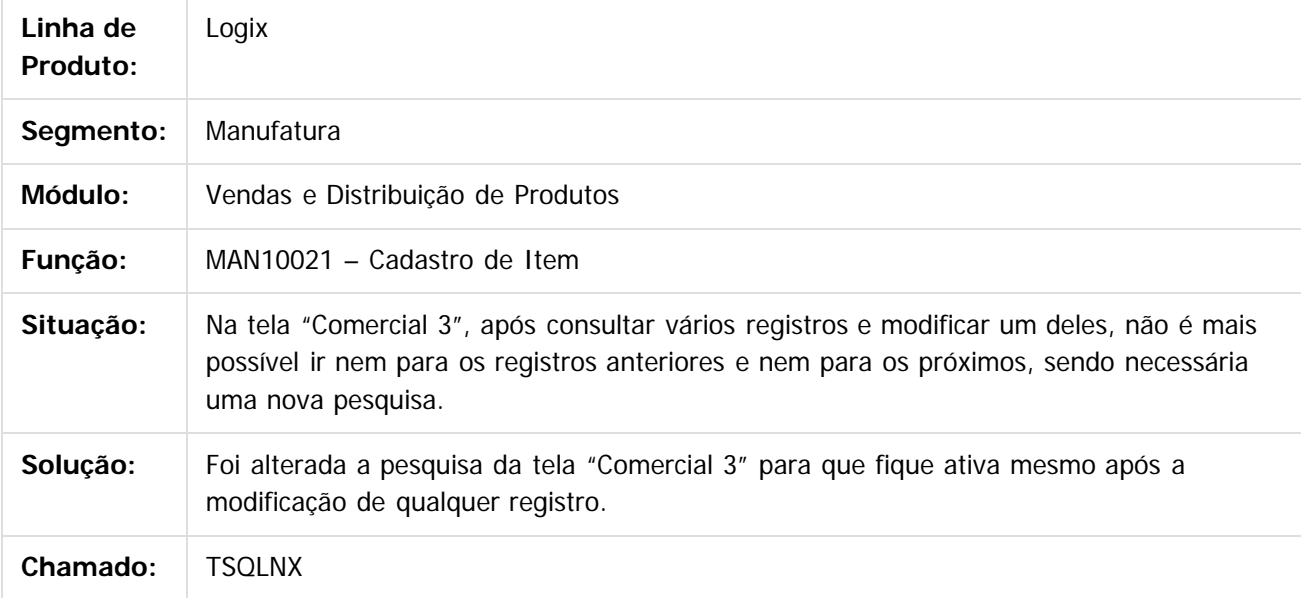

Document generated by Confluence on 28 jul, 2016 10:31

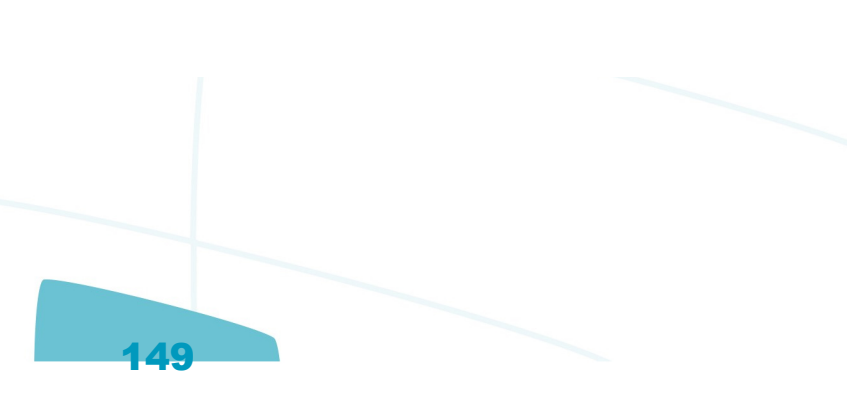

.<br>ම

Este documento é de propriedade da TOTVS. Todos os direitos reservados.

### **Linha Logix : TSQLNX\_DT\_Pesquisa\_Item\_Comercial** [Linha Logix](#page-0-0) / [Release 12.1.12](#page-5-0) / [Manutenção - 12.1.12](#page-81-0) / [Manufatura - Manutenção - 12.1.12](#page-121-0) / [Engenharia - 12.1.12](#page-130-0)

Created by Andrei da Silva de Amarante, last modified by Janaina Boing da Rocha on 15 jun, 2016

## **Cadastro de Item**

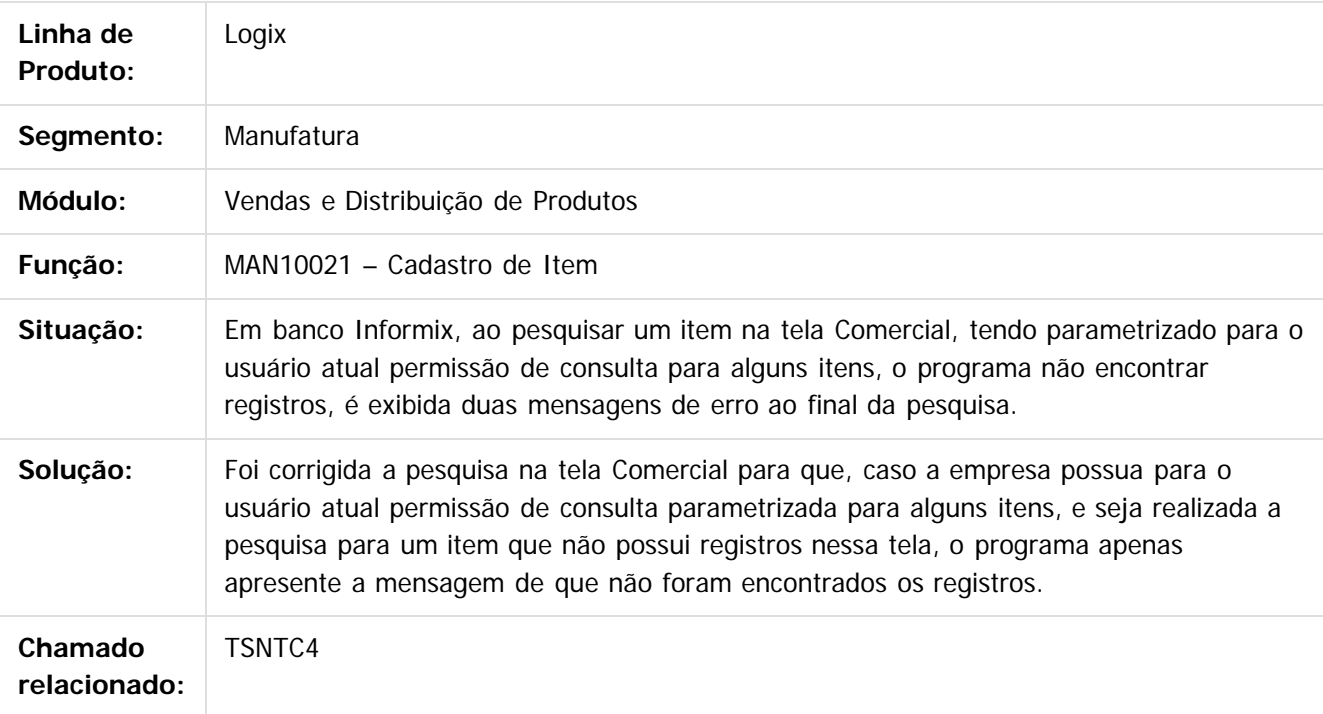

#### $\overline{?}$

Document generated by Confluence on 28 jul, 2016 10:31

150

൳

 $\overline{c}$ 

Este documento é de propriedade da TOTVS. Todos os direitos reservados.

### **Linha Logix : TSQPAU\_DT\_Parametros\_Iniciais\_Item\_Opcao\_Sair** [Linha Logix](#page-0-0) / [Release 12.1.12](#page-5-0) / [Manutenção - 12.1.12](#page-81-0) / [Manufatura - Manutenção - 12.1.12](#page-121-0) / [Engenharia - 12.1.12](#page-130-0)

Created by Michele Lais Girardi, last modified by Cristina de Souza Stocco on 03 mai, 2016

## **Parâmetros Iniciais Item Opção Sair**

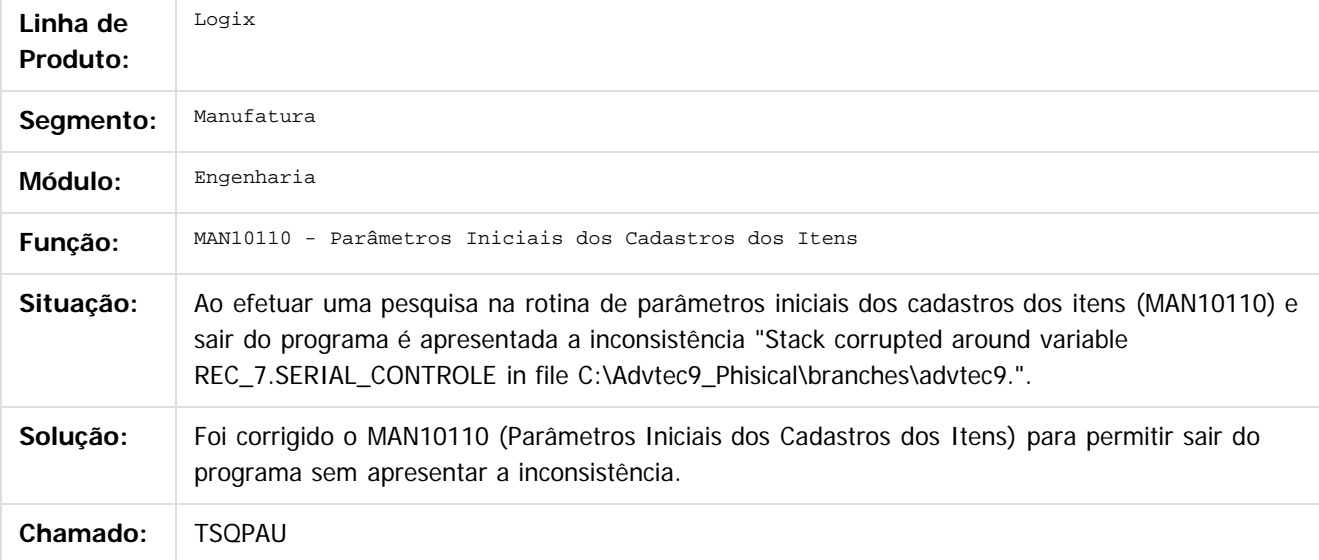

Document generated by Confluence on 28 jul, 2016 10:31

.<br>ര

**i**ste

 $\circledcirc$ 

Este documento é de propriedade da TOTVS. Todos os direitos reservados.

### **Linha Logix :** [Linha Logix](#page-0-0) / [Release 12.1.12](#page-5-0) / [Manutenção - 12.1.12](#page-81-0) / [Manufatura - Manutenção - 12.1.12](#page-121-0) / [Engenharia - 12.1.12](#page-130-0)

# **TSRMN9\_DT\_Modificacao\_Parametros\_Iniciais\_Item**

Created by Michele Lais Girardi, last modified by Cristina de Souza Stocco on 10 mai, 2016

## **Parâmetros Iniciais do Item**

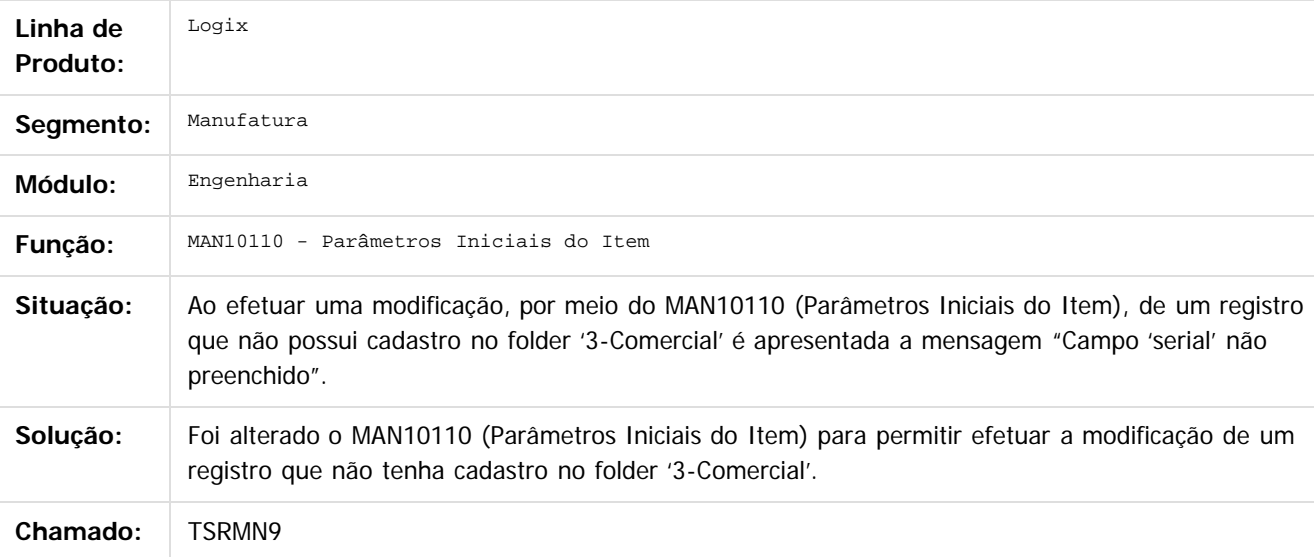

#### $\overline{?}$

Document generated by Confluence on 28 jul, 2016 10:31

152

.<br>ര

**i**ste

 $\circledcirc$ 

Este documento é de propriedade da TOTVS. Todos os direitos reservados.

### **Linha Logix : TSRNQD\_DT\_Abertura\_Tela\_MAN10070** [Linha Logix](#page-0-0) / [Release 12.1.12](#page-5-0) / [Manutenção - 12.1.12](#page-81-0) / [Manufatura - Manutenção - 12.1.12](#page-121-0) / [Engenharia - 12.1.12](#page-130-0)

Created by Michele Lais Girardi, last modified by Cristina de Souza Stocco on 03 mai, 2016

## **Abertura Tela - MAN10070**

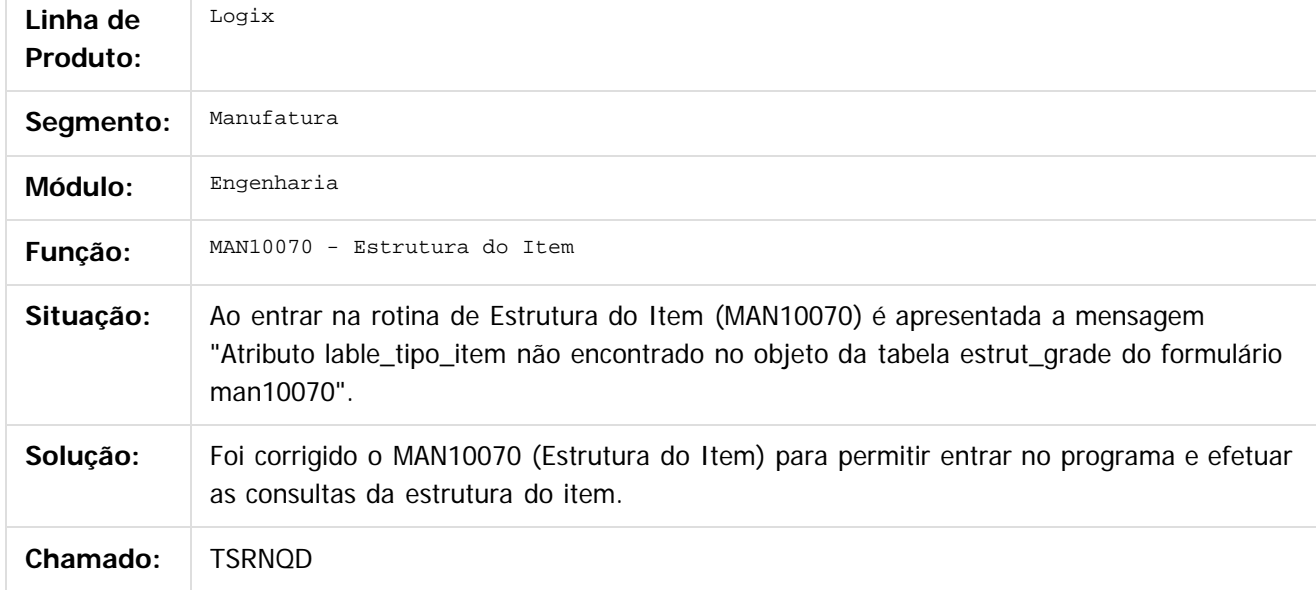

 $\overline{?}$ 

Document generated by Confluence on 28 jul, 2016 10:31

Este documento é de propriedade da TOTVS. Todos os direitos reservados.

 $\frac{1}{\mathbf{0}}$ 

Este documento é de propriedade da TOTVS. Todos os direitos reservados.

 $\stackrel{\cdot}{\circ}$ 

Este documento é de propriedade da TOTVS. Todos os direitos reservados. ©

**Linha Logix :** [Linha Logix](#page-0-0) / [Release 12.1.12](#page-5-0) / [Manutenção - 12.1.12](#page-81-0) / [Manufatura - Manutenção - 12.1.12](#page-121-0) / [Engenharia - 12.1.12](#page-130-0)

**TSRUFL\_DT\_MAN10021\_permite\_inclusao\_item\_com\_usuario\_sem\_permissao\_man10241** Created by Michelle Ramos Henriques, last modified by Alana Karine Pahl on 21 jun, 2016

#### **MAN10021 permite inclusão item com usuário sem permissão MAN10241**

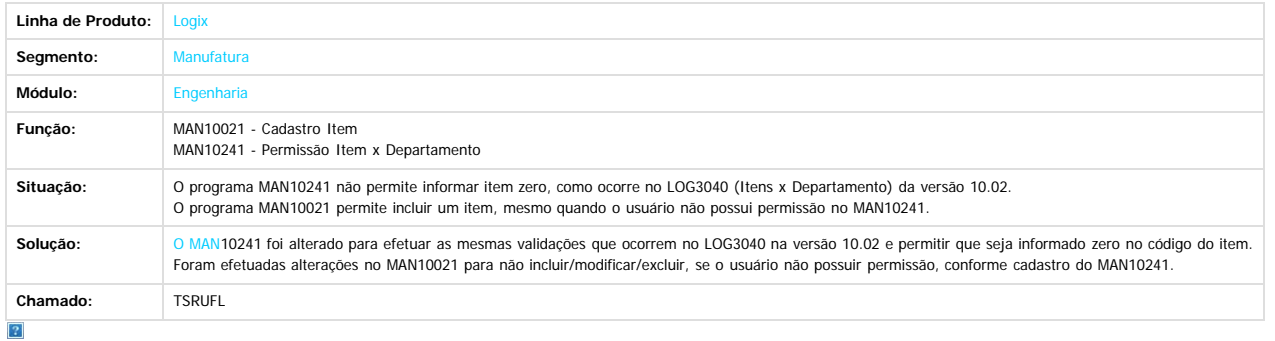

Document generated by Confluence on 28 jul, 2016 10:31

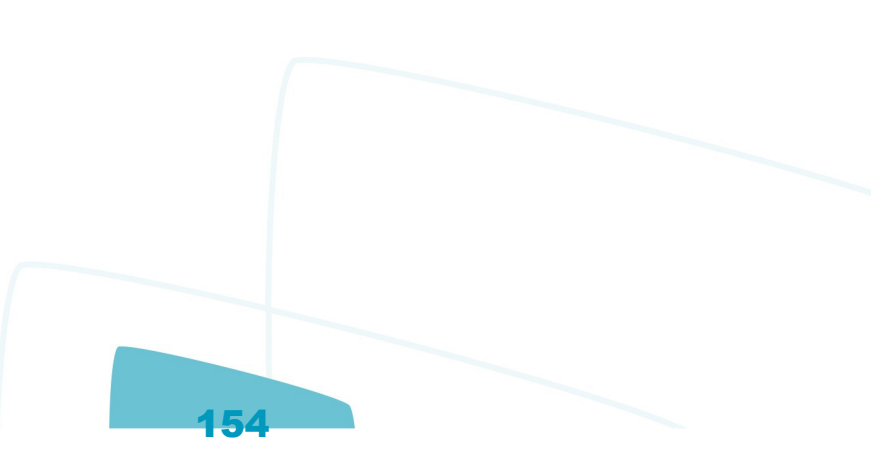

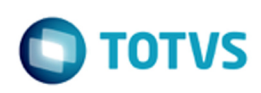

iste documento é de propriedade da TOTVS. Todos os direitos reservados

൳

Este documento é de propriedade da TOTVS. Todos os direitos reservados.

.<br>ര

### [Linha Logix](#page-0-0) / [Release 12.1.12](#page-5-0) / [Manutenção - 12.1.12](#page-81-0) / [Manufatura - Manutenção - 12.1.12](#page-121-0) / [Engenharia - 12.1.12](#page-130-0)

## **Linha Logix : TSSWSZ\_DT\_Cadastro\_Cores**

Created by Carlos Alexandre da Silveira, last modified by Cristina de Souza Stocco on 13 jun, 2016

## **Cadastro de Cores Multi-idioma**

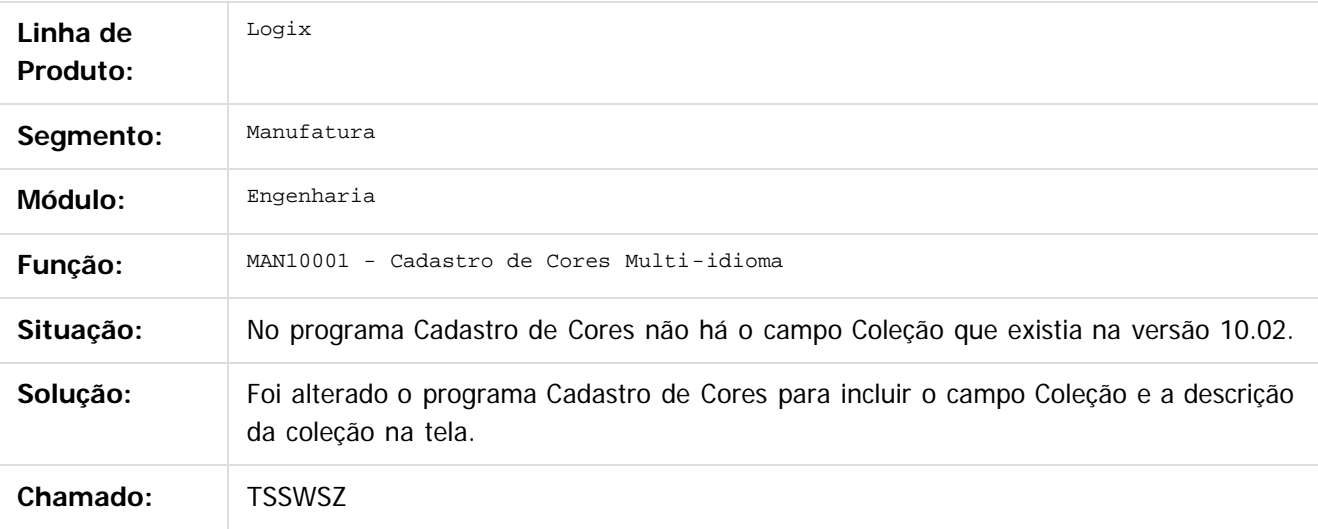

 $\overline{?}$ 

Document generated by Confluence on 28 jul, 2016 10:31

155

Este documento é de propriedade da TOTVS. Todos os direitos reservados.

 $\odot$ 

 $\circledcirc$ 

iste documento é de propriedade da TOTVS. Todos os direitos reservados.

்

Este documento é de propriedade da TOTVS. Todos os direitos reservados

.<br>ര

#### [Linha Logix](#page-0-0) / [Release 12.1.12](#page-5-0) / [Manutenção - 12.1.12](#page-81-0) / [Manufatura - Manutenção - 12.1.12](#page-121-0) / [Engenharia - 12.1.12](#page-130-0)

### **Linha Logix : TSTMWN\_DT\_Cancelamento\_Ordens\_Alteracao\_Estrutura**

Created by Michele Lais Girardi, last modified by Cristina de Souza Stocco on 28 jun, 2016

### **Cancelamento Ordens Alteração Estrutura**

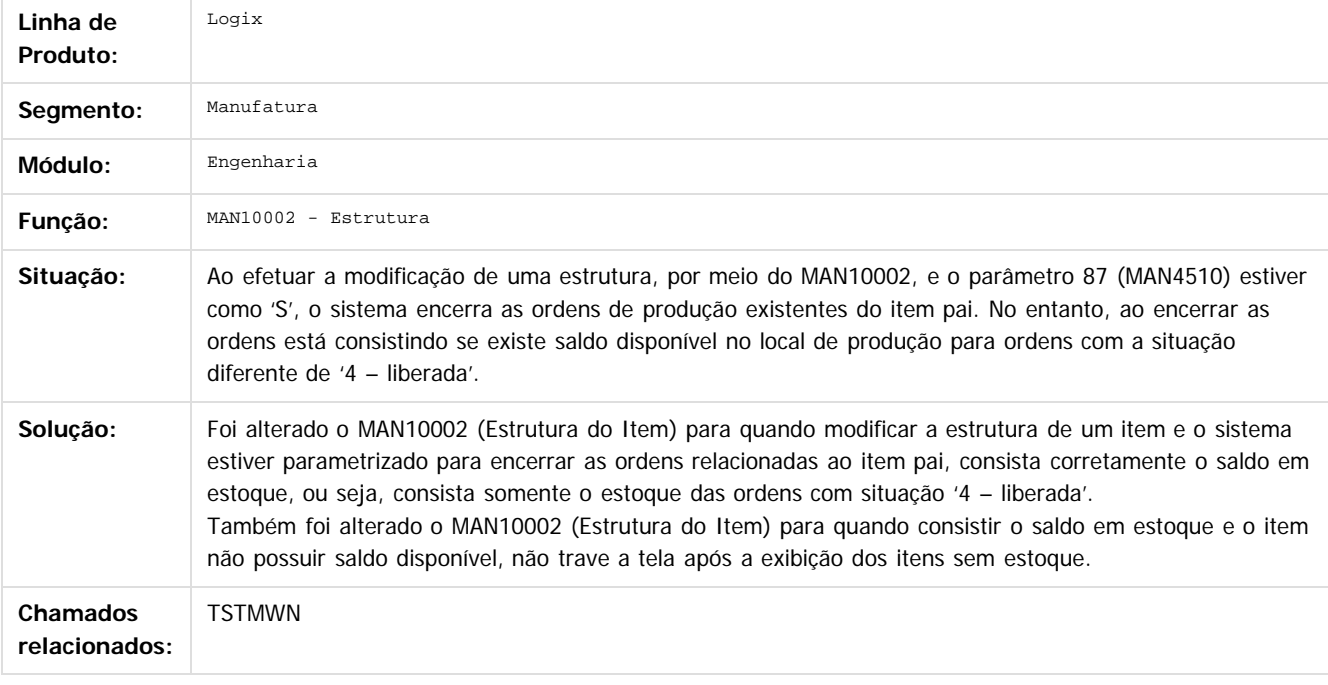

#### $\overline{2}$

Document generated by Confluence on 28 jul, 2016 10:31

156

 $\odot$ 

 $\overline{c}$ 

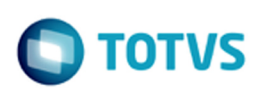

### **Linha Logix : TVHF42\_DT\_Permissao\_Item\_Erro\_Acesso\_Folder\_Estoque**

Created by Michele Lais Girardi, last modified by Cristina de Souza Stocco on 09 jun, 2016

### **Permissão Item Erro Acesso Folder Estoque**

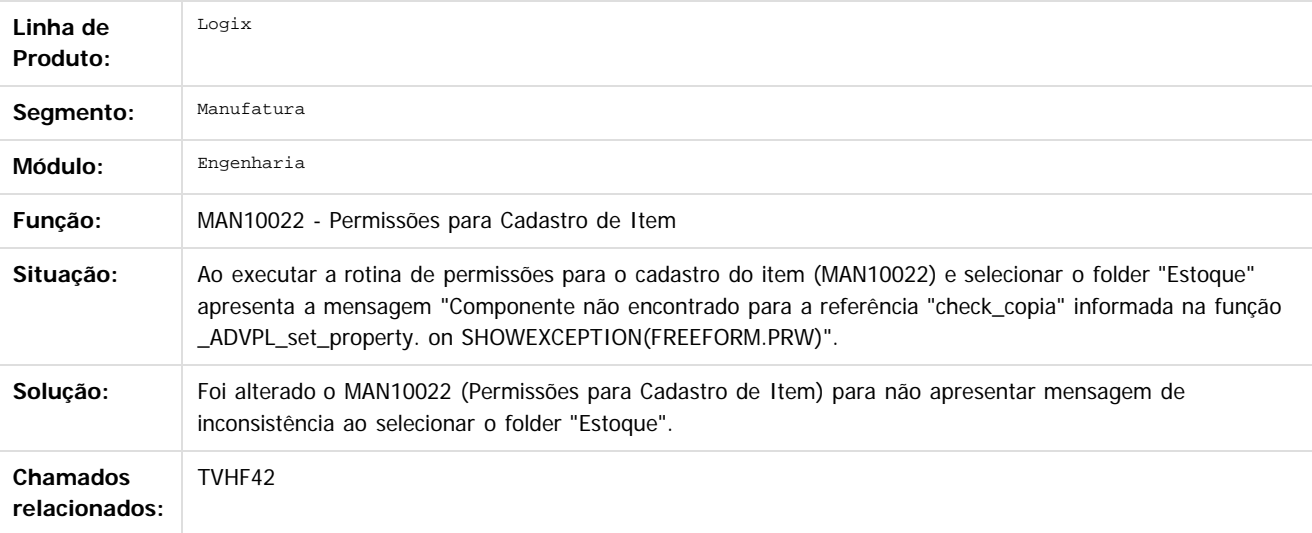

#### $\vert$  ?

Document generated by Confluence on 28 jul, 2016 10:31

Este documento é de propriedade da TOTVS. Todos os direitos reservados.

 $\odot$ 

Este documento é de propriedade da TOTVS. Todos os direitos reservados.

 $\overline{c}$ 

iste documento é de propriedade da TOTVS. Todos os direitos reservados:

.<br>ര

Este documento é de propriedade da TOTVS. Todos os direitos reservados.

.<br>ര

#### [Linha Logix](#page-0-0) / [Release 12.1.12](#page-5-0) / [Manutenção - 12.1.12](#page-81-0) / [Manufatura - Manutenção - 12.1.12](#page-121-0) / [Engenharia - 12.1.12](#page-130-0)

### **Linha Logix : TVHWQN\_DT\_Consistir\_Local\_Producao\_Cadastro\_Item**

Created by Michele Lais Girardi, last modified by Cristina de Souza Stocco on 17 jun, 2016

### **Consistir Local Produção Cadastro Item**

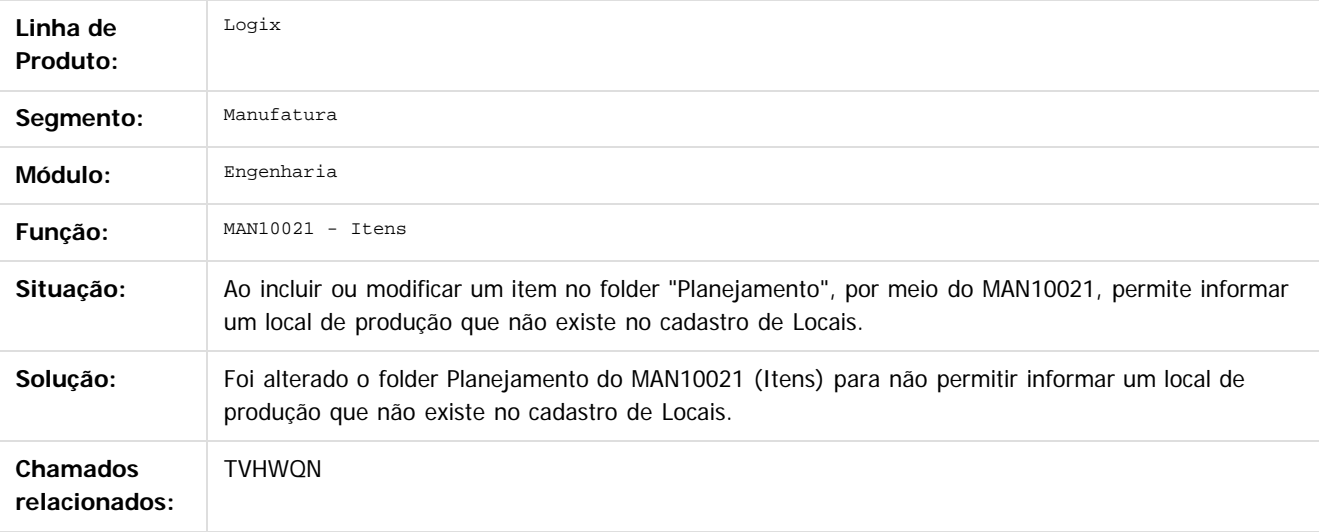

#### $\vert$ ?

Document generated by Confluence on 28 jul, 2016 10:31

158

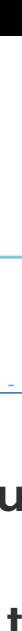

 $\odot$ 

 $\circledcirc$ 

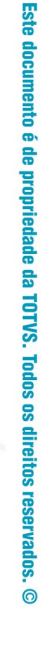

documento é de propriedade da TOTVS. Todos os direitos reservados.

 $ste$ 

 $\circledcirc$ 

Este documento é de propriedade da TOTVS. Todos os direitos reservados.

### **Linha Logix : TVIAOE\_Man10015\_ao\_Pesquisar\_Cancela** [Linha Logix](#page-0-0) / [Release 12.1.12](#page-5-0) / [Manutenção - 12.1.12](#page-81-0) / [Manufatura - Manutenção - 12.1.12](#page-121-0) / [Engenharia - 12.1.12](#page-130-0)

Created by Michelle Ramos Henriques, last modified by Cristina de Souza Stocco on 29 jun, 2016

## **MAN10015 - Modelo PDM**

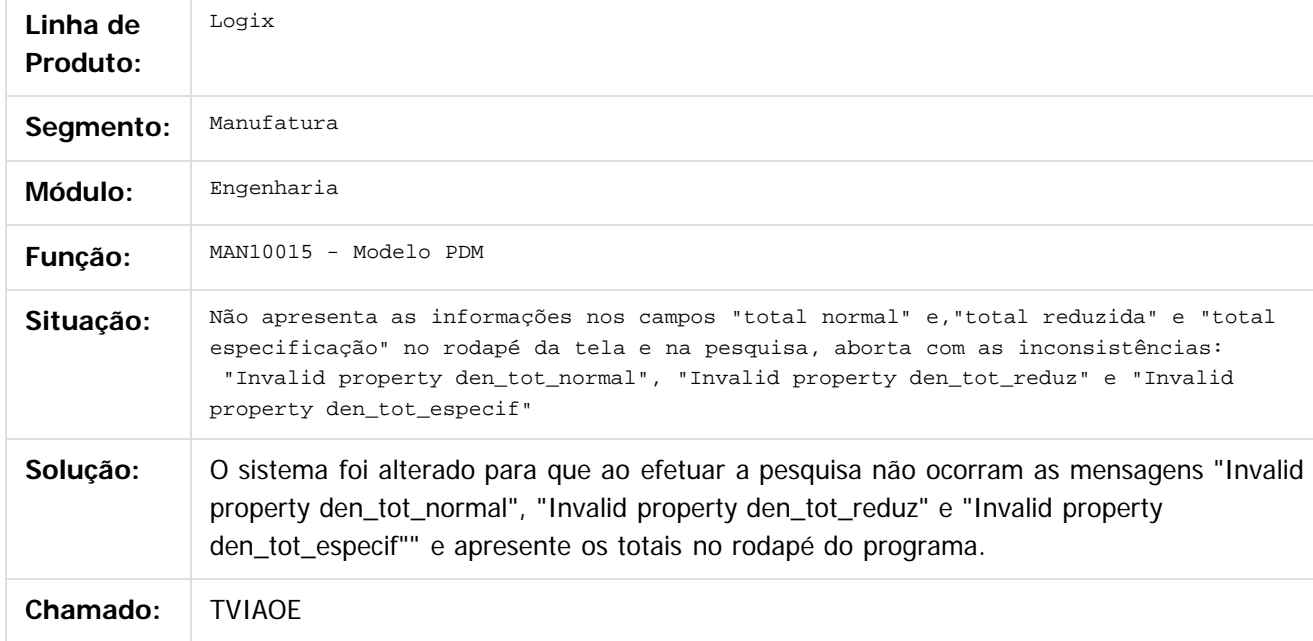

 $\overline{?}$ 

Document generated by Confluence on 28 jul, 2016 10:31

159

்

<span id="page-159-0"></span>documento é de propriedade da TOTVS. Todos os direitos reservados.

**i**ste

 $\circledcirc$ 

Este documento é de propriedade da TOTVS. Todos os direitos reservados.

 $\odot$ 

Este documento é de propriedade da TOTVS. Todos os direitos reservados.

### **Linha Logix : Manutenção Industrial - Manutenção - 12.1.12** [Linha Logix](#page-0-0) / [Release 12.1.12](#page-5-0) / [Manutenção - 12.1.12](#page-81-0) / [Manufatura - Manutenção - 12.1.12](#page-121-0)

Created by Michelle Ramos Henriques, last modified by Janaina Boing da Rocha on 27 jul, 2016

[TSSANF\\_DT\\_Integr\\_Manut\\_Ativos\\_Criacao\\_Reserva](http://tdn.totvs.com/display/LLOG/TSSANF_DT_Integr_Manut_Ativos_Criacao_Reserva)

Document generated by Confluence on 28 jul, 2016 10:31

160

்

 $\overline{c}$ 

Este documento é de propriedade da TOTVS. Todos os direitos reservados.

iste documento é de propriedade da TOTVS. Todos os direitos reservados:

 $\overline{a}$ 

#### [Linha Logix](#page-0-0) / [Release 12.1.12](#page-5-0) / [Manutenção - 12.1.12](#page-81-0) / [Manufatura - Manutenção - 12.1.12](#page-121-0) / [Manutenção Industrial - Manutenção - 12.1.12](#page-159-0)

### **Linha Logix : TSKONR\_DT\_Integracao\_Manutencao\_Ativos\_Protheus\_V12**

Created by Michele Lais Girardi, last modified by Cristina de Souza Stocco on 15 jun, 2016

### **Integração Manutenção Ativos - Protheus - V12**

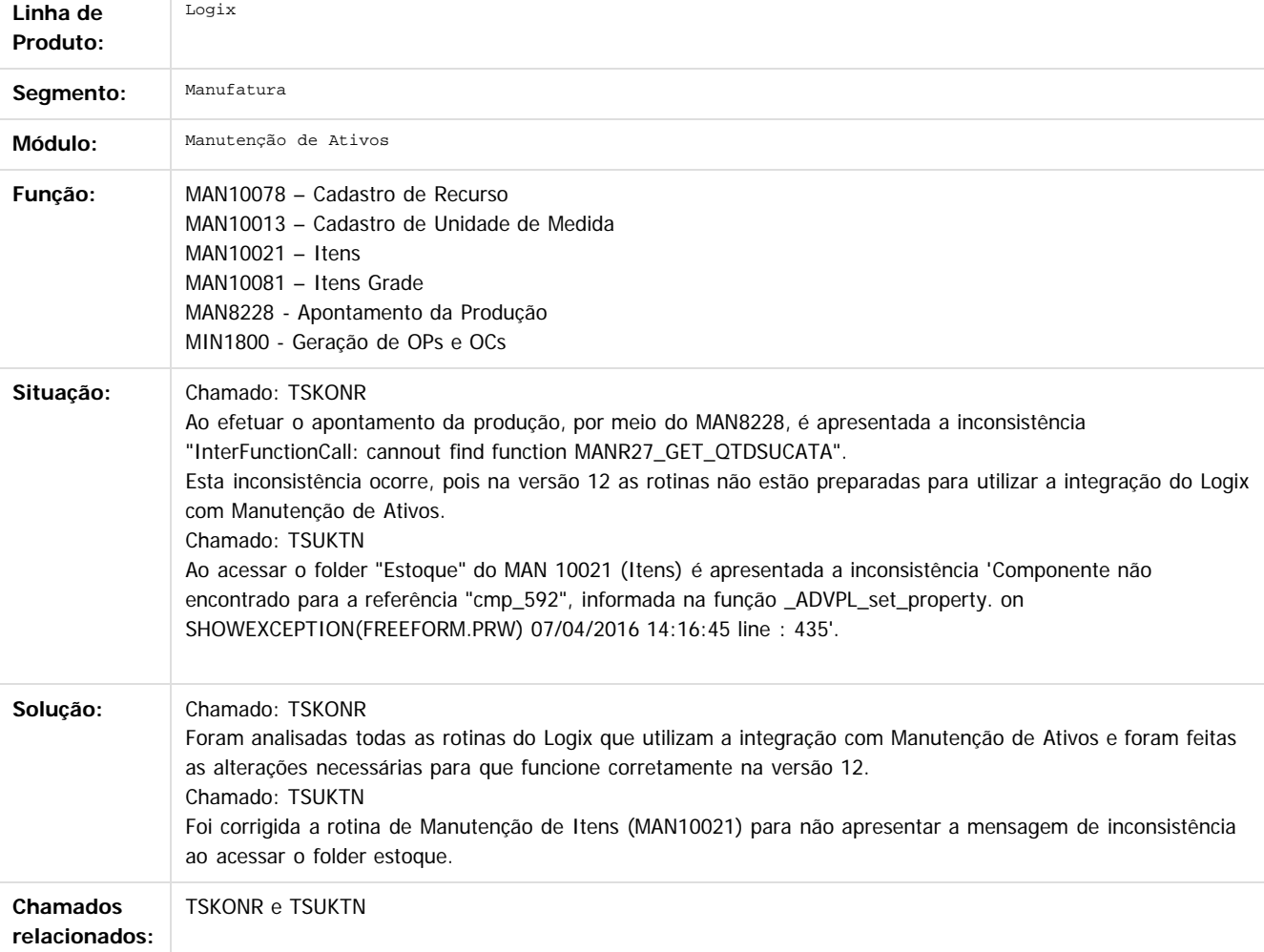

 $|2\rangle$ 

Document generated by Confluence on 28 jul, 2016 10:31

161

 $\odot$ 

ste documento é de propriedade da TOTVS. Todos os direitos reservados.

iste documento é de propriedade da TOTVS. Todos os direitos reservados:

Este documento é de propriedade da TOTVS. Todos os direitos reservados.

[Linha Logix](#page-0-0) / [Release 12.1.12](#page-5-0) / [Manutenção - 12.1.12](#page-81-0) / [Manufatura - Manutenção - 12.1.12](#page-121-0) / [Manutenção Industrial - Manutenção - 12.1.12](#page-159-0)

# **Linha Logix : TSKZOK\_DT\_Listagem\_OSN\_Campo\_Criticidade**

Created by Michele Lais Girardi, last modified by Cristina de Souza Stocco on 01 jul, 2016

# **Listagem OSN Campo Criticidade**

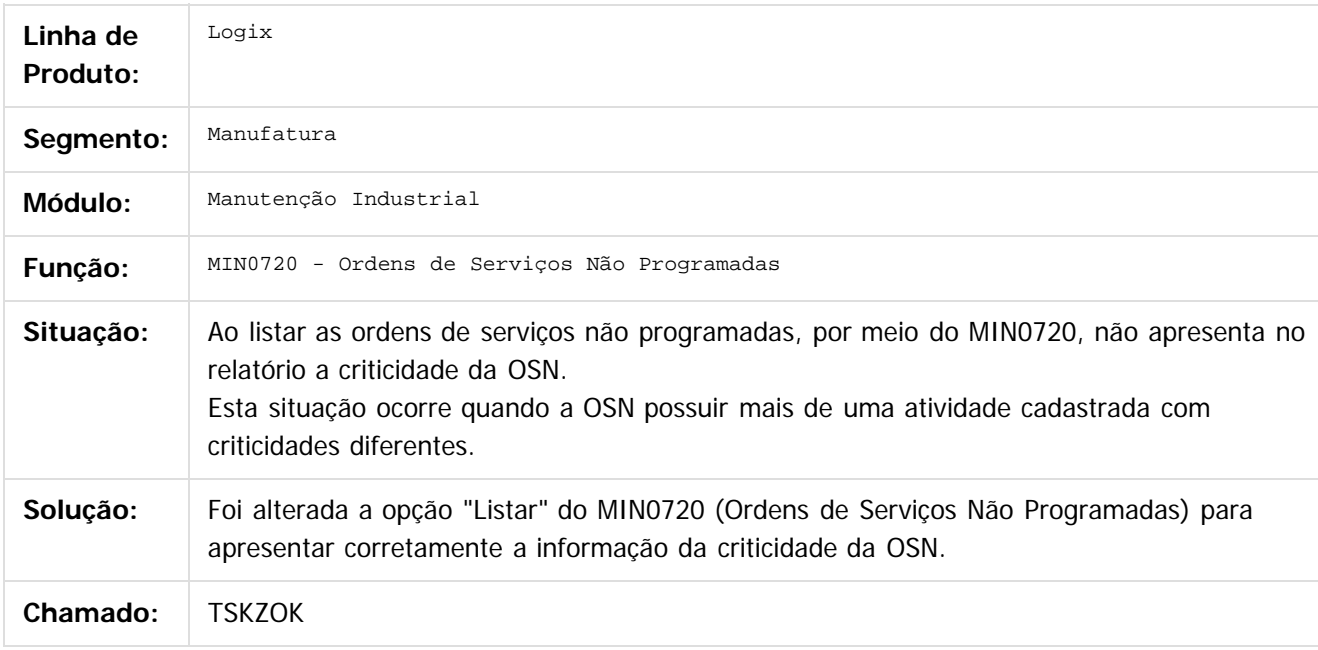

#### $\overline{?}$

Document generated by Confluence on 28 jul, 2016 10:31

 $\circledcirc$ 

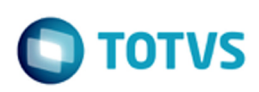

**Linha Logix :** [Linha Logix](#page-0-0) / [Release 12.1.12](#page-5-0) / [Manutenção - 12.1.12](#page-81-0) / [Manufatura - Manutenção - 12.1.12](#page-121-0) / [Manutenção Industrial - Manutenção - 12.1.12](#page-159-0)

**TSRNOR\_DT\_Nao\_Atualiza\_Ult\_Num\_OS\_Nao\_Programada\_no\_MIN0200**

Created by Michelle Ramos Henriques, last modified by Cristina de Souza Stocco on 16 mai, 2016

### **MIN1130 - Aprovação de Serviço**

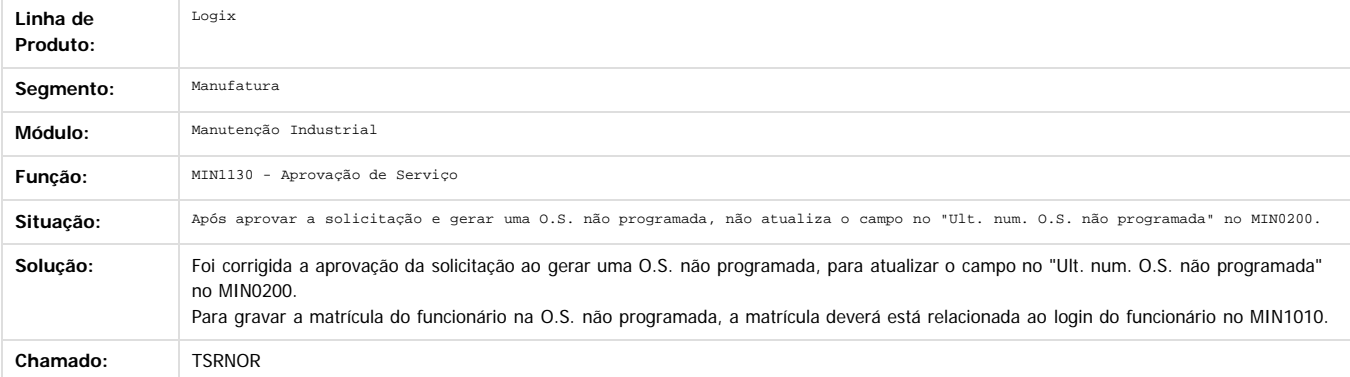

 $\overline{?}$ 

Document generated by Confluence on 28 jul, 2016 10:31

163

 $\circledcirc$ 

 $\odot$ 

Este documento é de propriedade da TOTVS. Todos os direitos reservados.

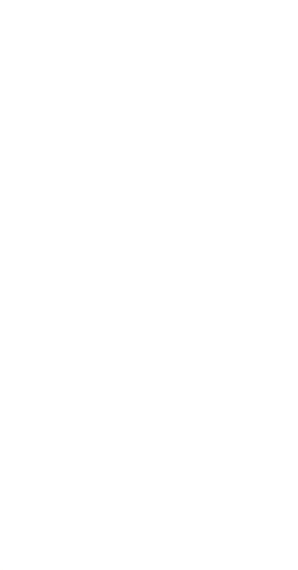

[Linha Logix](#page-0-0) / [Release 12.1.12](#page-5-0) / [Manutenção - 12.1.12](#page-81-0) / [Manufatura - Manutenção - 12.1.12](#page-121-0) / [Manutenção Industrial - Manutenção - 12.1.12](#page-159-0)

# **Linha Logix : TSSNUE\_DT\_Apontamento\_Parada\_Equipamento**

Created by Carlos Alexandre da Silveira, last modified by Cristina de Souza Stocco on 02 jun, 2016

# **Apontamento de Paradas de Equipamentos para Manutenção**

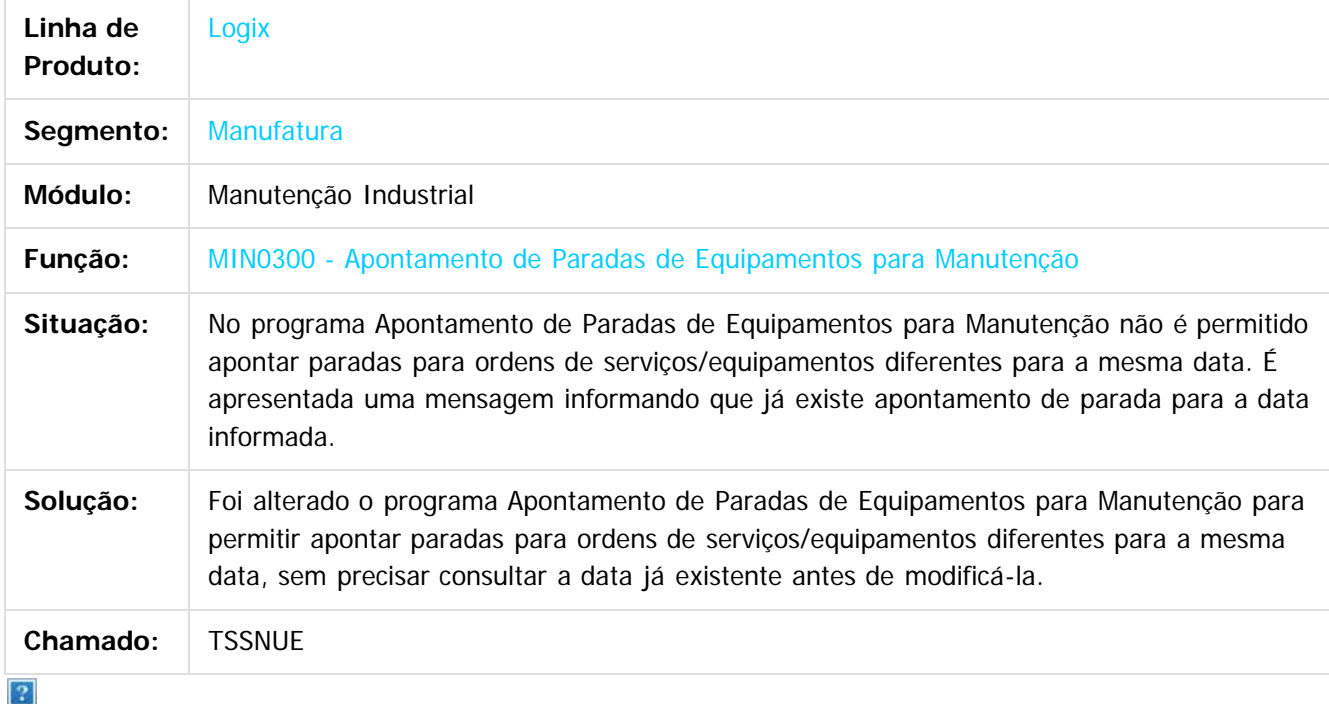

Document generated by Confluence on 28 jul, 2016 10:31

164

 $\overline{a}$ 

Este documento é de propriedade da TOTVS. Todos os direitos reservados.

[Linha Logix](#page-0-0) / [Release 12.1.12](#page-5-0) / [Manutenção - 12.1.12](#page-81-0) / [Manufatura - Manutenção - 12.1.12](#page-121-0) / [Manutenção Industrial - Manutenção - 12.1.12](#page-159-0)

## **Linha Logix : TSTBYT\_DT\_Cancela\_Processamento**

Created by Michelle Ramos Henriques, last modified by Cristina de Souza Stocco on 02 jun, 2016

## **Cancela Processamento**

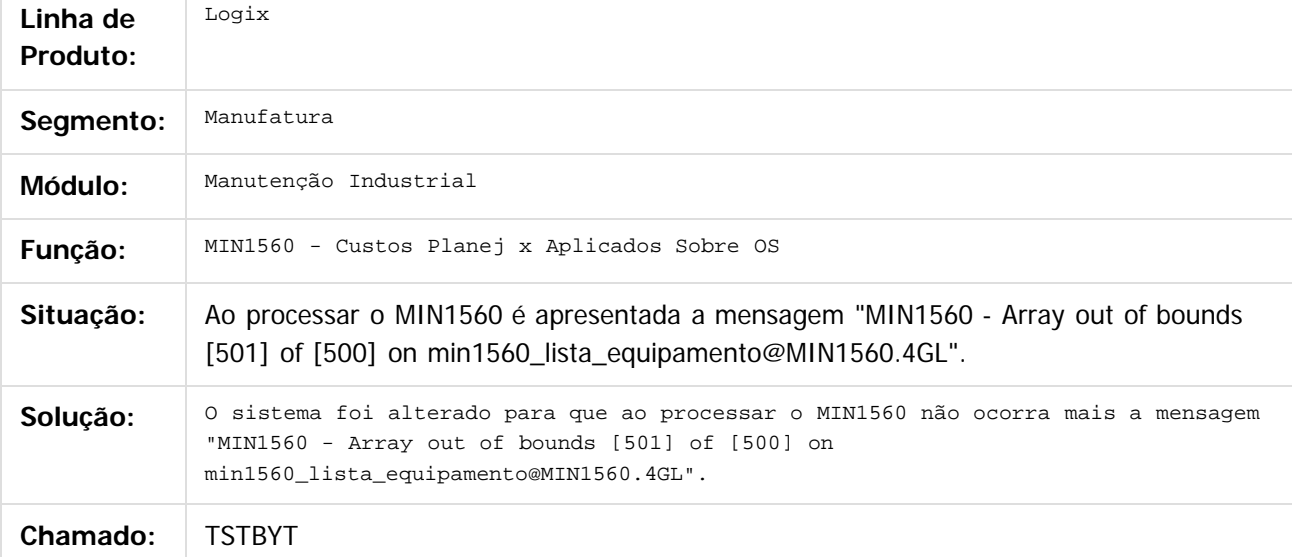

#### $\overline{?}$

Document generated by Confluence on 28 jul, 2016 10:31

### <span id="page-165-0"></span>**Linha Logix : Plano Mestre - 12.1.12** [Linha Logix](#page-0-0) / [Release 12.1.12](#page-5-0) / [Manutenção - 12.1.12](#page-81-0) / [Manufatura - Manutenção - 12.1.12](#page-121-0)

Created by Carlos Alexandre da Silveira on 17 mai, 2016

Document generated by Confluence on 28 jul, 2016 10:31

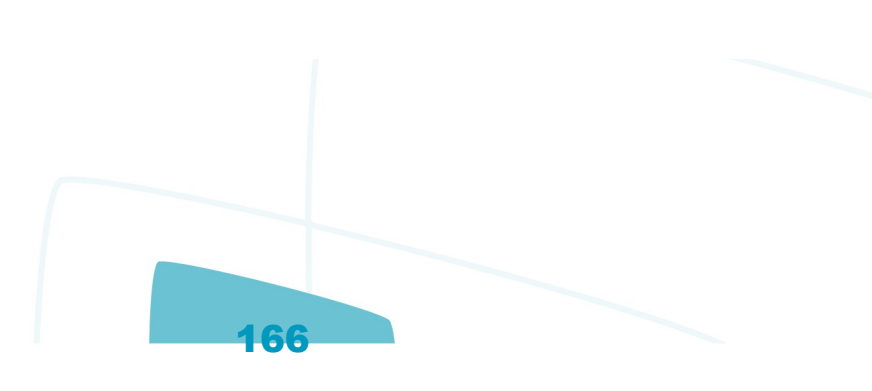

Este documento é de propriedade da TOTVS. Todos os direitos reservados. ©

Este documento é de propriedade da TOTVS. Todos os direitos reservados.

[Linha Logix](#page-0-0) / [Release 12.1.12](#page-5-0) / [Manutenção - 12.1.12](#page-81-0) / [Manufatura - Manutenção - 12.1.12](#page-121-0) / [Plano Mestre - 12.1.12](#page-165-0)

# **Linha Logix : TSRKIG\_DT\_Necessidade\_Materia\_Prima**

Created by Carlos Alexandre da Silveira, last modified by Cristina de Souza Stocco on 02 jun, 2016

# **Necessidade Matéria-Prima**

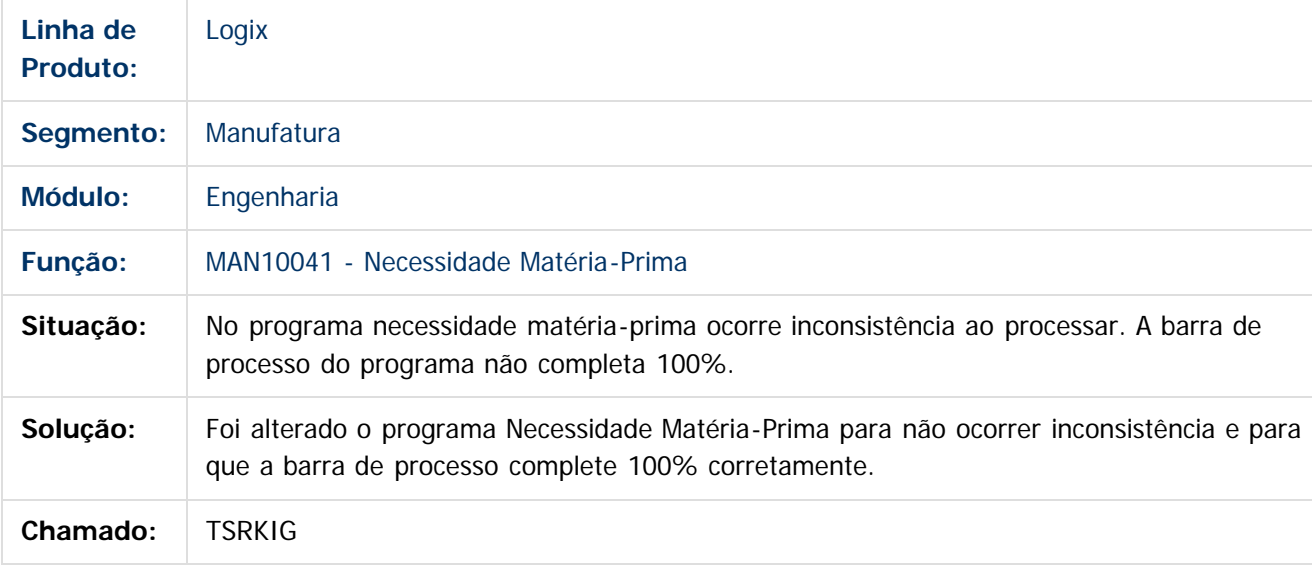

 $\overline{?}$ 

Document generated by Confluence on 28 jul, 2016 10:31

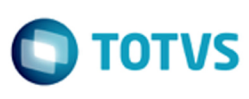

iste documento é de propriedade da TOTVS. Todos os direitos reservados.

.<br>ര

Este documento é de propriedade da TOTVS. Todos os direitos reservados.

.<br>ര

## <span id="page-167-0"></span>**Linha Logix : Plano Operacional - Manutenção - 12.1.12** [Linha Logix](#page-0-0) / [Release 12.1.12](#page-5-0) / [Manutenção - 12.1.12](#page-81-0) / [Manufatura - Manutenção - 12.1.12](#page-121-0)

Created by Michelle Ramos Henriques on 26 abr, 2016

Document generated by Confluence on 28 jul, 2016 10:31

Este documento é de propriedade da TOTVS. Todos os direitos reservados.

 $\circledcirc$ 

Este documento é de propriedade da TOTVS. Todos os direitos reservados.

[Linha Logix](#page-0-0) / [Release 12.1.12](#page-5-0) / [Manutenção - 12.1.12](#page-81-0) / [Manufatura - Manutenção - 12.1.12](#page-121-0) / [Plano Operacional - Manutenção - 12.1.12](#page-167-0)

## **Linha Logix : TSIEDD\_DT\_MRP\_Estoque\_Terceiros**

Created by Ricardo Augusto Prandi, last modified by Cristina de Souza Stocco on 07 jun, 2016

## **MRP - Estoque Terceiros**

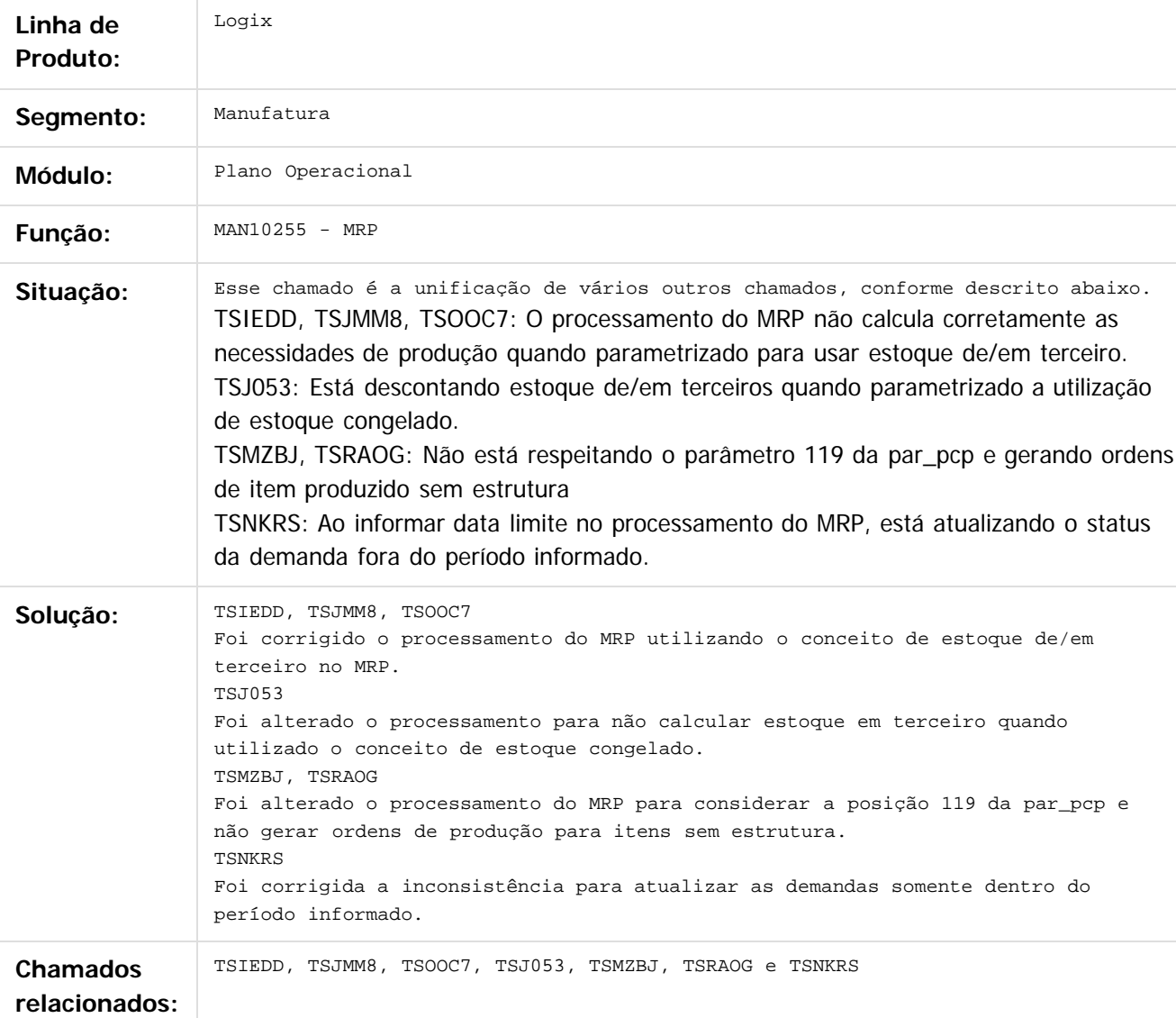

Document generated by Confluence on 28 jul, 2016 10:31

169

iste documento é de propriedade da TOTVS. Todos os direitos reservados.

்

Este documento é de propriedade da TOTVS. Todos os direitos reservados. ©

Este documento é de propriedade da TOTVS. Todos os direitos reservados.

.<br>ര

 $\circledcirc$ 

Este documento é de propriedade da TOTVS. Todos os direitos reservados.

Release LGX 12.1.12

[Linha Logix](#page-0-0) / [Release 12.1.12](#page-5-0) / [Manutenção - 12.1.12](#page-81-0) / [Manufatura - Manutenção - 12.1.12](#page-121-0) / [Plano Operacional - Manutenção - 12.1.12](#page-167-0)

# **Linha Logix : TSLHOA\_DT\_Saldo\_Ordens\_Producao**

Created by Carlos Alexandre da Silveira, last modified by Cristina de Souza Stocco on 07 jun, 2016

# **Saldo das Ordens de Produção**

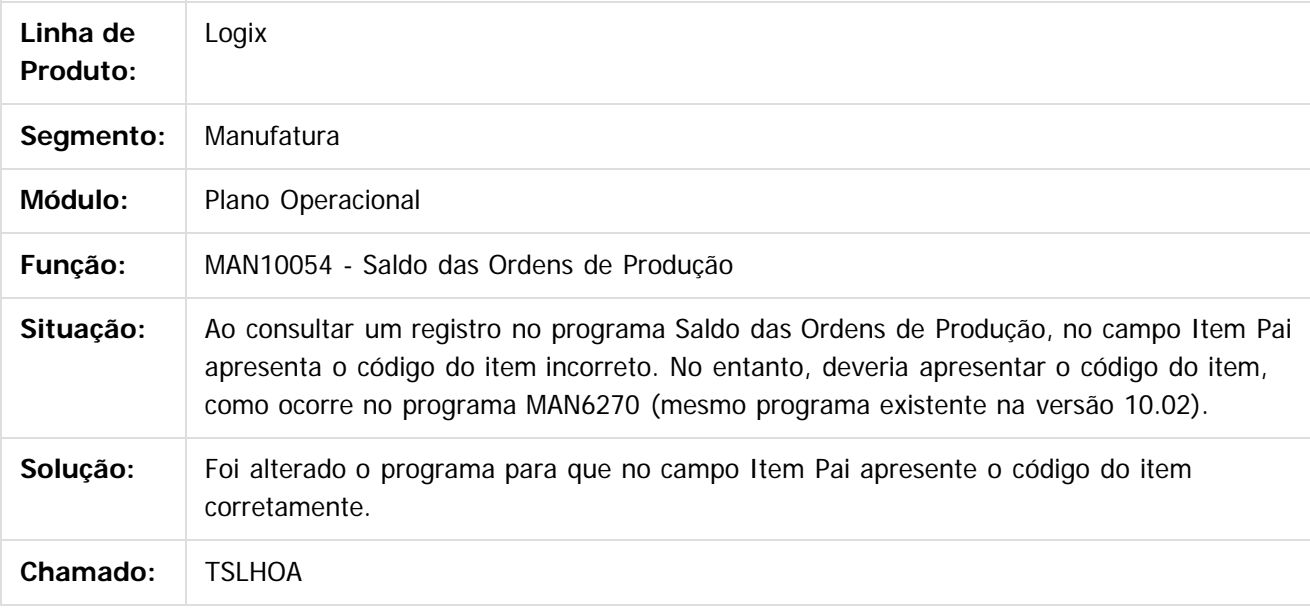

 $\lceil 2 \rceil$ 

Document generated by Confluence on 28 jul, 2016 10:31

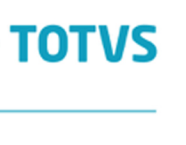

Este documento é de propriedade da TOTVS. Todos os direitos reservados.

[Linha Logix](#page-0-0) / [Release 12.1.12](#page-5-0) / [Manutenção - 12.1.12](#page-81-0) / [Manufatura - Manutenção - 12.1.12](#page-121-0) / [Plano Operacional - Manutenção - 12.1.12](#page-167-0)

# **Linha Logix : TSLKPM\_DT\_Cockpit\_Plano\_Operacional**

Created by Carlos Alexandre da Silveira, last modified by Cristina de Souza Stocco on 04 jul, 2016

# **Cockpit Plano Operacional**

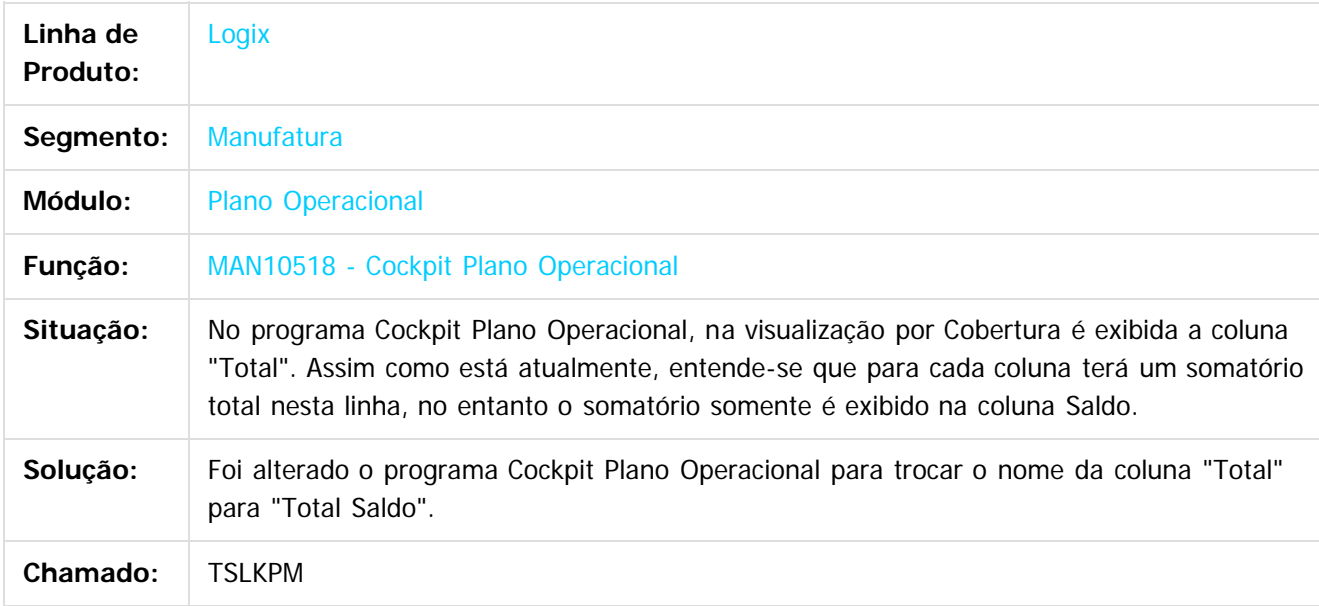

#### $\lceil 2 \rceil$

Document generated by Confluence on 28 jul, 2016 10:31

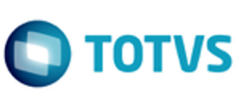

iste documento é de propriedade da TOTVS. Todos os direitos reservados.

Este documento é de propriedade da TOTVS. Todos os direitos reservados.

 $\overline{c}$ 

Este documento é de propriedade da TOTVS. Todos os direitos reservados.

#### [Linha Logix](#page-0-0) / [Release 12.1.12](#page-5-0) / [Manutenção - 12.1.12](#page-81-0) / [Manufatura - Manutenção - 12.1.12](#page-121-0) / [Plano Operacional - Manutenção - 12.1.12](#page-167-0)

# **Linha Logix : TSLOIX\_DT\_Grades\_Item\_Ordem**

Created by Carlos Alexandre da Silveira, last modified by Cristina de Souza Stocco on 28 jun, 2016

## **Consulta Saldo Ordens Produção**

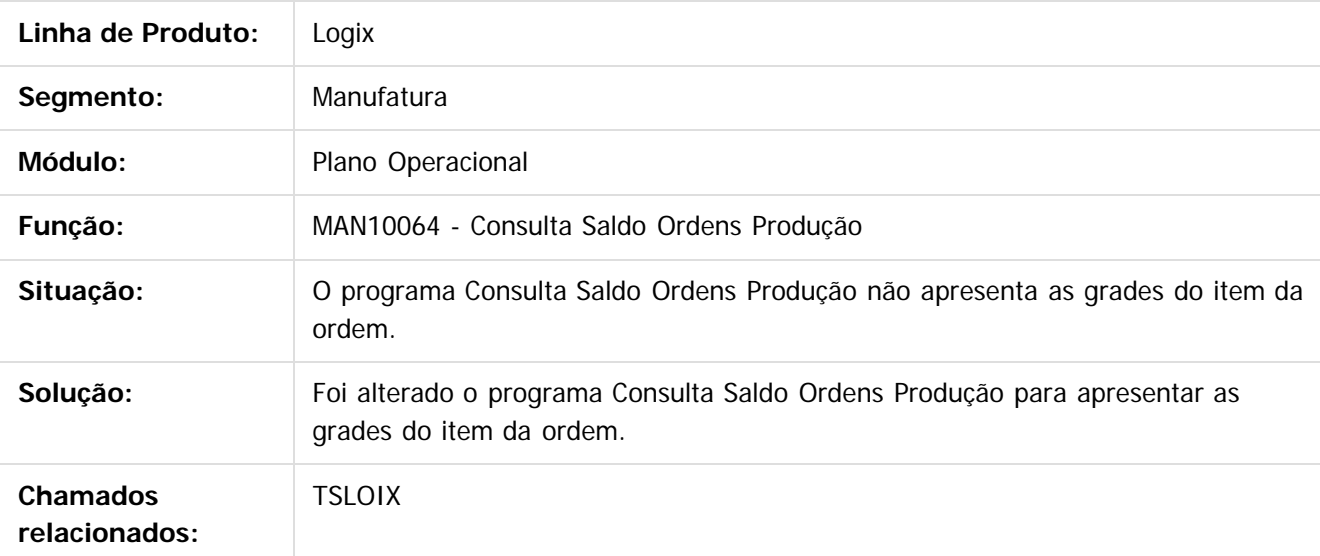

Document generated by Confluence on 28 jul, 2016 10:31

172

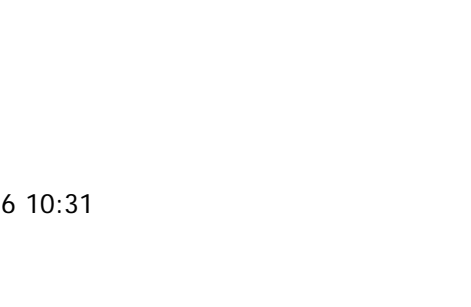

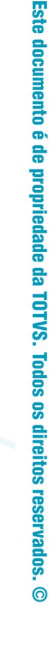

.<br>ര

iste documento é de propriedade da TOTVS. Todos os direitos reservados

Este documento é de propriedade da TOTVS. Todos os direitos reservados.

[Linha Logix](#page-0-0) / [Release 12.1.12](#page-5-0) / [Manutenção - 12.1.12](#page-81-0) / [Manufatura - Manutenção - 12.1.12](#page-121-0) / [Plano Operacional - Manutenção - 12.1.12](#page-167-0)

# **Linha Logix : TSNJR4\_DT\_Alterar\_Situacao\_Ordem\_Producao**

Created by Carlos Alexandre da Silveira, last modified by Cristina de Souza Stocco on 14 jun, 2016

# **Alterar Situação da Ordem de Produção**

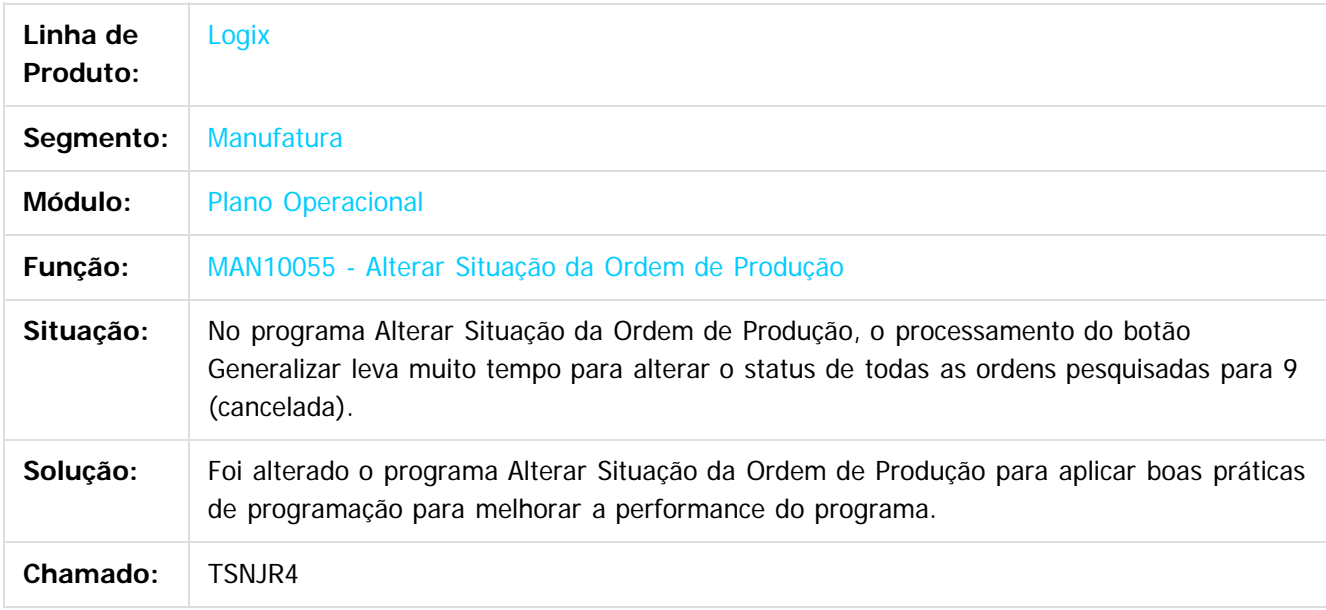

 $|2|$ 

Document generated by Confluence on 28 jul, 2016 10:31

iste documento é de propriedade da TOTVS. Todos os direitos reservados:

Este documento é de propriedade da TOTVS. Todos os direitos reservados.

[Linha Logix](#page-0-0) / [Release 12.1.12](#page-5-0) / [Manutenção - 12.1.12](#page-81-0) / [Manufatura - Manutenção - 12.1.12](#page-121-0) / [Plano Operacional - Manutenção - 12.1.12](#page-167-0)

# **Linha Logix : TSNNPE\_Considera\_Estoque\_Transito**

Created by Michelle Ramos Henriques, last modified by Cristina de Souza Stocco on 10 mai, 2016

## **Considera Estoque Transito**

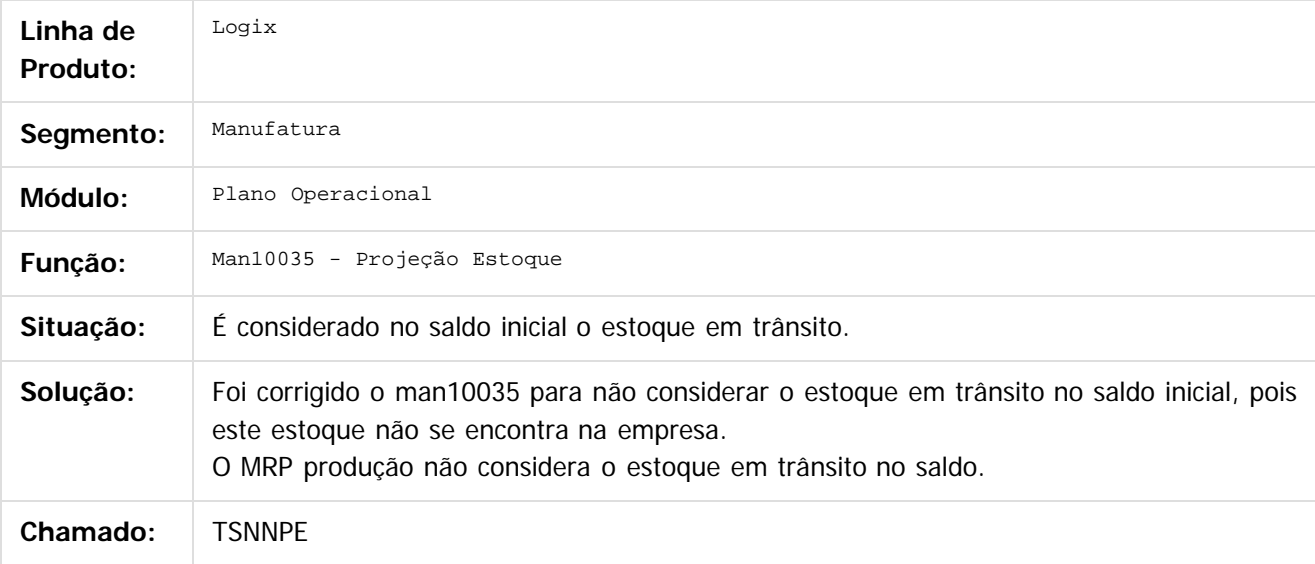

 $\overline{?}$ 

Document generated by Confluence on 28 jul, 2016 10:31

174

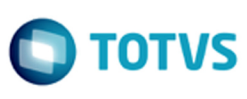

iste documento é de propriedade da TOTVS. Todos os direitos reservados.

.<br>ര

Este documento é de propriedade da TOTVS. Todos os direitos reservados.

.<br>ര

[Linha Logix](#page-0-0) / [Release 12.1.12](#page-5-0) / [Manutenção - 12.1.12](#page-81-0) / [Manufatura - Manutenção - 12.1.12](#page-121-0) / [Plano Operacional - Manutenção - 12.1.12](#page-167-0)

## **Linha Logix : TSNONZ\_DT\_Selecionar\_Operacoes**

Created by Michelle Ramos Henriques, last modified by Cristina de Souza Stocco on 03 jun, 2016

## **Selecionar Operações**

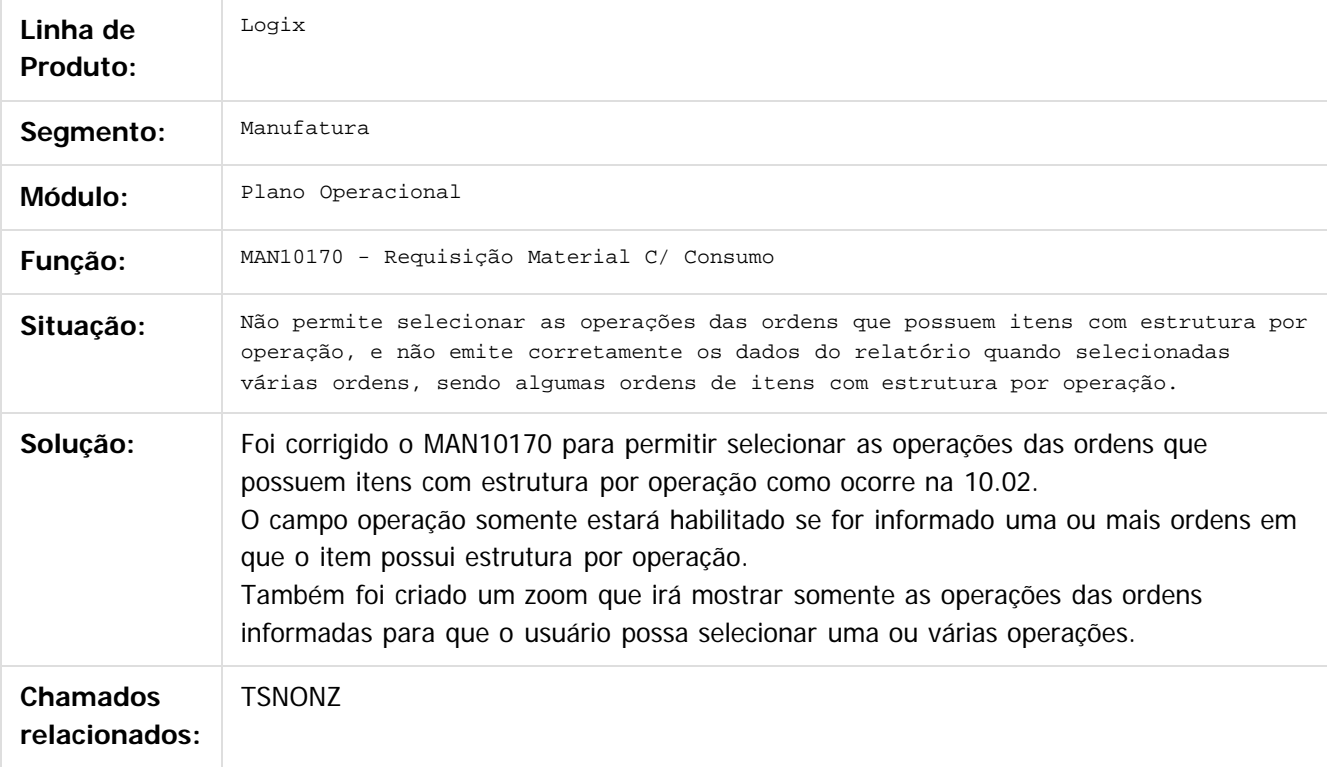

#### $\overline{3}$

Document generated by Confluence on 28 jul, 2016 10:31

175

൳

[Linha Logix](#page-0-0) / [Release 12.1.12](#page-5-0) / [Manutenção - 12.1.12](#page-81-0) / [Manufatura - Manutenção - 12.1.12](#page-121-0) / [Plano Operacional - Manutenção - 12.1.12](#page-167-0)

# **Linha Logix : TSOKBK\_Man10050\_Gera\_Mensagem\_Incorreta**

Created by Michelle Ramos Henriques, last modified by Cristina de Souza Stocco on 03 jun, 2016

# **MAN10050 - Relatório Vertical (c/mensagem)**

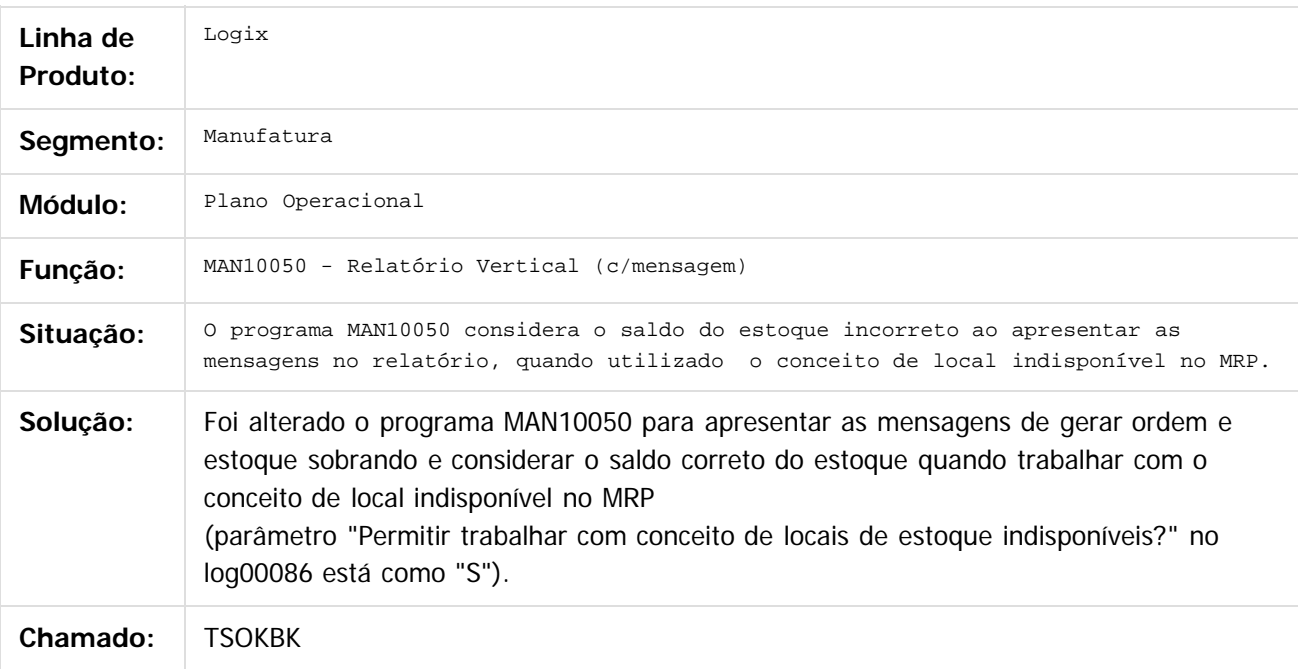

#### $\overline{?}$

Document generated by Confluence on 28 jul, 2016 10:31

176

 $\overline{c}$ 

Este documento é de propriedade da TOTVS. Todos os direitos reservados.

[Linha Logix](#page-0-0) / [Release 12.1.12](#page-5-0) / [Manutenção - 12.1.12](#page-81-0) / [Manufatura - Manutenção - 12.1.12](#page-121-0) / [Plano Operacional - Manutenção - 12.1.12](#page-167-0)

# **Linha Logix : TSPE52\_DT\_Alterar\_Situacao\_Ordem\_Producao**

Created by Carlos Alexandre da Silveira, last modified by Alana Karine Pahl on 27 mai, 2016

## **Alterar Situação da Ordem de Produção**

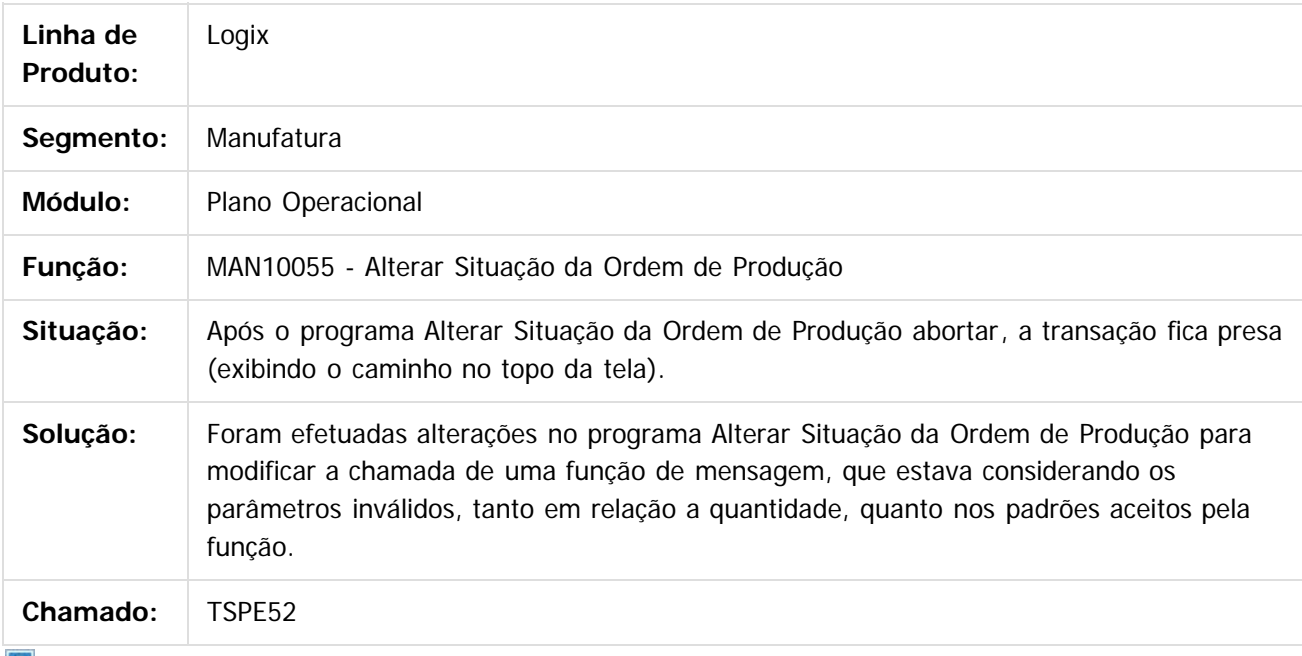

 $|2\rangle$ 

Document generated by Confluence on 28 jul, 2016 10:31

iste documento é de propriedade da TOTVS. Todos os direitos reservados:

்

Este documento é de propriedade da TOTVS. Todos os direitos reservados.

.<br>ര

[Linha Logix](#page-0-0) / [Release 12.1.12](#page-5-0) / [Manutenção - 12.1.12](#page-81-0) / [Manufatura - Manutenção - 12.1.12](#page-121-0) / [Plano Operacional - Manutenção - 12.1.12](#page-167-0)

## **Linha Logix : TSPGOD\_DT\_Leitura\_Ordens\_Lenta**

Created by Michelle Ramos Henriques, last modified by Cristina de Souza Stocco on 07 abr, 2016

## **Leitura Ordens Lenta**

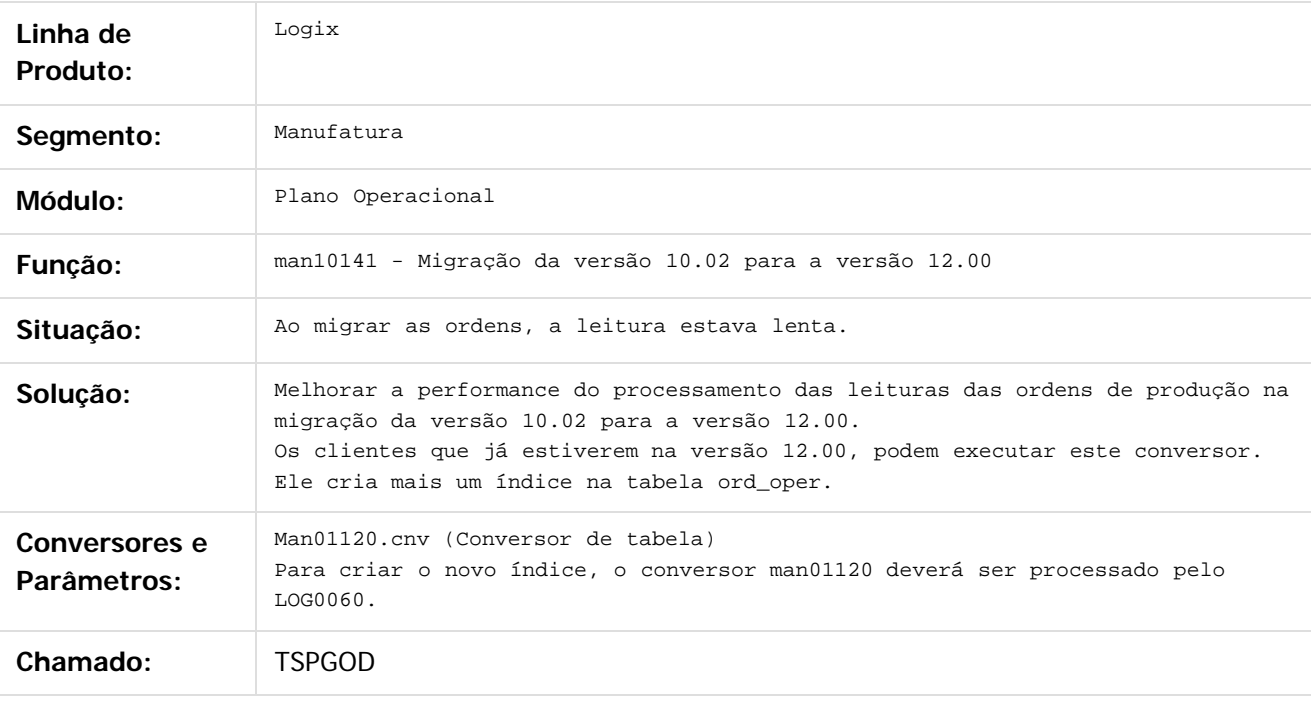

 $|2|$ 

Document generated by Confluence on 28 jul, 2016 10:31

Este documento é de propriedade da TOTVS. Todos os direitos reservados.

iste documento é de propriedade da TOTVS. Todos os direitos reservados:

 $\overline{a}$ 

### **Linha Logix :** [Linha Logix](#page-0-0) / [Release 12.1.12](#page-5-0) / [Manutenção - 12.1.12](#page-81-0) / [Manufatura - Manutenção - 12.1.12](#page-121-0) / [Plano Operacional - Manutenção - 12.1.12](#page-167-0)

### **TSPZDF\_DT\_MPR\_Producao\_Cria\_Ordens\_Quantidade\_Errada**

Created by Michelle Ramos Henriques, last modified by Cristina de Souza Stocco on 01 jul, 2016

### **MPR Produção cria ordens quantidade errada**

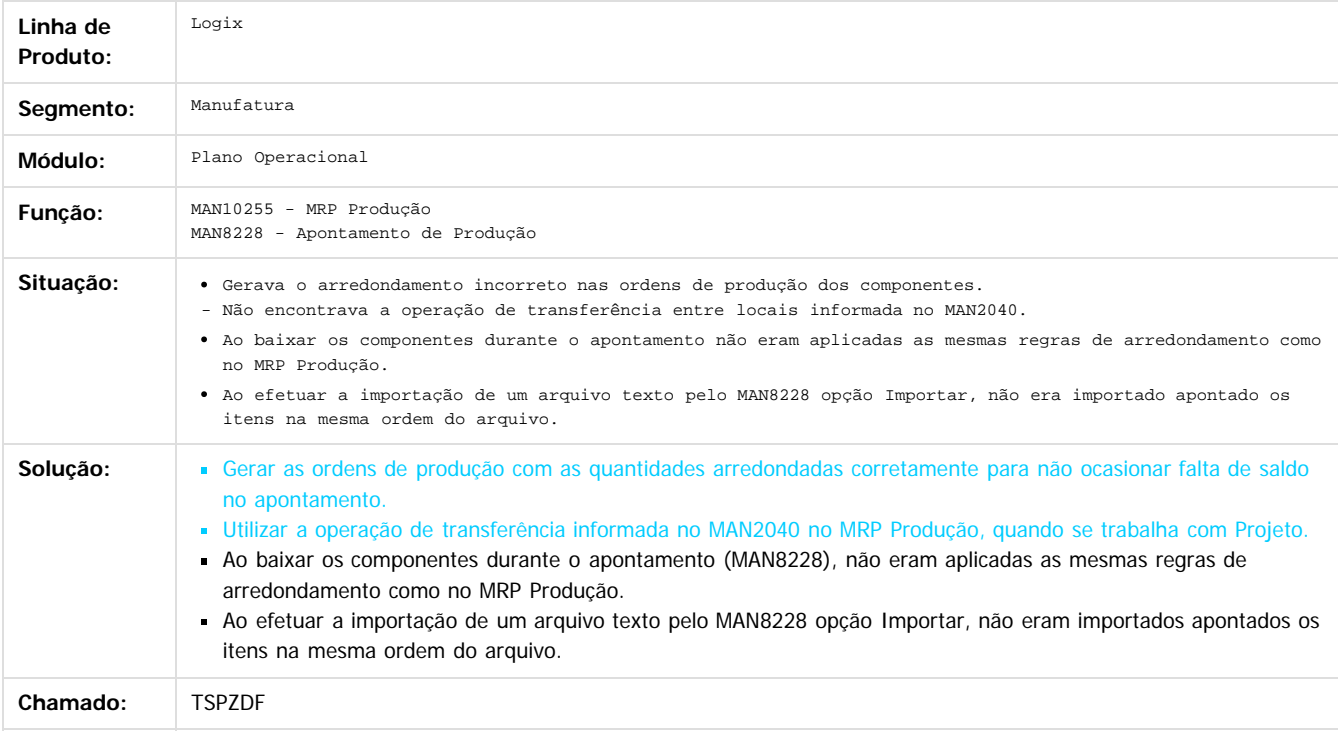

 $\overline{3}$ 

Document generated by Confluence on 28 jul, 2016 10:31

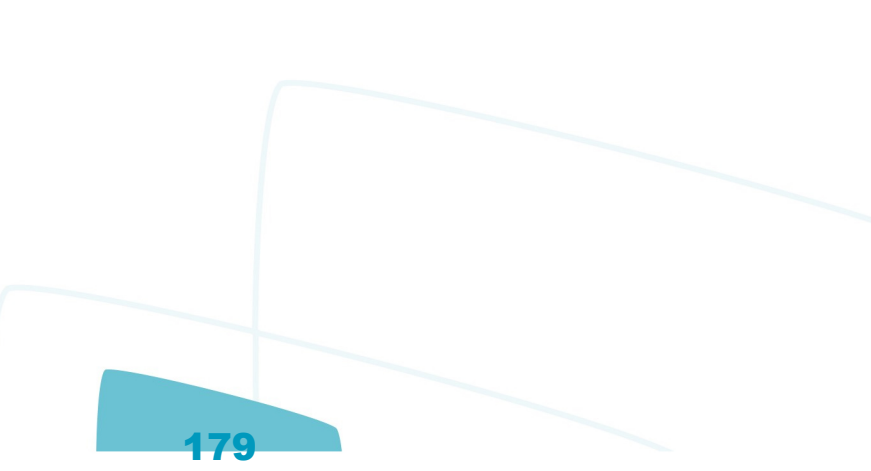

iste documento é de propriedade da TOTVS. Todos os direitos reservados

Este documento é de propriedade da TOTYS. Todos os direitos reservados

.<br>ര

[Linha Logix](#page-0-0) / [Release 12.1.12](#page-5-0) / [Manutenção - 12.1.12](#page-81-0) / [Manufatura - Manutenção - 12.1.12](#page-121-0) / [Plano Operacional - Manutenção - 12.1.12](#page-167-0)

# **Linha Logix : TSQBUL\_DT\_Opcao\_MRP\_Rotina\_Demandas\_MRP**

Created by Michele Lais Girardi, last modified by Cristina de Souza Stocco on 07 jun, 2016

## **Opção MRP Rotina Demandas - MRP**

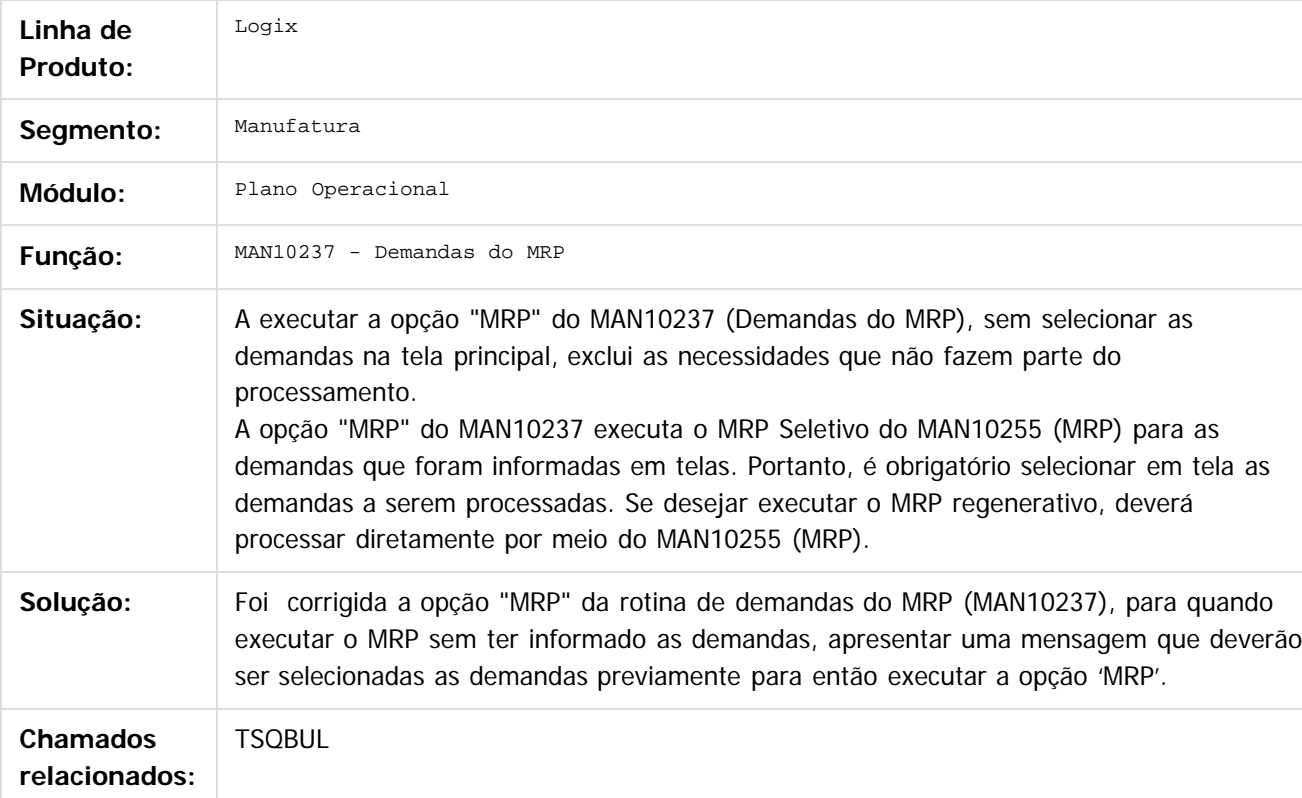

Document generated by Confluence on 28 jul, 2016 10:31

180

 $\odot$
[Linha Logix](#page-0-0) / [Release 12.1.12](#page-5-0) / [Manutenção - 12.1.12](#page-81-0) / [Manufatura - Manutenção - 12.1.12](#page-121-0) / [Plano Operacional - Manutenção - 12.1.12](#page-167-0)

# **Linha Logix : TSQI02\_DT\_Mensagem\_Erro\_Exportacao\_Arquivo**

Created by Michelle Ramos Henriques, last modified by Cristina de Souza Stocco on 06 jun, 2016

## **Mensagem Erro Exportação Arquivo**

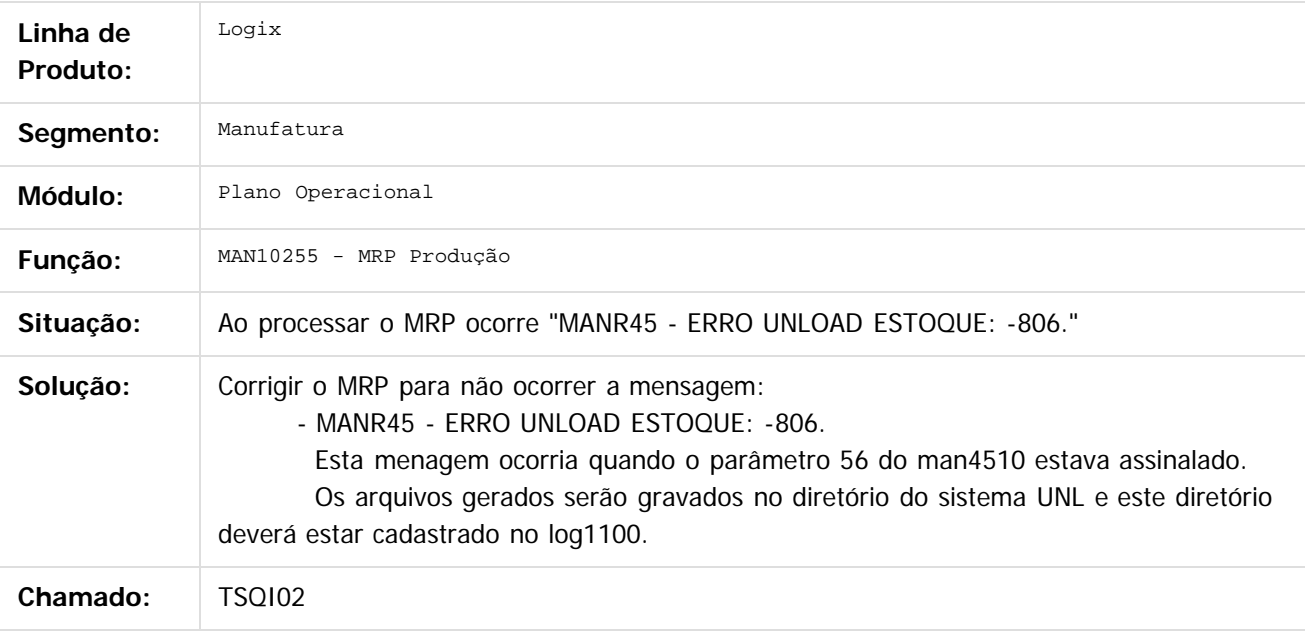

 $\left| \cdot \right\rangle$ 

Document generated by Confluence on 28 jul, 2016 10:31

181

 $\odot$ 

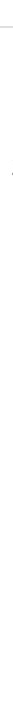

 $\odot$ 

Este documento é de propriedade da TOTVS. Todos os direitos reservados.

 $\circledcirc$ 

Este documento é de propriedade da TOTVS. Todos os direitos reservados.

[Linha Logix](#page-0-0) / [Release 12.1.12](#page-5-0) / [Manutenção - 12.1.12](#page-81-0) / [Manufatura - Manutenção - 12.1.12](#page-121-0) / [Plano Operacional - Manutenção - 12.1.12](#page-167-0)

# **Linha Logix : TSQIJV\_DT\_Erro\_MRP\_Estrutura\_Operacao**

Created by Ricardo Augusto Prandi, last modified by Cristina de Souza Stocco on 09 jun, 2016

## **Erro MRP Estrutura Operação**

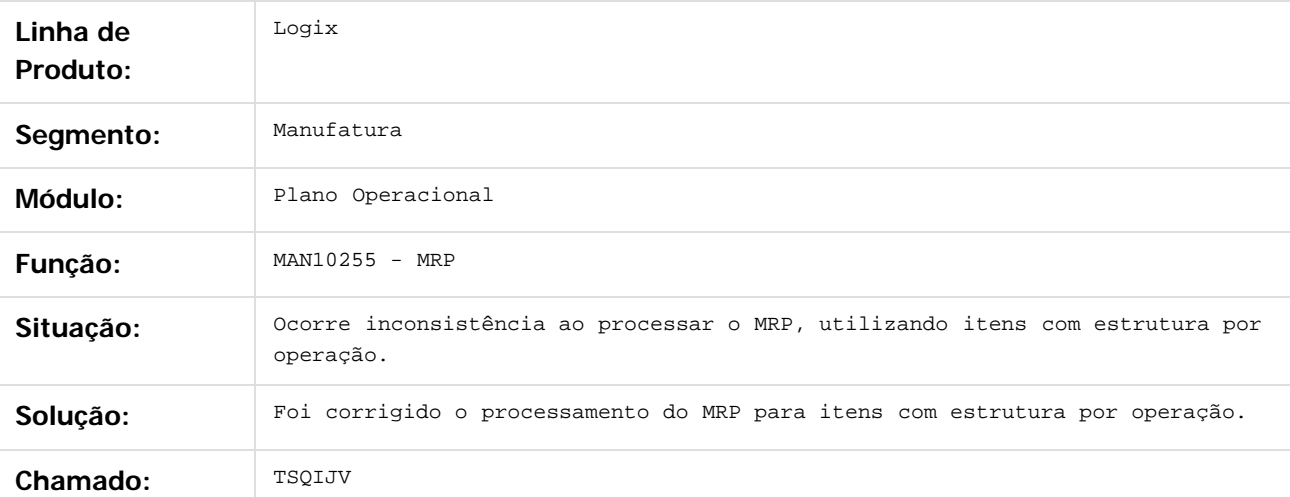

 $\overline{?}$ 

Document generated by Confluence on 28 jul, 2016 10:31

Este documento é de propriedade da TOTVS. Todos os direitos reservados.

 $\odot$ 

Este documento é de propriedade da TOTVS. Todos os direitos reservados.

 $\circledcirc$ 

Este documento é de propriedade da TOTVS. Todos os direitos reservados.

[Linha Logix](#page-0-0) / [Release 12.1.12](#page-5-0) / [Manutenção - 12.1.12](#page-81-0) / [Manufatura - Manutenção - 12.1.12](#page-121-0)

### **Linha Logix : TSQQUM\_DT\_Necessidades\_Producao** / [Plano Operacional - Manutenção - 12.1.12](#page-167-0)

Created by Carlos Alexandre da Silveira, last modified by Cristina de Souza Stocco on 29 jun, 2016

# **Necessidades de Produção**

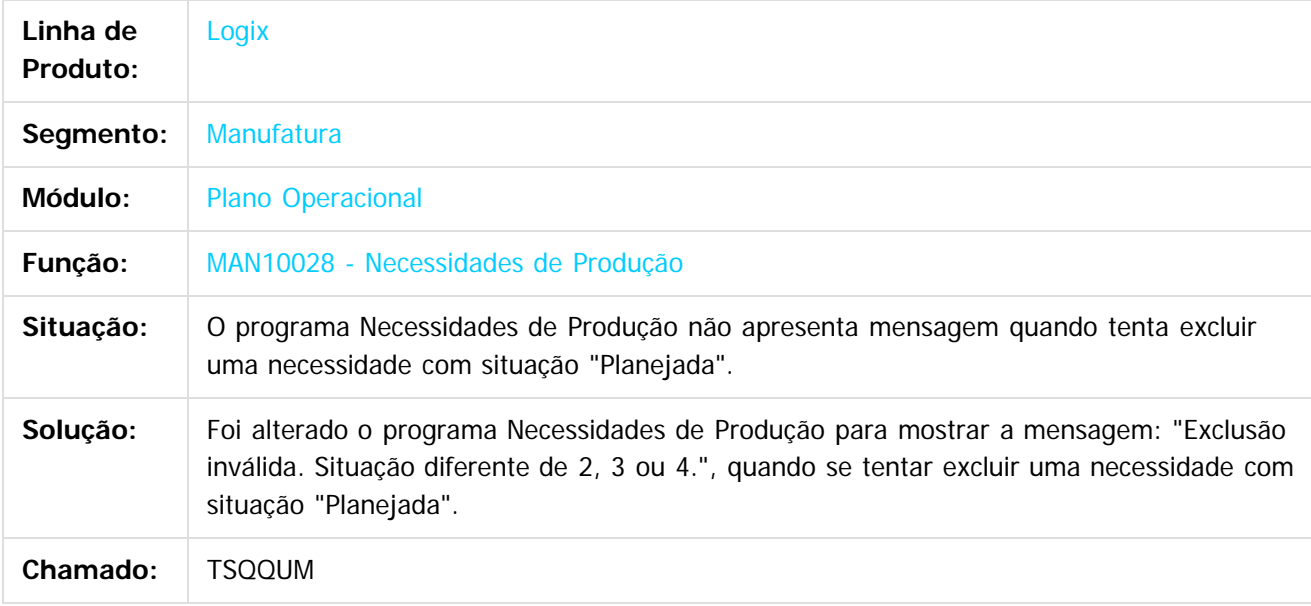

 $\lceil 2 \rceil$ 

Document generated by Confluence on 28 jul, 2016 10:31

Este documento é de propriedade da TOTVS. Todos os direitos reservados. ©

**i**ste

 $\circledcirc$ 

Este documento é de propriedade da TOTVS. Todos os direitos reservados.

[Linha Logix](#page-0-0) / [Release 12.1.12](#page-5-0) / [Manutenção - 12.1.12](#page-81-0) / [Manufatura - Manutenção - 12.1.12](#page-121-0) / [Plano Operacional - Manutenção - 12.1.12](#page-167-0)

## **Linha Logix : TSRE98\_Itens\_Grade\_Operacao\_CT\_Arranjo\_Recurso**

Created by Carlos Alexandre da Silveira, last modified by Cristina de Souza Stocco on 23 jun, 2016

## **Itens Grade por Operação, CT, Arranjo e Recurso**

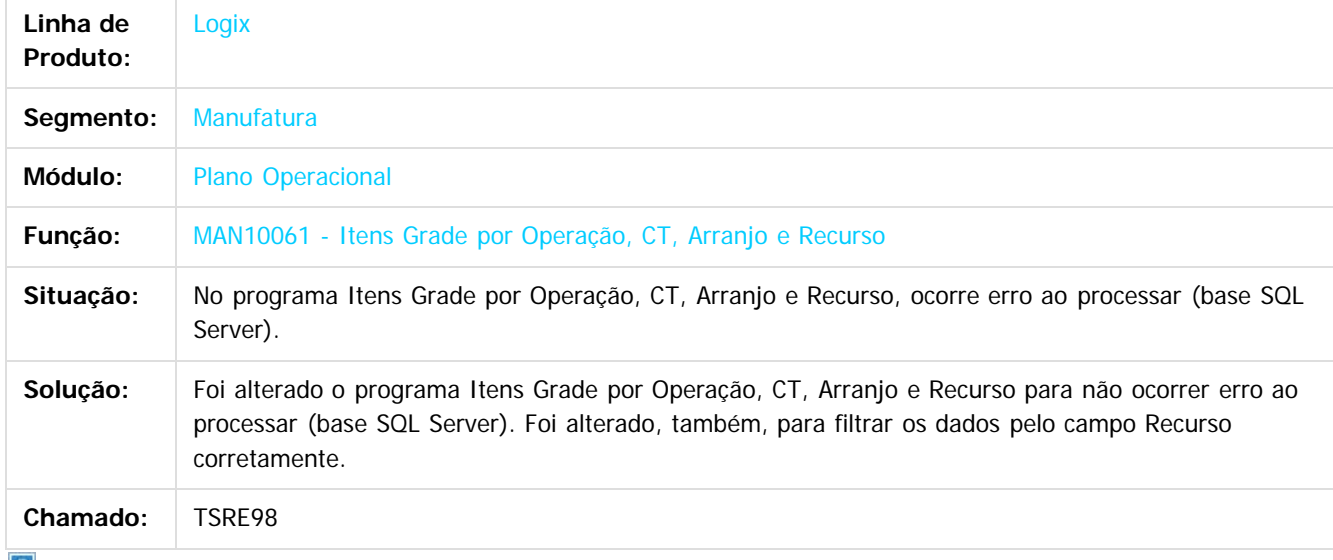

 $|2|$ 

Document generated by Confluence on 28 jul, 2016 10:31

 $\circledcirc$ 

Este documento é de propriedade da TOTVS. Todos os direitos reservados.

[Linha Logix](#page-0-0) / [Release 12.1.12](#page-5-0) / [Manutenção - 12.1.12](#page-81-0) / [Manufatura - Manutenção - 12.1.12](#page-121-0) / [Plano Operacional - Manutenção - 12.1.12](#page-167-0)

# **Linha Logix : TSRHA6\_DT\_Trans\_Pendentes\_Negativa**

Created by Michele Lais Girardi, last modified by Cristina de Souza Stocco on 03 mai, 2016

## **Trans Pendentes Negativa**

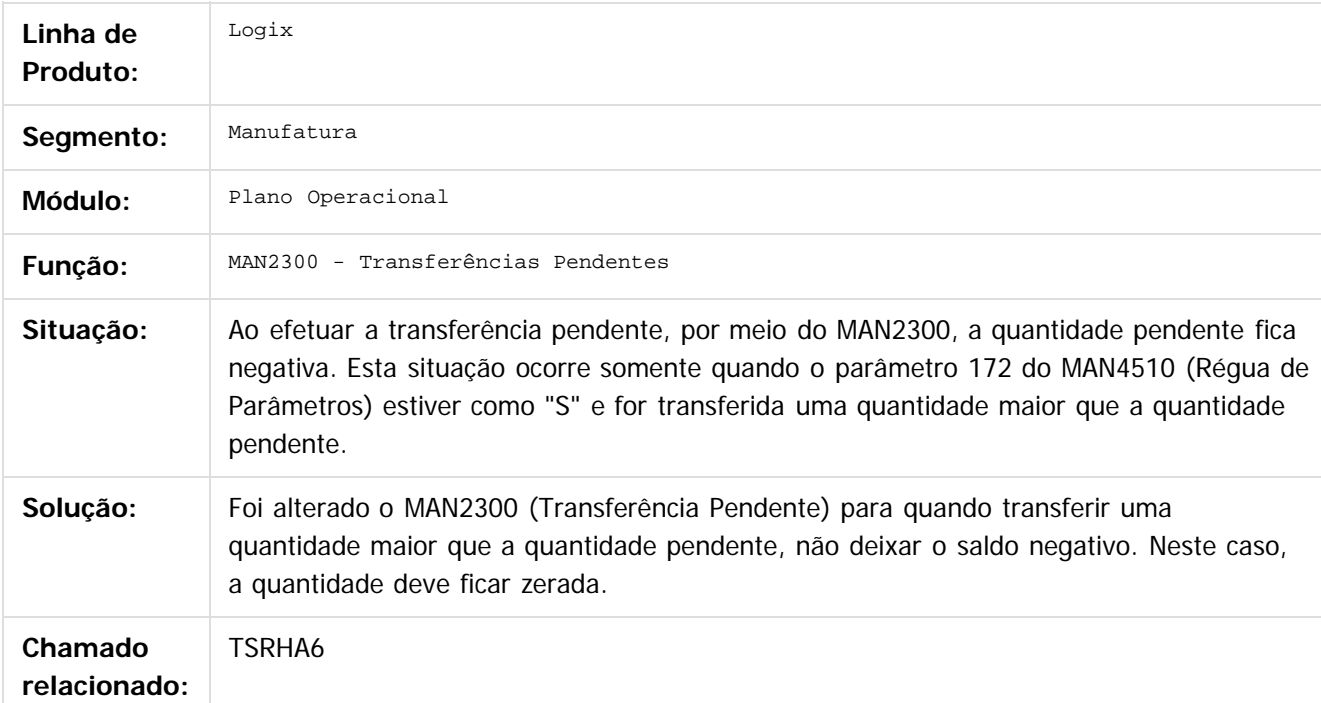

#### $\overline{?}$

Document generated by Confluence on 28 jul, 2016 10:31

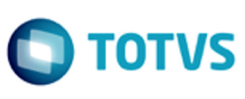

iste documento é de propriedade da TOTVS. Todos os direitos reservados:

Este documento é de propriedade da TOTVS. Todos os direitos reservados.

.<br>ര

 $\circledcirc$ 

Este documento é de propriedade da TOTVS. Todos os direitos reservados.

 $\odot$ 

# **Linha Logix : TSRQP9\_DT\_Cancelamento\_OP\_Transf\_Pendente**

Created by Michele Lais Girardi, last modified by Cristina de Souza Stocco on 07 jun, 2016

## **Cancelamento OP Transf Pendente**

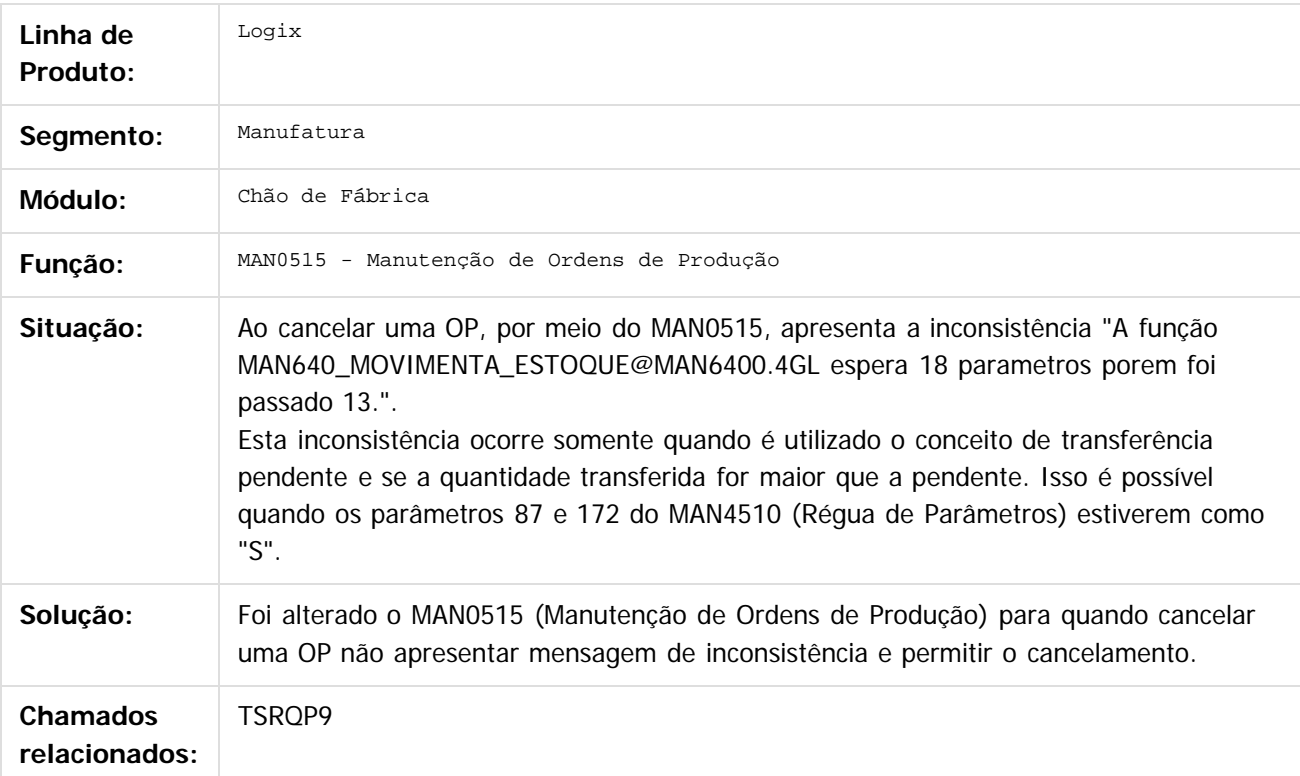

Document generated by Confluence on 28 jul, 2016 10:31

186

**TOTVS** 

**i**ste

 $\odot$ 

Este documento é de propriedade da TOTVS. Todos os direitos reservados.

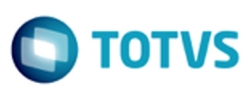

[Linha Logix](#page-0-0) / [Release 12.1.12](#page-5-0) / [Manutenção - 12.1.12](#page-81-0) / [Manufatura - Manutenção - 12.1.12](#page-121-0) / [Plano Operacional - Manutenção - 12.1.12](#page-167-0)

### **Linha Logix : TSSCFF\_DT\_Incluir\_Demandas\_Corretas\_Botao\_Estoque**

Created by Michelle Ramos Henriques, last modified by Cristina de Souza Stocco on 10 mai, 2016

#### **Incluir Demandas Corretas Botão Estoque**

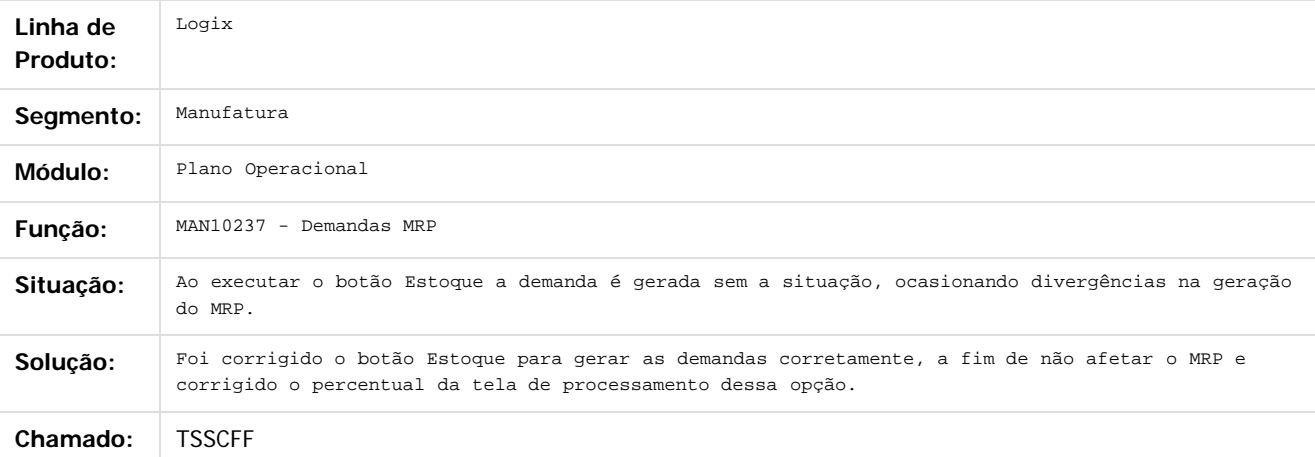

 $\sqrt{2}$ 

Document generated by Confluence on 28 jul, 2016 10:31

187

iste documento é de propriedade da TOTVS. Todos os direitos reservados

 $\overline{a}$ 

 $\odot$ 

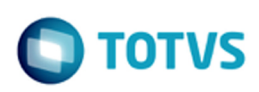

#### [Linha Logix](#page-0-0) / [Release 12.1.12](#page-5-0) / [Manutenção - 12.1.12](#page-81-0) / [Manufatura - Manutenção - 12.1.12](#page-121-0) / [Plano Operacional - Manutenção - 12.1.12](#page-167-0)

### **Linha Logix :**

**TSSUGL\_DT\_Man10255\_Cria\_Necessidade\_Origem\_Incorreta\_Item\_Beneficiado** Created by Michelle Ramos Henriques, last modified by Cristina de Souza Stocco on 09 jun, 2016

#### **MAN10255 - Cria Necessidade Origem Incorreta Item Beneficiado**

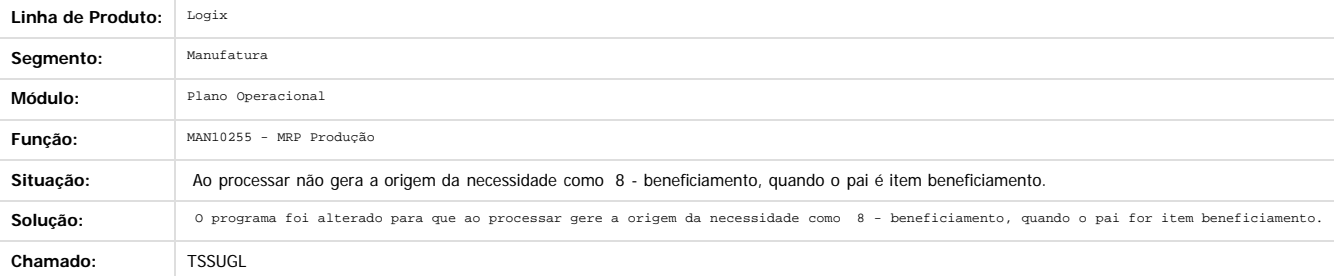

Document generated by Confluence on 28 jul, 2016 10:31

 $\odot$ 

 $\odot$ 

Este documento é de propriedade da TOTVS. Todos os direitos reservados.

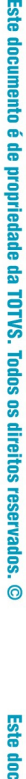

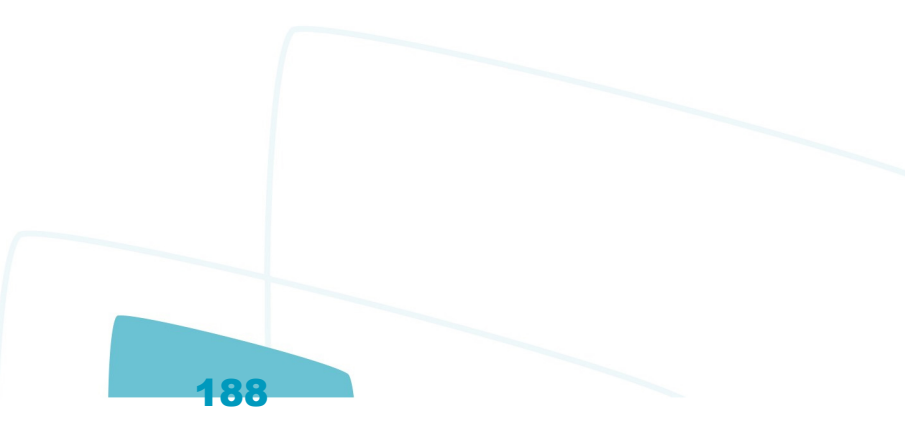

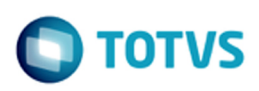

#### [Linha Logix](#page-0-0) / [Release 12.1.12](#page-5-0) / [Manutenção - 12.1.12](#page-81-0) / [Manufatura - Manutenção - 12.1.12](#page-121-0) / [Plano Operacional - Manutenção - 12.1.12](#page-167-0)

#### **Linha Logix :**

**TSSUSF\_DT\_MAN10255\_Nao\_considera\_percentual\_refugo\_ordem\_beneficiada** Created by Michelle Ramos Henriques, last modified by Alana Karine Pahl on 27 mai, 2016

#### **Não considera percentual refugo ordem beneficiada**

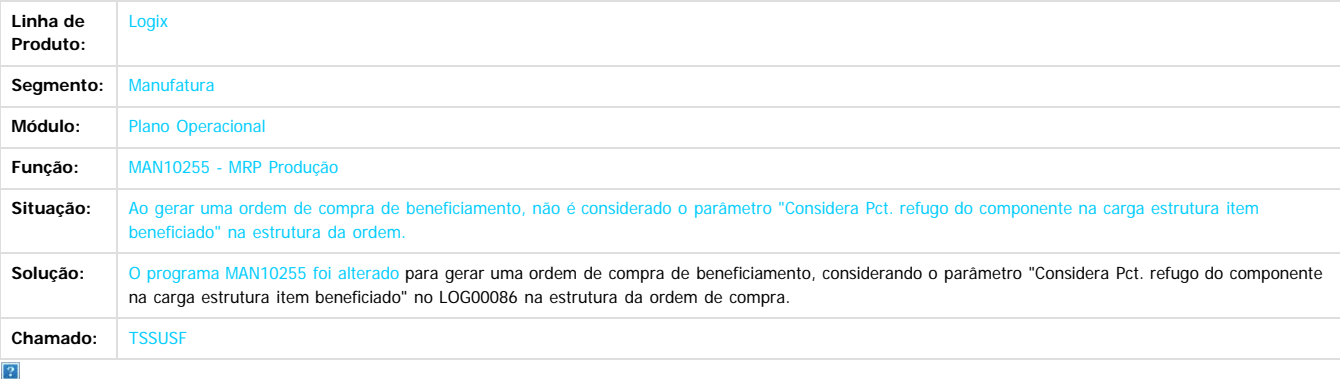

Document generated by Confluence on 28 jul, 2016 10:31

 $\odot$ 

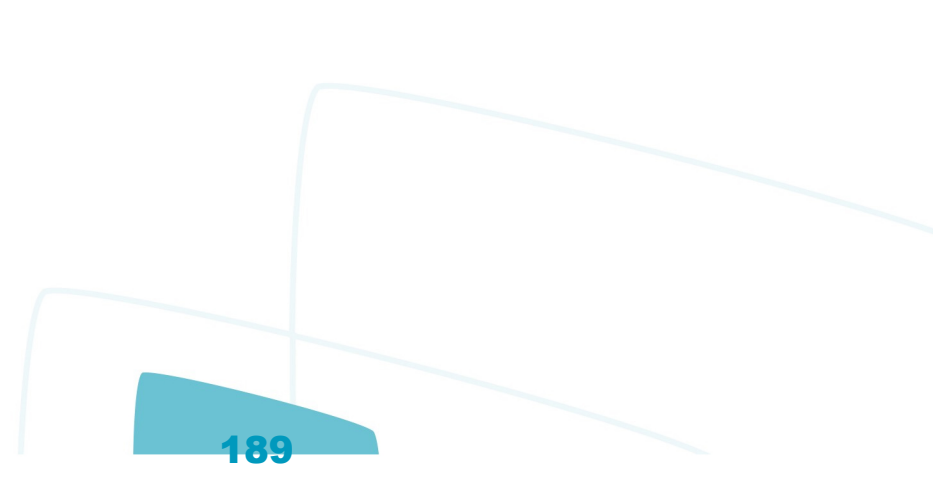

Este documento é de propriedade da TOTVS. Todos os direitos reservados

൳

iste documento é de propriedade da TOTVS. Todos os direitos reservados.

்

Este documento é de propriedade da TOTVS. Todos os direitos reservados.

.<br>ම

#### [Linha Logix](#page-0-0) / [Release 12.1.12](#page-5-0) / [Manutenção - 12.1.12](#page-81-0) / [Manufatura - Manutenção - 12.1.12](#page-121-0) / [Plano Operacional - Manutenção - 12.1.12](#page-167-0)

## **Linha Logix : TSTEND\_DT\_Erro\_Grades**

Created by Michelle Ramos Henriques, last modified by Cristina de Souza Stocco on 08 jul, 2016

## **MAN10031 - Criação Manual Ordens Produção**

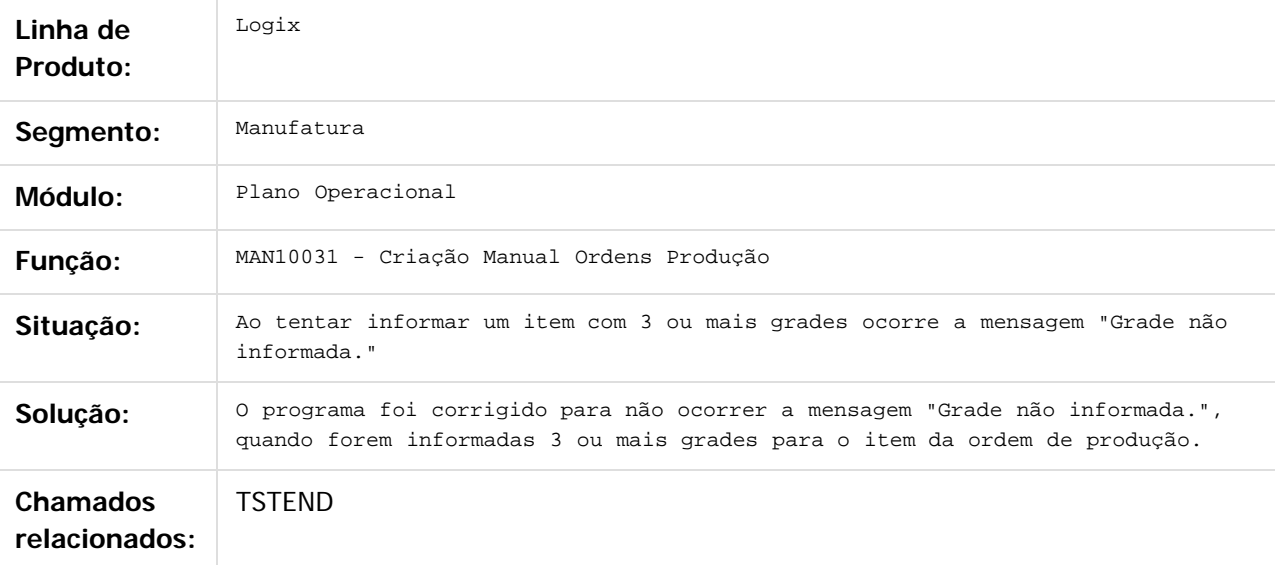

#### $\overline{?}$

Document generated by Confluence on 28 jul, 2016 10:31

190

 $\odot$ 

Este documento é de propriedade da TOTVS. Todos os direitos reservados.

 $\circledcirc$ 

 $\circledcirc$ 

iste documento é de propriedade da TOTVS. Todos os direitos reservados.

[Linha Logix](#page-0-0) / [Release 12.1.12](#page-5-0) / [Manutenção - 12.1.12](#page-81-0) / [Manufatura - Manutenção - 12.1.12](#page-121-0) / [Plano Operacional - Manutenção - 12.1.12](#page-167-0)

# **Linha Logix : TSTEUQ\_DT\_Criacao\_Manual\_Ordens\_Producao**

Created by Carlos Alexandre da Silveira, last modified by Cristina de Souza Stocco on 02 jun, 2016

# **Criação Manual de Ordens de Produção**

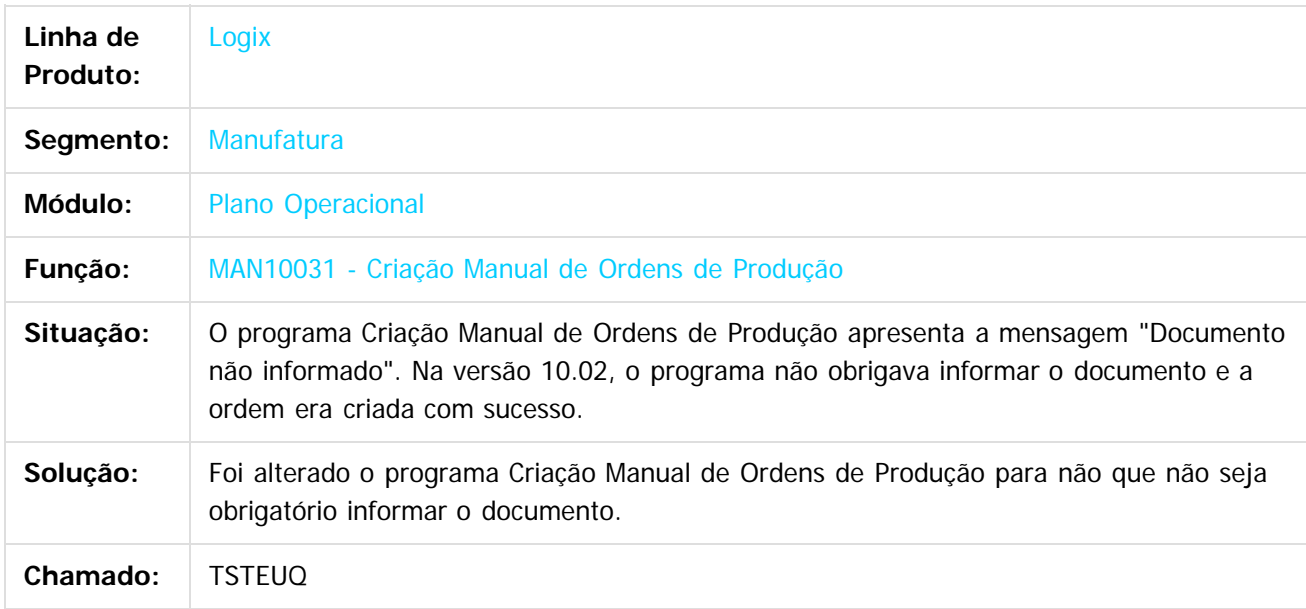

 $|2|$ 

Document generated by Confluence on 28 jul, 2016 10:31

.<br>ම

[Linha Logix](#page-0-0) / [Release 12.1.12](#page-5-0) / [Manutenção - 12.1.12](#page-81-0) / [Manufatura - Manutenção - 12.1.12](#page-121-0) / [Plano Operacional - Manutenção - 12.1.12](#page-167-0)

# **Linha Logix : TSTG58\_DT\_Filtro\_Empresa\_Corrente**

Created by Michele Lais Girardi, last modified by Cristina de Souza Stocco on 07 jun, 2016

## **Filtro Empresa Corrente**

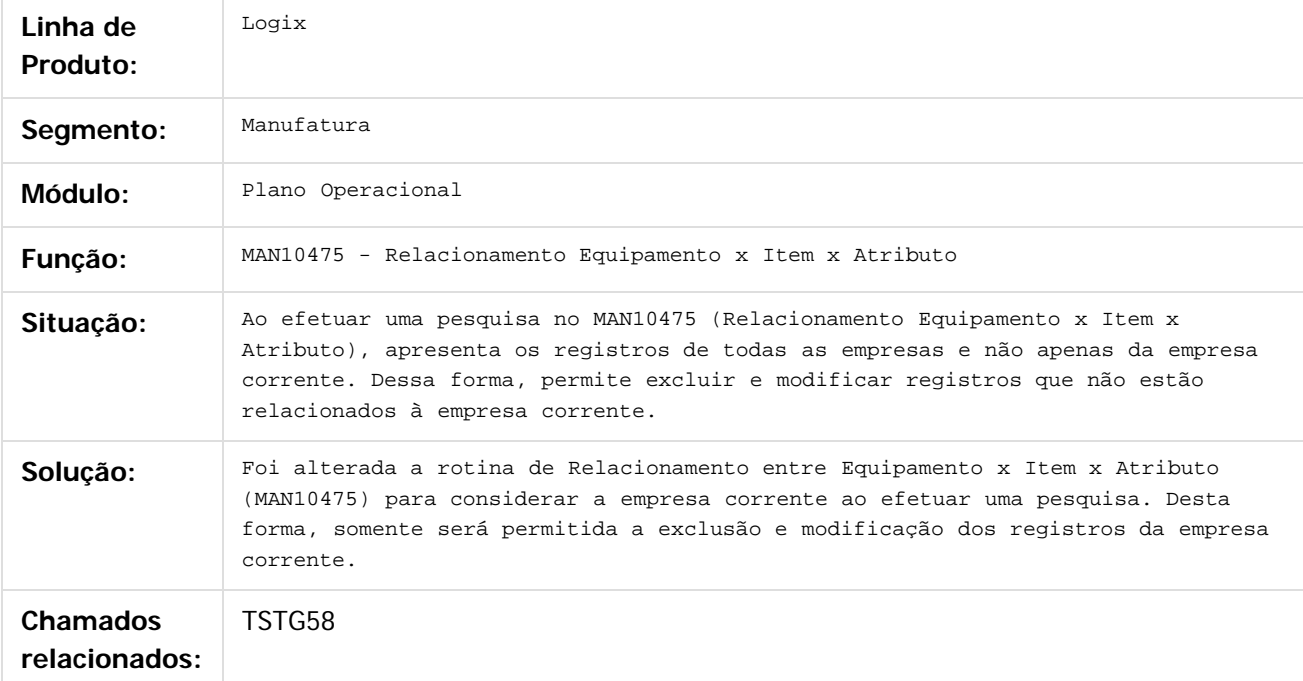

#### $\overline{?}$

MAN10475

Document generated by Confluence on 28 jul, 2016 10:31

192

 $\circledcirc$ 

iste documento é de propriedade da TOTVS. Todos os direitos reservados.

.<br>ര

Este documento é de propriedade da TOTVS. Todos os direitos reservados.

.<br>ര

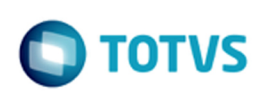

#### [Linha Logix](#page-0-0) / [Release 12.1.12](#page-5-0) / [Manutenção - 12.1.12](#page-81-0) / [Manufatura - Manutenção - 12.1.12](#page-121-0) / [Plano Operacional - Manutenção - 12.1.12](#page-167-0)

#### **Linha Logix : TSUC37\_man10030\_Nao\_Permite\_Alterar\_Componente\_Operacao**

Created by Michelle Ramos Henriques, last modified by Cristina de Souza Stocco on 13 jun, 2016

#### **MAN10030 - Não Permite Alterar Componente Operação**

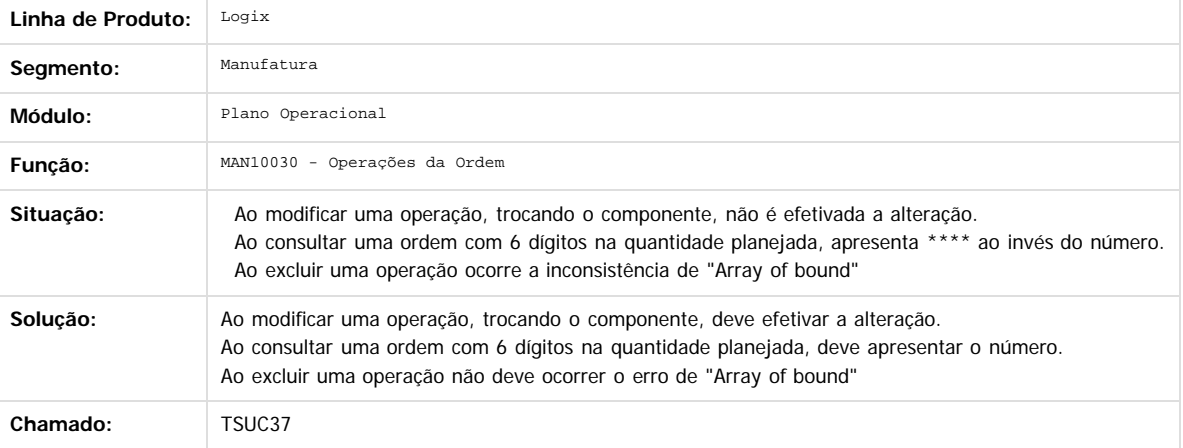

 $\overline{3}$ 

 $\circledcirc$ 

Document generated by Confluence on 28 jul, 2016 10:31

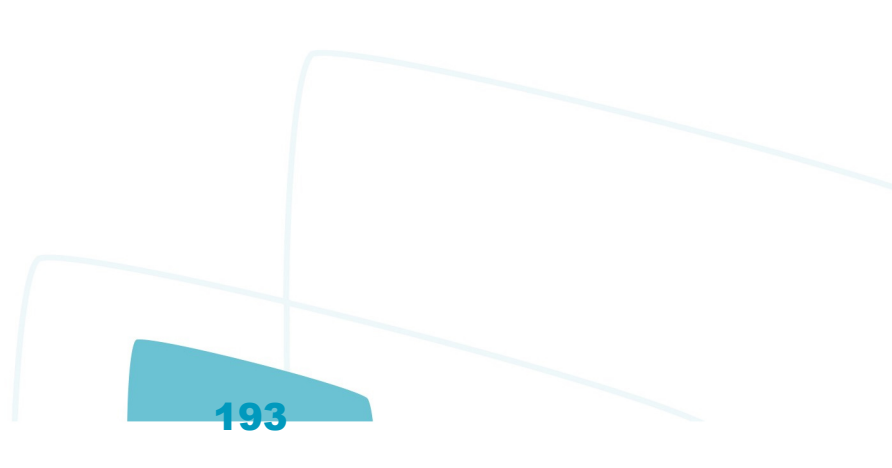

.<br>ම

#### **Linha Logix : TSUGXB\_DT\_Emissao\_Ordens\_Producao\_Anotacoes\_Chao\_Fabrica**

Created by Carlos Alexandre da Silveira, last modified by Cristina de Souza Stocco on 13 jun, 2016

#### **Emissão Ordens de Produção para Anotações de Chão de Fábrica**

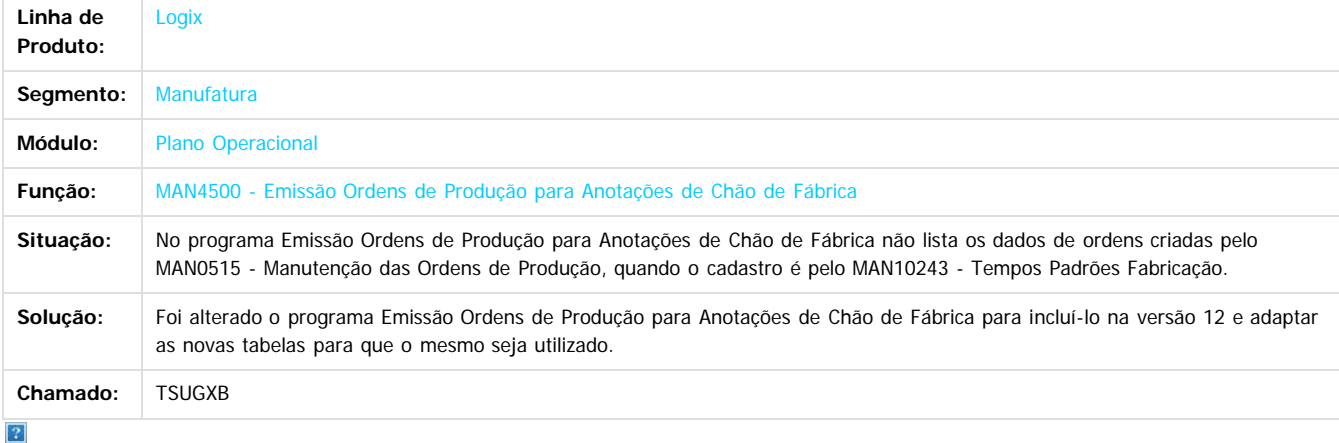

Document generated by Confluence on 28 jul, 2016 10:31

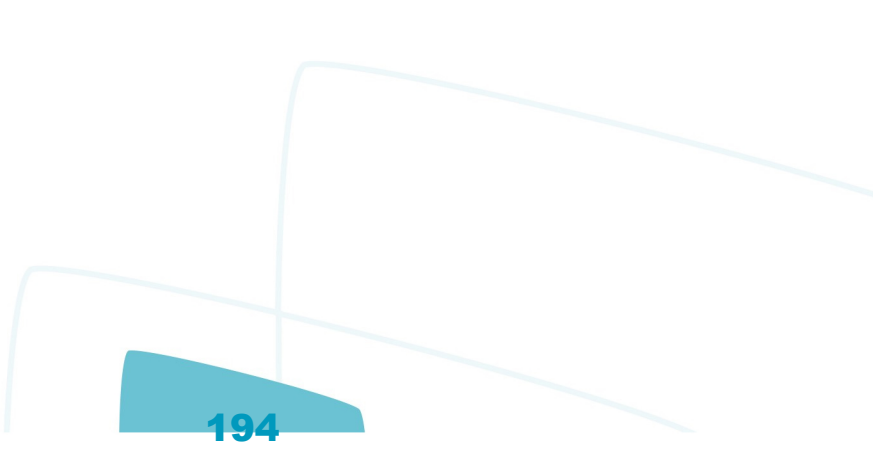

.<br>ര

Este documento é de propriedade da TOTVS. Todos os direitos reservados.

.<br>ම

 $\circledcirc$ 

[Linha Logix](#page-0-0) / [Release 12.1.12](#page-5-0) / [Manutenção - 12.1.12](#page-81-0) / [Manufatura - Manutenção - 12.1.12](#page-121-0) / [Plano Operacional - Manutenção - 12.1.12](#page-167-0)

# **Linha Logix : TVHE14\_DT\_man10050\_Cancela\_Abertura\_Zoom**

Created by Michelle Ramos Henriques, last modified by Cristina de Souza Stocco on 14 jun, 2016

## **MAN10050 - Cancela Abertura Zoom**

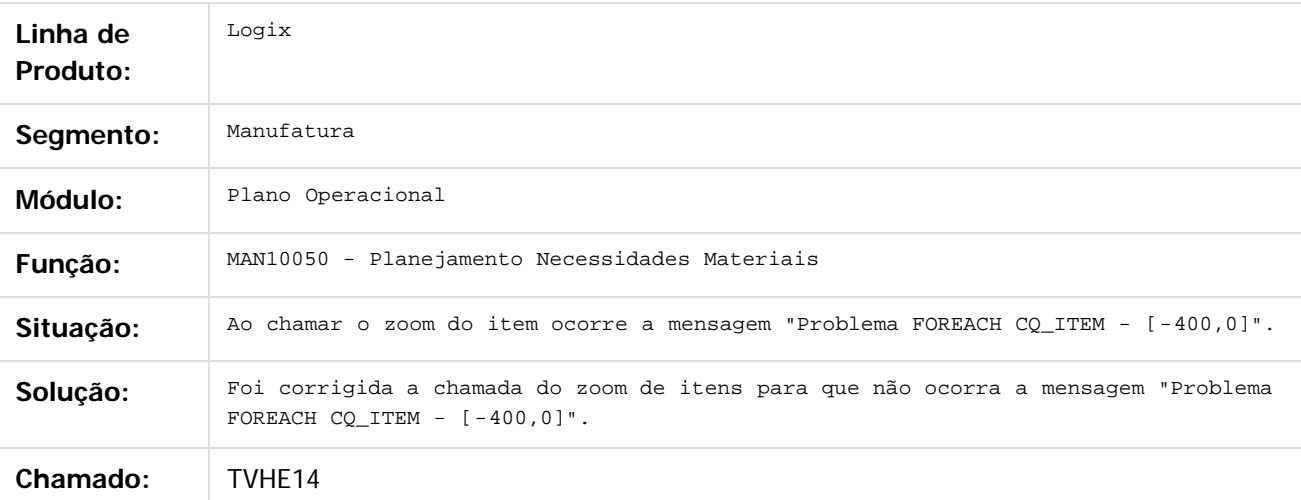

#### $\overline{?}$

Document generated by Confluence on 28 jul, 2016 10:31

195

iste documento é de propriedade da TOTVS. Todos os direitos reservados:

Este documento é de propriedade da TOTVS. Todos os direitos reservados.

.<br>ര

 $\odot$ 

Este documento é de propriedade da TOTVS. Todos os direitos reservados.

 $\circledcirc$ 

Este documento é de propriedade da TOTVS. Todos os direitos reservados.

[Linha Logix](#page-0-0) / [Release 12.1.12](#page-5-0) / [Manutenção - 12.1.12](#page-81-0) / [Manufatura - Manutenção - 12.1.12](#page-121-0) / [Plano Operacional - Manutenção - 12.1.12](#page-167-0)

## **Linha Logix : TVHWML\_DT\_Imp\_Demandas\_MRP**

Created by Renan Roeder, last modified by Cristina de Souza Stocco on 28 jun, 2016

## **Importação Demandas MRP**

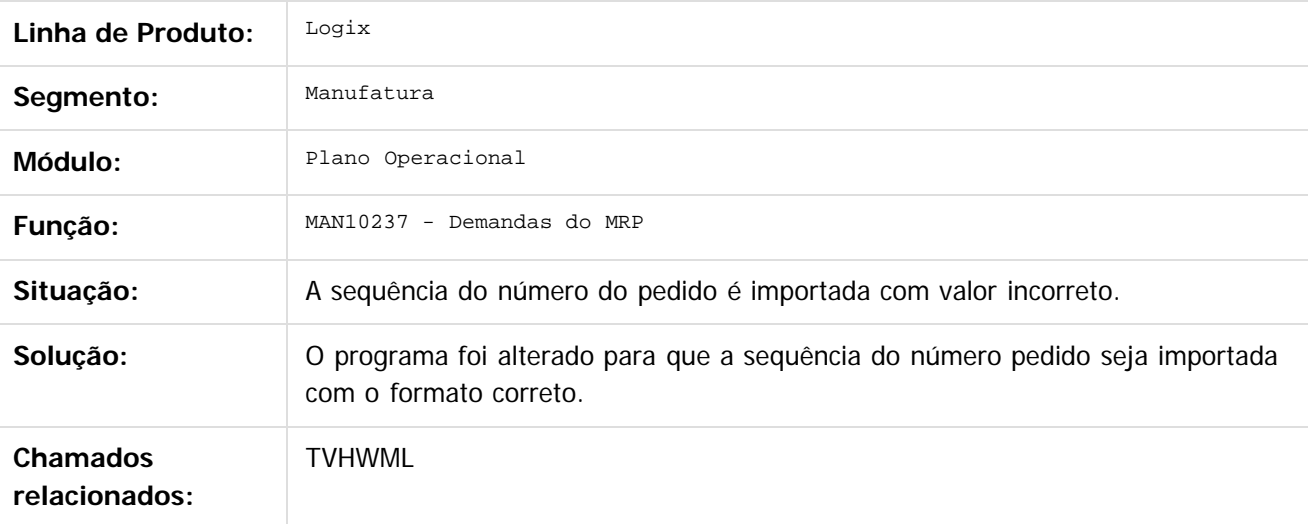

196

Document generated by Confluence on 28 jul, 2016 10:31

### **Linha Logix :** [Linha Logix](#page-0-0) / [Release 12.1.12](#page-5-0) / [Manutenção - 12.1.12](#page-81-0) / [Manufatura - Manutenção - 12.1.12](#page-121-0) / [Plano Operacional - Manutenção - 12.1.12](#page-167-0)

## **TVI022\_DT\_MAN10030\_Alteracao\_Sequencia\_Operacao\_Ordem**

Created by Michele Lais Girardi, last modified by Cristina de Souza Stocco on 24 jun, 2016

### **MAN10030 - Alteração Sequência Operação Ordem**

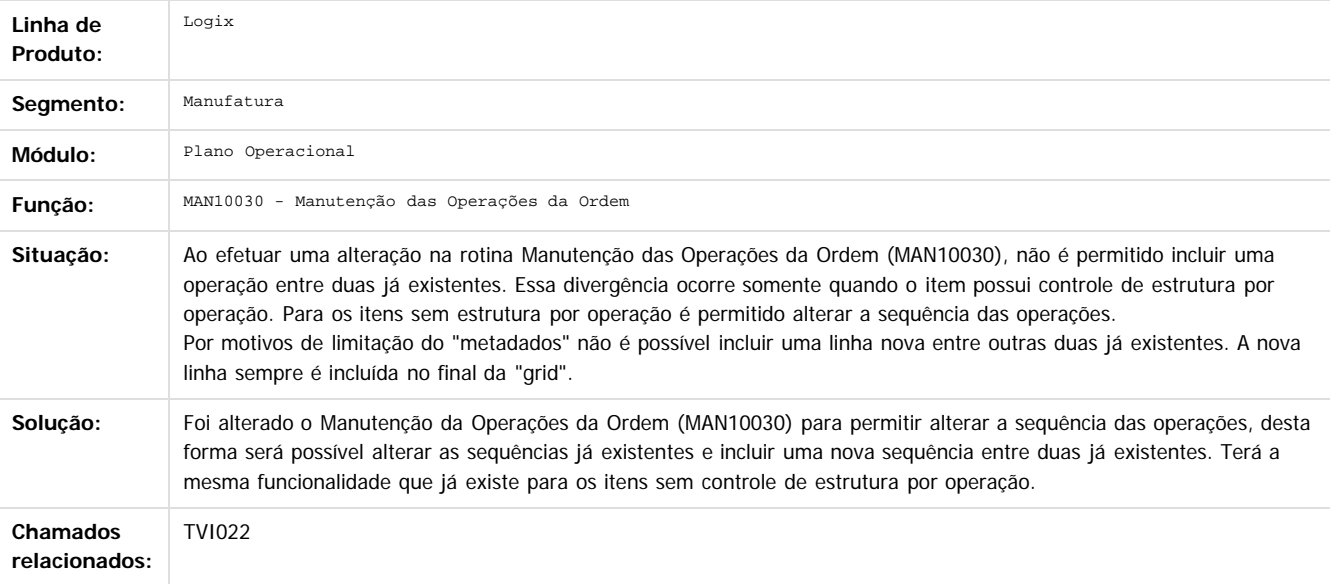

#### $\boxed{2}$

Document generated by Confluence on 28 jul, 2016 10:31

197

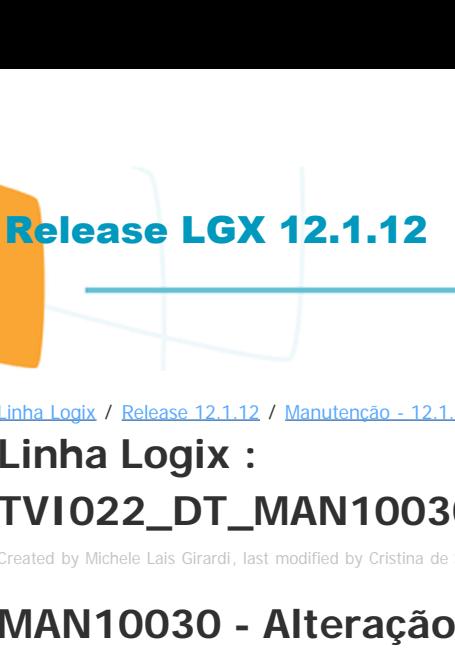

 $\circledcirc$ 

Este documento é de propriedade da TOTVS. Todos os direitos reservados.

<span id="page-197-0"></span>Este documento é de propriedade da TOTVS. Todos os direitos reservados. ©

 $\circledcirc$ 

Este documento é de propriedade da TOTVS. Todos os direitos reservados.

Este documento é de propriedade da TOTVS. Todos os direitos reservados. ©

## **Linha Logix : Qualid.Ensaios & Análises - Manutenção - 12.1.12** [Linha Logix](#page-0-0) / [Release 12.1.12](#page-5-0) / [Manutenção - 12.1.12](#page-81-0) / [Manufatura - Manutenção - 12.1.12](#page-121-0)

Created by Cristina de Souza Stocco on 09 mai, 2016

Document generated by Confluence on 28 jul, 2016 10:31

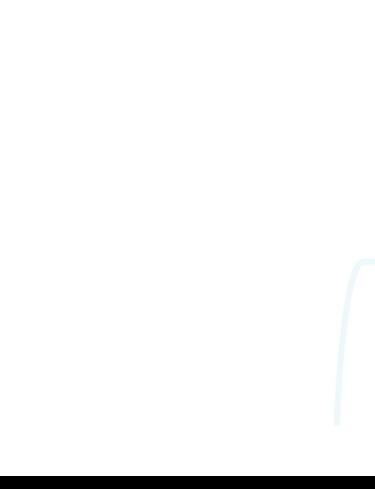

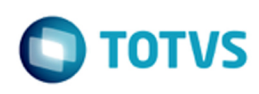

[Linha Logix](#page-0-0) / [Release 12.1.12](#page-5-0) / [Manutenção - 12.1.12](#page-81-0) / [Manufatura - Manutenção - 12.1.12](#page-121-0) / [Qualid.Ensaios & Análises - Manutenção - 12.1.12](#page-197-0)

## **Linha Logix : TSOBZP\_DT\_Cancela\_Modificacao**

Created by Michelle Ramos Henriques, last modified by Cristina de Souza Stocco on 09 mai, 2016

### **QEA0060 - Plano Inspeção Item**

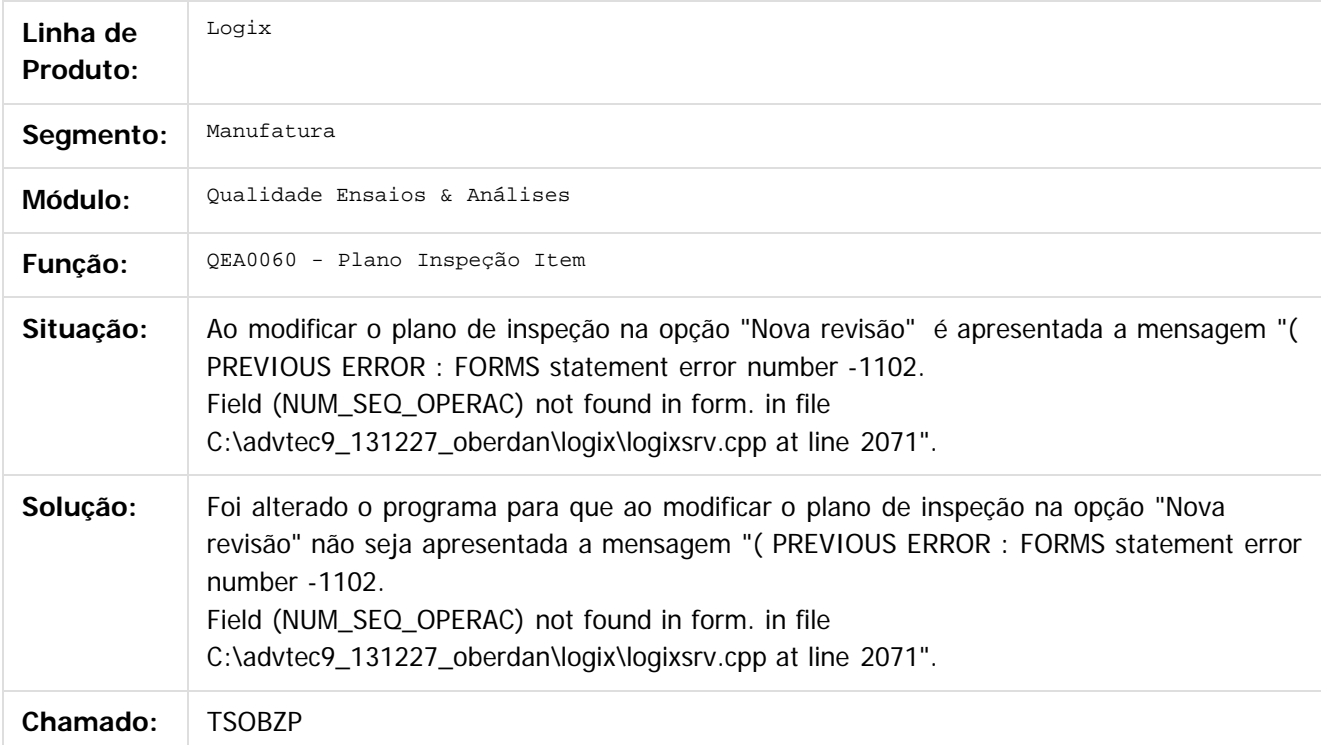

#### $\overline{?}$

Document generated by Confluence on 28 jul, 2016 10:31

199

 $\circledcirc$ 

iste documento é de propriedade da TOTVS. Todos os direitos reservados:

்

 $\circledcirc$ 

Este documento é de propriedade da TOTVS. Todos os direitos reservados.

[Linha Logix](#page-0-0) / [Release 12.1.12](#page-5-0) / [Manutenção - 12.1.12](#page-81-0) / [Manufatura - Manutenção - 12.1.12](#page-121-0) / [Qualid.Ensaios & Análises - Manutenção - 12.1.12](#page-197-0)

## **Linha Logix : TSRTFG\_DT\_Copia\_Multipla\_Apontamento\_Inspecao**

Created by Michele Lais Girardi, last modified by Cristina de Souza Stocco on 13 jun, 2016

## **Cópia Múltipla Apontamento Inspeção**

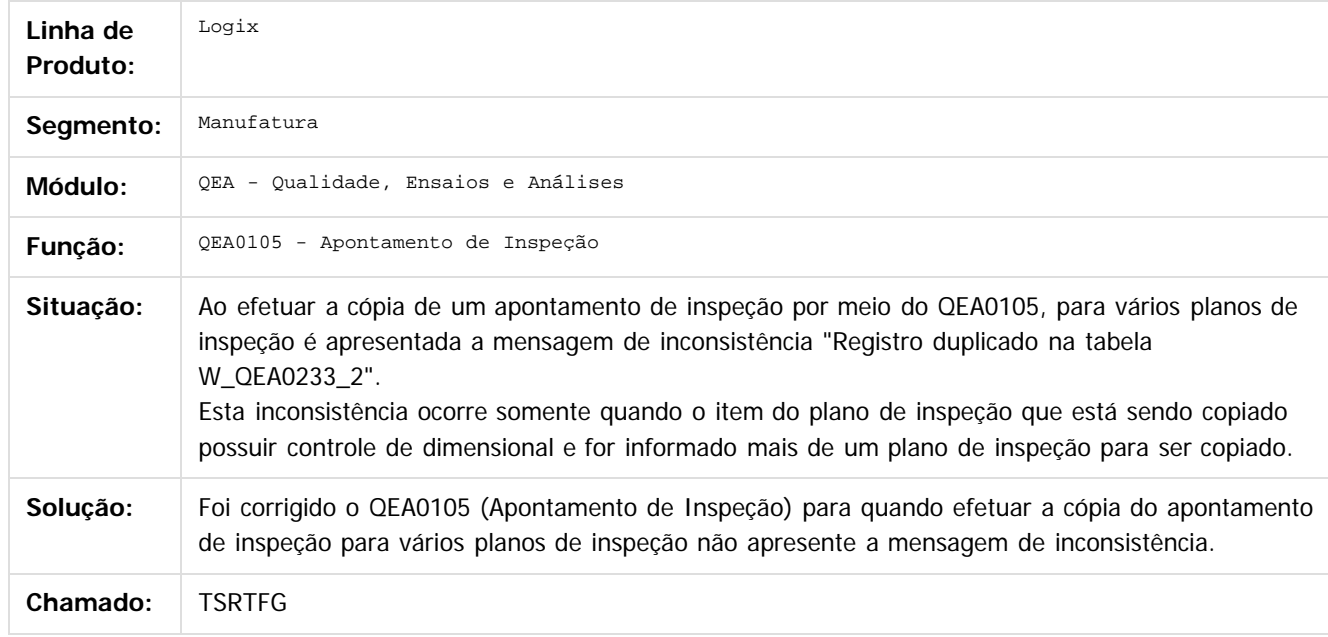

#### $\overline{?}$

Document generated by Confluence on 28 jul, 2016 10:31

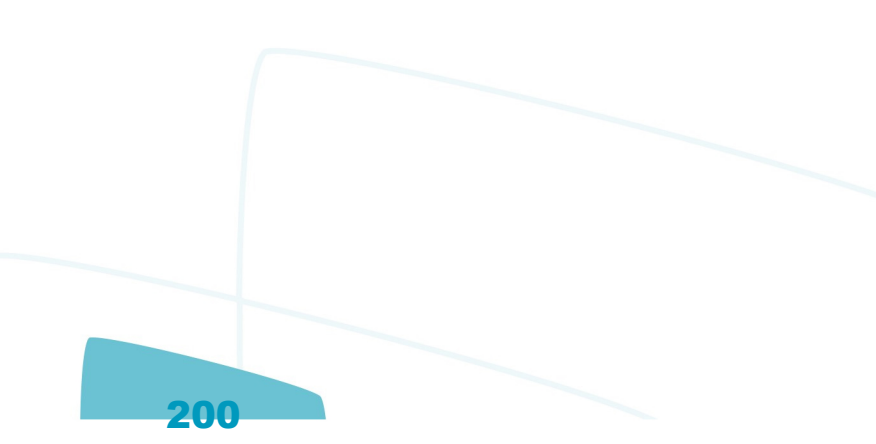

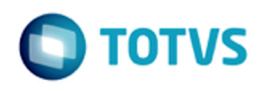

[Linha Logix](#page-0-0) / [Release 12.1.12](#page-5-0) / [Manutenção - 12.1.12](#page-81-0)

## **Linha Logix : Materias - Manutenção - 12.1.12**

Created by Paula Andrea Maia on 05 mai, 2016

Document generated by Confluence on 28 jul, 2016 10:31

<span id="page-200-0"></span> $\odot$ 

### <span id="page-201-0"></span>**Linha Logix : Compras e Suprimentos - Manutenção - 12.1.12** [Linha Logix](#page-0-0) / [Release 12.1.12](#page-5-0) / [Manutenção - 12.1.12](#page-81-0) / [Materias - Manutenção - 12.1.12](#page-200-0)

Created by Janaina Boing da Rocha on 27 jul, 2016

Document generated by Confluence on 28 jul, 2016 10:31

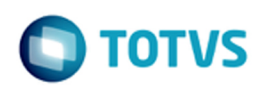

Este documento é de propriedade da TOTVS. Todos os direitos reservados. ©

Este documento é de propriedade da TOTVS. Todos os direitos reservados.  $\odot$ 

[Linha Logix](#page-0-0) / [Release 12.1.12](#page-5-0) / [Manutenção - 12.1.12](#page-81-0) / [Materias - Manutenção - 12.1.12](#page-200-0) / [Compras e Suprimentos - Manutenção - 12.1.12](#page-201-0)

## **Linha Logix : Compras - Manutenção - 12.1.12**

Created by Janaina Boing da Rocha on 27 jul, 2016

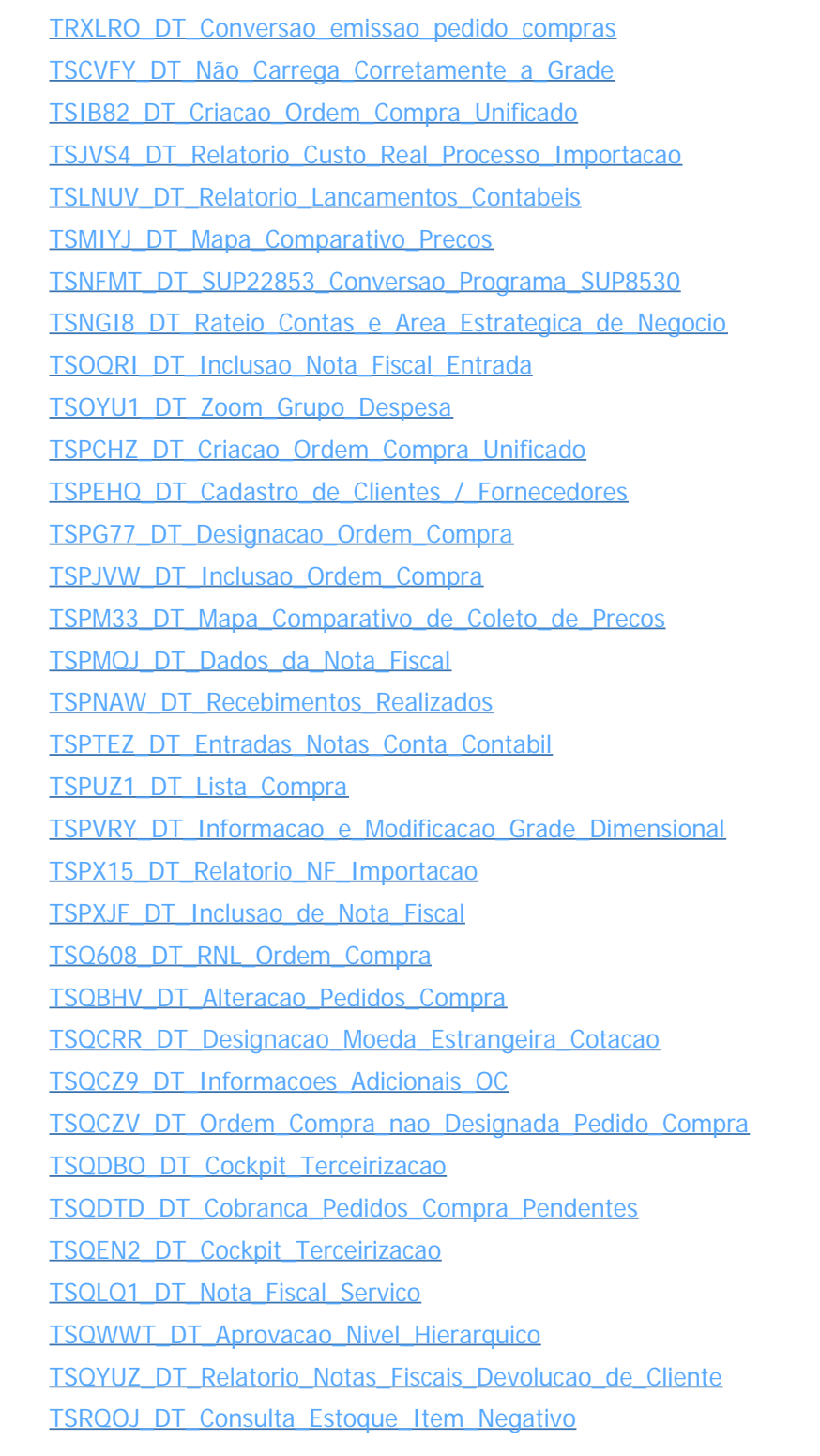

#### Release LGX 12.1.12

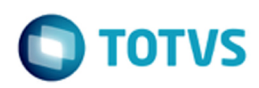

Este documento é de propriedade da TOTVS. Todos os direitos reservados.  $\odot$ 

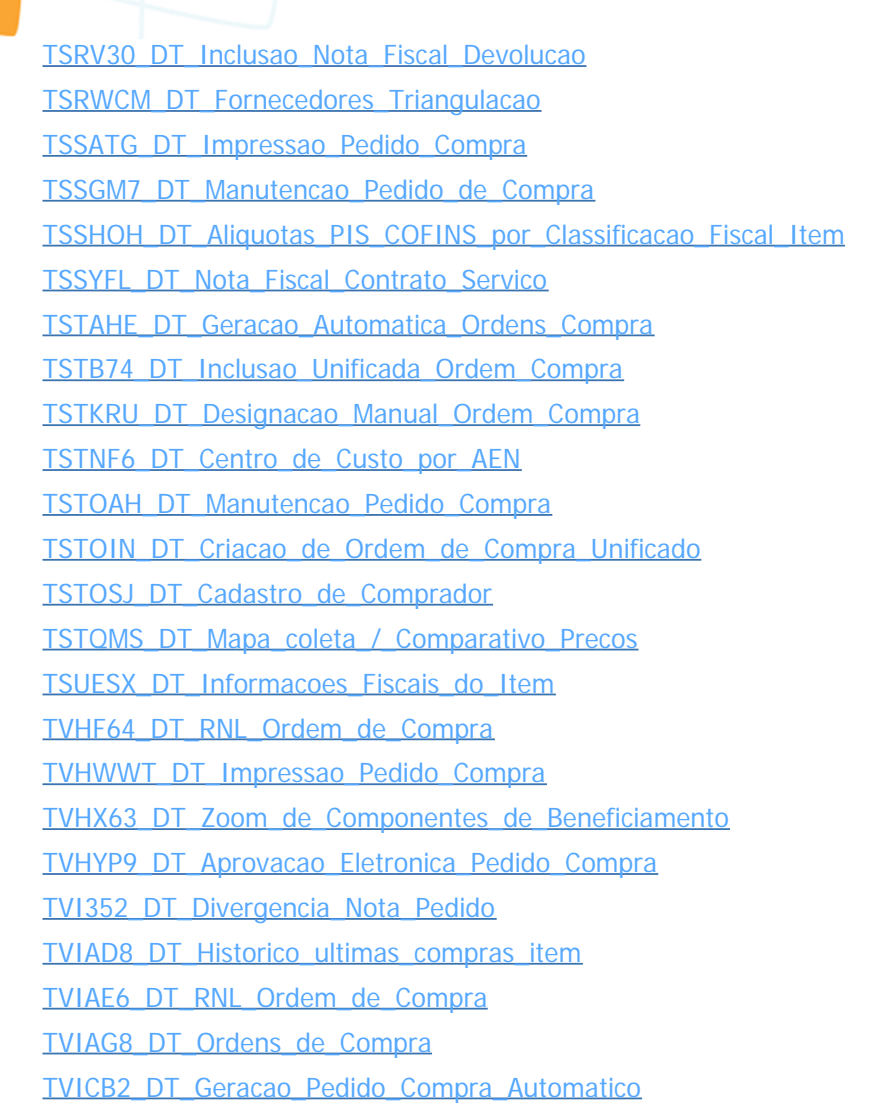

[TVICRY\\_DT\\_Cadastro\\_de\\_itens\\_Opcao\\_Fiscal](http://tdn.totvs.com/display/LLOG/TVICRY_DT_Cadastro_de_itens_Opcao_Fiscal)

Document generated by Confluence on 28 jul, 2016 10:31

204

Este documento é de propriedade da TOTVS. Todos os direitos reservados.  $\odot$ 

 $\odot$ 

Este documento é de propriedade da TOTVS. Todos os direitos reservados.

 $\circledcirc$ 

Este documento é de propriedade da TOTVS. Todos os direitos reservados.

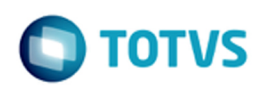

[Linha Logix](#page-0-0) / [Release 12.1.12](#page-5-0) / [Manutenção - 12.1.12](#page-81-0) / [Materias - Manutenção - 12.1.12](#page-200-0) / [Compras e Suprimentos - Manutenção - 12.1.12](#page-201-0)

## **Linha Logix : Importação - Manutenção - 12.1.12**

Created by Janaina Boing da Rocha on 27 jul, 2016

[TSMVNU\\_DT\\_Calculo\\_Impostos\\_Importacao](http://tdn.totvs.com/display/LLOG/TSMVNU_DT_Calculo_Impostos_Importacao) [TSOFGU\\_DT\\_Despesas\\_Processo\\_Importacao](http://tdn.totvs.com/display/LLOG/TSOFGU_DT_Despesas_Processo_Importacao)

[TSPUH1\\_DT\\_NFC\\_Despesa\\_Processo\\_Importacao](http://tdn.totvs.com/display/LLOG/TSPUH1_DT_NFC_Despesa_Processo_Importacao)

Document generated by Confluence on 28 jul, 2016 10:31

205

்

[Linha Logix](#page-0-0) / [Release 12.1.12](#page-5-0) / [Manutenção - 12.1.12](#page-81-0) / [Materias - Manutenção - 12.1.12](#page-200-0)

/ [Compras e Suprimentos - Manutenção - 12.1.12](#page-201-0)

# **Linha Logix : Recebimento de Materiais - Manutenção - 12.1.12**

Created by Janaina Boing da Rocha on 27 jul, 2016

[TRUXF6\\_DT\\_Entrada\\_de\\_NF](http://tdn.totvs.com/display/LLOG/TRUXF6_DT_Entrada_de_NF)

Release LGX 12.1.12

[TSCKRW\\_DT\\_Divergencias\\_PC\\_x\\_NF](http://tdn.totvs.com/display/LLOG/TSCKRW_DT_Divergencias_PC_x_NF)

[TSLUKW\\_DT\\_ Contagem\\_Itens\\_com\\_Rastreabilidade](http://tdn.totvs.com/display/LLOG/TSLUKW_DT_+Contagem_Itens_com_Rastreabilidade)

[TSOGGT\\_contabilização\\_negativa\\_PIS\\_COFINS\\_frete](http://tdn.totvs.com/pages/viewpage.action?pageId=238035316)

[TSPIS5\\_DT\\_Entrada\\_de\\_Notas\\_Fiscais](http://tdn.totvs.com/display/LLOG/TSPIS5_DT_Entrada_de_Notas_Fiscais)

[TSPZRM\\_DT\\_Consistencia\\_Nota\\_Fiscal\\_Entrada](http://tdn.totvs.com/display/LLOG/TSPZRM_DT_Consistencia_Nota_Fiscal_Entrada)

[TSQAHY\\_DT\\_Devolucao\\_de\\_Cliente](http://tdn.totvs.com/display/LLOG/TSQAHY_DT_Devolucao_de_Cliente)

[TSQCQP\\_DT\\_Contagem\\_Materiais](http://tdn.totvs.com/display/LLOG/TSQCQP_DT_Contagem_Materiais)

[TSQEBQ\\_DT\\_Informacoes\\_Item\\_Nota\\_Fiscal](http://tdn.totvs.com/display/LLOG/TSQEBQ_DT_Informacoes_Item_Nota_Fiscal)

[TSQELU\\_DT\\_Relacionamento\\_Nota\\_Saida\\_com\\_Nota\\_Retorno](http://tdn.totvs.com/display/LLOG/TSQELU_DT_Relacionamento_Nota_Saida_com_Nota_Retorno)

[TSQRPU\\_DT\\_NFC\\_importacao\\_de\\_valor\\_com\\_ICMS\\_incorreto](http://tdn.totvs.com/display/LLOG/TSQRPU_DT_NFC_importacao_de_valor_com_ICMS_incorreto)

[TSRDYK\\_DT\\_Consistencia\\_nota\\_fiscal\\_de\\_entrada](http://tdn.totvs.com/display/LLOG/TSRDYK_DT_Consistencia_nota_fiscal_de_entrada)

[TSREI1\\_DT\\_Nota\\_Fiscal\\_em\\_Transito](http://tdn.totvs.com/display/LLOG/TSREI1_DT_Nota_Fiscal_em_Transito)

[TSSDH3\\_DT\\_Recebimento\\_Materiais](http://tdn.totvs.com/display/LLOG/TSSDH3_DT_Recebimento_Materiais)

[TSSUPS\\_DT\\_Entrada\\_Conhecimento\\_Frete](http://tdn.totvs.com/display/LLOG/TSSUPS_DT_Entrada_Conhecimento_Frete)

[TSTF47\\_DT\\_Recebimento\\_Materiais\\_Calculo\\_Impostos\\_Importacao](http://tdn.totvs.com/display/LLOG/TSTF47_DT_Recebimento_Materiais_Calculo_Impostos_Importacao)

[TSTZNO\\_DT\\_Fretes](http://tdn.totvs.com/display/LLOG/TSTZNO_DT_Fretes)

**[TVHEVV\\_DT\\_Nota\\_Fiscal\\_Servico](http://tdn.totvs.com/display/LLOG/TVHEVV_DT_Nota_Fiscal_Servico)** 

[TVHWRD\\_DT\\_Debito\\_Fornecedor](http://tdn.totvs.com/display/LLOG/TVHWRD_DT_Debito_Fornecedor)

[TVHYGB\\_DT\\_Devolucao\\_a\\_Forncedor](http://tdn.totvs.com/display/LLOG/TVHYGB_DT_Devolucao_a_Forncedor)

[TVI175\\_DT\\_Nota\\_fiscal\\_importacao\\_fornecedor\\_ativo](http://tdn.totvs.com/display/LLOG/TVI175_DT_Nota_fiscal_importacao_fornecedor_ativo)

[TVIDV3\\_DT\\_Contabilizacao\\_Notas\\_Fiscais](http://tdn.totvs.com/display/LLOG/TVIDV3_DT_Contabilizacao_Notas_Fiscais)

[TVIEHY\\_DT\\_Devolucao\\_Fornecedor](http://tdn.totvs.com/display/LLOG/TVIEHY_DT_Devolucao_Fornecedor)

[TVIFQE\\_DT\\_Recebimento\\_de\\_Materiais](http://tdn.totvs.com/display/LLOG/TVIFQE_DT_Recebimento_de_Materiais)

[TVIG14\\_DT\\_ICMS\\_por\\_Pauta\\_Recebimento\\_Materiais](http://tdn.totvs.com/display/LLOG/TVIG14_DT_ICMS_por_Pauta_Recebimento_Materiais)

Document generated by Confluence on 28 jul, 2016 10:31

Este documento é de propriedade da TOTVS. Todos os direitos reservados

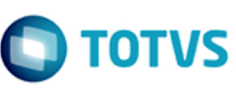

[Linha Logix](#page-0-0) / [Release 12.1.12](#page-5-0) / [Manutenção - 12.1.12](#page-81-0) / [Materias - Manutenção - 12.1.12](#page-200-0) / [Compras e Suprimentos - Manutenção - 12.1.12](#page-201-0)

## **Linha Logix : TOTVS Colaboração - Manutenção - 12.1.12**

Created by Janaina Boing da Rocha on 27 jul, 2016

TSOVJ6 DT Job\_para\_Importacao\_de\_Arquivos\_XML [TSSVFH\\_DT\\_Funcoes\\_Faturamento\\_Unico](http://tdn.totvs.com/display/LLOG/TSSVFH_DT_Funcoes_Faturamento_Unico)

Document generated by Confluence on 28 jul, 2016 10:31

 $\circledcirc$ 

#### <span id="page-207-0"></span>**Linha Logix : Engenharia - Manutenção - 12.1.12** [Linha Logix](#page-0-0) / [Release 12.1.12](#page-5-0) / [Manutenção - 12.1.12](#page-81-0) / [Materias - Manutenção - 12.1.12](#page-200-0)

Created by Bruno Matheus Bernardo on 10 mai, 2016

Document generated by Confluence on 28 jul, 2016 10:31

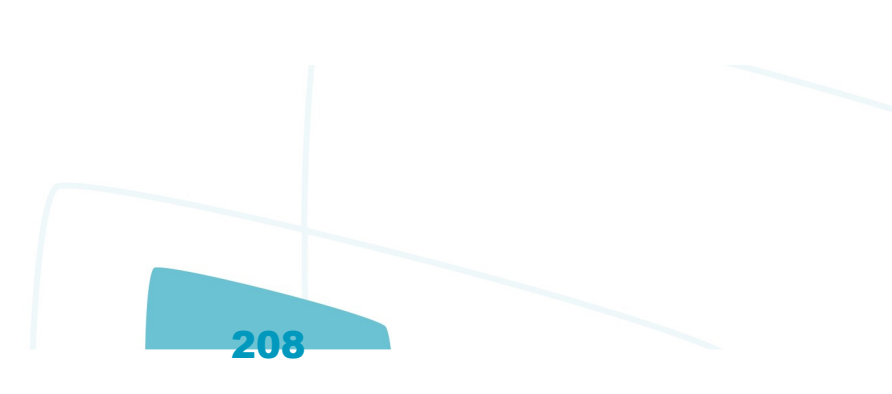

Este documento é de propriedade da TOTVS. Todos os direitos reservados. ©

 $\circledcirc$ 

Este documento é de propriedade da TOTVS. Todos os direitos reservados.

Este documento é de propriedade da TOTVS. Todos os direitos reservados.

.<br>ര

 $\circledcirc$ 

Este documento é de propriedade da TOTVS. Todos os direitos reservados.

**TOTVS** 

[Linha Logix](#page-0-0) / [Release 12.1.12](#page-5-0) / [Manutenção - 12.1.12](#page-81-0) / [Materias - Manutenção - 12.1.12](#page-200-0) / [Engenharia - Manutenção - 12.1.12](#page-207-0)

# **Linha Logix : TSQXVH\_DT\_Impressao\_Pedido\_Compra**

Created by Ana Paula de Oliveira Ribeiro de Castro, last modified by Janaina Boing da Rocha on 31 mai, 2016

## **Impressão de Pedido de Compra**

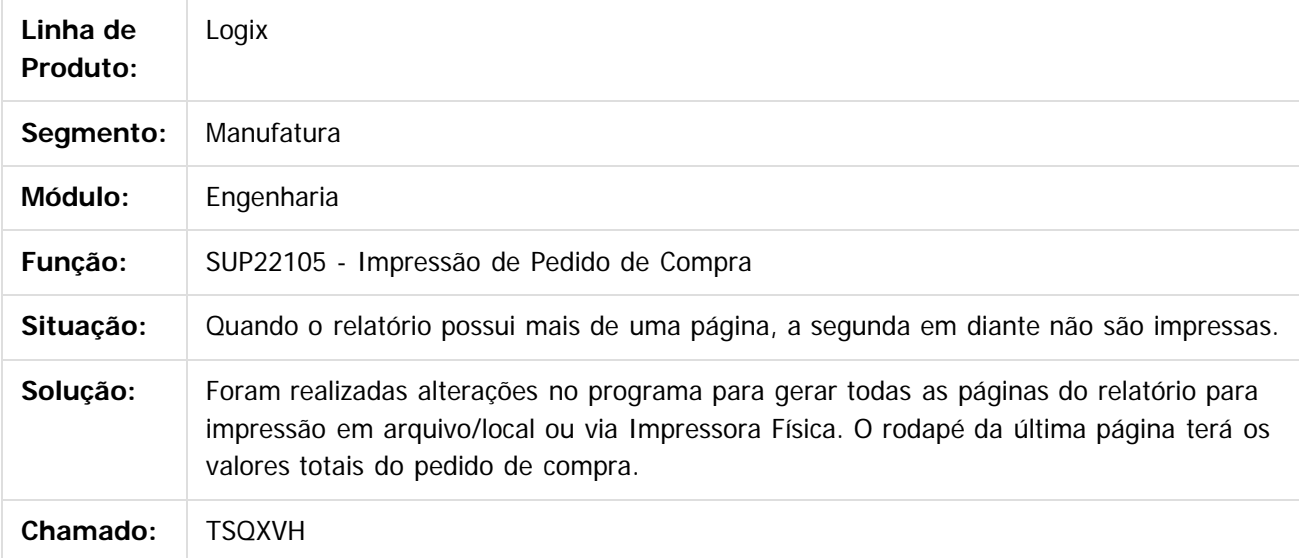

 $\overline{?}$ 

Document generated by Confluence on 28 jul, 2016 10:31

iste documento é de propriedade da TOTVS. Todos os direitos reservados:

Este documento é de propriedade da TOTVS. Todos os direitos reservados.

[Linha Logix](#page-0-0) / [Release 12.1.12](#page-5-0) / [Manutenção - 12.1.12](#page-81-0) / [Materias - Manutenção - 12.1.12](#page-200-0) / [Engenharia - Manutenção - 12.1.12](#page-207-0)

# **Linha Logix : TSRHRC\_DT\_Cadastro\_de\_Item\_- \_Aba\_Fiscal**

Created by Bruno Matheus Bernardo, last modified by Janaina Boing da Rocha on 11 mai, 2016

## **Cadastro de Item (Aba Fiscal)**

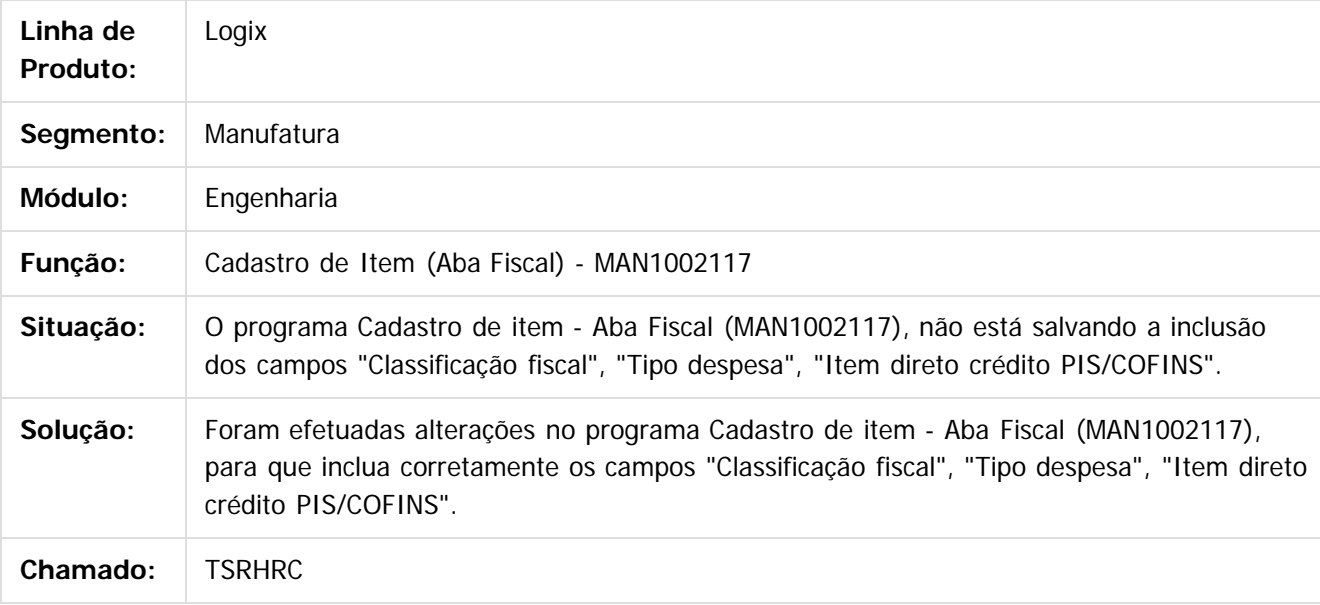

 $|2|$ 

Document generated by Confluence on 28 jul, 2016 10:31

 $\odot$ 

Este documento é de propriedade da TOTVS. Todos os direitos reservados.

 $\circledcirc$ 

Este documento é de propriedade da TOTVS. Todos os direitos reservados.

#### [Linha Logix](#page-0-0) / [Release 12.1.12](#page-5-0) / [Manutenção - 12.1.12](#page-81-0) / [Materias - Manutenção - 12.1.12](#page-200-0) / [Engenharia - Manutenção - 12.1.12](#page-207-0)

## **Linha Logix : TSSAX2\_DT\_Cockpit\_de\_Compras**

Created by Ana Paula de Oliveira Ribeiro de Castro, last modified by Djenifer Gomes de Lima on 18 mai, 2016

## **Cockpit de Compras**

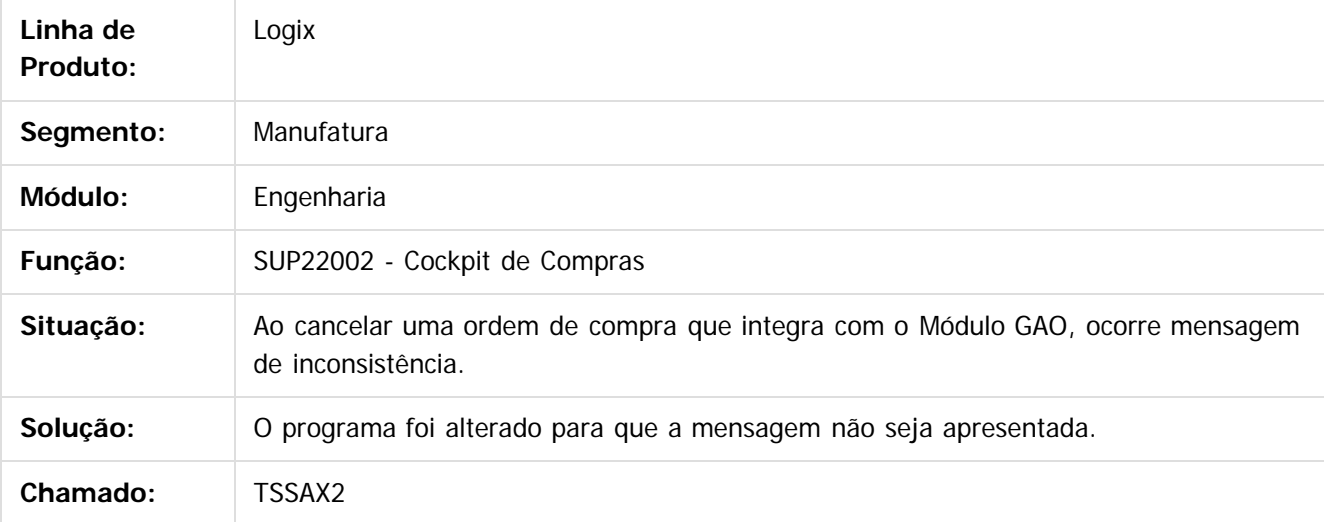

 $\overline{?}$ 

Document generated by Confluence on 28 jul, 2016 10:31

iste documento é de propriedade da TOTVS. Todos os direitos reservados

൳

Este documento é de propriedade da TOTVS. Todos os direitos reservados

#### [Linha Logix](#page-0-0) / [Release 12.1.12](#page-5-0) / [Manutenção - 12.1.12](#page-81-0) / [Materias - Manutenção - 12.1.12](#page-200-0) / [Engenharia - Manutenção - 12.1.12](#page-207-0)

## **Linha Logix : TSSKS9\_DT\_Manutencao\_de\_Descontos\_e\_Acrescimos**

Created by Ana Paula de Oliveira Ribeiro de Castro, last modified by Djenifer Gomes de Lima on 02 jun, 2016

### **Manutenção de Descontos e Acréscimos**

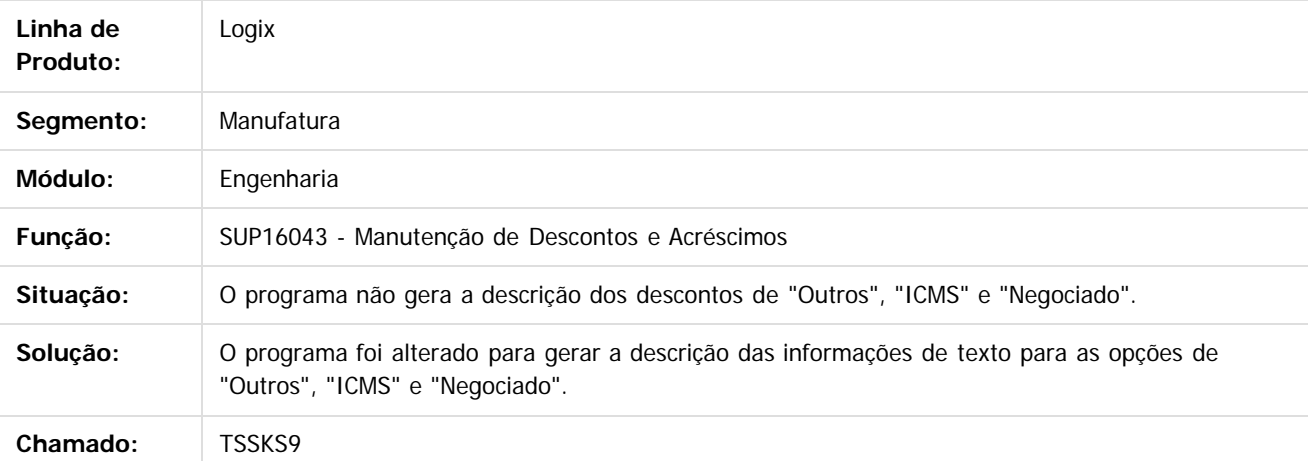

 $\overline{?}$ 

Document generated by Confluence on 28 jul, 2016 10:31

212

Este documento é de propriedade da TOTVS. Todos os direitos reservados.

 $\odot$ 

 $\overline{c}$ 

.<br>ම

 $\odot$ 

Este documento é de propriedade da TOTVS. Todos os direitos reservados.

 $\circledcirc$ 

Este documento é de propriedade da TOTVS. Todos os direitos reservados.

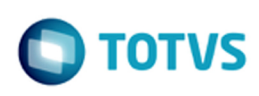

[Linha Logix](#page-0-0) / [Release 12.1.12](#page-5-0) / [Manutenção - 12.1.12](#page-81-0) / [Materias - Manutenção - 12.1.12](#page-200-0) / [Engenharia - Manutenção - 12.1.12](#page-207-0)

## **Linha Logix : TSSNDH\_DT\_Painel\_Familia**

Created by Ana Paula de Oliveira Ribeiro de Castro, last modified by Janaina Boing da Rocha on 18 mai, 2016

## **Painel Família**

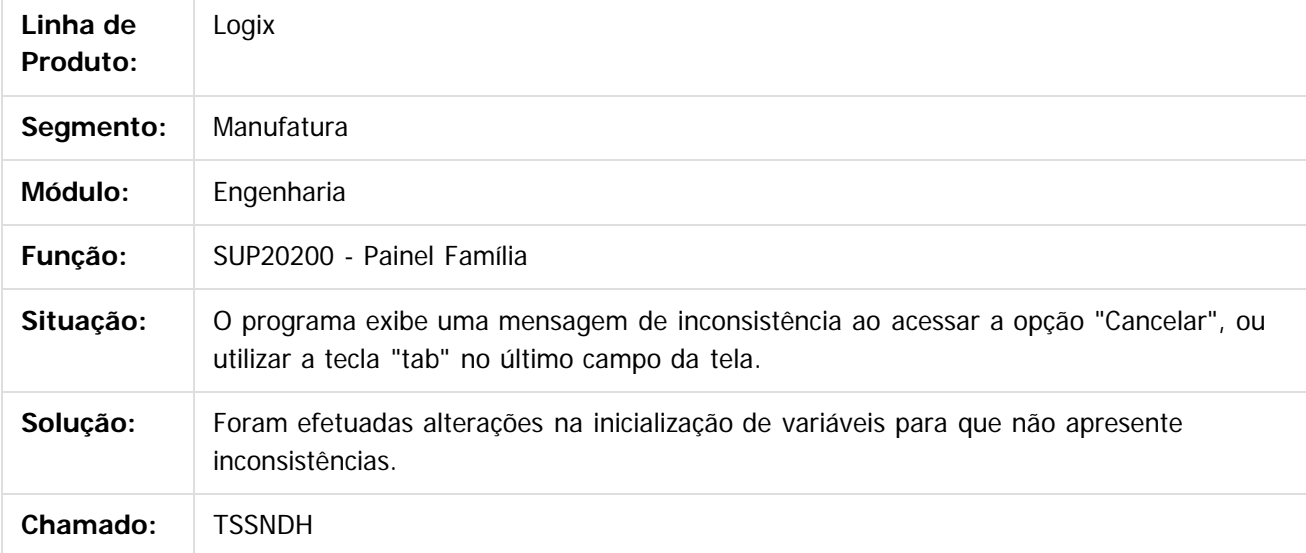

Document generated by Confluence on 28 jul, 2016 10:31

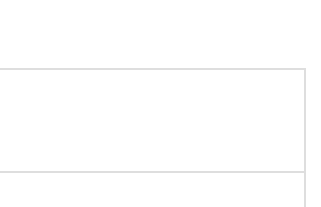

Este documento é de propriedade da TOTVS. Todos os direitos reservados. ©

 $\odot$ 

Este documento é de propriedade da TOTVS. Todos os direitos reservados.

 $\circledcirc$ 

Este documento é de propriedade da TOTVS. Todos os direitos reservados.

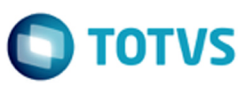

#### [Linha Logix](#page-0-0) / [Release 12.1.12](#page-5-0) / [Manutenção - 12.1.12](#page-81-0) / [Materias - Manutenção - 12.1.12](#page-200-0) / [Engenharia - Manutenção - 12.1.12](#page-207-0)

## **Linha Logix : TSTABO\_DT\_Fornecedor\_Autonomo**

Created by Ana Paula de Oliveira Ribeiro de Castro, last modified by Janaina Boing da Rocha on 23 mai, 2016

### **Cadastro de Transportador Autônomo**

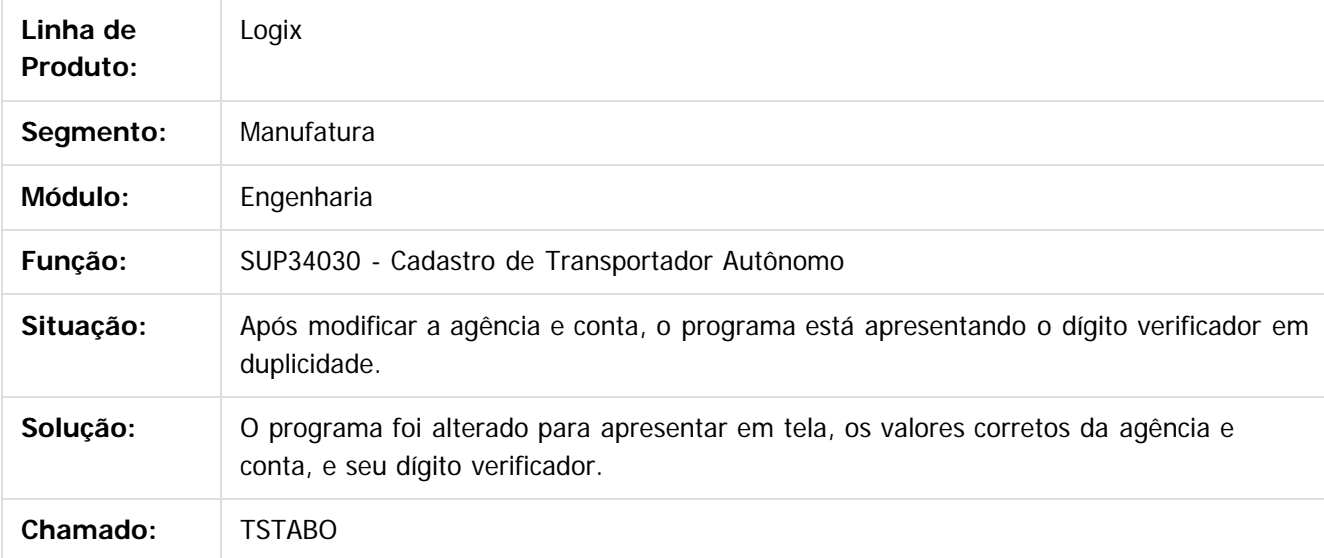

Document generated by Confluence on 28 jul, 2016 10:31

214

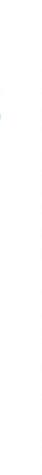

iste documento é de propriedade da TOTVS. Todos os direitos reservados:

 $\overline{a}$ 

## <span id="page-214-0"></span>**Linha Logix : Estoque e Custos - Manutenção - 12.1.12** [Linha Logix](#page-0-0) / [Release 12.1.12](#page-5-0) / [Manutenção - 12.1.12](#page-81-0) / [Materias - Manutenção - 12.1.12](#page-200-0)

Created by Janaina Boing da Rocha on 27 jul, 2016

Document generated by Confluence on 28 jul, 2016 10:31

215

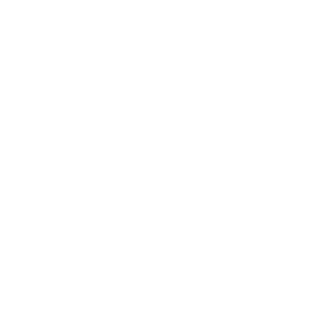

Este documento é de propriedade da TOTVS. Todos os direitos reservados.

 $\frac{1}{\mathbf{0}}$ 

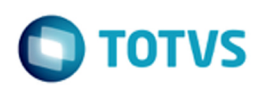

[Linha Logix](#page-0-0) / [Release 12.1.12](#page-5-0) / [Manutenção - 12.1.12](#page-81-0) / [Materias - Manutenção - 12.1.12](#page-200-0) / [Estoque e Custos - Manutenção - 12.1.12](#page-214-0)

### **Linha Logix : Custos - Manutenção - 12.1.12**

Created by Paula Andrea Maia, last modified by Janaina Boing da Rocha on 27 jul, 2016

[TSPHA9\\_DT\\_ Registro\\_de\\_Entradas](http://tdn.totvs.com/display/LLOG/TSPHA9_DT_+Registro_de_Entradas) [TSPQPQ\\_DT\\_Valorizacao\\_Notas\\_Entrada](http://tdn.totvs.com/display/LLOG/TSPQPQ_DT_Valorizacao_Notas_Entrada)

Document generated by Confluence on 28 jul, 2016 10:31

216

Este documento é de propriedade da TOTVS. Todos os direitos reservados.

 $\odot$
$\circledcirc$ 

Este documento é de propriedade da TOTVS. Todos os direitos reservados.

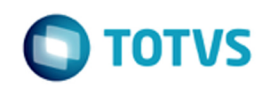

[Linha Logix](#page-0-0) / [Release 12.1.12](#page-5-0) / [Manutenção - 12.1.12](#page-81-0) / [Materias - Manutenção - 12.1.12](#page-200-0) / [Estoque e Custos - Manutenção - 12.1.12](#page-214-0) / [Custos - Manutenção - 12.1.12](#page-215-0)

## **Linha Logix : TSH851\_DT\_Custo\_Gerencial**

Created by Paula Andrea Maia, last modified by Janaina Boing da Rocha on 27 mai, 2016

## **Simulador de Custos**

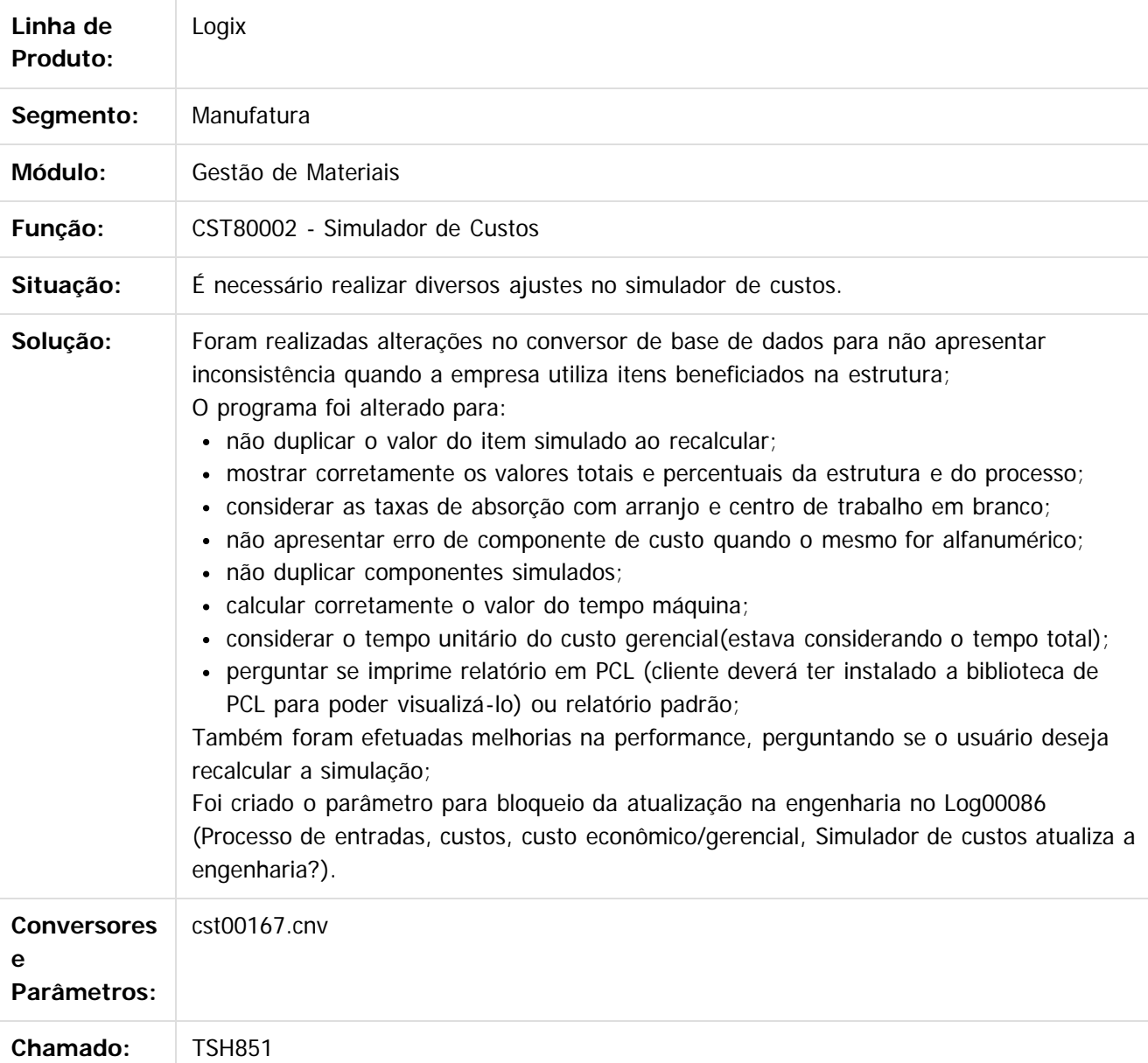

Document generated by Confluence on 28 jul, 2016 10:31

Este documento é de propriedade da TOTVS. Todos os direitos reservados. ©

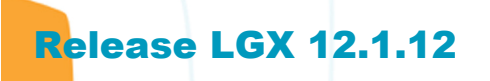

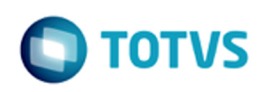

 $\overline{\phantom{a}}$ 

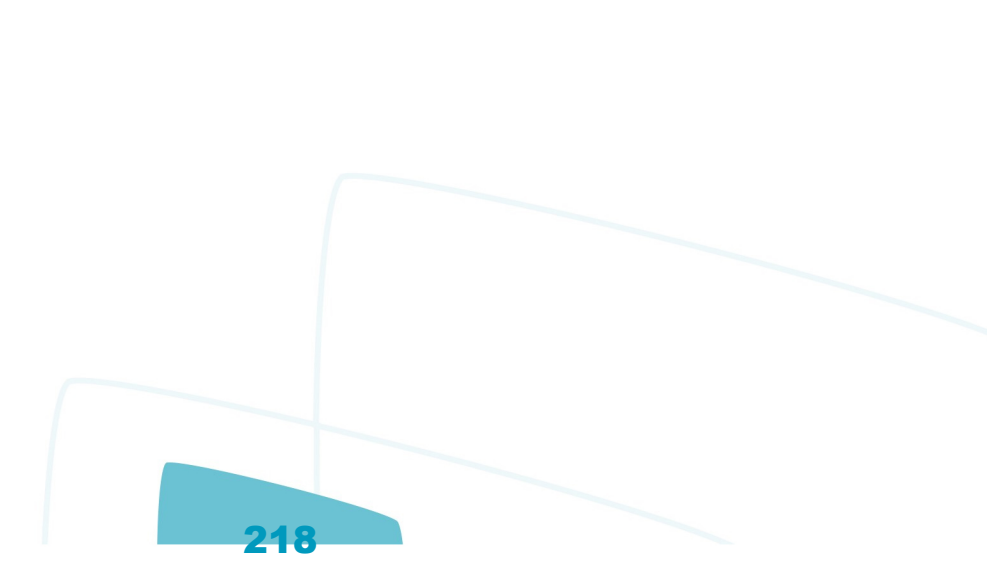

[Linha Logix](#page-0-0) / [Release 12.1.12](#page-5-0) / [Manutenção - 12.1.12](#page-81-0) / [Materias - Manutenção - 12.1.12](#page-200-0) / [Estoque e Custos - Manutenção - 12.1.12](#page-214-0) / [Custos - Manutenção - 12.1.12](#page-215-0)

# **Linha Logix : TSMBTY\_DT\_Conversor\_Tabela\_Simulador\_Custos**

Created by Paula Andrea Maia, last modified by Janaina Boing da Rocha on 13 mai, 2016

## **Conversor do Simulador de Custos da Versão 12**

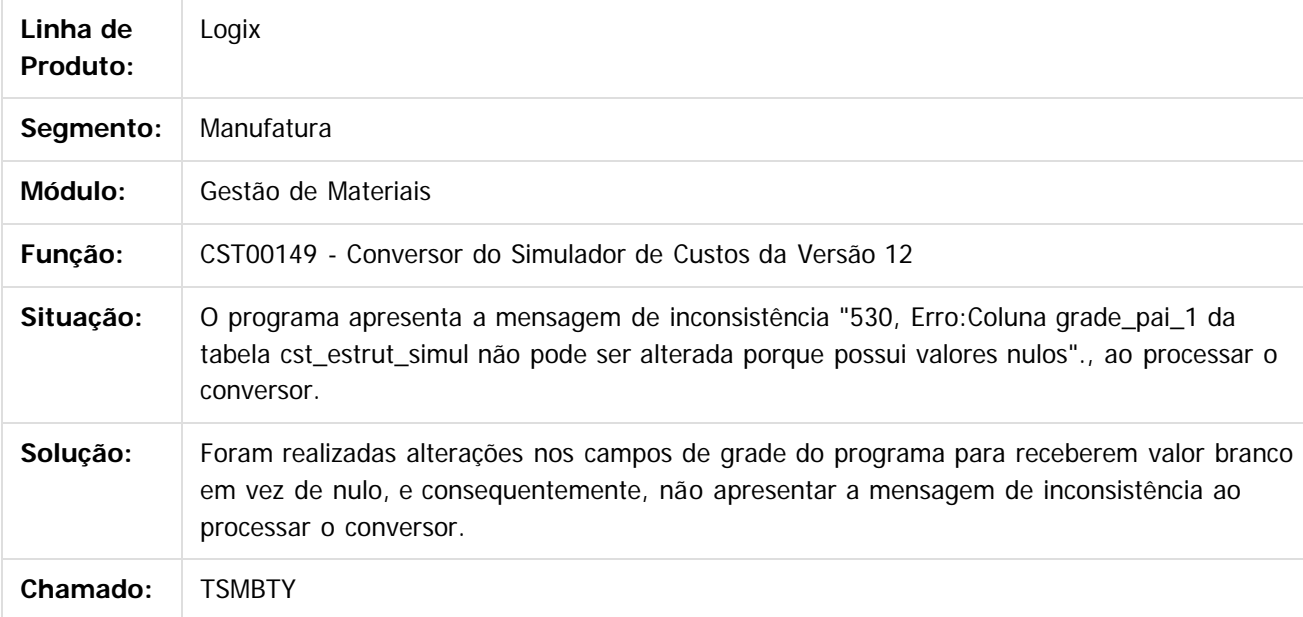

#### $\overline{?}$

Document generated by Confluence on 28 jul, 2016 10:31

 $\odot$ 

 $\overline{c}$ 

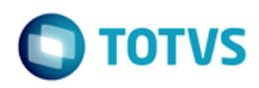

[Linha Logix](#page-0-0) / [Release 12.1.12](#page-5-0) / [Manutenção - 12.1.12](#page-81-0) / [Materias - Manutenção - 12.1.12](#page-200-0) / [Estoque e Custos - Manutenção - 12.1.12](#page-214-0)

## **Linha Logix : Estoque - Manutenção - 12.1.12**

Created by Janaina Boing da Rocha on 27 jul, 2016

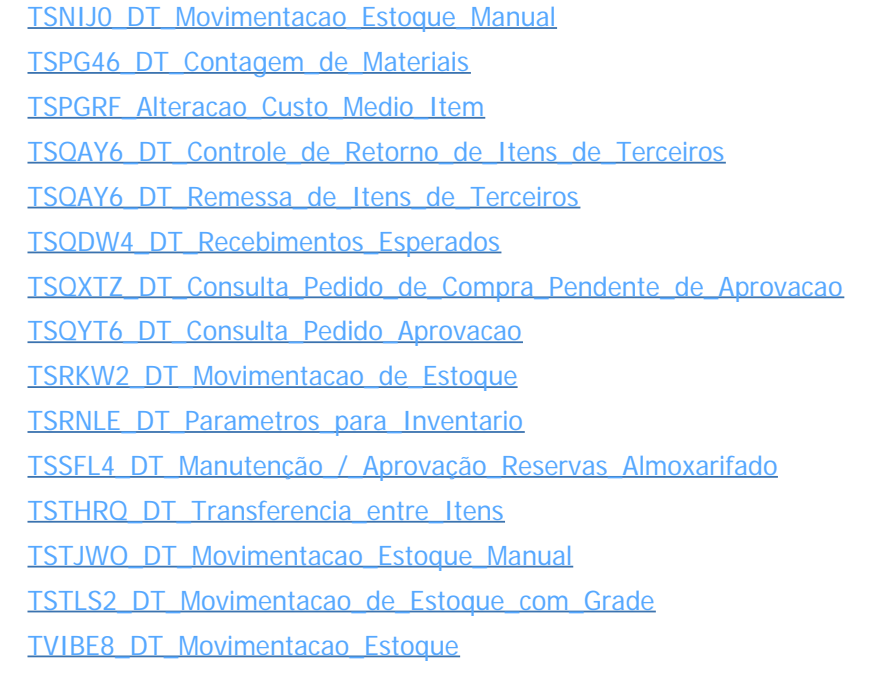

Document generated by Confluence on 28 jul, 2016 10:31

220

Este documento é de propriedade da TOTVS. Todos os direitos reservados. ©

 $ste$ 

 $\odot$ 

Este documento é de propriedade da TOTVS. Todos os direitos reservados.

 $\odot$ 

ste documento é de propriedade da TOTVS. Todos os direitos reservados.

[Linha Logix](#page-0-0) / [Release 12.1.12](#page-5-0) / [Manutenção - 12.1.12](#page-81-0) / [Materias - Manutenção - 12.1.12](#page-200-0) / [Estoque e Custos - Manutenção - 12.1.12](#page-214-0)

## **Linha Logix : Fechamento Estoque e Custos - Manutenção - 12.1.12**

Created by Janaina Boing da Rocha on 27 jul, 2016

[TSLHPL\\_DT\\_Preparacao\\_Dados](http://tdn.totvs.com/display/LLOG/TSLHPL_DT_Preparacao_Dados) [TSQAKJ\\_DT\\_Fechamento\\_de\\_Estoque\\_Custos](http://tdn.totvs.com/display/LLOG/TSQAKJ_DT_Fechamento_de_Estoque_Custos) [TSQIRU\\_DT\\_Tratamento\\_por\\_Tipo\\_Item](http://tdn.totvs.com/display/LLOG/TSQIRU_DT_Tratamento_por_Tipo_Item) [TSQUF9\\_DT\\_Preparacao\\_Dados](http://tdn.totvs.com/display/LLOG/TSQUF9_DT_Preparacao_Dados) [TSSPVJ\\_DT\\_Demonstrativo\\_Valor\\_Recursividade](http://tdn.totvs.com/display/LLOG/TSSPVJ_DT_Demonstrativo_Valor_Recursividade) [TSTH91\\_DT\\_Processamento\\_Almoxarifado](http://tdn.totvs.com/display/LLOG/TSTH91_DT_Processamento_Almoxarifado) [TSTWGL\\_DT\\_Estrutura\\_dos\\_Itens](http://tdn.totvs.com/display/LLOG/TSTWGL_DT_Estrutura_dos_Itens) [TSUHZE\\_DT\\_Calculo\\_Custo\\_Medio](http://tdn.totvs.com/display/LLOG/TSUHZE_DT_Calculo_Custo_Medio) [TVHWSX\\_DT\\_Itens\\_Alternativos\\_Versao\\_12](http://tdn.totvs.com/display/LLOG/TVHWSX_DT_Itens_Alternativos_Versao_12)

Document generated by Confluence on 28 jul, 2016 10:31

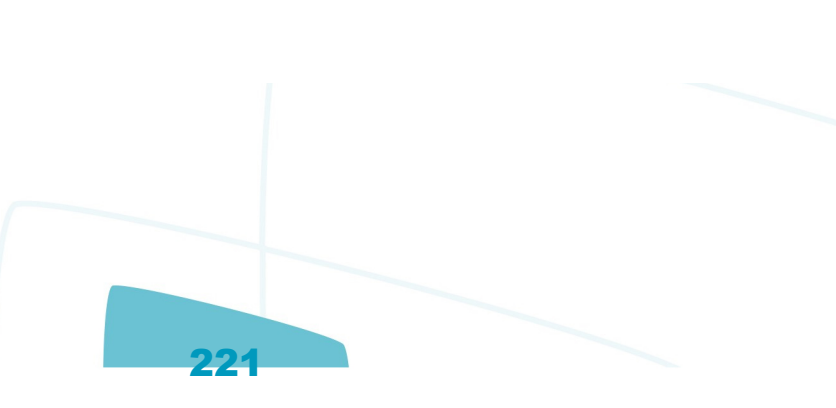

 $\blacksquare$  TOTVS

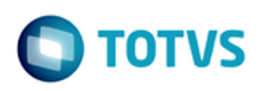

[Linha Logix](#page-0-0) / [Release 12.1.12](#page-5-0) / [Manutenção - 12.1.12](#page-81-0) / [Materias - Manutenção - 12.1.12](#page-200-0) / [Estoque e Custos - Manutenção - 12.1.12](#page-214-0)

### **Linha Logix : Terceiros - Manutenção - 12.1.12**

Created by Janaina Boing da Rocha on 27 jul, 2016

[TSTYRL\\_DT\\_Nota\\_de\\_Remessa\\_de\\_Itens\\_de\\_Terceiros](http://tdn.totvs.com/display/LLOG/TSTYRL_DT_Nota_de_Remessa_de_Itens_de_Terceiros) [TVHEQ7\\_DT\\_Nota\\_Remessa\\_de\\_Itens\\_de\\_Terceiros](http://tdn.totvs.com/display/LLOG/TVHEQ7_DT_Nota_Remessa_de_Itens_de_Terceiros) [TVHEZF\\_DT\\_Retorno\\_de\\_Itens\\_em\\_Terceiros](http://tdn.totvs.com/display/LLOG/TVHEZF_DT_Retorno_de_Itens_em_Terceiros)

Document generated by Confluence on 28 jul, 2016 10:31

்

 $\ddot{\bullet}$ 

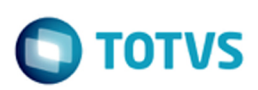

[Linha Logix](#page-0-0) / [Release 12.1.12](#page-5-0) / [Manutenção - 12.1.12](#page-81-0)

# **Linha Logix : Recursos Humanos - Manutenção - 12.1.12**

Created by Janaina Boing da Rocha on 27 jul, 2016

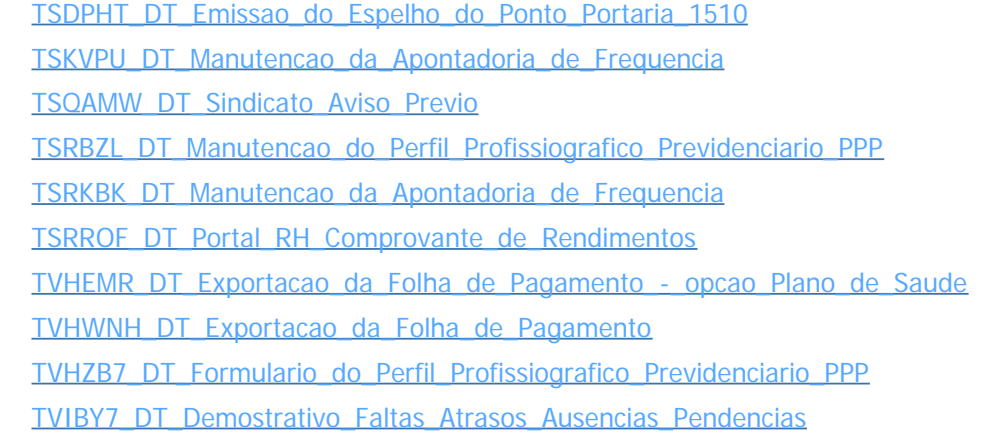

Document generated by Confluence on 28 jul, 2016 10:31

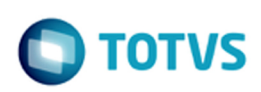

#### [Linha Logix](#page-0-0) / [Release 12.1.12](#page-5-0) / [Manutenção - 12.1.12](#page-81-0)

### **Linha Logix : Tecnologia - Manutenção - 12.1.12**

Created by Janaina Boing da Rocha on 27 jul, 2016

[FRWJOI01\\_442\\_DT\\_Melhoria\\_Performance\\_Barra\\_Progresso](http://tdn.totvs.com/display/LLOG/FRWJOI01_442_DT_Melhoria_Performance_Barra_Progresso) [FRWJOI01\\_443\\_DT\\_Inconsistencia\\_Invalid\\_Object\\_State](http://tdn.totvs.com/display/LLOG/FRWJOI01_443_DT_Inconsistencia_Invalid_Object_State) [FRWJOI01\\_532\\_DT\\_Evento\\_Before\\_Field\\_Nao\\_Executado\\_Campos\\_Grid](http://tdn.totvs.com/display/LLOG/FRWJOI01_532_DT_Evento_Before_Field_Nao_Executado_Campos_Grid) [FRWJOI01\\_544\\_DT\\_Inconsistencia\\_Geracao\\_Relatorios\\_Multiplos](http://tdn.totvs.com/display/LLOG/FRWJOI01_544_DT_Inconsistencia_Geracao_Relatorios_Multiplos) [FRWJOI01\\_553\\_DT\\_exibir\\_inconsistencias\\_metadado\\_abertura](http://tdn.totvs.com/display/LLOG/FRWJOI01_553_DT_exibir_inconsistencias_metadado_abertura) [TSKUCJ\\_DT\\_Melhoria\\_Autenticacao\\_Usuario\\_Via\\_AD\\_Troca\\_Senha](http://tdn.totvs.com/display/LLOG/TSKUCJ_DT_Melhoria_Autenticacao_Usuario_Via_AD_Troca_Senha) [TSMZMM\\_DT\\_Melhoria\\_Componente\\_Grid\\_Browse\\_Formularios\\_Metadado\\_Freeform](http://tdn.totvs.com/display/LLOG/TSMZMM_DT_Melhoria_Componente_Grid_Browse_Formularios_Metadado_Freeform) [TSNBL8\\_DT\\_Falha\\_Transferencia\\_Arquivos\\_Servidor\\_Linux](http://tdn.totvs.com/display/LLOG/TSNBL8_DT_Falha_Transferencia_Arquivos_Servidor_Linux) [TSNKUT\\_DT\\_Melhoria\\_Zoom\\_Usuario\\_4gl](http://tdn.totvs.com/display/LLOG/TSNKUT_DT_Melhoria_Zoom_Usuario_4gl) [TSPEF8\\_DT\\_Mensagem\\_Validacao\\_Vazia](http://tdn.totvs.com/display/LLOG/TSPEF8_DT_Mensagem_Validacao_Vazia) [TSPGJC\\_DT\\_Inconsistencia\\_Impressao\\_Arquivos\\_Visualizador\\_Relatorios](http://tdn.totvs.com/display/LLOG/TSPGJC_DT_Inconsistencia_Impressao_Arquivos_Visualizador_Relatorios) [TSQDSR\\_DT\\_Melhoria\\_Impressao\\_Relatorios\\_Telas\\_Metadado\\_Freeform](http://tdn.totvs.com/display/LLOG/TSQDSR_DT_Melhoria_Impressao_Relatorios_Telas_Metadado_Freeform) [TSQEGA\\_DT\\_Aumento\\_Valor\\_Sequencial\\_Relatorio](http://tdn.totvs.com/display/LLOG/TSQEGA_DT_Aumento_Valor_Sequencial_Relatorio) [TSQEJ4\\_DT\\_Impressao\\_Poucos\\_Caracteres\\_Relatorios\\_Metadado](http://tdn.totvs.com/display/LLOG/TSQEJ4_DT_Impressao_Poucos_Caracteres_Relatorios_Metadado) [TSQF16\\_DT\\_Execucao\\_Modo\\_Debug\\_Menu\\_Nao\\_Apresentada](http://tdn.totvs.com/display/LLOG/TSQF16_DT_Execucao_Modo_Debug_Menu_Nao_Apresentada) [TSQMYX\\_DT\\_Registros\\_Tabela\\_Log\\_Dados\\_Sessao\\_Logix\\_Acumulando](http://tdn.totvs.com/display/LLOG/TSQMYX_DT_Registros_Tabela_Log_Dados_Sessao_Logix_Acumulando) [TSQQLL\\_Licenca\\_Intera\\_Bloqueio\\_Execucao\\_Programas\\_Menu\\_Coletor](http://tdn.totvs.com/display/LLOG/TSQQLL_Licenca_Intera_Bloqueio_Execucao_Programas_Menu_Coletor) [TSRKTG\\_DT\\_Inconsistencia\\_Envio\\_Mensagens\\_Via\\_EAI](http://tdn.totvs.com/display/LLOG/TSRKTG_DT_Inconsistencia_Envio_Mensagens_Via_EAI) [TSRLF0\\_DT\\_Inconsistencia\\_integracao\\_com\\_autenticacao\\_preemptiva](http://tdn.totvs.com/display/LLOG/TSRLF0_DT_Inconsistencia_integracao_com_autenticacao_preemptiva) [TSRNOI\\_DT\\_Inconsistencia\\_Cadastro\\_Fuso\\_Horario\\_Smartclient\\_Html](http://tdn.totvs.com/display/LLOG/TSRNOI_DT_Inconsistencia_Cadastro_Fuso_Horario_Smartclient_Html) [TSRNOO\\_DT\\_Inconsistencia\\_Posicionamento\\_Cursor\\_Grid](http://tdn.totvs.com/display/LLOG/TSRNOO_DT_Inconsistencia_Posicionamento_Cursor_Grid) [TSRPJ2\\_DT\\_Incosistencia\\_apos\\_informar\\_centro\\_trabalho\\_man10243](http://tdn.totvs.com/display/LLOG/TSRPJ2_DT_Incosistencia_apos_informar_centro_trabalho_man10243) [TSRY27\\_DT\\_Exibicao\\_Imagem\\_Coluna\\_Incorreta\\_Header\\_Grid](http://tdn.totvs.com/display/LLOG/TSRY27_DT_Exibicao_Imagem_Coluna_Incorreta_Header_Grid) [TSSCFJ\\_DT\\_Inconsistencia\\_Invalid\\_Property\\_Table\\_Alias\\_Programas\\_Metadado](http://tdn.totvs.com/display/LLOG/TSSCFJ_DT_Inconsistencia_Invalid_Property_Table_Alias_Programas_Metadado) [TSSYPW\\_DT\\_Inconsistencia\\_Fechar\\_Abas\\_Visualizador\\_Relatorios](http://tdn.totvs.com/display/LLOG/TSSYPW_DT_Inconsistencia_Fechar_Abas_Visualizador_Relatorios) [TSTRNJ\\_DT\\_Inconsistencia\\_integracao\\_eai2\\_depara\\_campo\\_empresa](http://tdn.totvs.com/display/LLOG/TSTRNJ_DT_Inconsistencia_integracao_eai2_depara_campo_empresa) [TVHXSM\\_DT\\_Queda\\_Appserver\\_Apos\\_Pacote\\_12\\_1\\_10](http://tdn.totvs.com/display/LLOG/TVHXSM_DT_Queda_Appserver_Apos_Pacote_12_1_10) [TVHYME\\_DT\\_Mensagem\\_Registro\\_Duplicado\\_Modificacao](http://tdn.totvs.com/display/LLOG/TVHYME_DT_Mensagem_Registro_Duplicado_Modificacao) [TVHZRY\\_DT\\_Inconsistencia\\_Botoes\\_Confirmar\\_Cancelar\\_Barra\\_Ferramentas](http://tdn.totvs.com/display/LLOG/TVHZRY_DT_Inconsistencia_Botoes_Confirmar_Cancelar_Barra_Ferramentas)

Document generated by Confluence on 28 jul, 2016 10:31

224

 $\sigma$ 

[Linha Logix](#page-0-0) / [Release 12.1.12](#page-5-0) / [Manutenção - 12.1.12](#page-81-0)

# **Linha Logix : Vendas e Faturamento - Manutenção - 12.1.12**

Created by Allan Douglas Fugazza, last modified by Diego Fernando Venturi on 03 jun, 2016

Document generated by Confluence on 28 jul, 2016 10:31

.<br>ම

<span id="page-224-0"></span> $\odot$ 

Este documento é de propriedade da TOTVS. Todos os direitos reservados.

 $\odot$ 

documento é de propriedade da TOTVS. Todos os direitos reservados.

 $ste$ 

 $\circ$ 

Este documento é de propriedade da TOTVS. Todos os direitos reservados.

ste documento é de propriedade da TOTVS. Todos os direitos reservados.

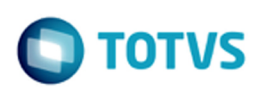

## **Linha Logix : Cadastros e Tabelas - VDP Manutenção - 12.1.12** [Linha Logix](#page-0-0) / [Release 12.1.12](#page-5-0) / [Manutenção - 12.1.12](#page-81-0) / [Vendas e Faturamento - Manutenção - 12.1.12](#page-224-0)

Created by Diego Fernando Venturi, last modified by Janaina Boing da Rocha on 27 jul, 2016

[TSNZKQ\\_DT\\_Cadastro\\_Unificado\\_de\\_Clientes\\_e\\_Fornecedores](http://tdn.totvs.com/display/LLOG/TSNZKQ_DT_Cadastro_Unificado_de_Clientes_e_Fornecedores) [TSPTM2\\_DT\\_Grupos\\_de\\_E\\_-\\_mail](http://tdn.totvs.com/display/LLOG/TSPTM2_DT_Grupos_de_E_-_mail) [TSQXZX\\_DT\\_Cadastro\\_Transportadora\\_por\\_Estado\\_Praca\\_Cliente](http://tdn.totvs.com/display/LLOG/TSQXZX_DT_Cadastro_Transportadora_por_Estado_Praca_Cliente) [TSRH33\\_DT\\_ Menu\\_de\\_Localidades](http://tdn.totvs.com/display/LLOG/TSRH33_DT_+Menu_de_Localidades) [TSSZVR\\_DT\\_Cadastro\\_Fornecedor](http://tdn.totvs.com/display/LLOG/TSSZVR_DT_Cadastro_Fornecedor) [TSTXH6\\_DT\\_Clientes\\_Fornecedores\\_EAI](http://tdn.totvs.com/display/LLOG/TSTXH6_DT_Clientes_Fornecedores_EAI) [TVHEK7\\_DT\\_Cadastro\\_Cliente\\_Fornecedor](http://tdn.totvs.com/display/LLOG/TVHEK7_DT_Cadastro_Cliente_Fornecedor) [TVIAG3\\_DT\\_Configuracao\\_Fiscal](http://tdn.totvs.com/display/LLOG/TVIAG3_DT_Configuracao_Fiscal)

Document generated by Confluence on 28 jul, 2016 10:31

### <span id="page-226-0"></span>**Linha Logix : Faturamento - Manutenção - 12.1.12** [Linha Logix](#page-0-0) / [Release 12.1.12](#page-5-0) / [Manutenção - 12.1.12](#page-81-0) / [Vendas e Faturamento - Manutenção - 12.1.12](#page-224-0)

Created by Diego Fernando Venturi, last modified by Janaina Boing da Rocha on 27 jul, 2016

[TSCMRJ\\_DT\\_Faturamento\\_de\\_Grade](http://tdn.totvs.com/display/LLOG/TSCMRJ_DT_Faturamento_de_Grade) [TSJVSL\\_DT\\_Consistencia\\_Saldo\\_Devolucao\\_Fornecedor\\_Faturamento\\_Manual](http://tdn.totvs.com/display/LLOG/TSJVSL_DT_Consistencia_Saldo_Devolucao_Fornecedor_Faturamento_Manual) [TSNZJF\\_DT\\_Solicitacao\\_Faturamento\\_Manual](http://tdn.totvs.com/display/LLOG/TSNZJF_DT_Solicitacao_Faturamento_Manual) [TSPBMB\\_DT\\_Faturamento\\_Automatico](http://tdn.totvs.com/display/LLOG/TSPBMB_DT_Faturamento_Automatico) [TSPYLJ\\_DT\\_Tabela\\_Notas\\_Fiscais\\_de\\_Referencia](http://tdn.totvs.com/display/LLOG/TSPYLJ_DT_Tabela_Notas_Fiscais_de_Referencia) [TSQAVS\\_DT\\_Consulta\\_Nota\\_Fiscal](http://tdn.totvs.com/display/LLOG/TSQAVS_DT_Consulta_Nota_Fiscal) [TSRPCK\\_DT\\_Manifesto\\_eletr\\_doc\\_fiscais](http://tdn.totvs.com/display/LLOG/TSRPCK_DT_Manifesto_eletr_doc_fiscais) [TSRTLC\\_DT\\_Faturamento\\_Automatico](http://tdn.totvs.com/display/LLOG/TSRTLC_DT_Faturamento_Automatico)

[TVHFDZ\\_DT\\_Faturamento\\_Consignacao](http://tdn.totvs.com/display/LLOG/TVHFDZ_DT_Faturamento_Consignacao)

Document generated by Confluence on 28 jul, 2016 10:31

227

 $\circ$ 

iste documento é de propriedade da TOTVS. Todos os direitos reservados:

 $\circledcirc$ 

Este documento é de propriedade da TOTVS. Todos os direitos reservados.

# **Linha Logix : TSOIT6\_DT\_Solicitacao\_Faturamento**

Created by Diego Fernando Venturi, last modified by Janaina Boing da Rocha on 13 jun, 2016

# **Solicitação de Faturamento**

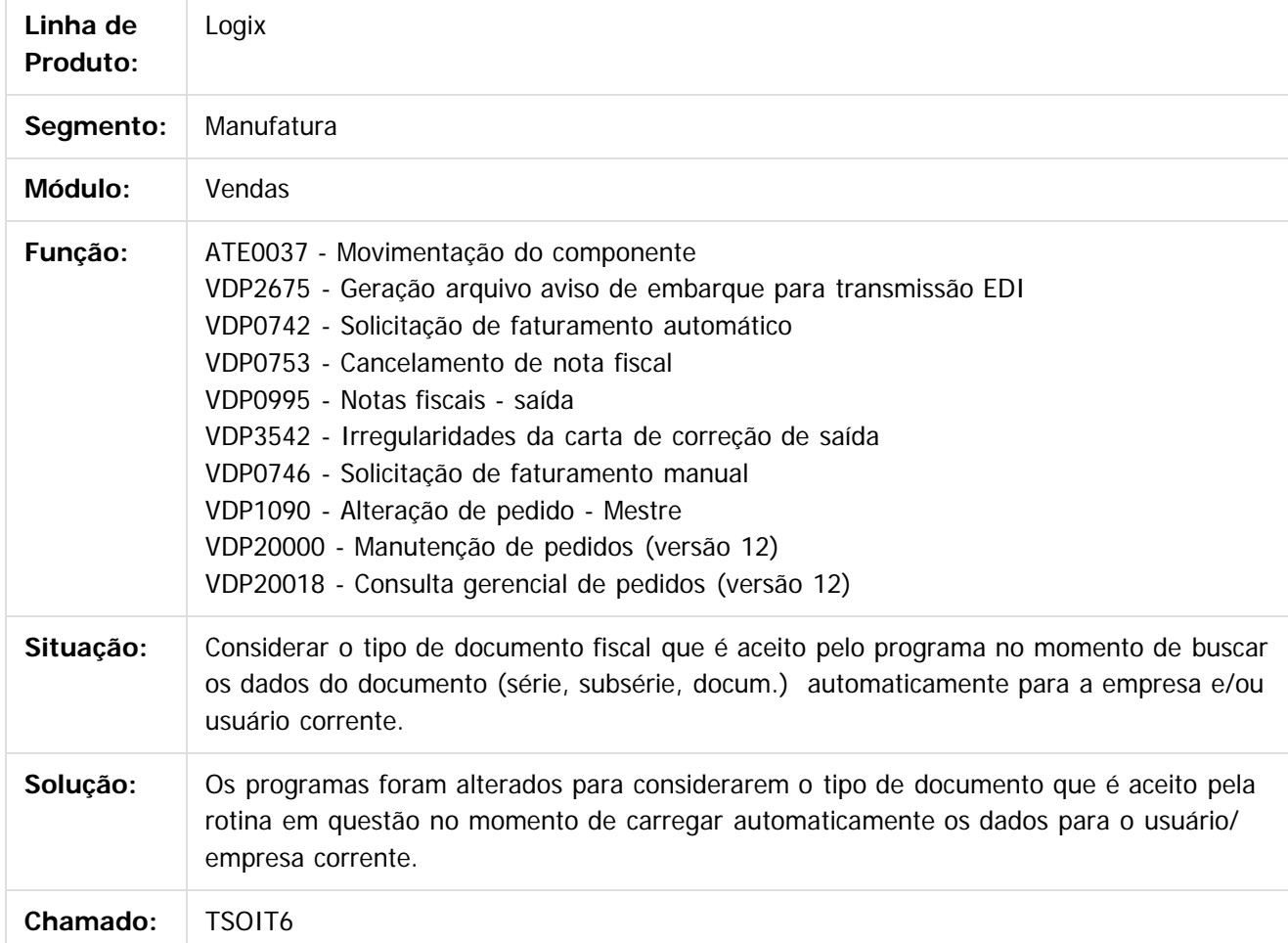

 $\overline{?}$ 

Document generated by Confluence on 28 jul, 2016 10:31

228

**TOTVS** 

Este documento é de propriedade da TOTVS. Todos os direitos reservados. ©

 $\odot$ 

documento é de propriedade da TOTVS. Todos os direitos reservados.

 $ste$ 

 $\circledcirc$ 

Este documento é de propriedade da TOTVS. Todos os direitos reservados.

 $\odot$ 

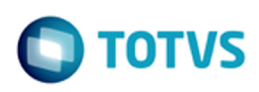

### **Linha Logix : Logística e Distribuição - Manutenção - 12.1.12** [Linha Logix](#page-0-0) / [Release 12.1.12](#page-5-0) / [Manutenção - 12.1.12](#page-81-0) / [Vendas e Faturamento - Manutenção - 12.1.12](#page-224-0)

Created by Diego Fernando Venturi, last modified by Janaina Boing da Rocha on 27 jul, 2016

[TSSUIW\\_DT\\_Consistencia\\_credito\\_na\\_geracao\\_ordem\\_de\\_montagem](http://tdn.totvs.com/display/LLOG/TSSUIW_DT_Consistencia_credito_na_geracao_ordem_de_montagem) [TVIDTK\\_DT\\_Solicitacao\\_Romaneio](http://tdn.totvs.com/display/LLOG/TVIDTK_DT_Solicitacao_Romaneio)

Document generated by Confluence on 28 jul, 2016 10:31

### **Linha Logix : Nota Fiscal Eletrônica - Manutenção - 12.1.12** [Linha Logix](#page-0-0) / [Release 12.1.12](#page-5-0) / [Manutenção - 12.1.12](#page-81-0) / [Vendas e Faturamento - Manutenção - 12.1.12](#page-224-0)

Created by Diego Fernando Venturi, last modified by Janaina Boing da Rocha on 27 jul, 2016

[TRSQSB\\_DT\\_Nota\\_Fiscal\\_Eletronica](http://tdn.totvs.com/display/LLOG/TRSQSB_DT_Nota_Fiscal_Eletronica) [TSIXA4\\_DT\\_Campo\\_Local\\_de\\_Desembarque](http://tdn.totvs.com/display/LLOG/TSIXA4_DT_Campo_Local_de_Desembarque) [TSQEIT\\_DT\\_Nota\\_Fiscal\\_Eletronica](http://tdn.totvs.com/display/LLOG/TSQEIT_DT_Nota_Fiscal_Eletronica) [TSQP95\\_DT\\_Painel\\_da\\_Nota\\_Fiscal\\_Eletronica](http://tdn.totvs.com/display/LLOG/TSQP95_DT_Painel_da_Nota_Fiscal_Eletronica) [TSS961\\_DT\\_Nota\\_Fiscal\\_Eletronica](http://tdn.totvs.com/display/LLOG/TSS961_DT_Nota_Fiscal_Eletronica) TSSKZX DT Nota Fiscal Eletronica [TSSNV8\\_DT\\_Nota\\_fiscal\\_eletronica\\_item\\_patrimonio](http://tdn.totvs.com/display/LLOG/TSSNV8_DT_Nota_fiscal_eletronica_item_patrimonio) [TVHE49\\_DT\\_Painel\\_NFe](http://tdn.totvs.com/display/LLOG/TVHE49_DT_Painel_NFe)

Document generated by Confluence on 28 jul, 2016 10:31

<span id="page-229-0"></span> $\odot$ documento é de propriedade da TOTVS. Todos os direitos reservados. **ste** 

Este documento é de propriedade da TOTVS. Todos os direitos reservados.  $\mathbb C$ 

Este documento é de propriedade da TOTVS. Todos os direitos reservados.

.<br>ര

Este documento é de propriedade da TOTVS. Todos os direitos reservados. ©

[Linha Logix](#page-0-0) / [Release 12.1.12](#page-5-0) / [Manutenção - 12.1.12](#page-81-0) / [Vendas e Faturamento - Manutenção - 12.1.12](#page-224-0) / [Nota Fiscal Eletrônica - Manutenção - 12.1.12](#page-229-0)

## **Linha Logix : TSLFR6\_DT\_Nota\_Fiscal\_Eletronica**

Created by Allan Douglas Fugazza, last modified by Janaina Boing da Rocha on 30 jun, 2016

## **Painel da NF-e**

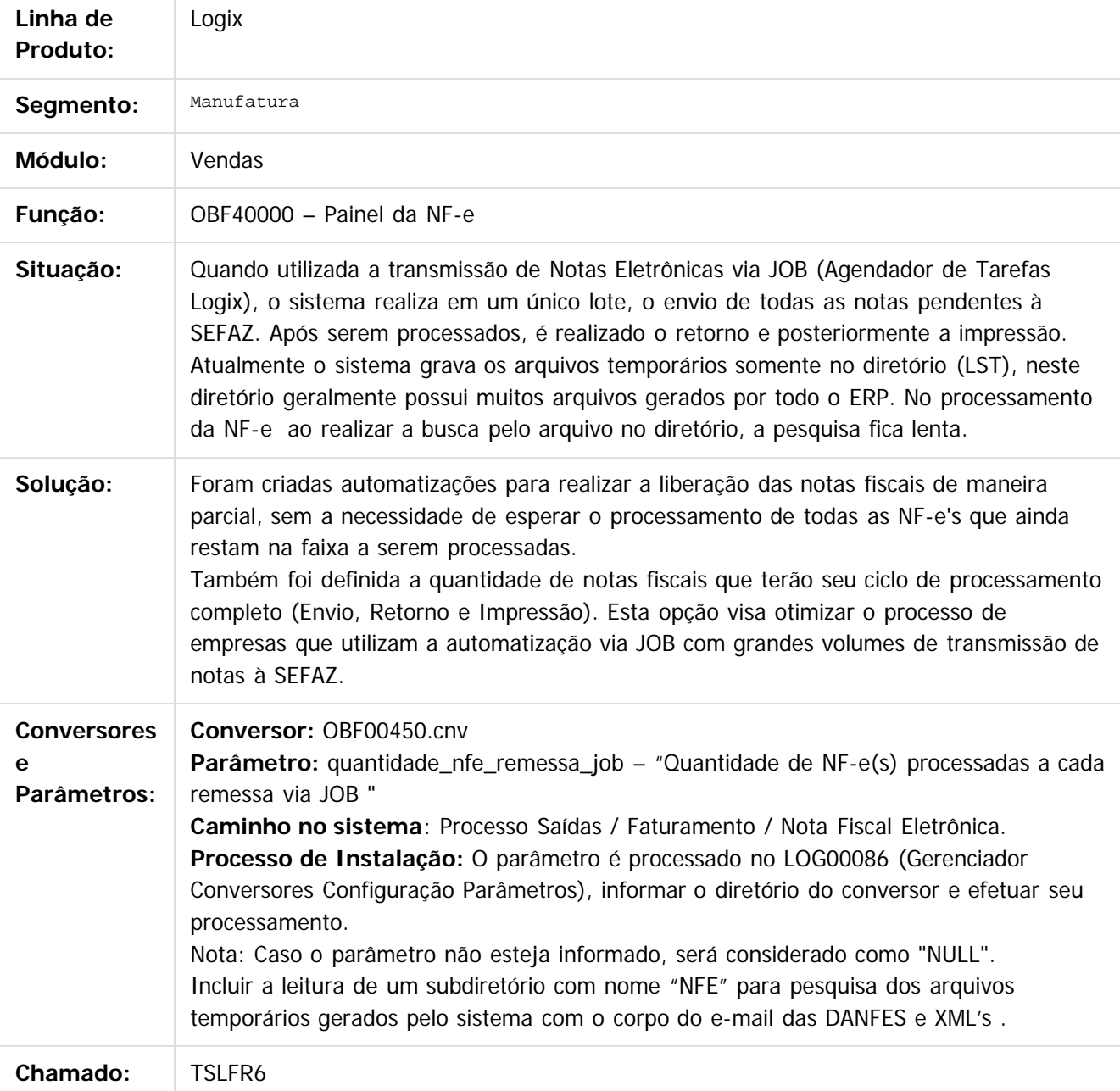

231

 $\overline{?}$ 

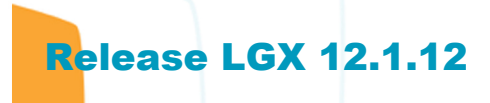

Document generated by Confluence on 28 jul, 2016 10:31

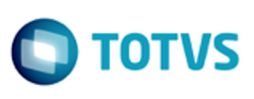

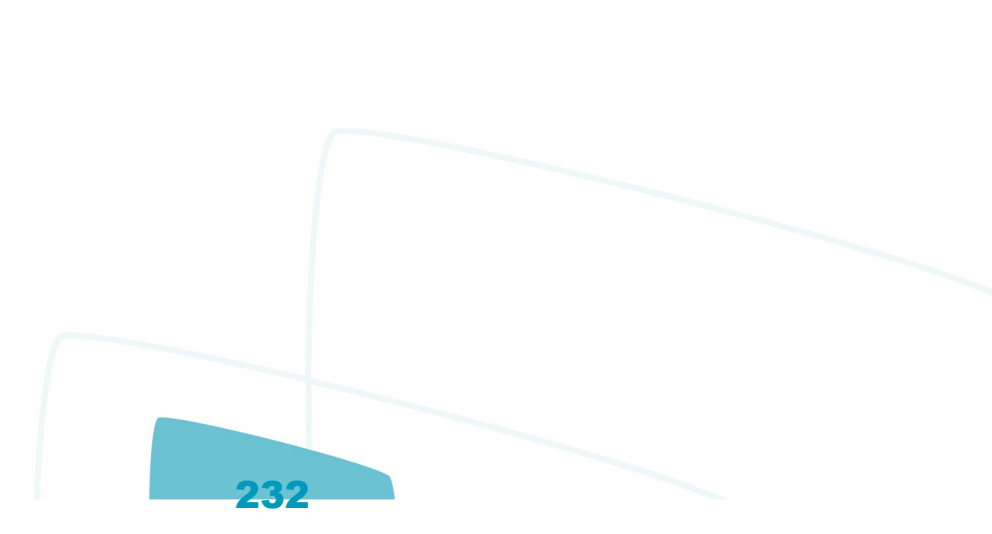

Este documento é de propriedade da TOTVS. Todos os direitos reservados.  $\circledcirc$ 

iste documento é de propriedade da TOTVS. Todos os direitos reservados.

்

Este documento é de propriedade da TOTVS. Todos os direitos reservados.

.<br>ര

[Linha Logix](#page-0-0) / [Release 12.1.12](#page-5-0) / [Manutenção - 12.1.12](#page-81-0) / [Vendas e Faturamento - Manutenção - 12.1.12](#page-224-0) / [Nota Fiscal Eletrônica - Manutenção - 12.1.12](#page-229-0)

## **Linha Logix : TSQZ28\_DT\_Nota\_Fiscal\_Eletronica**

Created by Allan Douglas Fugazza, last modified by Janaina Boing da Rocha on 28 jun, 2016

## **Painel da NF-e**

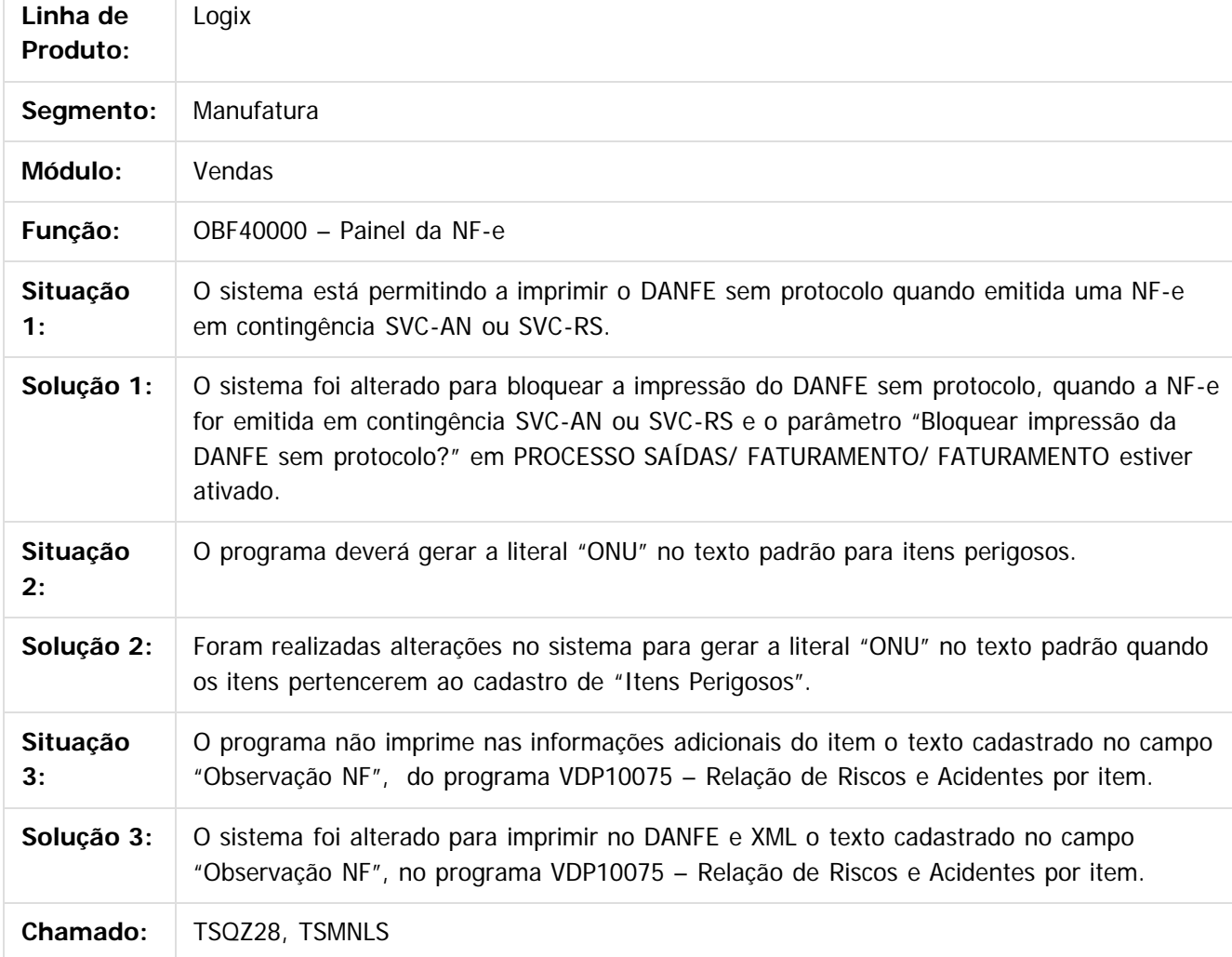

#### $\vert$ ?

Document generated by Confluence on 28 jul, 2016 10:31

[Linha Logix](#page-0-0) / [Release 12.1.12](#page-5-0) / [Manutenção - 12.1.12](#page-81-0) / [Vendas e Faturamento - Manutenção - 12.1.12](#page-224-0) / [Nota Fiscal Eletrônica - Manutenção - 12.1.12](#page-229-0)

# **Linha Logix : TSSIRL \_DT\_Nota\_Fiscal\_Eletronica**

Created by Allan Douglas Fugazza, last modified by Janaina Boing da Rocha on 01 jun, 2016

## **Nota Fiscal Eletrônica**

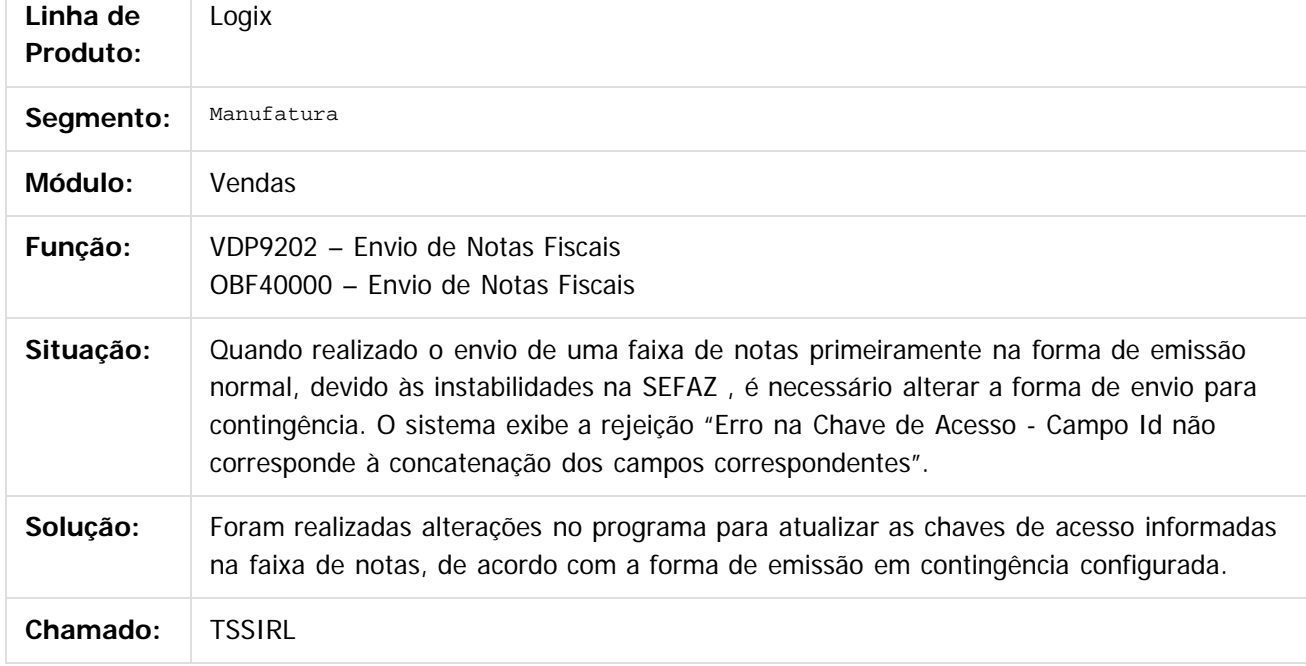

 $\overline{3}$ 

Document generated by Confluence on 28 jul, 2016 10:31

 $\odot$ 

documento é de propriedade da TOTVS. Todos os direitos reservados.

 $ste$ 

 $\odot$ 

Este documento é de propriedade da TOTVS. Todos os direitos reservados.

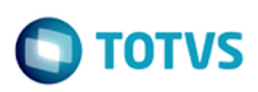

### **Linha Logix : Pedidos - Manutenção - 12.1.12** [Linha Logix](#page-0-0) / [Release 12.1.12](#page-5-0) / [Manutenção - 12.1.12](#page-81-0) / [Vendas e Faturamento - Manutenção - 12.1.12](#page-224-0)

Created by Diego Fernando Venturi, last modified by Janaina Boing da Rocha on 27 jul, 2016

[TSNEE7\\_DT\\_Manutencao\\_Pedidos](http://tdn.totvs.com/display/LLOG/TSNEE7_DT_Manutencao_Pedidos) [TSPC02\\_DT\\_Inclusao\\_Nota\\_Manual](http://tdn.totvs.com/display/LLOG/TSPC02_DT_Inclusao_Nota_Manual) [TSPJC4\\_DT\\_Consulta\\_Gerencial\\_de\\_Pedidos](http://tdn.totvs.com/display/LLOG/TSPJC4_DT_Consulta_Gerencial_de_Pedidos) [TSPYUR\\_DT\\_Impressao\\_de\\_Pedidos](http://tdn.totvs.com/display/LLOG/TSPYUR_DT_Impressao_de_Pedidos) [TSQANE\\_DT\\_Manutencao\\_Duplicatas\\_Pedido](http://tdn.totvs.com/display/LLOG/TSQANE_DT_Manutencao_Duplicatas_Pedido) [TSQAVI\\_DT\\_Aumento\\_Preco\\_Pedido](http://tdn.totvs.com/display/LLOG/TSQAVI_DT_Aumento_Preco_Pedido) [TSUDVA\\_DT\\_Manutencao\\_Pedidos](http://tdn.totvs.com/display/LLOG/TSUDVA_DT_Manutencao_Pedidos) [TVHWSO\\_DT\\_Consistencia\\_Pedido](http://tdn.totvs.com/display/LLOG/TVHWSO_DT_Consistencia_Pedido)

Document generated by Confluence on 28 jul, 2016 10:31

235

்

 $\bullet$ 

### **Release LGX 12.1.12**

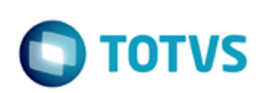

Digitação Nota Fiscal recebimento para o depositante destino da troca de propriedade - SUP3760.

Digitação Solicitação de Carga ou EDI. Incluído campo "Troca de propriedade".

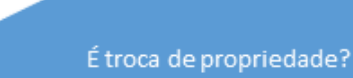

Sim. Associa aviso de recebimento a solicitação de carga<sup>1</sup>. Carrega os itens da nota fiscal automaticamente.

WMS60001 - Preparação da Separação

Um plano por SC quando for troca de propriedade; Gera CESV recebimento, relaciona nota, libera entrada, gera OSs (mantém OSs bloqueadas).

#### Separação WMS6214.

No descarregamento no endereço destino: - Libera OS de conferência de recebimento. Se não possuir mais processos: gera conferência,

gera volumes (caso a separação não seja com geração de volumes), gera CESV e plano de embarque, efetua embarque, encerra plano, CESV, e Solicitação Carga.

Conferência do Recebimento:

Antes de finalizar verifica se separação e embarque foram concluídos; Não permite recebimento com TFEA.

.<br>ම

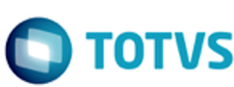

Este documento é de propriedade da TOTVS. Todos os direitos reservados.  $\odot$ 

Este documento é de propriedade da TOTVS. Todos os direitos reservados.  $\odot$ 

Este documento é de propriedade da TOTVS. Todos os direitos reservados. ©

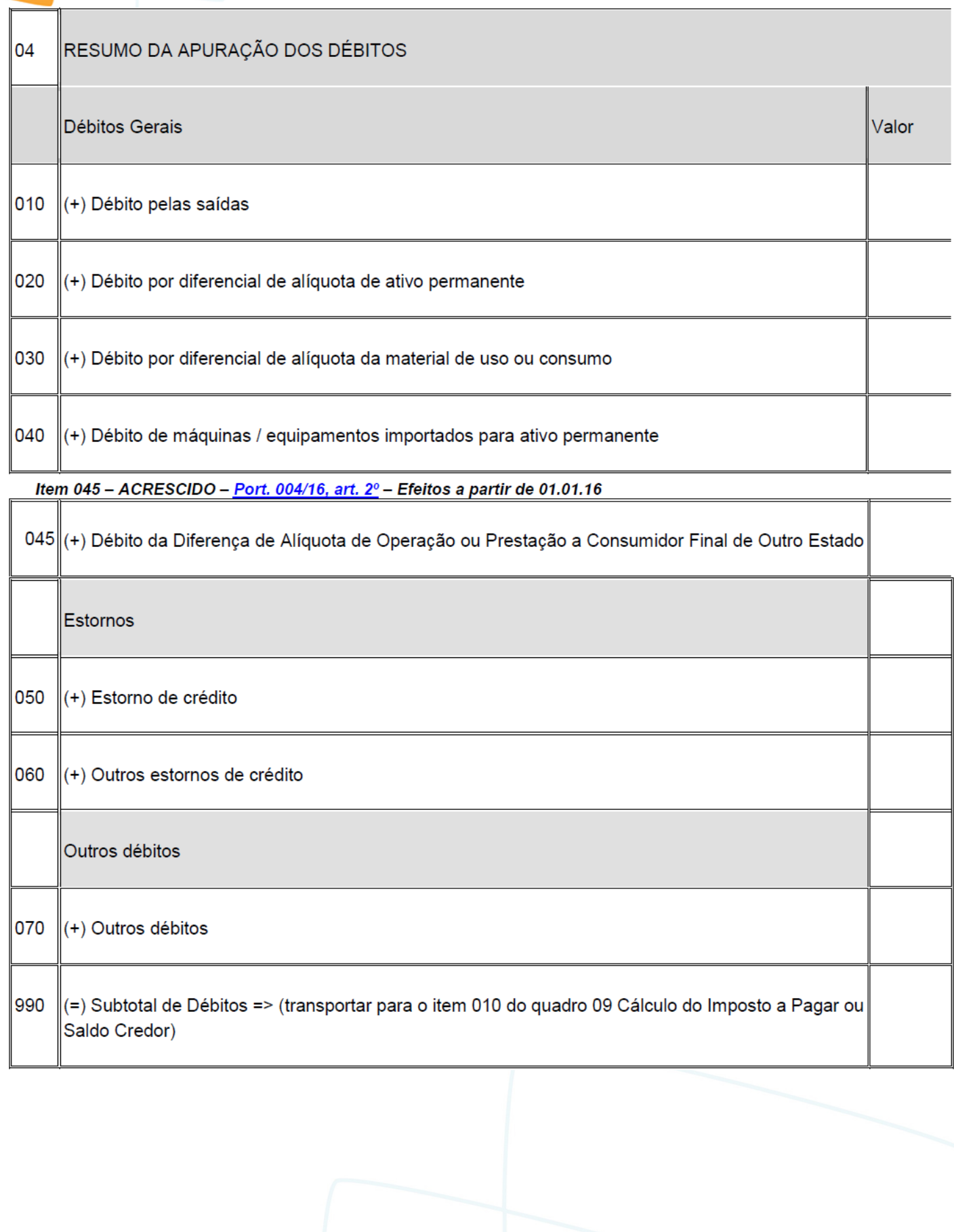

Este documento é de propriedade da TOTVS. Todos os direitos reservados.  $\odot$ 

Este documento é de propriedade da TOTVS. Todos os direitos reservados. ©

Este documento é de propriedade da TOTVS. Todos os direitos reservados. ©

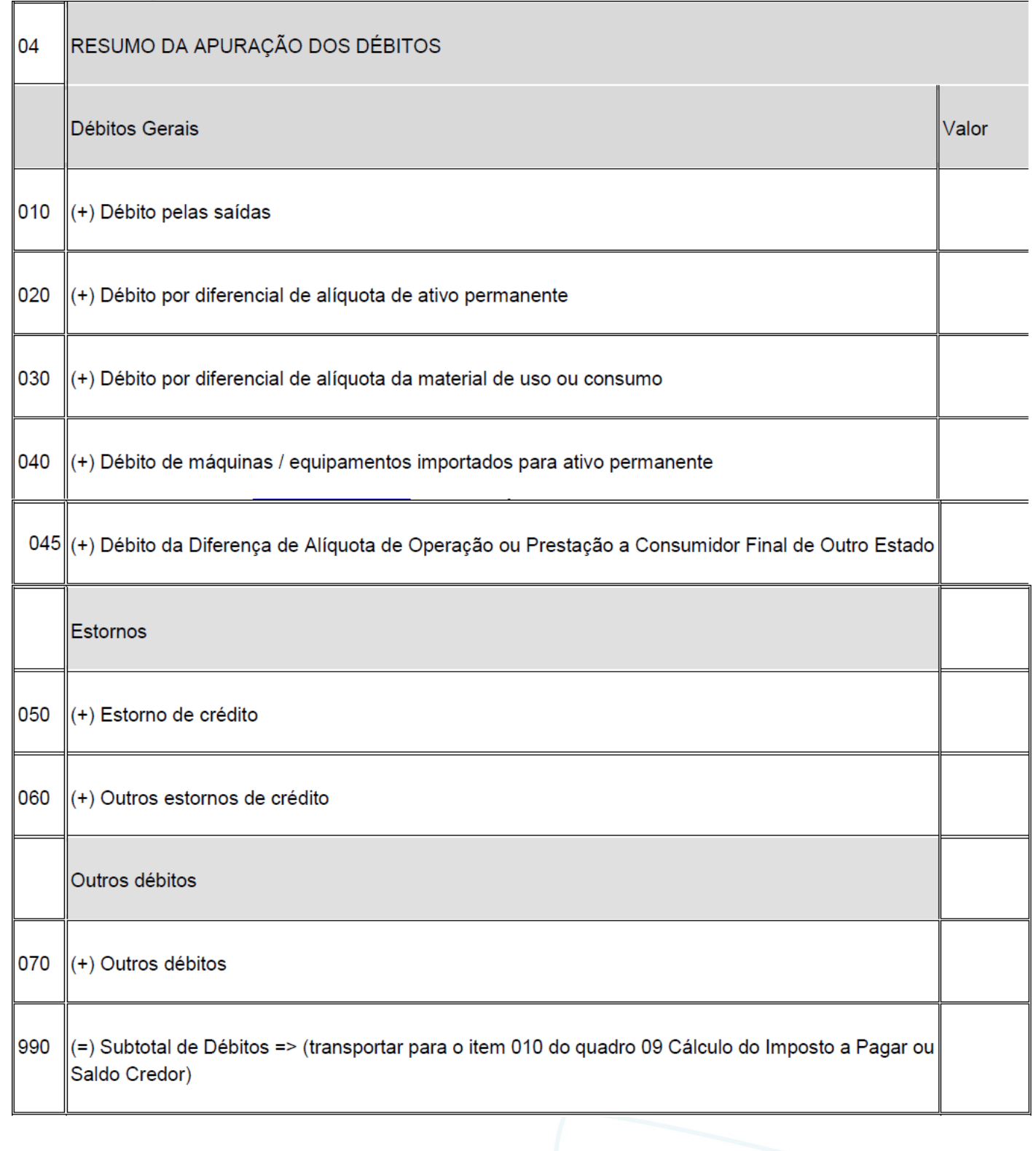

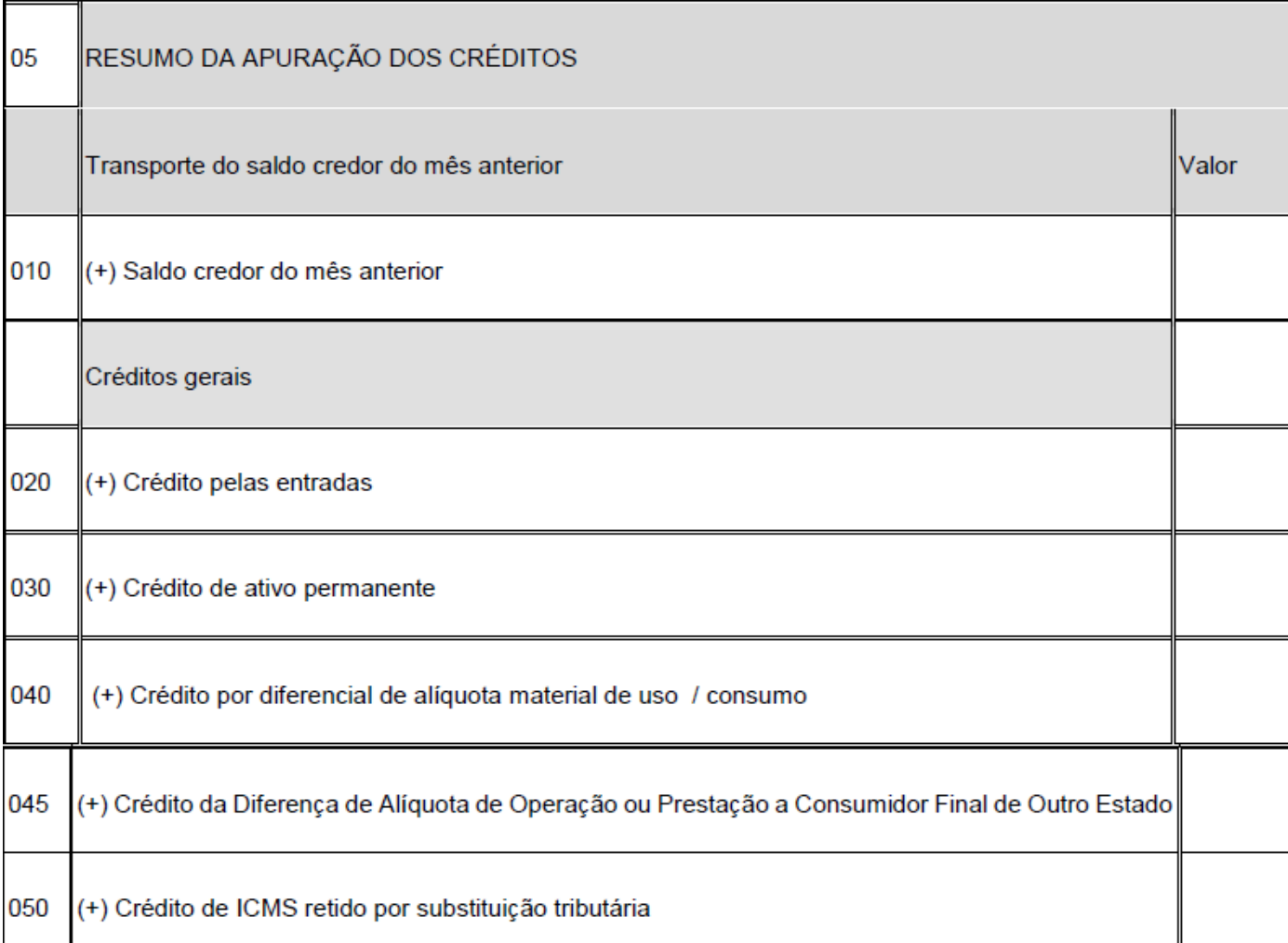

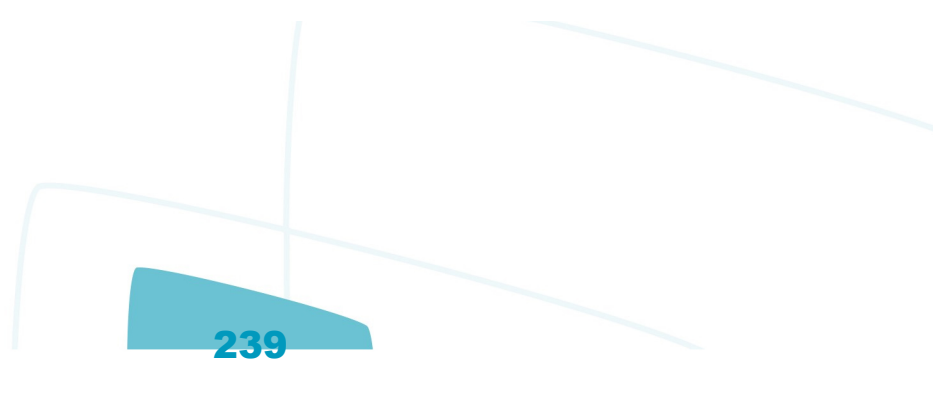

Este documento é de propriedade da TOTVS. Todos os direitos reservados.  $\odot$ 

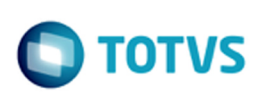

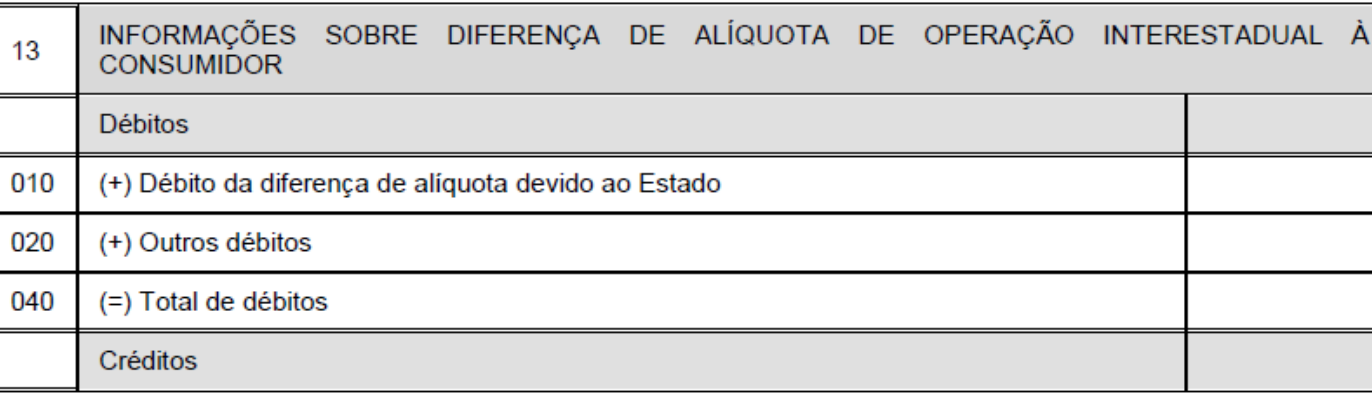

#### 050 - REVOGADO - Port SEF nº 087/16, art. 9º - Efeitos a partir a partir de 01.01.16:

050 REVOGADO.

#### 60 - ALTERADO - Port SEF nº 087/16, art. 4º - Efeitos a partir de 01.01.16:

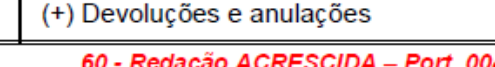

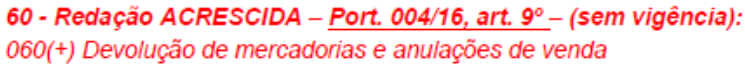

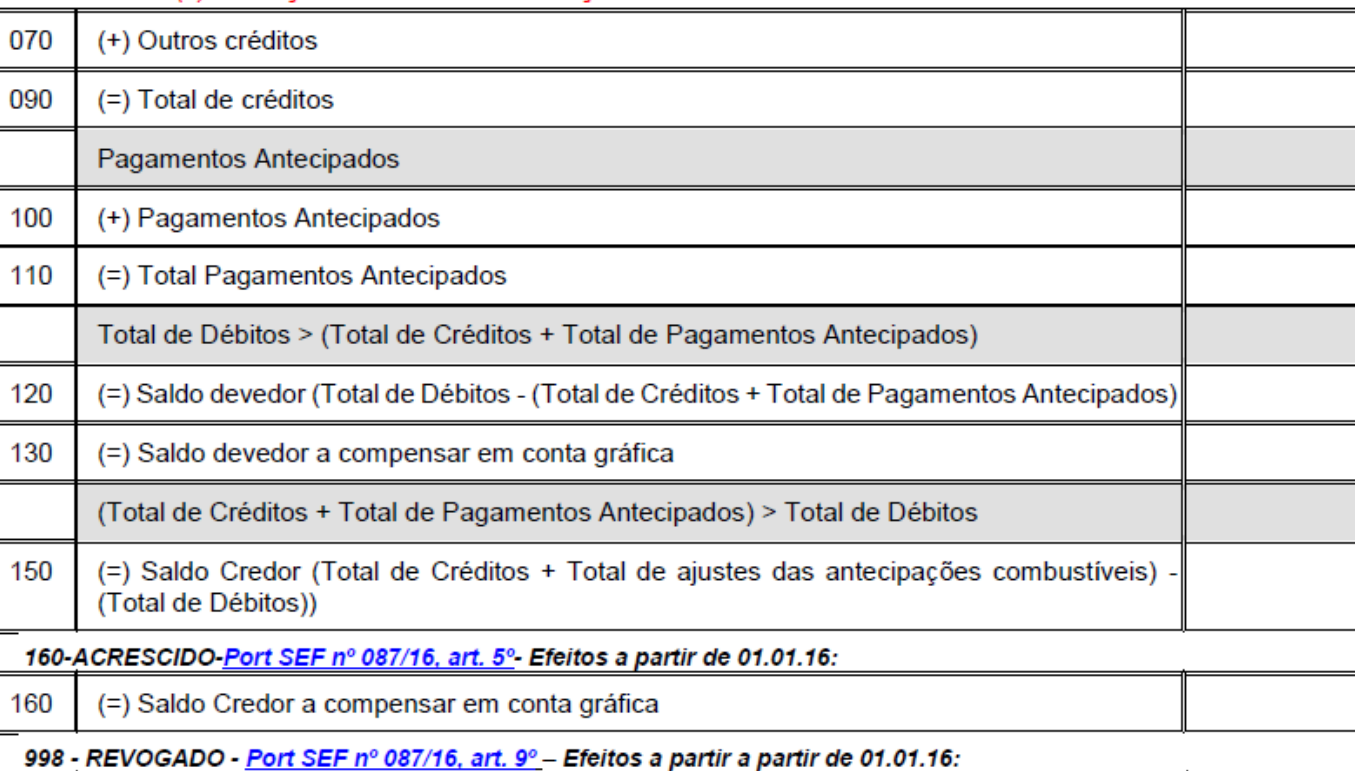

240

60

Este documento é de propriedade da TOTVS. Todos os direitos reservados. ©

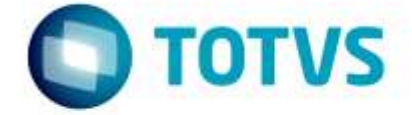

# **GNRE on-line LOGIX**

07/2016

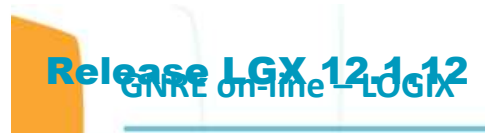

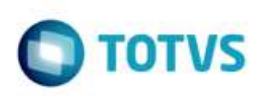

Este doc

nto è de propriedade da TOTVS. Todos os direitos reservados. O

Este documento é de propriedade da TOTVS, Todos os direttos reservados. ©

Este documento é de propriedade da TOTVS. Todos os direitos reservados. ©

#### **Sumário**

Este documento é de propriedade da TOTVS. Todos os direitos reservados. ©

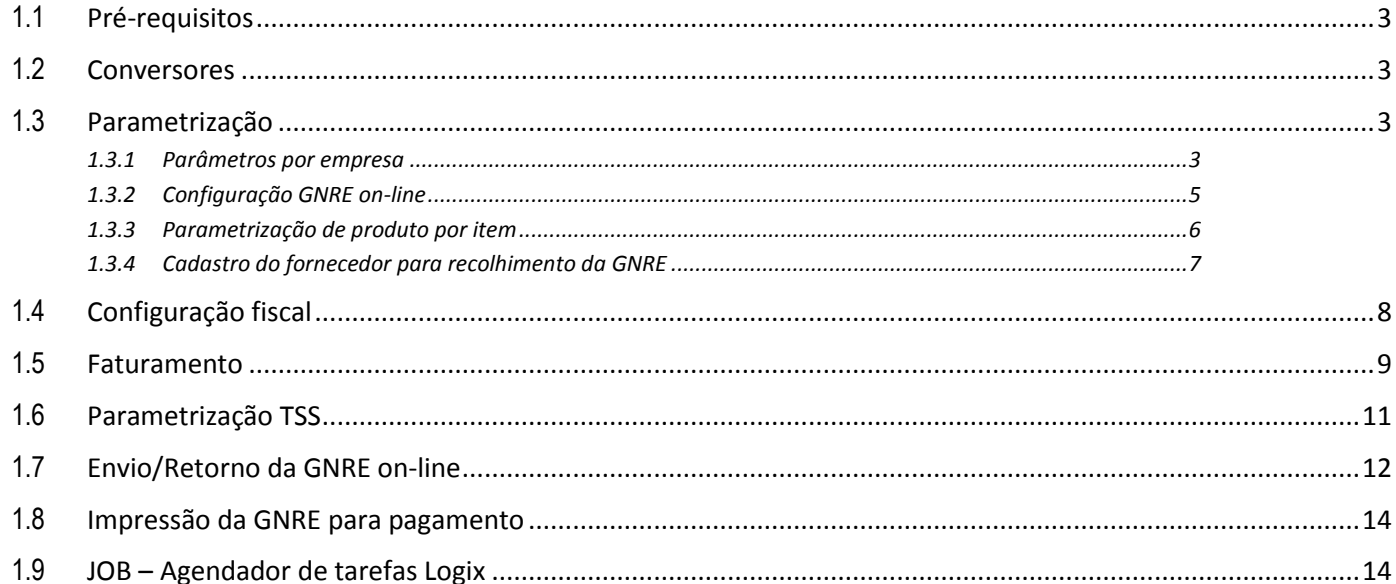

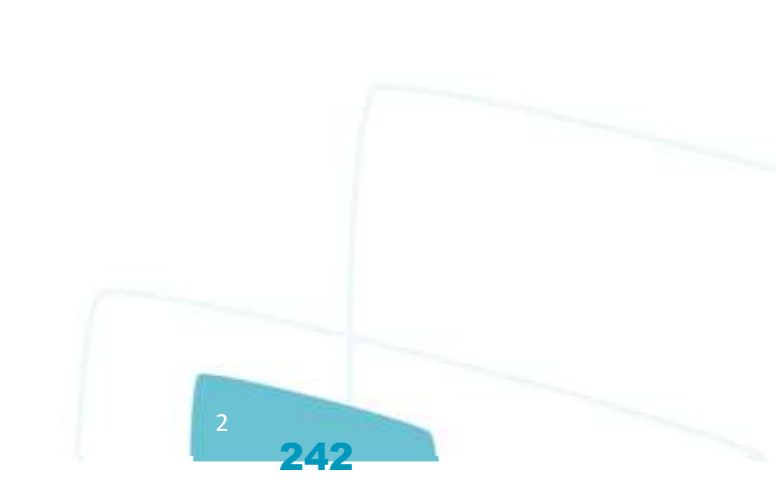

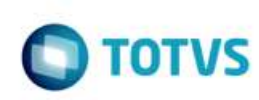

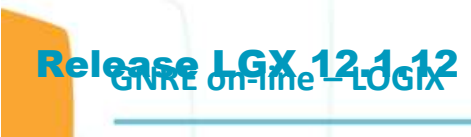

O objetivo deste documento é orientar sobre a configuração do LOGIX versão 10.02 ou 12 para utilização da GNRE on-line. A GNRE pode ser referente aos tributos:

- **ICMS\_ST\_GNRE** Substituição tributária calculada nas notas fiscais emitidas para clientes sujeitos a este modelo de tributação;
- **ICMS\_UF\_DEST** Valor de ICMS devido ao estado destino nas operações e prestações interestaduais destinadas a consumidor final;
- **FECOMP** Valor agregado ao ICMS referente ao Fundo de Combate a Pobreza devido ao estado destino nas operações e prestações interestaduais destinadas a consumidor final.

#### <span id="page-242-0"></span>**1.1 Pré-requisitos**

Para utilização das funcionalidades deste documento é necessário atualizar o chamado **TEUKY9**. Este chamado será expedido no pacote 04-2016 / 12.1.12.

O **TSS** deverá estar atualizado na versão **2.58** ou superior.

#### <span id="page-242-1"></span>**1.2 Conversores**

Conversores do chamado TEUKY9 que devem ser processados:

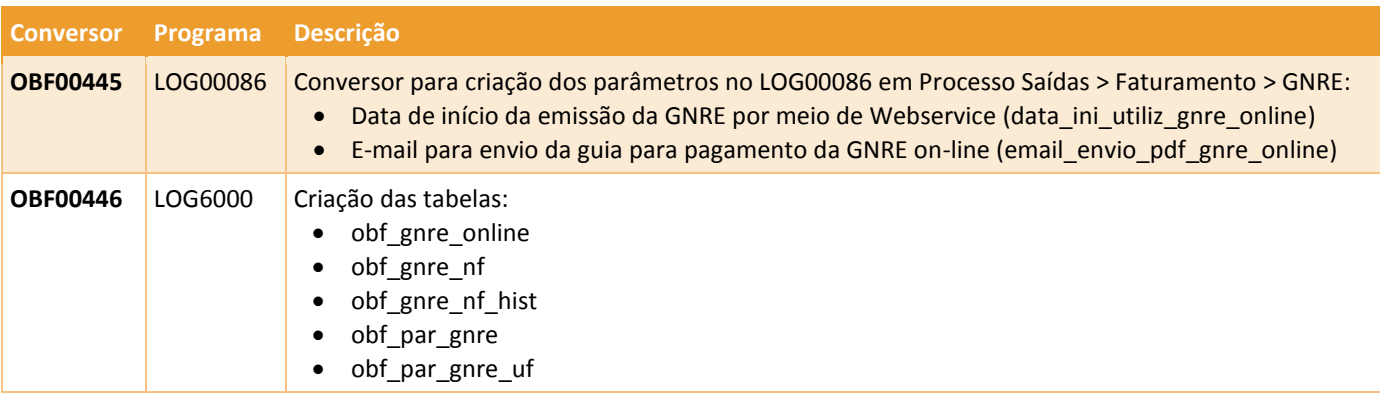

#### <span id="page-242-2"></span>**1.3 Parametrização**

#### <span id="page-242-3"></span>**1.3.1 Parâmetros por empresa**

Para que seja possível enviar a GNRE on-line para as notas fiscais de saída é necessário revisar parâmetros localizados no LOG00086 em Manutenção Parâmetros > Processo Saídas > Faturamento > GNRE.

243

É possível definir também se haverá integração com o módulo Contas a Pagar para controle do pagamento das guias.

 $\circ$ 

'n

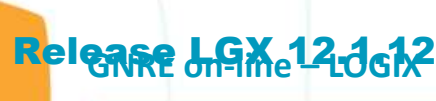

Este docu

ento é de propriedade da TOTVS. Todos os direitos reservados. ©

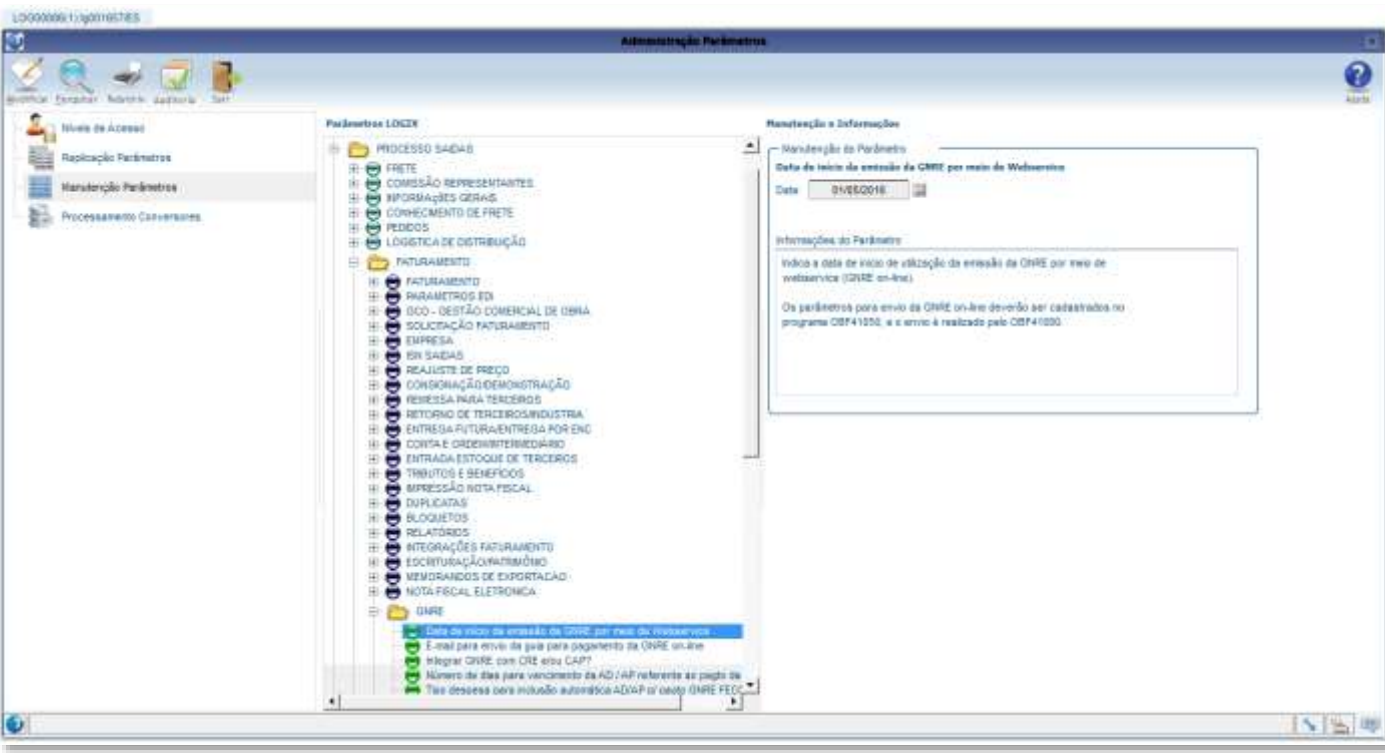

Este documento é de propriedade da TOTVS. Todos os direitos reservados. ©

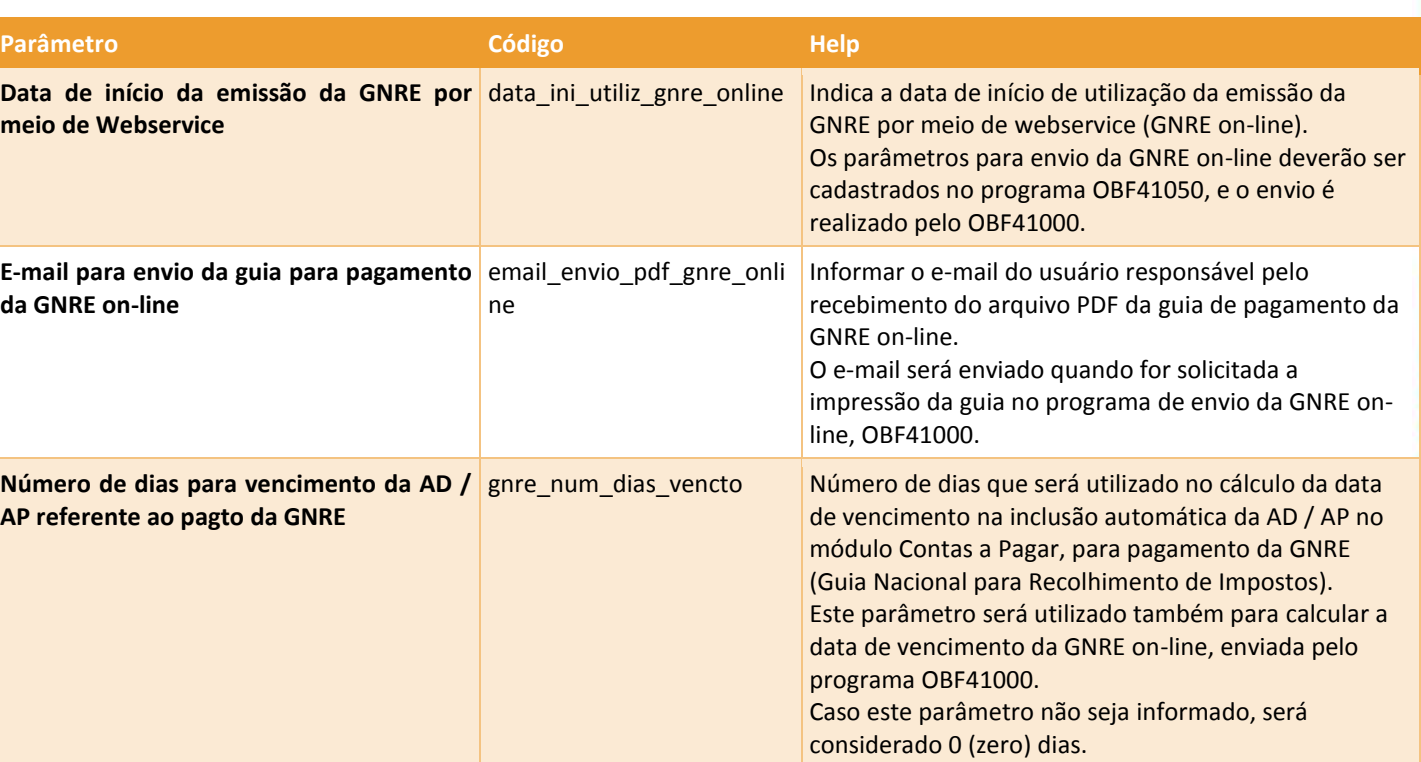

Este documento é de propriedade da TOTVS. Todos os direitos reservados. ©

 $\odot$ 

Este documento é de propriedade da TOTVS. Todos os direitos reservados.

 $\circledcirc$ 

Este documento é de propriedade da TOTVS. Todos os direitos reservados.

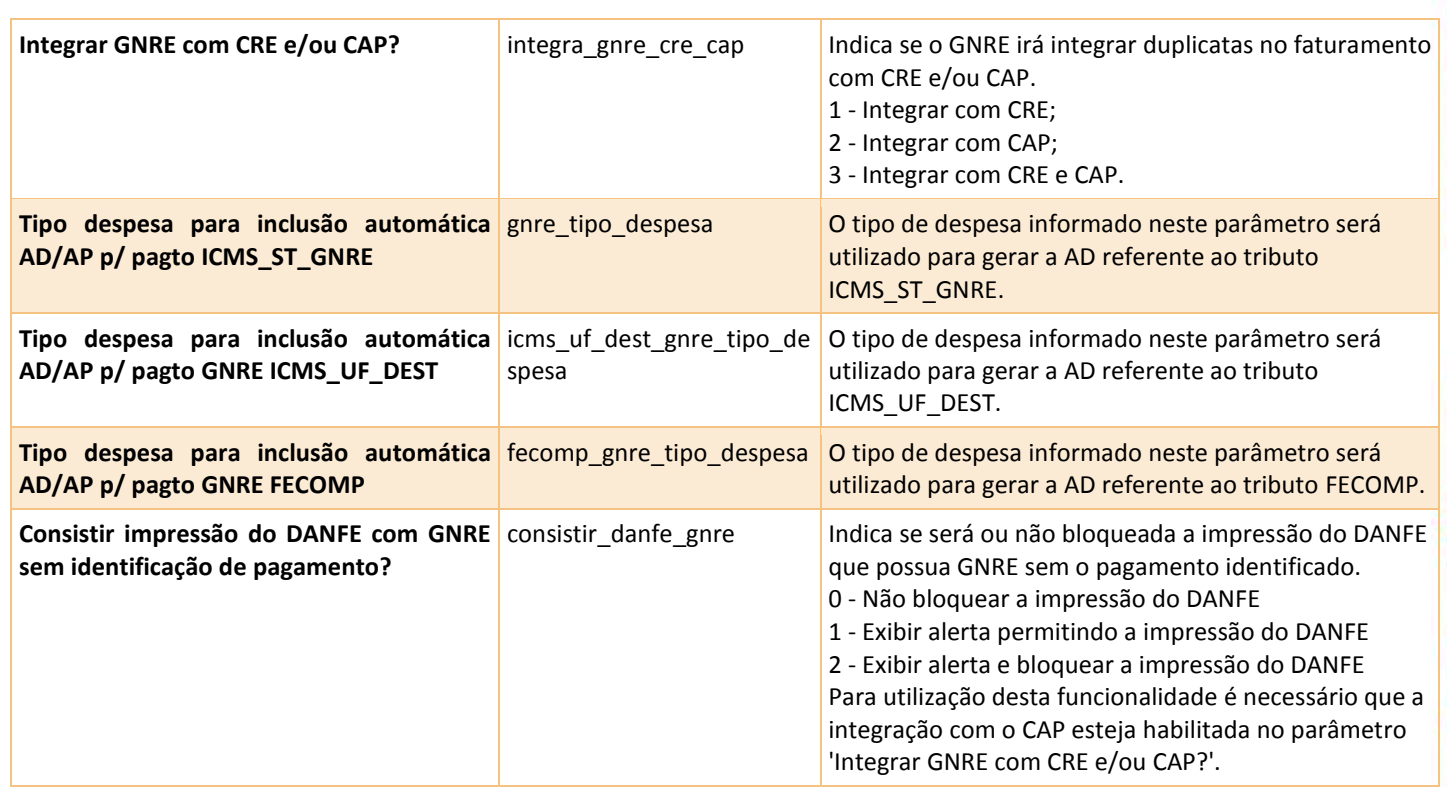

#### <span id="page-244-0"></span>**1.3.2 Configuração GNRE on-line**

No programa **OBF41050** devem ser efetuadas as configurações para envio da GNRE on-line. Este programa possui 2 telas: "Configuração" e "Estados X Receitas".

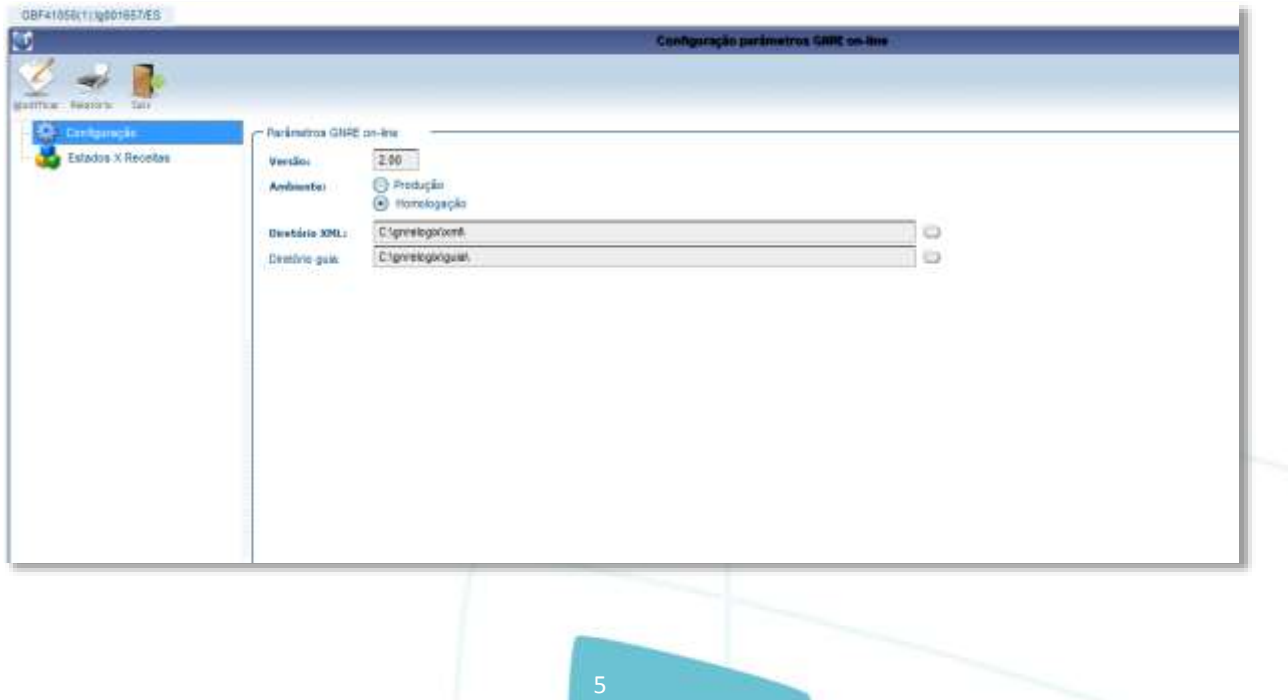

245

 $\odot$ 

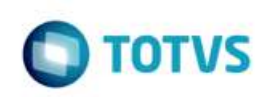

Na tela de **Configuração** deverá ser informada a versão de envio da GNRE (2.00), ambiente Produção ou Homologação e os diretórios para armazenamento dos arquivos XML e guia PDF.

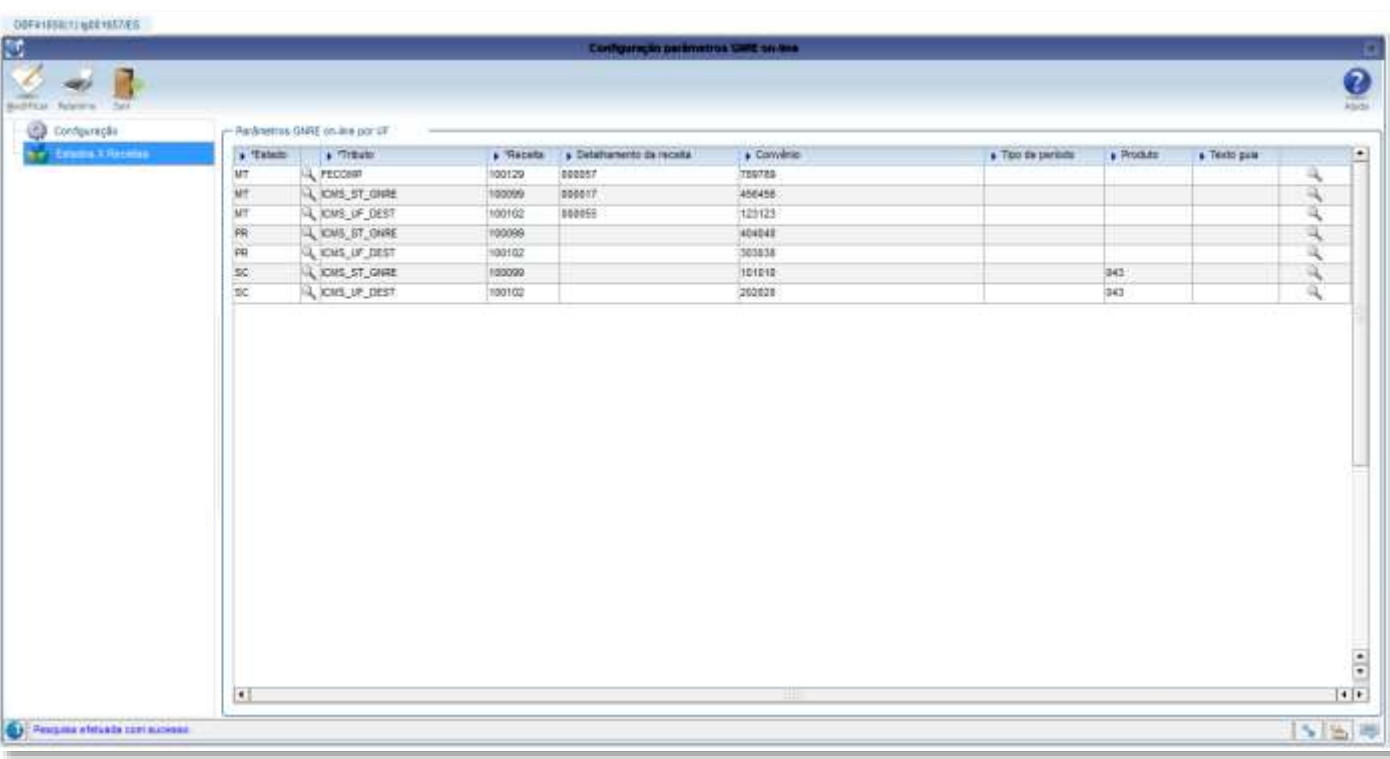

Na tela **Estados X Receitas** deverão ser informados os códigos de receita relacionados a cada tributo e UF. Deverão ser informados também os detalhamentos de receita, tipo de período e produto, quando exigido pela UF, convênio e texto para impressão na guia de pagamento. O texto deverá ser previamente cadastrado como histórico fiscal no VDP10063, não podendo ser utilizados textos com variáveis neste caso.

### <span id="page-245-0"></span>**1.3.3 Parametrização de produto por item**

Caso existam códigos de produtos diferentes para os itens da empresa, será necessário parametrizar o código no cadastro de itens, **MAN9922**, na aba **Comercial 2**, campo "**Produto GNRE on-line**":

246

6

 $\circ$ 

nento é de propriedade da TOTVS. Todos os direitos reservados.

ste

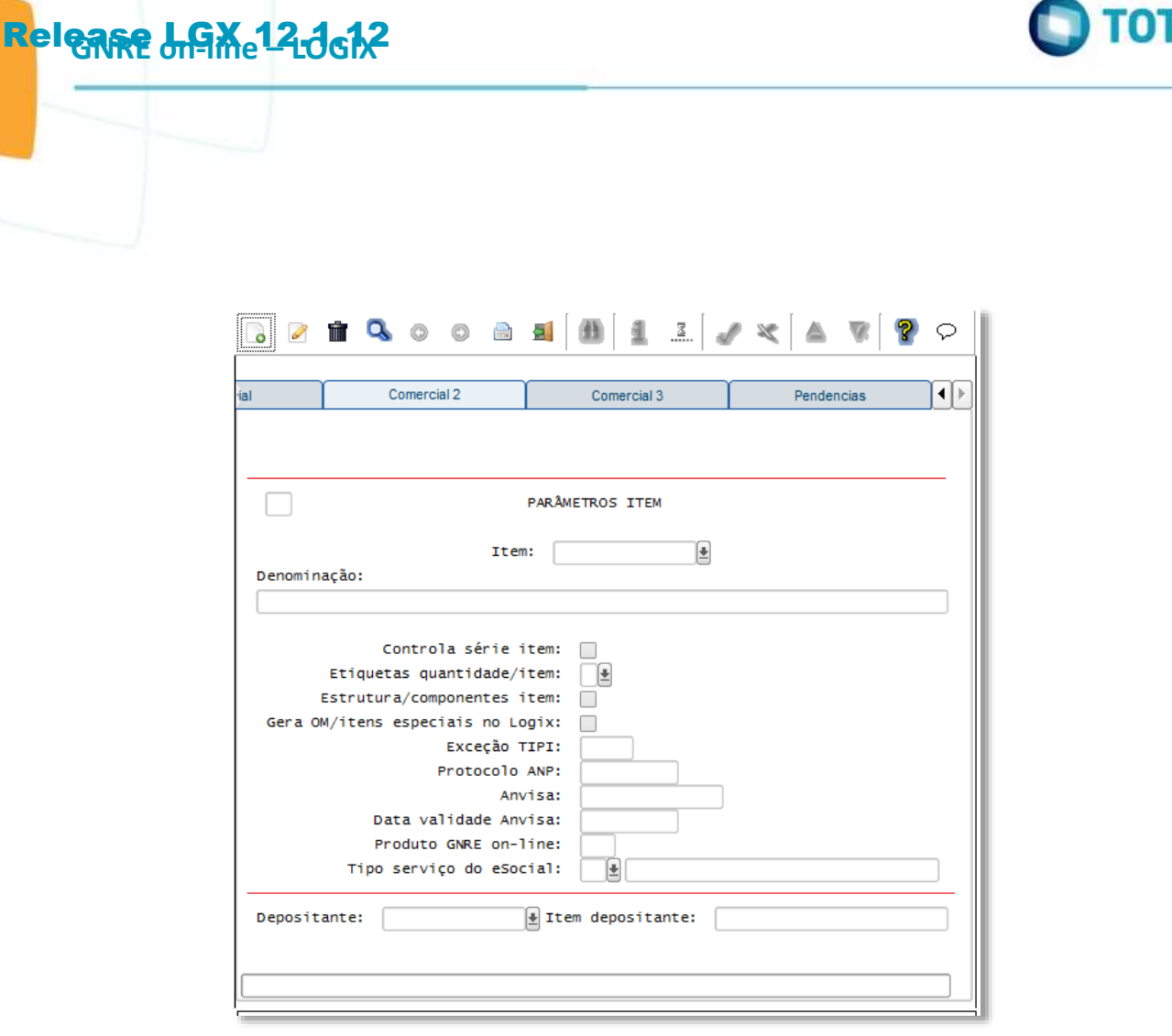

**Observação:** campo também disponível no **MAN10021** (Cadastro de itens da versão 12).

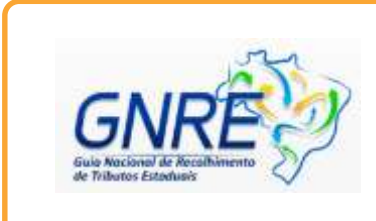

No portal da GNRE on-line pode ser consultada a documentação com os códigos de produto, receita, detalhamento, etc: [http://www.gnre.pe.gov.br/gnre/portal/GNRE\\_Principal.jsp](http://www.gnre.pe.gov.br/gnre/portal/GNRE_Principal.jsp)

### <span id="page-246-0"></span>**1.3.4 Cadastro do fornecedor para recolhimento da GNRE**

Caso a empresa esteja parametrizada para integrar os tributos que geram GNRE com o módulo Contas a Pagar, para cada estado deverá ser cadastrado o fornecedor para recolhimento da GNRE no programa **VDP1543**:

247

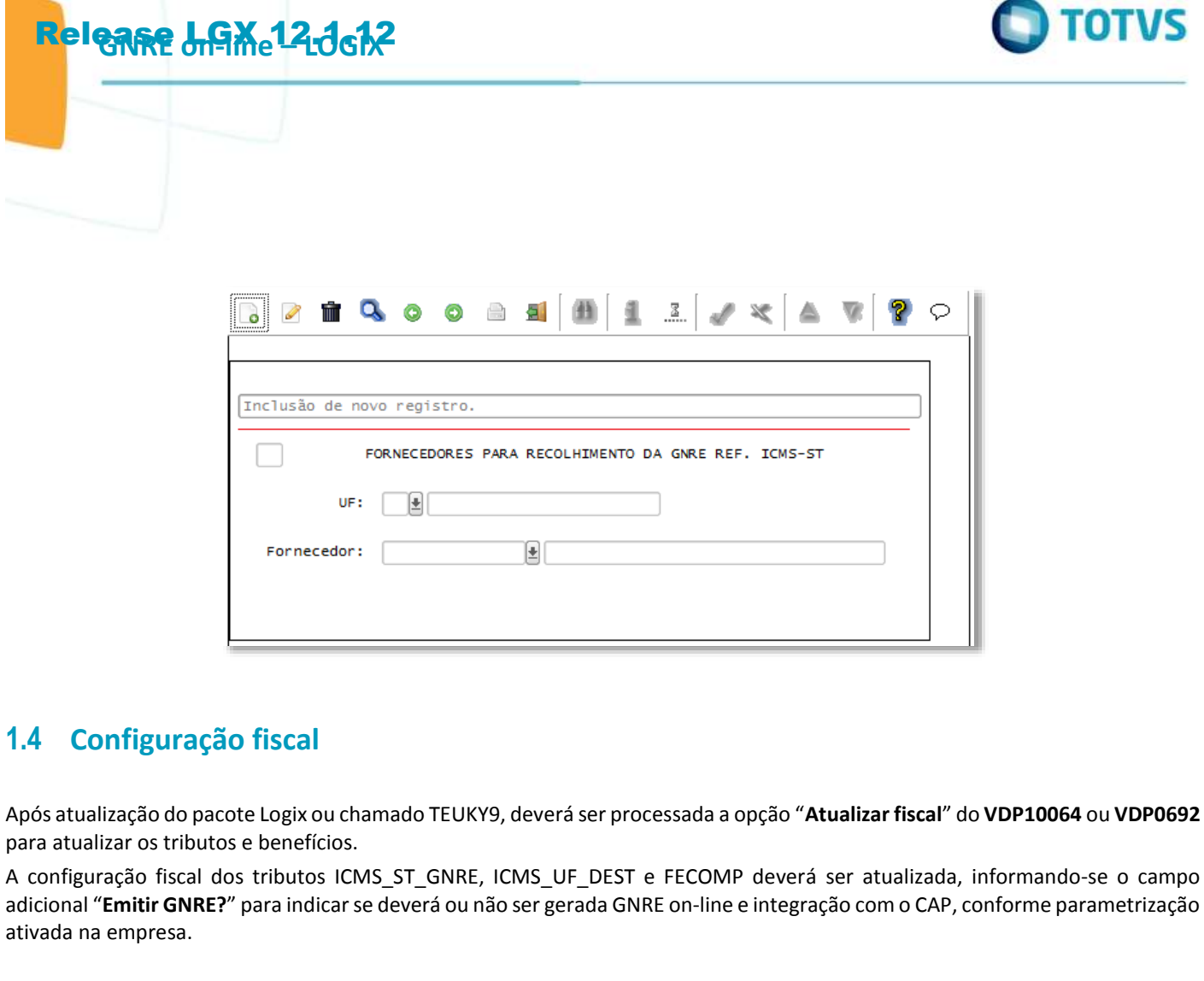

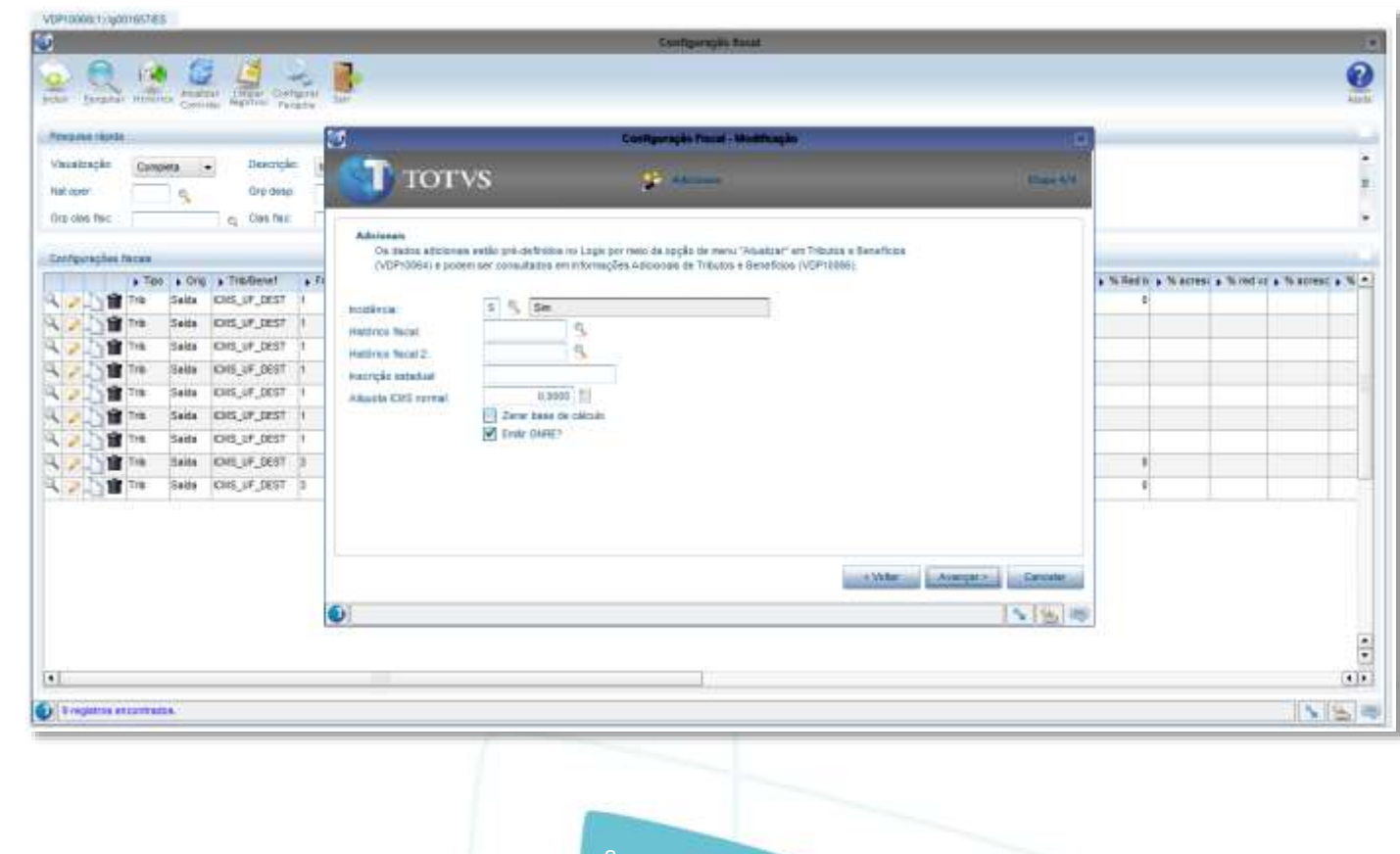

248

 $\circledcirc$ 

<span id="page-247-0"></span>Este documento é de propriedade da TOTVS. Todos os direitos reservados.

 $\odot$ 

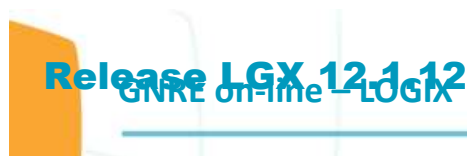

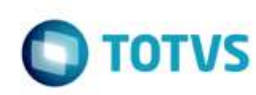

#### <span id="page-248-0"></span>**1.5 Faturamento**

documento é de propriedade da TOTVS. Todos os direitos reservados.

ste

 $\odot$ 

documento é de propriedade da TOTVS. Todos os direitos reservados.

**ste** 

Ao gerar notas fiscais com os tritubos ICMS\_ST\_GNRE, ICMS\_UF\_DEST ou FECOMP com configuração fiscal ativada para emitir a GNRE, será gerado um registro de GNRE on-line com status "Pendente de envio" para cada tributo, que pode ser consultado no programa **VDP40009** ou no **VDP40005** (Consulta de notas fiscais) na opção de menu **GNRE** > **GNRE on-line.**

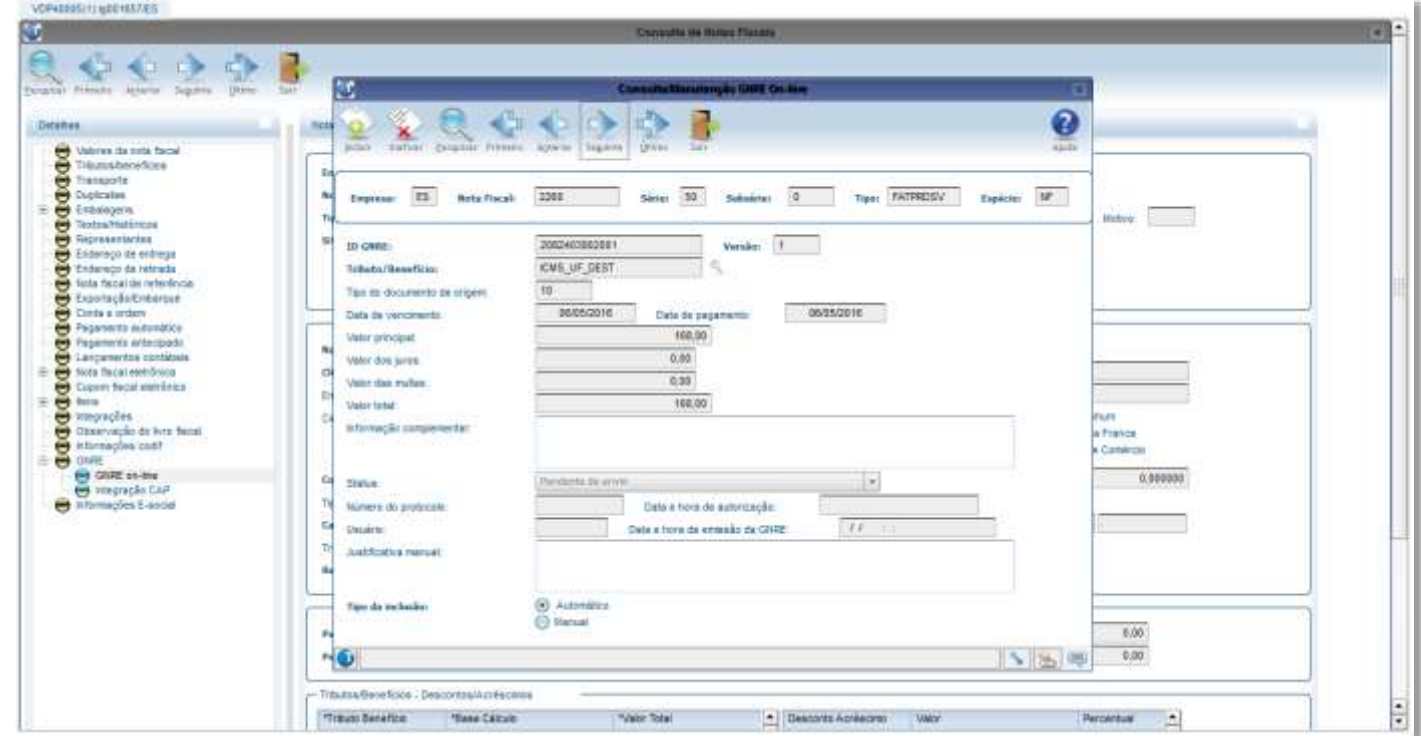

Cada GNRE é gerada com a versão 1, que pode ser consultada e inativada, podendo-se incluir novas versões que possibilitam modificação dos campos "Data de vencimento", "Data de pagamento", "Valor principal", "Valor dos juros", "Valor das multas" e "Informação complementar". O campo "Valor total" é atualizado automaticamente com o valor da soma dos campos anteriores.

O campo "Justificativa manual" é de utilização apenas no LOGIX, podendo ser utilizado para registrar o motivo de inclusão de uma nova versão de forma manual.

Caso a GNRE não seja mais necessária, poderá ser inativada.

Não é permitido incluir nova versão ou inativar uma GNRE com status 2 - Enviada e aguardando retorno do protocolo. Somente a última versão de cada GNRE, desde que não inativada, poderá ser enviada pelo OBF41000.

Ao incluir novas versões ou inativar, caso a integração com CAP esteja ativada será verificado se já existe pagamento da AP relacionada à GNRE. Neste caso, será exibido alerta em tela, e o usuário poderá confirmar ou cancelar a operação.

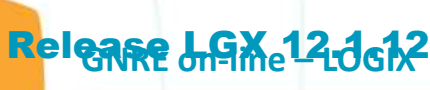

Este dor

é de propriedade da TOTVS. Todos os direitos reservados

 $\ddot{\circ}$ 

Este documento é de propriedade da TOTVS. Todos os direitos reservados.

ö

Este documento é de propriedade da TOTVS. Todos os direitos reservados.

ò

 $\odot$ 

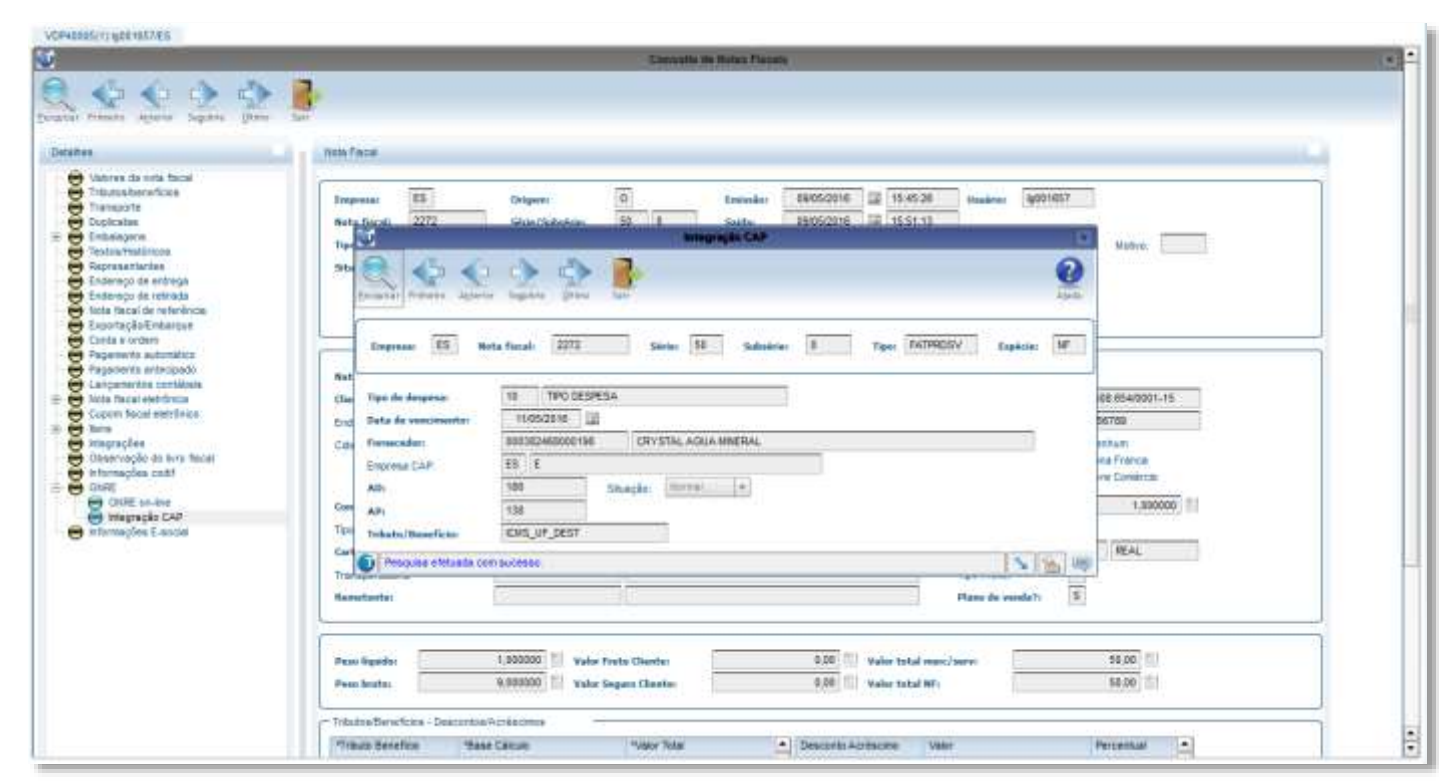

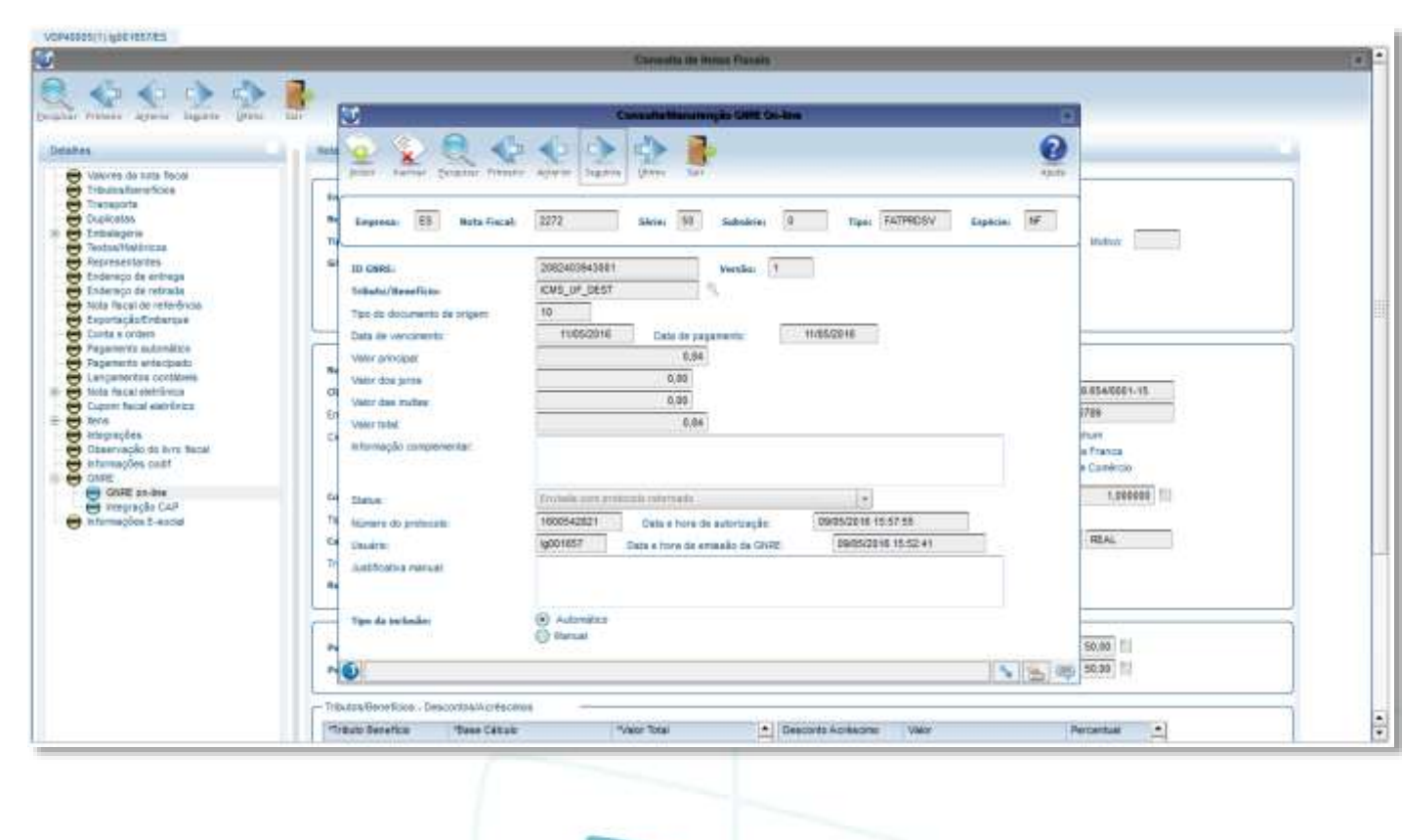

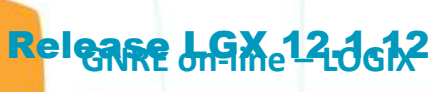

Este documento é de propriedade da TOTVS. Todos os direitos reservados.

 $\odot$ 

Este documento é de propriedade da TOTVS. Todos os direitos reservados.

VDP45000cttrad01657ALL

 $4 - 4 - 3 - 3 - 12$ 

Ø.

 $\theta$ 

 $\circ$ 

ø

da TOTIVS.

TOROS OS UIFEITOS FOSCIVADO

Ö

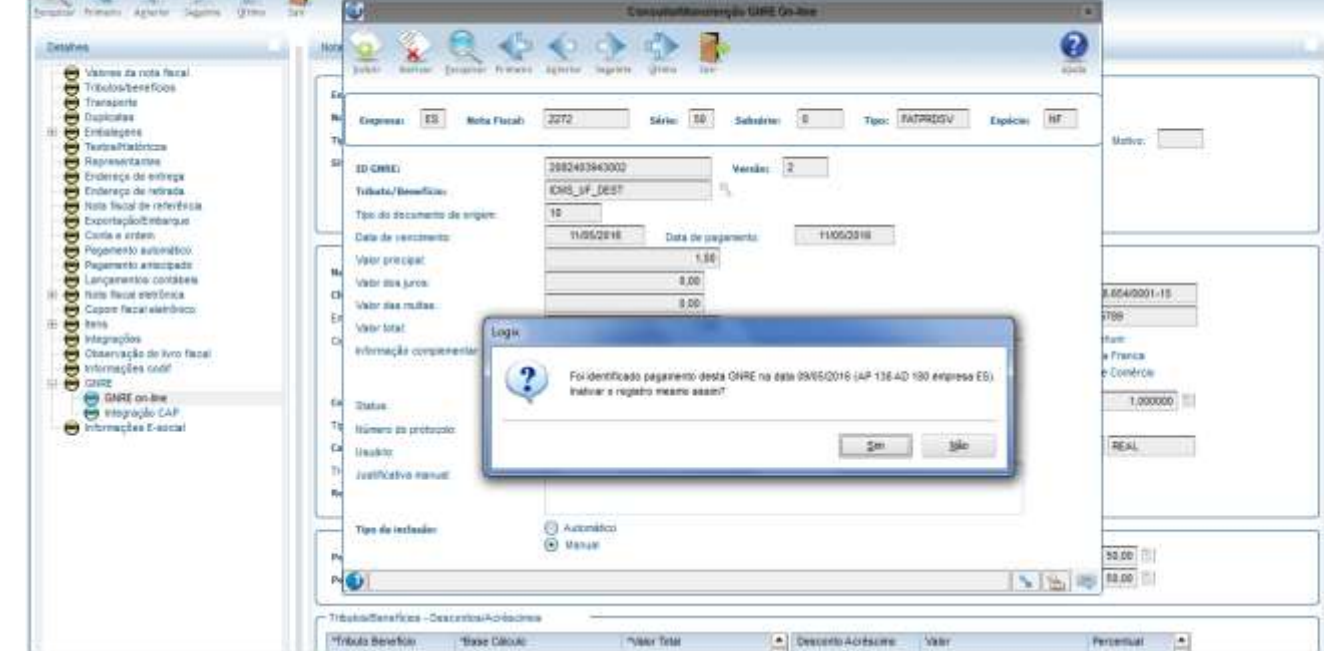

### <span id="page-250-0"></span>**1.6 Parametrização TSS**

Para o processamento das GNRE's pelo **TSS,** deverá ser ativado o serviço "**GNREWF"** na sessão **[ONSTART]**, encontrado no arquivo **appserver.ini** dentro do diretório de instalação do TSS, conforme abaixo;

# Job GNRE [GNREWF]

# Ativando o serviço GNREWF [ONSTART] JOBS=JOBNFE, GNREWF,

Após a parametrização do serviço, o TSS deverá ser reiniciado.

<span id="page-250-1"></span>**Nota:** Caso a parametrização não for realizada, as GNRE's não serão comunicadas à SEFAZ.

11

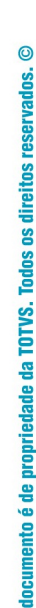

 $ste$ 

 $\odot$ 

cumento é de propriedade da TOTVS. Todos os direitos reservados.

ste

documento é de propriedade da TOTVS. Todos os direitos reservados.

Este

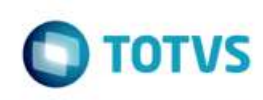

### **1.7 Envio/Retorno da GNRE on-line**

O programa **OBF41000** é o painel para envio da GNRE on-line no LOGIX. Na tela deverão ser informados os filtros para seleção das GNREs sendo consideradas somente:

- GNREs de notas fiscais de saída com situação normal e com protocolo da NF-e autorizado.
- Última versão da GNRE on-line desde que com status diferente de inativo.
- Data de pagamento deve ser igual ou superior à data atual.

Opções de menu:

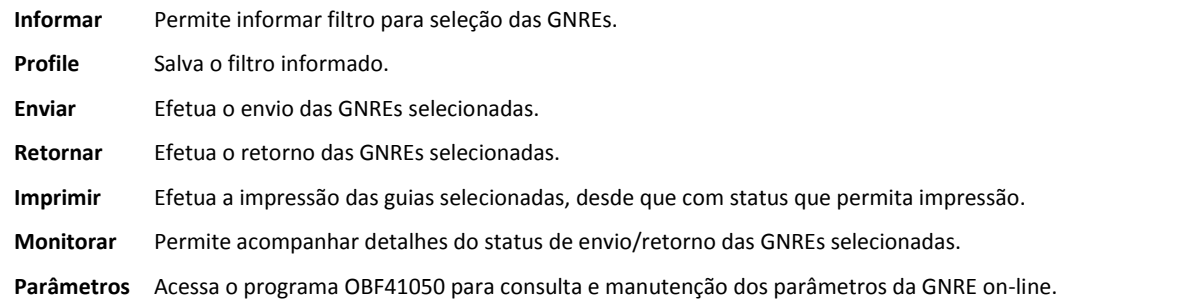

Após informado o filtro para seleção das GNREs, serão apresentadas as guias encontradas e o respectivo status além de outras informações.

A data de pagamento pode ser alterada nesta própria tela, caso necessário. Outras informações deverão ser alteradas pelo VDP40009.

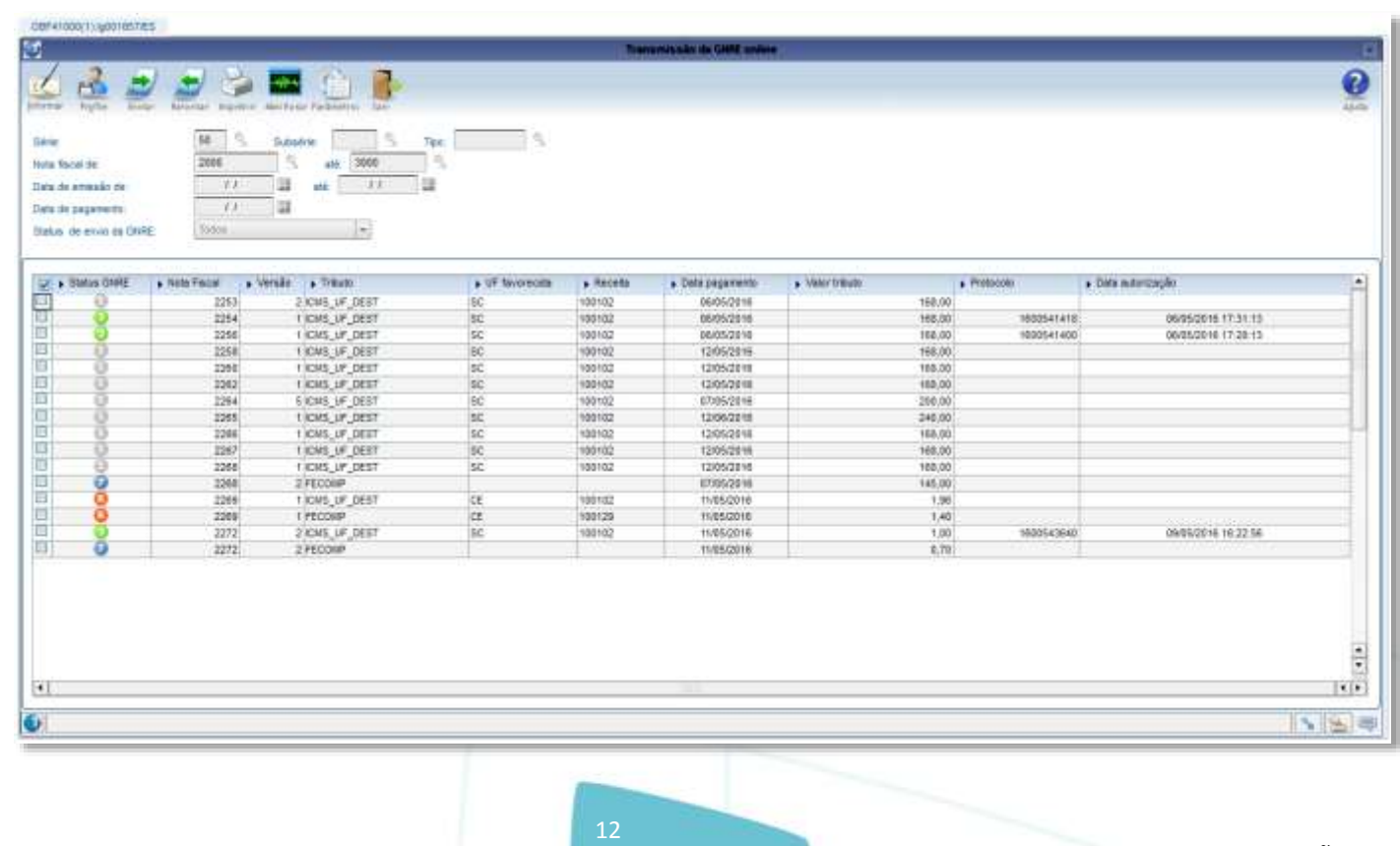

252

da TUTVS. Todo

direttos reservado

Ö
$\circledcirc$ 

Este documento é de propriedade da TOTVS. Todos os direitos reservados.

 $\odot$ 

Este documento é de propriedade da TOTVS. Todos os direitos reservados.

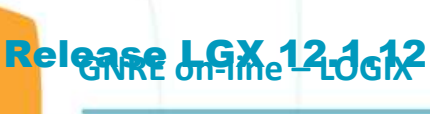

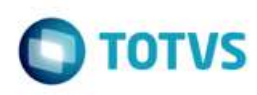

O status da GNRE on-line pode ser:

- 1 Pendente de envio  $\bm \Theta$
- 2 Enviada e aguardando retorno do protocolo a
- € 3 - Enviada com protocolo retornado
- 4 Arquivo PDF GNRE criado ۵
- $\Theta$ 5 - Guia impressa
- 6 Erro no envio G
- Θ 7 – Erro Logix
- R Rejeitada  $\bf \bm \Omega$
- $\mathbf \Omega$ I – Inativa

**DICA:** Também é possivel acessar o programa pelo atalho na barra de ferramentas do próprio emissor de Notas Fiscais Eletrônicas OBF40000 – Painel NF-e.

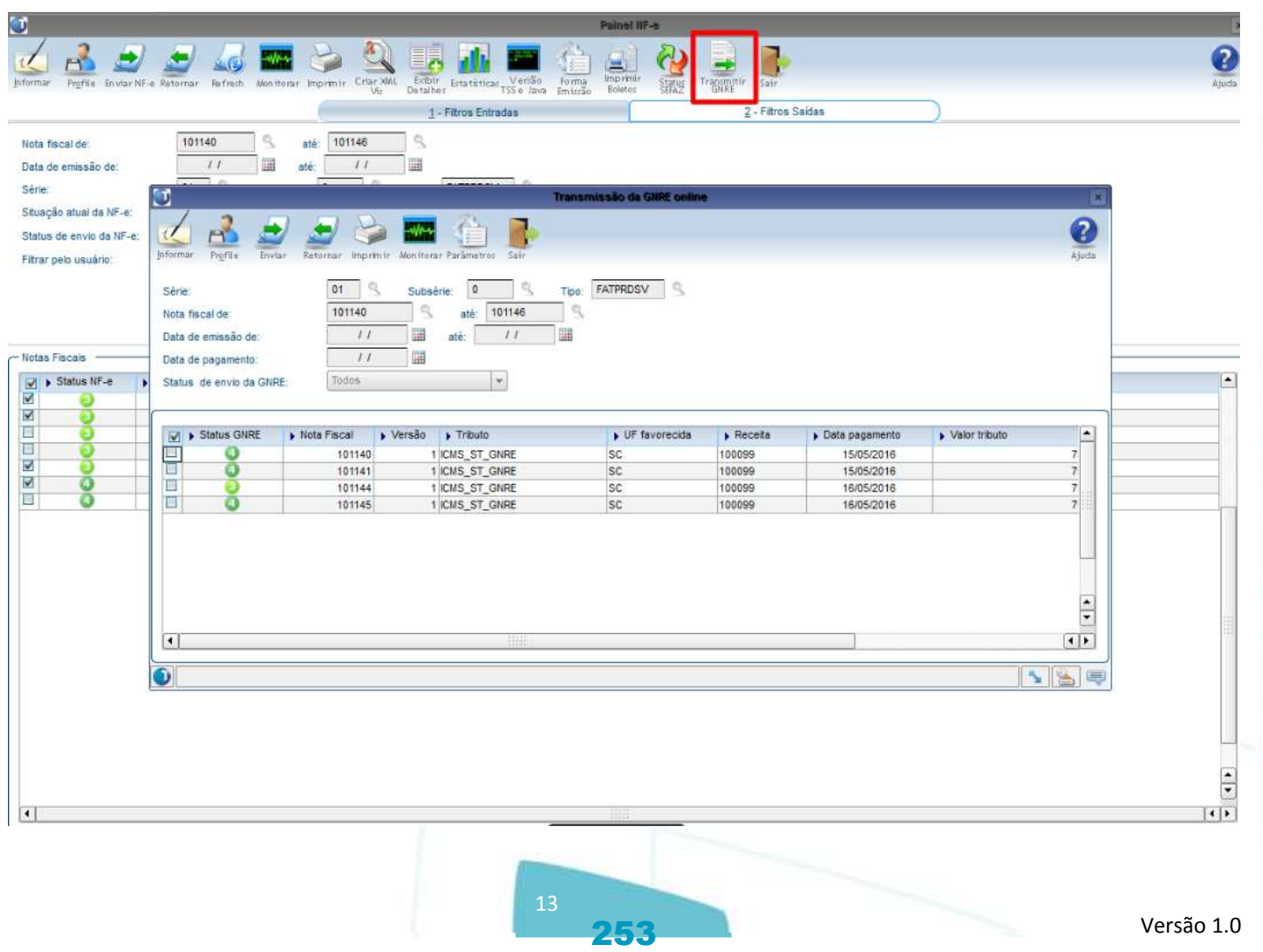

é de propriedade da TOTVS. Todos os direitos reservado

ö

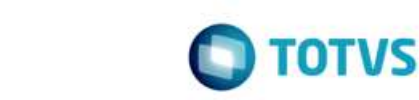

## **Release LGX 12.1612**

#### **1.8 Impressão da GNRE para pagamento**

Após o retorno do protocolo de autorização pela SEFAZ, a guia para o pagamento poderá ser gerada em disco ou enviado para impressora. O arquivo PDF referente a guia será gerado no diretório cadastrado no programa OBF41050 na tela de "Configurações".

Caso o parâmetro "E-mail para envio da guia para pagamento da GNRE on-line" no LOG00086 em "Processo Saídas > Faturamento > GNRE" esteja preenchido, a guia será enviada em anexo para os e-mails cadastrados.

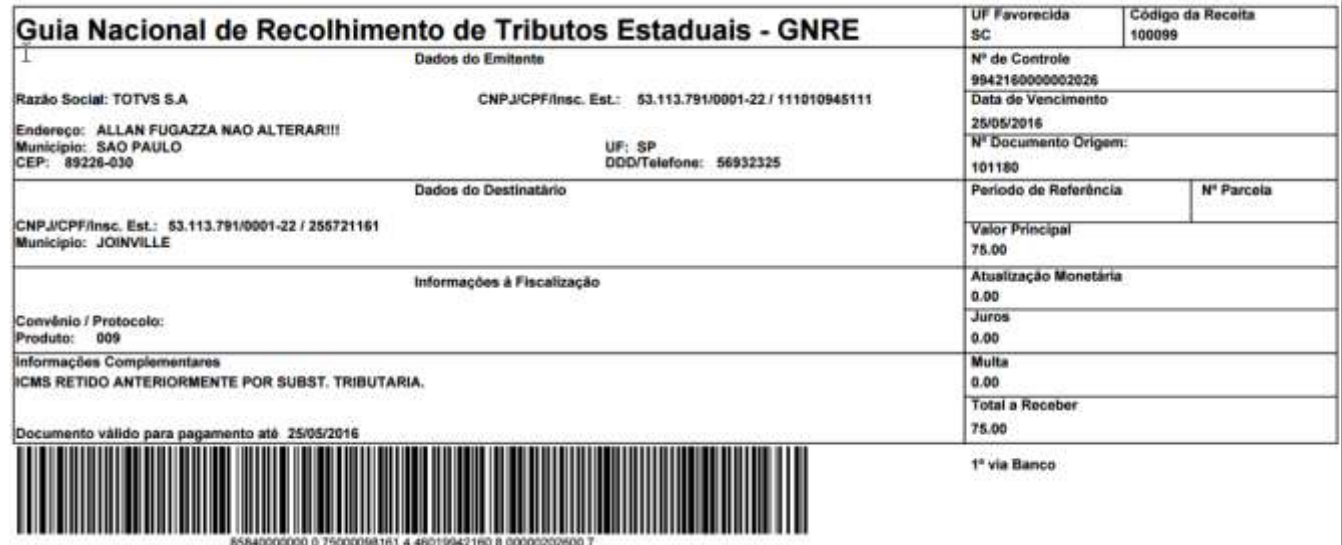

#### **1.9 JOB – Agendador de tarefas Logix**

Para o programa OBF41000 – Transmissão de GNRE, é possível ainda realizar a parametrização do sistema para efetuar o envio/retorno das guias à SEFAZ, bem como a impressão para pagamento de maneira automatizada, ou seja, sem a intervenção de usuários. Para isso deverá ser realizada o cadastro de até dois gatilhos no JOB0003 - Agendador de Tarefas Logix.

documento é de propriedade da TOTVS. Todos os direitos reservados.

**ste** 

 $\bullet$ 

Este documento é de propriedade da TOTVS. Todos os direitos reservados.

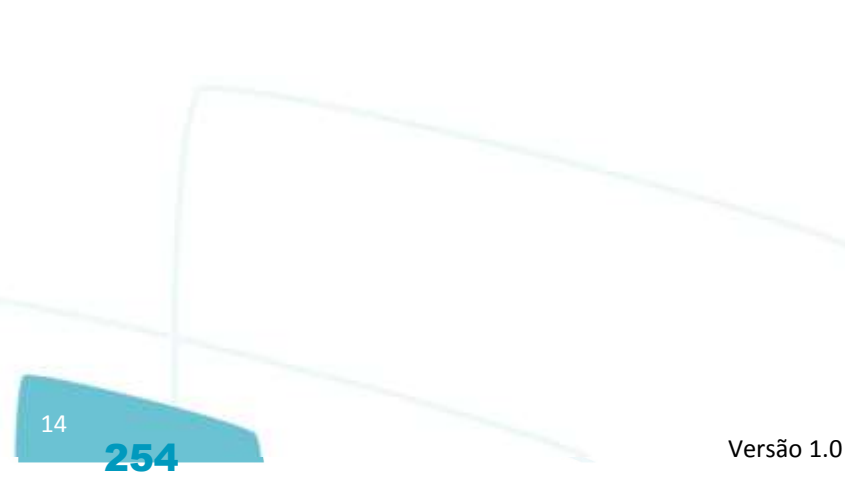

Edi

g

e de proprie

da TOTVS. Todos os direitos reser

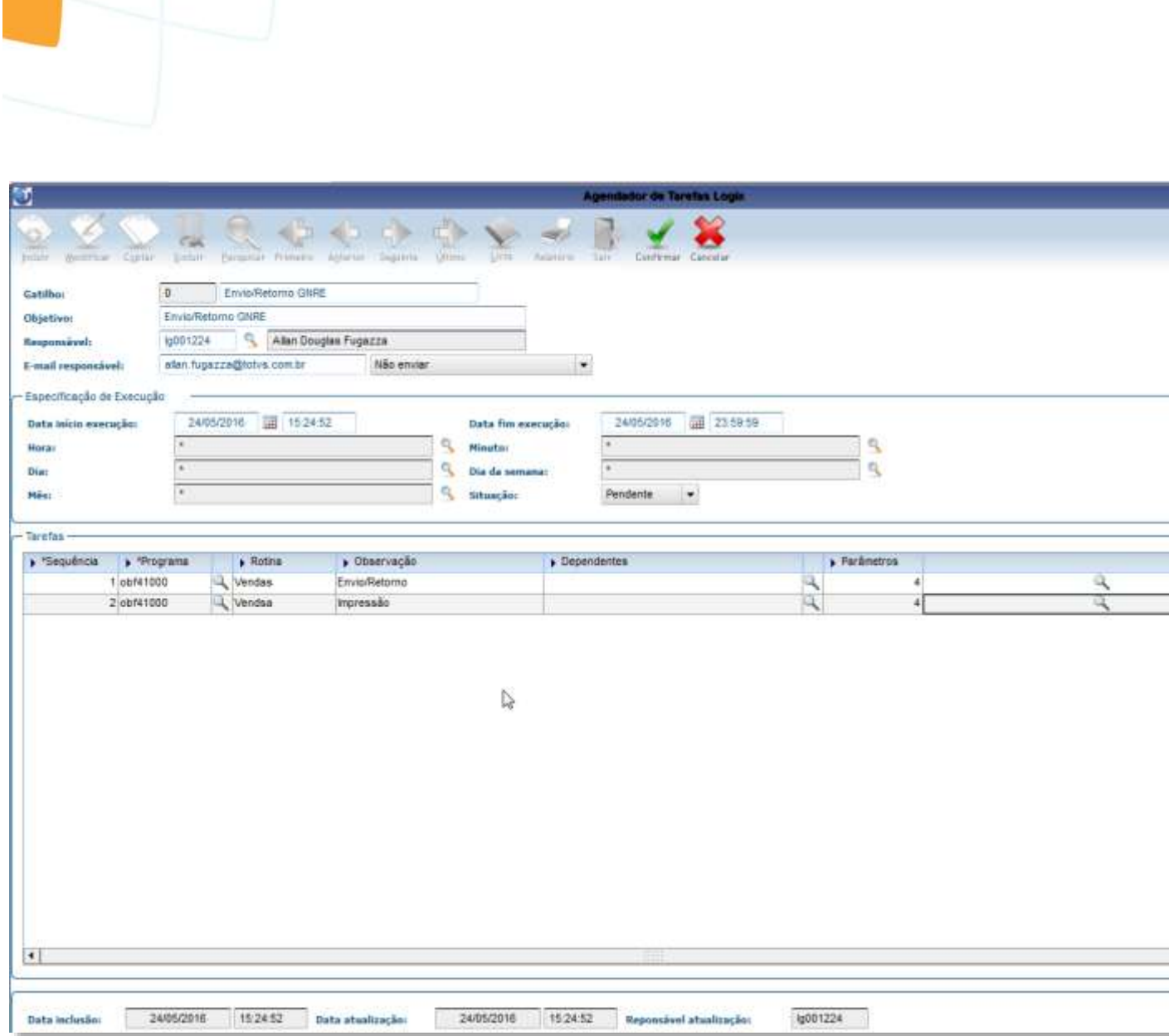

Este documento é de propriedade da TOTVS. Todos os direitos reservados.

Para qualquer um dos dois gatilhos possíveis deverão ser cadastrados os seguintes parametros:

- Código da empresa;
- Usuário (neste caso pode ser passado "\*" (Asterisco) caso necessário enviar/retornar ou imprimir GNRE's de todos os usuários);
- Ambiente: W-Windows, U-Linux;
- Tipo de Tarefa: 1-Envio/Retorno ou 3-Criação do arquivo PDF

A de propriedade

**TOTVS** 

ä

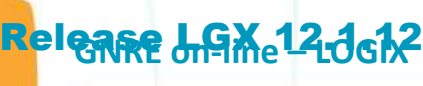

Este documento é de propriedade da TOTVS. Todos os direitos reservados. ©

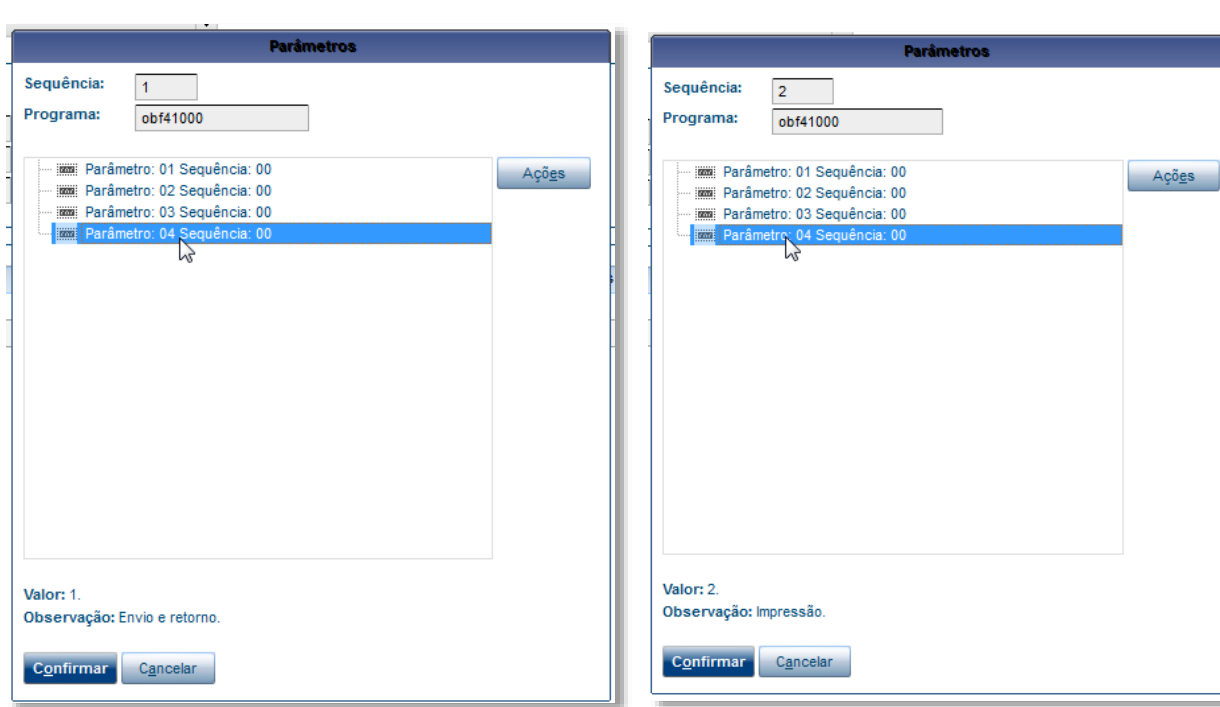

#### Quadro de revisões

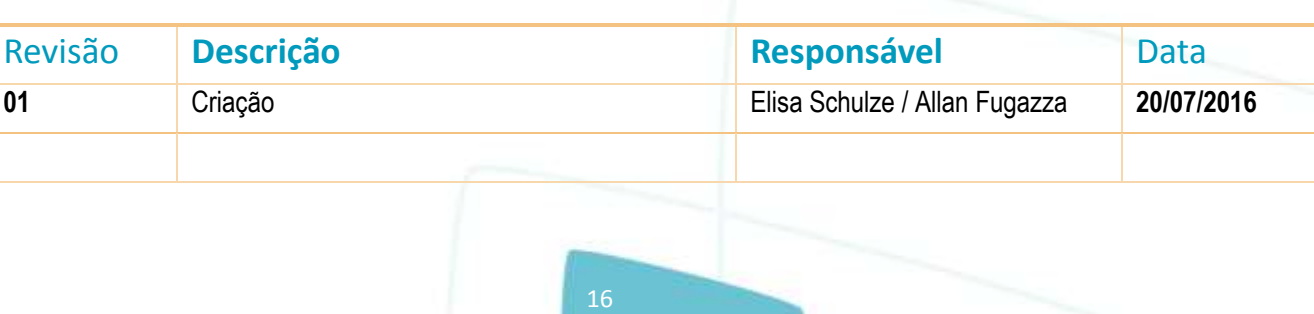

Release LGX 12.1.12

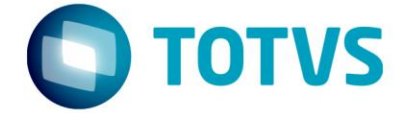

### **GNRE on-line LOGIX**

07/2016

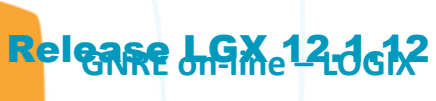

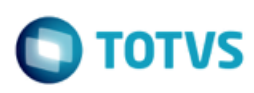

Este documento é de propriedade da TOTVS. Todos os direitos reservados. ©

Este documento é de propriedade da TOTVS. Todos os direitos reservados. ©

Este documento é de propriedade da TOTVS. Todos os direitos reservados. ©

### **Sumário**

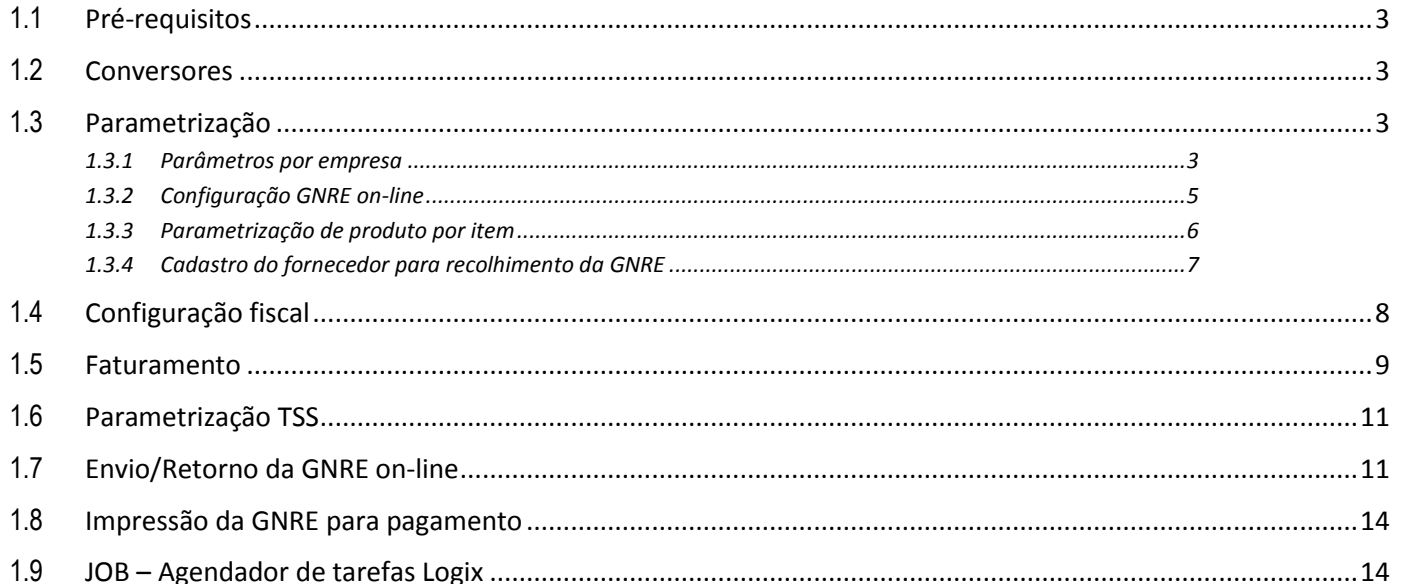

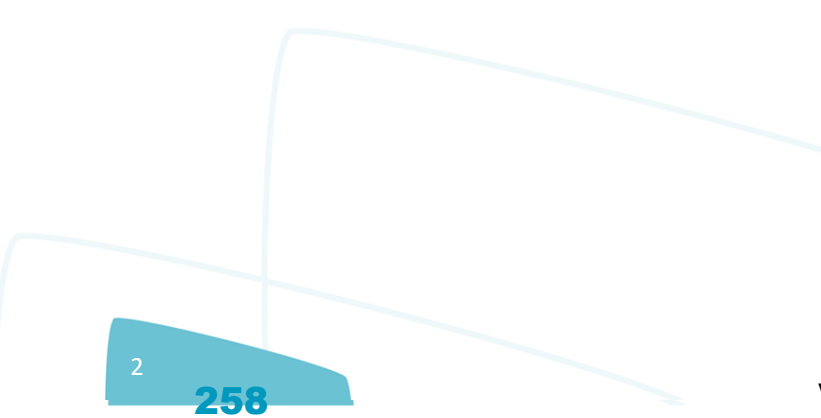

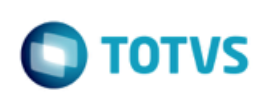

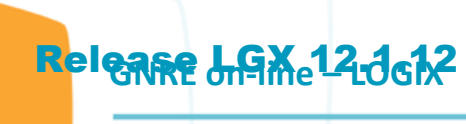

O objetivo deste documento é orientar sobre a configuração do LOGIX versão 10.02 ou 12 para utilização da GNRE on-line. A GNRE pode ser referente aos tributos:

- **ICMS\_ST\_GNRE** Substituição tributária calculada nas notas fiscais emitidas para clientes sujeitos a este modelo de tributação;
- **ICMS\_UF\_DEST** Valor de ICMS devido ao estado destino nas operações e prestações interestaduais destinadas a consumidor final;
- **FECOMP** Valor agregado ao ICMS referente ao Fundo de Combate a Pobreza devido ao estado destino nas operações e prestações interestaduais destinadas a consumidor final.

#### <span id="page-258-0"></span>**1.1 Pré-requisitos**

Para utilização das funcionalidades deste documento é necessário atualizar o chamado **TEUKY9**. Este chamado será expedido no pacote 04-2016 / 12.1.12.

O **TSS** deverá estar atualizado na versão **2.58** ou superior.

#### <span id="page-258-1"></span>**1.2 Conversores**

Conversores do chamado TEUKY9 que devem ser processados:

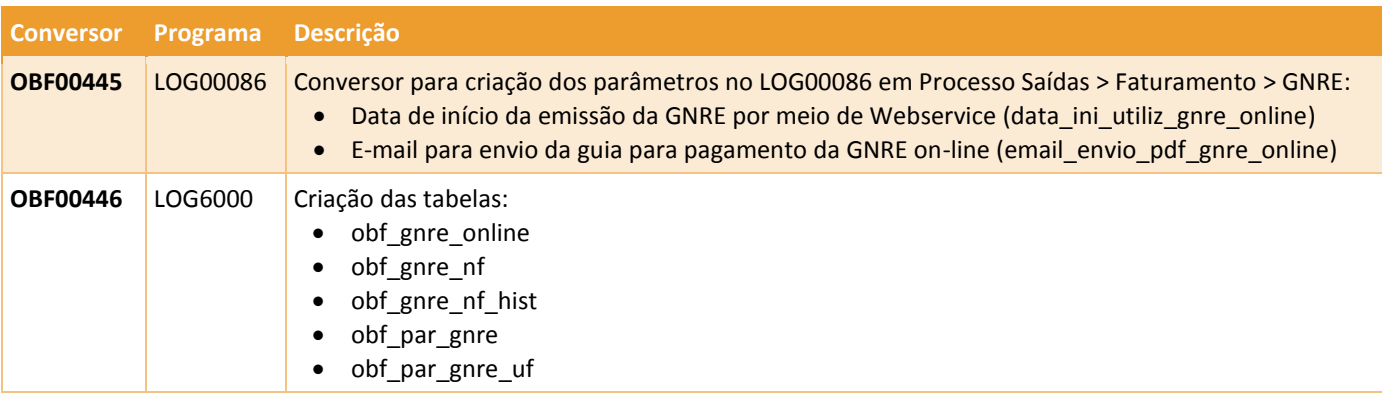

#### <span id="page-258-2"></span>**1.3 Parametrização**

#### <span id="page-258-3"></span>**1.3.1 Parâmetros por empresa**

Para que seja possível enviar a GNRE on-line para as notas fiscais de saída é necessário revisar parâmetros localizados no LOG00086 em Manutenção Parâmetros > Processo Saídas > Faturamento > GNRE.

É possível definir também se haverá integração com o módulo Contas a Pagar para controle do pagamento das guias.

 $\circ$ 

mento é de propriedade da TOTVS. Todos os direitos reservados.

é de propriedade da TOTVS. Todos

os direitos reservados. ©

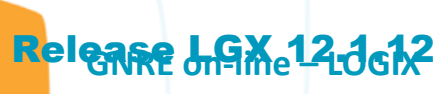

documento é de propriedade da TOTVS. Todos os direitos reservados.

**Ste** 

ГJ

 $\circ$ 

#### LOG00086(1):lg001657/ES 2  $\Rightarrow$  $\sqrt{}$ Niveis de Acesso **Parâmetros LOGIX** Manutenção e Informações **PROCESSO SADAS** - Manutencão do Parâmetro 疆 Replicação Parâmetros **THROCESSO SAIDAS<br>- O FORTE COMISSÃO REPRESENTANTES<br>- O COMHECIMAÇÕES GERAIS<br>- O COMHECIMAÇÕES GERAIS<br>- O FEDIDOS<br>- O LOGÍSTICA DE DISTRIBUIÇÃO** Data de início da emissão da GNRE por meio de Webservice 三 Manutenção Parâmetros Data: 01/05/2016 Processamento Conversores ções do Parâmetro **EXERCISE AND ARREST CONSIDER SECTION OF A CONSIDERATION CONSIDER A CONSIDERATION CONSIDERATION CONSIDERATION**<br> **EXERCISE CONSIDERATION CONSIDERATION CONSIDERATION**<br> **EXERCISE AND AND AND CONSIDERATION CONSIDERATION**<br> **EXE** FATURAMENTO Indica a data de início de utilização da emissão da GNRE por meio de<br>webservice (GNRE on-line). Os parâmetros para envio da GNRE on-line deverão ser cadastrados no<br>programa OBF41050, e o envio é realizado pelo OBF41000. GNRE Ė incipale de micio da emissão da GNRE por meio de Webservice<br>
El E-mail para envio da guia para pagamento da GNRE on-line<br>
El Nignero GNRE com CRE e/ou CAP?<br>
Tio deseesa para inclusão automática AD/AP o/ pado GNRE FEC<br>
Ti

⊻

IO **Parâmetro Código Help** Data de início da emissão da GNRE por data\_ini\_utiliz\_gnre\_online Indica a data de início de utilização da emissão da **meio de Webservice** GNRE por meio de webservice (GNRE on-line). Os parâmetros para envio da GNRE on-line deverão ser cadastrados no programa OBF41050, e o envio é realizado pelo OBF41000. Informar o e-mail do usuário responsável pelo **E-mail para envio da guia para pagamento** email\_envio\_pdf\_gnre\_onli **da GNRE on-line** recebimento do arquivo PDF da guia de pagamento da ne GNRE on-line. O e-mail será enviado quando for solicitada a impressão da guia no programa de envio da GNRE online, OBF41000. **Número de dias para vencimento da AD /**  Número de dias que será utilizado no cálculo da data **AP referente ao pagto da GNRE** de vencimento na inclusão automática da AD / AP no módulo Contas a Pagar, para pagamento da GNRE (Guia Nacional para Recolhimento de Impostos).

 $\odot$ 

A & Q

260

Este parâmetro será utilizado também para calcular a data de vencimento da GNRE on-line, enviada pelo

Caso este parâmetro não seja informado, será

programa OBF41000.

considerado 0 (zero) dias.

Este documento é de propriedade da TOTVS. Todos os direitos reservados.

 $\odot$ 

Este documento é de propriedade da TOTVS. Todos os direitos reservados.

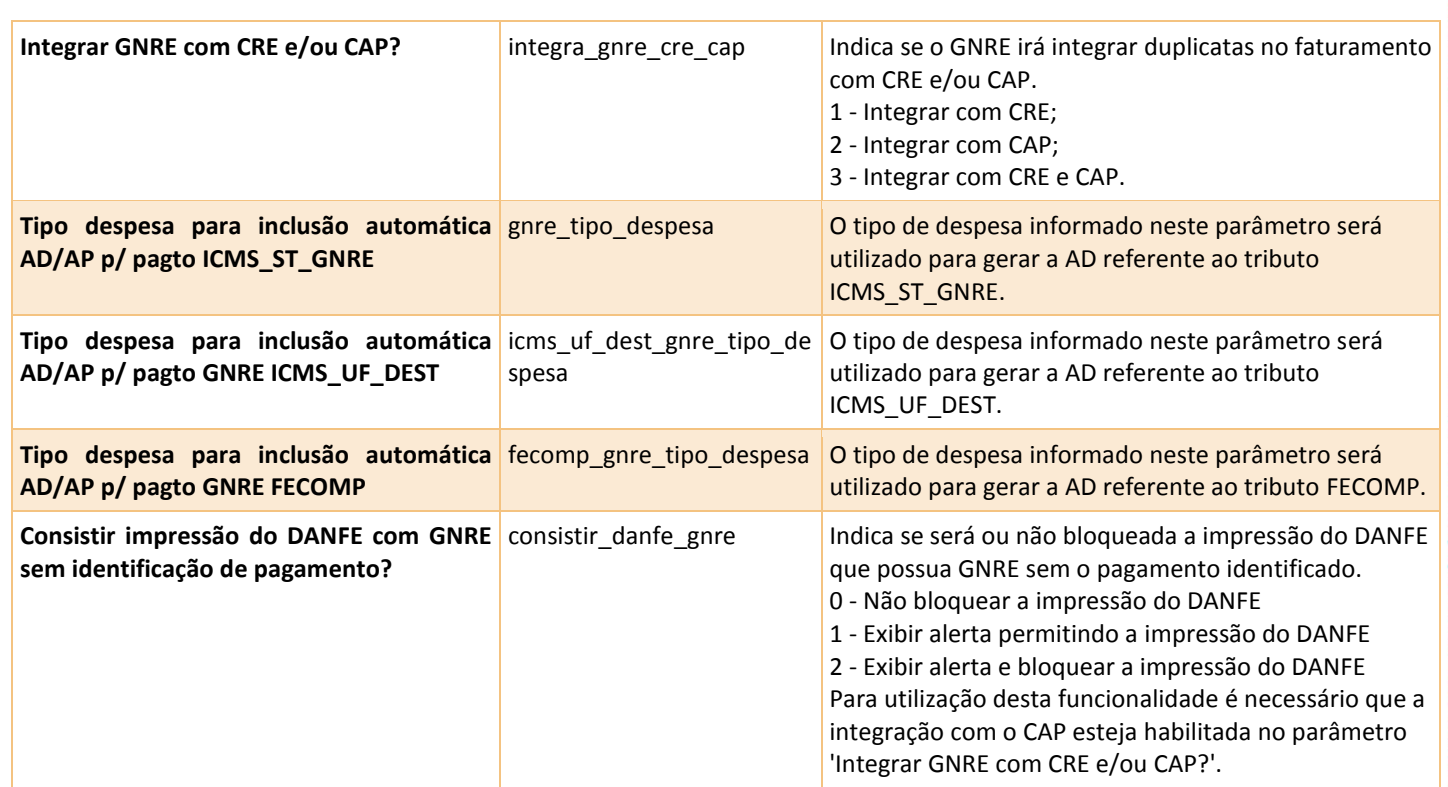

#### <span id="page-260-0"></span>**1.3.2 Configuração GNRE on-line**

No programa **OBF41050** devem ser efetuadas as configurações para envio da GNRE on-line. Este programa possui 2 telas: "Configuração" e "Estados X Receitas".

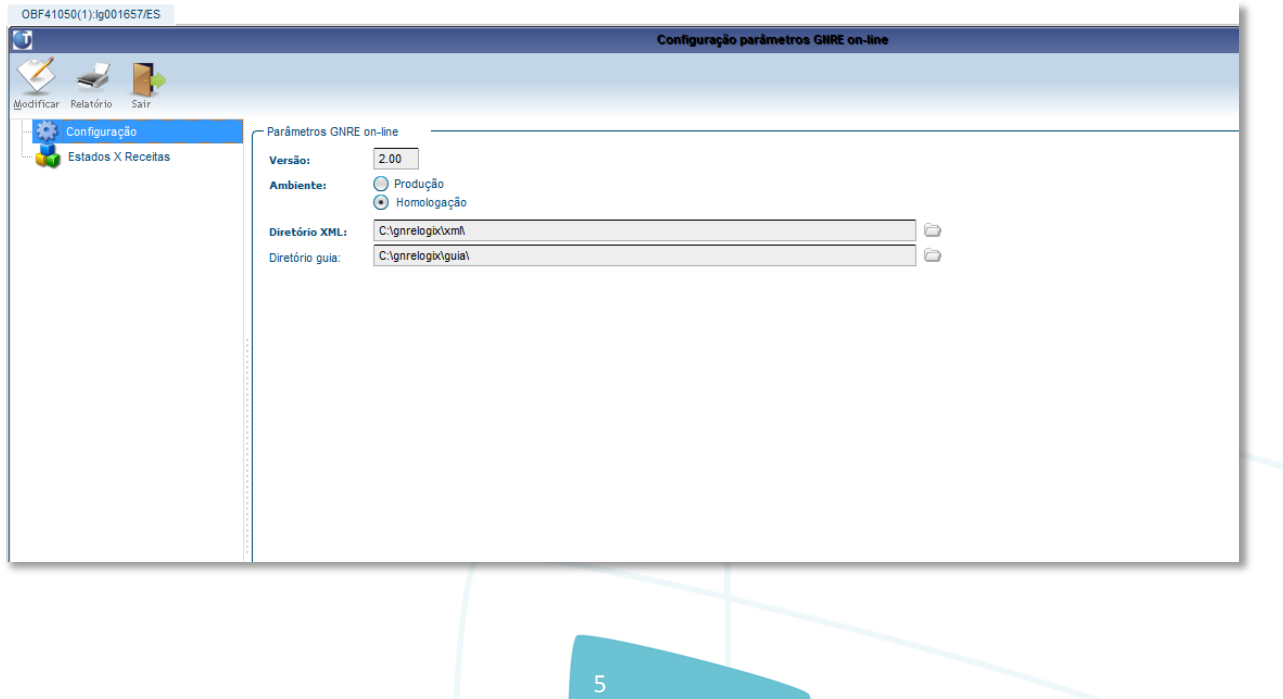

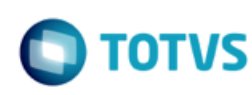

Na tela de **Configuração** deverá ser informada a versão de envio da GNRE (2.00), ambiente Produção ou Homologação e os diretórios para armazenamento dos arquivos XML e guia PDF.

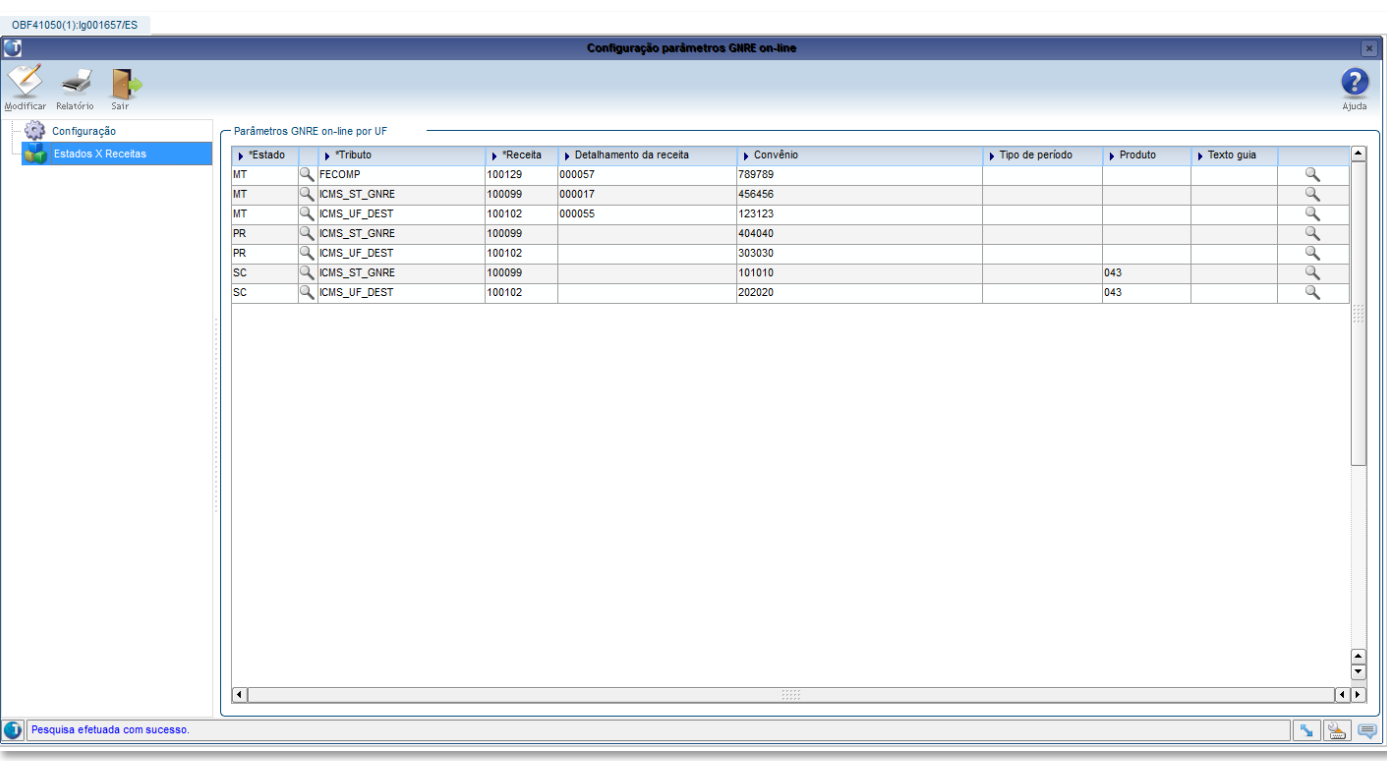

Na tela **Estados X Receitas** deverão ser informados os códigos de receita relacionados a cada tributo e UF. Deverão ser informados também os detalhamentos de receita, tipo de período e produto, quando exigido pela UF, convênio e texto para impressão na guia de pagamento. O texto deverá ser previamente cadastrado como histórico fiscal no VDP10063, não podendo ser utilizados textos com variáveis neste caso.

#### <span id="page-261-0"></span>**1.3.3 Parametrização de produto por item**

Caso existam códigos de produtos diferentes para os itens da empresa, será necessário parametrizar o código no cadastro de itens, **MAN9922**, na aba **Comercial 2**, campo "**Produto GNRE on-line**":

262

6

 $\odot$ 

 $\circ$ 

documento é de propriedade da TOTVS. Todos os direitos reservados.

ste

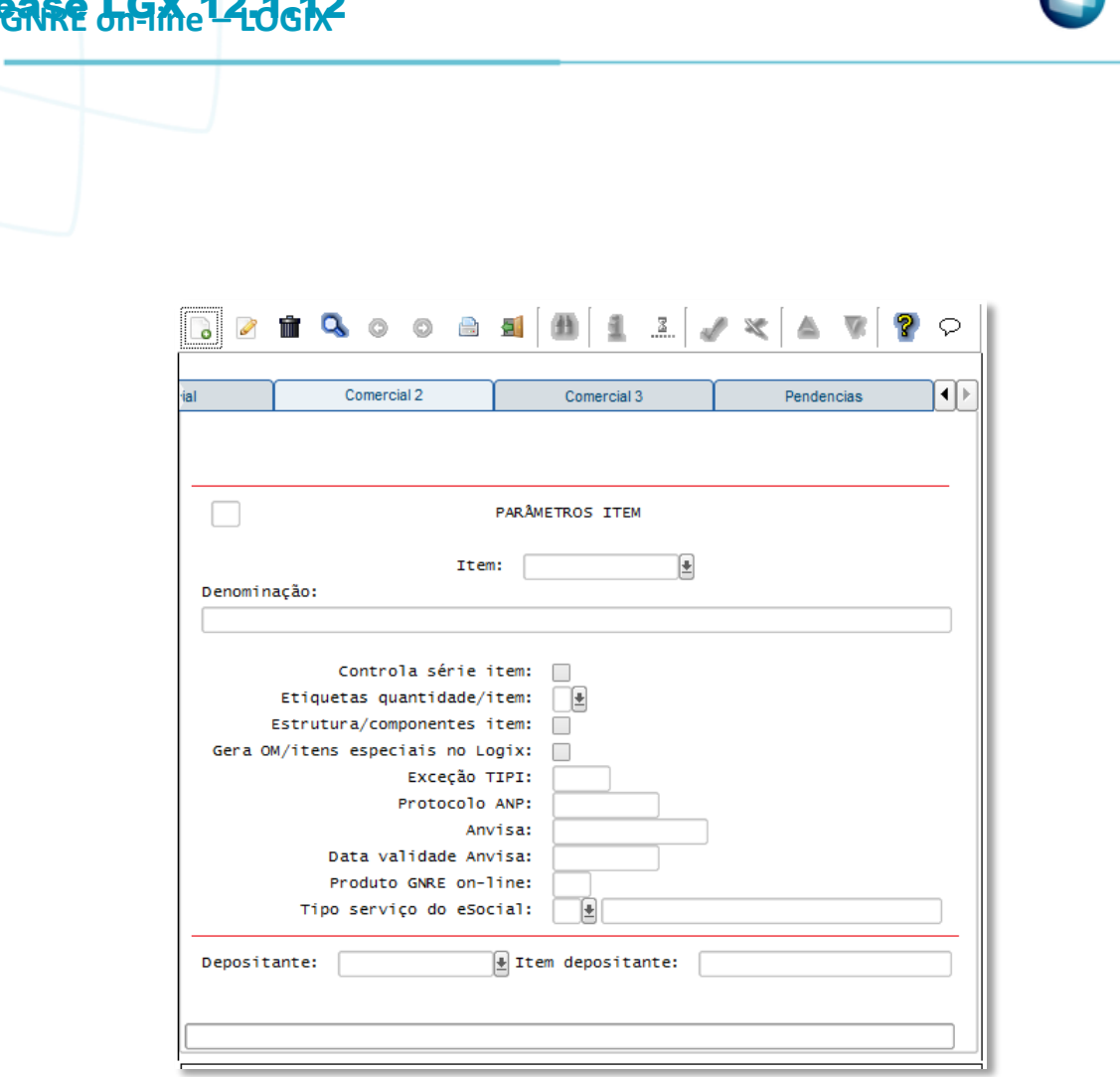

**Observação:** campo também disponível no **MAN10021** (Cadastro de itens da versão 12).

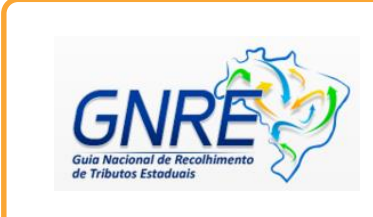

No portal da GNRE on-line pode ser consultada a documentação com os códigos de produto, receita, detalhamento, etc: [http://www.gnre.pe.gov.br/gnre/portal/GNRE\\_Principal.jsp](http://www.gnre.pe.gov.br/gnre/portal/GNRE_Principal.jsp)

#### <span id="page-262-0"></span>**1.3.4 Cadastro do fornecedor para recolhimento da GNRE**

Caso a empresa esteja parametrizada para integrar os tributos que geram GNRE com o módulo Contas a Pagar, para cada estado deverá ser cadastrado o fornecedor para recolhimento da GNRE no programa **VDP1543**:

263

7

Relea

ento é de propriedade da TOTVS. Todos os direitos reservados.

 $\overline{\circ}$ 

Este documento é de propriedade da TOTVS. Todos os direitos reservados.

 $\overline{\bullet}$ 

Este documento é de propriedade da TOTVS. Todos os direitos reservados.  $\odot$ 

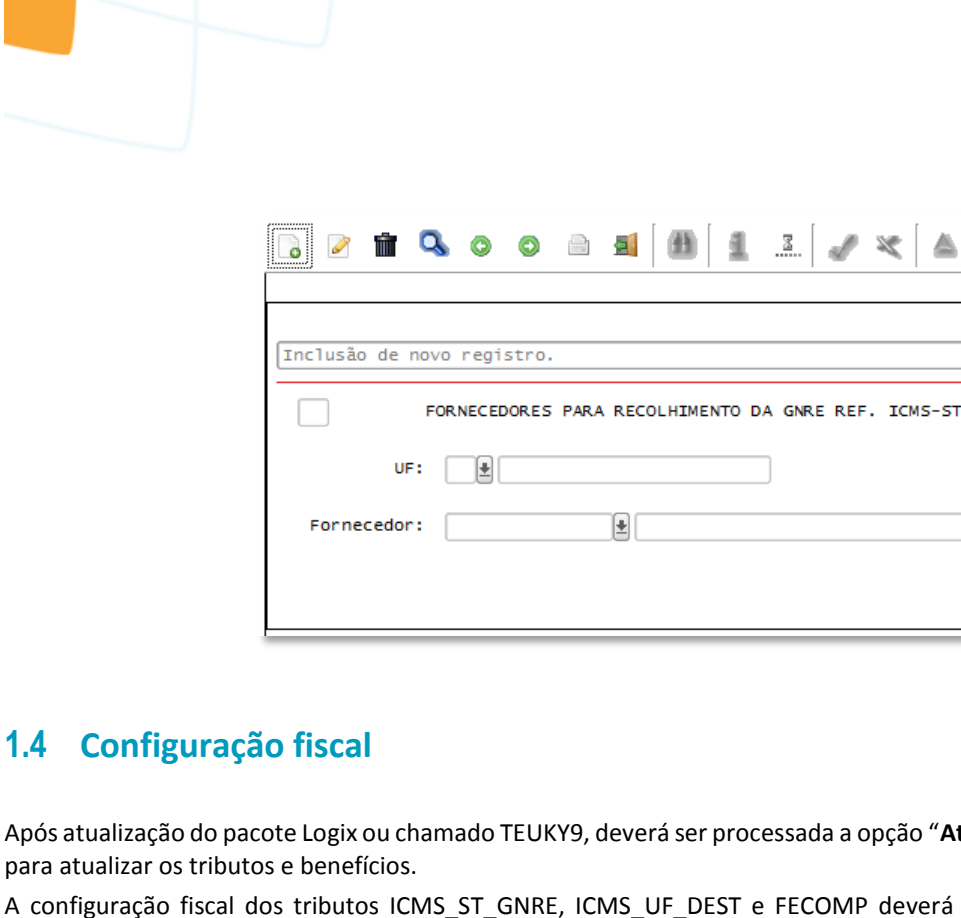

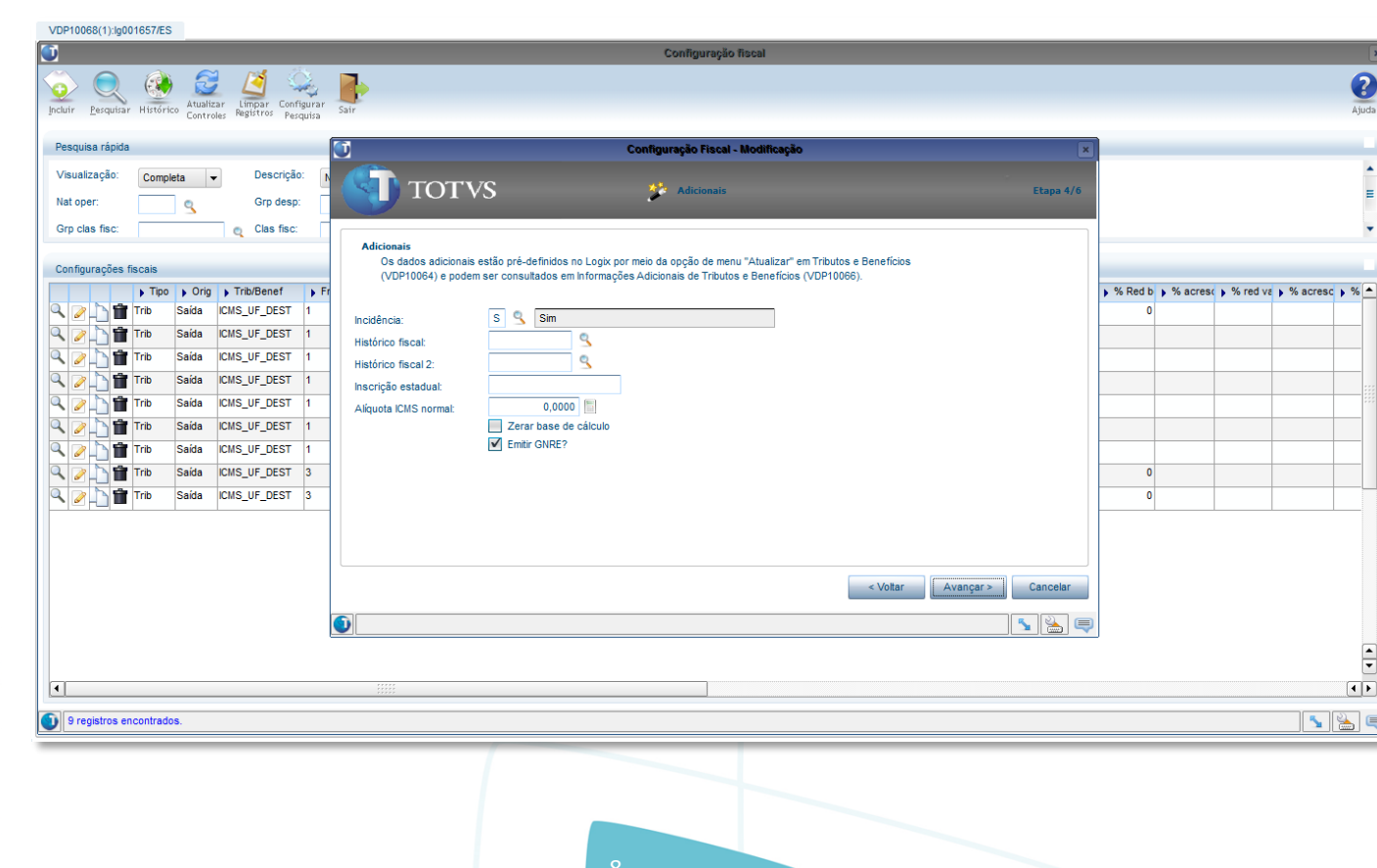

Este documento é de propriedade da TOTVS. Todos os direitos reservados.

 $\circledcirc$ 

<span id="page-263-0"></span>Este documento é de propriedade da TOTVS. Todos os direitos reservados.

 $\odot$ 

Este documento é de propriedade da TOTVS. Todos os direitos reservados.

 $\circ$ 

Após atualização do pacote Logix ou chamado TEUKY9, deverá ser processada a opção "**Atualizar fiscal**" do **VDP10064** ou **VDP0692** para atualizar os tributos e benefícios.

A configuração fiscal dos tributos ICMS\_ST\_GNRE, ICMS\_UF\_DEST e FECOMP deverá ser atualizada, informando-se o campo adicional "**Emitir GNRE?**" para indicar se deverá ou não ser gerada GNRE on-line e integração com o CAP, conforme parametrização ativada na empresa.

 $\overline{\circ}$ 

 $\bullet$ 

ŕ  $\equiv$  ento é de propriedade da TOTVS. Todos os direitos reservados.

 $\frac{1}{\sqrt{2}}$  $\sqrt{1}$ B Q

**ste** 

 $\odot$ 

documento é de propriedade da TOTVS. Todos os direitos reservados.

**ste** 

 $\circ$ 

umento é de propriedade da TOTVS. Todos os direitos reservados.

#### <span id="page-264-0"></span>**1.5 Faturamento**

Ao gerar notas fiscais com os tritubos ICMS\_ST\_GNRE, ICMS\_UF\_DEST ou FECOMP com configuração fiscal ativada para emitir a GNRE, será gerado um registro de GNRE on-line com status "Pendente de envio" para cada tributo, que pode ser consultado no programa **VDP40009** ou no **VDP40005** (Consulta de notas fiscais) na opção de menu **GNRE** > **GNRE on-line.**

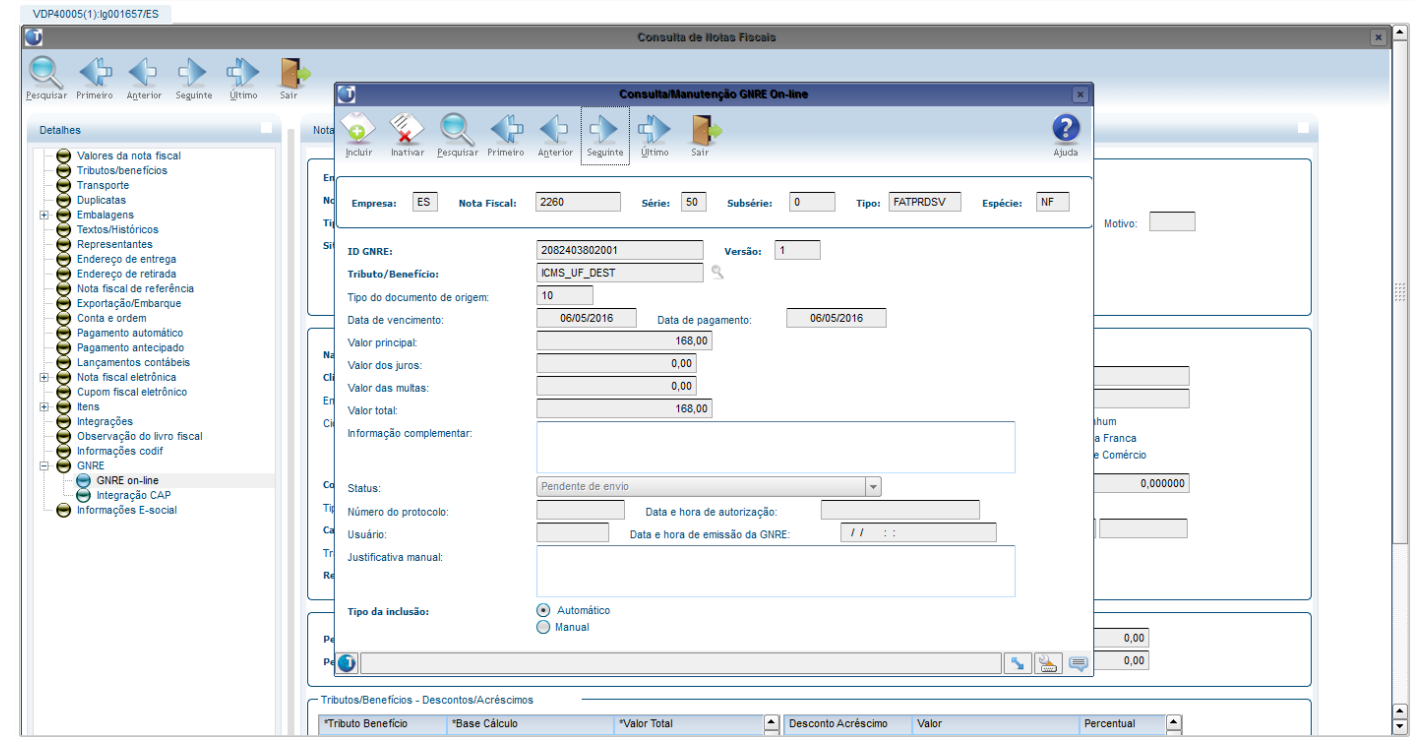

Cada GNRE é gerada com a versão 1, que pode ser consultada e inativada, podendo-se incluir novas versões que possibilitam modificação dos campos "Data de vencimento", "Data de pagamento", "Valor principal", "Valor dos juros", "Valor das multas" e "Informação complementar". O campo "Valor total" é atualizado automaticamente com o valor da soma dos campos anteriores.

O campo "Justificativa manual" é de utilização apenas no LOGIX, podendo ser utilizado para registrar o motivo de inclusão de uma nova versão de forma manual.

Caso a GNRE não seja mais necessária, poderá ser inativada.

Não é permitido incluir nova versão ou inativar uma GNRE com status 2 - Enviada e aguardando retorno do protocolo. Somente a última versão de cada GNRE, desde que não inativada, poderá ser enviada pelo OBF41000.

Ao incluir novas versões ou inativar, caso a integração com CAP esteja ativada será verificado se já existe pagamento da AP relacionada à GNRE. Neste caso, será exibido alerta em tela, e o usuário poderá confirmar ou cancelar a operação.

é de propriedade da TOTVS. Todos os direitos reservados.

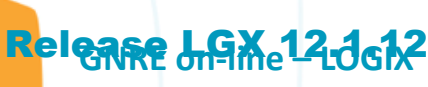

Este docum

ento é de propriedade da TOTVS. Todos os direitos reservados.

 $\odot$ 

Este documento é de propriedade da TOTVS. Todos os direitos reservados.

 $\overline{\bullet}$ 

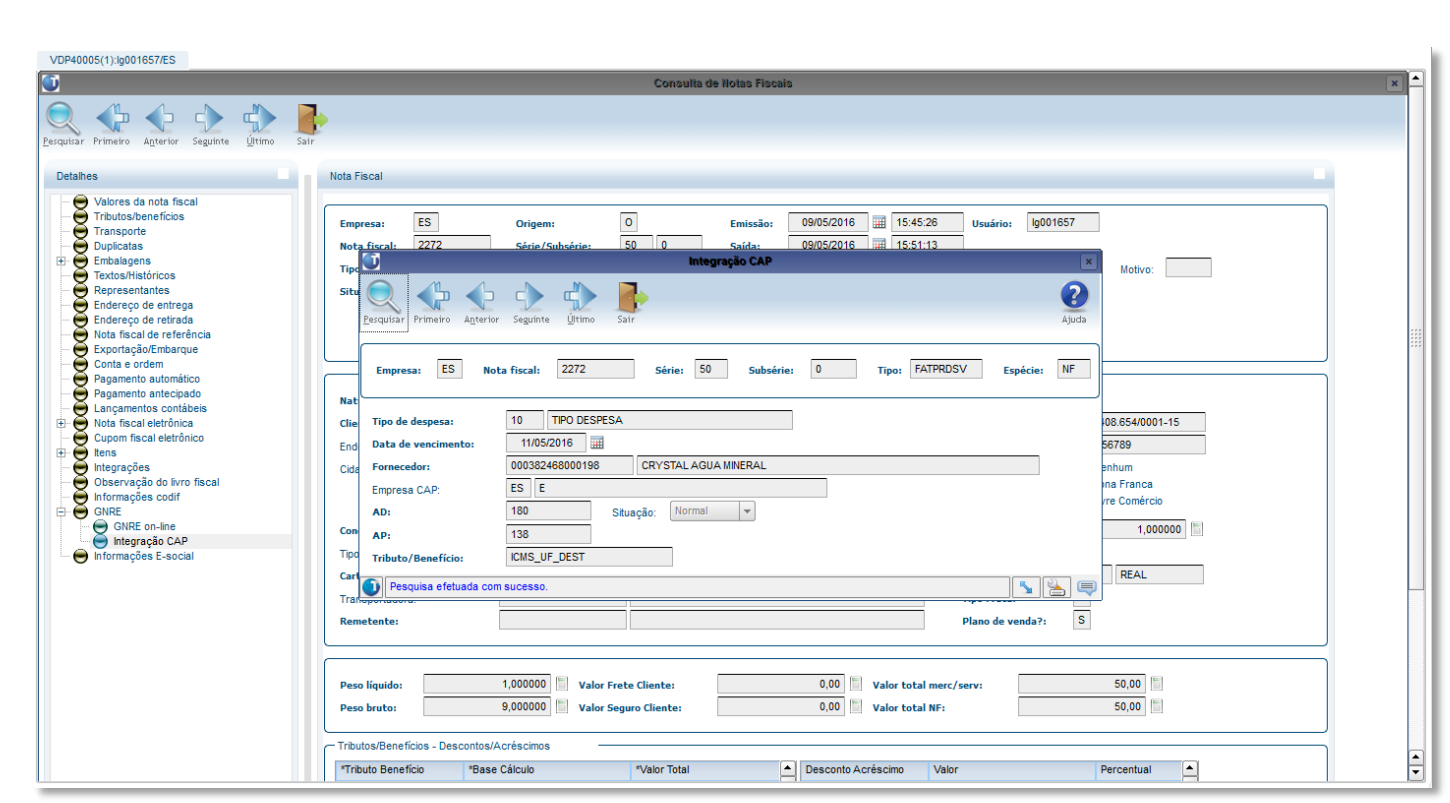

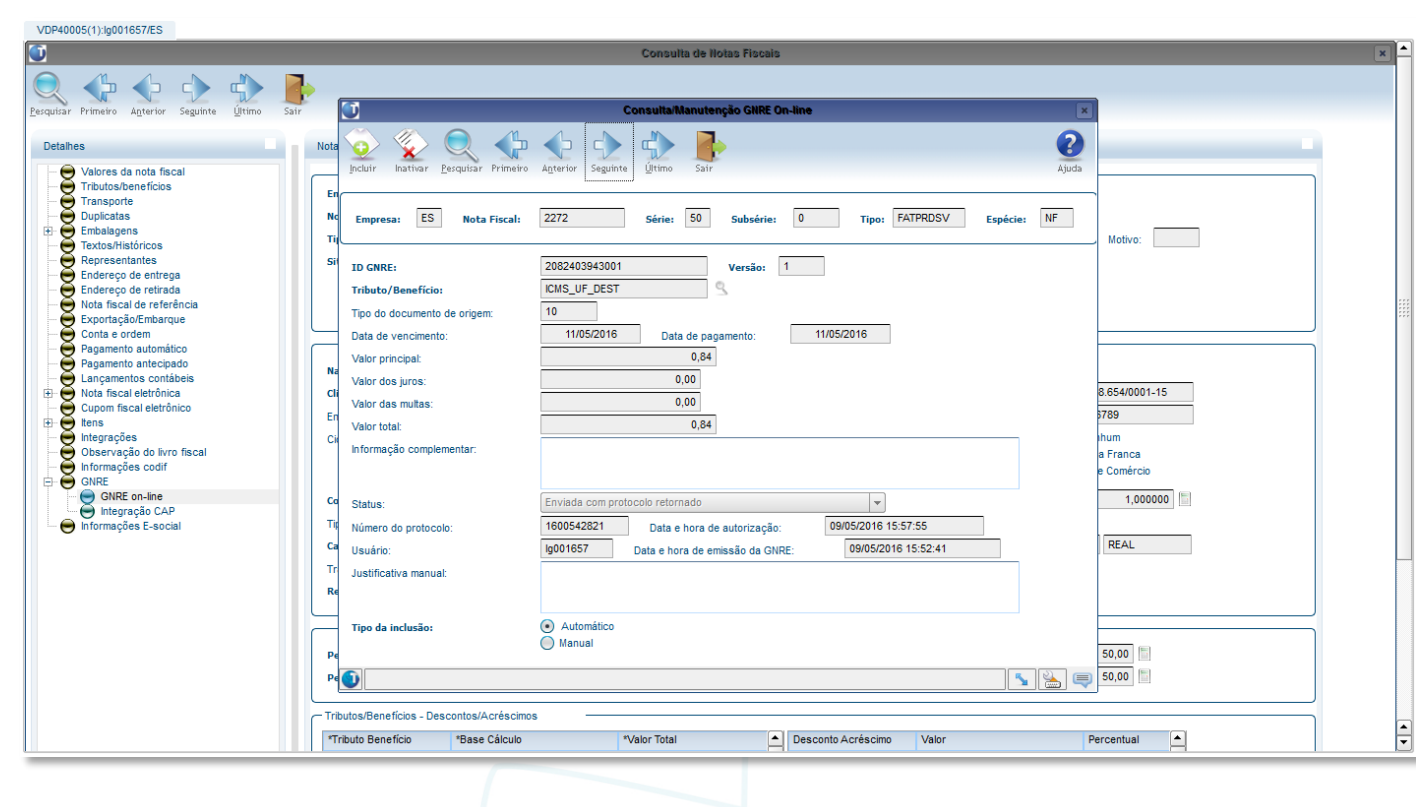

ste

 $\odot$ 

Este documento é de propriedade da TOTVS. Todos os direitos reservados.

VDP40005(1):lg001657/ES

 $\bullet$ 

 $\circ$ 

é de propriedade da TOTVS. Todos os direitos reservados.

 $\overline{\bullet}$ 

 $\bullet$ 

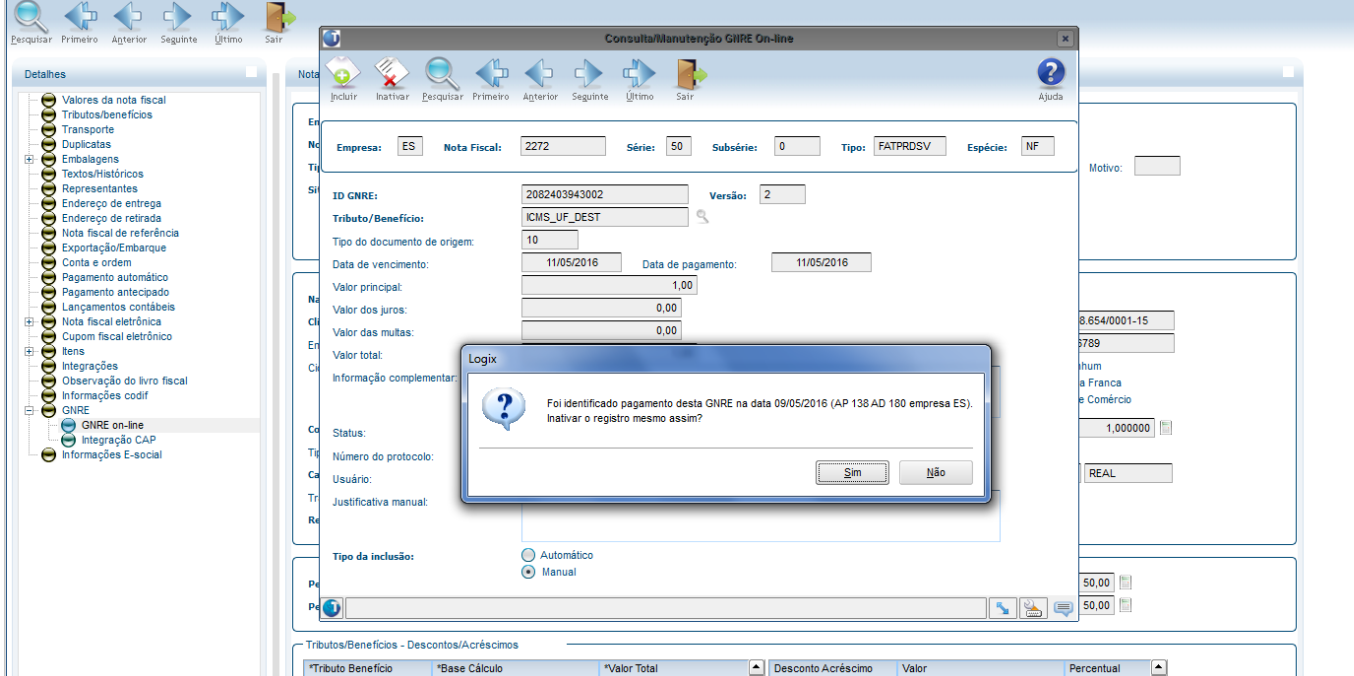

#### <span id="page-266-0"></span>**1.6 Parametrização TSS**

Para o processamento das GNRE's pelo **TSS,** deverá ser ativado o serviço "**GNREWF"** na sessão **[ONSTART]**, encontrado no arquivo **appserver.ini** dentro do diretório de instalação do TSS, conforme abaixo;

# Job GNRE [GNREWF]

# Ativando o serviço GNREWF [ONSTART] JOBS=JOBNFE, GNREWF,

Após a parametrização do serviço, o TSS deverá ser reiniciado.

**Nota:** Caso a parametrização não for realizada, as GNRE's não serão comunicadas à SEFAZ.

#### <span id="page-266-1"></span>**1.7 Envio/Retorno da GNRE on-line**

O programa **OBF41000** é o painel para envio da GNRE on-line no LOGIX. Na tela deverão ser informados os filtros para seleção das GNREs sendo consideradas somente:

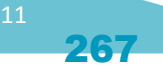

 $\overline{\bullet}$ 

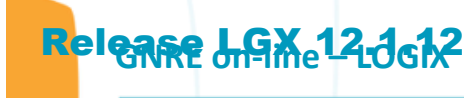

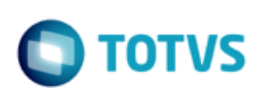

- GNREs de notas fiscais de saída com situação normal e com protocolo da NF-e autorizado.
- Última versão da GNRE on-line desde que com status diferente de inativo.
- Data de pagamento deve ser igual ou superior à data atual.

Opções de menu:

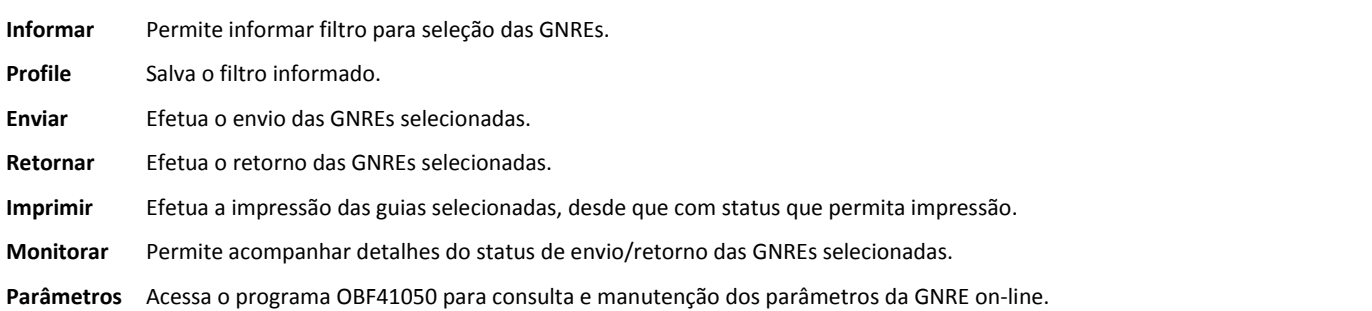

Após informado o filtro para seleção das GNREs, serão apresentadas as guias encontradas e o respectivo status além de outras informações.

A data de pagamento pode ser alterada nesta própria tela, caso necessário. Outras informações deverão ser alteradas pelo VDP40009.

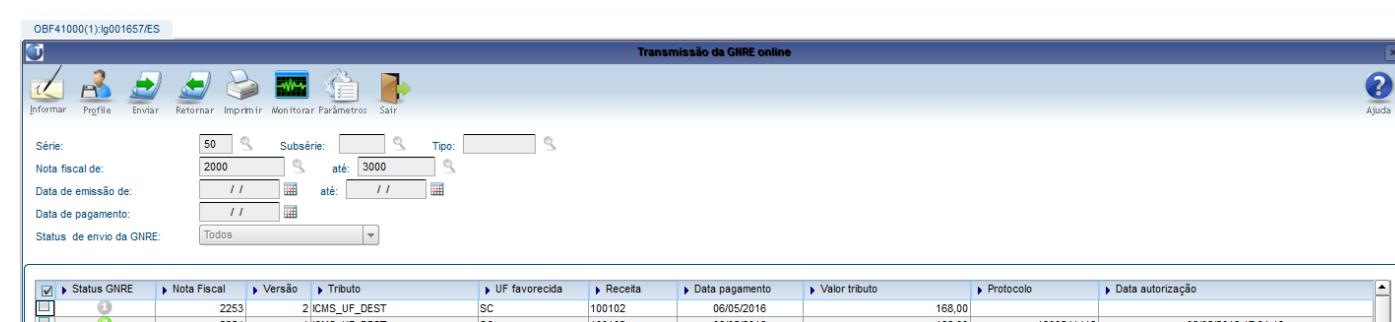

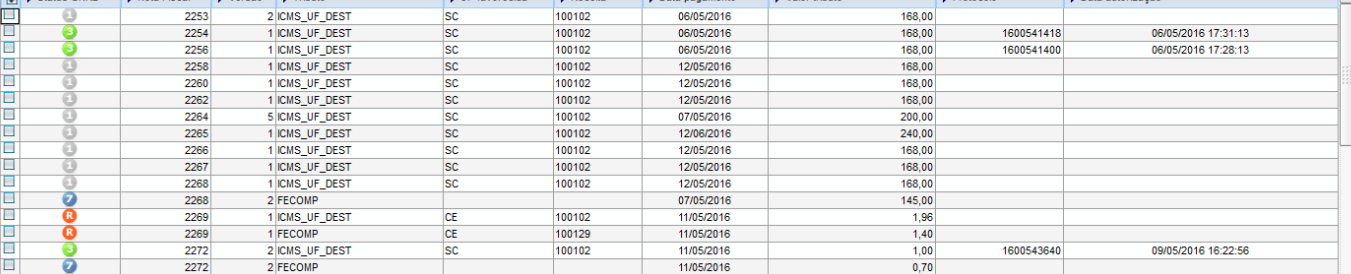

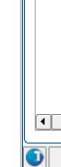

 $\overline{|\cdot|}$ 12 Q

 $\frac{1}{2}$ 

O status da GNRE on-line pode ser:

 $\odot$ Este documento é de propriedade da TOTVS. Todos os direitos reservados.

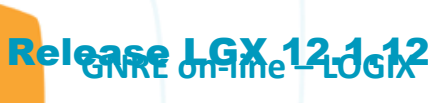

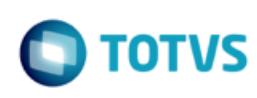

1 - Pendente de envio  $\circ$ 

 $\odot$ 

Este documento é de propriedade da TOTVS. Todos os direitos reservados.

 $\circledcirc$ 

Este documento é de propriedade da TOTVS. Todos os direitos reservados.

- 2 Enviada e aguardando retorno do protocolo a
- 3 Enviada com protocolo retornado a
- Θ 4 - Arquivo PDF GNRE criado
- 0 5 - Guia impressa
- G 6 - Erro no envio
- 7 Erro Logix Θ
- R Rejeitada R
- $\mathbf \Omega$ I – Inativa

**DICA:** Também é possivel acessar o programa pelo atalho na barra de ferramentas do próprio emissor de Notas Fiscais Eletrônicas OBF40000 – Painel NF-e.

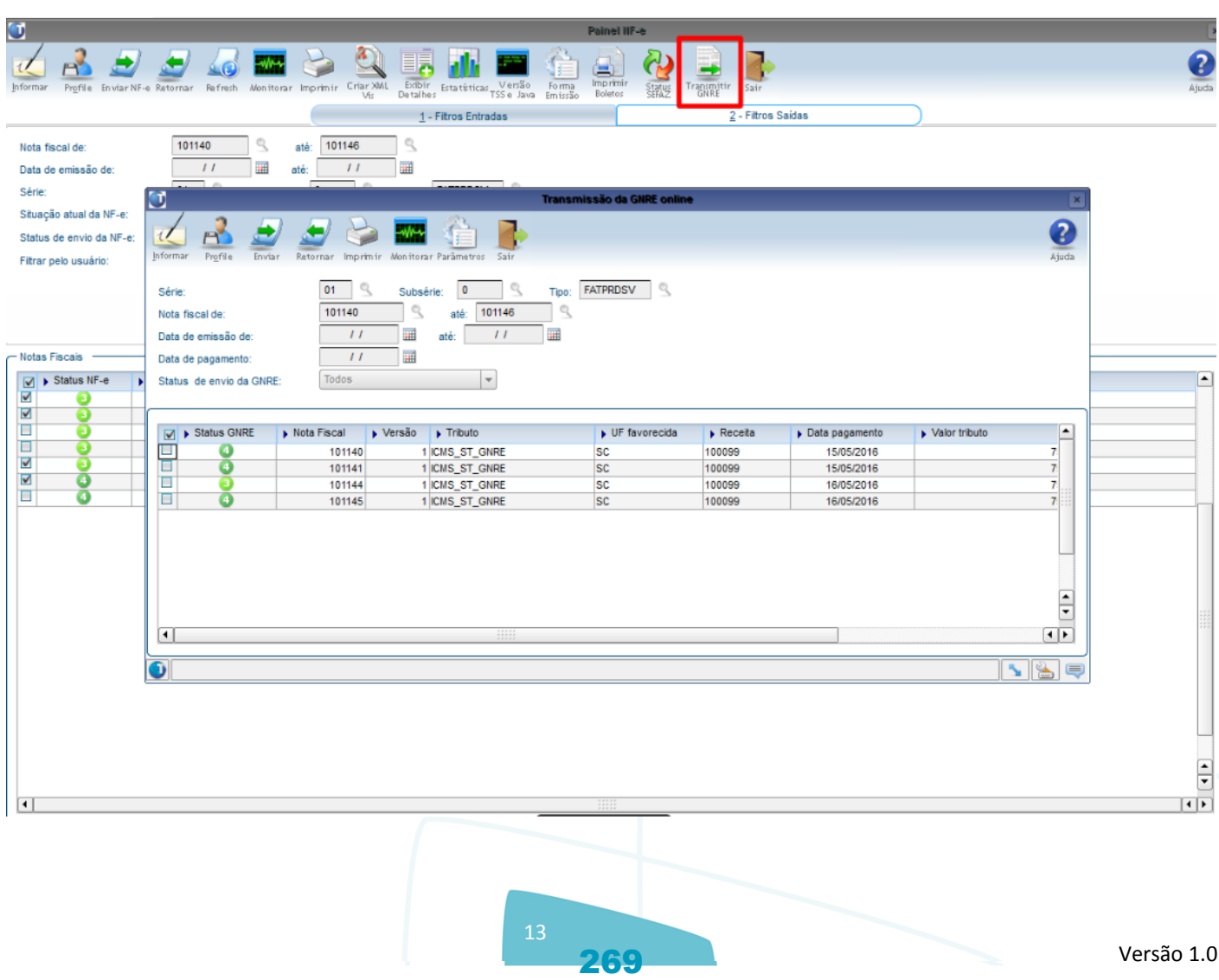

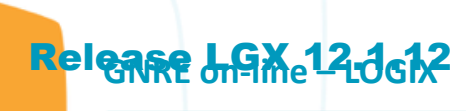

 $\circ$ 

documento é de propriedade da TOTVS. Todos os direitos reservados.

ste

 $\bullet$ 

Este documento é de propriedade da TOTVS. Todos os direitos reservados.

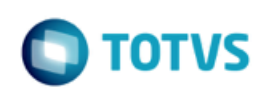

#### <span id="page-269-0"></span>**1.8 Impressão da GNRE para pagamento**

Após o retorno do protocolo de autorização pela SEFAZ, a guia para o pagamento poderá ser gerada em disco ou enviado para impressora. O arquivo PDF referente a guia será gerado no diretório cadastrado no programa OBF41050 na tela de "Configurações".

Caso o parâmetro "E-mail para envio da guia para pagamento da GNRE on-line" no LOG00086 em "Processo Saídas > Faturamento > GNRE" esteja preenchido, a guia será enviada em anexo para os e-mails cadastrados.

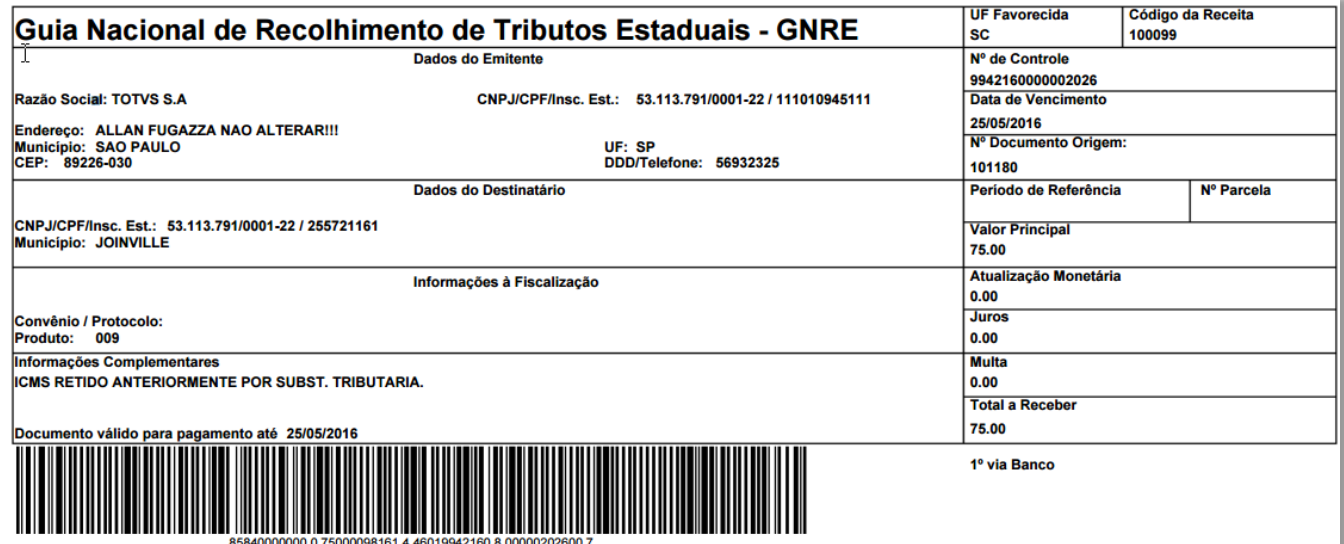

#### <span id="page-269-1"></span>**1.9 JOB – Agendador de tarefas Logix**

Para o programa OBF41000 – Transmissão de GNRE, é possível ainda realizar a parametrização do sistema para efetuar o envio/retorno das guias à SEFAZ, bem como a impressão para pagamento de maneira automatizada, ou seja, sem a intervenção de usuários. Para isso deverá ser realizada o cadastro de até dois gatilhos no JOB0003 - Agendador de Tarefas Logix.

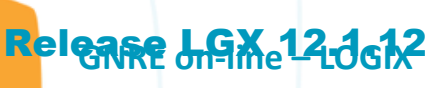

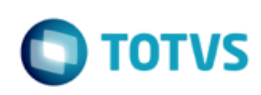

Este doc

ento é de propriedade da TOTVS. Todos os direitos reservados. ©

Este documento é de propriedade da TOTVS. Todos os direitos reservados.

 $\overline{\bullet}$ 

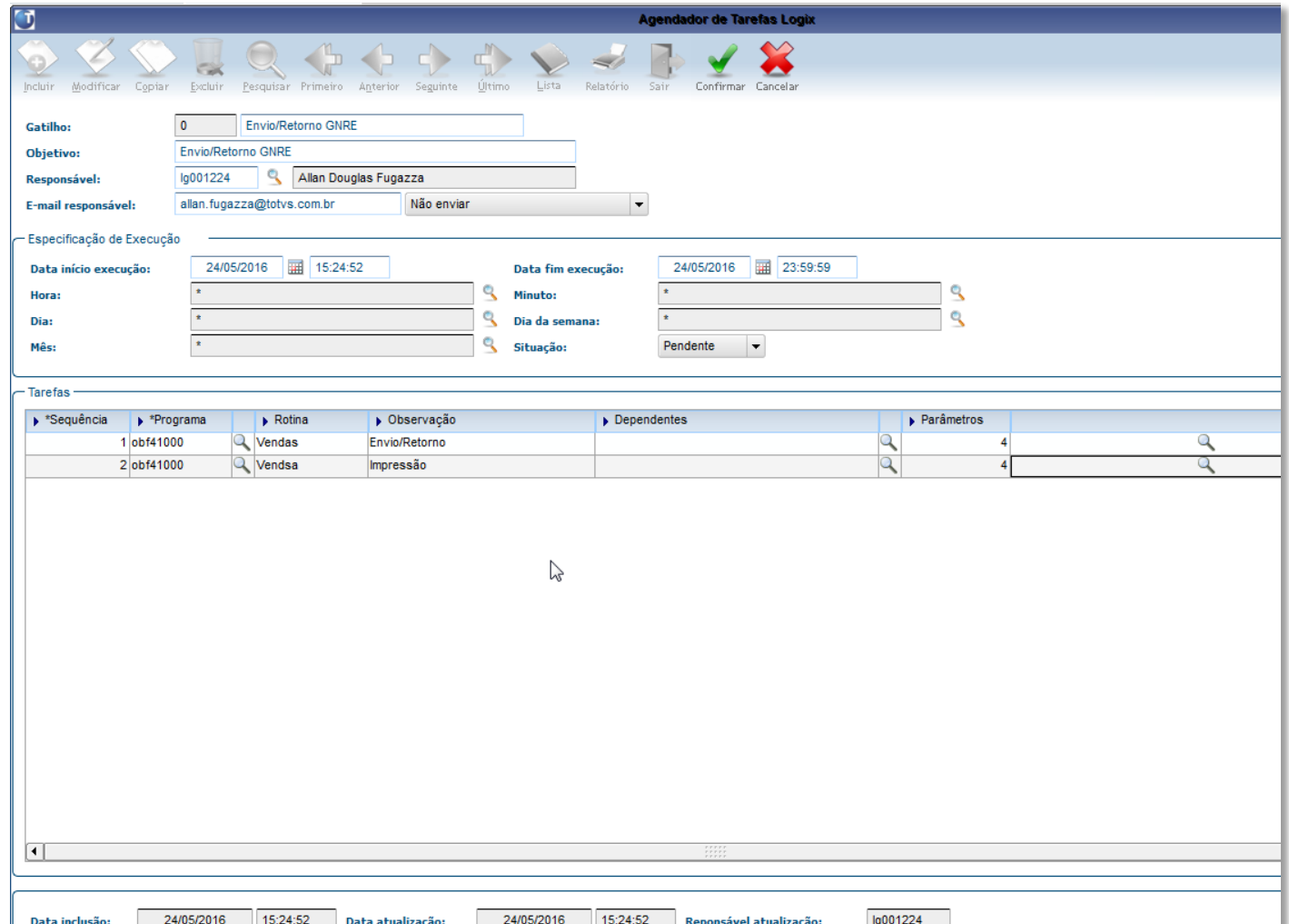

Para qualquer um dos dois gatilhos possíveis deverão ser cadastrados os seguintes parametros:

- Código da empresa;
- Usuário (neste caso pode ser passado "\*" (Asterisco) caso necessário enviar/retornar ou imprimir GNRE's de todos os usuários);

271

- Ambiente: W-Windows, U-Linux;
- Tipo de Tarefa: 1-Envio/Retorno ou 3-Criação do arquivo PDF

Este documento é de propriedade da TOTVS. Todos os direitos reservados. ©

 $\circledcirc$ 

### **Release LGX 12.1612**

Este documento é de propriedade da TOTVS. Todos os direitos reservados.

 $\odot$ 

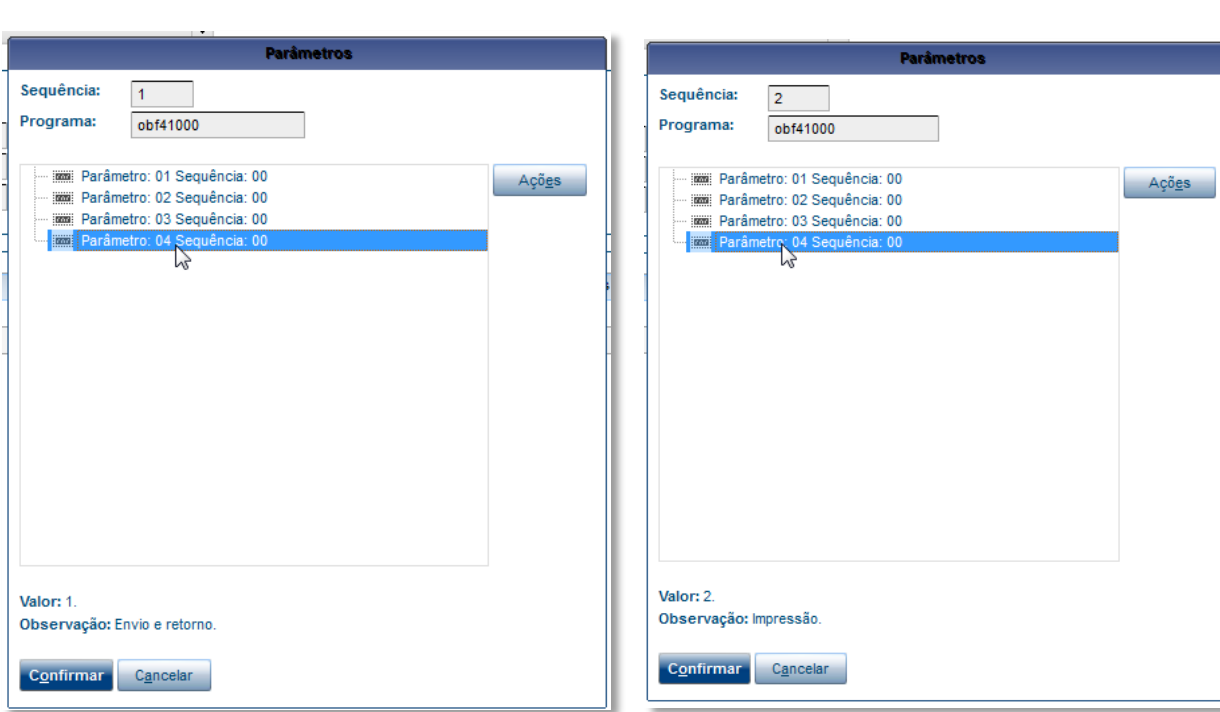

# Quadro de revisões Revisão **Descrição Responsável** Data **01** Criação Elisa Schulze / Allan Fugazza **20/07/2016**